# **Iniciación a las matemáticas para la ingeniería**

PID 00270088

Mireia Besalú Joana Villalonga

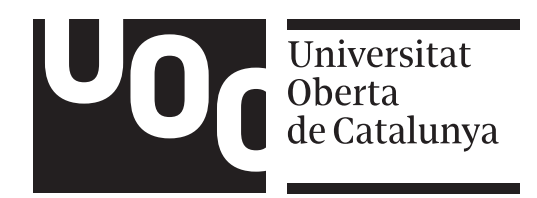

### **Mireia Besalú**

Licenciada en Matemáticas por la Universitat de Barcelona (2006) y doctora en Matemáticas por la Universitat de Barcelona (2011). Ha sido profesora asociada de la Universitat de Pompeu Fabra y profesora asociada y actualmente profesora lectora de la Universitat de Barcelona. Profesora colaboradora de la UOC desde el curso 2014-15. Centra su investigación en el análisis estocástico y análisis de supervivencia.

#### **Joana Villalonga**

Licenciada (2006) i Máster en Matemática Avanzada y Profesional (2007) por la Universitat de Barcelona, Diploma en Matemáticas para Secundaria (2009) por la Universitat Pompeu Fabra y Doctora en Educación (2017) por la Universitat Autònoma de Barcelona. Ha sido profesora asociada a la Universitat Politècnica de Catalunya y es colaboradora docente de la Universitat Oberta de Catalunya desde el 2011 como consultora y editora de materiales para la asignatura de Iniciación a las matemáticas para la ingeniería. Su investigación se centra en la enseñanza y aprendizaje de las matemáticas.

Estos apuntes están basados en un trabajo previo de Ramon Masià y Marc Guinjoan.

Primera edición: septiembre 2019 © Mireia Besalú, Joana Villalonga Todos los derechos reservados © de esta edición, FUOC, 2019 Av. Tibidabo, 39-43, 08035 Barcelona Realización editorial: FUOC

*Ninguna parte de esta publicación, incluyendo el diseño general y la cubierta, no puede ser copiada, reproducida, almacenada o transmitida de ninguna manera ni por ningún medio, tanto si es eléctrico como químico, mecánico, óptico, de grabación, de fotocopia o por otros métodos, sin la autorización previa por escrito de los titulares del copyright.*

Introducción.

Objetivos .....

1. Números ..

# $\mathbf{\hat{I}}$ ndice

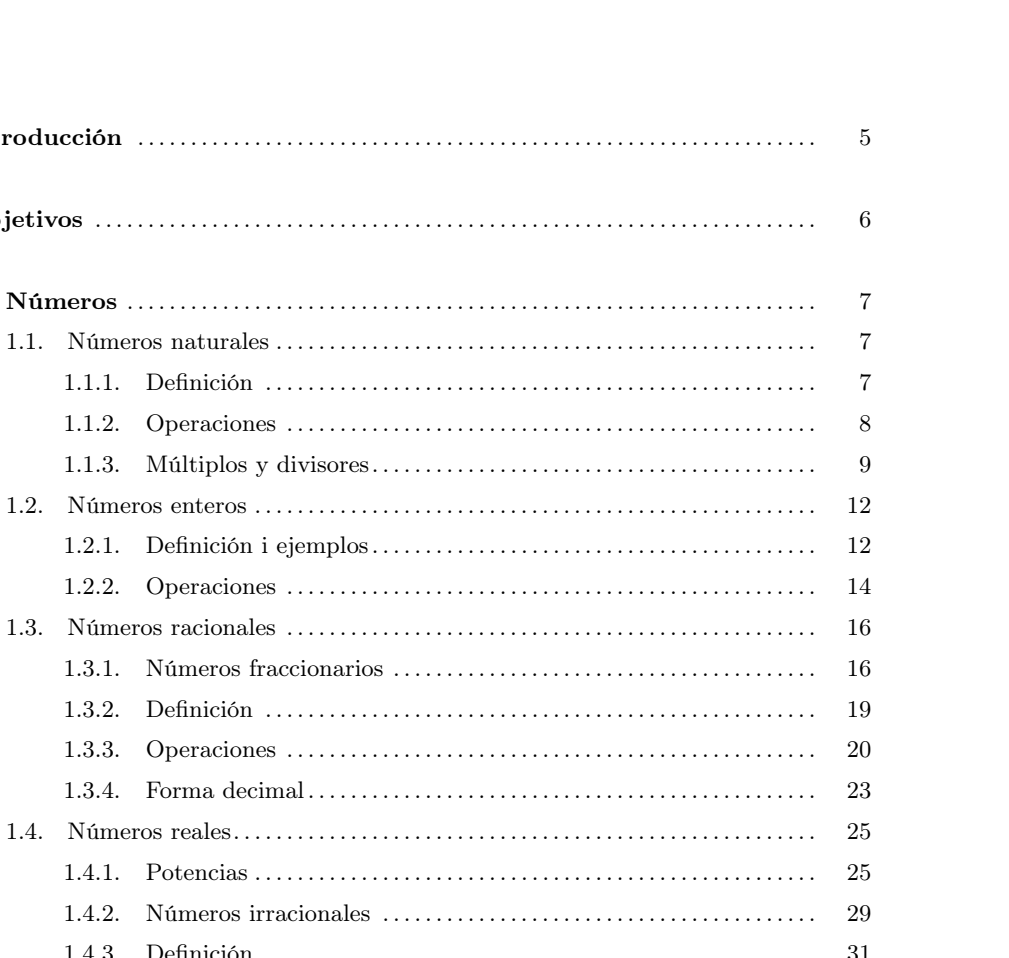

Iniciación a las matemáticas para la ingeniería

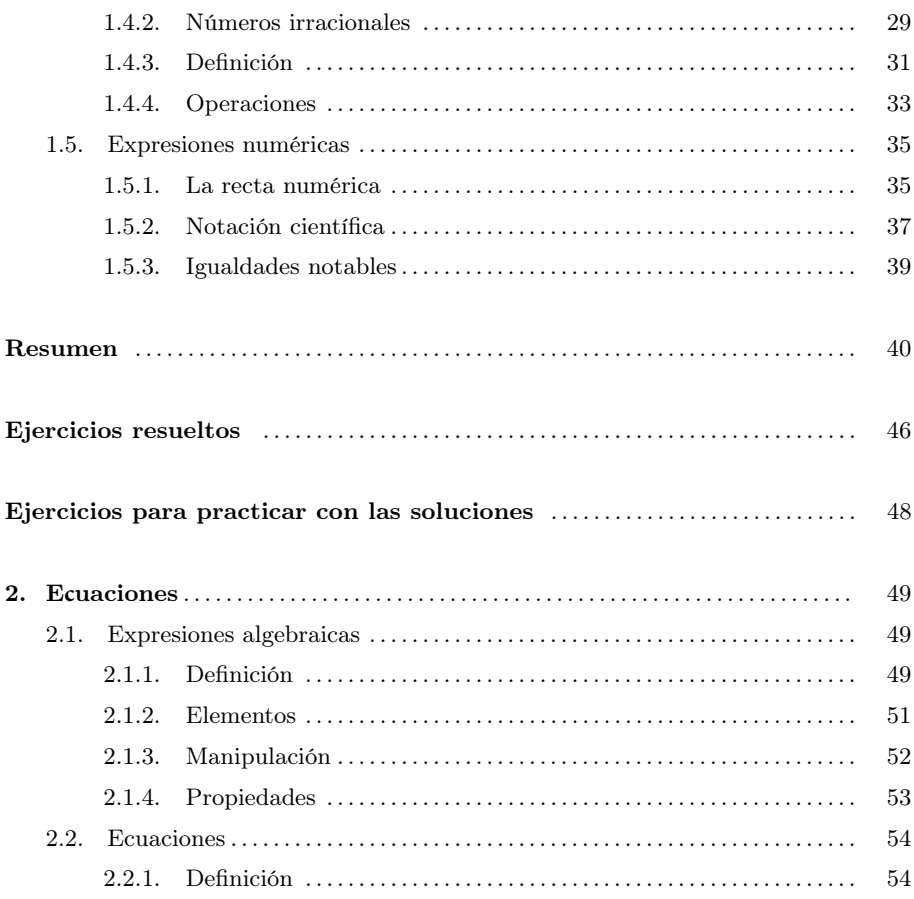

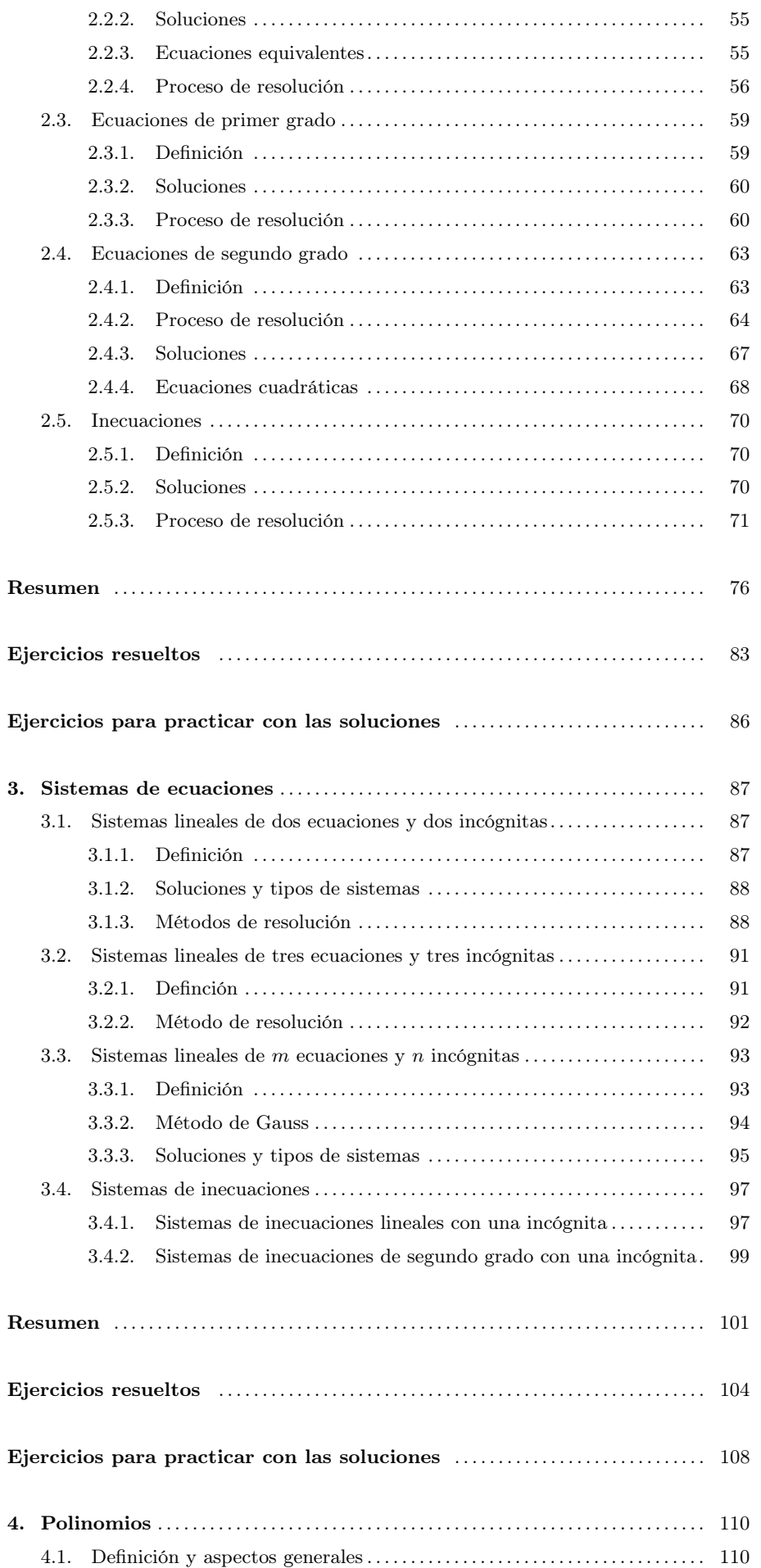

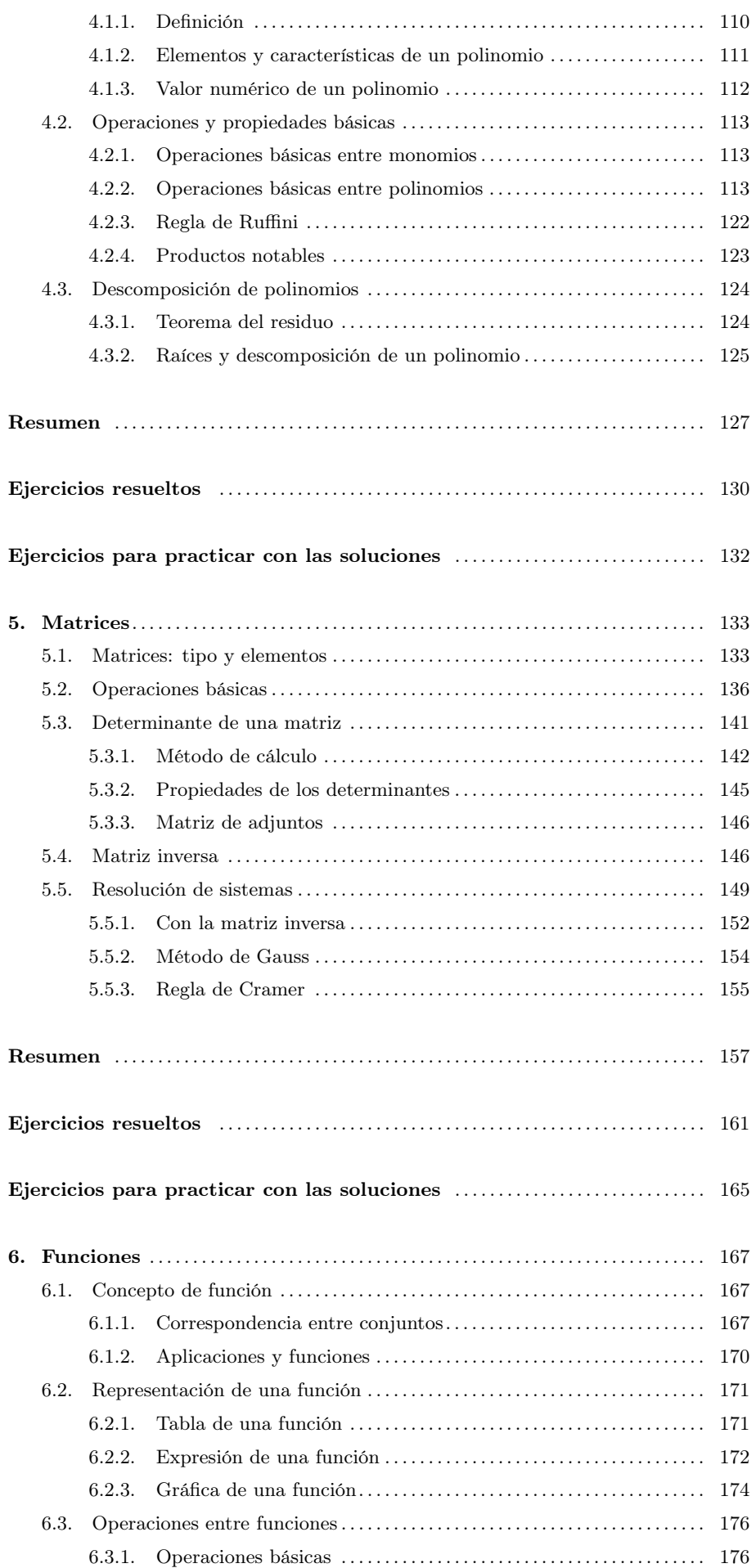

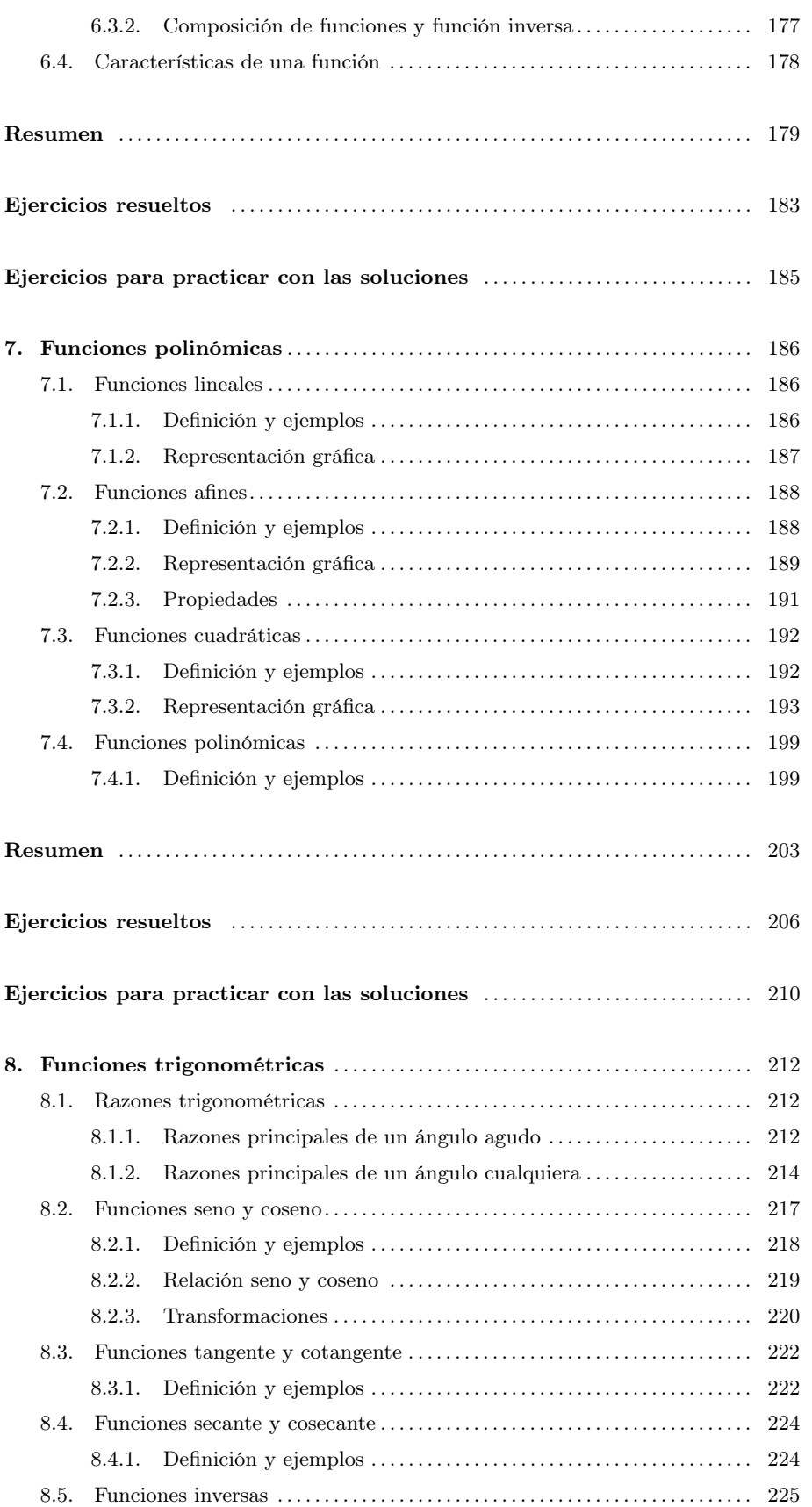

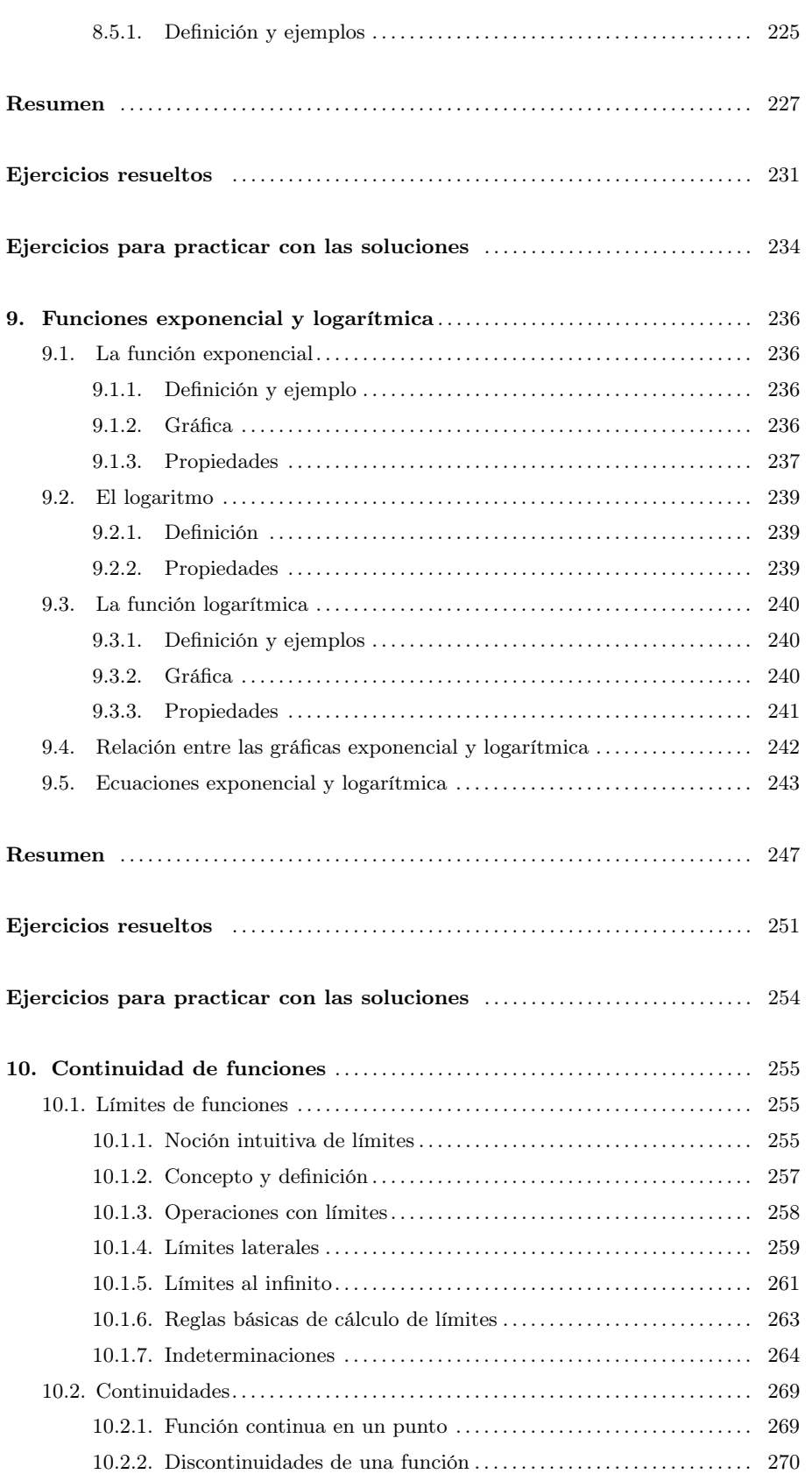

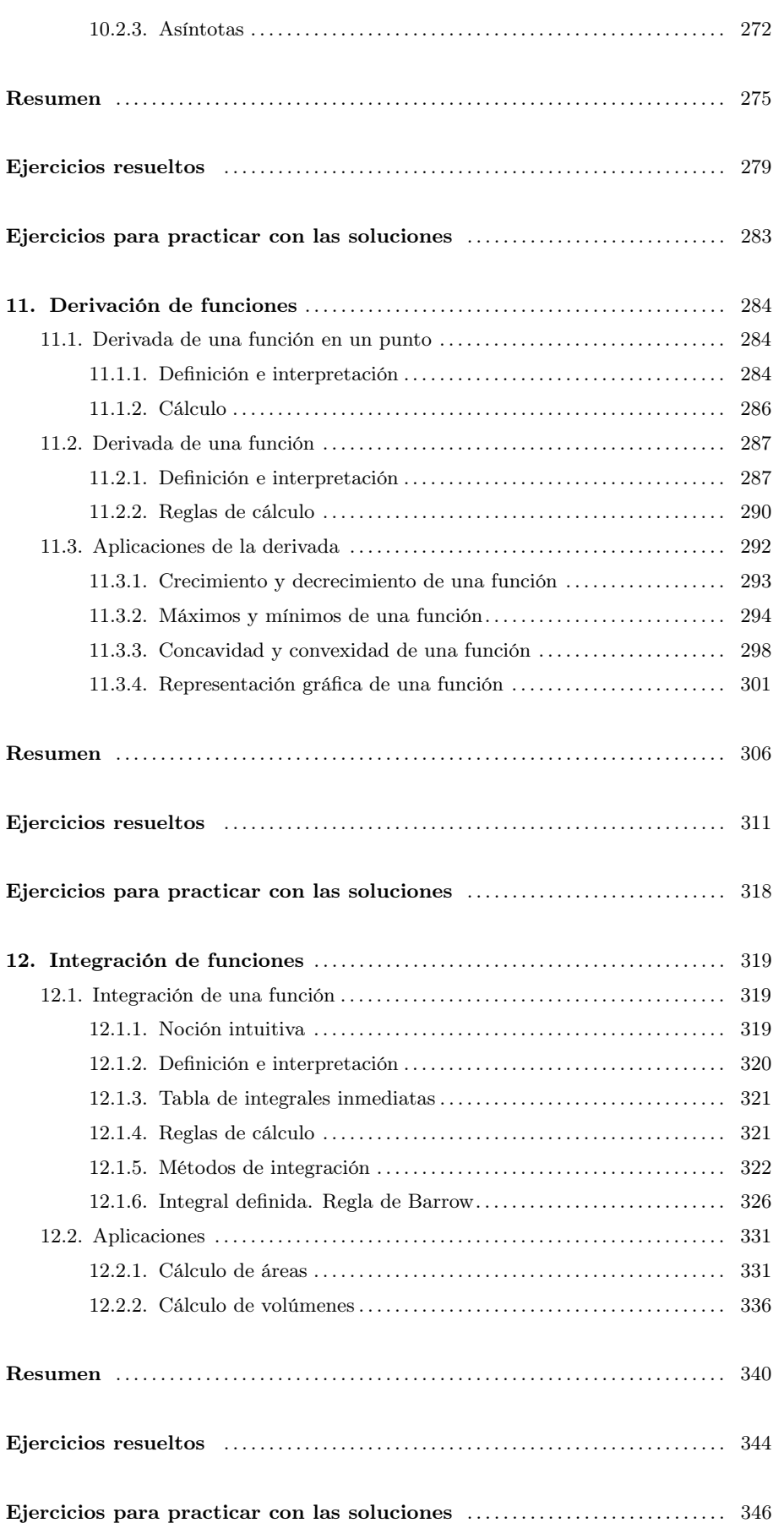

# <span id="page-9-0"></span>Introducción

Las matemáticas son una de las herramientas imprescindibles para cursar cualquier grado científico. De hecho, tan importante es el contenido matemático como la forma de trabajarla en cada uno de los campos en los que se aplica. Así, pues, es necesario comprender la metodología y conocer los contenidos básicos para enfrentarse a cualquier asignatura matemática de un determinado grado.

Las matemáticas construyen un lenguaje propio que permite definir rigurosamente los conceptos y resultados que se presentan. De este modo, pueden expresarse muchos problemas de una manera sencilla que facilita no tan solo la resolución sino también la comprensión. Conocer este lenguaje es imprescindible para poder conocer técnicas y conceptos matemáticos avanzados.

En este curso se proporcionan procedimientos y conceptos básicos de álgebra lineal y análisis matemático (muchas veces ya tratados en secundaría y bachillerato) que es preciso dominar antes de abordar los problemas habituales que tiene que resolver diariamente un ingeniero. Estos contenidos se presentarán introduciendo toda la terminología matemática necesaria para ir familiarizándonos con la notación matemática.

Al final de cada tema se incluye un resumen, una lista de ejercicios resueltos paso a paso, y una lista de ejercicios para practicar con las soluciones. Los ejemplos que hay en la explicación de cada tema los encontraréis intercalados en la explicación dentro de zonas de color gris.

Utilizaremos estas cajitas para explicar algún hecho histórico relacionado con las matemáticas. Por ejemplo, el texto matemático más antiguo descubierto hasta ahora es el papiro de Moscú, un manuscrito fechado entre el año 2000 y el 1800 a. C.

Este tipo de cajitas responden a algunas preguntas clave de los diferentes temas del curso. Por ejemplo, ¿sabías que en las matemáticas hay un símbolo para afirmar la existencia y otro para denotar la expresión para cualquiera? Pues sí, normalmente se utiliza el símbolo ∃ para indicar que un valor, función, etc. existe, y el símbolo ∀ para indicar que es cierto para cualquier valor, función,  $_{\text{etc}}$ 

Utilizaremos este tipo de cajitas para remarcar aspectos o conceptos matemáticos relevantes o clave. Por ejemplo: ¡esperamos que disfrutes del curso y aprendas mucho!

# <span id="page-10-0"></span>Objetivos

Para esta asignatura, se plantean cuatro objetivos generales:

- (a) Adquirir la terminología, los conceptos y los procedimientos fundamentales del álgebra y el análisis matemático.
- (b) Posibilitar el uso práctico de los contenidos matemáticos estudiados.
- (c) Familiarizarse con el lenguaje matemático y el razonamiento abstracto, dos rasgos característicos de las matemáticas.
- (d) Saber aplicar los conceptos y procedimientos estudiados en el planteamiento y el análisis de problemas prácticos.

En cuanto a los contenidos matemáticos que se pretenden trabajar en este curso introductorio, los objetivos son:

- 1. Conocer la teoría básica de los conjuntos de números reales.
- 2. Resolver ecuaciones e inecuaciones.
- 3. Aprender a manipular polinomios.
- 4. Conocer y manipular matrices y calcular determinantes de matrices.
- 5. Resolver sistemas de ecuaciones lineales de dos y tres variables, en particular por el método de Gauss.
- 6. Comprender el concepto de función real de variable real.
- 7. Conocer las características de las funciones elementales: polinómicas, trigonométricas (senos, cosenos, tangente), exponenciales y logarítmicas.
- 8. Comprender el concepto de límite, sus propiedades y su aplicación en el estudio de la continuidad de funciones.
- 9. Comprender el concepto de derivada y su interpretación geométrica. Conocer sus propiedades y saber calcular derivadas a partir de sus reglas de cálculo.
- 10. Calcular primitivas de las principales familias de funciones.

## © FUOC ● PID\_00270088 7 Iniciación a las matemáticas para la ingeniería

# <span id="page-11-0"></span>1. Números

# Índice

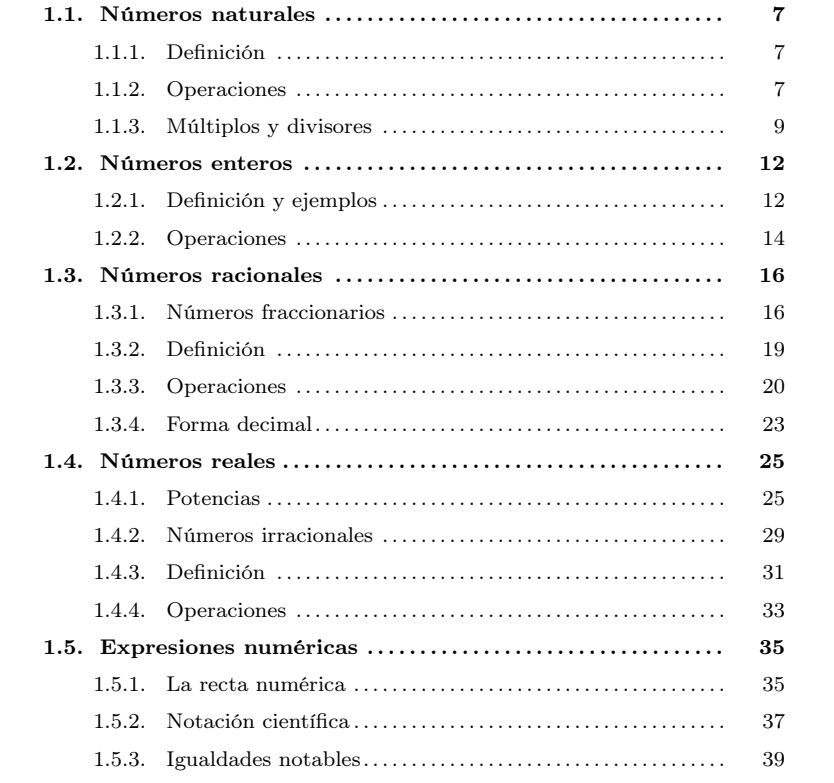

## <span id="page-11-2"></span><span id="page-11-1"></span>1.1. Números naturales

# 1.1.1. Definición

Los números naturales son los que nos permiten contar objetos. La lista de los números naturales se inicia con el 1 y no tiene fin: 1, 2, 3, 4, 5, 6, . . . Fijémonos en que esta lista no incluye el 0.

Desde hace algunos siglos los números naturales suelen representarse con las cifras decimales del 0 al 9. Estas cifras son de origen hindú y se introdujeron en Europa mediante textos árabes. Uno de los motivos determinantes para usar estas cifras en vez de otras representaciones es la facilidad para calcular las operaciones básicas que ofrecen: suma, resta, multiplicación y división.

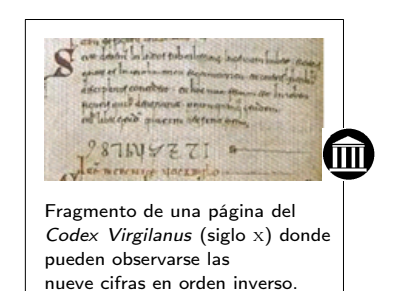

#### <span id="page-12-0"></span>1.1.2. Operaciones

Suma Es una operación que se representa con el signo + (se lee "más") interpuesto entre los dos números que se suman. Para indicar el resultado, se añade el signo = y, finalmente, el resultado de la suma. Por ejemplo, <sup>12</sup> + <sup>19</sup> = <sup>31</sup>.

Los números que se suman se denominan **sumandos**, y el resultado de la operación recibe el nombre de suma. En el ejemplo, el 12 y el 19 son los sumandos, y el 31 es la suma.

Resta (o diferencia o sustracción) Es una operación que se representa con el signo (se lee "menos") interpuesto entre los dos números que se quieren restar. Por ejemplo,  $14 - 6 = 8.$ 

El número anterior al signo − se denomina minuendo, el número que sigue al signo − se denomina sustraendo y el resultado del resto se denomina diferencia. En el ejemplo, el 14 es el minuendo, el 6 es el sustraendo y el 8 es la diferencia. La suma y la resta son operaciones opuestas. Este hecho permite afirmar que en una resta la diferencia más el sustraendo es igual al minuendo. En el ejemplo vemos que  $8+6=14$ .

Multiplicación (o producto) Es una operación que se basa en la suma: la suma de varios sumandos iguales se transforma en una multiplicación del sumando por el número de veces que este se suma. El signo que se usa es ⋅ o bien × (se lee "por"). Nosotros optaremos por el primero de los dos signos. Por ejemplo:  $6 + 6 + 6 + 6 + 6 =$  $5\cdot 6=30$ es decir, la suma de $5$ veces  $6$ es igual a $5$   $por$   $6.$ 

Los números multiplicados se denominan factores, o el resultado de la multiplicación se denomina producto. En el ejemplo, los factores son 5 y 6, mientras que el producto es 30.

División El signo que se usa es ∶ o bien /. Este signo se lee "entre".

El número dividido se denomina dividendo, el número que divide se denomina divisor y el resultado se denomina cociente. Así, por ejemplo, en la división <sup>15</sup> ∶ <sup>3</sup> = <sup>5</sup>, el 15 se denomina dividendo, el 3 divisor, y el 5 cociente.

Esta operación es opuesta al producto, y esto nos permite encontrar el resultado de cualquier división. Por ejemplo, para conocer el cociente de 72 entre 8, tiene que encontrarse el número que, multiplicado por el divisor, proporciona el dividendo, es decir:  $8 \cdot ? = 72$ . Evidentemente, el número buscado es 9, porqué  $8 \cdot 9 = 72$ . Así, pues,  $72:8 = 9.$ 

Observaciones para la resta y la división. Hemos de tener en cuenta que la resta y la división de números naturales no siempre pueden hacerse con dos números naturales cualesquiera.

El primer problema lo encontramos cuando queremos restar de un número otro mayor o igual. En este caso la resta no puede dar como resultado un número natural: tenemos que definir otro tipo de números, los números enteros (tema que veremos a continuación), para que esta operación sea posible.

dividendo = divisor⋅ cociente + residuo (forma abreviada:  $D = d \cdot q + r$ )

donde D es el dividendo, d el divisor, c el cociente y r el residuo. Siempre que el residuo sea 0, se dice que la división es exacta.

Orden de operaciones. A veces se nos presenta un grupo de operaciones con números naturales, que se denomina expresión numérica. Por ejemplo:

$$
4 \cdot 5 - (5 \cdot 3 + 8 : 2)
$$

Para encontrar el resultado de esta expresión, tiene que seguirse el orden de operaciones siguiente:

- 1) Operaciones que se encuentran en el interior de los paréntesis: del más externo al más interno.
- 2) Multiplicaciones y divisiones: las divisiones siempre antes que las multiplicaciones.
- 3) Sumas y restas: primero las restas y después las sumas.

Ejemplo. Orden de las operaciones.

Resolvamos el ejemplo propuesto

.

 $4 \cdot 5 - (5 \cdot 3 + 8 \cdot 2) = 4 \cdot 5 - (5 \cdot 3 + 4) = 4 \cdot 5 - (15 + 4) = 4 \cdot 5 - 19 = 20 - 19 = 1$ Observemos la importancia de los paréntesis con el mismo ejemplo sin paréntesis:

 $4 \cdot 5 - 5 \cdot 3 + 8 \cdot 2 = 4 \cdot 5 - 5 \cdot 3 + 4 = 9$ 

### <span id="page-13-0"></span>1.1.3. Múltiplos y divisores

Un número es múltiplo de otro si puede obtenerse multiplicándolo por otro número natural.

Cuando una división entre dos números naturales es exacta, por ejemplo,  $15:3=5$ , se dice que 15 es divisible entre 3 (o por 3). En este caso, también se dice que 3 es un divisor de 15. Una notación habitual en esta situación es <sup>3</sup>∣15.

Por lo tanto, puede observarse que los conceptos de múltiplo, divisor y divisibilidad están estrechamente relacionados. Si un número es múltiplo de otro, también puede afirmarse que el primero es divisible por el segundo. Igualmente, el segundo tiene que ser un divisor del primero. Es decir, si  $a$  es múltiplo de  $b$ , entonces  $b$  es divisor de  $a$ y a es divisible por b.

El orden de las operaciones es primero los paréntesis, a continuación las divisiones y las multiplicaciones y, por último, las restas y las sumas.

Ejemplo. Múltiplos y divisores.

36 es múltiplo de 2, 3, 6, 12 y 18. Y, por lo tanto, podemos decir que 2, 3, 6, 12 y 18 son divisores de 36. Además, 36 es divisible por 2, 3, 6, 12 y 18.

# Propiedades

- Cualquier número natural es divisor (y múltiplo) de sí mismo:  $a|a$  por cualquier número a. Es la propiedad reflexiva.
- Si un número es divisor de otro y este es divisor de un tercero, entonces el primer número también es divisor del tercero (pasa lo mismo en el caso de ser múltiplo), es decir, si <sup>a</sup>∣<sup>b</sup> <sup>y</sup> <sup>b</sup>∣<sup>c</sup> entonces tendremos seguro que <sup>a</sup>∣c. Es la propiedad transitiva.
- Si un número es divisor de otro y este lo es del primero, entonces ambos números son el mismo número (lo mismo puede decirse en el caso de ser múltiplo), es decir, si a|b y b|a entonces, a la fuerza,  $a = b$ . Esta es la propiedad **antisimétrica**.

Criterios de divisibilidad. El concepto de divisibilidad nos permite establecer algunos criterios para detectar si un número es divisible por otro sin tener que calcular la división. Algunos de estos criterios son los siguientes:

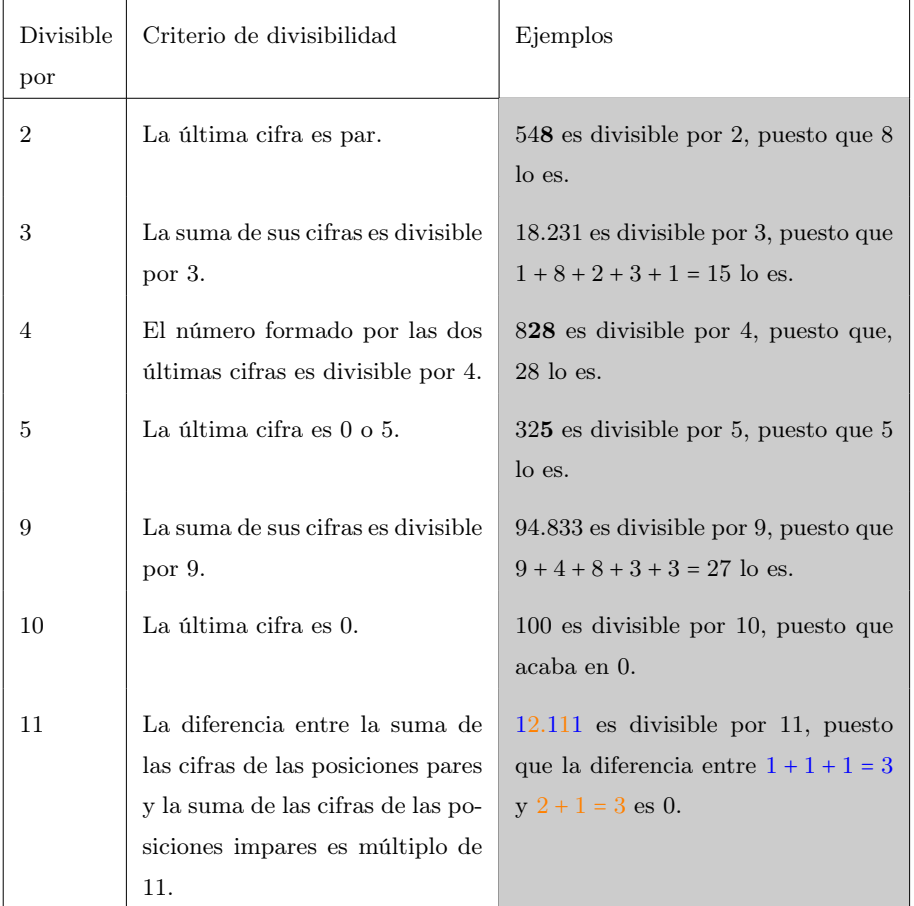

Números primos. Se dice que un número natural es un número primo cuando los únicos divisores que tiene son el mismo número y el 1. En contrapartida, llamamos

números compuestos a los que no son primos. Observemos que 1 es un número que no es primo ni compuesto.

Procedimiento Para saber si un número es primo, tiene que dividirse entre todos y cada uno de los números primos menores que el número en cuestión, empezando por el 2. Si ninguno de estos números no es divisor suyo, entonces el número es primo.

Factorización. Factorizar un número es descomponerlo en factores primos. Esto significa expresarlo como producto de sus divisores primos, que podemos detectar con los criterios de divisibilidad.

## Pasos para la factorización

- 1) Dividimos nuestro valor por el número primo más pequeño que sea divisor. Este será el número primo factor.
- 2) Hacemos la división y nos quedamos con el cociente. Repetimos el proceso esta vez con el cociente tantas veces como sean necesarias hasta obtener el 1 de cociente. Ya tenemos todos los factores primos.
- 3) Comprobamos que el número inicial es igual al producto de todos los números primos que hemos obtenido.

Máximo común divisor (MCD). El máximo común divisor de dos (o más) números naturales es el número que cumple estos dos requisitos:

- Es un divisor común de ambos (o de todos los) números.
- Es el mayor de estos divisores.

Uno de los métodos para encontrar el MCD entre dos números consta de estos dos pasos:

- 1) Se descomponen los dos (o más) números en factores primos.
- 2) Se multiplican los números primos comunes a ambas (o todas) descomposiciones usando el de menor exponente, y el resultado es el MCD.

Ejemplo. Cálculo del máximo común divisor.

Calculamos el máximo común divisor de 36 y 30. Para hacerlo, podemos escribir una lista de todos los divisores de 36 y otra con los de 30:

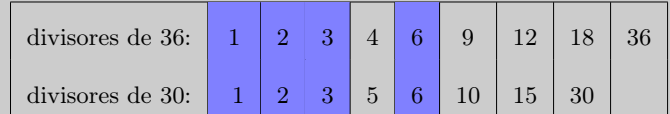

Podemos comprobar que de todos los divisores comunes (en lila) el mayor es el 6. Por lo tanto,  $MCD(30, 36) = 6$ .

Otra manera de hacerlo es descomponer los dos números en factores primos:  $36 = 1 \cdot 2^2 \cdot 3^2$ , mientras que  $30 = 1 \cdot 2 \cdot 3 \cdot 5$ . Los primos comunes son 1, 2 y 3 y su exponente tiene que ser 1, porque es el menor. Por tanto,  $MCD(36, 30) =$  $1 \cdot 2 \cdot 3 = 6.$ 

La criba de Eratóstenes es un algoritmo que sirve para buscar todos los números primos hasta un número determinado N. Este método consiste en escribir todos los números naturales menores que  $N$  y, empezando con el primer número primo, borrar todos sus múltiplos. Se siguen borrando todos los múltiplos del segundo número  $p$ rimo hasta  $\sqrt{N}$ .

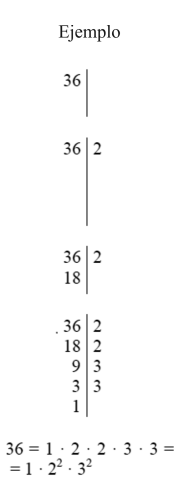

Ejemplo de factorización

Con la definición de MCD, decimos que dos números son coprimos o primos entre sí si su MCD vale 1 (o si no tienen factores primos comunes).

Mínimo común múltiplo (MCM). El mínimo común múltiplo de dos (o más) números es un número que:

- Es un múltiplo de cada uno de estos dos (o más) números.
- Es el menor de estos múltiplos.

Un método para encontrar el MCM de dos (o más) números consiste en hacer lo siguiente:

- 1) Se descomponen los dos (o más) números en factores primos.
- 2) Se multiplican los números primos de las descomposiciones que sean comunes a los dos (o más) números utilizando los de exponente más grande, y también los que no son comunes con el exponente correspondiente.

Ejemplo: cálculo del mínimo común múltiplo.

Calculamos el mínimo común múltiplo de los números 4 y 10. Empezamos escribiendo la lista de múltiplos de estos dos números:

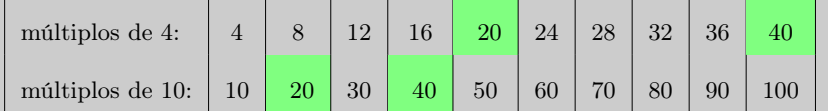

Hemos destacado (en verde) los múltiplos comunes de ambos. Vemos que el menor de estos múltiplos comunes es el 20.

Otra manera de hacerlo es descomponer los números 4 y 10 en números primos:  $4 = 1 \cdot 2^2$  i  $10 = 1 \cdot 2 \cdot 5$ . Vemos que los primeros comunes son el 1 y el 2, este último elevado al cuadrado porque es el de exponente mayor. En cuanto a los primeros no comunes, sólo hay el 5. Así, pues, mcm $(4, 10) = 1 \cdot 2^2 \cdot 5 = 20$ .

#### <span id="page-16-1"></span><span id="page-16-0"></span>1.2. Números enteros

#### 1.2.1. Definición i ejemplos

Los números enteros permiten contar, entre otras muchas cosas, tanto aquello que se tiene como aquello que se debe de. Más genéricamente, los números enteros permiten representar las situaciones en las cuales los objetos contados se pueden dividir en dos grupos, uno de formato por los objetos que se cuentan a partir de un punto en adelante y el otro formato por los que se cuentan a partir de este mismo punto hacia atrás. Así, podemos clasificar los números enteros en tres grupos:

• Enteros positivos. Son los que permiten contar aquello que se tiene. Cuentan a partir de un punto en adelante. Se pueden asociar a los números naturales.

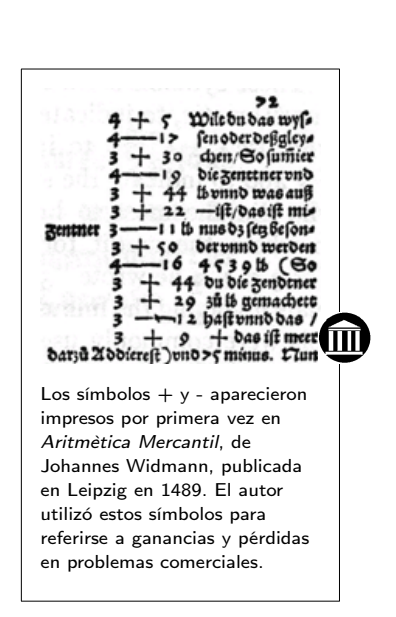

De hecho, se pueden escribir tal como se escriben los números naturales o bien precedidos del signo +.

- Enteros negativos. Son los que permiten contar lo que se debe. Cuentan a partir de un punto atrás. Los enteros negativos se escriben utilizando un número natural precedido de un signo −. Así, un entero negativo podría ser −6, que se lee "menos 6".
- El cero. Es un entero ni positivo ni negativo.

Signos de desigualdad. Dados dos números enteros diferentes cualesquiera, uno de ellos siempre es más grande que el otro. Este hecho tan sencillo se puede expresar mediante los signos de desigualdad (< <sup>i</sup> >):

• El signo > se lee "mayor que", e indica que el número que está a la izquierda del signo es más grande que el que está a la derecha.

La expresión <sup>6</sup> > 4 indica que el 6 es más grande que el 4.

• El signo < se lee "menor que" e indica que el que está a la izquierda del signo es más pequeño que el que está a la derecha.

La expresión <sup>1</sup> < <sup>17</sup> indica que el 1 es menor que el 17.

Tenemos que tener en cuenta que se pueden encadenar varios signos < <sup>o</sup> > en la misma expresión. Ahora bien, sólo pueden aparecer signos < <sup>o</sup> > del mismo tipo. Por ejemplo, es correcto escribir  $5 < 7 < 8$ . En cambio, es incorrecto escribir  $8 > 1 < 2$ (aunque ambas partes de la expresión sean correctas por separado).

Con esta herramienta, se pueden ordenar todos los números enteros teniendo en cuenta que:

• Cualquier número positivo siempre es más grande que cualquier número negativo.

 $+3 \epsilon$  es más grande que  $-9 \epsilon$ ; es decir, se tiene más dinero con  $3 \epsilon$  que debiendo <sup>9</sup>e. Así, pues, +<sup>3</sup> > −<sup>9</sup> (o bien, −<sup>9</sup> < +3).

• El 0 es más grande que cualquier número negativo y menor que cualquier número

No tener ningún euro  $(0 \in \mathcal{E})$  es tener más que deber treinta  $(-30 \in \mathcal{E})$  pero es tener menos que cuatro euros (+4€). Así, pues,  $-30 < 0 < 4$  (o bien,  $4 > 0 > -30$ ).

• Entre dos enteros negativos, el más grande es aquel que, sin signo (el número sin signo lo denominamos valor absoluto), es el menor.

Valor Absoluto. El valor absoluto de un número entero es igual al mismo número entero sin su signo. Es decir, para encontrar el valor absoluto de un número entero, basta con sacarle el signo y convertirlo en un número natural. Así, por ejemplo, el valor absoluto del +<sup>6</sup> es igual a 6, el valor absoluto de es−<sup>23</sup> igual a 23 y el valor absoluto de 0 es 0.

Para expresar el valor absoluto de un número, se usan dos pequeños segmentos verticales colocados a ambos lados del número. Así, el valor absoluto de +6 es  $|+6| = 6$ , el valor absoluto de −23  $|-23| = 23$  y el valor absoluto de 0 es  $|0| = 0$ .

#### <span id="page-18-0"></span>1.2.2. Operaciones

Las operaciones entre números enteros son las mismas que entre los números naturales y cumplen, además, las mismas propiedades. Ahora bien, tienen ciertas reglas de cálculo específicas por la distinción que hay entre enteros positivos y enteros negativos. En todo caso, la denominación de operaciones y elementos que forman parte de cada operación se mantiene.

Suma Las reglas para sumar números enteros son las siguientes:

• Para sumar dos números que tienen el mismo signo, se suman sus valores absolutos y al resultado se añade el signo común. .

> $+17 + (+12) = +29$  $-10 + (-6) = -16$

• Para sumar dos números con signo diferente, se tienen que restar sus valores absolutos, el más grande del más pequeño. Finalmente, se tiene que añadir el signo del número que tiene el valor absoluto máss grande. .

+13+(−11) = +<sup>2</sup> (el valor absoluto de +13 es más grande que el valor absoluto de −11, 11; por tanto, el signo es +) +<sup>6</sup> + (−11) = −<sup>5</sup> (el valor absoluto de −<sup>11</sup> es más gran que el valor absoluto de +6; por tanto, el signo es −)

Resta La diferencia de dos números enteros es igual a la suma del minuendo con el opuesto del sustraendo.

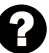

Siempre significan lo mismo los  $signos + y - ?$  Los signos  $+ y$ pueden expresar tanto una operación como el signo de un número (positivo o negativo). Cada vez que se detecta un signo de este tipo en una expresión numérica, se tiene que distinguir cuál es su sentido.

$$
-(+3) = 14 + (-3) = 11
$$

$$
-12 - (+16) = -12 + (-16) = -28
$$

Un ejemplo algo más largo con sumas y restas es:

$$
-5+(-8)-(-13)+(-2)-(+4)+(+6)=-5-8+13-2-4+6=0
$$

Una manera rápida de obtener el resultado final es:

- Se eliminan todos los paréntesis (substituimos por un  $+$  si tenemos dos signos consecutivos iguales y por un - si los tenemos diferentes).
- Se suman todos los números positivos; por otro lado, se suman todos los negativos.
- Se hace la suma de estos dos valores teniendo en cuenta que tienen signos diferentes.

Multiplicación Para hacer una multiplicación con dos números enteros, en primer lugar se obtiene el producto de sus valores absolutos y después se establece el signo del resultado. Con este fin, sólo hay que recordar la regla de signos siguiente:

- Si ambos números tienen el mismo signo, su producto es positivo.
- Si los dos números tienen signo diferente, su producto es negativo.

Tenemos que tener en cuenta que dentro de una expresión numérica no puede haber dos signos consecutivos. Si estuvieran, sería conveniente usar paréntesis para obtener una expresión correcta.

División Las mismas reglas del producto son válidas para la división cambiando el signo de multiplicar por el de dividir.

En caso de que la división sea exacta, se dice, igual que con los números naturales, que el dividendo es un múltiplo del divisor. Las reglas y propiedades de múltiplos y divisores son también las mismas utilizando el valor absoluto de los números.

El -3 es un divisor del 12 (−3|12) porque  $|12|$  :  $|{-}3| = 4$  es una división exacta.

Las operaciones y el orden. Es importante conocer la influencia que ejercen las operaciones en el orden de los números enteros. En otras palabras, dados dos números enteros cualesquiera, ¿cómo influye la operación (suma, resta, multiplicación o división) con otro número en su ordenación? Se distinguen dos casos:

orden de los números enteros? Al sumar o restar un mismo número a dos números enteros, los resultados mantienen la misma relación de orden que los dos números originales; en cambio, al multiplicar o dividir dos números por un mismo número entero, los resultados mantienen la misma relación de orden sólo si este último número es positivo; si no, se gira la relación.

¿Cómo afectan las operaciones al

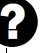

Suma y resta Si se suma o resta un mismo número en los dos lados de una desigualdad, la desigualdad se mantiene. También se puede decir que la suma y el resto mantienen la orden de los enteros.

Ejemplo. La orden y la suma y resta. Tenemos −<sup>4</sup> < <sup>8</sup>. Sumando 3 a ambos lados de la desigualdad, tenemos −4+<sup>3</sup> < <sup>8</sup> + <sup>3</sup>, de donde resulta −<sup>1</sup> < <sup>11</sup>, por lo cual se mantiene la desigualdad. Así, pues, los resultados mantienen el mismo orden que los números iniciales. Si ahora restamos 4 a ambos lados de la desigualdad, −4−<sup>4</sup> < <sup>8</sup>−4, obtenemos −<sup>8</sup> < <sup>4</sup> con lo cual también se mantiene la desigualdad.

Multiplicación y división En cambio, cuando se multiplican o se dividen ambos lados de una desigualdad por un mismo número, no pasa siempre lo mismo.

- Se mantiene el mismo orden si el número por el cual se multiplican o dividen es positivo.
- Se invierte el orden si el número por el cual se multiplican o dividen es negativo.

Ejemplo. El orden y la multiplicación y división.

Multiplicamos por +<sup>3</sup> en ambos lados de esta desigualdad:

 $-5 < 3$ 

Entonces el resultado es −<sup>5</sup> ⋅ <sup>3</sup> < <sup>3</sup> ⋅ <sup>3</sup>, es decir, −<sup>15</sup> < <sup>9</sup>. El orden del resultado continúa siendo el mismo.

En cambio, si se multiplica por un número negativo, por ejemplo, −4, el resultado es  $-5 \cdot (-4)$  > 3 $\cdot (-4)$ , es decir, 20 > −12.

En este caso, el orden es exactamente el contrario, como se puede observar, puesto que se ha cambiado el signo < por el signo >.

Ahora probémoslo con la división: −<sup>15</sup> < <sup>30</sup>. Si se dividen ambos costados entre 5, −<sup>15</sup> ∶ <sup>5</sup> < <sup>30</sup> ∶ <sup>5</sup> se obtiene −<sup>3</sup> < <sup>6</sup>, en cambio, si −<sup>36</sup> < −<sup>30</sup> se dividen ambos costados entre  $-2 -36$  ∶ ( $-2$ ) >  $-30$  ∶ ( $-2$ ) se obtiene 18 > 15, como se podía prever.

# <span id="page-20-1"></span><span id="page-20-0"></span>1.3. Números racionales

## 1.3.1. Números fraccionarios

Siempre que se suman, restan o multiplican dos números enteros, el resultado es un número entero. Pero, en cambio, esto no sucede cuando los números se dividen.

Si dividimos 12 entre 4, <sup>12</sup>/4, el resultado es un número entero, el 3. Si dividimos 1 entre 2, <sup>1</sup>/2, el resultado no es un número entero.

En este último caso surge la cuestión del significado de esta última expresión, <sup>1</sup>/2, y otras similares.

Este tipo de expresiones conforman los números fraccionarios y se pueden asociar, por ejemplo, al reparto de objetos entre varias personas.

Ejemplo. Números fraccionarios y la repartición de objetos.

Si se quieren repartir 8 pasteles iguales entre 2 personas, cada una de ellas obtendrá 4 pasteles, puesto que <sup>8</sup> ∶ <sup>2</sup> = <sup>4</sup>.

Ahora bien, si se quiere repartir 1 pastel entre 2 personas, no hay ningún número entero que pueda representar el resultado de esta operación. En este caso, a cada persona no le corresponde más que una parte o fracción del pastel, en concreto, la mitad del pastel.

El número que expresa este reparto es simplemente la forma de la división con la barra, es decir, 1/2. Este número es un número fraccionario.

Un número fraccionario (fracción o quebrado) se expresa en forma de cociente de números enteros con una barra entre ambos números, que puede ser horizontal o inclinada. Un ejemplo de fracción puede ser  $\frac{12}{5}$  o también 12/5. En este caso, el 5 se llama denominador (indica cuántas partes se consideran) i el 12 numerador (marca en cuántas partes tenemos que partir la unidad). Tal como se puede observar, pues, los elementos de un número fraccionario se denominan de manera específica y diferenciada de la denominación de los elementos de una división entera.

Cualquier número entero se puede convertir en un número fraccionario. Con este fin, la fracción tiene que tener el numerador igual al número entero en cuestión y el denominador tiene que ser 1. Así, pues, por ejemplo, 8 =  $\frac{8}{1}$ . También, −3 =  $\frac{-3}{1}$ . Este hecho nos muestra como los números enteros son un subconjunto de los números fraccionarios o, dicho de otro modo, cualquier número entero es también un número fraccionario.

Signo. Tanto el numerador como el denominador de una fracción pueden ser positivos o negativos. Utilizando la regla de los signos para dividir números enteros, se puede deducir el signo final de una fracción. Una fracción es positiva si numerador y denominador tienen el mismo signo, y una fracción es negativa si numerador y denominador tienen signo diferente.

¿Cómo leemos una fracción? Con el nombre del número del numerador, seguido del plural del número en el denominador (si el numerador es 1, se utiliza el singular). Así, por ejemplo, 12/5 se lee "doce quintos", 1/7 es "un séptimo", 3/11 es "tres undécimos", etc. Ahora bien, a veces, si el denominador es muy grande, se utiliza simplemente la expresión "partido por", o bien, "entre", entre el numerador y el denominador. Así, 12/25 es "doce partido por veinticinco" o "doce entre veinticinco".

$$
\frac{+4}{+7} = \frac{4}{7}
$$
 
$$
\frac{-6}{-11} = \frac{6}{11}
$$
son fractions positives  

$$
\frac{-4}{+7} = \frac{-4}{7}
$$
 
$$
\frac{+6}{-11} = \frac{-6}{11}
$$
son fractions negatives

Normalmente, el signo de la fracción se antepone al numerador, mientras que el denominador no va precedido de ningún signo, pero también se puede situar antepuesto a la línea fraccionaria, a la misma altura:

$$
\frac{-4}{7}=-\frac{4}{7}
$$

Fracciones equivalentes. Resulta fácil observar que hay fracciones diferentes que representan el mismo número. Por ejemplo, la fracción  $\frac{1}{2}$ representa el mismo valor que la fracción  $\frac{2}{4}$ . La comprobación de este hecho es que si se reparte un pastel equitativamente entre dos personas, a cada una le corresponderá la mitad del pastel, es decir, $\frac{1}{2}.$  Si se reparten equitativamente 2 pasteles entre 4 personas, a cada una le corresponderá, evidentemente, la misma cantidad de pastel que en el caso anterior; ahora bien, en este caso, su porción es igual a  $\frac{2}{4}$ . Queda claro, pues, que  $\frac{1}{2} = \frac{2}{4}$ . Cuando dos fracciones expresan el mismo número, se dice que son fracciones equivalentes.

$$
\frac{1}{2} = \frac{2}{4} = \frac{3}{6} = \frac{4}{8} = \frac{5}{10}
$$

son fracciones equivalentes, es decir, todas expresan el mismo valor.

La manera máss sencilla de encontrar una fracción equivalente a otra consiste en multiplicar tanto el numerador como el denominador de esta por un mismo número. Por ejemplo, para construir una fracción equivalente a  $\frac{5}{11}$ , se puede multiplicar numerador y denominador por 3, con lo cual se obtiene  $\frac{15}{33}$ ; de este modo, se puede asegurar que ambas fracciones son equivalentes, es decir,  $\frac{5}{11} = \frac{15}{33}$ . Evidentemente, si se dividen el numerador y el denominador de una fracción por el mismo número, también se obtiene una fracción equivalente.

Hay una prueba sencilla que permite saber cuando dos fracciones son equivalentes. Se trata de multiplicar el numerador de una por el denominador de la otra, y viceversa. A veces, este proceso se denomina, para abreviar, multiplicar en cruz:

Ejemplo. Comprobación de fracciones equivalentes.

$$
\frac{4}{10} \times \frac{6}{15} \longrightarrow 10 \cdot 6 = 60
$$
  

$$
4 \cdot 15 = 60
$$

Por tanto,  $\frac{4}{16}$  $\frac{4}{10}$  y  $\frac{6}{15}$  $\frac{0}{15}$  son fracciones equivalentes, y en cambio

$$
\frac{2}{6} \times \frac{7}{11} \longrightarrow 6 \cdot 7 = 42
$$
  

$$
2 \cdot 11 = 22
$$

no son fracciones equivalentes porque <sup>42</sup> ≠ <sup>22</sup> (el símbolo ≠ es el signo de desigualdad, y se sitúa entre dos expresiones con resultados diferentes.)

Fracción irreducible. El hecho que muchas fracciones puedan representar el mismo número complica mucho la manipulación. Para evitarlo, se suele destacar una fracción del conjunto de todas las fracciones que son equivalentes entre ellas, la denominada fracción irreducible. Una fracción irreducible se caracteriza por el hecho que numerador y denominador son primos entre ellos, esto es, son números cuyo MCD es 1.

8  $\frac{8}{16}$  no es una fracción irreductible, ya que el MCD(8,16) = 8. En cambio,  $\frac{4}{9}$ es una fracción irreducible porque el  $\text{MCD}(4, 9) = 1$ .

El proceso de búsqueda de la fracción irreducible equivalente a otra se denomina simplificación de la fracción. Dada una fracción cualquiera, siempre se puede encontrar una fracción irreducible que sea equivalente. El método más sencillo para hacerlo consiste en dividir el numerador y el denominador entre su MCD.

Para convertir la fracción  $\frac{18}{12}$  en una fracción irreducible, hay que dividir numerador y denominador entre el MCD(18,12) = 6. La fracción resultante es

> $18:6$  $\frac{12:6}{ }$ 3  $\frac{5}{2}$ .

No es posible que dos fraccione irreducibles diferentes sean equivalentes. Este hecho permite seleccionar, de entre todas las fracciones equivalentes entre sí, la fracción irreducible representante de todas.

# <span id="page-23-0"></span>1.3.2. Definición

Un número racional es aquel que se puede expresar como una fracción, o como cualquier fracción de las equivalentes a esta. Un mismo número racional se puede expresar de diferentes maneras (fracciones).

El número racional que se expresa como la fracción irreducible  $\frac{1}{5}$  también se puede expresar con la fracción  $\frac{2}{6}$  o con la fracción  $\frac{7}{21}$ . En estos casos, las fracciones son diferentes, pero el número racional representado es el mismo.

La mejor manera de expresar un número racional es mediante una fracción irreducible porque esta siempre será la más sencilla. En el ejemplo, la mejor manera de representar el número racional anterior es  $\frac{1}{3}$ , porque es una fracción irreducible.

A veces, los términos número racional, número fraccionario, fracción o quebrado se suelen usar indistintamente, aunque sean conceptos ligeramente diferentes, para indicar el concepto de número racional tal como se acaba de definir. Se suelen usar estos últimos, fracción y quebrado con preferencia, puesto que son los más breves.

#### <span id="page-24-0"></span>1.3.3. Operaciones

Suma es una operación que expresa la reunión de las partes expresadas por los números sumados, y establece un número fraccionario que expresa esta reunión. Para calcularlo, diferenciamos dos casos, según si el denominador es común o no.

Fracciones con el mismo denominador La suma de  $\frac{1}{6}$  con  $\frac{3}{6}$  $\frac{8}{6}$  se puede representar con la reunión de estos dos fragments coloreados:

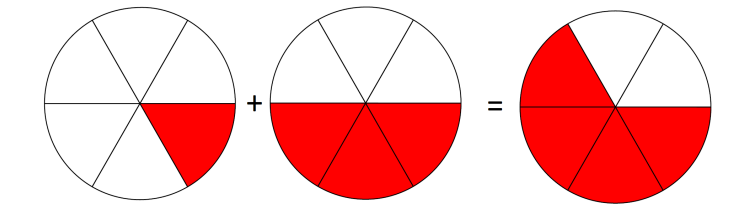

Es fácil determinar que el resultado de la suma es $\frac{4}{6}.$  Este hecho se puede generalizar de la manera siguiente: la suma de dos números con el mismo denominador es igual a una fracción el numerador de la cual es la suma de numeradores y el denominador de la cual es el mismo denominador común. En el ejemplo:

$$
\frac{1}{6} + \frac{3}{6} = \frac{1+3}{6} = \frac{4}{6}.
$$

Fracciones con diferente denominador En este caso se tiene que sustituir cada una por otra fracción equivalente con el mismo denominador. A continuación, se suman las dos fracciones resultados tal como se ha explicado en el apartado anterior.

. Ejemplo. Suma de fracciones.

Para hacer la suma  $\frac{3}{18}$  + 5  $\frac{0}{12}$ , se tiene que buscar una fracción equivalente a cada una de ellas que tenga el mismo denominador:

$$
\frac{3}{18} = \frac{6}{36} = \frac{9}{54} = \dots
$$
  

$$
\frac{5}{12} = \frac{10}{24} = \frac{15}{36} = \frac{20}{48} = \dots
$$

en este caso encontramos que las fracciones  $\frac{6}{36}$  i  $\frac{15}{36}$  comparten el denominador. De este modo, la suma se puede hacer fácilmente así:

$$
\frac{3}{18} + \frac{5}{12} = \frac{6}{36} + \frac{15}{36} = \frac{21}{36}
$$

Ahora bien, este método puede llegar a ser realmente costoso porque se podría tardar mucho tiempo a encontrar dos fracciones con el mismo denominador.

Hay dos métodos que permiten hacer el mismo de manera más rápida:

1) La multiplicación de denominadores. Consiste en multiplicar el numerador y el denominador de las dos fracciones que se suman por el denominador de la otra. Así se consigue que las fracciones resultantes tengan el mismo denominador y sean equivalentes a las originales.

En el ejemplo anterior,

$$
\frac{3}{18} + \frac{5}{12} = \frac{3 \cdot 12}{18 \cdot 12} + \frac{5 \cdot 18}{12 \cdot 18} = \frac{36}{216} + \frac{90}{216} = \frac{126}{216}
$$

- 18 ⋅ 12 12 ⋅ 18 2) El cálculo del MCM de los denominadores. Este método se basa en el cálculo del MCM de los denominadores para encontrar el nuevo denominador común. Los pasos a seguir son:
	- a) Calcular el MCM de los denominadores involucrados en la suma. Este resultado será el denominador común. En el ejemplo, MCM(12, <sup>18</sup>) = <sup>36</sup>.
	- b) Multiplicar el numerador de cada fracción por el resultado de dividir el MCM entre el denominador de la fracción respectiva. Así, en el ejemplo, el numerador de la fracción  $\frac{3}{18}$ , que es 3, se tiene que multiplicar por el resultado de 36 : 18 = 2; del mismo modo, el numerador de la fracción  $\frac{5}{12},$ que es 5, se tiene que multiplicar por el resultado de  $36:12=3$ . Las fracciones resultantes son equivalentes a las anteriores y tienen el denominador común:

$$
\frac{3}{18} = \frac{6}{36} \qquad \frac{5}{12} = \frac{15}{36}
$$

c) Finalmente, hay que sumar las fracciones con el mismo denominador encontradas en el apartado anterior. En el ejemplo,

$$
\frac{3}{18} + \frac{5}{12} = \frac{6}{36} + \frac{15}{36} = \frac{21}{36}
$$

Se puede observar que en general el primer método tiene la desventaja de ofrecer resultados con números elevados, aunque evidentemente se pueden simplificar (esto siempre es recomendable cuando se manipulan fracciones), pero a menudo es

.

más rápido. El segundo método ofrece la ventaja que el resultado se presenta de manera más simplificada. Esto es más fácil de observar si la suma involucra varias fracciones. Por lo tanto, si no hay demasiadas sumas y los números son pequeños, es posible utilizar el primer método, pero si hay tres o más, es recomendable seguir el método del cálculo del MCM.

Resta Es la operación opuesta a la suma, igual que pasa entre los números enteros. El resto de fracciones se reduce a la suma con la fracción opuesta.

$$
\frac{5}{8} - \frac{2}{8} = \frac{5}{8} + \left(\frac{-2}{8}\right) = \frac{5 + (-2)}{8} = \frac{3}{8}.
$$

Mutliplicación El resultado de multiplicar dos fracciones es una fracción el numerador de la cual es el producto de los numeradores y el denominador de la cual es el producto de los denominadores.

$$
\frac{2}{7} \cdot \frac{3}{5} = \frac{2 \cdot 3}{7 \cdot 5} = \frac{6}{35}.
$$

La multiplicación permite calcular la fracción de un número (parte que se coge de un número). Por ejemplo, para encontrar el triple de 39 se hace la multiplicación siguiente: <sup>3</sup> ⋅ <sup>39</sup> = <sup>117</sup>. Del mismo modo, para calcular una fracción de un número se tiene que multiplicar la fracción por el número. Así, tres cuartos de 120 es igual a  $\frac{3}{4} \cdot 120 = 90.$ 

División La división de fracciones es el producto de una fracción por la inversa de la otra. La división de dos fracciones se puede indicar de dos maneras:

$$
\frac{2}{3} : \frac{7}{11} \qquad \qquad \frac{\frac{2}{3}}{\frac{7}{11}}
$$

¿Cuál es el orden en que se han de hacer las operaciones elementales entre fracciones? En una expresión en la que se encadenan diferentes operaciones entre fracciones, primero se han de resolver los paréntesis, después la división i la multiplicación y, finalmente, la resta y la suma.

En el segundo caso, conviene la barra de división respecto de las barras de fracción para no dejar lugar a dudas sobre cuál es el numerador y cuál el denominador. El resultado de la división de dos fracciones es igual al producto de la fracción que está en el numerador, multiplicada por la inversa de la fracción del denominador.

$$
\frac{2}{3} : \frac{7}{11} = \frac{2}{3} \cdot \frac{11}{7} = \frac{22}{21}
$$

En muchos casos, las fracciones

que tienen por denominador 100 se expresan en forma de porcentaje con el símbolo %, denominado tanto por ciento. Así, la fracción 23/100 se puede indicar también como 23%, y se lee "23 por ciento". El cálculo de tantos por ciento se reduce al cálculo con fracciones.

Otra regla fácil de recordar para hacer una división es esta: se multiplican en cruz numeradores con denominadores y los resultados también se sitúan en cruz. En el caso anterior:

$$
\frac{2}{3} \times \frac{7}{11} \times \frac{2 \cdot 11}{3 \cdot 7} = \frac{22}{21}
$$

A partir de la división de números, se puede expresar el inverso de un núero racional de otra forma: como 1 dividido entre el número. Así, por ejemplo, el inverso de 4/7 es  $\frac{1}{\frac{4}{7}}$  = 7  $\frac{1}{4}$ .

#### <span id="page-27-0"></span>1.3.4. Forma decimal

La forma decimal e una fracción es una expresión numérica que está formada por una parte entera, a la izquierda del punto, y una parte decimal o sencillamente decimales, a la derecha del punto. Para obtener la forma decimal de una fracción, se tiene que dividir el numerador entre el denominador, como en la división entera, pero sin pararse nasta que el resto sea cero, anadiendo los decimales correspondientes ejemplo, la forma decimal de  $\frac{12}{5}$  es 2.4, es decir,  $\frac{12}{5}$  = 2.4 (y se lee "2 coma 4"). sin pararse hasta que el resto sea cero, añadiendo los decimales correspondientes. Por

Tipos de formas decimales:

- La forma decimal se denomina estricta si la división del numerador entre el denominador tiene un número de decimales finito. Por ejemplo:  $\frac{12}{5} = 2.4$ .
- La forma decimal se denomina **periódica** en caso contrario. Por ejemplo:  $\frac{1}{3}$  =  $0.3333333333... = 0.\overline{3}$ . El sombrero que ponemos sobre el 3 indica el **periodo** (los decimales que se repiten infinitas veces). Se puede observar que la cifra o cifras que se repiten llevan el símbolo periódico en la parte superior. Diferenciamos también ❛♠❜ ❞♦- "✐♣✉- ❞❡ ♥♦♠❜\$❡- ♣❡\$✐E❞✐❝-✿ -✐ ❡❧ ♣❡\$7♦❞❡ ❝♦♠❡♥P❛ ❥✉-" ❞❡-♣\$<- ❞❡ ❧❛ ❝♦♠❛ dos tipos de números periódicos: si el periodo empieza justo después de la coma, hablamos de número decimal **periódico puro** (0.13̂); en cambio, si empieza después de un grupo de cifras decimales que no se repiten, hablamos de un decimal ↑<br> **periódico mixto** (0.152). Es evidente que el grupo de números repetidos puede ser superior a uno. Por ejemplo:

$$
\frac{5627}{9900} = 0.56838383\ldots = 0.5683
$$

Podemos transformar la forma decimal de un número en la forma fraccionaria:

- Si la forma decimal es exacta, se tiene que eliminar la coma del número decimal. El número resultante será el numerador de la fracción. El denominador tiene que ser un número la primera cifra del cual sea un 1, y con tantos ceros como decimales Si la forma decimal es exacta, se tiene que eliminar la coma del número decimal.<br>El número resultante será el numerador de la fracción. El denominador tiene que ser un número la primera cifra del cual sea un 1, y con tant
- Si la forma decimal es periódica, se tienen que seguir estos pasos:
	- ∘ El numerador es igual a la diferencia entre el número en cuestión, sin coma ni símbolo periódico (con lo cual se transforma en un número entero), y el mismo número, sin coma ni cifras debajo del símbolo periódico.

En las formas decimales se puede separar la parte entera de la separar la parte entera de la<br>decimal por un punto, una coma o un apóstrofe. Nosotros utilizaremos el punto, la misma notación que se usa en el mundo anglosajón y en la mayoría de calculadoras.

❊♥ ❧❡\$ ❢♦'♠❡\$ ❞❡❝✐♠❛❧\$ ❡\$ ♣♦.

○ El denominador tiene que ser un entero con tantos 9 como cifras debajo del símbolo periódico, y tantos 0 como cifras de la sección decimal que no están dentro del símbolo periódico. Por lo tanto, la fracción que corresponde al número periódico es

$$
23.45\overline{2}=\frac{23452-234}{990}=\frac{23218}{990}
$$

Aproximaciones. Para aproximar un número, distinguimos entre el redondeo y el truncamiento.

El redondeo de un número hasta una cifra determinada, la llamada cifra de redondeo, consiste a escribir el número decimal más cercano al número dado, de forma que sólo tenga cifras decimales hasta la de redondeo. Por ejemplo, el redondeo de  $\frac{1}{3}$ con dos decimales consiste en encontrar el número decimal más cercano a $\frac{1}{3}$ que tenga sólo dos decimales. En este caso, es fácil darse cuenta que es 0.33. Para expresar que  $\frac{1}{3}$  es aproximadamente igual a 0.33, se utiliza el símbolo ≈, que se lee "aproximadamente igual":  $\frac{1}{3} \approx 0.33$ . En todo caso, no hay que abusar del uso de este símbolo. Estas son las reglas para redondear un número hasta una cifra determinada:

- Si la cifra siguiente a la del redondeo es inferior a 5, se eliminan todas las cifras decimales posteriores a esta cifra. Así, por ejemplo, si se quiere redondear el número 32.543613 a tres decimales, podemos decir que 32.543613 ≈ 32.54.
- Si la cifra siguiente a la del redondeo es superior a 4, se eliminan todas las cifras decimales posteriores a la cifra de redondeo, y se suma una unidad a la cifra de redondeo. Así, por ejemplo, si se quiere redondear el número 32.5436134 a tres decimales queda 32.544.
- Si la cifra de redondeo es 9, se actúa del mismo modo que en una suma de números decimales cuando se suma 1 a una cifra 9. Por ejemplo, si se quiere redondear el número 2.749623 a tres decimales, como que la cifra del cuarto decimal es 6, más grande que 4, se tiene que sumar una unidad a la tercera cifra decimal, 9, y por lo tanto el número redondeado será igual a 2.750. Fijaos que, a pesar de que 2.75 es el mismo que 2.750, el 0 nos indica que es una aproximación y no el valor exacto.

Podemos considerar también el truncamiento (aunque no es tan habitual). El truncamiento es la reducción del número de dígitos a la derecha del punto decimal, en la cual se descartan los menos significativos. Por ejemplo, el truncamiento del número 2.56147215 a 4 decimales es 2.5614.

Ordenación. La manera más sencilla de ordenar dos números racionales es escribir la expresión decimal, que muestra de manera inmediata qué de los dos es más grande.

Observamos que los números racionales tienen una propiedad importante: entre dos números racionales diferentes siempre podemos encontrar otro (de hecho, se pueden encontrar muchísimos). Para encontrar un número que esté entre dos otros números cualesquiera, sólo hay que sumarlos y dividir el resultado entre 2.

Cuando hacemos operaciones con fracciones siempre es mejor trabajar con las fracciones que con las formas decimales aproximadas, porque así obtenemos el valor .<br>exacto de la operación

El número 
$$
\frac{3}{4}
$$
 es menor que el número  $\frac{9}{5}$ , entonces es fácil comprobar que  $\frac{3}{4} + \frac{9}{5} = \frac{51}{40}$  se encuentra entre los dos números, es decir,  $\frac{3}{4} < \frac{51}{40} < \frac{9}{5}$ .

## <span id="page-29-0"></span>1.4. Números reales

Todos los números que hemos visto hasta ahora forman parte del conjunto de números reales que definiremos en este apartado.

#### <span id="page-29-1"></span>1.4.1. Potencias

Cuando se tiene una expresión con un grupo de multiplicaciones con los mismos factores, para abreviarla se puede usar una potencia. Por ejemplo:

$$
\underbrace{7 \cdot 7 \cdot 7 \cdot 7 \cdot 7}_{\square} = 7^5
$$

5 Se puede observar que la potencia es formada por dos números:

- La base de la potencia, que es el número que se multiplica varias veces. En el ejemplo, la base es 7.
- El exponente de la potencia, que indica el número de veces que se repite la base en la multiplicación. En el ejemplo, el exponente es 5.

Para designar una potencia, se usa la expresión "elevado a". En el ejemplo, 7<sup>5</sup> se lee "siete elevado a cinco", o incluso "siete elevado a la quinta potencia". Hay doss casos particulares: si el exponente es 2, se utiliza la expresión "al cuadrado" (por ejemplo,  $8<sup>2</sup>$  se lee "ocho al cuadrado"), i si el exponente es 3, se utiliza la expresión "al cubo" (por ejemplo,  $5^3$  se lee "cinco al cubo").

Igual que en los números naturales, el uso de potencias en los números enteros es una manera de abreviar un producto reiterado de un mismo número. Por ejemplo:  $(-3) \cdot (-3) \cdot (-3) \cdot (-3) = (-3)^4$ . Ahora bien, en este caso es imprescindible poner los paréntesis porque el exponente afecta tanto al número como al signo. En caso contrario, no se estaría indicando la misma operación, es decir,  $-3^4 = -3 \cdot 3 \cdot 3 \cdot 3$ ; por lo tanto, el exponente sólo afecta al número y no al signo. Para establecer el signo de la potencia de un número entero, se tienen que tener en cuenta el signo del número y la potencia:

• Si el signo del número es positivo, el número resultante será positivo. Por ejemplo,  $(+2)^3 = 2^3$ .

- Si el signo del número es negativo, el número resultante:
	- será positivo si el exponente es par. Por ejemplo, (−2) 4 = 2 4 , ya que el producto de 4 veces un número negativo es positivo.
	- será negativo si el exponente es impar. Por ejemplo, (−2) 5 = −2 5 , ya que el producto de 5 veces un número negativo es negativo.

La potencia de una fracción es igual a otra fracción con los mismos numerador y denominador, pero elevados al exponente de la potencia. Así, por ejemplo:

$$
\left(\frac{7}{5}\right)^3 = \frac{7^3}{5^3}.
$$

Además, se puede definir una potencia con exponente negativo, que es igual al inverso de la misma potencia con exponente positivo. Por ejemplo:

$$
\left(\frac{7}{9}\right)^{-6} = \frac{1}{\left(\frac{7}{9}\right)^6} \qquad \text{o} \qquad 6^{-1} = \frac{1}{6}.
$$

Raíces. Del mismo modo que la diferencia es la operación opuesta a la suma, y la división es la operación opuesta a la multiplicación, la radicación es la operación opuesta a la potenciación. Los tipos más importantes de radicación son:

La raíz cuadrada. Se trata de la operación opuesta a *elevar al cuadrado*. Se usa el signo √, o signo radical, con el número en el interior. Por ejemplo, como 5 al cuadrado es 25, entonces, la raíz cuadrada de 25 es igual a 5,

$$
5^2 = 25 \longrightarrow \sqrt{25} = 5
$$

y se lee "la raíz cuadrada de 25 es 5" (o simplemente "la raíz de 25"). Del mismo modo,

$$
7^2 = 49 \longrightarrow \sqrt{49} = 7
$$

El número que está en el interior del signo radical se denomina radicant, y el resultado se denomina a veces raíz.

La raíz cúbica. Es la operación opuesta a "elevar al cubo". Se usa el signo  $\sqrt[3]{\phantom{a}}$ con el número en el interior. En este caso, se dice que el 3 (que está en la parte superior del signo) es el índice de la raíz. (Observamos que en el caso de la raíz cuadrada no tenemos el índice.) Por ejemplo, como 5 al cubo es igual a 125, entonces la raíz cúbica de 125 tiene que ser igual a 5:

$$
5^3 = 125 \longrightarrow \sqrt[3]{125} = 5
$$
  
125 es 5". Del mismo modo

y se lee "la raíz cúbica de  $2^3 = 8 \longrightarrow \sqrt[3]{8} = 2$ 

• Otras raíces. De manera similar a la raíz cúbica, se pueden hacer raíces de diferentes índices. Así, por ejemplo:

La raíz de índice 4, la raíz cuarta, de 625 es 5 ( $\sqrt[4]{625} = 5$ ), ya que  $5^4 = 625$ . La raíz de índice 5, la raíz quinta, de 32 es 2 ( $\sqrt[5]{32} = 2$ ), ya que  $2^5 = 32$ .

En el caso de los números negativos, se tiene que tener en cuenta que no es posible calcular la raíz de índice par. Por ejemplo, la expresión  $\sqrt{-4}$  es incorrecta porque no hay ningún número entero cuyo cuadrado sea 4; en general, no hay ningún número cuyo cuadrado sea un número negativo. En el caso de los números fraccionarios, su raíz se calcula:

$$
\sqrt{\frac{16}{25}} = \frac{4}{5}
$$
 ya que  $\left(\frac{4}{5}\right)^2 = \frac{16}{25}$ .

En todo caso, la raíz de una fracción siempre se puede expresar como una fracción de raíces. Por ejemplo:

$$
\sqrt[3]{\frac{27}{125}} = \frac{\sqrt[3]{27}}{\sqrt[3]{125}} = \frac{3}{5}
$$

Toda raíz se puede expresar también como una potencia con exponente un número fraccionario igual al inverso del índice. Por ejemplo:

$$
\sqrt{16} = 16^{\frac{1}{2}}
$$
 o también  $\sqrt[3]{27} = 27^{\frac{1}{3}}$ 

De este modo, se puede expresar conjuntamente la raíz de una potencia. Por ejemplo:  $\sqrt[3]{27^2} = 27^{\frac{2}{3}}.$  Es decir, la raíz de una potencia es igual a una potencia el exponente de la cual es una fracción de numerador igual al de la potencia y de denominador igual al índice de la raíz. Otro ejemplo:

$$
\sqrt[4]{\left(\frac{16}{81}\right)^{-3}} = \left(\frac{16}{81}\right)^{-\frac{3}{4}}
$$

Propiedades potencias y raíces. Para simplificar los cálculos con potencias y raíces (recordamos que una raíz se puede expresar en forma de potencia de exponente fraccionario), es útil usar estas propiedades:

• Potencia de exponente 1. El resultado de una potencia de exponente 1 es igual a la base  $a^1 = a$ 

$$
5^1 = 5
$$
o bién $\left(-3\right)^1 = -3$ 

• Producto de potencias de la misma base. Para multiplicar potencias con la misma base, basta con sumar los exponentes dejando la base sin modificaciones  $a^p \cdot a^q = a^{p+q}$ 

$$
3^4 \cdot 3^2 = 3^{4+2} = 3^6
$$
, ya que  $3^4 \cdot 3^2 = (3 \cdot 3 \cdot 3 \cdot 3) \cdot (3 \cdot 3) = 3 \cdot 3 \cdot 3 \cdot 3 \cdot 3 \cdot 3 = 3^6$ .  

$$
\left(\frac{8}{81}\right)^{\frac{5}{2}} \cdot \left(\frac{8}{81}\right)^{\frac{11}{4}} = \left(\frac{8}{81}\right)^{\frac{5}{2} + \frac{11}{3}} = \left(\frac{8}{81}\right)^{\frac{21}{4}}
$$

• Cociente de potencias de la misma base. Para dividir potencias con la misma base, basta con restar los exponentes dejando la base sin modificaciones.  $a^p : a^q = a^{p-q}$ 

$$
7^6: 7^4 = 7^2
$$
, ya que  $7^6: 7^4 = (7 \cdot 7 \cdot 7 \cdot 7 \cdot 7 \cdot 7) : (7 \cdot 7 \cdot 7 \cdot 7) = 7 \cdot 7 = 7^2$   

$$
\left(\frac{8}{81}\right)^{\frac{5}{2}}: \left(\frac{8}{81}\right)^{\frac{11}{4}} = \left(\frac{8}{81}\right)^{\frac{5}{2} - \frac{11}{3}} = \left(\frac{8}{81}\right)^{\frac{-1}{4}}
$$

• Potencia de exponente 0. Cualquier potencia (con base diferente del 0) de exponent 0 resulta siempre igual a  $1 \overline{a^0} = 1$ 

 $9^0 = 1$ , ya que  $9^{3-3} = 9^3 : 9^3 = 1$ 

• Potencia de una potencia. El resultado de elevar una potencia cualquiera a otro exponente es igual a una potencia que tiene por base la base de la potencia, y el exponente de la cual es el producto de exponentes  $\left[ (a^p)^q = a^{p \cdot q} \right]$ 

$$
(5^4)^3 = 5^{4\cdot 3} = 5^{12}
$$
, ja que  $(5^4)^3 = 5^4 \cdot 5^4 \cdot 5^4 = 5^{4+4+4} = 5^{12}$ .  

$$
\left(\left(\frac{64}{729}\right)^{\frac{7}{3}}\right)^{\frac{3}{2}} = \left(\frac{64}{729}\right)^{\frac{7}{2}\cdot\frac{3}{2}} = \left(\frac{64}{729}\right)^{\frac{21}{6}}.
$$

• Producto de potencias con el mismo exponente. El resultado de multiplicar varias potencias con el mismo exponente es igual a una potencia la base de la cual es el producto de bases y el exponente de la cual es el exponente común.  $a^p \cdot b^p = (a \cdot b)^p$ 

$$
8^3 \cdot 5^3 = (8 \cdot 5)^3 = 40^3
$$
, ja que  $8^3 \cdot 5^3 = 8 \cdot 8 \cdot 8 \cdot 5 \cdot 5 \cdot 5 = (8 \cdot 5) \cdot (8 \cdot 5) \cdot (8 \cdot 5) = (8 \cdot 5)^3 = 40^3$   

$$
\left(\frac{8}{81}\right)^{\frac{5}{2}} \cdot \left(\frac{25}{4}\right)^{\frac{5}{2}} = \left(\frac{8}{81} \cdot \frac{25}{4}\right)^{\frac{5}{2}} = \left(\frac{200}{324}\right)^{\frac{5}{2}}
$$

• Cociente de potencias con el mismo exponente. El resultado de dividir dos potencias con el mismo exponente es igual a una potencia la base de la cual es el cociente de bases y el exponente de la cual es el exponente común.  $a^p : b^p = (a:b)^p$ 

$$
12^{5} : 3^{5} = (12:3)^{5} = 4^{5}, \text{ ya que } 12^{5} : 3^{5} = (12 \cdot 12 \cdot 12 \cdot 12 \cdot 12) : (3 \cdot 3 \cdot 3 \cdot 3 \cdot 3) =
$$
\n
$$
(4 \cdot 3 \cdot 4 \cdot 3 \cdot 4 \cdot 3 \cdot 4 \cdot 3 \cdot 4 \cdot 3) : (3 \cdot 3 \cdot 3 \cdot 3 \cdot 3) = 4 \cdot 4 \cdot 4 \cdot 4 \cdot 4 = 4^{5}
$$
\n
$$
\left(\frac{8}{81}\right)^{\frac{5}{2}} : \left(\frac{25}{4}\right)^{\frac{5}{2}} = \left(\frac{8}{81} : \frac{25}{4}\right)^{\frac{5}{2}} = \left(\frac{32}{2025}\right)^{\frac{5}{2}}
$$

Se tiene que tener en cuenta que estas propiedades son correctas siempre que  $a, b, p, q$ sean números racionales correctos para la operación que se tiene que hacer. Por ejemplo, en el caso de la potencia de exponente 0, la base no puede ser 0; en el caso de los exponentes, sabemos que no pueden tener el denominador par si la base es negativa (porque no existe la raíz de índice par de un número negativo).

No es lo mismo decir que el producto de potencias es igual a la potencia de la suma, que la suma de potencias es igual a la potencia del producto (esto último es falso). Es decir, no es cierto que:  $a^p + a^q = a^{p \cdot q}$ 

## <span id="page-33-0"></span>1.4.2. Números irracionales

Después de estudiar los números racionales nos podemos preguntar si hay números que no son racionales. Recordamos que un número racional se tiene que poder expresar en forma de fracción de números enteros o, lo que es lo mismo, en forma de número decimal exacto o periódico. Pero hay números que no se pueden expresar de este modo, puesto que por muchos decimales que se calculen, no aparecen repeticiones constantes de cifras. Por ejemplo:.

> $\sqrt{2}$  = 1.41421356237309504880168872420969808...  $\sqrt{3}$  = 1.73205080756887729352744634150587237...

Este tipo de números se denominan números irracionales.

Dicho de otro modo, los números irracionales son aquellos que no se pueden expresar en forma de una fracción de números enteros, es decir, son aquellos que no son racionales (de hecho, el nombre irracional ya hace referencia a esta característica de no ser racional).

No es fácil demostrar que un número, como  $\sqrt{2}$  o  $\sqrt{3}$ , es irracional, ya que nadie puede asegurar que en cifras decimales más avanzadas no se pueda encontrar la parte periódica del número, y tampoco es sencillo demostrar que un número no se puede expresar como una fracción de números enteros.

Veamos cómo se haría para comprobar que  $\sqrt{2}$  es un número irracional.

**Demostración:** La prueba de que  $\sqrt{2}$  es irracional se hace por reducción al **Demostración.** La prueba de que  $\sqrt{2}$  es infacional se nace por reducción analytico, es decir, supongamos que  $\sqrt{2}$  es un número racional y veremos que esta suposición es absurda.

Así, pues, comencemos suponiendo que este número es racional: dicho de otra forma, Así, pues, comenceinos suponiendo que este numero es racional. unho de otra forma, que se puede expresar como una fracción irreducible  $\sqrt{2} = \frac{a}{b}$  de manera que a, b son números naturales y tales que  $\mathrm{MCD}(a, b) = 1$ .

Si hacemos el cuadrado de la igualdad, tenemos que  $2 = \frac{a^2}{h^2}$  $\frac{a}{b^2}$  y si se multiplican los dos lados de esta igualdad por  $b^2$ , obtenemos que  $2 \cdot b^2 = a^2$ .

Si ahora descomponemos el número  $2 \cdot b^2$ , obtendremos como mínimo un 2 (si no más). Por tanto, como que  $a^2$  tiene que ser igual a  $2 \cdot b^2$ , también la descomposición de  $a^2$  tendrá como mínimo un 2. En otras palabras, tiene que existir un número  $a'$  de manera que  $a = 2 \cdot a'$ . Por tanto,  $a^2 = (2 \cdot a')^2 = 4 \cdot a'^2$ .

Recopilemos estas dos informaciones:  $2 \cdot b^2 = a^2 = 4 \cdot a'^2$  y por tanto  $2 \cdot b^2 = 4 \cdot a'^2$ , simplificando,  $b^2 = 2 \cdot a'^2$ .

De forma similar a como lo acabamos de hacer para a, podemos decir que hay un número  $b'$  que cumple  $b = 2 \cdot b'$ . Así, pues, de la misma forma que antes,  $b^2 = (2 \cdot b')^2 =$  $4 \cdot b'^2$ .

Por tanto, podemos llegar a la conclusión que, por una parte,  $a = 2 \cdot a'$  y, por otra,  $b = 2 ⋅ b'$  entonces, a i b tienen un divisor común: el 2. Pero este hecho no es posible: habíamos afirmado que *a* y *b* tenían que ser primos entre ellos, el  $\text{MCD}(a, b) = 1$ .

En definitiva, es absurdo suponer que  $\sqrt{2} = \frac{a}{b}$ , siendo *a* y *b* primos entre ellos, ya que esta suposición nos lleva a la conclusión que a y b nunca pueden ser primos entre

¿Qué es una demostración por reducción al absurdo? Se empieza asumiendo como una verdad lo contrario de lo que se quiere demostrar y se acaba llegando a una contradicción porque lo que se ha asumido no es cierto.

ellos. Este hecho demuestra que  $\sqrt{2}$  no puede ser un número racional. Por tanto, tiene que ser un número irracional.

Se podría generalizar este hecho a cualquier raíz cuadrada de un número primo, es decir, se podría demostrar de manera parecida que todo número de la forma  $\sqrt{p}$ , con p un número natural primo, es irracional.

La mayor parte de las raíces (de cualquier índice) de cualquier número racional son números irracionales, pero no todos los números irracionales son raíces porque hay una multitud de números irracionales que tampoco se pueden expresar como una raíz de un número racional.

Entre estos números hay el denominado pi, ue proviene de la letra del alfabeto griego que lo representa,  $\pi$ . El número  $\pi$  indica cuántas veces más grande es la longitud de la circunferencia ( $2\pi r$ , donde r es el radio de la circunferencia) en relación con su diámetro, y su forma decimal es:

 $\pi = 3.1415926535897932384626433832795028841972...$ 

Otro número irracional muy importante es el denominado número e, cuyo valor es:  $e = 2.7182818284590452353602874713526624...$ 

Se puede observar que los números irracionales conocidos, aparte de las raíces, se designan con una letra (con una expresión alfabética, el nombre del descubridor o el nombre que la comunidad científica decida); esto es así porque estos números no se pueden expresar de manera exacta de ninguna otra manera conocida: ni mediante una expresión decimal (ni fraccionaria) ni como raíz.

Otros ejemplos:

- **Sección áurea o divina proporción**  $(\phi)$ . Es el número conocido desde la antigüedad para expresar diferentes relaciones entre elementos de ciertas figuras geométricas. Por ejemplo, la relación entre la diagonal de un pentágono regular y uno de sus lados es igual a la sección áurea. La arquitectura griega está llena de templos que parecen tener relación con la sección áurea: el cociente entre el lado más largo y el más corto de la base se suele acercar muchísimo a este número. Numéricamente, la razón áurea se puede calcular de manera sencilla:  $\phi = \frac{1+\sqrt{5}}{2}$ .
- Constante de Brun. Es la suma de los inversos de los números primos de las formas p y  $p + 2$  (llamados primos gemelos). Se trata de encontrar esta suma:  $B = \left(\frac{1}{3}\right)$  $\frac{1}{3}$  + 1  $\frac{1}{5}$ ) <sup>+</sup> 1  $\frac{1}{5}$  + 1 7 ) + ( 1  $\frac{1}{11}$  + 1  $\frac{1}{13}$ ) <sup>+</sup> 1  $\frac{17}{17}$  $\frac{1}{19}$ ...

En 1919 Brun demostró que la suma de todos los primos gemelos es un número, aunque no se puede asegurar con total certeza que sea un número irracional.

• Constante de Catalan (apellido del matemático belga del siglo XIX Eugène Catalan). Es la suma o resta alternada de la inversa de todos los números impares:

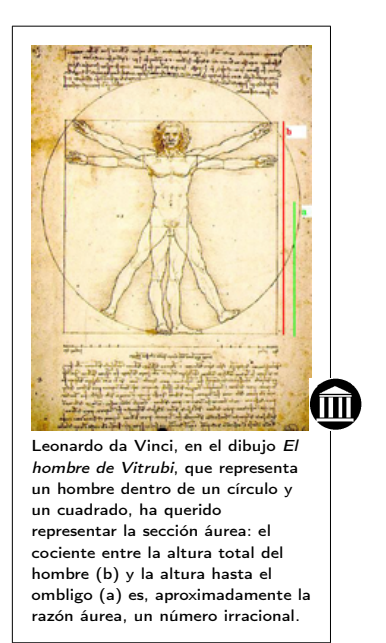

$$
G=\frac{1}{1^2}-\frac{1}{3^2}+\frac{1}{5^2}-\frac{1}{7^2}+\frac{1}{9^2}-\frac{1}{11^2}\cdots
$$

Hay matemáticos que se han dedicado a buscar el máximo número de cifras decimales posibles de algunos de estos números irracionales con la ayuda de ordenadores y programas potentes.

Estos son algunos de los números irracionales más famosos con sus primeros dígitos decimales (en muchos casos no se ha demostrado aún que se trata de números irracionales, aunque se intuye que sí).

|                       | <b>First digits</b>  | <b>Computed digits</b>              | Who - Year                                     |
|-----------------------|----------------------|-------------------------------------|------------------------------------------------|
| Brun's constant       | 1.902160582.         |                                     | $9 T. Nicely - 1999 & R. Sebah - 2002$         |
| Gauss-Kuzmin-Wirsing  | 0.30366300289873265. |                                     | $468$ K. Briggs - 2003                         |
| Artin's constant      | 0.37395581361920228  |                                     | $1.000$ G. Niklasch - 1999                     |
| Fransén-Robinson      | 2.80777024202851936. |                                     | $1.025$ P. Sebah - 2001                        |
| Twin prime constant   | 0.66016181584686957. |                                     | $5.020$ P. Sebah - 2001                        |
| Mertens' constant     | 0.26149721284764278  |                                     | $8.010$ P. Sebah - 2001                        |
| Landau-Ramanujan K    | 0.76422365358922066  |                                     | $30.010$ P. Sebah - 2002                       |
| Soldner-Ramanujan     | 1.45136923488338105  |                                     | $75.500$ P. Sebah - 2001                       |
| Khintchine's constant | 2.68545200106530644  |                                     | $110,000$ X. Gourdon - 1998                    |
| $\Gamma(1/4)$         | 3.62560990822190831. |                                     | 10,000,000,000 S. Kondo & S. Pagliarulo - 2010 |
| $\Gamma(1/3)$         | 2.67893853470774763  |                                     | 10.000.000.000 S. Kondo & S. Pagliarulo - 2009 |
| Euler's constant γ    | 0.57721566490153286  |                                     | 29,844,489,545 R. Chan & A.J. Yee - 2009       |
| Catalan's constant G  | 0.91596559417721901  |                                     | 31,026,000,000 R. Chan & A.J. Yee - 2009       |
| $\zeta(3)$            | 1.20205690315959428. |                                     | 31,026,000,000 R. Chan & A.J. Yee - 2009       |
| $\log 2$              | 0.69314718055994530  |                                     | 31,026,000,000 R. Chan & A.J. Yee - 2009       |
| Golden ratio $\phi$   | 1.61803398874989484. | $1,000,000,000,000$ A.J. Yee - 2010 |                                                |
|                       | 2.71828182845904523  |                                     | 1,000,000,000,000 S. Kondo & A.J. Yee - 2010   |
| $\sqrt{2}$            | 1.41421356237309504  |                                     | 1,000,000,000,000 S. Kondo & A.J. Yee - 2010   |
|                       | 3.14159265358979323  |                                     | 5,000,000,000,000 S. Kondo & A.J. Yee - 2010   |

Fuente: <http://numbers.computation.free.fr/Constants/constants.html>. Datos del 2010.

En la práctica, se suele utilizar una aproximación decimal (por redondeo) de cualquier número irracional, con el número suficiente de decimales según la situación real en la que estemos.

## <span id="page-35-0"></span>1.4.3. Definición

Todos los números, racionales o irracionales, forman parte del denominado conjunto de **números reales**. El número  $\frac{1}{3}$  es un número real que es racional, mientras que el número π es un número real que es irracional.

El conjunto de todos los números reales se simboliza con R. Además, cada uno de los conjuntos numéricos estudiados también se designa con un símbolo:

- N designa el conjunto de números naturales.
- Z designa el conjunto de números enteros.
- Q designa el conjunto de números racionales.
<sup>R</sup> <sup>∖</sup> <sup>Q</sup> designa el conjunto de números irracionales.

Los diferentes conjuntos de números (naturales, enteros, racionales y reales) mantienen relaciones de inclusión según lo que hemos visto: el conjunto de los números naturales es incluido en el conjunto de los números enteros; este, a su vez, es incluido en el conjunto de números racionales; finalmente, este es incluido en el conjunto de números reales.

Para señalar relaciones de inclusión, se usa el símbolo ⊂, que indica que el conjunto que se sitúa a la izquierda es incluido en el conjunto que se sitúa a la derecha. Así, pues:

 $N \subset \mathbb{Z} \subset \mathbb{Q} \subset \mathbb{R}$ 

Gráficamente:

Ejemp

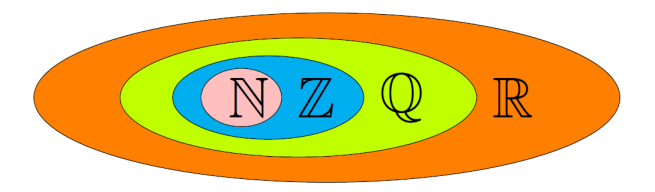

Racionalización. No es usual dejar una fracción con raíces en el denominador. Por eso, es habitual eliminarlas siempre que sea posible. Este proceso se denomina racionalización de la fracción. Para conseguirlo, es muy común multiplicar numerador y denominador por alguna expresión que permita eliminar las raíces del denominador.

**10.** Racionalización.  

$$
\frac{1}{\sqrt{3}} = \frac{1 \cdot \sqrt{3}}{\sqrt{3} \cdot \sqrt{3}} = \frac{\sqrt{3}}{(\sqrt{3})^2} = \frac{\sqrt{3}}{3}.
$$

En muchos casos, también podemos encontrar una suma o resta de raíces en el denominador. En estos casos, se tiene que multiplicar el denominador y el numerador por la operación opuesta del denominador (el conjugado del denominador ).

**Ejemplo.** Racionalización.  
\n
$$
\frac{4}{\sqrt{3}-\sqrt{5}} = \frac{4(\sqrt{3}+\sqrt{5})}{(\sqrt{3}-\sqrt{5})(\sqrt{3}+\sqrt{5})} = \frac{4(\sqrt{3}+\sqrt{5})}{3-5} = -2(\sqrt{3}+\sqrt{5}).
$$
\nEsto es así porque  $(\sqrt{3}+\sqrt{5}) \cdot (\sqrt{3}+\sqrt{5}) = (\sqrt{3})^2 - (\sqrt{5})^2 = 3-5 = -2.$ 

#### 1.4.4. Operaciones

Las operaciones básicas entre números reales son la suma y la multiplicación. La resta y la división se definen a partir de la suma y de la multiplicación. Con esta finalidad, hay que definir unos elementos especiales:

- El elemento neutro de la suma es el 0, cuya propiedad principal es: si  $a$  es un número real,  $a + 0 = 0 + a = a$ .
- El elemento neutro de la multiplicación es el 1, cuya propiedad principal es: si a es un número real,  $a \cdot 1 = 1 \cdot a = a$ .

A partir de estos elementos, se pueden definir:

- El **opuesto** de un número real a, que es −a y que cumple:  $a + (-a) = (-a) + a = 0$ .
- El inverso de un número real  $a$  (excepto el 0), que es  $\frac{1}{a}$  y que cumple:  $a \cdot \frac{1}{a}$  =  $\frac{1}{a} \cdot a = 1.$

A partir de estos elementos, se pueden definir:

- La resta de dos números, que es igual a la suma con el opuesto. Es decir, si  $a, b$ son números reales,  $a - b = a + (-b)$ .
- La división de dos números, que es igual a la multiplicación con el inverso. Es decir, si a, b son números reales, y  $b \neq 0$ ,  $\frac{a}{b} = a \cdot \frac{1}{b}$ .
- $\bullet$  La potenciación de números reales, que es, siempre que sea posible, si  $a$  es un número real,  $n \vee m$  son números enteros (todos diferentes de cero):

$$
a^{-n} = \frac{1}{a^n} \qquad \qquad a^{\frac{m}{n}} = \sqrt[n]{a^m}
$$

Propiedades de las operaciones Las propiedades de la suma de números reales (que también se cumplen para números naturales, enteros y racionales) son las siguientes:

• Propiedad conmutativa. El orden de los sumandos en una suma de dos o más números no altera el resultado: $a + b = b + a$ 

$$
7 + (-2) = -2 + (+7) = 5
$$

$$
-\frac{3}{6} + \frac{2}{6} = \frac{2}{6} + \left(-\frac{3}{6}\right) = -\frac{1}{6}
$$

• Propiedad asociativa. El resultado de una expresión con dos o más sumas de números enteros no depende del orden como se agrupan las diferentes sumas:  $a + b + c = (a + b) + c = a + (b + c)$ 

$$
-3 + (+2) + (-5) = (-3 + (+2)) + (-5) = -3 + ((+2) + (-5)) = -6
$$
  

$$
\frac{1}{3} + \frac{5}{3} + \left(-\frac{2}{3}\right) = \left(\frac{1}{3} + \frac{5}{3}\right) + \left(-\frac{2}{3}\right) = \frac{1}{3} + \left(\frac{5}{3} + \left(-\frac{2}{3}\right)\right) = \frac{4}{3}
$$

- Elemento neutro de la suma de números igual a 0 es aquel que, sumado a cualquier otro, no lo modifica:  $a + 0 = 0 + a = a$ . Los números naturales no tienen, puesto que 0 no es un número natural.
- Elemento opuesto de un número es otro número que, sumado al anterior, es igual al elemento neutro de la suma, es decir, igual a 0. Observamos que, para calcular el opuesto de un número, únicamente se tiene que cambiar su signo; el elemento opuesto de *a* es −a, y cumple:  $a + (-a) = (-a) + a = 0$ . Todo número tiene un único opuesto y los dos números tienen el mismo valor absoluto. Los números naturales no tienen opuesto, puesto que en este conjunto no tenemos números negativos. .

El opuesto de +5 es −5, porque +5 + (−5) = 0, o el opuesto de  $\frac{1}{3}$  es  $-\frac{1}{3}$  $\frac{1}{3}$  ya que 1  $\frac{1}{3}$  +  $\left(-\right)$ 1  $\frac{1}{3}$  = 0.

Igualmente, también tenemos las propiedades del producto de números reales (esto quiere decir que también se cumplen para números naturales, enteros y racionales), que son las siguientes:

• Propiedad conmutativa. El orden de los factores de un producto de dos o más números racionales no altera el resultado:  $a \cdot b = b \cdot a$ 

$$
3 \cdot (-4) = (-4) \cdot 3 = -12
$$
  

$$
-\frac{3}{6} \cdot \frac{2}{6} = \frac{2}{6} \cdot \left(-\frac{3}{6}\right) = -\frac{6}{36} = -\frac{1}{6}
$$

• Propiedad asociativa. El producto de más de dos factores no depende del orden como se hacen las multiplicaciones:  $a \cdot b \cdot c = (a \cdot b) \cdot c = a \cdot (b \cdot c)$ 

> $-3 \cdot (+2) \cdot (-4) = (-3 \cdot (+2)) \cdot (-4) = -3 \cdot ((+2) \cdot (-4)) = 24.$ 1  $\frac{1}{3}$ . 5  $\overline{3}$ . 2  $\frac{1}{5}$  =  $($ 1  $\frac{1}{3}$ . 5  $\frac{1}{3}$ . 2  $\frac{1}{5}$  = 1  $\frac{1}{3}$ . 5  $\frac{1}{3}$ . 2  $\frac{1}{5}$  ) = 10  $\frac{1}{45}$  = 2 9

• Propiedad distributiva del producto respecto de la suma. El producto de un número por la suma de dos números es igual a la suma de los productos del primer número por cada uno de los otros dos:

$$
a \cdot (b + c) = (b + c) \cdot a = a \cdot b + a \cdot c.
$$

$$
-5 \cdot (4 + (-3)) = -5 \cdot 4 + (-5) \cdot (-3)
$$

$$
\frac{2}{3} \cdot \left(\frac{1}{5} + \frac{4}{7}\right) = \frac{2}{3} \cdot \frac{1}{5} + \frac{2}{3} \cdot \frac{4}{7} = \frac{18}{35}
$$

- Elemento neutro del producto. Es aquel que, multiplicado por cualquier otro, no lo modifica. El elemento neutro de la multiplicación del 1 es:  $a \cdot 1 = 1 \cdot a = a$ .
- El inverso de un número. Es el número que cumple que el producto de ambos es igual al elemento neutro del producto, es decir, es igual a 1. El inverso del número a es $\frac{1}{a}$ , y cumple:  $a \cdot \frac{1}{a} = \frac{1}{a} \cdot a = 1$ . Los números naturales y enteros no tienen inverso; en cambio, todo número real, excepto el 0, tiene un inverso. Por ejemplo, el opuesto de  $\frac{2}{5}$  es  $\frac{5}{2}$ , ya que  $\frac{2}{5} \cdot \frac{5}{2} = 1$ .

# 1.5. Expresiones numéricas

## 1.5.1. La recta numérica

Una de las maneras habituales de representar los números es en una recta, que recibe el nombre de recta numérica.

Empezamos con los números enteros, que por sus características se representan como infinitos puntos equidistantes (puntos que están a la misma distancia) en una recta. Estas características son:

- No hay ningún número entero que sea el primero ni tampoco el último. Es decir, dado un número entero cualquiera, siempre se puede encontrar un número que es menor y otro número que es mayor. Este hecho no se cumple con los números naturales, con los cuales el menor siempre es 1.
- Un número entero y el siguiente siempre se diferencian por una unidad. (Esta característica es común con los números naturales.)
- Los números enteros se pueden listar ordenados de izquierda a derecha y, evidentemente, esta lista siempre es incompleta.

$$
\ldots -7, -6, -5, -4, -3, -2, -1, 0, 1, 2, 3, 4, 5, 6, 7 \ldots
$$

Así, pues, una representación posible de los números enteros puede ser esta:

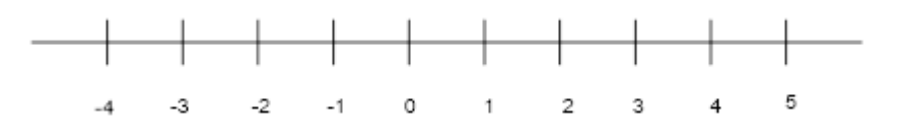

También es posible representar números enteros no consecutivos, aunque la diferencia entre uno y el siguiente siempre tiene que ser habitualmente la misma.

El 0 no hace falta que esté en el centro de la representación; incluso puede no estar entre los números representados.

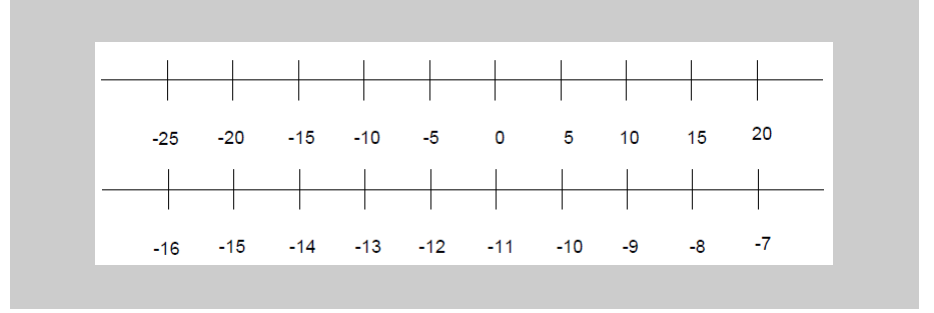

En cuanto a los números racionales, recordemos que entre dos números racionales diferentes siempre podemos encontrar otro. Esta circunstancia permite prever que los números racionales pueden cubrir muchos más puntos de la recta en la cual se representan, y siempre podremos ampliar una sección cualquiera de esta recta porque siempre encontraremos más números racionales.

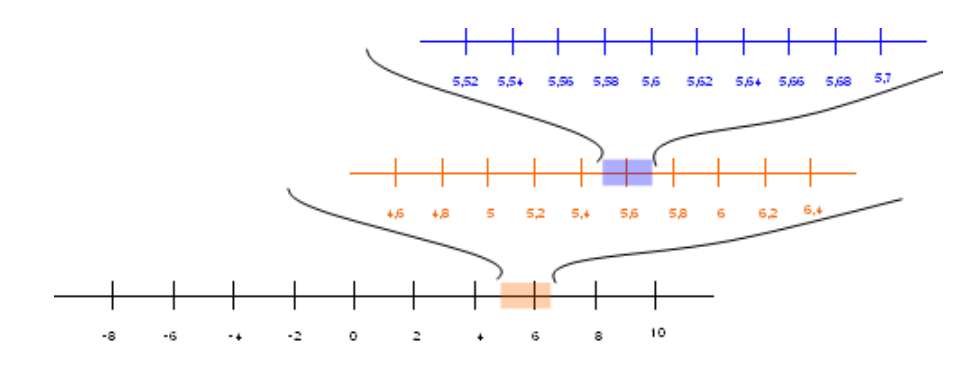

Los números reales (igual que los anteriores) están ordenados de menor a mayor. Así, se pueden representar los números reales en una recta, que denominaremos recta real. El hecho de que haya muchos más números irracionales que racionales da una idea de los "vacíos" que hay en la representación de los números racionales en una recta. Esto no pasa con los números reales: la recta real está completamente llena de números reales; es decir, cada punto de la recta se corresponde con un número real.

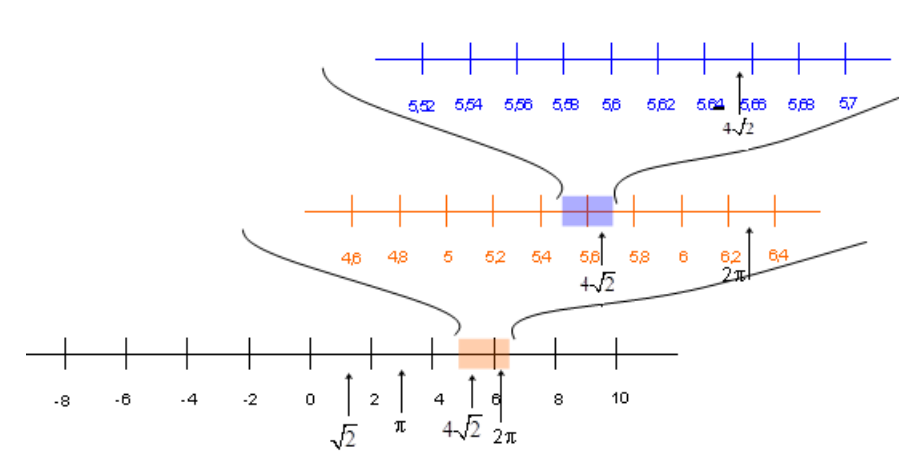

Intervalos. Un intervalo es el conjunto de todos los números más pequeños (o iguales) que un número dado y más grandes (o iguales) que otro. Estos dos números son los extremos del intervalo. Por ejemplo, los números comprendidos entre el −<sup>5</sup> y el 6 forman un intervalo, los extremos del cual son el −<sup>5</sup> y el 6. Este intervalo se puede representar en la recta real de este modo:

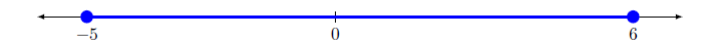

En cada intervalo se tiene que indicar si alguno de los extremos está incluido en el intervalo en cuestión: si un extremo pertenece al intervalo, se denomina intervalo cerrado por este extremo (y se denota con un corchete); si un extremo no pertenece al intervalo, se denomina intervalo abierto por este extremo (y se denota con un paréntesis). Por ejemplo, el intervalo abierto por la izquierda y cerrado por la derecha, de extremos −<sup>5</sup> y 6, se escribe (−5, <sup>6</sup>], y su representación es la siguiente (el punto lleno indica que este valor pertenece al intervalo, un punto blanco indica que el valor no pertenece):

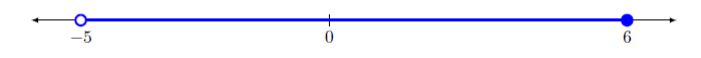

A veces, se tiene que representar un intervalo que tiene un extremo pero no el otro; se usa el símbolo  $\infty$  (con signo + o -), que se lee "infinito". Por ejemplo, todos los números reales hasta el 5, el 5 incluido, conforman el intervalo (−∞, <sup>5</sup>]; todos los números mayores que −3, el −<sup>3</sup> no incluido, se representan con el intervalo (−3, +∞). La flecha indica todos los valores hasta −∞ <sup>o</sup> +∞ respectivamente.

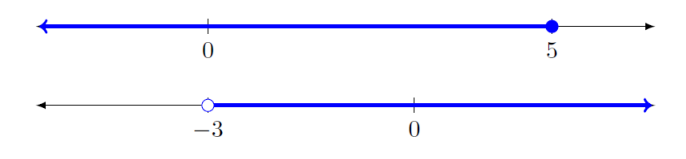

## 1.5.2. Notación científica

Muchas ciencias requieren números muy grandes o inusualmente pequeños. La astronomía, por ejemplo, necesita trabajar con números grandes porque las distancias con que trabaja son inmensas; en cambio, la física de partículas, como investiga entes diminutos, utiliza números muy pequeños.

Para evitar números como, por ejemplo:

1403400000000000000000000000000000000000000, o bién,

#### 0.000000000000000000000000000000000874,

se requiere una notación más compacta y eficiente: la notación científica. Los números anteriores se escribirían con notación científica de la manera siguiente:  $1.4034 \cdot 10^{42}$ 

$$
8.74 \cdot 10^{-34}
$$

Se puede observar que la expresión se descompone en dos partes:

- (1) Un número decimal cuyo el valor absoluto es más grande que 1 o igual, y menor que 10, denominado mantisa.
- (2) Una potencia de diez, denominada simplemente exponente.

El producto de ambos números tiene que coincidir con el número en cuestión. Se puede observar que esta manera de escribir un número simplifica la escritura, y la información de cuántos 0 se tienen que poner se encuentra en el exponente. Así, pues:

- Para expresar un número que está en notación decimal en notación científica, se tiene que encontrar la primera cifra diferente de cero por la izquierda del número.
	- La mantisa es igual a un número la cifra de las unidades del cual es precisamente esta cifra diferente de cero y las siguientes del cual forman su sección decimal (evitando escribir ceros innecesarios). .

La mantisa del número 0.000000000000323 es 3.23 y la mantisa del número 180200000000000 es 1.802.

○ El exponente de la potencia de 10 es igual al número de cifras del número menos uno si el número no tiene decimales (el número es muy grande). En cambio, si se trata de un número con decimales (el número es muy pequeño), el exponente es negativo y es igual, en valor absoluto, al número de ceros del número. .

 $180200000000000 = 1.802 \cdot 10^{14}$  o bién 0.0000000000000323 = 3.23  $\cdot 10^{-13}$ 

En todo caso, el exponente cumple las reglas habituales de potenciación.

- El paso de la notación científica a la usual sigue las indicaciones siguientes:
	- Si el exponente es negativo, se tiene que desplazar la coma decimal de la mantisa hacia la izquierda tantas posiciones como indique el número del exponente (sin signo), añadiendo tantos 0 como sea necesario. Por ejemplo,  $1.032 \cdot 10^{-9} = 0.000000001032.$

9 posiciones

○ Si el exponente es positivo, se tiene que desplazar la coma decimal de la mantisa hacia la derecha tantas posiciones como indique el exponente, añadiendo los 0 que haga falta.

Por ejemplo:  $5.201 \cdot 10^{11} = 520100000000$ .

11 posiciones

#### 1.5.3. Igualdades notables

Algunos cálculos acostumbran a aparecer recurrentemente en varios contextos matemáticos. Este es un buen motivo para conocer cuál es su desarrollo y las posibles equivalencias con otras expresiones más útiles o simples. Normalmente, estas expresiones acostumbran a enunciarse en forma de producto de otras expresiones, y por eso se conocen como igualdades notables. Algunos de estos productos notables y sus resultados son los siguientes (también se da la expresión con la cual se acostumbra a denominarlos):

- Productos de 2 expresiones:
	- $(a + b)^2 = a^2 + 2 \cdot a \cdot b + b^2$ el cuadrado de una suma  $(a - b)^2 = a^2 - 2 \cdot a \cdot b + b^2$ la diferencia de cuadrados  $(a + b) \cdot (a - b) = a^2 - b^2$  suma por diferencia es igual a diferencia de cuadrados  $(a - b) \cdot (a^3 + a^2 \cdot b + a \cdot b^2 + b^3) = a^4 - b^4$  $(a-b)\cdot (a^4 + a^3 \cdot b + a^2 \cdot b^2 + a \cdot b^3 + b^4) = a^5 - b^5$  $(a + b + c)^2 = a^2 + b^2 + c^2 + 2 \cdot a \cdot b + 2 \cdot a \cdot c + 2 \cdot b \cdot c$
- Producto de 3 expresiones:

 $(a + b) \cdot (a + b) \cdot (a + b) = (a + b)^3 = a^3 + 3 \cdot a^2 \cdot b + 3 \cdot a \cdot b^2 + b^3$  cubo de una suma  $(a - b) \cdot (a - b) \cdot (a - b) = (a - b)^3 = a^3 - 3 \cdot a^2 \cdot b + 3 \cdot a \cdot b^2 - b^3$  cubo de una diferencia

Siguiendo las propiedades mencionadas con anterioridad, se pueden demostrar todas estas igualdades. Veamos algunos ejemplos:

El cuadrado de la suma:  $(a + b)^2 = a^2 + 2 \cdot a \cdot b + b^2$ 

**Demostración:** Desarrollemos  $(a + b)^2 = (a + b) \cdot (a + b)$  Se aplica la propiedad distributiva dos veces, con lo cual:  $(a + b) \cdot (a + b) = (a + b) \cdot a + (a + b) \cdot b = a^2 + a \cdot b + b \cdot a + b^2$ 

Por la propiedad conmutativa del producto  $b \cdot a = a \cdot b$ , de forma que  $b \cdot a + a \cdot b = 2 \cdot a \cdot b$ . Por lo tanto, la expresión anterior es igual a  $a^2 + 2 \cdot a \cdot b + b^2$ , tal como se ha enunciado al principio.

El cuadrado de la diferencia se encuentra de manera similar, teniendo en cuenta que se trata de una resta.

La suma por la diferencia:  $(a + b) \cdot (a - b) = a^2 - b^2$ 

Demostración: En este caso, también se tiene que aplicar dos veces la propiedad distributiva:

 $(a + b) \cdot (a - b) = (a + b) \cdot a - (a + b) \cdot b = a^2 + b \cdot a - a \cdot b - b^2 = a^2 - b^2,$ 

tal como se decía al principio. $\blacksquare$ 

# Resumen

Los números naturales

Los números naturales son aquellos que sirven para contar: 1, 2, 3, . .

El orden de prioridad de las operaciones es:

- (1<sup>o</sup>) Paréntesis.
- $(2^{\circ})$  División entera.
- $(3^{\circ})$  Producto.
- $(4^{\circ})$  Sumas y restas.

#### Importante!

- La resta tiene que salir positiva para que esté bien definida.
- La división:

Puede ser exacta. Por ejemplo, <sup>15</sup> ∶ <sup>3</sup> = <sup>5</sup>; en este caso decimos que 15 es textbfmúltiple de 3, y que 3 es divisor de 15.

Puede ser no exacta. Por ejemplo, <sup>17</sup> ∶ <sup>3</sup> no da exacto; en este caso denominamos

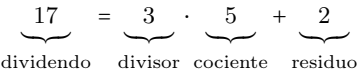

Un númerpo se llama primo cuando no tiene ningún otro divisor que no sea el 1 y él mismo. Por ejemplo, 11 es primo, pero 12 no lo es. Decimos que 12 es un número compuesto.

Cualquier número natural se puede escribir como producto de números primos, que es lo que denominamos **descomposición en factores primos**. Por ejemplo,  $24 = 2^3 \cdot 3$ .

La descomposición en factores primos se puede usar para calcular el mínimo común múltiplo (MCM) y el máximo común disor (MCD). Por ejemplo, calculemos la descomposición de 24 y 90 y tenemos que  $24 = 2^3 \cdot 3$  i 90 =  $2 \cdot 3^2 \cdot 5$ .

• Para calcular el MCM, tenemos que coger los factores primos no comunes y después los comunes a los dos números con el exponente más grande de los dos. mcm(24, 90) =  $2^3 \cdot 3^2 \cdot 5 = 360$ .

• Para calcular el MCD, tenemos que coger sólo los factores primos comunes a los dos números.

$$
MCD(24, 90) = 2 \cdot 3 = 6.
$$

Dos números se llaman coprimos o primos entre ellos si su MCD vale 1 (de manera equivalente, si no tienen factores primos comunes).

### Los números enteros

Se trata de una generalización de los números naturales, incluidos el 0 y los negativos (que precedemos con el signo −, mientras que podemos preceder los positivos del signo + o no ponerles ningún signo).

El valor absoluto de un número entero es el mismo número sin signo. Por ejemplo,  $|-4| = |4| = 4.$ 

Las divisiones y productos se calculan como si fueran números naturales pero teniendo en cuenta la regla de los signos siguiente:

- Si los dos números que multiplicamos o dividimos tienen el mismo signo, el resultado tendrá signo positivo. Por ejemplo,  $2 \cdot 3 = 6$ , y  $(-4) \cdot (-1) = 4$ .
- Si los dos números que multiplicamos o dividimos tienen signos diferentes, el resultado tendrá signo negativo. Por ejemplo,  $(-2) \cdot 3 = -6$ , y  $4 \cdot (-1) = -4$ .

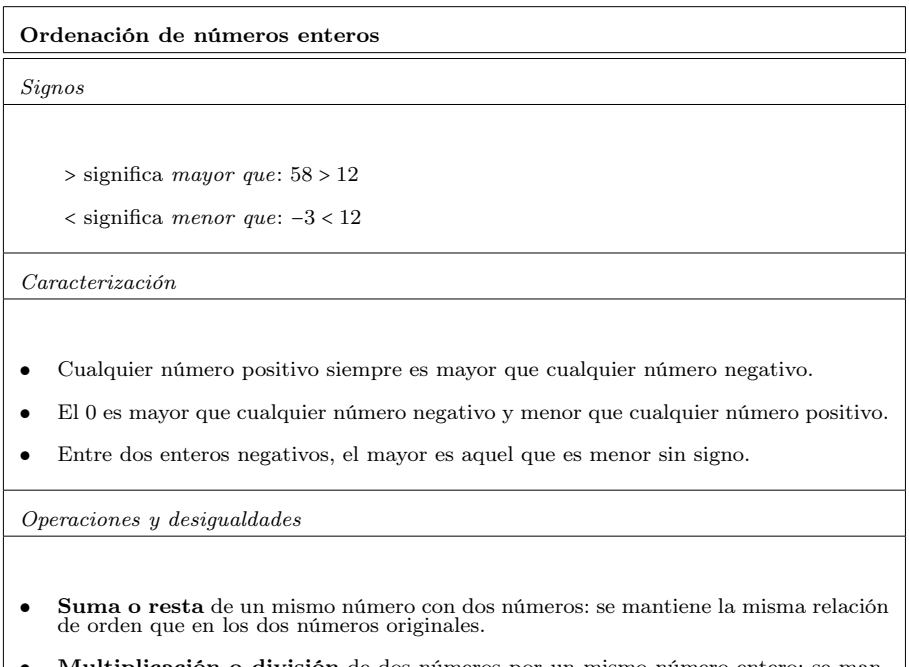

• Multiplicación o división de dos números por un mismo número entero: se mantiene la misma relación de orden sólo si este último número es positivo, y la invierte si es negativo.

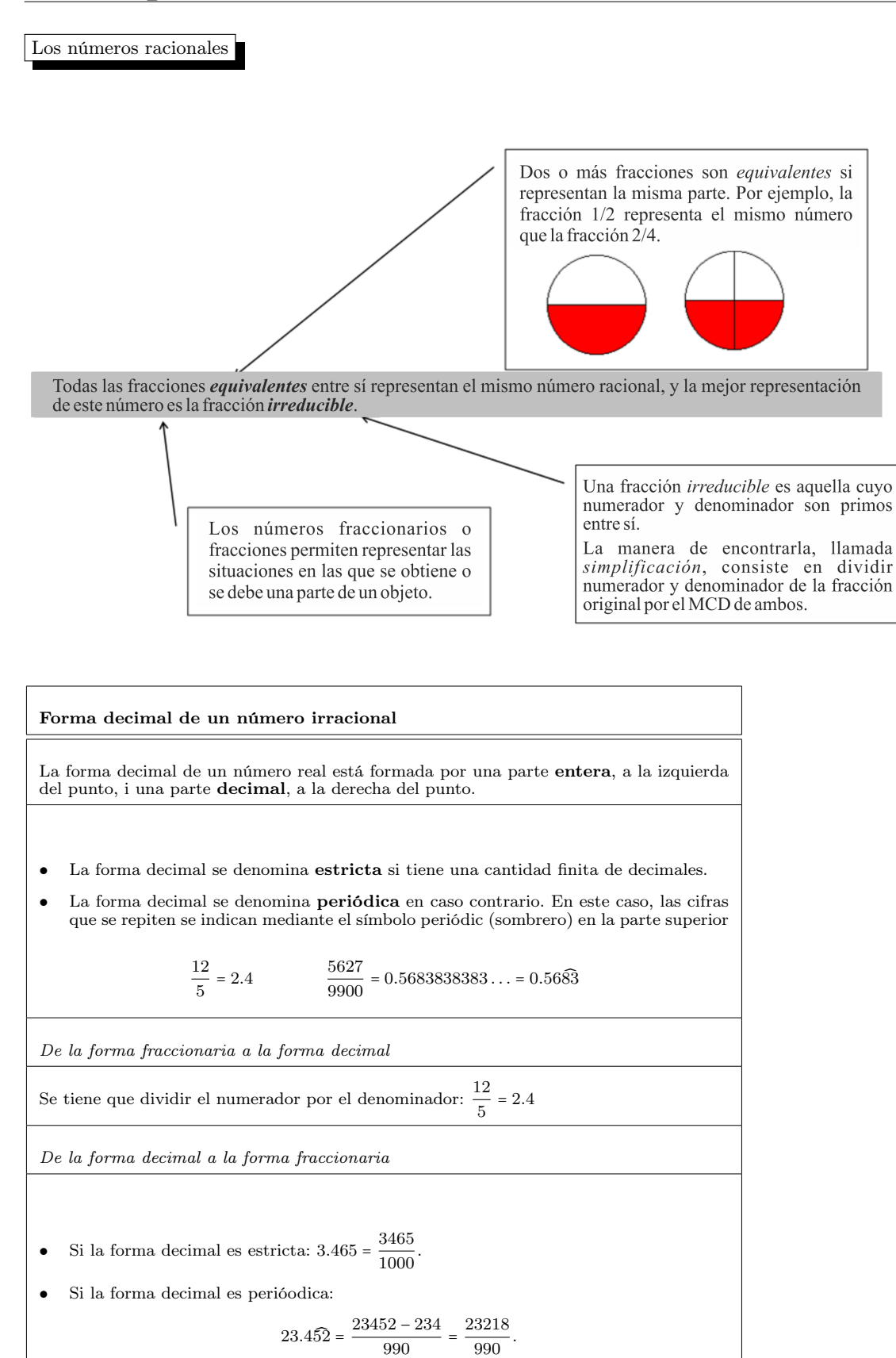

990 .

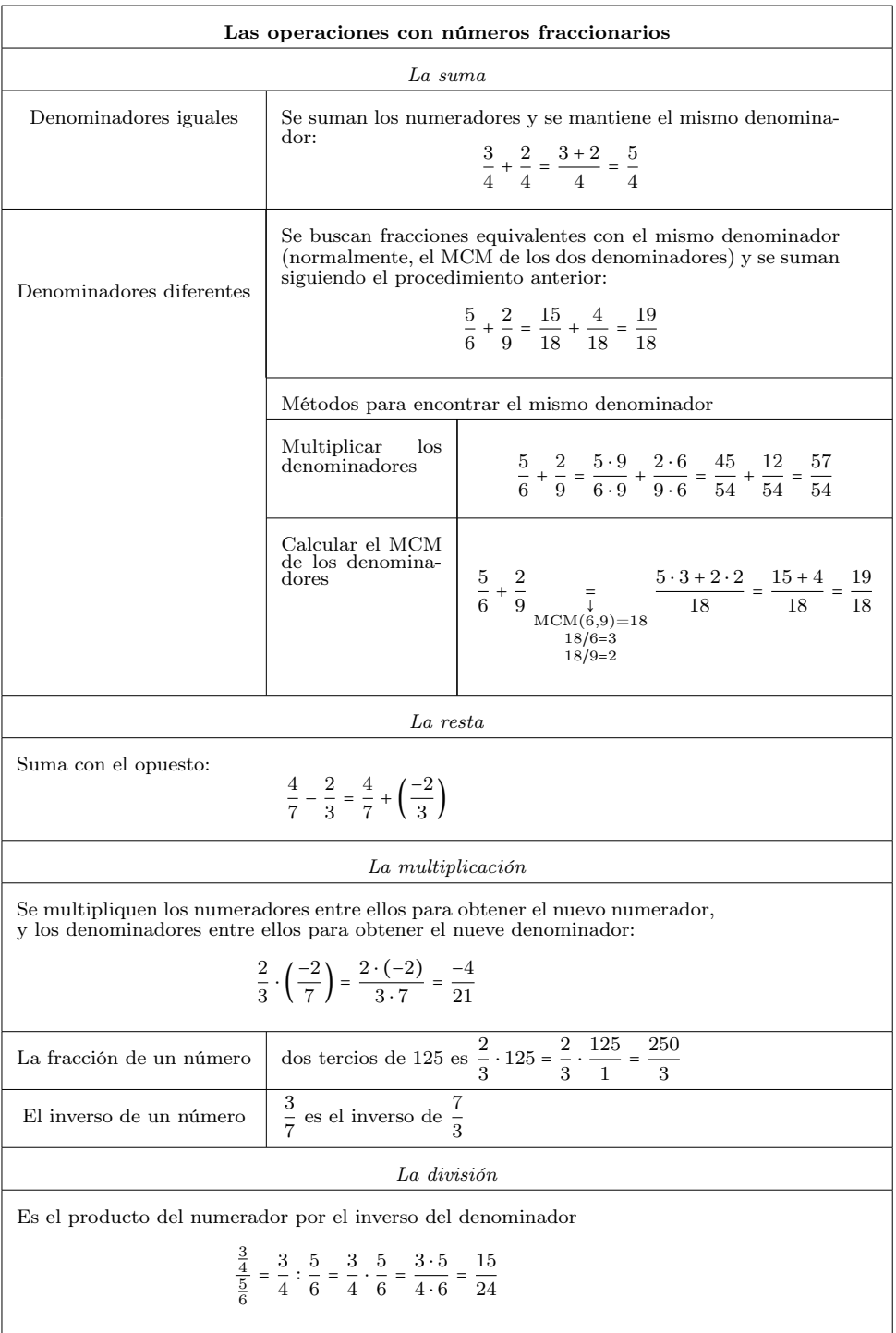

Potencias i raíces

 $\mathbf{I}$ 

Potencia y raíz son dos operaciones inversas.

| Potencia  | Operaciones inversas                       | Raíz   |
|-----------|--------------------------------------------|--------|
| Exponente | $\int_{1}^{1} 3 = 7 \cdot 7 \cdot 7 = 343$ | Indice |
| 1         | $\int_{\text{base}}^{1} 3 = 27$            |        |

Para unificar las dos operaciones, se introduce la potencia de exponente fraccionario:

$$
\sqrt[c]{a} = a^{\frac{1}{c}} \qquad \qquad a^{\frac{b}{c}} = \sqrt[c]{a^b}.
$$

Características de las raíces según los tipos de números

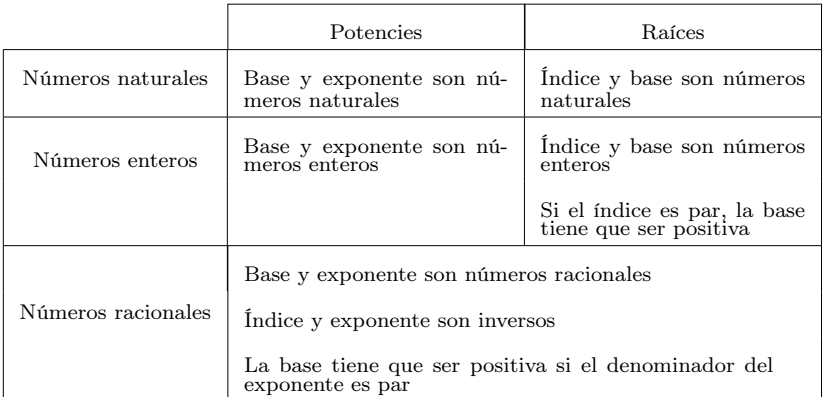

Propiedades de las potencias i las raíces. Suponemos  $a, b, p, q$  números racionales.

- La potencia de exponente 1 es igual a la base:  $a^1 = a$ .
- El producto de potencias con la misma base es la potencia con la misma base y la suma de exponentes:  $a^n \cdot a^m = a^{n+m}$ .
- El cociente de potencias con la misma base es la potencia con la misma base y la resta de exponentes:  $\frac{a^n}{a^m} = a^{n-m}$ .
- La potencia de exponente 0 (con base diferente de 0) vale 1:  $a^0 = 1$ .
- La potencia de una potencia resulta ser una potencia con la misma base y producto de exponentes:  $(a^p)^q = a^{p \cdot q}$ .
- El producto de potencias con el mismo exponente es una potencia con el mismo exponente y el producto de las bases:  $a^p \cdot b^p = (a \cdot b)^p$ .
- El cociente de potencias con el mismo exponente es una potencia con el mismo exponente y el cociente de las bases:  $\frac{a^p}{b^p}$  $\overline{b^p}$  =  $\overline{\overline{b^p}}$ a  $\frac{1}{b}$ p .

### Los números reales

Los números reales incluyen los números racionales, que a la vez incluyen los números naturales, os cuales incluyen los números naturales:

$$
\mathbb{N} \subset \mathbb{Z} \subset \mathbb{Q} \subset \mathbb{R}.
$$

Los números irracionales ( $\mathbb{R}\smallsetminus\mathbb{Q}$  son todos aquellos números reales que no son números racionales, es decir, que no se pueden expresar como una fracción de enteros.

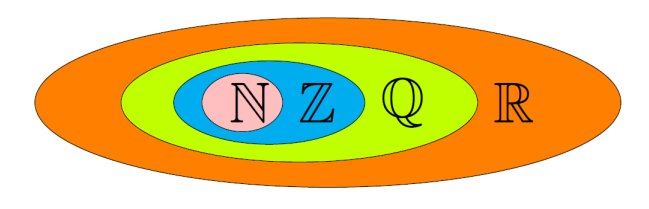

Notación científica. Consiste en escribir un número como producto de un decimal con una única cifra no decimal cuyo valor absoluto es mayor o igual a 1 y menor que 10 (mantisa), y una potencia de 10 (exponente):

1.352 ↓ Mantisa  $\cdot$ 10 Exponente  $\frac{1}{36}$ 

## Ejercicios resueltos

#### 1. Simplifica la expresión siguiente:

$$
\frac{25\cdot 8\cdot 7^7\cdot 5^4}{3^5\cdot 25^2\cdot (-5)^3\cdot 49^3}
$$

#### Solución

Para simplificar cualquier expresión, se tienen que aplicar las propiedades de las potencias, con el fin de agrupar las potencias con la misma base, y simplificar posteriormente las potencias repetidas tanto en el numerador como en el denominador.

El procedimiento es:

- 1) Descomponer cada uno de los factores tanto del numerador como del denominador.
- 2) Ordenar los factores y agrupar los que tienen la base común:

$$
25 = 5 \cdot 5 = 5^{2}
$$
  
\n
$$
8 = 2 \cdot 2 \cdot 2 = 2^{3}
$$
  
\n
$$
7 = 7 \cdot 1
$$
  
\n
$$
5 = 5 \cdot 1
$$
  
\n
$$
3 = 3 \cdot 1
$$
  
\n
$$
49 = 7 \cdot 7 = 7^{2}
$$

3) Simplificar los factores comunes al numerador y al denominador:

$$
\frac{25 \cdot 8 \cdot 7^7 \cdot 5^4}{3^5 \cdot 25^2 \cdot (-5)^3 \cdot 49^3} = -\frac{5^2 \cdot 2^3 \cdot 7^7 \cdot 5^4}{3^5 \cdot (5^2)^2 \cdot 5^3 \cdot (7^2)^3} = -\frac{5^2 \cdot 2^3 \cdot 7^7 \cdot 5^4}{3^5 \cdot 5^4 \cdot 5^3 \cdot 7^6}
$$

$$
= -\frac{2^3 \cdot 7^7 \cdot 5^6}{3^5 \cdot 5^7 \cdot 7^6} = -\frac{2^3 \cdot 7}{3^5 \cdot 5} = -2^3 \cdot 7 \cdot 3^{-5} \cdot 5^{-1}.
$$

# 2. Simplifica la expresión siguiente:

$$
\sqrt[3]{\frac{4}{\sqrt[4]{\frac{8}{27}}}}
$$

#### Solución

Para simplificar una expresión con raíces y potencias, se tienen que descomponer los números de la base y aplicar las propiedades de las potencias para llegar a la expresión más sencilla posible.

Los pasos que seguimos son:

- 1) Descomponer la base.
- 2) Transformar las raíces en potencias de fracciones.
- 3) Operar los exponentes siguiendo las propiedades de las potencias:

$$
\frac{\frac{3}{4}}{\sqrt[4]{\frac{4}{27}}} = \frac{\frac{3}{4}}{\sqrt[4]{\frac{4}{2^3}}} = \left(\frac{2^3}{3^3}\right)^{\frac{1}{4}\cdot\frac{4}{3}} = \left(\frac{2^3}{3^3}\right)^{\frac{1}{3}} = \left(\left(\frac{2}{3}\right)^3\right)^{\frac{1}{3}} = \left(\frac{2}{3}\right)^{\frac{3}{3}} = \frac{2}{3}
$$

#### 3. Racionaliza la expresión siguiente:

$$
\frac{4}{\sqrt{3}-\sqrt{5}}
$$

#### Solución

Racionalizar una fracción consiste en eliminar las raíces del denominador para obtener una fracción equivalente:

Empezaremos multiplicando el numerador y el denominador por el conjugado del denominador  $\sqrt{3} + \sqrt{5}$ , y utilizaremos  $(\sqrt{3} + \sqrt{5}) \cdot (\sqrt{3} - \sqrt{5}) = (\sqrt{3})^2 - (\sqrt{5})^2 = 3 - 5 = -2$ . Con todo esto tenemos:

$$
\frac{4}{\sqrt{3}-\sqrt{5}}=\frac{4\cdot(\sqrt{3}+\sqrt{5})}{(\sqrt{3}+\sqrt{5})\cdot(\sqrt{3}-\sqrt{5})}=\frac{4\cdot(\sqrt{3}+\sqrt{5})}{3-5}=\frac{4\cdot(\sqrt{3}+\sqrt{5})}{-2}=-2\cdot(\sqrt{3}+\sqrt{5})
$$

# 4. Racionaliza la expresión siguiente:

$$
\frac{5}{\sqrt[3]{1+\sqrt{2}}}
$$

Solución

Empezamos por eliminar la raíz cúbica del denominador multiplicando numerador y denominador por  $\left(\sqrt[3]{1+\sqrt{2}}\right)^2$ 

$$
\frac{5\cdot\left(\sqrt[3]{1+\sqrt{2}}\right)^2}{\sqrt[3]{1+\sqrt{2}}\cdot\left(\sqrt[3]{1+\sqrt{2}}\right)^2}=\frac{5\cdot\left(\sqrt[3]{1+\sqrt{2}}\right)^2}{1+\sqrt{2}}
$$

Ahora procedemos como en el ejemplo anterior multiplicando y dividiendo por el conjugado del denominador y, aplicando la igualdad notable de una suma por una diferencia, obtenemos:

$$
\frac{5\cdot \left(\sqrt[3]{1+\sqrt{2}}\right)^2 \cdot \left(1-\sqrt{2}\right)}{\left(1+\sqrt{2}\right)\cdot \left(1-\sqrt{2}\right)}=\frac{5\cdot \left(\sqrt[3]{1+\sqrt{2}}\right)^2 \cdot \left(1-\sqrt{2}\right)}{1-2}=-5\cdot \left(\sqrt[3]{1+\sqrt{2}}\right)^2 \cdot \left(1-\sqrt{2}\right)
$$

# Ejercicios para practicar con las soluciones

5. Simplifica las expresiones siguientes expresando como una sola potencia, raíz, etc. según cada expresión:

(a) 
$$
x\sqrt{x\sqrt{x}}
$$
  
\n(b)  $7^2 \cdot 3^4 \cdot \sqrt{7^2 \cdot 3^3}$   
\n(c)  $\sqrt[3]{\sqrt[4]{57}}$   
\n(d)  $x\sqrt{3} + y\sqrt{5} - 4x\sqrt{3} + 6y\sqrt{5}$   
\n(e)  $\sqrt{2} \cdot \sqrt[4]{4} \cdot \sqrt[3]{2^2}$   
\n(f)  $\sqrt[3]{\frac{1}{\sqrt[3]{-27}}}$   
\n(e)  $\sqrt{180} + \sqrt{45} - \sqrt{405}$ 

(g) 
$$
\frac{\sqrt{180 + \sqrt{45} - \sqrt{408}}}{3 - \sqrt{5}}
$$

6. Racionaliza las expresiones siguientes:

(a) 
$$
\frac{3\sqrt{5} + 7\sqrt{2}}{\sqrt{5} + \sqrt{2}}
$$
  
\n(b) 
$$
\frac{4 + \sqrt{5}}{6\sqrt{3}}
$$
  
\n(c) 
$$
\frac{5 - 3\sqrt{3}}{5 + 3\sqrt{3}}
$$

#### Soluciones

- 5. (a)  $x^{\frac{7}{4}}$ (b)  $7^3 \cdot 3^{\frac{11}{2}}$  $(c) 5^{\frac{7}{12}}$ (d)  $-3x\sqrt{3} + 7y\sqrt{5}$  $(e)$   $2^{\frac{5}{3}}$  $(f)$   $(-3)^{-\frac{1}{3}}$ (g) 0 6. (a)  $\frac{1+4\sqrt{10}}{2}$ 3 (b)  $\frac{4\sqrt{3} + \sqrt{15}}{10}$ 18
	- (c) <sup>15</sup><sup>√</sup> 3 − 26

# 2. Ecuaciones

# Índice

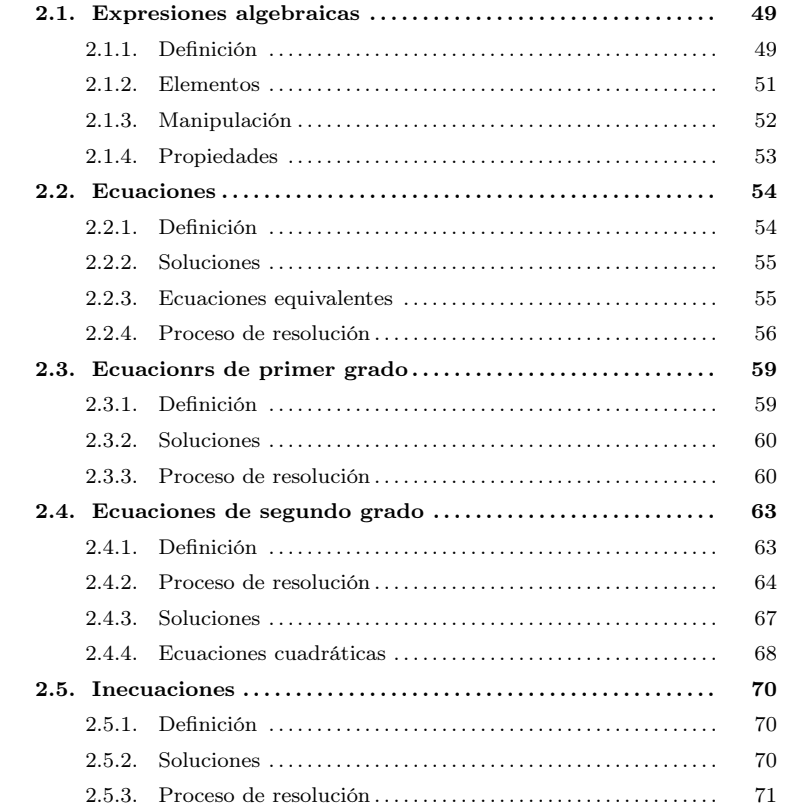

## <span id="page-53-1"></span><span id="page-53-0"></span>2.1. Expresiones algebraicas

## 2.1.1. Definición

Por expresión algebraica se entiende cualquier combinación de letras y números relacionados entre sí por signos de operaciones. Así, si bien una expresión numérica viene dada por números y signos de operación entre sí, una expresión algebraica también contiene letras, que operan entre sí o con otros números.

Ejemplo. Expresión algebraica.

 $a-23 \cdot c + 5 \cdot d - 7 \cdot a \cdot y$ 

Por expresión algebraica se entiende cualquier combinación de números, letras y signos de operación. Las letras de una expresión algebraica se tienen que tratar como si fueran números, y por eso se pueden sumar, restar, multiplicar y dividir, siguiendo las mismas reglas que los números. Las expresiones algebraicas permiten expresar operaciones entre cantidades desconocidas sustituyendo el valor desconocido por una letra concreta.

¿Qué es una expresión algebraica?

© FUOC ● PID\_00270088 49 Iniciación a las matemáticas para la ingeniería

Las letras de una expresión algebraica se tienen que tratar como si fueran números: se pueden sumar, restar, multiplicar y dividir, y cumplen, como veremos, las mismas propiedades de las operaciones entre números.

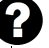

Las expresiones algebraicas se pueden usar en problemas reales, en los cuales se desconoce el valor de algún elemento. Así, por ejemplo, si una persona va a comprar y adquiere 3 kg de limones a  $1.09 \in e$ l kilogramo, y 2 kg de patatas a  $0.78 \in e$ l kilogramo, para calcular el valor de la compra se tiene que hacer:

$$
3 \cdot 1.09 + 2 \cdot 0.78
$$

Ahora bien, si no se conoce el precio del kilogramo de limones ni tampoco el precio del kilogramo de patatas, puede asociarse a cada valor una letra (relacionada con el nombre siempre que sea posible). Así, si por ejemplo usamos l para el precio del kilogramo de limones, y p para el precio del kilogramo de patatas, el valor de la compra anterior vendría dado por la siguiente expresión:

$$
3\cdot l+2\cdot p
$$

Esta expresión algebraica permite calcular el valor total de la compra cuando se conozcan los precios por kilogramo de los limones y de las patatas, sustituyendo las dos letras por sus valores reales.

En las expresiones algebraicas, al multiplicar un número por una letra normalmente no se pone el signo de multiplicación, sino que se mantiene la letra seguida del número, y con esta notación se sobreentiende que se trata de un producto. De acuerdo con esta convención, la expresión algebraica anterior también puede escribirse así:

#### $2l + 3p$

Las letras de una expresión algebraica también pueden sustituirse por números concretos. Por ejemplo, en la expresión algebraica <sup>4</sup><sup>x</sup> − <sup>2</sup><sup>y</sup> + <sup>6</sup> puede sustituirse la letra x por el valor 3, y la letra y por el valor 4. En este caso, la expresión algebraica se transforma en

$$
4 \cdot \underbrace{3}_{x} + 2 \cdot \underbrace{4}_{y} + 6
$$

Entonces, se dice que el valor numérico de la expresión algebraica <sup>4</sup>x−2<sup>y</sup> +6, cuando la x vale 3 e y vale 4, es igual a  $4 \cdot 3 - 2 \cdot 4 + 6$ , es decir, es 10. En definitiva, el valor numérico de una expresión algebraica se halla sustituyendo las letras por números concretos, operando y obteniendo el resultado. Es evidente que el valor numérico de una expresión algebraica depende de los valores concretos que reciben las letras.

Ejemplo. Valores numéricos de una expresión algebraica Dada la expresión algebraica

$$
4x - 2y + 6
$$

Si  $x = 5$  y  $y = 2$ , su valor numérico es igual a  $4 \cdot 5 - 2 \cdot 2 + 6 = 22$ Si  $x = -3$  y  $y = -1$ , su valor numérico es igual a  $4 \cdot (-3) - 2 \cdot (-1) + 6 = -2$ Si  $x = -2$  y  $y = 5$ , su valor numérico es igual a 4 ⋅ (-2) − 2 ⋅ 5 + 6 = −12

<span id="page-55-0"></span>Una expresión algebraica puede escribirse a partir de varias sumas (recordemos que las restas son sumas con el opuesto) de ciertos productos mixtos (o, incluso, divisiones, aunque, de momento, no se usarán divisiones con denominadores que contengan letras) de números y letras. Cada uno de estos sumandos se denomina término.

Ejemplo. Términos de una expresión algebraica. Dada la expresión algebraica:

 $a - 3c + 2d - 5ax$ 

identificamos:

Términos (hay <sup>4</sup>): a,−3c, <sup>2</sup><sup>d</sup> <sup>y</sup> −5ax

Variables:  $a, c, d, x$ .

Recordemos que entre variables o entre números y variables es preferible obviar los signos de multiplicar ⋅ <sup>o</sup> ×.

Propiedades de la suma y el producto. Las propiedades de la suma y el producto de números y letras son las propiedades ya conocidas de las operaciones entre números reales.

- Elemento neutro de la suma. Es el 0 porque, sumado a cualquier otra letra o número, no lo modifica:  $a + 0 = 0 + a = a$ .
- Elemento neutro del producto. Es el 1 porque, multiplicado por cualquier otra letra o número, no lo modifica:  $a \cdot 1 = 1 \cdot a = a$ .
- Elemento opuesto de <sup>a</sup>. Es −<sup>a</sup> porque, sumados, el resultado es el elemento neutro de la suma:  $a + (-a) = (-a) + a = 0$ .
- Inverso de *a*. Es  $\frac{1}{a}$  (siendo *a*  $\neq$  0) porque su producto es el elemento neutro del producto:  $a \cdot \frac{1}{a} = \frac{1}{a} \cdot a = 1$ .
- **La resta.** Es la operación que consiste en sumar el opuesto:  $a b = a + (-b)$ .
- La división. Es la operación que consiste a multiplicar por el inverso:  $\frac{a}{b} = a \cdot \frac{1}{b}$ , siendo  $b \neq 0$ .
- Propiedad conmutativa de la suma. La suma de dos elementos no depende del orden en el que se realiza:  $a + b = b + a$ .
- Propiedad asociativa de la suma. La suma de tres elementos no depende del orden en el que se hagan las diferentes sumas:  $a + b + c = (a + b) + c = a + (b + c)$ .
- Propiedad conmutativa del producto. El producte de dos elements no depèn de l'ordre en què es fa:  $a \cdot b = b \cdot a$ .

¿Cuáles son los elementos básicos y las propiedades de las expresiones algebraicas? Los sumandos de una expresión algebraica están formados por letras y números. Cada uno de los sumandos se denomina término y las letras se denominan variables. .<br>Una expresión algebraica puede convertirse en otra de equivalente aplicando las propiedades de las operaciones entre letras y números, que son las mismas que las propiedades de las operaciones entre números reales.

- Propiedad asociativa del producto. El producto de tres elementos no depende del orden en el que se hagan los diferentes productos:  $a \cdot b \cdot c = (a \cdot b) \cdot c = a \cdot (b \cdot c)$
- Propiedad distributiva del producto respecto de la suma. Un producto de un elemento por una suma puede descomponerse como la suma de los productos del elemento por cada uno de los sumandos:  $a \cdot (b + c) = (b + c) \cdot a = a \cdot b + a \cdot c$ .

## <span id="page-56-0"></span>2.1.3. Manipulación

Con el fin de simplificar una expresión algebraica de cierta longitud, tienen que aplicarse las propiedades de la suma, resta, multiplicación y división. La simplificación consiste en convertir la expresión original en otra que sea equivalente, pero con el mínimo número de términos posible. Aunque la manera de simplificar no es única (las propiedades pueden aplicarse en otro orden), el resultado final es generalmente muy parecido.

Veamos como utilizar las diferentes propiedades en la misma expresión con el objetivo de simplificarla. Consideremos la expresión algebraica

$$
a-4b-3a+5a-b
$$

1) Se resuelve la suma  $-3a + 5a$  utilizando la propiedad distributiva:

 $-3a + 5a = (-3 + 5) \cdot a = 2a$ 

Por tanto,

$$
a - 4b - 3a + 5a - b = a - 4b + 2a - b
$$

2) Por la propiedad conmutativa, podemos agrupar los términos con a y los términos con b

$$
a - 4b + 2a - b = a + 2a - 4b - b
$$

3) Por la propiedad del elemento neutro de la suma,  $a = 1 \cdot a$ 

$$
a - 4b + 2a - b = 1a + 2a - 4b - 1b
$$

4) Por la propiedad distributiva aplicada dos veces, una a los términos con a y la otra a los términos con b,

$$
1a + 2a - 4b - 1b = (1 + 2) \cdot a + (-4 - 1) \cdot b
$$

y simplificando algo más,

$$
1a + 2a - 4b - 1b = 3a - 5b
$$

Ejemplo. Simplificación

$$
a-4b-3a+5a-b
$$
es equivalente a  $3a-5b$ .

¿En qué consiste simplificar una expresión algebraica? La simplificación de una expresión algebraica consiste en su reducción al mínimo número de términos posible utilizando las propiedades de las operaciones que intervienen en ella. Aunque las propiedades pueden aplicarse en orden diferente, el resultado final tiene que ser el mismo.

Esta última expresión, al ser más breve que la anterior, facilita la manipulación. Por eso, es recomendable simplificar toda expresión algebraica, del mismo modo que se simplifica una fracción hasta obtener la fracción irreducible o se encuentra el resultado de una expresión numérica.

### <span id="page-57-0"></span>2.1.4. Propiedades

Una igualdad entre expresiones numéricas está formada por dos expresiones numéricas, denominadas *miembros de la igualdad*, y un signo de igualdad  $(=)$  interpuesto entre ambas. Las igualdades pueden ser ciertas o falsas.

• Una igualdad numérica es cierta si el resultado del miembro de la izquierda es igual al resultado del miembro de la derecha. Por ejemplo:

$$
3 \cdot 4 - 5 = 38 - 15 \cdot 2 - 1
$$

puesto que tanto el resultado de la derecha como el de la izquierda es 7. En este caso, se dice que ambas expresiones numéricas son iguales.

• Una igualdad numérica es falsasi el resultado del miembro de la izquierda no es igual al resultado del miembro de la derecha. Por ejemplo, esta igualdad es falsa:

$$
4 \cdot (-2) + 8 = 3 - 7 \cdot 11
$$

porque el resultado de la izquierda es 0, mientras que el resultado de la derecha es −74.

De manera parecida a una igualdad numérica, una igualdad entre expresiones algebraicas está formada por dos expresiones algebraicas, denominadas miembros de la igualdad, y un signo de igualdad  $(=)$  interpuesto entre ambas. Las igualdades algebraicas también pueden ser ciertas o falsas.

• Una igualdad algebraica es cierta si la expresión algebraica del miembro de la izquierda puede convertirse en la de la derecha aplicando las propiedades de las operaciones descritas anteriormente. Por ejemplo:

$$
a - 4b - 2a + 5a - b = 4a - 5b
$$

es una igualdad cierta porque  $a - 4b - 2a + 5a - b$  se puede transformar en  $4a - 5b$ usando las propiedades de las operaciones.

• Una igualdad algebraica es falsa si la expresión algebraica del miembro de la izquierda no puede convertirse en la de la derecha. Por ejemplo:

$$
3a + 2 = 3a
$$

es una igualdad falsa porque  $3a + 2$  no puede nunca ser  $3a$ .

Ahora bien, hay igualdades algebraicas que no son ni ciertas ni falsas. Por ejemplo:

¿Qué son las igualdades entre expresiones numéricas y entre expresiones algebraicas? Una igualdad entre expresiones numéricas está formada por dos expresiones numéricas y un signo de igualdad interpuesto entre ambas, las cuales pueden ser ciertas o falsas. Una igualdad entre expresiones algebraicas está formada por dos expresiones numéricas y un signo de igualdad interpuesto entre ambas, las cuales pueden ser ciertas o falsas, pero también pueden ser ni ciertas ni falsas.

$$
2a - 5b - 4 = 3x + y
$$

En este caso, no puede afirmarse que la expresión de la derecha pueda transformarse en la de la izquierda, ni tampoco que esto sea imposible. Este tipo de igualdades son las que pueden denominarse propiamente ecuaciones; hablamos de ellas en el próximo apartado.

#### <span id="page-58-1"></span><span id="page-58-0"></span>2.2. Ecuaciones

#### 2.2.1. Definición

Una igualdad entre expresiones algebraicas también puede denominarse ecuación. En este caso, las letras se llaman incógnitas.

Ejemplo. Ecuaciones.

 $4a - b + c = 3a - 6b + 7$  $2x + 2y + 8 = 2x + 7$ 

En el primer caso, las incógnitas son  $a, b, y, c$ . En el segundo caso, son  $x \in y$ .

Cada uno de los sumandos de cada uno de los miembros se denomina término. El número que multiplica cada término se llama coeficiente. Un término que no contiene ninguna incógnita se denomina término numérico o término independiente.

Cada término de una ecuación puede tener varias incógnitas que se multiplican. El número de incógnitas que se multiplican es el grado del término. Se dice que el grado de una ecuación es el máximo grado de los términos que forman la ecuación.

Ejemplo. Grado de un término y grado de una ecuación. Dada la ecuación

 $3xy - 2a + 5x^2y^2 = x + 11a^2x$ 

El terme  $11a^2x$  tiene 3 incógnitas que se multiplican, una x y dos a. Por tanto, su grado es 3.

El grado de la ecuación es 4, ya que el término con más incógnites es  $5x^2y^2$ , y tiene 4 (dos  $x$  y dos  $y$ ).

Las incógnitas de cada miembro de una ecuación pueden sustituirse por valores numéricos concretos. Por ejemplo, en la ecuación  $2x + 4y - 5 = 4x - 5y$  puede sustituirse la x por 1, y la y por 5 obteniendo

$$
2 \cdot \underbrace{1}_{x} + 4 \cdot \underbrace{5}_{y} - 5 = 4 \cdot \underbrace{1}_{x} - 5 \cdot \underbrace{5}_{y}
$$

¿Qué es una ecuación y qué es una solución de una ecuación? Una igualdad entre expresiones algebraicas también puede llamarse ecuación. Las igualdades entre expresiones algebraicas más interesantes son aquellas en las que no se puede establecer a priori su certeza o falsedad. La solución de una ecuación corresponde a aquellos números que, sustituyéndolos en las incógnitas, permiten transformar la ecuación en una igualdad numérica cierta.

De este modo, la ecuación se transforma en una igualdad entre expresiones numéricas. En este caso, la igualdad numérica resultante es falsa porque el miembro de la izquierda es 17, mientras que el de la derecha es −21.

Este proceso se denomina sustitución de las incógnitas de una ecuación por números y, como se ha visto, da lugar a una igualdad numérica. Esta igualdad numérica resultante puede ser:

- Falsa, como en el último ejemplo.
- Cierta. Por ejemplo, si sustituimos en la misma ecuación  $2$  en el caso de la  $x, y$ 1 en el caso de la y, obtendremos  $2 \cdot 2 + 4 \cdot 1 - 5 = 4 \cdot 2 - 5 \cdot 1$ , y ambos miembros resultan iguales a 3.

En casos como este último, cuando se trata de una igualdad numérica cierta y se halla el valor que hace cierta la igualdad, se dice que se ha encontrado una solución de la ecuación.

Una solución de la ecuación  $2x + 4y - 5 = 4x - 5y$  se compone del cambio de la x por 2, y de la y por 1. Dicho de otro modo,  $x = 2$  e  $y = 1$  una solución de la ecuación anterior porque hace cierta la igualdad. De ahí que digamos que una solución de una ecuación tiene que otorgar un valor a cada una de sus incógnitas.

## <span id="page-59-0"></span>2.2.2. Soluciones

La solució de una ecuación se define como cada uno de los valores de las variables para las que se cumple la igualdad. Se dice "cada uno de los valores" porque una ecuación puede tener más de una solución.

Ejemplo. Soluciones de una ecuación. Dada la ecuación  $2x + 4y - 5 = 4x - 5y$  $x=2$ e $y=1$ es una solución, ya que  $\underbrace{2\cdot 2+4\cdot 1-5}$  $\overline{\phantom{a} \phantom{a} }$ 3  $= 4 \cdot 2 - 5 \cdot 1$  $\overline{\phantom{a}}$ 3 .  $x = 11$  e  $y = 3$  es una solución, ya que  $2 \cdot 11 + 4 \cdot 3 - 5 = 4 \cdot 11 - 5 \cdot 3$ .  $\overline{\phantom{a} \overline{\phantom{a} \phantom{a}}$ 29  $\overline{\phantom{a}}$ 29

#### <span id="page-59-1"></span>2.2.3. Ecuaciones equivalentes

 $7x - 3 =$ 

Dos ecuaciones que tienen exactamente las mismas soluciones se denominan ecuaciones equivalentes. Así, las ecuaciones

$$
6x - 4 \quad \text{i} \quad 14x - 6 = 12x - 8
$$

equivalentes y cómo pueden hallarse? Dos (o más) ecuaciones son equivalentes si tienen las mismas soluciones. A pesar de que no siempre es sencillo determinar si dos ecuaciones son equivalentes. para encontrar una ecuación equivalente a otra, solo hay que sumar, restar, multiplicar o dividir ambos miembros de esta ecuación por un mismo número. Esta manipulación de una ecuación permite encontrar las soluciones.

¿Qué son las ecuaciones

Veámoslo:

son equivalentes, ya que la única solución en ambos casos es

• Para la primera ecuación <sup>7</sup>⋅(−1)−<sup>3</sup> = <sup>6</sup>⋅(−1)−4, el resultado en ambos miembros  $es -10$ .

 $x = -1$ 

• Para la segunda ecuación <sup>14</sup> ⋅ (−1) − <sup>6</sup> = <sup>12</sup> ⋅ (−1) − <sup>8</sup>, el resultado en ambos miembros es −20.

Por tanto, <sup>x</sup> = −<sup>1</sup> resuelve ambas ecuaciones, lo que confirma que son ecuaciones equivalentes.

No siempre resulta fácil encontrar un procedimiento para determinar si dos ecuaciones son equivalentes. En todo caso, es interesante saber cómo puede transformarse una ecuación para obtener otra que sea equivalente, porque es una de las manipulaciones que permiten hallar soluciones de una ecuación.

Estos son los procedimientos usuales:

• SSumando o restando el mismo número con ambos miembros. Por ejemplo, si de la ecuación

$$
7x - 3 = 6x - 4
$$

se resta 2 a ambos lados, la ecuación resultante es

$$
7x - 3 - 2 = 6x - 4 - 2
$$

Y, operando, se obtiene  $7x - 5 = 6x - 6$ . La solución en ambos casos es  $x = -1$ . Visto esto, se puede afirmar que  $7x - 3 = 6x - 4$  y  $7x - 5 = 6x - 6$  son ecuaciones equivalentes.

• Multiplicando o dividiendo ambos miembros por el mismo número. Por ejemplo, si los miembros de la ecuación

$$
7x - 3 = 6x - 4
$$

se multiplican por 3, se obtiene

$$
3\cdot (7x-3)=3\cdot (6x-4)
$$

es decir 21x−9 = 18x−12. Ambas ecuaciones tienen por solución  $x = -1$ . Por tanto, se concluye que  $7x - 3 = 6x - 4$  y  $21x - 9 = 18x - 12$  son ecuaciones equivalentes.

## <span id="page-60-0"></span>2.2.4. Proceso de resolución

Antes de empezar a resolver una ecuación, tiene que simplificarse al máximo. Para simplificar una ecuación se entiende el hecho de reducir cada miembro a una expresión con un único término numérico y agrupar los términos con la misma variable.

¿Qué conviene hacer antes de resolver una ecuación? AAntes de resolver una ecuación, conviene simplificarla al máximo agrupando en cada miembro de la ecuación los términos con la misma variable que intervienen en ella. Si la ecuación contiene denominadores, es muy recomendable también buscar una ecuación equivalente que no los tenga.

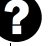

Ejemplo. Simplificar una ecuación.

$$
4x + 3 - 2x - 1 = 10 + 6x - 2 - x
$$

Hay que simplificar ambos miembros uniendo los elementos dependientes de x, por un lado, y los términos numéricos, por el otro. Así, se convierte en la ecuación equivalente:

 $2x + 2 = 8 + 5x$ 

En los casos en que la ecuación contiene números fraccionarios, conviene (a pesar de que no es imprescindible) transformar la ecuación en otra de equivalente que no contenga denominadores.

Por ejemplo, para eliminar los denominadores de la ecuación

$$
\frac{3x}{5} - \frac{2}{3} = 4x - \frac{1}{3}
$$

se puede seguir este procedimiento:

- <sup>1</sup>) Se busca el MCM de los denominadores. En el caso del ejemplo, MCM(5, <sup>3</sup>) = <sup>15</sup>.
- 2) Se escribe el mismo denominador en todos los términos, se divide el MCM entre el denominador que tienen (si no tienen denominador, significa que es igual a 1) y se multiplica el resultado por el numerador.

En el ejemplo, la ecuación anterior se escribiría

$$
\frac{9x}{15} - \frac{10}{15} = \frac{60x}{15} - \frac{5}{15}
$$
y, de manera equivalente,  $\frac{9x - 10}{15} = \frac{60x - 5}{15}$ .

3) Se elimina el denominador de ambos miembros (multiplicándolos por el valor de este mismo denominador). De este modo, queda una ecuación equivalente sin denominadores.

En el ejemplo, se multiplican los dos miembros por 15:

$$
15\cdot \frac{9x-10}{15}=15\cdot \frac{60x-5}{15}
$$

de donde resulta

$$
9x - 10 = 60x - 5
$$

siendo esta última una ecuación sin denominadores.

Ejemplo. Simplificar una ecuación con números fraccionarios. Para simplificar la ecuación

$$
\frac{3x}{5} - \frac{2}{3} = 4x - \frac{1}{3}
$$

calculamos el MCM de los denominadores, hallamos los numeradores asociados y obtenemos la ecuación equivalente

$$
\frac{9x-10}{15} = \frac{60x-5}{15}
$$

de donde resulta la ecuación equivalente sin denominadores

 $9x - 10 = 60x - 5$ 

Por resolución de una ecuación se entiende el proceso de encontrar las soluciones de una ecuación. Este proceso consiste en manipular la ecuación para conseguir las incógnitas y los valores numéricos por separado. De manera equivalente, puede hablarse del proceso de aislar la incógnita de la ecuación.

El proceso de aislamiento, base de la resolución de cualquier ecuación, consta de tres pasos principales: agrupar los términos numéricos, agrupar los términos del mismo grado y eliminar adecuadamente los coeficientes de las incógnitas. La manera de proceder en este último caso dependerá del grado de estos términos.

Veamos un ejemplo con una ecuación de primer grado. Queremos resolver la ecuación de primer grado

$$
2x - 4 = 14 - 4x
$$

Procederemos así:

1) Se agrupan los términos numéricos:

$$
2x - 4 - (-4) = 14 - 4x - (-4)
$$

Se simplifica y se obtiene

$$
2x = 18 - 4x
$$

2) Se agrupan los términos del mismo grado, en este caso solo de grado 1:

$$
2x - (-4x) = 18 - 4x - (-4x)
$$

Se simplifica:

 $6x = 18$ 

3) Se eliminan adecuadamente los coeficientes de las incógnitas, en este caso solo una, la x:

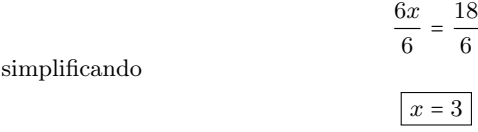

¿En qué consiste resolver una

ecuación? Consiste en buscar todas sus soluciones. La dificultad en la resolución depende de muchos factores, entre los cuales están el número de incógnitas y el grado de la ecuación. A veces, solo es posible encontrar una aproximación de alguna de las soluciones; en este caso se dice que se ha encontrado una solución numérica de la ecuación.

¿Qué significa aislar una incógnita de una ecuación? El proceso por el que una incógnita de una ecuación queda en solitario en uno de los miembros se denomina aislar la incógnita de la ecuación. Este proceso es la base de la resolución de toda ecuación.

Así conseguimos aislar la incógnita y, a la vez, después de aislar la incógnita, concluimos que la solución de la ecuación es  $x = 3$ .

La búsqueda de las soluciones de una ecuación, o directamente la resolución de una ecuación, suele ser un problema matemático no siempre fácil de abordar. En todo caso, hay cierto tipo de ecuaciones, con unas características muy concretas, que tienen una resolución relativamente sencilla y metódica. Las características que determinan la dificultad en la resolución de una ecuación son:

- El número de incógnitas de la ecuación. Cuanto más pequeño es el número de incógnitas, más sencilla resulta su resolución. Así, la más usual tiene 1, 2 o, como máximo, 3 incógnitas. De todos modos, si no se dice explícitamente lo contrario, se suele reservar el término ecuación para las ecuaciones con un sola incógnita.
- El grado de la ecuación, es decir, el máximo grado de los términos que forman la ecuación. Por lo general, puede decirse que cuanto más pequeño es el grado de una ecuación, más sencillo será resolverla.

La complejidad de una ecuación puede impedir la resolución exacta. En estos casos puede intentarse una resolución numérica, es decir, una resolución con valores aproximados.

Por ejemplo, la ecuación  $x^3 - 3x + 2 = x - 5$  no es una ecuación sencilla de resolver de manera exacta. Una solución numérica de esta ecuación puede ser <sup>x</sup> = −2.5891, ya que, sustituyendo en la ecuación, se obtiene

 $(-2.5891)^3 - 3 \cdot (-2.5891) + 2 = (-2.5891) - 5 \implies -7.5886 \approx -7.5891$ 

Es decir, los resultados están muy próximos. Por eso, se trata de una solución numérica.

La investigación de soluciones numéricas de una ecuación es uno de los problemas matemáticos que ha experimentado un mayor progreso gracias a la incorporación cada vez más generalizada de ordenadores potentes que permiten realizar una gran cantidad de cálculos en poco tiempo.

# <span id="page-63-1"></span><span id="page-63-0"></span>2.3. Ecuaciones de primer grado

#### 2.3.1. Definición

Se dice que una ecuación es de primer grado, o lineal, con una incógnita cuando se trata de una ecuación con una única incógnita que aparece una vez por elemento como máximo, es decir, siempre con exponente 1.

Ejemplo. Ecuación de primer grado con una incógnita.  $3x - 2 = 5x + 6$ 

¿Qué es una ecuación de primer grado con una incógnita? Es una ecuación con una única incógnita que aparece con exponente 1. Una ecuación de primer grado tiene en general una única solución, que es un número real. Toda ecuación de primer grado con una incógnita puede expresarse en su forma normal  $ax + b = 0$ , con  $MCD(a, b) = 1.$ 

## <span id="page-64-0"></span>2.3.2. Soluciones

En cuanto al tipo de solución, si hay, puede ser un número natural, entero, racional o real.

Ejemplo. Soluciones de una ecuación de primer grado con una incógnita.

$$
x = -1
$$
es la solución de la ecuación  $1 - x = 2x + 4$  porque
$$
\underbrace{1 - (-1)}_{2} = \underbrace{2 \cdot (-1) + 4}_{-2 + 4}
$$

$$
x = \frac{3}{4}
$$
es la solución de la ecuación  $2 - 3x = x - 1$  porque
$$
\underbrace{2 - 3 \cdot \frac{3}{4}}_{2 - \frac{3}{4}} = \underbrace{\frac{3}{4} - 1}_{-\frac{1}{4}}
$$

En cuanto al números de soluciones, una ecuación lineal con una incógnita puede:

• No tener ninguna solución. Por ejemplo,

$$
5x - 7 = 5x + 12
$$

no tiene solución, puesto que al simplificarla obtenemos la ecuación equivalente  $0x = 19$  y no hay ningún número real que, multiplicado por 0, dé 19. Estos casos son igualdades algebraicas falsas.

• Tener solución. En este caso pueden darse dos posibilidades:

○ Cualquier número es una solución de la ecuación. Por ejemplo, la ecuación

$$
5x-3=5x-3
$$

tiene como solución cualquier número (tiene infinitas soluciones), ya que al simplificarla obtenemos la ecuación equivalente 0x0, y todo número real multiplicado por cero es cero. En estos casos se trata de igualdades algebraicas ciertas.

○ Hay una única solución. Por ejemplo, la ecuación

$$
2x - 1 = 3x + 4
$$

solo tiene una solución, que es  $x = -5$ , ya que la ecuación dada es equivalente a la ecuación  $3x - 2x = 4 + 1$ .

La mayor parte de ecuaciones de primer grado y, está claro, las más interesantes, son de este último tipo. La resolución de una ecuación de primer grado se habrá logrado cuando se encuentre esta única solución.

### <span id="page-64-1"></span>2.3.3. Proceso de resolución

La resolución de una ecuación de primer grado consta de varios pasos. Estos pasos se dan con el objetivo de convertir la ecuación inicial en una ecuación equivalente pero ¿Cuáles son los pasos de la resolución de una ecuación de primer grado? Son fundamentalmente tres: agrupar términos numéricos, agrupar términos de grado 1 y eliminar el coeficiente de la incógnita.

más sencilla de resolver. Si este proceso se repite, al final se obtendrá una ecuación de resolución inmediata. Dado que todas las ecuaciones son equivalentes, la solución obtenida en el último paso también lo será de la ecuación planteada inicialmente.

Los pasos que han de seguirse en este proceso pueden resumirse en tres, que ejemplificamos con la resolución de la ecuación

$$
2x + 2 = 8 + 5x
$$

Paso 1 Agrupamos todos los términos numéricos que aparecen. Normalmente, se suelen agrupar en el miembro de la derecha. De este modo, solo quedará un término numérico en la ecuación. El procedimiento es sencillo.

Se tiene que restar de ambos miembros el término o términos numéricos de la izquierda, de forma que la ecuación resultante sea equivalente de la inicial.

De acuerdo con el ejemplo, el término numérico de la izquierda es 2. Así, pues, se trata de restarlo en ambos miembros

$$
2x + 2 - 2 = 8 + 5x - 2
$$

Una vez simplificada, se transforma en una ecuación más sencilla que la inicial, porque el miembro de la izquierda no tiene término numérico, sin dejar de ser (y esto es fundamental) una ecuación equivalente a  $2x + 2 = 8 + 5x$ .

Paso  $2$  Agrupamos los términos con incógnita. Habitualmente, se agrupan los términos con incógnita en el miembro de la izquierda. El proceso es similar al que agrupa el término numérico.

Se tiene que restar a ambos lados el término o términos de grado 1 del miembro de la derecha. De este modo, se obtiene una ecuación equivalente más sencilla.

En el ejemplo, el término de grado 1 del miembro de la derecha es 5x. Por lo tanto, se trata de restarlo de ambos miembros:

## $2x-5x = 6 + 5x-5x$

que, simplificado, queda

 $-3x = 6$ 

En este paso se puede averiguar si la ecuación tiene o no solución.

- Si el coeficiente de la incógnita es el mismo en los dos miembros
	- No hay solución si el término numérico no es <sup>0</sup>. Por ejemplo, la ecuación

$$
3x = 3x - 2
$$

quedaría, después de seguir este paso, <sup>0</sup> = −2, que es una igualdad falsa y, por lo tanto, la ecuación no tiene solución.

○ Cualquier número es solución de la ecuación si el término numérico es <sup>0</sup>. Por ejemplo, en la ecuación

Paso 1 Este primer paso es conocido por la expresión "pasar el término numérico al otro miembro, cambiado de signo". Esto es así porque parece que esta es la transformación que se hace:  $2x + 2 = 8 + 5x-2$ Esta afirmación es falsa, pero es una buena manera de recordar y acelerar este paso. Es conveniente, pues, no olvidar el auténtico proceso que tiene lugar.

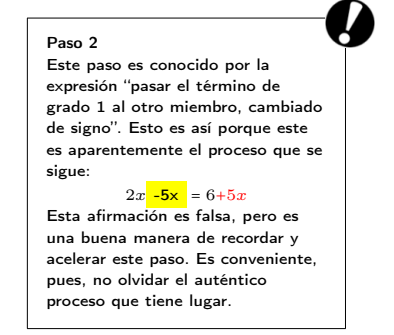

es sencillo darse cuenta de que cualquier número que sustituya la xes solución de la ecuación porque se trata de una igualdad algebraica cierta.

• En caso contrario, la ecuación tiene una única solución.Lo veremos en el caso del ejemplo estudiado.

Paso 3 Tenemos que "eliminar" los coeficientes de la incógnita para que esta quede sola, es decir, aislada en el miembro de la izquierda. El procedimiento es también sencillo.

Se trata de dividir ambos miembros de la ecuación entre el coeficiente que multiplica el término de grado 1 del miembro de la izquierda.

En el ejemplo considerado, el coeficiente de grado 1 del miembro de la izquierda es −3. Si dividimos ambos miembros entre este número el resultado es

$$
\frac{-3x}{-3} = \frac{6}{-3}
$$

de donde resulta <sup>x</sup> = −2.

Es evidente, pues, que la solución de la ecuación planteada inicialmente es −2, porque las ecuaciones intermedias que se han ido obteniendo son todas equivalentes.

Ejemplo. Resolver una ecuación de 1er grado con una incógnita.

Trabajamos con ecuaciones,

 $2x = 6 + 5x$ 

 $2x + 2 = 8 + 5x$ 

$$
-3x = 6
$$

hasta tener la incógnita aislada que, en principio, es la solución:

$$
x = -2
$$

La comprobación de la solución (acción que se recomienda realizar siempre) es muy sencilla. Solo hay que sustituir la  $x$  de la ecuación inicial por el valor encontrado, que en principio es la solución.

En este caso,  $x = -2$ 

$$
4 \cdot (-2) + 3 - 2 \cdot (-2) - 1 = 10 + 6 \cdot (-2) - 2 - (-2)
$$

En los dos miembros el resultado es el mismo.

De acuerdo con lo que hemos dicho, y tal como acabamos de comprobar, el proceso de resolución de una ecuación de primer grado consiste fundamentalmente en aislar la incógnita en uno de los miembros de la ecuación para que en el otro miembro aparezca la solución de la ecuación.

Fórmula de resolución La solución de una ecuación de primer grado puede obtenerse a partir de una fórmula, que se deduce de los pasos descritos en el apartado anterior. Para ello, en primer lugar, la ecuación que se ha de resolver tiene que convertirse en una ecuación equivalente en la que el miembro de la derecha sea 0.

¿Existe una fórmula para hallar la -<br>solución de una ecuación de primer grado? La manera más sencilla de encontrar la solución de una ecuación de primer grado es transformarla en una ecuación del tipo  $ax + b = 0$ , con  $a \neq 0$ . Entonces, la fórmula de la solución de esta ecuación es  $x = \frac{-b}{a}$ .

Paso 3 Este último paso es conocido por la expresión "pasar el coeficiente de la incógnita al otro miembro, con la operación contraria". Esto es así porque este es aparentemente el proceso que se sigue:  $-3 \cdot x =$ 6 −3 Esta afirmación es falsa, pero es una buena manera de recordar y acelerar este paso. Es conveniente, pues, no olvidar el auténtico proceso que tiene lugar.

La generalización de este procedimiento recibe el nombre de la forma normal de la ecuación de primer grado con una incógnita, y puede escribirse siempre de este modo:

$$
a \cdot x + b = 0
$$

donde x es la incógnita y  $a \neq 0$  y b son valores reales conocidos.

En particular, a es el coeficiente de la incógnita (que no puede ser 0 porque si no ya no sería una ecuación de primer grado) y b es el término numérico independiente. De este modo, la solución general de una ecuación de este tipo es

$$
x = \frac{-b}{a}
$$

Ejemplo. Deducción de la forma normal y la solución general de una ecuación de primer grado.

La ecuación

Entonces, la solución es xuale de la solución en la solución en la solución en la solución en la solución en la solución en la solución en la solución en la solución en la solución en la solución en la solución en la soluc

$$
4x - 3 = 2x + 5
$$

 $3 = 0$ 

es equivalente a la ecuación en forma normal

$$
2x - 8
$$
  
ances, la solution es  $x = \frac{8}{2} = 4$ .

Ejemplo. Soluciones generales de una ecuación de primer grado.

La solución de la ecuación  $3x - 5 = 0$  es  $x = \frac{5}{3}$ 3 La solución de la ecuación  $2x + 5 = 0$  es  $x = \frac{-5}{2}$ 2 La solución de la ecuación  $-3x - \frac{1}{2}$  $\frac{1}{2} = 0$  es  $x = \frac{-1}{6}$ 6

## <span id="page-67-1"></span><span id="page-67-0"></span>2.4. Ecuaciones de segundo grado

### 2.4.1. Definición

Diremos que una ecuación es de segundo grado con una incógnita cuando tratamos una ecuación con una sola incógnita que contenga términos de segundo grado, es decir, cuando la incógnita esté elevada al cuadrado.

Ejemplo. Ecuaciones de segundo grado con una incógnita.

 $3x^2 + 6x - 4 = 2x + 5$ 

 $2x^2 - 4x + 5 = 3x^2 - 5x + 4$ 

¿Cómo se expresa, de manera general, una ecuación de segundo grado con una incógnita? Se puede expresar de manera normal. La forma normal de cualquier ecuación de segundo grado se halla transformando la ecuación original en una ecuación equivalente del tipo  $ax^2 + bx + c = 0$ , con  $MCD(a, b, c) = 1.$ 

Para hallar la solución de una ecuación de segundo grado, tiene que expresarse de forma normal, es decir, tiene que encontrarse la forma equivalente en la que el miembro de la derecha es igual a 0. De manera general, se escribe

$$
ax^2 + bx + c = 0
$$

donde x es la incógnita y  $a \neq 0$ , b y c son valores reales conocidos.

En particular, a es el coeficiente del término de segundo grado (que no puede ser 0 porque si no ya no sería una ecuación de segundo grado), b es el coeficiente del término de primer grado y es c el término numérico (o independiente).

A pesar de que no es imprescindible, es conveniente que el coeficiente de grado 2 sea positivo. Si se llega a una forma normal en la que el término de segundo grado, es decir, de  $x^2$ , es negativo y se quiere positivo, solo tienen que multiplicarse ambos miembros de la ecuación por −1.

Para que la forma normal esté simplificada al máximo, hay que dividir todos los coeficientes por el MCD de todos, es decir, dividir todos los coeficientes de los diferentes términos entre el  $\text{MCD}(a, b, c)$ .

Ejemplo. Forma normal de una ecuación de segundo grado. La forma normal de la ecuación  $x^2 + 4x - 5 = 3x^2 - 6x + 7$ viene dada por  $x^2 + 4x - 5 - 3x^2 + 6x - 7 = 0$ Al operar esta expresión, queda  $-2x^2 + 10x - 12 = 0$ Si se quiere con término de segundo grado positivo, se convierte en  $2x^2 - 10x + 12 = 0$ y, simplificando al máximo, dividiendo por el MCD(2,−10, <sup>12</sup>) = <sup>2</sup> queda  $x^2 - 5x + 6 = 0$ 

#### <span id="page-68-0"></span>2.4.2. Proceso de resolución

Son fáciles de resolver aquellas ecuaciones de segundo grado que, en su forma normal,  $(ax^2 + bx + c = 0)$ , el término independiente es 0 (c = 0), o bien as que tienen 0 el coeficiente de grado 1 ( $b = 0$ ). Entonces, en general, las soluciones venden dadas por

 $\boxed{\text{Caso } c = 0}$  Toda ecuación de segundo grado sin término independiente, es decir, del tipo

$$
ax^2 + bx = 0
$$

tiene como solución el 0 y  $\frac{-b}{a}$ .

¿Hay ecuaciones de segundo grado fáciles de resolver? Sí. A partir de su forma normal, resultan fáciles de resolver aquellas ecuaciones de segundo grado con coeficiente de grado 1 igual a 0, y también las que tienen término independiente igual a 0. Una ecuación de segundo grado sin término independiente,  $ax^{2} + bx = 0$ , tiene como solución el  $0$  y  $\frac{-b}{a}$ . Una ecuación de segundo grado con coeficiente de grado 1 igual a 0,  $ax^2 + c = 0$ , tiene grado 1 iguar a 0,  $\frac{ax}{x} + c = 0$ , tien<br>como solución  $\pm \sqrt{\frac{-c}{a}}$  siempre que  $\frac{-c}{a}$  sea un número positivo.

 $\vert$  Caso  $b = 0 \vert$  Las soluciones de una ecuación de segundo grado del tipo

$$
ax^2 + c = 0
$$

son  $x = \sqrt{\frac{-c}{a}}$  $\frac{\overline{-c}}{a}$  y x =  $-\sqrt{\frac{-c}{a}}$  $\frac{-c}{a}$ , siempre que  $\frac{-c}{a}$  $\frac{a}{a}$  sea un número positivo (ya que no hay ningún número real cuyo cuadrado sea igual a un número negativo).

Ejemplo. Resoluciones fáciles de ecuaciones de segundo grado. Caso  $c = 0$ 

$$
3x^2 - x = 0
$$

es una ecuación de segundo grado sin término independiente.

Para resolverla tan solo es necesario observar que puede extraerse una x de factor común:

$$
3x^2 - x = x(3x - 1) = 0
$$

Por lo tanto, la ecuación puede transformarse en

$$
x(3x-1)=0
$$

Se trata de un producto de dos números,  $x \text{ y } 3x - 1$ , que tiene que ser 0. Por lo tanto, alguno de estos números tiene que ser 0. Esto significa que  $x = 0$  o  $3x - 1 = 0$  (de donde resulta  $x = \frac{1}{3}$  $\frac{1}{3}$ ).

Podemos concluir, pues, que la ecuación de segundo grado  $3x^2 - x = 0$  tiene como soluciones el 0 y  $\frac{1}{2}$  $\frac{1}{3}$ .

Ejemplo. Resoluciones fáciles de ecuaciones de segundo grado. Caso  $b = 0$  $2x^2 - 18 = 0$ 

es una ecuación de segundo grado sin término de grado 1.

En este caso, se tiene que aislar la  $x^2$  como si se tratara de una ecuación de primer grado. Así, quedaría

$$
x^2 = \frac{18}{2} =
$$

 $\alpha$ 

A partir de aquí, observamos que las soluciones son aquellos números cuyo cuadrado es 9. Por lo tanto, las soluciones son 3 y −3, que puede escribirse  $x = \pm 3$  utilizando el símbolo  $\pm$ .

Fórmula de resolución Como se ha dicho, una ecuación de segundo grado se puede escribir generalmente en forma normal así:

$$
ax^2 + bx + c = 0
$$

donde x es la incógnita, a el coeficiente de grado 2 (siempre diferente de 0), b el coeficiente de grado 1, y c el término numérico.

De manera general, y de acuerdo con esta forma normal de las ecuaciones de segundo  $grado,$  las soluciones  $x$  venden dadas por estas fórmulas:

¿Existe una fórmula general para hallar una solución de una ecuación de segundo grado? Hay una fórmula para encontrar todas las soluciones de una ecuación de segundo grado expresada en forma normal,  $ax^2 + bx + c = 0$ . Esta fórmula es<br>-b ±  $\sqrt{b^2 - 4ac}$  $2a \over {\sf donde\ el\ símbolo} \ \pm \ {\sf indica\ que\ se}$ tienen que distinguir dos casos: uno en el que se usa el + y el otro, en que se considera el −

Para simplificar la notación y dar las soluciones de una ecuación de segundo grado conjuntamente, se utiliza normalmente esta fórmula general:

> $x = \frac{-b \pm \sqrt{b^2 - 4ac}}{2a}$ 2a

en la que el símbolo ± significa que se han de distinguir dos casos: uno en el que se utiliza el + y otro en el que se utiliza el −.

Ejemplo. Solución general de una ecuación de segundo grado.

 $\overline{2}$ 

Sea la ecuación

$$
x^2 - 10x + 12 = 0
$$

Por la fórmula de resolución general:

$$
x = \frac{10 \pm \sqrt{(-10)^2 - 4 \cdot 2 \cdot 12}}{2 \cdot 2} = \frac{10 \pm 2}{4}
$$

Por lo tanto, las soluciones a la ecuación son

$$
x_1 = \frac{10+2}{4} = \frac{12}{4} = 3
$$
 i  $x_2 = \frac{10-2}{4} = \frac{8}{4} = 2$ 

Para comprobar si los valores obtenidos aplicando la fórmula de resolución son efectivamente las soluciones, solo hay que sustituir en la ecuación las x por los diferentes valores encontrados. Si satisfacen la igualdad, son solución. De lo contrario, no lo serán.

Ejemplo. Comprobación de las soluciones de una ecuación de segundo grado.

$$
2x^2 - 10x + 12 = 0
$$

Se ha obtenido como soluciones  $x_1 = 3$  y  $x_2 = 2$ . Comprobemos si efectivamente son soluciones:

Si 
$$
x = 3 \rightarrow 2x^2 - 10x + 12 = 2 \cdot 3^2 - 10 \cdot 3 + 12 = 18 - 30 + 12 = 30 - 30 = 0
$$
,  
de modo que cumple la igualdad de la ecuación.

Si  $x = 2 \rightarrow 2x^2 - 10x + 12 = 2 \cdot 2^2 - 10 \cdot 2 + 12 = 8 - 20 + 12 = 20 - 20 = 0$ , por lo que cumple la igualdad de la ecuación.

Podemos comprobar que esta fórmula es correcta para cualquier ecuación de segundo grado. Para lo cual, sólo hay que sustituir los valores en la ecuación general. Es decir, sustituir la x por  $\frac{-b + \sqrt{b^2 - 4ac}}{a}$  $\frac{2a}{2a}$  o  $\frac{-b - \sqrt{b^2 - 4ac}}{2a}$  $\frac{7b^2 - 4ac}{2a}$  a  $ax^2 + bx + c = 0$ .

Vemos como queda para  $x = \frac{-b + \sqrt{b^2 - 4ac}}{2a}$ 

$$
a\left(\frac{-b+\sqrt{b^2-4ac}}{2a}\right)^2 + b\left(\frac{-b+\sqrt{b^2-4ac}}{2a}\right) + c
$$
  
\n
$$
= a\left(\frac{b^2+b^2-4ac-2b\sqrt{b^2-4ac}}{4a^2}\right) + b\left(\frac{-b+\sqrt{b^2-4ac}}{2a}\right) + c
$$
  
\n
$$
= \frac{b^2-2ac-b\sqrt{b^2-4ac}}{2a} + \frac{-b^2+b\sqrt{b^2-4ac}}{2a} + c
$$
  
\n
$$
= \frac{b^2-2ac-b\sqrt{b^2-4ac}}{2a} + \frac{-b^2+b\sqrt{b^2-4ac}}{2a} + \frac{2ac}{2a}
$$
  
\n
$$
= \frac{b^2-2ac-b\sqrt{b^2-4ac}-b^2+b\sqrt{b^2-4ac}+2ac}{2a} = \frac{0}{2a} = 0
$$

#### <span id="page-71-0"></span>2.4.3. Soluciones

El estudio de la raíz cuadrada que hay en la fórmula de la solución de una ecuación de segundo grado proporciona el número de soluciones de la ecuación.

La expresión contenida en la raíz cuadrada de la solución se denomina discriminante, y se indica con la letra griega delta mayúscula, ∆.

Así, dada la forma normal de una ecuación de segundo grado  $ax^2 + bx + c = 0$ , el discriminante de la solución es

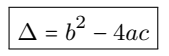

Este elemento permitirá establecer el número de soluciones de cualquier ecuación de segundo grado.

Si el discriminante es positivo,  $\Delta > 0$  ese puede asegurar que la ecuación tiene dos soluciones reales diferentes, que pueden calcularse. Por ejemplo, la ecuación

$$
x^2 - 3x + 2 = 0
$$

tiene dos soluciones porque  $\Delta = (-3) \cdot 2 - 4 \cdot 1 \cdot 2 \cdot 1 \cdot 2 = 9 - 8 = 1 > 0$ .

En particular, sus soluciones son, aplicando la fórmula:

$$
x = \frac{3 \pm \sqrt{(-3)^2 - 4 \cdot 1 \cdot 2}}{2 \cdot 1} = \frac{3 \pm 1}{2}
$$

de donde se obtiene  $x = 1$  y  $x = 2$ .

• Si el discriminante es 0,  $\Delta = 0$  e puede asegurar que la ecuación tiene una única solución real, que es una solución doble que puede calcularse. Por ejemplo, la ecuación

$$
x^2 - 4x + 4 = 0
$$

tiene una única solución porque  $\Delta = (-4)^2 - 4 \cdot 1 \cdot 4 = 0$ . En este caso, la solución única pero doble a la vez es

¿Cuántas soluciones tiene una ecuación de segundo grado? Una ecuación de segundo grado en<br>forma normal,  $ax^2 + bx + c = 0$ , tiene dos soluciones como máximo. El número de soluciones se puede determinar a partir del valor discriminante  $\Delta = b^2 - 4ac$ . Si  $\Delta$  es positivo, la ecuación tiene dos soluciones reales; si  $\Delta$  es negativo, la ecuación no tiene ninguna solución real; y si ∆ es 0, la ecuación tiene una única solución, denominada solución doble.
Si el discriminante es negativo,  $\Delta$  < 0 se puede asegurar que la ecuación no tiene ninguna solución real.

Por ejemplo, la ecuación

$$
2x^2 - 3x + 5x = 0
$$

no tiene ninguna solución, puesto que  $\Delta = (-3)^2 - 4 \cdot 2 \cdot 5 = 9 - 40 = -31 < 0$ . En este caso es imposible aplicar la fórmula porque no existe la raíz cuadrada de un número negativo.

## 2.4.4. Ecuaciones cuadráticas

Hay ecuaciones de grado mayor que dos que pueden resolverse con la ayuda de la fórmula para las ecuaciones de segundo grado. Se trata de ecuaciones que tienen, en forma normal, tres términos como máximo: el término numérico, un término de cualquier grado y otro término de grado doble del anterior. Estas ecuaciones reciben el nombre de ecuaciones de tipo cuadrático.

Ejemplo. Ecuaciones de tipo cuadrático.

Son ecuaciones de tipo cuadrático,

$$
4x^8 + 5x^4 + 10 = 0
$$

$$
3x^{10} + x^5 - 15 = 0
$$

porque tienen dos términos dependientes de una incógnita, de modo que un grado es el doble que el otro:

- En el primer ejemplo, el grado de  $4x^8$  es el doble que el grado de  $5x^4$
- En el segundo caso, el grado del término  $3x^{10}$  es el doble del grado del término  $x^5$

Puesto que estas ecuaciones tienen un término de grado que es el doble que otro, de modo que es un término numérico, podemos interpretar la ecuación original como una de segundo grado. Teniendo en cuenta esta particularidad, estos tipos de ecuaciones pueden resolverse observando que los términos dobles pueden escribirse como potencias de 2.

De acuerdo con esto, fijaos, retomando los ejemplos anteriores, que:

$$
4x8 + 5x4 + 10 = 0
$$
es pot escriure  $4(x4)2 + 5x4 + 10 = 0$   

$$
3x10 + x5 - 15 = 0
$$
, que es pot escriure  $3(x5)2 + x5 - 15 = 0$ .

Si se observan estas expresiones de las ecuaciones originales, puede comprobarse su gran parecido con una ecuación de segundo grado. La única diferencia de resolución es que se sustituye la incógnita por una potencia de esta incógnita. En todo caso, la fórmula tiene que ser muy parecida a la fórmula de la ecuación de segundo grado.

¿Qué es una ecuación de tipo cuadrático? Es aquella que tiene, en forma normal, un término independiente, un término de grado cualquiera y otro término con grado que es el doble del anterior. Este tipo de ecuaciones pueden resolverse de manera parecida a las ecuaciones de segundo grado, ya que la expresión de la ecuación cuadrática es similar a las de segundo grado.

El caso más sencillo de ecuación de tipo cuadrático es la denominada ecuación bicuadrada, una ecuación de cuarto grado que solo tiene, en forma normal, los términos de grado 4, 2 y el término independiente, que equivale a grado 0. Veámoslo con un ejemplo:

$$
x^4 - 13x^2 + 36 = 0
$$

es una ecuación bicuadrada. Al reescribir esta ecuación para que se asemeje a una ecuación de segundo grado, queda

$$
(x^2)^2 - 13x^2 + 36 = 0
$$

Si consideramos que la incógnita de esta ecuación es  $x^2$ , aplicando la fórmula de resolución de la ecuación de segundo grado, la solución viene dada

$$
(x^{2}) = \frac{13 \pm \sqrt{(-13)^{2} - 4 \cdot 1 \cdot 36}}{2} = \frac{13 \pm \sqrt{25}}{2}
$$

Por lo tanto,  $x^2 = 4$  o  $x^2 = 9$ . Con esto hemos encontrado los valores para  $x^2$ . Por último, es preciso descubrir los valores de la x.

Si 
$$
x^2 = 9
$$
,  $x = \pm \sqrt{4} = \pm 2$ .  
Si  $x^2 = 4$ ,  $x = \pm \sqrt{9} = \pm 3$ .

Por lo tanto, las posibles soluciones de la ecuación bicuadrada son <sup>2</sup>, −2, <sup>3</sup> <sup>y</sup> −3. Para comprobar si son efectivamente soluciones de la ecuación original, solo hay que sustituir la  $x$  de la ecuación original por cada uno de los valores encontrados.

Ejemplo. Ecuación bicuadrada y su resolución. La ecuación  $x^4 - 13x^2 + 36 = 0$ puede reescribirse así:  $(x^2)^2 - 13x^2 + 36 = 0$ Si aplicamos la fórmula de la ecuación de segundo grado queda así:  $x^2 = \{4, 9\}$ Por lo tanto, las posibles soluciones son  $x = \{2, -2, 3, -3\}$ 

Por lo general, puede concluirse que una ecuación bicuadrada puede tener desde cero hasta cuatro soluciones.

El resto de las ecuaciones de tipo cuadrático pueden resolverse de manera parecida. Por ejemplo:

$$
3x^8 - 6x^4 - 9 = 0
$$

se puede transformar en

 $3(x^4)^2 - 6x^4 - 9 = 0$ 

y, por lo tanto, aplicando la fórmula de la resolución de las ecuaciones de segundo grado, las soluciones vendrían dadas

$$
x^4 = \frac{6 \pm \sqrt{(-6)^2 - 4 \cdot 3 \cdot (-9)}}{2 \cdot 3} = \frac{6 \pm 12}{6}
$$

de donde se obtiene que  $x^4 = 3$  o  $x^4 = -1$ . Por lo tanto:

Si  $x^4 = 3$ , se obtiene que  $x = \pm \sqrt[4]{3}$ ,

Si  $x^4 = -1$ , no hay solución, ya que no hay ningún número que, elevado a 4, dé −1.

Por lo tanto, las soluciones de la ecuación anterior son  $x = +\sqrt[4]{3} y x = -\sqrt[4]{3}$ .

Por lo general, concluimos que las ecuaciones de tipo cuadrático tendrán, como máximo, un número de soluciones igual al grado de la ecuación.

## 2.5. Inecuaciones

# 2.5.1. Definición

Una inecuación es una desigualdad entre expresiones algebraicas. Los signos utilizados para marcar estas desigualdades son < (menor que), > (mayor que),  $\leq$  (menor o igual que) y  $\geq$  (mayor o igual que).

Ejemplo. Inecuación. Son ejemplos de inecuaciones,

> $3x - a < 2x - 1$  $2x + 4y - 5 \geq 4x - 5y$

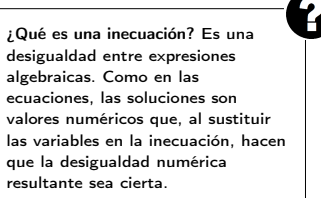

#### 2.5.2. Soluciones

Como en el caso de las ecuaciones, las incógnitas de cada miembro de una inecuación pueden sustituirse también por valores numéricos. Por ejemplo, en la inecuación

$$
2x + 4y - 5 \ge 4x - 5y
$$

pueden sustituirse la x por 1 y la y por 5. Entonces,

$$
2 \cdot \underbrace{1}_{x} + 4 \cdot \underbrace{5}_{y} - 5 \ge 4 \cdot \underbrace{1}_{x} - 5 \cdot \underbrace{5}_{y}
$$

De este modo, la inecuación se transforma en una desigualdad entre expresiones numéricas. En caso de que sea cierta, se dice que se ha hallado una solución de la inecuación.

AAsí, una solución de la inecuación planteada consiste en sustituir la x por 2 y la y por 1. Dicho de otro modo,  $x = 2$  e  $y = 1$  es una solución de la inecuación anterior.

Se ha de tener en cuenta que:

- Una solución de una inecuación tiene que otorgar un valor a cada una de sus incógnitas.
- Una inecuación puede tener más de una solución. Por ejemplo, en el caso de la inecuación planteada, otra solución podría ser  $x = 1$ y  $y = 3$ , ya que

$$
2\cdot 1+4\cdot 3-5\ge 4\cdot 1-5\cdot 3
$$

- Dos inecuaciones que tienen las mismas soluciones se llaman inecuaciones equivalentes. Se puede encontrar una inecuación equivalente a otra utilizando procedimientos similares a los conocidos para las ecuaciones y que podemos resumir así:
	- Sumar o restar el mismo número con los dos miembros.
	- Multiplicar o dividir ambos miembros con el mismo número (diferente de <sup>0</sup>). En este caso, hay que destacar que si el factor por el que se multiplican (o se dividen) ambos miembros es negativo, el signo de la desigualdad cambia de orientación (es decir, se transforma en , y se transforma en <).

Por ejemplo, dada la inecuación

$$
3x + 4 < 2 - x
$$

puede obtenerse una inecuación equivalente multiplicando ambos miembros por −2, de modo que

$$
-2 \cdot (3x + 4) > -2 \cdot (2 - x)
$$

y, simplificados los signos, queda

$$
-6x - 8 > -4 + 2x
$$

Esto es así porque, como sabemos, al multiplicar (o dividir) ambos miembros de una desigualdad por un número negativo, la desigualdad cambia de orientación.

# 2.5.3. Proceso de resolución

Intervalo de la recta real. Para resolver inecuaciones, es necesario trabajar con intervalos. Recordemos algunos de los conceptos descritos en el tema sobre los números.

Vimos que los extremos de un intervalo pueden pertenecer o no al intervalo. En función de si los extremos pertenecen o no al intervalo, se distinguen diferentes tipos de intervalo:

Intervalo abierto Ninguno de los dos extremos pertenece al intervalo. En el caso del intervalo de extremos −<sup>5</sup> <sup>y</sup> <sup>6</sup>, se escribe (−5, <sup>6</sup>) y encima de la recta real se representa por

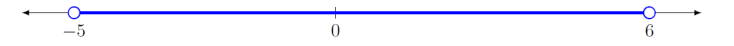

• Intervalo cerrado Los dos extremos pertenecen al intervalo. En el caso del intervalo de extremos −<sup>5</sup> <sup>y</sup> <sup>6</sup>, se escribe [−5, <sup>6</sup>] y encima de la recta real se representa por

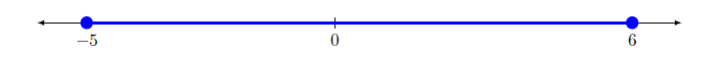

Intervalo abierto por la izquierda y cerrado por la derecha En el caso del intervalo de extremos −<sup>5</sup> <sup>y</sup> <sup>6</sup>, s'escriu (−5, <sup>6</sup>] y encima de la recta real se representa por

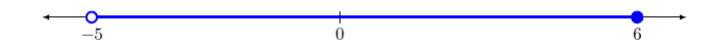

• Intervalo cerrado por la izquierda y abierto por la derecha En el caso del intervalo de extremos −<sup>5</sup> <sup>y</sup> <sup>6</sup>, se escribe [−5, <sup>6</sup>) y encima de la recta real se representa por

$$
\begin{array}{c|c}\n\bullet & \bullet \\
\hline\n-5 & 0 & 6\n\end{array}
$$

• Intervalo infinito por la izquierda (o sin extremo por la izquierda) En el caso del intervalo de extremo superior <sup>6</sup>, se escribe [−∞, <sup>6</sup>) (si el extremo superior no se incluye) y encima de la recta real se representa por

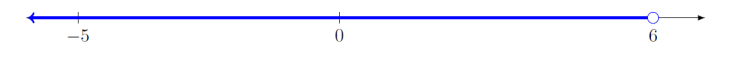

Intervalo infinito por la derecha (o sin extremo por la derecha) En el caso del intervalo de extremo inferior −5, se escribe [−5,+∞] (si el extremo inferior se incluye) y encima de la recta real se representa por

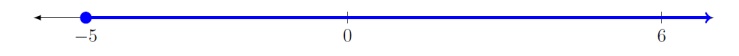

• Intervalo infinito Es el intervalo sin extremos que incluye todos los números reales. Por lo tanto, es equivalente en la recta real. Escribimos (−∞,+∞) y se marca toda la recta

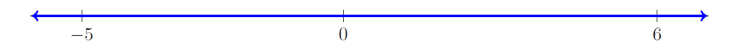

Resolución de inecuaciones de primer grado. Para resolver una inecuación de primer grado, es conveniente seguir unos pasos determinados. Veámoslos con un ejemplo concreto.

Queremos resolver la inecuación de primer grado

$$
2x + 5 \ge 2 - x
$$

1) Se resuelve la ecuación asociada a la inecuación lineal. La ecuación asociada a una inecuación es aquella que se obtiene cambiando el signo de desigualdad por el signo de igual.

En el caso del ejemplo, se trata de resolver la ecuación de primer grado  $2x+5 = 2-x$ . Resolvemos la ecuación de primer grado asociada:

$$
2x + 5 = 2 - x
$$
  

$$
2x + x = 2 - 5
$$
  

$$
3x = -3
$$
  

$$
x = -1
$$

Por lo tanto, la solución es  $x = -1$ .

La solución de la ecuación divide la recta real en tres zonas diferentes: (−∞,−1),  $-1 y (-1, +\infty)$ .

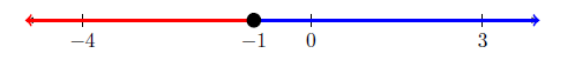

Una vez determinadas las tres zonas, hay que estudiar qué pasa en cada una. Por cada una de las franjas, seguiremos los pasos que se describen a continuación. Son los pasos necesarios para saber cuál de estas tres zonas pertenecen o no a la solución de la inecuación.

2) Se elige un número que esté dentro de estas zonas.

En el ejemplo, aparte del 1, que es un punto único, puede elegirse cualquier número de cada intervalo, por ejemplo −3 y 0, ya que −3 ∈ (−∞,−1) y 0 ∈ (−1, +∞).

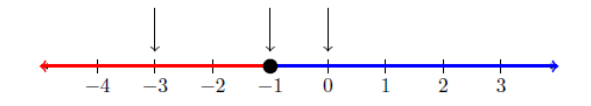

3) Se sustituyen los valores anteriores (el de la solución de la ecuación asociada y los del segundo paso) en la inecuación y se comprueba cuál verifica la desigualdad inicial.

De acuerdo con el ejemplo:

• Para  $x = -1$ , la desigualdad resultante es cierta, porque  $2 \cdot (-1) + 5$  $\frac{6}{3}$  $\geq 2 - (-1)$  $\frac{1}{3}$ es cierto.

- Para  $x = -3$ , la desigualdad resultante es falsa, porque  $2 \cdot (-3) + 5$  $\overline{\phantom{a}\phantom{a}\phantom{a}\phantom{\a\phantom{a}\phantom{a}}_{-1}$  $\geq 2 - (-3)$  $\overline{\bullet}$ es falso.
	-
- Para  $x = 0$ , la desigualdad resultante es cierta, porque  $2 \cdot 0 + 5 \ge 2 0$  es cierto.  $\overline{\phantom{a}}_{5}$  $\sum_2$
- 4) La solución de la inecuación está formada por los números que est'an en la misma zona que los valores que hacen ciertas las desigualdades del paso anterior. En el ejemplo, las zonas de solución son −<sup>1</sup> <sup>y</sup> (−1,+∞). Por lo tanto, la solución de la inecuación es [−1,+∞), que representada en la recta real, queda

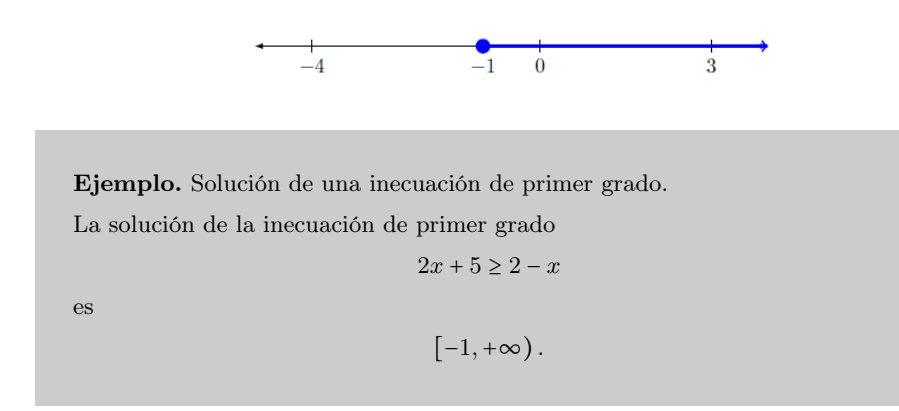

Resolución de inecuaciones de segundo grado. De manera similar, también pueden resolverse inecuaciones de segundo grado.

Veamos cómo proceder en estos casos con un ejemplo. Resolvamos la inecuación de segundo grado

$$
2x^2 - 2x - 2 \le x^2 - x + 4
$$

1) En primer lugar, resolvemos la ecuación asociada a la inecuación de segundo grado. En este caso, la ecuación asociada es

$$
2x^2 - 2x - 2 = x^2 - x + 4
$$

Simplificamos la ecuación en la forma normal y solucionamos la ecuación de segundo grado aplicando la fórmula de resolución conocida. Obtenemos

$$
x_1 = \frac{1+5}{2} = 3
$$

$$
x_2 = \frac{1-5}{2} = -2
$$

Por lo tanto, la ecuación asociada tiene dos soluciones, que son  $x = 3$  y  $x = -2$ . Marcamos las dos soluciones en la recta real.

> $\overline{0}$  $\frac{\bullet}{3}$  $\frac{1}{-2}$

Ahora hay que estudiar qué pasa en cada una de las zonas en que ha quedado dividida la recta real, de manera similar al ejemplo anterior.

2) Se divide la recta real en varias zonas de acuerdo con las soluciones obtenidas en el paso anterior.

En el ejemplo, los puntos −<sup>2</sup> <sup>y</sup> <sup>3</sup> y las franjas son los valores que quedan antes del −2, en medio del −<sup>2</sup> <sup>y</sup> <sup>3</sup> y más allá del <sup>3</sup>. Por lo tanto, tienen que considerarse los intervalos y valores (−∞,−2), −2, (−2, <sup>3</sup>), <sup>3</sup>, (3,+∞).

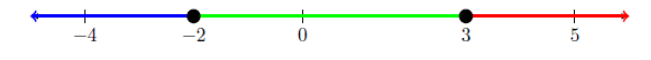

3) Se selecciona un número cualquiera de cada una de las zonas.

Por ejemplo, además de −<sup>2</sup> <sup>y</sup> <sup>3</sup>, consideramos −<sup>4</sup> ∈ (−∞,−2), <sup>0</sup> ∈ (−2, <sup>3</sup>) <sup>y</sup> <sup>6</sup> ∈  $(3, +\infty)$ :

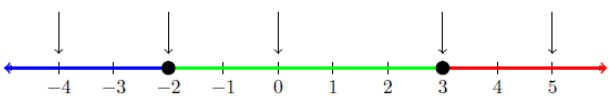

- 4) Se comprueba qué número es una solución de la inecuación, es decir qué verifican las desigualdades iniciales:
	- −4 no es solución de  $2x^2 2x 2 \le x^2 x + 4$  porque  $2 \cdot (-4)^2 2 \cdot (-4) 2$  $\overline{ \frac{38}{}$ ≤  $(-4)^{2} - (-4) + 4$  $\overline{\phantom{a} \phantom{a}$ 0 es falso. −2 es solución de  $2x^2 - 2x - 2 \le x^2 - x + 4$  porque  $2 \cdot (-2)^2 - 2 \cdot (-2) - 2$  $\overline{ \frac{10}{}$ ≤  $(-2)^{2} - (-2) - 2$  $\frac{ }{}$   $\frac{ }{}$  10 es cierto. 0 es solución de 2 $x^2 - 2x - 2 \le x^2 - x + 4$  porque 2 ·  $(0)^2 - 2 \cdot (0) - 2$ ´¹¹¹¹¹¹¹¹¹¹¹¹¹¹¹¹¹¹¹¹¹¹¹¹¹¹¸ ¹¹¹¹¹¹¹¹¹¹¹¹¹¹¹¹¹¹¹¹¹¹¹¹¹¹¶ −2  $\leq (0)^2 - (0) + 4$  $\overline{ \frac{1}{4}$ es cierto. 3 es solución de 2 $x^2-2x-2 \le x^2-x+4$  porque 2 ⋅  $(3)^2-2 \cdot (3)-2$ ´¹¹¹¹¹¹¹¹¹¹¹¹¹¹¹¹¹¹¹¹¹¹¹¹¹¹¸ ¹¹¹¹¹¹¹¹¹¹¹¹¹¹¹¹¹¹¹¹¹¹¹¹¹¹¶ −10  $\leq (3)^2 - (3) + 4$  $\overline{\overline{\phantom{a}}\phantom{a}}$   $\overline{\phantom{a}}\phantom{a}$ es cierto. 5 no es solución de  $2x^2 - 2x - 2 \le x^2 - x + 4x + 4$  porque  $2 \cdot (5)^2 - 2 \cdot (5) - 2$  $\overline{$  0 ≤  $(5)^{2} - (5) + 4$  $\overline{\phantom{a}\phantom{a}\phantom{a}}$ 24 es falso.
- 5) La solución de la inecuación viene dada por la reunión de todas las zonas (intervalos o valores) del paso anterior, en las que el número escogido es solución porque cumple la desigualdad. Así, en el ejemplo, la solución de la inecuación es el intervalo cerrado [−2, <sup>3</sup>].

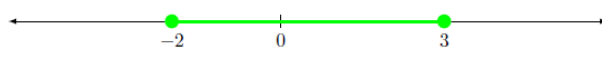

Podemos añadir como curiosidad que si la inecuación fuera

$$
2x^2 - 2x - 2 > x^2 - x + 4
$$

su solución estaría formada por todos los números de  $(-\infty, 2) \cup (3, +\infty)$ .

El símbolo ∪ es el símbolo de la unión de conjuntos e indica que hay que reunir todos los números de un intervalo con los del otro.

Ejemplo. Solución inecuación de segundo grado. La solución de la inecuación de segundo grado

$$
2x^2 - 2x - 2 \le x^2 - x + 4
$$

es

$$
(-\infty,2)\cup(3,+\infty).
$$

# Resumen

Las expresiones algebraicas

Aspectos generales de las expresiones algebraicas

Componentes. Toda expresión algebraica es producto de:

- Números de cualquier tipo, para representar valores conocidos.
- Letras, para representar valores desconocidos.
- Signos de operaciones: sumas, restos, multiplicaciones y divisiones.

Valor numérico. El valor numérico de una expresión algebraica se halla sustituyendo las letras por números concretos y calculando el resultado. Este valor depende de los valores concretos que reciban las letras.

Por ejemplo, el valor numérico de la expresión algebraica  $4x - 2y + 6$  cuando  $x = 5$  e  $y = 2$  es  $4 \cdot 5 - 2 \cdot 2 + 6 = 22$ .

Utilidad. Las expresiones algebraicas son útiles para simplificar una situación real en la que tienen que hacerse operaciones entre cantidades conocidas y cantidades desconocidas.

Propietats de les operacions en les expressions algebraiques

# Propiedades de la suma y la resta

- Propiedad conmutativa. El resultado de sumar dos elementos, números o letras, en cualquier orden es siempre el mismo:  $a + b = b + a$ .
- Propiedad asociativa. Al sumar tres elementos, números o letras, cualesquiera, se pueden agrupar en cualquier orden porque el resultado no varía:  $a + b + c =$  $(a + b) + c = a + (b + c)$
- Elemento neutro de la suma. Es el 0, ya que si se suma este número a cualquier otro número, el resultado es el mismo número: <sup>a</sup> + <sup>0</sup> = <sup>a</sup>.
- Elemento opuesto. El elemento opuesto de cualquier elemento <sup>a</sup> es −a, ya que el resultado de sumarlos es el elemento neutro de la suma:  $a + (-a) = 0$ .

Recordemos que la resta es la suma con el opuesto:  $a - b = a + (-b)$ . Por lo tanto, las propiedades son las mismas que las de la suma.

# Propiedades del producto y de la división

- Propiedad conmutativa. Dos elementos, números o letras, pueden multiplicarse en cualquier orden, y el resultado es siempre el mismo:  $a \cdot b = b \cdot a$ .
- Propiedad asociativa. Al multiplicar tres elementos, números o letras cualesquiera, pueden agruparse en cualquier orden porque el resultado no varía:  $a \cdot b \cdot c = (a \cdot b) \cdot c =$  $a \cdot (b \cdot c)$ .
- Elemento neutro del producto. Es el 1, porque al multiplicar cualquier elemento por 1, el resultado siempre es el mismo número inicial:  $a \cdot 1 = 1 \cdot a = a$ .
- Elemento inverso. El elemento inverso de un elemento cualquiera que no sea 0 es aquel elemento que, multiplicado por este, da 1, es decir, el elemento neutro de a es  $\frac{1}{a}$ , ya que  $a \cdot \frac{1}{a} = 1$ , siempre que  $a \neq 0$ .
- Propiedad distributiva de la suma respecto al producto.

$$
a \cdot (b + c) = a \cdot b + a \cdot c
$$

Recordad que la división es un producto del inverso siempre que este no sea 0:  $\frac{a}{b} = a \cdot \frac{1}{b}$ siempre que  $b \neq 0$ . Por lo tanto, las propiedades de la división son las mismas que las del producto.

# Igualdad entre expresiones algebraicas

Componentes. Toda igualdad algebraica es producto de estos elementos:

- Dos expresiones algebraicas, llamadas miembros.
- Un signo igual (=) interpuesto entre ambos miembros.

# Tipo

• Cierta, si la expresión algebraica del miembro de la izquierda puede convertirse en la expresión algebraica del de la derecha aplicando las propiedades de las operaciones descritas anteriormente.

Por ejemplo,  $a - 4b - 2a + 5a - b = 4a - 5b$ 

• Falsa, si la expresión algebraica del miembro del izquierdo no puede convertirse en la expresión algebraica del de la derecha a pesar de aplicar las propiedades de las operaciones descritas anteriormente.

Por ejemplo,  $4a - 5b + 2 = 4a - 5b + 7$ .

# Las ecuaciones

Definición. Se entiende por ecuación toda igualdad entre dos expresiones algebraicas, especialmente cuando no se puede establecer a priori su certeza o falsedad. En este caso, las letras se denominan incógnitas. Cada uno de los sumandos se denomina término y el número que multiplica cada incógnita se denomina coeficiente.

### Ejemplos

- Ecuaciones con una incógnita:  $a + 3 = 5$ ,  $2c + 6 = c + 10$
- Ecuaciones con dos incógnitas:  $2x + 2y + 8 = 2x + 7$

Soluciones de una ecuación. Todos los valores numéricos que convierten la ecuación en una igualdad entre expresiones numéricas verdaderas son solución de una ecuación, por ejemplo, si al sustituir las letras de la expresión  $2x+4y-5 = 4x-5y$  para  $x = 2$ <sup>e</sup> <sup>y</sup> = <sup>1</sup>, al aplicar las propiedades de las operaciones se obtiene <sup>2</sup>⋅2+4⋅1−<sup>5</sup> = <sup>4</sup>⋅2−5⋅<sup>1</sup> y el valor numérico de ambos miembros resulta 3.

Equaciones equivalentes. Ecuaciones que tienen exactamente las mismas soluciones.

Por ejemplo,  $x + 1 = 3$  y  $2x + 2 = 6$ , ya que en ambos casos la solución es  $x = 2$ .

Las ecuaciones de primer grado con una incógnita

# Concepto

Ejemplo y definición.  $3x - 5 = x + 5$  es una ecuación de primer grado con una incógnita porque verifica lo siguiente:

- Es una ecuación porque es una igualdad entre expresiones algebraicas.
- Tiene una incógnita, que es la letra x.
- $E<sub>s</sub>$  de primer grado porque la incógnita  $x$  no se multiplica nunca por ninguna otra incógnita, incluida ella misma.

Componentes. Toda ecuación de primer grado contiene lo siguiente:

- Término: cada uno de los sumandos de la ecuación.
- Términos numéricos: términos que no contienen la incógnita.
- Coeficiente de la incógnita: número que multiplica la incógnita en cada término.

Forma normal. Se denomina forma normal de una ecuación de primer grado con una incógnita la ecuación equivalente a la dada en la que el miembro de la derecha es cero y el miembro de la izquierda está completamente simplificado. De manera general, se expresa

$$
a \cdot x + b = 0
$$

En este caso, el término numérico, que es único, se denomina término independiente. Por ejemplo, la forma normal de  $3x - 5 = 2x + 4$  es  $x - 9 = 0$ .

#### Resolución

Fórmula de resolución. Para resolver una ecuación de primer grado con un incógnita, es recomendable seguir el procedimiento que se detalla a continuación. Veámoslo intermediando un ejemplo concreto: la resolución de <sup>3</sup><sup>x</sup> − <sup>5</sup> = <sup>x</sup> + <sup>5</sup>

- 1) Agrupar términos numéricos:  $3x = x + 5 + 5$
- <sup>2</sup>) Agrupar términos con incógnita: <sup>3</sup><sup>x</sup> − <sup>x</sup> = <sup>10</sup>
- 3) Eliminar el coeficiente de la incógnita:  $x = \frac{10}{2} = 5$

Soluciones. La solución de una ecuación de primer grado en forma normal  $ax + b = 0$  $\text{es } x = \frac{-b}{a}$  $\frac{a}{a}$ .

Esta solución puede existir o no en los números reales.

- No existe cuando el coeficiente de la incógnita es igual a 0 y el término independiente no es 0 ( $a = 0$  y  $b \ne 0$ ). En este caso no hay ningún número real que, multiplicado por 0, dé un número real.
- Existe si:
	- El coeficiente de la incógnita es diferente de <sup>0</sup> (<sup>a</sup> ≠ <sup>0</sup>). Entonces hay una única solución  $x = \frac{-b}{a}$  $\frac{a}{a}$ .
	- Tanto el coeficiente de la incógnita como el término independiente son  $0$  ( $a = 0$ )  $y b = 0$ ). Entonces hay infinitas soluciones, puesto que cualquier número es solución de la ecuación, dado que cualquier número multiplicado por 0 da 0.

Las ecuaciones de segundo grado con una incógnita

# Concepto

Ejemplo y definición.  $3x^2 + 3x - 5 = 2x^2 - 7$  es una ecuación de segundo grado con una incógnita porque verifica lo siguiente:

- Es una ecuación porque es una igualdad entre expresiones algebraicas.
- Tiene una única incógnita, que es la letra x.
- Es de segundo grado porque tiene al menos un término de grado 2 y el resto son de grado dos o de grado menor.

Forma normal. Se denomina forma normal de una ecuación de segundo grado con una incógnita la ecuación equivalente a la dada en la que el miembro de la derecha es cero y el miembro de la izquierda es simplificado completamente. De manera general, si a, b y c son números reales, con  $a \neq 0$  se expresa

$$
a \cdot x^2 + b \cdot x + c = 0
$$

Por ejemplo, la forma normal de  $3x^2 + 3x - 5 = 2x^2 - 7$  es  $x^2 + 3x + 2 = 0$ .

Componentes. Dada la forma normal de una ecuación de segundo grado, como por ejemplo

$$
x^2 + 3x + 2 = 0
$$

se habla de

- Término. Cada uno de los sumandos. En el ejemplo, términos  $x^2$ , 3 y 2.
- Coeficiente. El número que en cada término multiplica la incógnita. Así, se habla de:
	- coeficiente de grado <sup>2</sup>: número que multiplica el término de grado 2. En el ejemplo, 1.
	- Coeficiente de grado <sup>1</sup>: número que multiplica el término de grado 1. En el ejemplo, 3.
	- Coeficiente de grado <sup>0</sup>: número que multiplica el término de grado 1. En el ejemplo, 2.
- Término independiente: número que aparece sin multiplicar la incógnita, que corresponde al coeficiente de grado 0. En el ejemplo, 2.

# Resolución

Fórmula de resolución. Para resolver una ecuación de segundo grado con una incógnita en forma normal  $ax^2 + bx + c = 0$ , puede aplicarse la fórmula siguiente:

$$
x = \frac{-b \pm \sqrt{b^2 - 4ac}}{2a}
$$

donde:

- a es el coeficiente del término de grado 2.
- b es el coeficiente del término de grado 1.
- $c$  es el término independiente.
- el signo ± (más-menos) permite abreviar la expresión de las dos soluciones posibles
- $\Delta = b^2 4ac$  recibe el nombre de **discriminante**.

Ejemplo. Para resolver  $x^2 + 3x + 2 = 0$ , identificamos

$$
a = 1, b = 3, c = 2, \Delta = 32 - 4 \cdot 1 \cdot 2 = 1.
$$

Entonces

$$
x = \frac{-3 \pm \sqrt{1}}{2 \cdot 1} = \frac{-3 \pm 1}{2} = \{-1, -2\}
$$

Por lo tanto, −<sup>1</sup> <sup>y</sup> −<sup>2</sup> son las soluciones a la ecuación dada.

Solucioness: Una ecuación de segundo grado con una incógnita puede tener hasta dos soluciones.

- Si el discriminante es positivo,  $\Delta > 0$  la ecuación tiene dos soluciones reales. La ecuación  $2x^2 + 3x - 4 = 0$  tiene dos soluciones, puesto que  $\Delta = 3^2 - 4 \cdot 2 \cdot (-4) =$  $41 > 0.$
- Si el discriminante es cero,  $\Delta = 0$ , la ecuación tiene una única solución real, denominada solución doble.

La ecuación  $x^2 - 4x + 4 = 0$  tiene una única solución, puesto que  $\Delta = (-4)^2 - 4 \cdot 1 \cdot 4 =$ 0.

• Si el discriminante es negativo, <sup>∆</sup> < <sup>0</sup>, la ecuación no tiene ninguna solución real. La ecuación  $3x^2 - 4x + 5 = 0$  no tiene ninguna solución, puesto que  $\Delta = (-4)^2 - 4$  $3 \cdot 5 = -46 < 0.$ 

# Las ecuaciones cuadráticas

Definición y ejemplo. Una ecuación de tipo cuadrático es aquella que tiene, en forma normal, un término independiente, un término de grado cualquiera y otro término con grado el doble del anterior. Esta característica hace que se pueda interpretar como ecuación de segundo grado. Por ejemplo,  $4x^8 + 5x^4 + 10 = 0$ 

El caso más sencillo es la denominada ecuación bicuadrada, una ecuación de cuarto grado que solo tiene, en forma normal, los términos de grado 4, 2 y 0. Ejemplo.  $x^4 - 13x^2 + 36 = 0$ .

Resolución. Se pueden resolver de manera parecida a las ecuaciones de segundo grado, puesto que la expresión de la ecuación cuadrática es similar a las de segundo grado.

Ejemplo.

$$
x^4 - 13x^2 + 36 = 0
$$

es una ecuación bicuadrada que puede reescribirse como una ecuación de segundo grado:

$$
(x^2)^2 - 13x^2 + 36 = 0
$$

Al considerar  $x^2$  como la incógnita, puede aplicarse la fórmula de resolución de la ecuación de segundo grado para  $x^2$ . Entonces, la solución es producto de

$$
(x^{2}) = \frac{13 \pm \sqrt{(-13)^{2} - 4 \cdot 1 \cdot 36}}{2} = \frac{13 \pm 5}{2}
$$

Por lo tanto,  $x^2 = 4$ , de donde resulta  $x = \pm 2$  y  $x^2 = 9$ , y de donde resulta  $x = \pm 3$ . Finalmente, es conveniente comprobar las soluciones obtenidas en la ecuación inicial. Las inecuaciones

# Concepto

Definición. Una inecuación es una desigualdad entre expresiones algebraicas que puede tener soluciones. Cómo en las ecuaciones, las soluciones son valores numéricos que al sustituir las variables en la inecuación hacen que la desigualdad numérica resultante sea cierta.

# Ejemplos.

- $2x + 5 \ge 2 x$  es una inecuación de primer grado.
- $2x^2 2x 2 \le x^2 x + 4$  es una inecuación de segundo grado.

# Resolución

Procedimiento. Las inecuaciones de primer y segundo grado pueden resolverse de manera similar. Los pasos principales del procedimiento que suele seguirse son los siguientes:

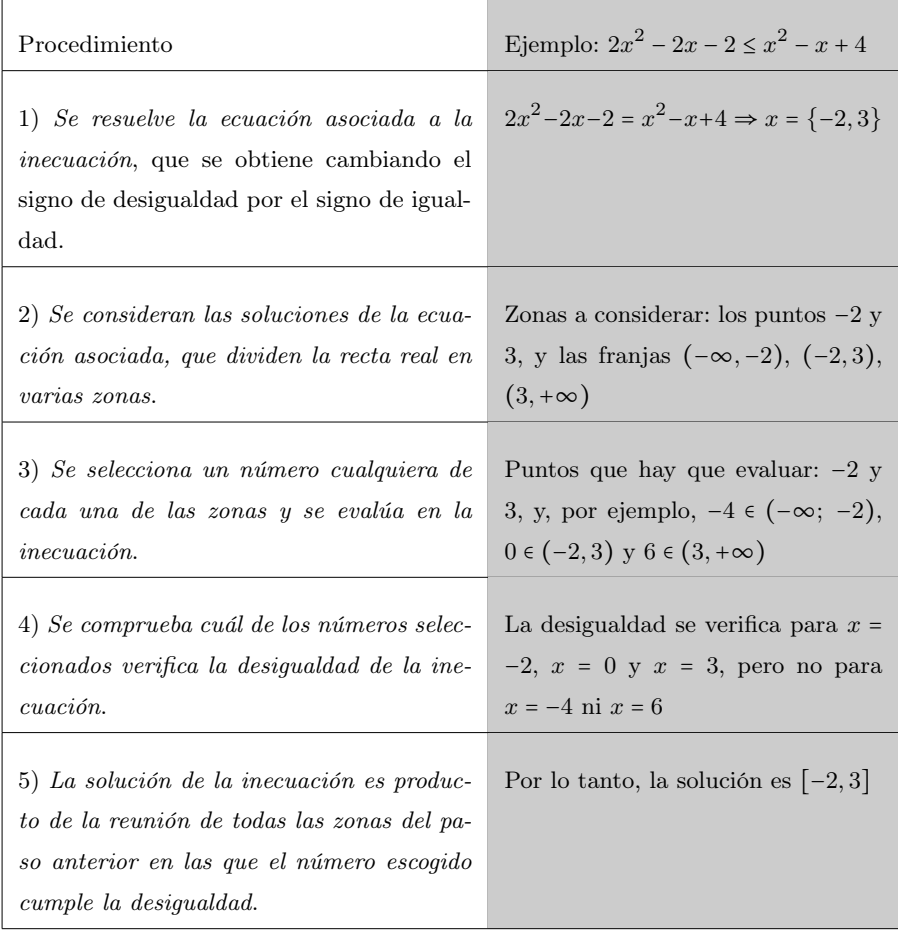

#### Ejercicios resueltos

1. Determina para qué valores de  $t$  la ecuación  $x^2 + tx + 16 = 0...$ 

- (a) tiene dos soluciones reales.
- (b) tiene una única solución real, doble.
- (c) no tiene solución real.

#### Solución:

Para poder responder la pregunta, hay que estudiar los valores que puede tomar el discriminante de la ecuación,  $\Delta,$  en función de los valores de  $t.$ 

Dado que la ecuación de segundo grado  $x^2 + tx + 16 = 0$  ya está en su forma normal, identificamos los coeficientes  $a = 1$ ,  $b = t$  y  $c = 16$ , y por lo tanto, su discriminante es

$$
\Delta=b^2-4ac=t^2-4\cdot 1\cdot 16=t^2-64
$$

Entonces, atendiendo al hecho de que una ecuación de segundo grado tiene

- dos soluciones reales cuando el discriminante es positivo (en nuestro caso cuándo  $\Delta$  =  $t^2 - 64 > 0$
- una única solución, doble, real cuando el discriminante se anula (por lo tanto, cuando  $\Delta = t^2 - 64 > 0$
- ninguna solución real cuando el discriminante es negativo (por lo tanto, cuándo ∆ =  $t^2 - 64 < 0$

es necesario estudiar las inecuaciones resultantes.

Por eso, resolveremos primero la ecuación de segundo grado  $\Delta = 0$  y, encontrada la solución, estudiaremos qué pasa en cada una de las franjas obtenidas.

$$
\Delta = t^2 - 64 = 0 \Leftrightarrow t^2 = 64 \Leftrightarrow t = \pm \sqrt{64} = \pm 8
$$

De esta resolución obtenemos que, cuando  $t = 8$  o  $t = -8$ ,  $\Delta = 0$  y, por lo tanto, podemos decir que cuando  $t = 8$  o  $t = -8$  la ecuación tiene una única solución real, que es doble.

Para determinar las otras dos situaciones, hay que mirar qué pasa para valores menores que −8, comprendidos entre −8 y 8 y mayores que 8. En otras palabras, hay que estudiar los valores de  $\Delta$  cuando  $t < -8, -8 < t < 8$  y  $8 < t$ . Por eso, evaluaremos  $\Delta$  para un valor cualquier comprendido en (−∞,−8), otro valor entre (−8, 8) y otro entre (8,+∞). Veámoslo:

Consideramos  $t = -10 \epsilon (-\infty, -8)$ :  $t^2 - 64 = 100 - 64 = 36 > 0$ 

Consideramos  $t = 0 \in (-8, 8) : t^2 - 64 = 0 - 64 = -64 < 0$ 

Consideramos  $t = 10 \in (8, +\infty): t^2 - 64 = 100 - 64 = 36 > 0$ 

Por lo tanto, concluimos:

- Si  $t$  < −8 o  $t$  > 8,la ecuación tiene dos soluciones reales diferentes.
- Si  $t = 8$  o  $t = −8$ , la ecuación tiene una única solución real, doble.
- Si −8 < t < 8, la ecuación no tiene solución real.

#### 2. La suma de dos números es 13 y su producto es 36. ¿Con qué ecuación de segundo grado pueden obtenerse estos dos números? ¿Qué números son?

#### Solución:

El enunciado pide encontrar dos números que tienen que cumplir dos condiciones a la vez. Fijémonos en la primera de las condiciones: que los números sumen 13. De acuerdo con esta premisa, si llamamos x a uno de estos dos números, el otro será el producto de la diferencia entre este número y el total de la suma, que en este caso es 13. Por lo tanto, el segundo número será  $13 - x$ .

Fijada la expresión de ambos números, imponemos la segunda condición, es decir, que su producto sea 36. Por lo tanto, que

$$
x\cdot (13-x)=36
$$

Si operamos esta igualdad, obtenemos la ecuación

$$
-x^2 + 13 \cdot x = 36
$$

que, podemos reescribir de manera equivalente:

$$
x^2 - 13x + 36 = 0
$$

Una vez encontrada la ecuación de segundo grado en su forma normal, podemos resolverla y encontrar así los números desconocidos.

Aplicamos la fórmula de resolución de las ecuaciones de segundo grado:

$$
x = \frac{13 \pm \sqrt{(-13)^2 - 4 \cdot 1 \cdot 36}}{2 \cdot 1} = \frac{13 \pm \sqrt{25}}{2} = \frac{13 \pm 5}{2}
$$

De donde resulta  $x_1 = \frac{18}{3}$  $\frac{18}{2}$  = 9 y  $x_2 = \frac{8}{2}$  $\frac{5}{2}$  = 4.

Por lo tanto, si consideramos  $x = 9$ , el otro número es  $13 - 9 = 4$ Y, al revés, si consideramos x = 4, el otro número es: 13 − 4 = 9 Concluimos, pues que el par de dos números buscados es 9 y 4. Por lo tanto, la respuesta al ejercicio es:

- La ecuación que representa la situación es  $x^2 13x + 36 = 0$ .
- Los dos números que satisfacen la doble condición son 9 y 4.

#### 3. Resuelve las ecuaciones irracionales siguientes:

(a)  $\sqrt{x+3} + 2x = 30$ (**b**)  $x + 3 + \sqrt{x + 5} = 10$ 

#### Solución:

Para resolver estas ecuaciones, será conveniente encontrar ecuaciones equivalentes que no contengan ninguna raíz cuadrada.

(a) Resolvemos la primera de las ecuaciones:  $\sqrt{x+3} + 2x = 30$ . Aislamos la raíz cuadrada para poder aplicar el cuadrado a toda la expresión:

$$
\sqrt{x+3} = 30-2x
$$

$$
(\sqrt{x+3})^2 = (30-2x)^2
$$

Calculamos los cuadrados de cada uno de los términos de la ecuación. Fijémonos que será necesario aplicar identidades notables. En este caso particular, en el término de la derecha hay que aplicar el cuadrado de una diferencia:

$$
x + 3 = 30^{2} + (2x)^{2} - 2 \cdot 30 \cdot (2x)
$$

Operamos y obtenemos una ecuación de segundo grado:

$$
x + 3 = 900 + 4x^2 - 120x
$$

Asociamos términos y los ordenamos para obtener la ecuación equivalente en forma normal:

$$
4x^2 - 121x + 897 = 0
$$

Obtenida la forma normal de la ecuación de segundo grado asociada, aplicamos la fórmula de resolución de las ecuaciones de segundo grado:

$$
x = \frac{121 \pm \sqrt{(-121)^2 - 4 \cdot 4 \cdot 897}}{2 \cdot 4} = \frac{121 \pm \sqrt{289}}{8} = \frac{121 \pm 17}{8}
$$

de donde obtenemos dos soluciones de la ecuación de segundo grado asociada.

$$
x_1 = \frac{121 - 17}{8} = \frac{104}{8} = 13
$$
  

$$
x_2 = \frac{121 + 17}{8} = \frac{138}{8} = \frac{69}{4}
$$

Encontradas las soluciones de la ecuación de segundo grado, hay que comprobar si son efectivamente también solución de la ecuación inicial:

• Si 
$$
x = 13
$$

$$
\sqrt{x+3} + 2x = \sqrt{13+3} + 2 \cdot 13 = \sqrt{16} + 26 = 4 + 26 = 30
$$

Por lo tanto, 
$$
x = 13
$$
 es solución.

• Si 
$$
x = \frac{69}{4}
$$
  
\n
$$
\sqrt{x+3} + 2x = \sqrt{\frac{69}{4} + 3} + 2 \cdot \frac{69}{4} = \sqrt{\frac{81}{4} + \frac{69}{2}} = \frac{9}{2} + \frac{69}{2} = \frac{78}{2} = 39 \neq 30
$$
  
\nPor lo tanto,  $x = \frac{69}{4}$  no es solution.

 $\frac{\pi}{4}$  no es solución.

(b) Resolvemos de manera similar la segunda ecuación:

$$
x + 3 + \sqrt{x+5} = 10
$$
  

$$
\sqrt{x+5} = 10 - x - 3
$$
  

$$
\sqrt{x+5} = 7 - x
$$
  

$$
(\sqrt{x+5})^2 = (7 - x)^2
$$
  

$$
x + 5 = 7^2 + x^2 - 2 \cdot 7 \cdot x
$$
  

$$
x + 5 = 49 + x^2 - 14x
$$
  

$$
x^2 - 15x + 44 = 0
$$

Calculamos las soluciones de la ecuación de segundo grado aplicando la fórmula sabida:

$$
x = \frac{15 \pm \sqrt{(-15)^2 - 4 \cdot 1 \cdot 44}}{2} = \frac{15 \pm \sqrt{49}}{2} = \frac{15 \pm 7}{2}
$$

de donde obtenemos dos soluciones de la ecuación de segundo grado asociada.

$$
x_1 = \frac{15 - 7}{2} = \frac{8}{2} = 4
$$
  

$$
x_2 = \frac{15 + 7}{2} = \frac{22}{2} = 11
$$

Encontradas las soluciones de la ecuación de segundo grado, hay que comprobar si son efectivamente también solución de la ecuación inicial:

• Si  $x = 4$ 

$$
x + 3 + \sqrt{x + 5} = 4 + 3 + \sqrt{4 + 5} = 7 + \sqrt{9} = 7 + 3 = 10
$$

Por lo tanto,  $x = 4$  es solución.

• Si  $x = 11$ 

$$
x + 3 + \sqrt{x+5} = 11 + 3 + \sqrt{11+5} = 14 + \sqrt{16} = 14 + 4 = 18 \neq 10
$$

Por lo tanto,  $x = 11$  no es solución.

# Ejercicios para practicar con las soluciones

4. Resuelve las ecuaciones siguientes:

(a)  $\frac{x+5}{4} + \frac{3x-2}{3}$  $\frac{x-2}{3} - \frac{2x+5}{2}$  $\frac{x+5}{2} = 4 - \frac{5x-1}{6}$ 6 (**b**)  $x + 1 + \frac{x + 2}{2}$  $\frac{+2}{2} + \frac{x+3}{3}$  $\frac{+3}{3} = -\frac{x+4}{4}$  $\frac{1}{4}$  + 5

5. Resuelve las ecuaciones siguientes:

(a)  $x^2 + x = 12$ (**b**)  $-x^2 + 10x + 11 = 0$ (c)  $(2+x)(5-x) = 9 + 3x$ (d)  $3x^2 - 2(x - 5)^2 = 22x - 26$ 

6. Resuelve las ecuaciones bicuadradas siguientes:

(a)  $x^4 - 5x^2 + 4 = 0$ (**b**)  $x^4 - 73x^2 + 576 = 0$ (c)  $x^4 - 13x^2 + 36 = 0$ 

Soluciones:

4) (a) 
$$
x = \frac{73}{13}
$$
  
(b)  $x = \frac{12}{25}$ 

5) (a)  $x = \{-4, 3\}$ 

(b) 
$$
x = \{-1, 11\}
$$
  
(c)  $x = \{-1, 1\}$ 

(d) 
$$
x = \{-4, 6\}
$$

6) (a) 
$$
x = \{1, -1, 2, -2\}
$$
  
(b)  $x = \{3, -3, 8, -8\}$   
(c)  $x = \{-2, 2, 3, -3\}$ 

# 3. Sistemas de ecuaciones

# Índice

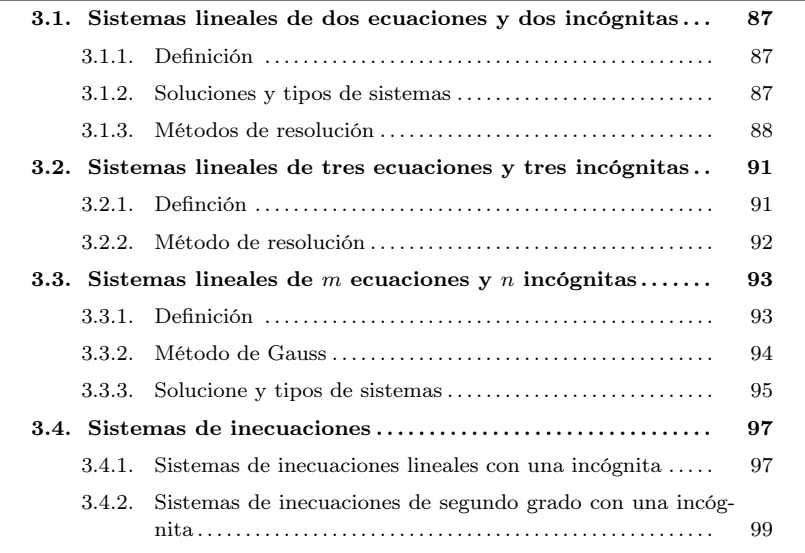

# <span id="page-91-1"></span><span id="page-91-0"></span>3.1. Sistemas lineales de dos ecuaciones y dos incógnitas

### 3.1.1. Definición

Un sistema de dos ecuaciones lineales con dos incógnitas es un conjunto de dos ecuaciones de primer grado con dos incógnitas cada una como máximo, representadas con las mismas incógnitas.

Ejemplo. Sistema de dos ecuaciones lineales con dos incógnitas.

 $\left\{\begin{matrix} \frac{1}{\sqrt{2\pi}} & \frac{1}{\sqrt{2\pi}} \\ \frac{1}{\sqrt{2\pi}} & \frac{1}{\sqrt{2\pi}} \\ \frac{1}{\sqrt{2\pi}} & \frac{1}{\sqrt{2\pi}} \end{matrix} \right\}$  $4x - 3y = 5$  $2x + 4y = 3$ 

Como se puede observar, para indicar que se trata de un sistema de ecuaciones y no de dos ecuaciones independientes, las dos ecuaciones van encabezadas por una clave {, que las agrupa.

Es muy común escribir las ecuaciones de la manera siguiente: todos los términos con incógnitas suelen estar en el miembro de la izquierda, mientras que todos los números (términos independientes) suelen estar en el miembro de la derecha. Si las ecuaciones no están expresadas de este modo, conviene transformarlas en otras equivalentes que lo sean de este modo.

#### <span id="page-92-0"></span>3.1.2. Soluciones y tipos de sistemas

Se ha de insistir en que una solución de un sistema con dos incógnitas, si existe, es un par numérico, es decir, tiene que constar de dos números, uno para cada incógnita, y estos dos números tienen que satisfacer las dos ecuaciones a la vez. En cuanto al número de soluciones de un sistema de ecuaciones, puede haber tres casos:

• Un sistema con una única solución. Por ejemplo:

$$
\begin{cases}\nx + 2y = 10 \\
2x - y = 5\n\end{cases}
$$

que tiene una única solución  $(x, y) = (4, 3)$ .

• Un sistema con infinitas soluciones. Por ejemplo:

$$
\begin{cases} 2x + 4y = 20 \\ x + 2y = 10 \end{cases}
$$

que tiene estas (y otras muchas) soluciones:  $(x, y) = (4, 3), (x, y) = (2, 4), (x, y) =$  $(0, 5), \ldots$ 

Un sistema sin soluciones. Por ejemplo:

$$
\begin{cases} 2x + y = 8 \\ 2x + y = 1 \end{cases}
$$

En este caso, es fácil comprobar que no es posible que la misma expresión pueda resultar igual a 8 en un caso e igual a 1 en el otro.

#### <span id="page-92-1"></span>3.1.3. Métodos de resolución

Resolver un sistema de ecuaciones significa encontrar las soluciones del sistema, es decir, aquellos números que, al sustituir las incógnitas, transformen las ecuaciones en igualdades numéricas ciertas. Hay que destacar que los mismos números tienen que sustituir las incógnitas en ambas ecuaciones a la vez.

Ejemplo. Solución de un sistema de dos ecuaciones y dos incógnitas:  $\begin{cases} \frac{1}{\sqrt{2\pi}} & \text{if } \frac{1}{\sqrt{2\pi}} \\ \frac{1}{\sqrt{2\pi}} & \text{if } \frac{1}{\sqrt{2\pi}} \end{cases}$  $2x + 3y = 19$  $x + 4y = 17$ tiene como solución  $(x, y) = (5, 3)$ , puesto que  $\left\{\begin{matrix} \frac{1}{\sqrt{2\pi}} & \frac{1}{\sqrt{2\pi}} \\ \frac{1}{\sqrt{2\pi}} & \frac{1}{\sqrt{2\pi}} \\ \frac{1}{\sqrt{2\pi}} & \frac{1}{\sqrt{2\pi}} \end{matrix} \right\}$  $2 \cdot 5 + 3 \cdot 3 = 19$  $5 + 4 \cdot 3 = 17$ 

Para encontrar la solución de sistemas de ecuaciones lineales con dos incógnitas, hay principalmente tres de métodos de resolución.

Método de sustitución. Consiste en aislar una de las incógnitas en una de las dos ecuaciones y sustituir la expresión en la otra ecuación. Una vez resuelta esta última ecuación se soluciona la otra ecuación introduciendo el valor hallado.

Ejemplo. Para resolver el sistema de ecuaciones

$$
\begin{cases} 2x - 3y = 7 \\ x + 4y = -2 \end{cases}
$$

por el método de sustitución, se tienen que seguir estos pasos:

- 1) Se elige una de las ecuaciones. Por ejemplo,  $x + 4y = -2$ . (Si hay una ecuación en que el coeficiente de la x o de la y es 1, elegimos esta ecuación para simplificar los cálculos.)
- 2) Se aísla una de las incógnitas de esta ecuación. Por ejemplo, se puede aislar la  $x$  de la manera siguiente:

$$
x = -2 - 4y
$$

- <sup>3</sup>) Se sustituye la incógnita anterior (la <sup>x</sup>) de la otra ecuación (2<sup>x</sup> − <sup>3</sup><sup>y</sup> = <sup>7</sup>) por el valor que hemos encontrado en aislarla (−<sup>2</sup> − <sup>4</sup>y). En el ejemplo,  $2 \cdot (-2 - 4y) - 3y = 7$
- 4) Se resuelve esta ecuación de primer grado con una incógnita. En el ejemplo, la solución es  $y = −1$ .
- 5) Se sustituye este valor encontrado en una de las dos ecuaciones del sistema inicial. Obtendremos una ecuación de primer grado con una incógnita, que podemos resolver. Por ejemplo, si se sustituye  $x = -1$  en la ecuación  $x + 4y =$ −2, la ecuación resultante es  $x+4\cdot(-1) = -2$ , la solución de la cual es  $x = 2$ .

Por lo tanto, la solución del sistema es  $(x, y) = (2, -1)$ .

Es recomendable comprobar que estos valores resuelven realmente el sistema de ecuaciones:

$$
\begin{cases} 2 \cdot 2 - 3 \cdot (-1) = 7 \\ 2 + 4 \cdot (-1) = -2 \end{cases}
$$

son igualdades ciertas. Así, pues,  $(x, y) = (2, -1)$  es la solución del sistema.

Método de igualación. El método de igualación consiste en aislar la misma incógnita en ambas ecuaciones del sistema. A continuación, se han de "igualar" las dos expresiones que han resultado de aislar esta incógnita, y definir así una nueva ecuación. Una vez resuelta esta ecuación, se sustituye el valor en una de las ecuaciones iniciales y se resuelve para encontrar el otro valor.

Ejemplo. Si se quiere resolver el sistema anterior

$$
\begin{cases} 2x - 3y = 7 \\ x + 4y = -2 \end{cases}
$$

por el método de igualación, tienen que seguirse estos pasos:

1) Se aísla la misma incógnita en ambas ecuaciones. Por ejemplo, la x:

$$
x = \frac{7+3y}{2} \qquad x = -2-4y
$$

- 2) Se igualan las expresiones que resultan de aislar la incógnita:  $\frac{7+3y}{2}$  $\frac{y}{2} = -2 - 4y$
- 3) Se resuelve esta ecuación de primer grado con una incógnita. En el ejemplo

$$
7 + 3y = 2 \cdot (-2 - 4y)
$$

$$
7 + 3y = -4 - 8y
$$

$$
3y + 8y = -4 - 7
$$

$$
11y = -11
$$

$$
y = -1
$$

4) Se sustituye el valor de esta incógnita en cualquiera de las ecuaciones del sistema inicial, y se resuelve la ecuación de primer grado con una incógnita resultante. En el ejemplo, sustituimos la <sup>y</sup> de la segunda ecuación por −1:  $x + 4 \cdot (-1) = -2$ 

La solución de esta ecuación es  $x = 2$ .

Igual que antes, comprobamos que los valores obtenidos resuelven el sistema de ecuaciones propuesto.

Método de reducción. El método de reducción consiste en multiplicar convenientemente las dos ecuaciones del sistema por unos números, de modo que al restar las ecuaciones resultantes se "reduzca" el número de incógnitas de dos a una. Una vez resuelta la ecuación resultante, puede sustituirse este valor en una de las ecuaciones iniciales y resolverla para obtener la solución general.

Ejemplo. Si queremos resolver el mismo sistema

$$
\begin{cases} 2x - 3y = 7 \\ x + 4y = -2 \end{cases}
$$

por el método de reducción, tienen que seguirse estos pasos:

- 1) Se elige una de las incógnitas. Por ejemplo, la x.
- 2) Se multiplica cada ecuación por un número elegido convenientemente, de modo que las ecuaciones resultantes tengan el término idéntico con la incógnita elegida. La manera más sencilla de hacerlo consiste en multiplicar los miembros de la primera ecuación por el coeficiente de la incógnita escogida en la segunda ecuación, y los miembros de la segunda ecuación por el coeficiente de la incógnita escogida en la primera ecuación.

En el ejemplo, multiplicamos  $2x - 3y = 7$  por 1 (coeficiente de la x en la ecuación  $x + 4y = -2$ ) y multiplicamos  $x + 4y = -2$  por 2 (coeficiente de la x en la ecuación  $2x - 3y = 7$ ) y obtenemos así las ecuaciones con el mismo término en x.

$$
\begin{cases} 2x - 3y = 7 \\ 2x + 8y = -4 \end{cases}
$$

3) Se restan ambas ecuaciones resultantes, miembro a miembro. En el ejemplo:

$$
2x -3y = 7
$$

$$
-(2x +8y = -4)
$$

$$
-11y = 11
$$

- 4) Se resuelve la ecuación de primer grado resultante. En el ejemplo, la solución de  $-11y = 11$  es  $y = -1$ .
- 5) e sustituye el valor de esta incógnita en cualquiera de las ecuaciones del sistema y se resuelve la ecuación de primer grado con una incógnita resultante. En el ejemplo, sustituimos la <sup>y</sup> de la segunda ecuación por −1:

$$
x+4\cdot(-1)=-2
$$

La solución de esta ecuación es  $x = 2$ . Y, por lo tanto, la solución del sistema es  $(x, y) = (2, -1)$ .

Tal como hemos visto antes, comprobamos que los valores obtenidos resuelven el sistema de ecuaciones propuesto.

Observad que, después de resolver el mismo sistema con los tres métodos, el método que se utiliza para resolver un sistema de ecuaciones no influye en la solución del sistema.

### <span id="page-95-1"></span><span id="page-95-0"></span>3.2. Sistemas lineales de tres ecuaciones y tres incógnitas

#### 3.2.1. Definción

Igual que antes, podemos definir un sistema de tres ecuaciones lineales con tres incógnitas como un conjunto de tres ecuaciones de primer grado con las tres mismas incógnitas en cada una de las ecuaciones.

Ejemplo. Sistema de tres ecuaciones y tres incógnitas.

$$
\begin{cases}\n3x - 2y + z = 2 \\
x + y - 2z = 1 \\
4x - 2y - 3z = -4\n\end{cases}
$$

## <span id="page-96-0"></span>3.2.2. Método de resolución

La solución de un sistema de tres ecuaciones lineales con tres incógnitas consta de tres números que, al sustituir las incógnitas correspondientes a la vez, permiten resolver el sistema.

Ejemplo. Solución de un sistema de 3 ecuaciones lineales con 3 incógnitas.  $(x, y, z) = (1, 2, -3)$  es la solución del sistema siguiente:

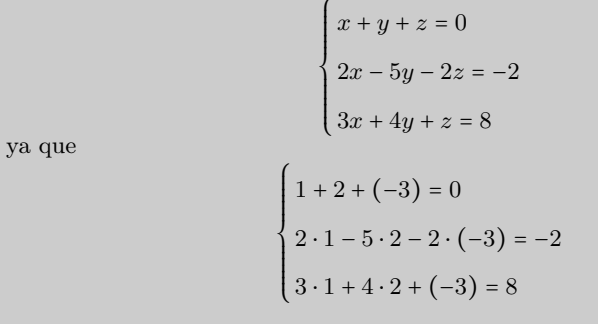

Para resolver un sistema de este tipo, puede utilizarse un método parecido al de reducción operando de la manera siguiente:

1) Operar adecuadamente con la primera ecuación para eliminar la primera incógnita de las dos ecuaciones siguientes.

Al multiplicar la primera ecuación por 2 y restarla de la segunda se obtiene −7<sup>y</sup> − <sup>4</sup><sup>z</sup> = −2.Multiplicando la primera ecuación por 3 y restándola de la tercera, se obtiene  $y - 2z = 8$ . Evidentemente, ambos sistemas son equivalentes.

$$
\begin{cases}\nx + y + z &= 0 \\
2x - 5y - 2z &= -2 \\
3x + 4y + z &= 8\n\end{cases}\n\xrightarrow{\begin{array}{c}\nEq2 = Eq2 - 2 \cdot Eq1 \\
\hline\nEq3 = Eq3 - 3 \cdot Eq1}\n\end{array}}\n\begin{cases}\nx + y + z &= 0 \\
-7y - 4z &= -2 \\
y - 2z &= 8\n\end{cases}
$$

2) Operar adecuadamente con la segunda ecuación del nuevo sistema para eliminar la segunda incógnita de la tercera ecuación.

Para encontrar la tercera ecuación nueva, multiplicamos la tercera ecuación por 7 y la sumamos a la segunda. Observamos que en la última ecuación queda ahora una sola incógnita.

$$
\begin{cases}\nx + y + z &= 0 \\
-7y - 4z &= -2 \\
y - 2z &= 8\n\end{cases}\n\xrightarrow{Eq3=7 \cdot Eq3 + Eq2}\n\begin{cases}\nx + y + z &= 0 \\
-7y - 4z &= -2 \\
-18z &= 54\n\end{cases}
$$

3) Resolver la última ecuación que tendrá solo una incógnita:

$$
-18z = 54 \Leftrightarrow z = \frac{-54}{18} = -3.
$$

4) Resolver la segunda ecuación del último sistema, sustituyendo la z por el valor hallado. En este caso tenemos que  $z = -3$ 

$$
7y-4 \cdot (-3) = -2 \Leftrightarrow y = \frac{-2 - 12}{7} = 2
$$

Obtenemos que  $y = 2$ .

5) Finalmente, sustituir los valores encontrados de la y y la z en la primera ecuación, y encontrar la x. Utilizando  $z = -3$  y  $y = 2$ , tenemos

 $x + 2 - 3 = 0 \Leftrightarrow x = 1$ 

En este caso,  $x = 1$ .

Por lo tanto la solución del sistema es  $(x, y, z) = (1, 2, -3)$ .

Este método se denomina método de Gauss.

# <span id="page-97-0"></span>3.3. Sistemas lineales de  $m$  ecuaciones y  $n$  incógnitas

Ahora queremos estudiar cómo trabajar con sistemas de ecuaciones lineales con cualquier número de ecuaciones lineales e incógnitas.

# <span id="page-97-1"></span>3.3.1. Definición

Un sistema de m ecuaciones y n incógnitas (que denominaremos  $x_1, x_2, \ldots, x_n$ ) con términos independientes  $b_1, \ldots, b_n$ , también denominados constantes y donde m y n son dos números naturales, tiene la forma siguiente:

$$
\begin{cases}\na_{11}x_1 + a_{12}x_2 + \dots + a_{1n}x_n = b_1 \\
a_{21}x_1 + a_{22}x_2 + \dots + a_{2n}x_n = b_2 \\
\vdots \\
a_{m1}x_1 + a_{m2}x_2 + \dots + a_{mn}x_n = b_m\n\end{cases}
$$

Como en el resto de los sistemas, una solución de este sistema es un *n*-tupla (es decir, una colección de n números) que, al sustituir  $x_1, x_2, x_3, \ldots, x_n$  convenientemente en este sistema, resuelve todas las ecuaciones simultáneamente. Es evidente que alguno de los coeficientes de cada incógnita tiene que ser diferente de 0 en alguna de las ecuaciones (en caso contrario, esta incógnita sería superflua).

### <span id="page-98-0"></span>3.3.2. Método de Gauss

Tal como hemos visto en el caso de sistemas con tres ecuaciones y tres incógnitas, el método de Gauss consiste en aplicar una serie de transformaciones lineales al sistema inicial hasta obtener un sistema más fácil de resolver.

Las transformaciones lineales que podemos aplicar cuando utilizamos el método de Gauss son:

- Dos ecuaciones cualesquiera son intercambiables.
- Una ecuación cualquiera del sistema puede multiplicarse (en ambos miembros) por una constante diferente de cero.
- Una ecuación cualquiera del sistema puede reemplazarse por la ecuación que resulta de sumar a esta misma ecuación cualquier otra ecuación del sistema, la cual se puede multiplicar además por cualquier número.

Estas tres transformaciones elementales suelen denominarse (en este orden): intercambiar ecuaciones, reescalar (es decir, multiplicar por un número) y pivotar.

En cada una de las ecuaciones del sistema lineal, la primera incógnita que aparece con un coeficiente diferente de cero se denomina incógnita inicial de la ecuación. Se dice que un sistema está en forma escalonada (o es triangular) si la incógnita inicial en cada ecuación (obviamente, excepto en la primera) está a la derecha de la incógnita inicial de la ecuación que la precede. Es decir que (en caso de que tengamos el mismo número de ecuaciones que de incógnitas,  $m = n$ ) la forma del sistema en forma escalonada es la siguiente:

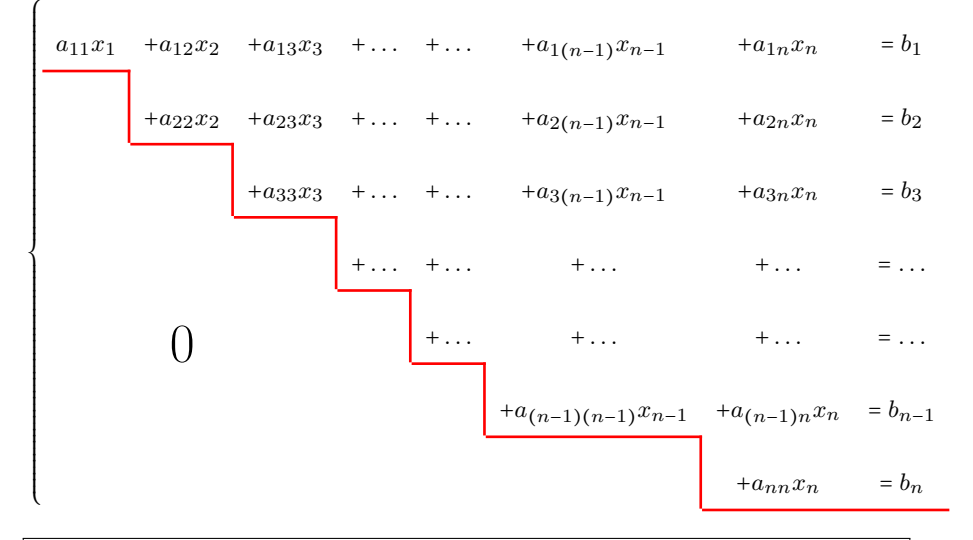

El método de Gauss consiste en utilizar las tres transformaciones elementales entre ecuaciones (intercambiar, reescalar y pivotar) para encontrar un sistema equivalente en el inicial en forma esglaonada. Así, empezando por la última incógnita, podremos resolver fácilmente el sistema.

Para conseguirlo:

- 1) Empezamos repasando todos los coeficientes de  $x_1$  ( $a_{11}, a_{21}, \ldots, a_{m1}$ ) hasta encontrar el primer coeficiente que sea diferente de cero. Este coeficiente podría ser el mismo a11. Si no es el primero, se intercambia la ecuación con la primera que tenga este término diferente de 0.
- 2) Consideramos que un nuevo sistema tiene un número diferente de 0 como coeficiente  $a_{11}$ .
- 3) Mediante las operaciones de reescalar y pivotar, se consiga que todos los coeficientes que estén bajo este nuevo  $a_{11}$  sean 0. Así, si en la ecuación que ocupa la fila k-ésima su primer coeficiente  $a_{k1}$  es diferente de 0, se pivota multiplicando la primera fila por  $\frac{a_{k1}}{a_{11}}$ y restando el resultado a la fila  $k\text{-}\mathrm{\'esima}$ . El resultado será la nueva fila k-ésima. El nuevo sistema tendrá esta forma:

⎧⎪⎪⎪⎪⎪⎪⎪⎪⎪⎪⎪⎪⎪⎪⎪⎪⎪⎪⎪⎪⎪⎪⎪⎪ <sup>a</sup>11x<sup>1</sup> +a12x<sup>2</sup> +. . . +a1nx<sup>n</sup> = <sup>b</sup><sup>1</sup> ′ ′ ′ +a <sup>22</sup>x<sup>2</sup> +. . . +<sup>a</sup> <sup>2</sup>nx<sup>n</sup> = <sup>b</sup> 2 ⎨ . . . ⎪⎪⎪⎪⎪⎪⎪⎪⎪⎪⎪⎪⎪⎪⎪⎪⎪⎪⎪⎪⎪⎪⎪⎪⎩ . . . ′ mnx<sup>n</sup> = <sup>b</sup> ′ m +a <sup>m</sup>2x<sup>2</sup> +. . . +<sup>a</sup> ′

- 4) Una vez eliminados todos los coeficientes de la primera incógnita (excepto el de la primera ecuación), repetimos el mismo procedimiento con los coeficientes de la segunda incógnita,  $x_2$ , a partir de la segunda ecuación.
- 5) A continuación, se realiza el mismo procedimiento con la tercera incógnita, x3, a partir de la tercera ecuación. Y así sucesivamente hasta llegar a la última ecuación. Una vez llegado al final del proceso, el número de ecuaciones que no son del tipo  $0 = 0$  es igual a un cierto número, que denominaremos r, de modo que  $r \leq m$ .

# <span id="page-99-0"></span>3.3.3. Soluciones y tipos de sistemas

Una vez finalizado el procedimiento de Gauss, el sistema resultante tendrá que hallarse en una de estas situaciones:

- Que aparezca una fila con todos los coeficientes iguales a cero y con la constante diferente de cero. En este caso el sistema no tiene ninguna solución. Se llama que el sistema es incompatible.
- Que no aparezca ninguna ecuación con ceros, o que todas las filas con coeficientes iguales a cero tengan también constantes iguales a cero (en este caso todas estas filas son superfluas y pueden eliminarse). Si esto es así, el sistema tiene solución. Se llama que el sistema es compatible, y puede ser:
	- $\circ$  Compatible determinado: la solución es única si el número  $r$  de ecuaciones resultantes en el sistema escalonado es igual a n (el número de incógnitas).

 $\circ$  Compatible indeterminado: con infinitas soluciones si el número  $r$  de ecuaciones en el sistema escalonado es menor que n (el número de incógnitas).

Veamos cómo son las soluciones en el caso de sistemas compatibles:

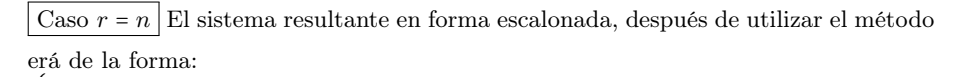

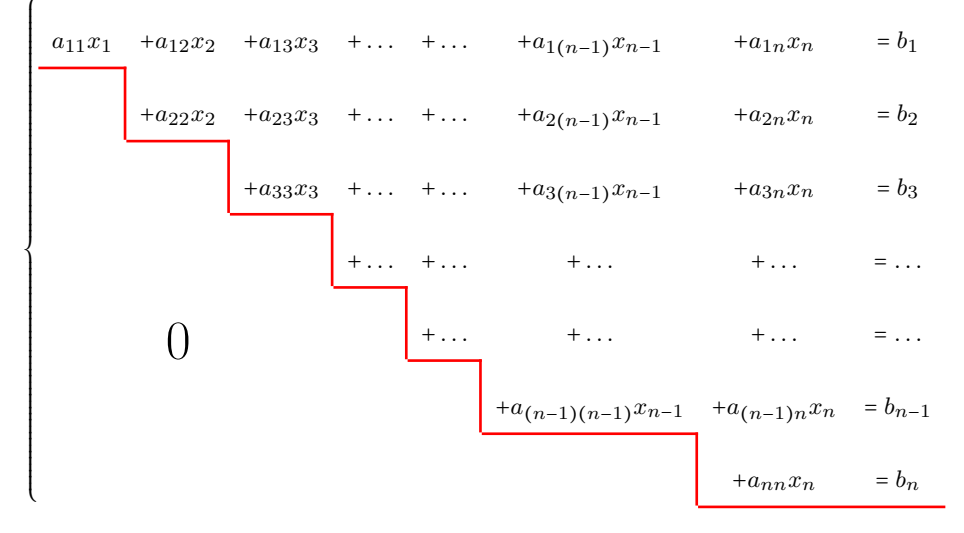

Para encontrar la solución única de este sistema, se utiliza la llamada sustitución hacia atrás (un proceso muy parecido al que se ha seguido en los sistemas de tres ecuaciones lineales):

1) Se aísla  $x_n$  de la última ecuación:

$$
x_n = \frac{b_n}{a_{nn}}.
$$

2) Se sustituye este valor en la ecuación anterior y se encuentra el valor de  $x_{n-1}$ :

$$
x_{n-1} = \frac{1}{a_{(n-1)(n-1)}} \left( b_{n-1} - a_{(n-1)n} \cdot \frac{b_n}{a_{nn}} \right)
$$

3) Se sigue el mismo procedimiento de sustitución hacia atrás hasta que se han encontrado los valores para todas las incógnitas.

Caso  $r \leq n$  El sistema de ecuaciones quedaría de la manera siguiente:

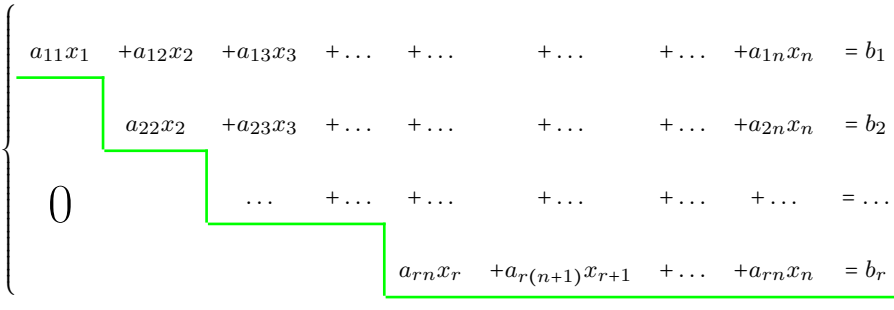

Para resolver este sistema, haremos lo siguiente:

• Reducir este sistema a un sistema con tantas incógnitas como filas. Para hacerlo, se pasan todas las incógnitas a partir de  $x_{r+1}$  al otro miembro.

```
⎧⎪⎪⎪⎪⎪⎪⎪⎪⎪⎪⎪⎪⎪⎪⎪⎪⎪⎪⎪
\mathcal{L}\sqrt{2}a_{11}x_1 + a_{12}x_2 + a_{13}x_3 + \ldots + a_{1r}x_r = b_1 - a_{1(r+1)}x_r - \ldots - a_{1n}x_na_{22}x_2 + a_{23}x_3 + \ldots + a_{2r}x_r = b_2 - a_{2(r+1)}x_r - \ldots - a_{2n}x_n. . .
                                                       a_{rn}x_r = b_r - a_{r(n+1)}x_{r+1} - \ldots - a_{rn}x_n
```
- De este modo, tenemos las r primeras incógnitas en el miembro izquierdo de las ecuaciones, y las <sup>n</sup> − <sup>r</sup> incógnitas del miembro de la derecha de las ecuaciones se tratan como si fueran valores conocidos (como los números  $b_i$ ). Obtenemos así un sistema con r ecuaciones y r incógnitas, que puede resolverse haciendo el proceso de sustitución hacia atrás.
- Ahora bien, se obtendrá la solución para las r primeras incógnitas, que dependerán del valor que tengan las <sup>n</sup> − <sup>r</sup> incógnitas restantes, y estas <sup>n</sup> − <sup>r</sup> podrán tomar cualquier valor real. Por eso mismo, este tipo de sistemas tiene más de una solución (de hecho, tiene infinitas soluciones).

#### <span id="page-101-1"></span><span id="page-101-0"></span>3.4. Sistemas de inecuaciones

#### 3.4.1. Sistemas de inecuaciones lineales con una incógnita

Definición. Un sistema de inecuaciones lineales con una única incógnita está formado por varias inecuaciones lineales y limitado por una clave que indica precisamente que se trata de un sistema, y no de inecuaciones independientes.

Ejemplo. Un sistema de inecuaciones podría ser:

$$
\begin{cases} 3x + 4 \le 2x + 8 \\ 2x - 1 > x \end{cases}
$$

Un número es solución de un sistema de inecuaciones de este tipo si es solución de todas las inecuaciones que forman el sistema. Tengamos en cuenta que la solución de un sistema de inecuaciones lineales con una incógnita puede tener solución o no, y en caso de que tenga solución esta puede ser un solo número, un intervalo de números o bien la unión de varios intervalos.

Ejemplo.  $x = 3$  es una solución del sistema de inecuaciones anterior, puesto que

$$
\begin{cases} 3 \cdot 3 + 4 \le 2 \cdot 3 + 8 \\ 2 \cdot 3 - 1 > 3 \end{cases} \longrightarrow \begin{cases} 13 \le 14 \\ 5 > 3 \end{cases}
$$

Métodos de resolución. Para resolver sistemas de inecuaciones, proponemos dos métodos diferentes.

En el primer método, los pasos para la resolución son los siguientes:

1) Se resuelven por separado las ecuaciones asociadas a cada una de las inecuaciones del sistema. La ecuación asociada a una inecuación es la resultante de sustituir la desigualdad de la inecuación por una igualdad. En el ejemplo anterior, tenemos que resolver cada una de las dos ecuaciones siguientes:

$$
3x + 4 = 2x + 8 \Leftrightarrow x = 4
$$

$$
2x - 1 = x \Leftrightarrow x = 1
$$

2) Se marcan en la recta real las soluciones anteriores. Esto hará que la recta real quede dividida en 3 partes. En el ejemplo:

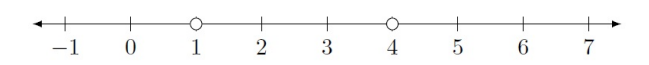

3) Se selecciona un número de cada una de las partes en las que queda dividida la recta por los números anteriores. En el ejemplo, pueden escogerse los números 0, 2 y 6.

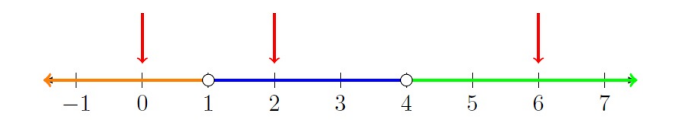

- 4) Se comprueba cuál de estos números, además de las soluciones de las ecuaciones, son solución de todo el sistema de inecuaciones. En el ejemplo, se tienen que probar el 0, 2 y 6 que hemos marcado en el paso anterior y las dos soluciones 1 y 4. Es s fácil comprobar que son únicamente solución del sistema el 2 y el 4.
- 5) Finalmente, las soluciones del sistema son los números que están en el mismo intervalo que los números que en el paso 4 hemos comprobado que eran solución del sistema de inecuaciones. Además, incluiremos las soluciones obtenidas en el apartado 1 si cumplen el sistema de inecuaciones. En el ejemplo, los números que son solución del sistema están entre el 1 y el 4, más el 4, y por lo tanto el intervalo (1, <sup>4</sup>], la sección coloreada de esta recta real:

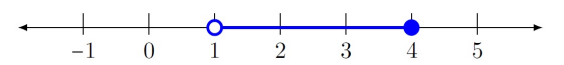

Por lo tanto, las soluciones del sistema de ecuaciones lineales

$$
\begin{cases} 3x + 4 \le 2x + 8 \\ 2x - 1 > x \end{cases}
$$

son todos los números mayores que 1 y menores o iguales a 4, es decir, todos los números, x, que cumplen  $1 \leq x \leq 4$ . En forma de intervalo, la solución se expresaría de la manera siguiente:

$$
(1,4]
$$

Un segundo método para resolver este sistema es:

1) Resolvemos la primera inecuación. En el ejemplo, tenemos que resolver

$$
3x + 4 \le 2x + 8
$$

Tal como hemos visto en el método anterior, la solución de la ecuación asociada es  $x = 4$ , y si comprobamos los valores 0, 4 y 5 en la inecuación obtenemos como solución el intervalo, (−∞, <sup>4</sup>].

- 2) Resolvemos la segunda inecuación. En el ejemplo, procedemos del mismo modo que en el paso anterior y obtenemos que la solución de <sup>2</sup><sup>x</sup> − <sup>1</sup> > <sup>x</sup> es el intervalo  $(1, +\infty).$
- 3) Buscamos cuáles son los puntos en común que tienen las dos soluciones obtenidas. En el ejemplo vemos que coinciden en el intervalo (1, <sup>4</sup>]

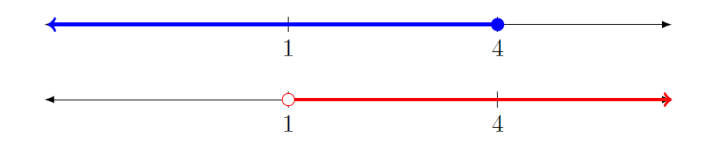

#### <span id="page-103-0"></span>3.4.2. Sistemas de inecuaciones de segundo grado con una incógnita

Definición Un sistema de inecuaciones de segundo grado con una única incógnita está formado por varias inecuaciones lineales o de segundo grado y limitado por una clave.

Ejemplo. Un sistema de inecuaciones de segundo grado puede ser

$$
\begin{cases} 2x + 5 \ge 2 - x \\ 2x^2 - 2x - 2 \le x^2 - x + 4 \end{cases}
$$

Un número es solución de un sistema de inecuaciones de este tipo si es solución de todas las inecuaciones que forman el sistema. Tengamos en cuenta que la solución de un sistema de inecuaciones lineales con una incógnita puede tener solución o no, y en caso de que tenga solución esta puede ser un solo número, un intervalo de números o bien la unión de varios intervalos.

**Ejemplo.**  $x = \frac{1}{2}$  es una solución del sistema de inecuaciones, puesto que

$$
2\left(\frac{1}{2}\right) + 5 \ge 2 - \left(\frac{1}{2}\right) \Leftrightarrow 6 \ge \frac{3}{2}
$$
  
2\left(\frac{1}{2}\right)^2 - 2\left(\frac{1}{2}\right) - 2 \le \left(\frac{1}{2}\right)^2 - \left(\frac{1}{2}\right) + 4 \Leftrightarrow -\frac{5}{2} \le \frac{15}{4}

Método de resolución. Un procedimiento para encontrar las soluciones de un sistema de inecuaciones de segundo grado es muy parecido al de resolución de sistema de inecuaciones lineales. De hecho podemos elegir cualquiera de los dos métodos que hemos visto y utilizarlos también en este caso. Elegimos por ejemplo el segundo. Así, para encontrar la solución del sistema hay que resolver cada una de las ecuaciones aparte, después buscar las soluciones de las dos inecuaciones por separado y finalmente buscar todas las zonas comunes:

1) Se resuelven las dos ecuaciones asociadas.

$$
\begin{cases} 2x + 5 = 2 - x \Leftrightarrow x = -1 \\ 2x^2 - 2x - 2 = x^2 - x + 4 \Leftrightarrow x = -2, 3 \end{cases}
$$

2) Se resuelven las dos inecuaciones por separado.

- La solución de  $2x + 5 \ge 2 x$  es  $[-1, +\infty)$ .  $\frac{1}{2}$  $-3$   $-2$   $-1$  0 1  $\frac{1}{3}$
- La solución de  $2x^2 2x 2 \le x^2 x + 4$  es  $[-2, 3]$ .
	- $-3$   $-2$   $-1$
- <sup>3</sup>) Se busca la zona común de la solución de ambas inecuaciones, que es [−1, <sup>3</sup>]:

Por lo tanto, las soluciones del sistema de ecuaciones de segundo grado

$$
\begin{cases} 2x + 5 \ge 2 - x \\ 2x^2 - 2x - 2 \le x^2 - x + \end{cases}
$$

son todos los números mayores o iguales a −<sup>1</sup> y menores o iguales a 3, es decir, todos los números, x que cumplan −1 ≤ x ≤ 3. En forma de intervalo, la solución se expresaría de la manera siguiente: [−1, <sup>3</sup>].

 $\overline{4}$ 

# Resumen

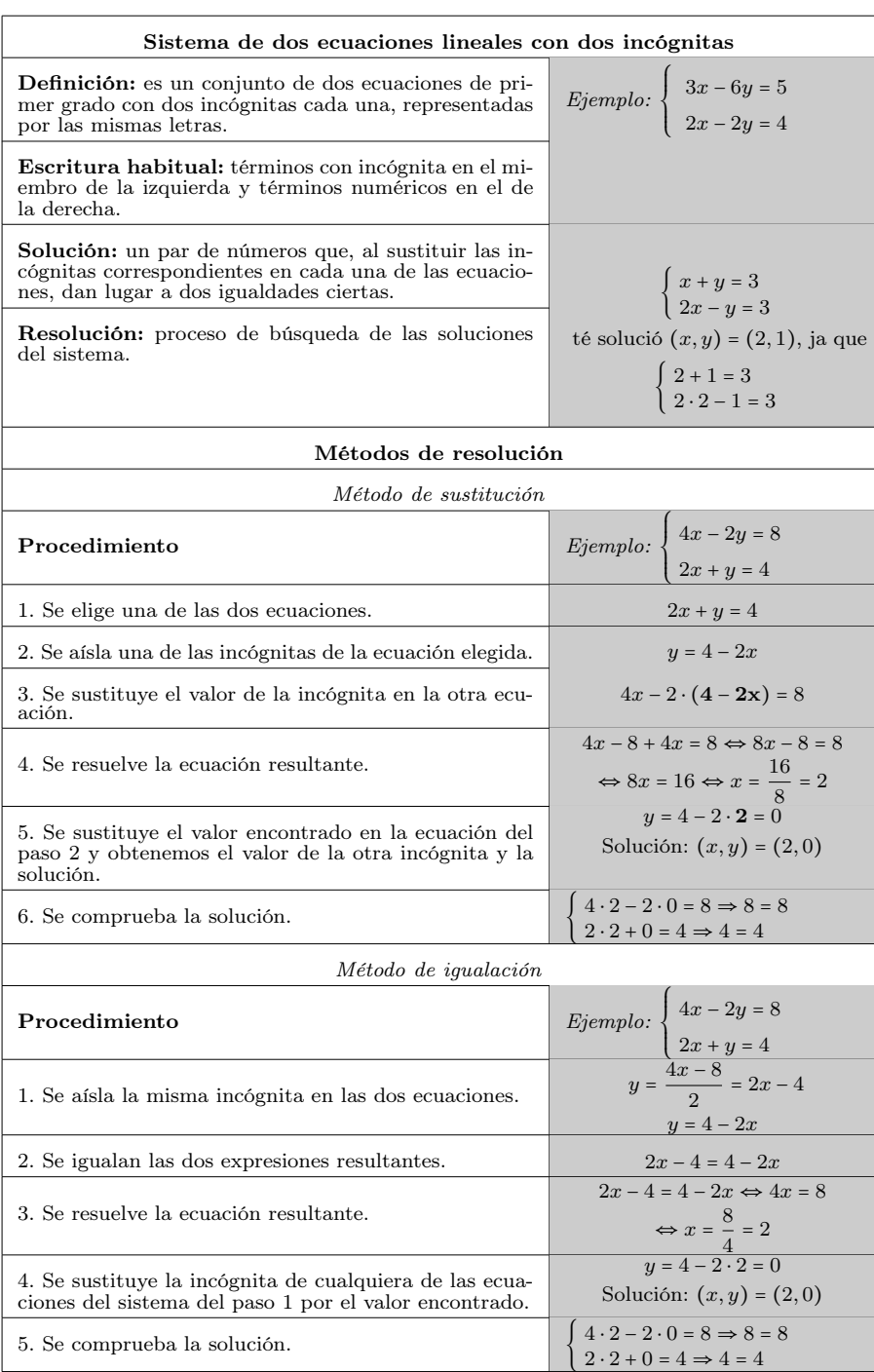

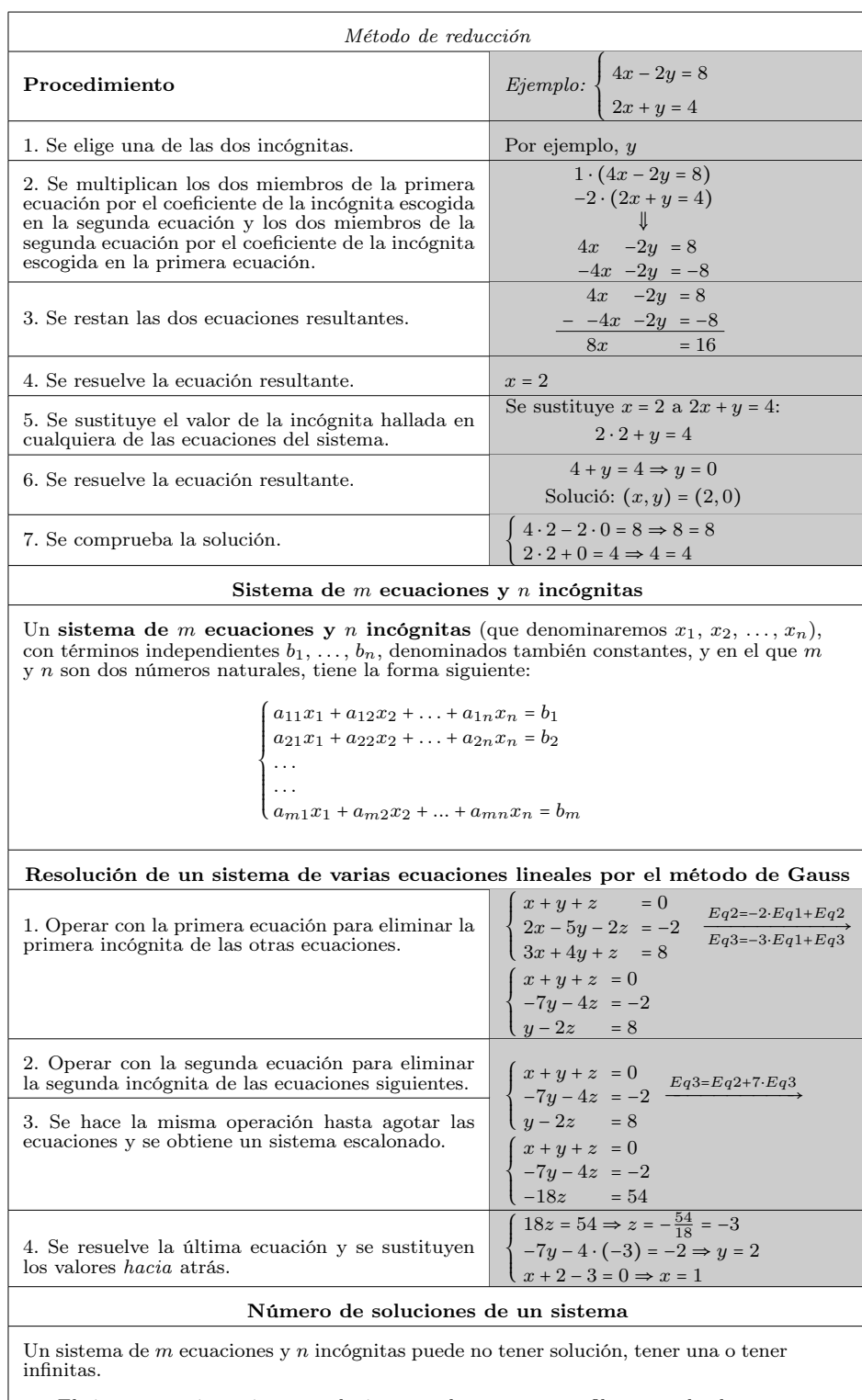

• El sistema no tiene ninguna solución cuando aparece una fila con todos los coeficientes iguales a 0 y con la constante diferente de 0. Se dice que el sistema es incompatible.

- $\bullet$   $\;$  En caso contrario, el sistema tiene solución, se denomina sistema compatible y puede ser:
	- Compatible determinado (con solución única): si el número de ecuaciones resultantes en el sistema escalonado es igual al número de incógnitas.
	- Compatible indeterminado (con infinitas soluciones): si el número de ecuaciones en el sistema escalonado es menor que el número de incógnitas.

#### Sistemas de inecuaciones

Un sistema de inecuaciones con una única incógnita está formado por varias inecuaciones y limitado por una clave que indica precisamente que se trata de un sistema y no de inecuaciones independientes.

# Resolución de sistemas de inecuaciones

1) Se resuelven las ecuaciones asociadas a las inecuaciones del sistema.

2) Se marcan las soluciones anteriores en la recta real.

- 3) Se selecciona un número de cada una de las partes en las que queda dividida la recta por los números anteriores.
- 4) Se comprueba cuál de estos números son solución del sistema de inecuaciones.
- 5) Las soluciones del sistema son los números que están en el mismo intervalo que los números que en el apartado 4 hemos comprobado que eran solución del sistema de inecuaciones.
## Ejercicios resueltos

1. Encuentra las soluciones en el sistema de ecuaciones usando el método de Gauss:

$$
\begin{cases}\nx -y = 0 \\
2x - 2y + z + 2w = 4 \\
y + w = 0 \\
2z + w = 5\n\end{cases}
$$

### Solución:

Se observa que la primera incógnita inicial es la  $x$  en la primera ecuación, puesto que su coeficiente es diferente de 0 (es 1). Pivotando este elemento se obtiene:

$$
\begin{cases}\nx -y = 0 \\
2x - 2y + z + 2w = 4 \\
y + w = 0\n\end{cases}\n\xrightarrow{Eq2 = Eq2 - 2 \cdot Eq1}\n\begin{cases}\nx -y = 0 \\
z + 2w = 4 \\
y + w = 0 \\
2z + w = 5\n\end{cases}
$$

Solo la primera ecuación tiene incógnita x, y por lo tanto la primera incógnita inicial, que es y, está en la tercera ecuación (puesto que en la segunda ecuación no hay incógnita y. Así, pues, intercambiamos las filas:

$$
\begin{cases}\nx - y = 0 \\
z + 2w = 4 \\
y + w = 0\n\end{cases} = 0
$$
\n
$$
\begin{cases}\nx - y = 0 \\
y + w = 0 \\
2z + w = 5\n\end{cases} = 0
$$

De este modo, ya no hay más incógnitas y. La nueva incógnita inicial de la tercera ecuación es z; por lo tanto, puede mantenerse en la posición y servirá de pivote para eliminar la incógnita  $\boldsymbol{z}$  de la última ecuación:

$$
\begin{cases}\nx - y = 0 \\
y + w = 0 \xrightarrow{Eq4=Eq4-2 \cdot Eq3} \\
z + 2w = 4\n\end{cases}\n\begin{cases}\nx - y = 0 \\
y + w = 0 \\
z + 2w = 4\n\end{cases}
$$

Se ha llegado a la última ecuación, y la situación es de igual número de incógnitas que de ecuaciones. Por lo tanto, se trata de un sistema compatible determinado. Se aplica la sustitución hacia atrás al último sistema para resolverlo:

- Se deduce que  $w = 1$  de la última ecuación.
- Se sustituye este valor en la ecuación anterior y se resuelve:  $z + 2 \cdot 1 = 4 \Rightarrow z = 4 - 2 = 2.$
- Se sustituyen $z=2$ y $w=1$ en la ecuación anterior:
	- $y+1=0 \Rightarrow y=-1.$
- Se sustituyen  $y = -1$ ,  $z = 2$ ,  $w = 1$ :  $x - (-1) = 0 \Rightarrow x = -1.$

Por lo tanto, la solución del sistema es  $x = -1$ ,  $y = -1$ ,  $z = 2$ ,  $w = 1$ . También puede escribirse  $(x, y, z, w) = (-1, -1, 2, 1).$ 

2. Encuentra las soluciones en el sistema de ecuaciones usando el método de Gauss.

$$
\begin{cases}\nx + y + z - w = 1 \\
y - z + w = -1 \\
3x + 6z - 6w = 6 \\
-y + z - w = 1\n\end{cases}
$$

### Solución:

Para obtener la forma escalonada hacemos lo siguiente:

$$
\begin{cases} x + y + z - w = 1 \\ y - z + w = -1 \\ 3x + 6z - 6w = 6 \\ -y + z - w = 1 \end{cases} \xrightarrow{\text{Eq3-Eq3-3-Eq1}} \begin{cases} x + y + z - w = 1 \\ y - z + w = -1 \\ -3y + 3z - 3w = 3 \\ -y + z - w = 1 \end{cases} \xrightarrow{\text{Eq3-Eq3+3-Eq2}} \xrightarrow{\text{Eq4-Eq4+Eq2}}
$$

$$
\begin{array}{c|c}\n\hline\nEq3=Eq3+3\cdot Eq2 \\
\hline\nEq4=Eq4+Eq2\n\end{array}\n\left\{\n\begin{array}{c}\nx+y+z-w=1 \\
y-z+w=-1 \\
0=0 \\
0=0\n\end{array}\n\right.
$$

Eliminamos las dos igualdades  $0 = 0$ , puesto que son superfluas. El sistema escalonado es:

$$
\begin{cases} x+y+z-w=1\\ y-z+w=-1 \end{cases}
$$

En este caso,  $n = 4$  y  $r = 2$ ; por lo tanto, se trata de un sistema compatible indeterminado. Para poder utilizar el procedimiento de sustitución hacia atrás, tiene que haber tantas incógnitas como ecuaciones; por eso, movemos las dos incógnitas restantes al miembro de la derecha.

$$
\begin{cases} x + y = 1 & -z + w \\ y & = -1 + z - w \end{cases}
$$

Ahora ya podemos resolver el sistema. La última ecuación nos da el valor de la y.

 $y = -1 + z - w.$ Si sustituimos hacia atrás el valor de la y en la primera ecuación,

$$
x - 1 + z - w = 1 - z + w \Rightarrow x = 2 - 2z + 2w.
$$

Así, las soluciones son de este tipo:

$$
x = 2 - 2z + 2w
$$

$$
y = -1 + z - w
$$

donde z y w pueden ser cualquier número. Escribiremos la solución  $(x, y, z, w) = (2 - 2z + 1)$  $2w, 1 + z - w, z, w$ ) para  $z, w \in \mathbb{R}$ . Por eso, el sistema tiene infinitas soluciones, tantas como valores se den a  $z$  y  $w$ . Ejemplos concretos serían los siguientes:

- Si  $z = 0$  y  $w = 0$ , entonces  $x = 2$  e  $y = -1$ . Por lo tanto, una solución del sistema es  $x = 2$ ,  $y = -1, z = 0, w = 0.$
- Si  $z = 1$  y  $w = -2$ , la solución del sistema sería  $x = -4$ ,  $y = 2$ ,  $z = 1$ ,  $w = -2$ .

Así pues, para cada par de valores cualquiera z, w podemos conseguir una solución del sistema. Es decir, el sistema tiene soluciones infinitas.

#### 3. Encuentra las soluciones del sistema.

$$
\begin{cases} 2x + 3y + z = 4 \\ x - 2y + z = -2 \\ 8x + 5y + 5z = 1 \end{cases}
$$

#### Solución:

Solucionamos el sistema encontrando la forma escalonada. Para ello, hacemos lo siguiente:

$$
\begin{cases} 2x + 3y + z = 4 \\ x - 2y + z = -2 \\ 8x + 5y + 5z = 1 \end{cases} \xrightarrow{\text{Eq1} \leftrightarrow \text{Eq2}} \begin{cases} x - 2y + z = -2 \\ 2x + 3y + z = 4 \\ 8x + 5y + 5z = 1 \end{cases} \xrightarrow{\text{Eq2} = \text{Eq2} - 2 \cdot \text{Eq1}} \begin{cases} x - 2y + z = -2 \\ 8x + 5y + 5z = 1 \end{cases}
$$
  

$$
\xrightarrow{\text{Eq2} = \text{Eq2} - 2 \cdot \text{Eq1}} \begin{cases} x - 2y + z = -2 \\ 7y - z = 8 \\ 21y - 3z = 17 \end{cases} \xrightarrow{\text{Eq3} = \text{Eq3} - 3 \cdot \text{Eq2}} \begin{cases} x - 2y + z = -2 \\ 7y - z = 8 \\ 0 = -7 \end{cases}
$$

En vista de la tercera ecuación, que no tiene ninguna posible solución porque siempre es falsa, podemos deducir que el sistema es incompatible.

#### 4. Añade una ecuación al sistema siguiente, de forma que resulte...  $\overline{a}$

$$
\begin{cases}\nx + y + z = 1 \\
x - z = 2\n\end{cases}
$$

- (a) compatible determinado.
- (b) compatible indeterminado.
- (c) incompatible.

#### Solución:

(a) Tenemos que asegurarnos de hallar una tercera ecuación que no dé lugar a un sistema incompatible o que sea irrelevante. Dado que la segunda ecuación no tiene la variable  $y$ , podemos dar una tercera ecuación con esta variable, por ejemplo,  $y = 0$ . O bien, para complicar más esta tercera ecuación, y = 0 más una combinación lineal de las otras dos ecuaciones (de modo que al simplificar el sistema devuelva a  $y = 0$ ).

Con esta tercera ecuación  $(y = 0)$ , haciendo sustitución hacia atrás, nos queda el sistema

$$
\begin{cases} x+z=1\\ x-z=2 \end{cases} \xrightarrow{Eq2=Eq2-Eq1} \begin{cases} x+z=1\\ -2z=1 \end{cases}
$$

Y puesto que es un sistema escalonado de dos ecuaciones y dos variables, ya sabemos que es compatible determinado. ¿Sabes resolverlo?

(b) Puesto que con las dos ecuaciones que nos dan ya tenemos un sistema con dos ecuaciones y tres incógnitas, si añadimos una ecuación irrelevante mantendremos el mismo tipo de sistema.

Por ejemplo, la tercera ecuación podría ser 0 = 0 (que siempre es cierta y no da más información que la que ya tenemos, y por lo tanto es irrelevante), x−z = 2 (que es idéntica a la segunda ecuación) o cualquier combinación lineal de las ecuaciones iniciales.

(c) Para que el sistema resulte incompatible, basta con dar una ecuación que no pueda solucionarse. Por ejemplo, si la tercera ecuación fuera 0 = 1 no habría solución del sistema (ya que la tercera ecuación nunca sería cierta), y por lo tanto el sistema sería incompatible.

Otra opción es dar una tercera ecuación que sea realmente incompatible con alguna de las anteriores, por ejemplo, x−z = 1. Dado que la segunda ecuación es x−z = 2, no puede ser que las dos sean ciertas a la vez (dicho de otro modo, al restar una ecuación de la otra obtendríamos 0 1 como antes); por lo tanto, el sistema es incompatible.

### 5. Encuentra la solución del sistema de inecuaciones siguiente:

 $2x$ 

$$
\begin{cases} 2x - \frac{x-1}{3} > x \\ x - 1 < 3 - \frac{x+1}{2} \end{cases}
$$

#### Solución:

Si operamos la primera inecuación, tenemos:

$$
-x > \frac{x-1}{3}
$$
  

$$
x > \frac{x-1}{3}
$$
  

$$
3x > x-1
$$
  

$$
2x > -1
$$
  

$$
x > \frac{-1}{2}
$$
  

$$
-4 < -\frac{x+1}{2}
$$

Mientras que, para la segunda,

$$
x-4 < -\frac{x+1}{2}
$$
  

$$
2x-8 < -(x+1)
$$
  

$$
3x < 7
$$
  

$$
x < \frac{7}{3}
$$

Por lo tanto, si unimos las dos soluciones tenemos la solución  $x \in \left(-\frac{1}{\infty}\right)$  $\frac{1}{2}, \frac{7}{3}$  $\frac{1}{3}$ .

6. Resuelve el sistema de inecuaciones siguiente:

$$
\begin{cases} 2x^2 - 3 \le 6x + 5 \\ 7x + 1 \le 13 + 4x \end{cases}
$$

#### Solución:

Si reordenamos la primera inecuación, tenemos

$$
2x^2 - 6x - 8 \le 0.
$$

Ahora bien, si igualamos la parte de la izquierda a 0 y solucionamos la ecuación aplicando la fórmula de la ecuación de segundo grado, tenemos x = −1, 4 como soluciones. Estos valores son donde la inecuación se satisface con una igualdad. Para saber cuál de los intervalos que quedan soluciona la inecuación, tomamos un valor de cada intervalo y los evaluamos:

• Cogemos un número más pequeño que −1, por ejemplo, −2, y lo sustituimos en la inecuación, de modo que queda 8 ≤ 0. Dado que esto no es cierto, entonces el intervalo (−∞,−1) no pertenece a la solución.

- Cogemos un número entre −1 y 4, por ejemplo, el 0, y lo sustituimos en la inecuación, de forma que queda −8 ≤ 0. Al ser cierto, entonces este intervalo sí pertenece a la solución.
- Cogemos un número mayor que 4, por ejemplo, 5, y lo sustituimos en la inecuación, de modo que queda 12 ≤ 0. Al no ser cierto, el intervalo (4,+∞) no pertenece a la solución.
- En conclusión, la primera inecuación tiene como solución el intervalo [−1, 4].

Solucionamos la segunda inecuación de forma que queda

```
7x + 1 \le 13 + 4x7x - 4x \le 13 - 13x \leq 4
```
y, por lo tanto, tiene como solución  $x \leq 4$ .

Ahora sabemos que la solución del sistema será la intersección de las soluciones de cada una de las inecuaciones. Así tendremos que la solución del sistema es [−1, 4].

# Ejercicios para practicar con las soluciones

7. Encuentra las soluciones de los sistemas de ecuaciones siguientes usando el método de Gauss:

(a)

 $\begin{cases} \begin{bmatrix} \phantom{-} \\ \phantom{-} \\ \phantom{-} \end{bmatrix} \end{cases}$  $x +3y = -1$  $x -2y = 9$  $3x + 4y = 7$ (b)  $\begin{cases} \begin{bmatrix} \phantom{-} \\ \phantom{-} \\ \phantom{-} \end{bmatrix} \end{cases}$  $3x + y + z + u + v = 0$  $+z$  −u = 1  $2v = 4$ (c)  $\begin{cases} \begin{bmatrix} \frac{1}{\sqrt{2}} \\ \frac{1}{\sqrt{2}} \end{bmatrix} \end{cases}$  $-2x + y + z - t = 2$  $y +z +2t = 4$  $z + 2t = 3$ (d)  $\begin{cases} \frac{1}{\sqrt{2\pi}} & \text{if } 0 \leq x \leq 1 \\ \frac{1}{\sqrt{2\pi}} & \text{if } 0 \leq x \leq 1 \end{cases}$  $x -2y +3z = 0$  $-4x + 5y -6z = 1$ (e)  $\begin{cases} \begin{bmatrix} \phantom{-} \\ \phantom{-} \\ \phantom{-} \end{bmatrix} \end{cases}$  $x + 2y + 2z = 3$ 

8. Un sistema lineal se ha resuelto de dos maneras obteniendo los dos conjuntos de soluciones siguientes:

 $y +z = 1$  $x +y +z = 0$ 

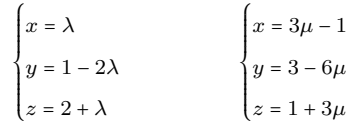

 $2x - (x - 4) < 6$  $x > 3 \cdot (2x - 1) + 18$ 

 $\frac{1}{3}$  > 2x – 1

 $\frac{3}{3}$  > x – 3

para $\lambda,\,\mu\in\mathbb{R}.$  Prueba que las dos soluciones coinciden.

9. Resuelve los siguientes sistemas de inecuaciones de grado 1: (a)

 $\begin{cases} \frac{1}{\sqrt{2\pi}} & \text{if } 0 \leq x \leq 1 \\ \frac{1}{\sqrt{2\pi}} & \text{if } 0 \leq x \leq 1 \end{cases}$ 

(b)

10. Resuelve los siguientes sistemas de inecuaciones de grado 2: (a)

 $\begin{cases} \begin{bmatrix} \phantom{-} \\ \phantom{-} \\ \phantom{-} \end{bmatrix} \end{cases}$  $x - 1$  $\frac{-1}{2} - \frac{x-4}{3}$ 

 $2x - \frac{x-5}{2}$ 

(b)

$$
\begin{cases} x^2 - 7x + 6 \le 0 \\ -x^2 + 8x > 7 \end{cases}
$$

$$
\begin{cases} \frac{x^2 - 9}{x - 1} \le 0 \\ 7 \cdot (3 - x) \ge 5 \end{cases}
$$

 $x^2 - 7x + 6 \leq 0$ 

### Soluciones:

7.

(a) 
$$
x = 5, y = -2
$$
  
\n(b)  $\left(\frac{-3 - y - 2u}{3}, y, 1 + u, u, 2\right)$   
\n(c)  $\left(1 - \frac{3t}{2}, 1, 3 - 2t, t\right)$ 

# (d)  $\left(\frac{-2}{3} - 11z, \frac{-1}{3} - 4z, z\right)$

(e) Es un sistema incompatible

8. Comprobamos que para  $\lambda = 3\mu - 1$  obtenemos las mismas expresiones para las soluciones.

9.

(a)  $(-\infty, -3)$ 

(b) (−7, 1)

10.

- $(a)$   $(1, 6]$
- (b)  $(-\infty, -3] \cup (1, \frac{16}{7})$

## 4. Polinomios

## Índice

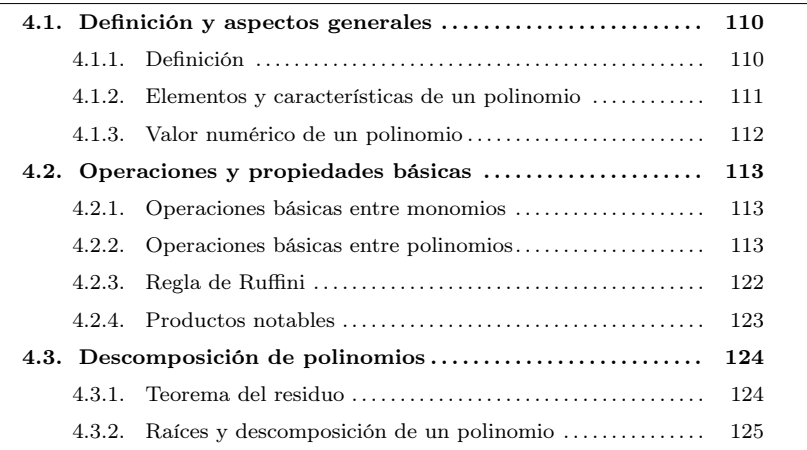

## <span id="page-114-1"></span><span id="page-114-0"></span>4.1. Definición y aspectos generales

### 4.1.1. Definición

Un polinomio de una sola variable o, para abreviar, un polinomio, es una expresión algebraica con una única letra, llamada variable. Los términos de esta expresión son el producto de un número por una potencia positiva de la variable, excepto en el caso de un único término, que corresponde a la potencia 0 de la variable, y por eso solo consta de un número. Este término se denomina término independiente.

Ejemplo. Polinomios.

Polinomio con variable a  $3a - 42a^3 + 5a - 2a + 2$ , cuyos términos son:  $3a, 42a^3, 5a, -2a, +2$ . Polinomio con variable b  $5b - 56b^2 + b - 17$ , cuyos términos son:  $5b$ ,  $-56b^2$ ,  $+b$ ,  $-17$ .

Los polinomios pueden designarse mediante una letra. De este modo se evita escribir todos los términos de un polinomio cada vez que quiere hacerse referencia a este. Esta letra va seguida de la variable, entre paréntesis, del polinomio. Estos paréntesis no tienen que confundirse con los paréntesis que contienen operaciones.

¿Qué es un polinomio? Es una expresión algebraica con una única letra llamada variable. Los elementos básicos de un polinomio son los términos. Cada término es producto de un coeficiente y un grado. Un polinomio con un solo término se denomina monomio. Si tiene dos términos se denomina binomio.

Ejemplo. Nomenclatura.

Denominar  $p(x)$  al polinomio  $5x^3 - 4x^2 + 5x - 1$ , significa que  $p(x) = 5x^3 - 4x^2 + 5x - 1$ 

donde p representa el nombre del polinomio, y x entre paréntesis indica la variable del polinomio.

Esta asignación permite referirnos al polinomio  $p(x)$  sin necesidad de escribir todos los términos que lo definen.

Cabe decir que la variable más usada para expresar polinomios es la x. Se trata de una costumbre, por lo que no tiene que considerarse una obligación.

## <span id="page-115-0"></span>4.1.2. Elementos y características de un polinomio

Como ya se ha dicho, por término de un polinomio se entienden los diferentes elementos de un polinomio (así como de cualquier expresión algebraica) que son producto de un coeficiente y una potencia de la variable.

Los tipos de polinomios se distinguen según el número de términos que presentan. En particular:

- Un polinomio con un solo término se denomina monomio.
- Un polinomio con dos términos se denomina binomio.
- Un polinomio con tres términos se denomina trinomio.

Ejemplo. Tipos de polinomios.

Monomios de variable  $b: -13b^4, 5b^{23}, -7b^2$ Binomios de variable  $c: 3c^3 - 5c$ 

Trinomios de variable  $d: 3d^4 + 2d^2 - 5$ 

Los polinomios y sus términos presentan características que es preciso distinguir. Estas características son las siguientes:

- El grado de un término es el exponente de la variable de este término.
- El grado del polinomio es el grado del término de grado máximo. Así, hay polinomios de grado 0, de grado 1 o de primer grado, de grado 2 o de segundo grado, etc. Generalmente, los términos de un polinomio se escriben de izquierda a derecha de mayor a menor grado.
- El término independiente es el término de grado 0 y, por lo tanto, no aparece en la variable.

• El coeficiente de un término es el número que multiplica la variable en este término. El resto del término se denomina parte literal.

Ejemplo. Características de un polinomio. Sea el polinomio  $p(x) = 9x^6 - 3x^4 + x - 6$ .

- El término de grado 6 es  $9x^6$ , el término de grado 4 es  $-3x^4$ , el término de grado 1 es <sup>x</sup>, y el término independiente es −6. Los términos correspondientes a los grados que no aparecen son iguales a 0.
- El grado del polinomio es, por lo tanto, 6.
- El coeficiente del término de grado 6 es 9, y su parte literal es  $x^6$ .
- El coeficiente del término de grado 4 (o, para abreviar, coeficiente de grado 4) es −3, y su parte literal es  $x^4$ .
- El coeficiente de grado 1 es 1, y su parte literal es  $x$ .
- Los coeficientes de los otros términos son 0.

## <span id="page-116-0"></span>4.1.3. Valor numérico de un polinomio

El valor numérico de un polinomio es el valor que se obtiene al sustituir la variable por un número determinado. Así, dado el polinomio  $p(x) = 5x^3 - 4x^2 + 5x - 1$ ,al sustituir la x por 1, su valor numérico es

$$
p(1) = 5 \cdot 13 - 4 \cdot 12 + 5 \cdot 1 - 1 = 5
$$

Diremos, pues, que el valor numérico del polinomio  $p(x)$ , cuando x es igual a 1, es 5. Matemáticamente, y de manera abreviada, se escribe  $p(1) = 5$ . Dado un polinomio, podemos calcular diferentes valores numéricos.

Ejemplo. Valores numéricos de un polinomio. Sea  $p(x) = 5x^3 - 4x^2 + 5x - 1$ :

- $p(0) = 5 \cdot 0^3 4 \cdot 0^2 + 5 \cdot 0 1 = -1$ . Por lo tanto, -1 es el valor numérico de  $p(x)$  cuando x es 0.
- $p(-1) = 5 \cdot (-1)^3 4 \cdot (-1)^2 + 5 \cdot (-1) 1 = -15$ . Por lo tanto, -15 es el valor numérico de  $p(x)$  cuando x es −1.

### <span id="page-117-1"></span><span id="page-117-0"></span>4.2. Operaciones y propiedades básicas

### 4.2.1. Operaciones básicas entre monomios

Es importante saber cómo se hacen las operaciones entre monomios porque sirven de base para entender las operaciones entre polinomios. Veamos pues, cómo se operan los monomios.

Suma y resta La suma (o resta) de dos monomios de grado diferente es un binomio en el que los dos únicos términos son exactamente estos dos monomios. Por ejemplo, la suma de los monomios  $3x^4$  y  $2x$ , que se representa por  $(3x^4) + (2x)$ , es igual al binomio  $3x^4 + 2x$ .

La suma (o resta) de dos monomios del mismo grado es otro monomio con idéntico grado, y con coeficiente igual a la suma (o resta) de los coeficientes de estos monomios. Por ejemplo, la resta de  $5x^3$  y  $2x^3$ , que se representa por  $(5x^3) - (2x^3)$ , es igual al monomio  $3x^3$ .

Producto El producto de dos monomios es otro monomio. Su coeficiente es el producto de los coeficientes de los monomios que se multiplican, y su grado es la suma de grados de los monomios iniciales. Por ejemplo, el producto de los monomios  $4x^3$ y −5 $x^2$ , que se representa por  $(4x^3) \cdot (-5x^2)$ , es −20 $x^5$ , puesto que 4 $\cdot (-5)$  = −20 y  $x^3 \cdot x^2 = x^{3+2} = x^5.$ 

Cociente El cociente de dos monomios es otro monomio. Su coeficiente es el cociente de los coeficientes de los monomios que se dividen, y su grado es la diferencia de grados de estos dos monomios. En este caso, el grado del numerador no puede ser inferior al grado del denominador. Por ejemplo, el cociente de los monomios  $8x^4$  y  $2x^3$ , que se representa por  $\frac{8x^4}{2}$  $\frac{8x^4}{2x^3}$ , es el monomio 4x, puesto que  $\frac{8}{2}$  $\frac{8}{2}$  = 4 y  $\frac{x^4}{x^3}$  $\frac{x}{x^3} = x^{4-3} = x^1.$ 

## <span id="page-117-2"></span>4.2.2. Operaciones básicas entre polinomios

Visto como se operan los monomios, estudiemos las operaciones básicas entre polinomios.

Suma y resta de polinomios La suma (o resta) de dos polinomios es igual al polinomio resultante de la suma (o resta) de los términos que tienen el mismo grado. Cada término resultante corresponde a la suma de los términos del mismo grado de los polinomios que se suman (o restan). De acuerdo con la suma (o resta) de monomios, se trata, pues, de sumar los coeficientes de los términos del mismo grado y mantener el orden de estos términos.

Por ejemplo, para sumar  $2x^3 - 3x^2 + 4x - 6$  y  $5x^4 - 2x^3 - 5x^2 - 3x + 16$ , se tienen que sumar los coeficientes de los términos de grado 4 con los de grado 4, los coeficientes de grado 3 con los de grado 3, y así para cada término. El polinomio suma será la suma de las sumas de cada uno de estos elementos de mismo grado. Nos ayudamos de una tabla para verlo más claro.

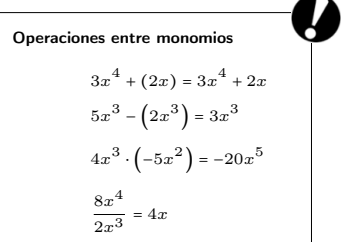

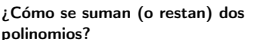

.<br>La suma (o resta) de dos polinomios es igual al polinomio resultante de la suma (o resta) de los términos del mismo grado. Los términos del mismo grado se pueden colocar en columna, se suman los coeficientes de cada término y se coloca el resultado debajo de los dos polinomios, separado por una línea horizontal.

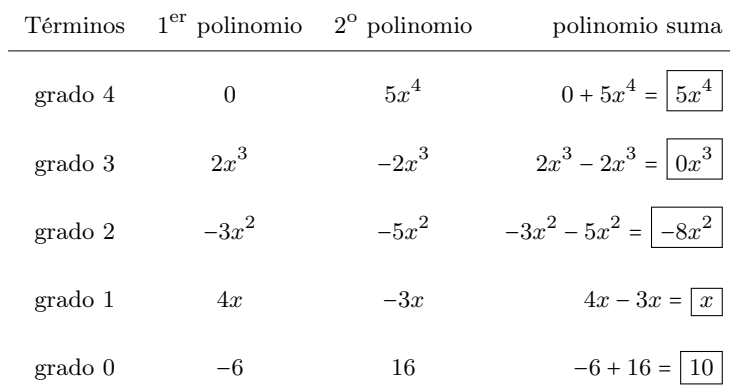

Por lo tanto, el polinomio suma es

$$
(2x3 - 3x2 + 4x - 6) + (5x4 - 2x3 - 5x2 - 3x + 16) = 5x4 - 8x2 + x + 10
$$

Habitualmente, y especialmente por comodidad, una suma entre polinomios se expresa escribiendo los polinomios uno encima del otro, poniendo en columna los elementos del mismo grado y el resultado a continuación de una línea horizontal debajo de la columna del grado correspondiente.

**Ejemplo.** Suma de polinomios.  
\n
$$
(2x^3 - 3x^2 + 4x - 6) + (5x^4 - 2x^3 - 5x^2 - 3x + 16)
$$
\n
$$
2x^3 -3x^2 +4x -6
$$
\n
$$
+ 5x^4 -2x^3 -5x^2 -3x +16
$$
\n
$$
5x^4 -8x^2 +x +10
$$

Para restar dos polinomios, se procede como en el caso de la suma pero restando término a término siempre del mismo grado.

$$
2x^3 -3x^2 +4x -6
$$
\n
$$
- (5x^4 -2x^3 -5x^2 -3x +16)
$$
\n
$$
-5x^4 +4x^3 +2x^2 +7x -22
$$

Para evitar errores a la hora de restar, es recomendable cambiar, antes de restar, el signo de cada uno de los términos del segundo polinomio por su opuesto, y después sumar.

$$
2x^3 -3x^2 +4x -6
$$
  
+ 
$$
-5x^4 +2x^3 +5x^2 +3x -16
$$
  
-
$$
5x^4 +4x^3 +2x^2 +7x -22
$$

En cualquier caso, el resultado de la resta de estos dos polinomios es siempre la misma.

**Ejemplo.** Resta de dos polinomios.  

$$
(2x^3 - 3x^2 + 4x - 6) - (5x^4 - 2x^3 - 5x^2 - 3x + 16) = -5x^4 + 4x^3 + 2x^2 + 7x - 22
$$

Producto de polinomios La multiplicación de dos polinomios es igual a la suma de todos los productos de cada uno de los términos del primer polinomio por cada uno de los términos del segundo polinomio. Normalmente, el número de operaciones que se tienen que hacer es enorme. Por eso, es conveniente hacer la multiplicación de manera ordenada.

Para ser más precisos, los pasos que tienen que seguirse son los siguientes:

- 1) Se sitúan los dos polinomios en columna, uno sobre el otro, y se multiplica cada término del segundo polinomio por cada uno de los términos del primer polinomio.
- 2) El resultado del paso anterior se pone en la fila siguiente, debajo de una línea horizontal. Como en el caso de la suma, es recomendable que todos los términos del mismo grado queden en una misma columna.
- 3) Finalmente, se suman los términos de cada columna.

Para entender cómo se desarrolla este proceso, va bien analizar primeramente el caso de multiplicar un polinomio por un monomio. En este caso, se multiplica el monomio por cada término del polinomio y se suman los términos producto obtenidos. Lo podemos ver en el siguiente ejemplo:

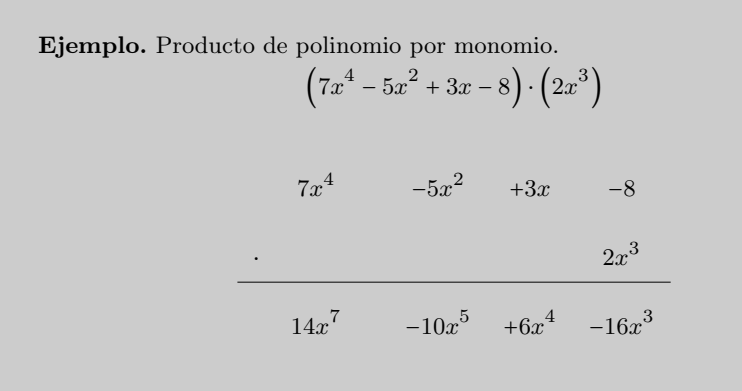

Tal como se observa en el ejemplo, es conveniente dejar un vacío donde falten términos.

Para hacer el producto de dos polinomios cualesquiera, tiene que repetirse lo que se ha hecho en el caso anterior con cada uno de los términos del polinomio que multiplica, sumando al final los resultados por cada uno de los grados del polinomio.

Estudiemos los pasos a seguir con la ayuda de un ejemplo, en este caso el producto del polinomio  $2x^4 - 7x^3 + 5x - 8$  por el polinomio  $x^2 - 7x + 2$ .

¿Cómo se multiplican dos polinomios? La multiplicación de dos polinomios es igual a la suma de todos los productos de cada uno de los términos del primer polinomio por cada uno de los términos del segundo polinomio. Al hacer el producto es conveniente que todos los términos del mismo grado queden en una misma columna.

) En primer lugar, colocamos un polinomio sobre otro situando los términos de mismo grado en una misma columna.

$$
2x^4 -7x^3 +5x -8
$$
  
. 
$$
x^2 -7x +2
$$

) A continuación, empezamos a multiplicar el primer polinomio por el elemento de grado menor del segundo polinomio (+<sup>2</sup> en este caso) y colocamos los resultados de cada término debajo de la columna de los términos del mismo grado:

$$
2x^{4} -7x^{3} +5x -8
$$
  
.  
.  
.  

$$
x^{2} -7x +2
$$
  
.  
.  

$$
4x^{4} -14x^{3} +10x -16
$$

l,

) Acabada y ordenada esta primera multiplicación, seguimos multiplicando los términos del primer polinomio por el segundo término más pequeño del segundo polinomio (−7<sup>x</sup> en este caso) y, como antes, colocamos los resultados en la línea siguiente de forma que los términos de igual grado estén en columna.

$$
2x^{4} -7x^{3} +5x -8
$$
\n
$$
x^{2} -7x +2
$$
\n
$$
4x^{4} -14x^{3} +10x -16
$$
\n
$$
-14x^{5} +49x^{4} -35x^{2} +56x
$$

) Seguimos haciendo lo mismo con el resto de los elementos del primer polinomio.

$$
2x^{4} -7x^{3} +5x -8
$$
  
\n
$$
x^{2} -7x +2
$$
  
\n
$$
4x^{4} -14x^{3} +10x -16
$$
  
\n
$$
-14x^{5} +49x^{4} -35x^{2} +56x
$$
  
\n
$$
2x^{6} -7x^{5} +5x^{3} -8x^{2}
$$

) Finalmente, sumamos término a término los resultados obtenidos.

Ejemplo. Producto de dos polinomios.

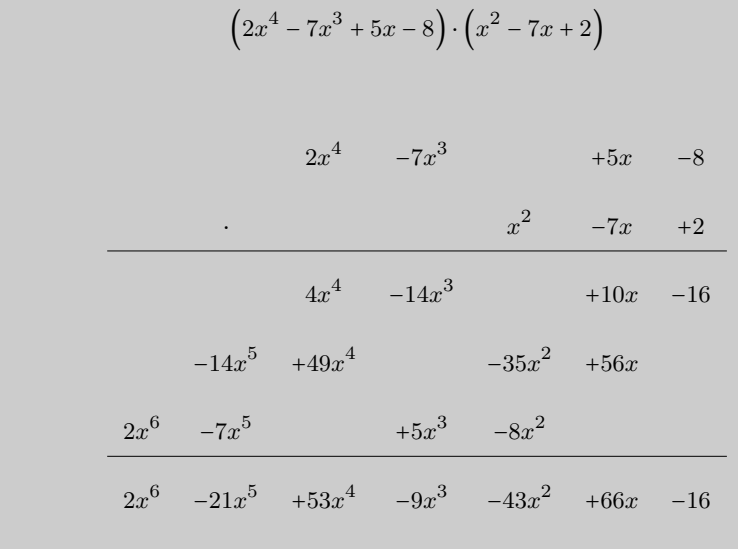

Cociente de polinomios El algoritmo de la división entre polinomios es un proceso muy parecido a la división entre números, con el cambio de las cifras de un número por los términos de un polinomio. De acuerdo con esta similitud, para dividir dos polinomios se tiene que empezar dividiendo el término de mayor grado del polinomio dividendo entre el término de mayor grado del polinomio divisor. El resultado se sitúa en el lugar del cociente. A continuación, se multiplica este término del cociente por el divisor y este producto se resta del dividendo.

Veámoslo con un ejemplo: dividimos el polinomio  $6x^4 - 27x^3 + 15x^2 - 48$  entre el polinomio  $2x^2 - 3x + 4$ 

1) El primer paso consiste en dividir el término de mayor grado del dividendo,  $6x^4$ en este caso, entre el término de mayor grado del divisor,  $2x^2$ , de forma que queda una división entre monomios. 4

$$
\frac{6x^4}{2x^2} = 3x^{4-2} = 3x^2
$$

2) A continuación, se multiplica el divisor por el monomio obtenido,

$$
(2x^2 - 3x + 4) \cdot 3x^2 = 6x^4 - 9x^3 + 12x^2
$$

y se resta del dividendo. De acuerdo con este proceso, se escribe

$$
6x4 -27x3 +15x2 -48 \t\t 2x2-3x+4
$$
  
\n
$$
-6x4 +9x3 -12x2
$$
  
\n0 -18x<sup>3</sup> +3x<sup>2</sup>

3) Hecha la resta, se baja el término siguiente del dividendo, en este caso 0 (dado que no hay término de primer grado), y se divide, siguiendo el procedimiento anterior, entre lo que ha quedado como dividendo y el divisor.

¿Cómo se dividen dos polinomios? De manera similar a la división entre números, para dividir dos polinomios se tiene que empezar dividiendo el término de mayor grado del dividendo entre el término de mayor grado del divisor. El resultado se sitúa en el lugar del cociente, se multiplica este término del cociente por el divisor y se resta este producto del dividendo. Y así sucesivamente con el resto de los términos del dividendo hasta llegar a su término independiente.

$$
6x^{4} -27x^{3} +15x^{2} -48 \t\t 2x^{2}-3x+4
$$
  
\n
$$
-6x^{4} +9x^{3} -12x^{2}
$$
  
\n0 
$$
-18x^{3} +3x^{2}
$$
  
\n
$$
+18x^{3} -27x^{2} +36x
$$
  
\n0 
$$
-24x^{2} +36x -48
$$

) Se sigue este procedimiento sucesivamente hasta bajar el último elemento del polinomio dividendo. En el caso del ejemplo, la división completa se escribiría de la manera siguiente:

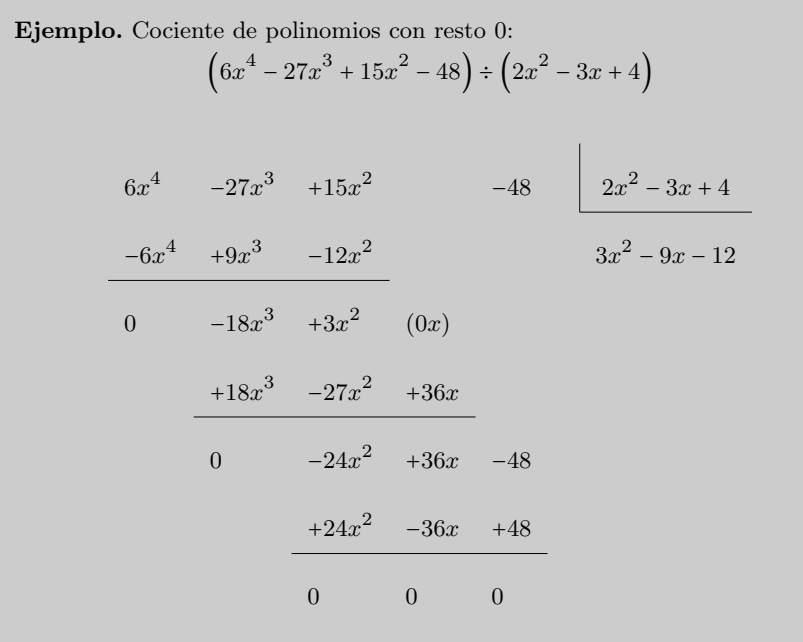

En este caso, diremos que la división es exacta porque el residuo es 0. Si el residuo es 0, se cumple

$$
\frac{6x^4 - 27x^3 + 15x^2 - 48}{2x^2 - 3x + 4} = 3x^2 - 9x - 12
$$

En casos como este, cuando el residuo de la división es 0, se dice que el polinomio dividendo, en este caso  $6x^4 - 27x^3 + 15x^2 - 48$ , es divisible entre el polinomio divisor,  $2x^2 - 3x + 4$  en este caso, y, de forma equivalente, que el polinomio dividendo,  $2x^2$  −  $3x + 4$ , es múltiple del polinomio divisor,  $6x^4 - 27x^3 + 15x^2 - 48$ .

Otra manera de expresarlo es decir que el polinomio dividendo,  $6x^4 - 27x^3 + 15x^2 - 48$ , se descompone en los polinomios divisor,  $2x^2 - 3x + 4$ , y cociente,  $3x^2 - 9x - 12$ . Esto significa que el polinomio dividendo,  $6x^4 - 27x^3 + 15x^2 - 48$ , es producto de los polinomios divisor,  $2x^2 - 3x + 4$ , y cociente,  $3x^2 - 9x - 12$ , de la división. En definitiva,

$$
6x^4 - 27x^3 + 15x^2 - 48 = (2x^2 - 3x + 4) \cdot (3x^2 - 9x - 12)
$$

Tal como ocurre también en las divisiones entre expresiones numéricas, es posible que el residuo de un cociente entre polinomios no sea 0, como por ejemplo al dividir el polinomio  $6x^4 - 27x^3 + 15x^2 + 3x - 48$  entre el polinomio  $2x^2 - 3x + 4$ 

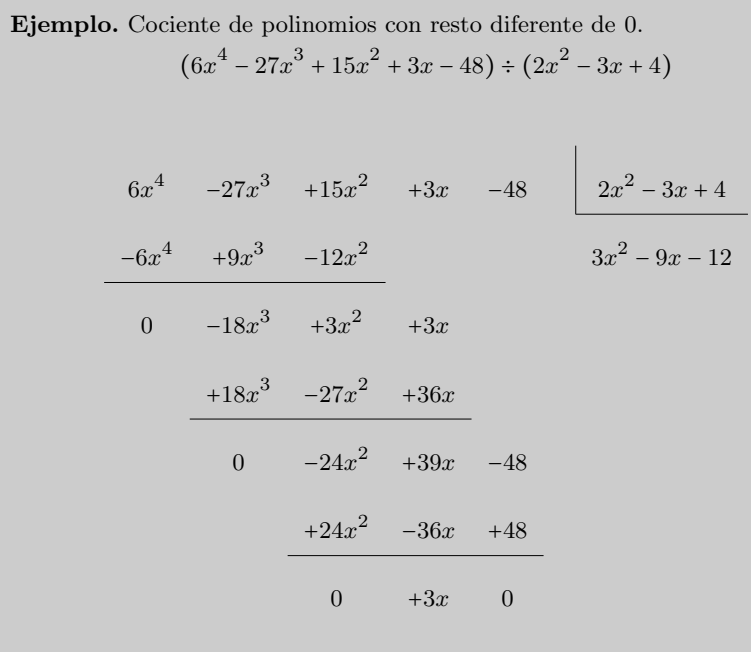

En este segundo ejemplo, el polinomio dividendo no es múltiple del polinomio divisor.

En casos en que el polinomio dividendo no es múltiple del polinomio divisor, hecha la división, también puede expresarse la descomposición del polinomio dividendo como el producto de los polinomios divisor y cociente, más el polinomio residuo, del mismo modo que se hace con las expresiones numéricas. Es decir, que la fórmula aprendida en la división de números, en la que el dividendo (D) es igual al divisor (d) por el cociente más el residuo (r), también se aplica a la división de polinomios.

$$
D=d\cdot q+r
$$

Así, en el ejemplo, visto que el dividendo es  $6x^4 - 27x^3 + 15x^2 + 3x - 48$ , el divisor es  $2x^2 - 3x + 4$ , el cociente es  $3x^2 - 9x - 12$  y el resto es 3x, resulta

$$
6x^4 - 27x^3 + 15x^2 + 3x - 48 = (2x^2 - 3x + 4) \cdot (3x^2 - 9x - 12) + 3x
$$

Fracciones algebraicas Una fracción algebraica es simplemente una fracción entre polinomios.

Del mismo modo que se han definido fracciones numéricas equivalentes, también se pueden definir las fracciones algebraicas equivalentes. Concretamente,

si  $a(x)$ ,  $b(x)$ ,  $p(x)$  y  $q(x)$  son polinomios, diremos que las fracciones algebraicas  $\frac{a(x)}{b(x)}$ 

 $y \frac{p(x)}{y}$  $q(x)$  son equivalentes si el producto cruzado entre numeradores y denominadores  $q(x)$ <br> $\frac{q(x)}{x}$  Equivalentes i el producto cruzado entre numeradores y denominadores es igual. Es decir,

¿Qué es una fracción algebraica? Es una fracción entre polinomios. Las fracciones algebraicas pueden simplificarse y operarse (con suma, resta, multiplicación y división). Se define el término de las fracciones algebraicas equivalentes de manera similar a las fracciones numéricas.

$$
\frac{a(x)}{b(x)} = \frac{p(x)}{q(x)} \text{ si } a(x) \cdot q(x) = b(x) \cdot p(x)
$$

Ejemplo. Fracciones algebraicas equivalentes.

$$
\frac{2x^3 - 4x^2 - 2x + 4}{x^4 + x^3 - 5x^2 + x - 6} = \frac{2x^2 - 2}{x^3 + 3x^2 + x + 3}
$$
  
porque  

$$
(2x^3 - 4x^2 - 2x + 4) \cdot (x^3 + 3x^2 + x + 3) = (x^4 + x^3 - 5x^2 + x - 6) \cdot (2x^2 - 2)
$$

$$
= 2x^6 + 2x^5 - 12x^4 - 2x^2 - 2x + 12
$$

Como en el caso de los números fraccionarios, las fracciones algebraicas verifican estas propiedades:

- Al multiplicar numerador y denominador por un mismo polinomio, la fracción resultante es equivalente a la inicial.
- Al dividir de manera exacta numerador y denominador por un mismo polinomio, la fracción resultante es equivalente a la inicial. Este proceso se denomina simplificación.

Ejemplo. Simplificar fracciones algebraicas. Dada la fracción algebraica

$$
\frac{x^3 - 2x^2 + 4x - 8}{x^2 + x - 6}
$$

notamos que numerador y denominador se pueden descomponer como producto de otros polinomios de menor grado.

$$
x^{3}-2x^{2}+4x-8 = (x - 2) \cdot (x^{2} + 4)
$$

$$
x^{2} + x - 6 = (x - 2) \cdot (x + 3)
$$

Como que numerador y denominador tienen factores comunes,  $(x - 2)$ , resulta

$$
\frac{x^3 - 2x^2 + 4x - 8}{x^2 + x - 6} = \frac{(x - 2) \cdot (x^2 + 4)}{(x - 2) \cdot (x + 3)} = \frac{x^2 + 4}{x + 3}
$$

Las fracciones algebraicas también pueden sumarse, restarse, multiplicarse y dividirse. Los procedimientos son los mismos que en el caso de las fracciones numéricas:

- Producto y cociente de fracciones algebraicas. Para hacer la multiplicación y división de fracciones algebraicas se siguen las mismas reglas que para multiplicar y dividir fracciones numéricas.
	- La fracción producto es aquella que tiene como numerador el producto de numeradores y como denominador el producto de denominadores, es decir, aquella en la que se multiplican linealmente numeradores y denominadores.

La fracción cociente es aquella que como numerador tiene el producto del primero numerador por el segundo denominador, y como denominador el producto del primer denominador por el segundo numerador, es decir, aquella en la que se multiplican numeradores y denominadores en cruz.

. Ejemplo. Producto y cociente de fracciones algebraicas. Producto  $\frac{3x-2}{2}$  $\frac{3x-2}{2x^2+3} \cdot \frac{7x+1}{2x+2}$  $\frac{7x+1}{2x+2} = \frac{(3x-2)\cdot(7x+1)}{(2x^2+3)\cdot(2x+2)}$  $\sqrt{(2x^2+3)\cdot(2x+2)}$  $\frac{21x^2 - 11x - 2}{x}$  $4x^3 + 4x^2 + 6x + 6$ Cociente  $\frac{3x-2}{2}$  $\frac{3x-2}{2x^2+3}$ :  $\frac{7x+1}{2x+2}$  $\frac{7x+1}{2x+2} = \frac{(3x-2)\cdot(2x+2)}{(2x^2+3)\cdot(7x+1)}$  $\sqrt{(2x^2+3)\cdot(7x+1)}$  $\frac{6x^2 + 2x - 4}{x}$  $14x^3 + 2x^2 + 21x + 3$ 

- Suma y resta de fracciones algebraicas. Para sumar (o restar) dos fracciones algebraicas, se sigue el mismo procedimiento que para sumar (o restar) fracciones numéricas. Por eso conviene diferenciar si tienen el mismo denominador o no.
	- Si las fracciones algebraicas tienen el mismo denominador, se suman (o restan) los numeradores y se deja el mismo denominador. .

Ejemplo. Resta (o suma) de fracciones algebraicas de igual denominador.

$$
\frac{3x-2}{4x^2-x+1} - \frac{2x+6}{4x^2-x+1} = \frac{(3x-2) - (2x+6)}{4x^2-x+1} = \frac{x-8}{4x^2-x+1}
$$

○ Si las fracciones algebraicas tienen denominador diferente, hace falta ante todo transformarlas en fracciones equivalentes con el mismo denominador, como en el caso de las fracciones numéricas. Para hacerlo, se calcula el MCM (mínimo común múltiplo) de los polinomios que son en el denominador. Una vez encontradas las fracciones equivalentes con el mismo denominador, se suman de la manera anterior: se suman (o restan) los numeradores y se deja el mismo denominador.

Veámoslo con este ejemplo. Queremos sumar

$$
\frac{3x-4}{x^2+5x+6} + \frac{5x-2}{x^2+3x+2}
$$

1) Buscamos el MCM de los denominadores.

$$
x^{2} + 5x + 6 = (x + 2) \cdot (x + 3)
$$
  

$$
x^{2} + 3x + 2 = (x + 1) \cdot (x + 2)
$$

Por lo tanto,

$$
\text{mcm}\left(x^2 + 5x + 6, x^2 + 3x + 2\right) = (x+1)(x+2)(x+3) = x^3 + 6x^2 + 11x + 6
$$

2) Una vez encontrado el MCM, reescribimos las fracciones algebraicas originales por sus equivalentes de igual denominador.

$$
\frac{3x-4}{x^2+5x+6} = \frac{(3x-4)}{(x+2)(x+3)} = \frac{(3x-4)(x+1)}{(x+2)(x+3)(x+1)} = \frac{3x^2-x-4}{x^3+6x^2+11x+6}
$$

$$
\frac{5x-2}{x^2+3x+2} = \frac{(5x-2)}{(x+2)(x+1)} = \frac{(5x-2)(x+3)}{(x+2)(x+3)(x+1)} = \frac{5x^2+13x-6}{x^3+6x^2+11x+6}
$$

3) Finalmente, sumamos los numeradores y mantenemos el denominador común

Ejemplo. Suma de fracciones algebraicas de diferente denominador.

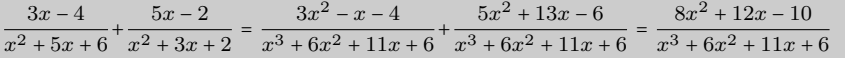

### <span id="page-126-0"></span>4.2.3. Regla de Ruffini

La regla de Ruffini es un procedimiento que permite hacer de manera sencilla la división entre dos polinomios cuando el divisor es un polinomio de grado 1 tal que su coeficiente de grado 1 es también 1 y el término independiente es un número entero. Esta regla utiliza solamente los coeficientes de los polinomios implicados.

El algoritmo es el siguiente:

1) En primer lugar, se sitúan los coeficientes del dividendo, de mayor a menor (y poniendo 0 si es necesario en los términos que no existan), en la parte superior. Se dibujan dos segmentos perpendiculares formando una cruz en la parte inferior de la figura y se sitúa el término independiente del divisor, cambiado de signo, entre los dos segmentos.

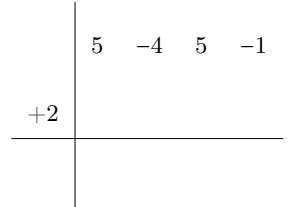

2) Una vez colocados los coeficientes de los términos de los polinomios, se baja el primer coeficiente, se multiplica por el término independiente cambiado de signo y se sitúa el resultado bajo el coeficiente siguiente:

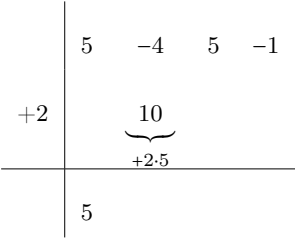

3) Se suman los dos números de la misma columna y se multiplica el resultado obtenido por el término independiente cambiado de signo.

¿Qué dice la regla de Ruffini? La regla de Ruffini es una manera sencilla y rápida de hacer la división entre dos polinomios cuando el divisor es un polinomio de grado 1 con coeficiente de grado 1 igual a 1 y el término independiente un número entero. Esta regla permite hacer la división utilizando únicamente los coeficientes de ambos polinomios.

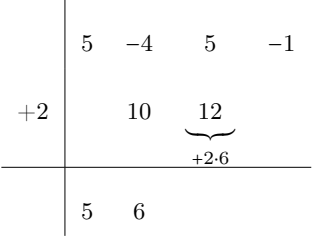

4) Procediendo del mismo modo, la división por Ruffini de  $5x^3 - 4x^2 + 5x - 1$  entre <sup>x</sup> − <sup>2</sup> se expresa de este modo:

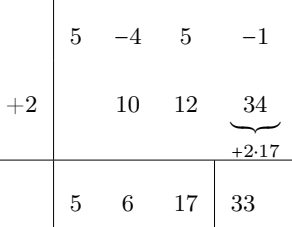

5) Finalmente, a partir de la última fila de números, se puede extraer el cociente y el residuo. El residuo es el último número obtenido de las restas, 33 en este caso, mientras que el cociente de la división es un polinomio cuyos coeficientes son la resta de los números de esta fila, de mayor a menor grado. En este ejemplo, pues, el cociente es  $5x^2 + 6x + 17$ . Tal como se observa, ha bajado un grado respecto al polinomio inicial.

Con esto se concluye

$$
5x^3 - 4x^2 + 5x - 1 = (5x^2 + 6x + 17) \cdot (x - 2) + 33
$$

## <span id="page-127-0"></span>4.2.4. Productos notables

En matemáticas, se utiliza el término identidad para hacer referencia a cualquier igualdad entre dos expresiones matemáticas (y, por lo tanto, sean numéricas o algebraicas) que se cumple para cualquier valor de sus variables.

Con el término producto notable se hace referencia a ciertas multiplicaciones entre expresiones algebraicas. En particular, cada producto notable corresponde a una fórmula de descomposición del producto que es producto de las propiedades entre las operaciones que intervienen.

Recordemos aquí los principales productos notables que ya vimos en el tema sobre números.

Productos de dos expresiones algebraicas, con variables a y b:

- Cuadrado de una suma  $(a + b)^2 = (a + b) \cdot (a + b) = a^2 + 2ab + b^2$
- Cuadrado de una diferencia  $(a b)^2 = (a b) \cdot (a b) = a^2 2ab + b^2$
- Suma por diferencia  $(a + b) \cdot (a b) = a^2 b^2$

Productos notables  $(a + b)^2 = a^2 + 2ab + b^2$  $(a - b)^2 = a^2 - 2ab + b^2$  $(a + b)(a - b) = a<sup>2</sup> – b<sup>2</sup>$  $(a + b)^3 = a^3 + 3a^2b + 3ab^2 + b^3$  $(a - b)^3 = a^3 - 3a^2b + 3ab^2 - b^3$  Producto de tres expresiones algebraicas, con variables  $a, b, y, c$ :

- Cubo de una suma  $(a + b)^3 = (a + b) \cdot (a + b) \cdot (a + b) = a^3 + 3a^2b + 3ab^2 + b^3$
- Cubo de una diferencia  $(a-b)^3 = (a-b) \cdot (a-b) \cdot (a-b) = a^3 3a^2b + 3ab^2 b^3$

Ejemplo. Productos notables entre polinomios.

 $(2x+3)^2 = (2x)^2 + 2 \cdot 2x \cdot 3 + (3)^2 = 4x^2 + 12x + 9$  $(4x^2+5)\cdot(4x^2-5) = (4x^2)$  $^{2}$  – (5)<sup>2</sup> = 16x<sup>4</sup> – 25

## <span id="page-128-1"></span><span id="page-128-0"></span>4.3. Descomposición de polinomios

## 4.3.1. Teorema del residuo

Para encontrar el residuo de una división de polinomios cuando el divisor es un polinomio de grado 1 con el coeficiente de grado 1 igual a 1, se puede recurrir al valor numérico del dividendo. El teorema del residuo permite calcular este residuo, puesto que el residuo de una división de este tipo es igual al valor numérico de este polinomio cuando su variable es igual al término independiente del divisor, cambiado de signo. Esta propiedad es la que se conoce como teorema del residuo, y se expresa matemáticamente de la manera siguiente:

> **Teorema del residuo.** Si  $p(x)$  es un polinomio y a un número real,

el residuo de la división de  $p(x)$  entre  $x - a$  es  $p(a)$ .

Esto nos dice que, por ejemplo, el residuo de la división de  $p(x) = 5x^3 - 4x^2 + 5x - 1$ entre  $x - 2$  es igual al valor numérico de  $p(x)$  cuando la x es igual a 2, es decir, que el residuo es  $p(2)$ .

Calculamos  $p(2) = 5 \cdot 23 - 4 \cdot 22 + 5 \cdot 2 - 1 = 33$ , y comprobamos, mediante Ruffini (del apartado de la regla de Ruffini), que 33 es efectivamente el residuo de la división.

Igualmente, el residuo de la división de  $q(x) = 3x^5 - 4x^3 + 2x^2 - x - 1$  entre  $x + 1$  es igual al valor numérico de  $q(x)$  cuando la x es igual a -1, es decir,

$$
q(-1) = 3 \cdot (-1)5 - 4 \cdot (-1)3 + 2 \cdot (-1)2 - (-1) - 1 = 3
$$

De este modo, pues, es fácil encontrar si un polinomio es divisible por otro de grado 1 con coeficiente de grado 1 igual a 1: si el valor numérico del polinomio cuando x es igual al término independiente del divisor, cambiado de signo, es igual a 0, se puede asegurar que es divisible. En caso contrario no lo será.

Por ejemplo,  $p(x) = x^2 - 1$  es divisible entre  $x + 1$ , puesto que  $p(-1) = (-1)^2 - 1 = 0$ . Es fácil comprobarlo, porque la división es exacta.

El valor numérico de un polinomio es el resultado de sustituir la variable del polinomio por un número. Si el valor numérico de un polinomio es 0 para cierto número, es dice que este número es una raíz (o cero) del polinomio. Un polinomio con raíces puede descomponerse en polinomios de grado menor. Todo polinomio tiene un número de raíces que no supera el grado..

$$
\frac{x^2 - 1}{x + 1} = x - 1.
$$

En este caso, pues, podemos decir que  $x^2 - 1 = (x - 1)(x + 1)$ .

En definitiva, observemos que el teorema del residuo ayuda a descomponer un polinomio en términos de grado 1 cuando esto es posible.

### <span id="page-129-0"></span>4.3.2. Raíces y descomposición de un polinomio

Se dice que un número a es una **raíz** o cero de un polinomio  $p(x)$  si se cumple  $p(a)$  = 0, es decir, si al sustituir la variable por el valor a se anula el valor numérico del polinomio.

Ejemplo. Raíces de un polinomio.

1 y −1 son raíces (o ceros) del polinomio  $p(x) = x^2 - 1$  porque el valor del polinomio es 0 al sustituir la variable x por estos valores.

$$
p(1) = 12 - 1 = 0
$$
  

$$
p(-1) = (-1)2 - 1 = 0
$$

La descomposición de un polinomio, de manera parecida a la descomposición de un número, es su expresión como producto de polinomios de menor grado, denominados factores. A la hora de descomponer un polinomio, lo más deseable seria obtener la descomposición como un producto de polinomios de grado 1. En caso de que esto fuera posible y que, por lo tanto, pudiera descomponerse completamente todo polinomio de grado  $n, p(x)$ , en factores de grado 1, tendríamos una expresión del tipo

$$
p(x) = a \cdot (x - r_1) \cdot (x - r_2) \cdot \ldots \cdot (x - r_n)
$$

donde  $r_1, r_2, \ldots, r_n$  son las raíces del polinomio y a un número real. Pero esto no siempre es posible. Pero de esta descomposición máxima en factores reales se deduce que un polinomio de grado  $n$  puede tener  $n$  raíces reales como máximo. Pero este hecho no puede preverse a priori. Asimismo, cuando los coeficientes del polinomio son enteros, no es complicado encontrar la descomposición del polinomio, ya que las únicas raíces enteras que puede tener tienen que ser valores divisores del término independiente del polinomio en cuestión.

Utilizando el teorema del residuo, es fácil observar que si a es una raíz del polinomio  $p(x), p(x)$  puede descomponerse de la manera siguiente:

$$
p(x) = q(x) \cdot (x - a)
$$

donde  $q(x)$  es un polinomio de un grado menor que  $p(x)$ .

En el ejemplo,  $p(x) = x^2 - 1$ ,  $p(x)$  se descompone en el producto de dos monomios  $p(x) = (x-1)(x-(-1)) = (x-1)(x+1)$ . Observemos que el polinomio tiene efectivamente un número de raíces igual a su grado como máximo.

La descomposición de un polinomio permite calcular el MCM (mínimo común múltiplo) y el MCD (máximo común divisor) de dos o más polinomios de manera parecida al cálculo del MCM y el MCD de diferentes números.

Ejemplo. Cálculo del MCM y el MCD de dos polinomios.

• 
$$
\boxed{\text{MCD}} \left( x^2 - 1, \, x^2 - 2x + 1 \right) = x - 1
$$

•  $\underline{\text{MCM}}$   $(x^2 - 1, x^2 - 2x + 1) = (x - 1)^2 (x + 1) = x^3 - x^2 - x + 1$ 

ya que 
$$
x^2 - 1 = (x - 1)(x + 1)
$$
 y  $x^2 - 2x + 1 = (x - 1)^2$ .

Por factorización de un polinomio,  $p(x)$ , se entiende el proceso de expresar este polinomio como producto de polinomios irreducibles. Se dice que un polinomio es irreducible (o primero) si sus únicos divisores son los triviales, es decir, los polinomios constantes y los que resultan de multiplicar  $p(x)$  por una constante. Si no, se habla de polinomio compuesto. Así, si consideramos polinomios con coeficientes reales, los polinomios irreducibles o primeros son todos los polinomios de grado y los polinomios de segundo grado con discriminante negativo.

No hay una única manera de factorizar un polinomio. De acuerdo con su naturaleza, podemos aplicar diferentes propiedades, entre las que pueden destacarse:

- Quitar factores comunes:  $6x^3 3x^2 = 3x^2 \cdot (2x 1)$
- Aplicar productos notables:  $x^2 16 = (x + 4) \cdot (x 4)$
- Resolver la ecuación asociada al polinomio. Por ejemplo, dado el polinomio de segundo grado,  $p(x) = x^2 - 4x - 12$ , se trata de encontrar las soluciones de la ecuación de segundo grado asociada al polinomio:  $x^2 + 4x - 12 = 0$ . Al aplicar la fórmula de la ecuación de segundo grado, se obtienen las soluciones  $x = 2$  y <sup>x</sup> = −<sup>6</sup> de modo que las raíces del polinomio son exactamente <sup>2</sup> <sup>y</sup> −6. Por lo tanto,  $p(x) = (x-2) \cdot (x+6).$
- Aplicar la regla de Ruffini. Si  $p(x) = x^3 + 2x^2 9x 18$ , las posibles raíces enteras son los divisores del término independiente, en este caso 18. Efectuamos las divisiones por Ruffini y obtenemos los factores:  $(x - 3)$ ,  $(x + 3)$  y  $(x + 2)$ . Por lo tanto,  $p(x) = (x-3) \cdot (x+3) \cdot (x+2).$

# Resumen

# Los polinomios

Definición Un polinomio es una expresión algebraica con una única letra, llamada variable.

Por ejemplo,  $9x^6 - 3x^4 + x - 6$  es un polinomio de variable x.

## Elementos

- Término: cada uno de los sumandos. Términos del ejemplo:  $9x^6$ ,  $-3x^4$ , x,  $-6$
- Grado de un término: exponente de la variable en este término. En el ejemplo, grado de  $9x^6$ : 6, grado de  $-3x^4$ : 4
- Grado de un polinomio: grado mayor del polinomio. En el ejemplo, grado del polinomio: 6
- Término independiente: el término de grado 0 (el que no tiene variable). En el ejemplo, término independiente: −<sup>6</sup>
- Coeficiente de un término: nombre que multiplica la variable. En el ejemplo, coeficiente de  $9x^6$ : 9, coeficiente de x: 1

## Operaciones básicas

• Suma

$$
2x^3 -3x^2 +4x -6
$$
  
+ 
$$
5x^4 -2x^3 -5x^2 -3x +16
$$
  

$$
5x^4 -8x^2 +x +10
$$

• Resta

$$
2x^3 -3x^2 +4x -6
$$
\n
$$
- (5x^4 -2x^3 -5x^2 -3x +16)
$$
\n
$$
-5x^4 +4x^3 +2x^2 +7x -22
$$

• Producto

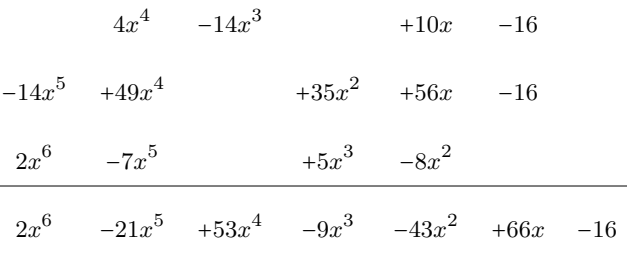

• Cociente

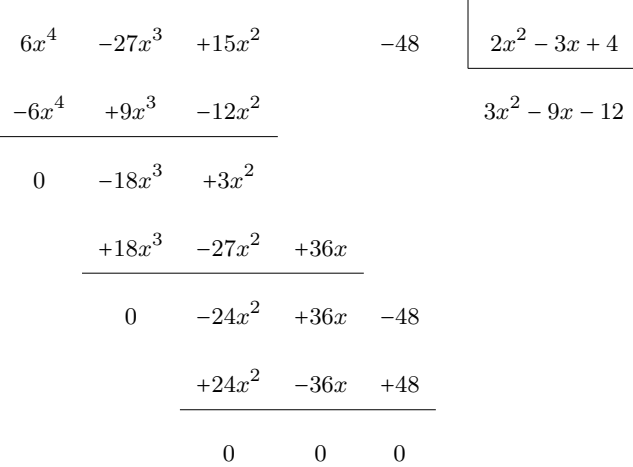

## Fracciones algebraicas

- Una fracción algebraica es una fracción entre polinomios.
- Equivalencia de fracciones algebraicas:

$$
\frac{a(x)}{b(x)} = \frac{p(x)}{q(x)} \qquad \text{si} \qquad a(x) \cdot q(x) = b(x) \cdot p(x)
$$

- Para sumar y restar, primeramente tienen que reducirse al mismo denominador utilizando el MCM de la descomposición de los denominadores. Si el denominador es el mismo, pueden sumarse los numeradores directamente.
- Para multiplicar y dividir, se siguen las mismas reglas que la multiplicación y división de números fraccionarios: se multiplica en línea para el producto, y se multiplica en cruz para el cociente.

Raíces y descomposición Sea  $p(x)$  un polinomio cualquiera, y a un número real. Entonces, se define:

• Valor numérico de un polinomio.  $p(a)$  es el valor numérico del polinomio  $p(x)$  cuando  $x = a$ 

Ejemplo: si  $p(x) = 5x^3 - 4x^2 + 5x - 1$ ,  $p(1) = 5 \cdot 13 - 4 \cdot 12 + 5 \cdot 1 - 1 = 5$ . Por lo tanto, 5 es el valor numérico de  $p(x)$  en  $x = 1$  y escribimos  $p(1) = 5$ .

• Raíz de un polinomio. *a* es una raíz del polinomio  $p(x)$  si  $p(a) = 0$ . En este caso, se verifica que  $p(x) = q(x) \cdot (x - a)$ , donde  $q(x)$  es un polinomio de grado menor que  $p(x)$ .

Ejemplo: si  $p(x) = x^2 - 1$ , 1 es una raíz de  $p(x)$  porque  $p(1) = 0$ . En este caso  $p(x) = (x + 1)(x - 1).$ 

• Teorema del residuo. El residuo del cociente entre el polinomio  $p(x)$  y  $x - a$  es  $p(a)$ .

Ejemplo: si  $p(x) = x^2 - 1$ , el residuo del cociente de  $p(x)$  entre  $x - 3$  es  $p(3) = 8$ .

• Descomposición de un polinomio. Proceso que consiste en expresar el polinomio en forma de producto otros polinomios de menor grado. Ejemplo:

 $6x^4 - 27x^3 + 15x^2 - 48 = (2x^2 - 3x + 4)(3x^2 - 9x - 12)$ Esto significa que el polinomio  $6x^4 - 27x^3 + 15x^2 - 48$  se descompone en el producto de los polinomios  $2x^2 - 3x + 4 y 3x^2 - 9x - 12$ .

• Regla de Ruffini. Algoritmo que permite dividir un polinomio entre otro de grado 1 con coeficiente de grado 1 igual a 1. Es útil para descomponer polinomios.  $Ejemplo, dividir  $5x^3 - 4x^2 + 5x - 1$  entre  $x - 2$ :$ 

$$
\begin{array}{c|ccccc}\n & 5 & -4 & 5 & -1 \\
\hline\n+2 & & 10 & 12 & 34 \\
\hline\n & 5 & 6 & 17 & 33 \\
\end{array}
$$

 $Resultado: 5x<sup>3</sup> - 4x<sup>2</sup> + 5x - 1 = (5x<sup>2</sup> + 6x + 17) (x - 2) + 33.$ 

## Ejercicios resueltos

1. ¿Qué valor numérico toma el polinomio  $p(x) = x^3 - 3x^2 + 8x - 24$  cuando  $x = -2$ ?  $iY$  qué valor numérico toma cuando  $x = 3$ ? *i*. Este polinomio es divisible por  $x + 2$ ? ¿Y por x − 3? Razona la respuesta.

#### Solución:

Para encontrar el valor numérico de un polinomio, hay que sustituir la variable del polinomio por el valor que queremos que tome esta. Así:

- Si  $x = -2$   $p(-2) = (-2)^3 3 \cdot (-2)^2 + 8 \cdot (-2) 24 = -8 12 16 24 = -60$
- Si  $x = 3$   $p(3) = (3)^3 3 \cdot (3)^2 + 8 \cdot (3) 24 = 27 27 + 24 24 = 0$

Por el teorema del residuo, sabemos que si es un polinomio y un número real, el residuo de la división de  $p(x)$  entre  $x - a$  es  $p(a)$ . Por lo tanto, por los cálculos anteriores, sabemos que

- $p(-2) = -60$  es el residuo de la división  $p(x)$  entre  $x + 2$
- p(3) = 0 es el residuo de la división p(x) entre  $x 3$

Por otro lado, se dice que un polinomio es divisible por un segundo polinomio cuando, al dividir este primer polinomio entre el segundo, el residuo es 0. Por lo tanto, visto cuál es el residuo en cada caso, podemos afirmar que el polinomio  $x^3 - 3x^2 + 8x - 24$  es divisible por  $x - 3$  pero que no es divisible por  $x + 2$ .

2. Calcula el valor de  $m$  para que los cocientes tengan residuo  $0$ :

- (a)  $(x^3 4x^2 19x + m) \div (x 7)$
- (b)  $(mx^4 6x^3 5x^2 + 19x 12) \div (x 3)$

### Solución:

Para estudiar los residuos de estos cocientes, podemos aplicar el algoritmo de la división entre polinomios. Sin embargo, teniendo en cuenta que los polinomios cocientes son polinomios de grado 1, con coeficiente de grado 1 igual a 1, podemos estudiar los residuos obtenidos aplicando también el método de Ruffini. Estudiemos, pues, el primer caso aplicando el método de Ruffini.

$$
+7 \t+1 -4 -19 \t m
$$
  
+7 +7 +21 +14  
+1 +3 +2 14 + m

y puesto que queremos que  $14 + m = 0 \Leftrightarrow m = -14$ 

Por lo tanto, el residuo de  $(x^3 - 4x^2 - 19x + m) \div (x - 7)$  será 0 cuando  $m = -14$ .

Por el teorema del residuo, sabemos que si  $p(x)$  es un polinomio y a un número real, el residuo de la división de  $p(x)$  entre  $x-a$  es  $p(a)$ . Aplicamos, pues, este teorema para estudiar el residuo del segundo cociente, donde  $p(x) = mx^4 - 6x^3 - 5x^2 + 19x - 12$  y  $x - a = x - 3$ , es decir, con  $a = 3$ 

 $p(3) = m \cdot (3)^{4} - 6 \cdot (3)^{3} - 5 \cdot (3)^{2} + 19 \cdot (3) - 12 = 81m - 162 - 45 + 57 - 12 = 81m - 162$ 

y puesto que queremos que  $81m - 162 = 0 \Leftrightarrow m = \frac{162}{81}$  $\frac{18}{81}$  = 2

Por lo tanto, el residuo de  $p(x)$  entre  $x-3$  será 0 cuando  $m = 2$ .

3. Encuentra el MCM y el MCD de los polinomios  $p(x) = x^4 + 5x^3 - 3x^2 - 13x + 10$  y  $q(x) = x^2 + 6x + 5.$ 

#### Solución:

Para poder determinar el MCM y el MCD de dos polinomios es preciso, en primer lugar, encontrar la factorización.

Factorizamos el primer polinomio,  $p(x)$  mediante la regla de Ruffini. Para ello, estudiaremos primero cuáles son los divisores de su término independiente, puesto que serán los candidatos a ser las raíces. Los divisores de 10 son  $\pm 1, \pm 2, \pm 5, \pm 10$ . Encontrados los divisores, aplicamos Ruffini hasta llegar a un polinomio irreducible.

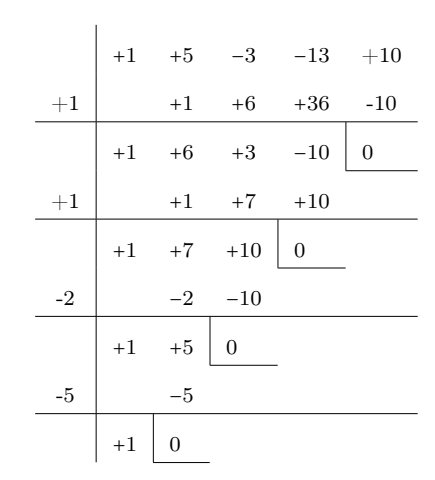

A partir de Ruffini concluimos que el polinomio  $p(x)$  tiene cuatro raíces reales, una de las cuales es doble. Estas son la doble raíz +1, y las raíces simples −2 y −5. Por lo tanto, la factorización del polinomio es

$$
x^{4} + 5x^{3} - 3x^{2} - 13x + 10 = 1 \cdot (x - 1)^{2} \cdot (x + 2) \cdot (x + 5)
$$

Para factorizar el segundo polinomio,  $q(x)$  consideraremos la ecuación de segundo grado asociada a él,  $x^2 + 6x + 5 = 0$  y la resolveremos aplicando la fórmula de la ecuación de segundo grado.

$$
x = \frac{-6 \pm \sqrt{6^2 - 4 \cdot 1 \cdot 5}}{2 \cdot 1} = \frac{-6 \pm 4}{2} = -3 \pm 2 = \{-5, -1\}
$$

Encontradas las soluciones de la ecuación asociada, podemos afirmar que las raíces del polinomio  $q(x)$  son −5 y −1 y que factoriza, por lo tanto,  $q(x)$  en

$$
x^2 + 6x + 5 = (x + 1) \cdot (x + 5)
$$

Encontrada la factorización de los dos polinomios, podemos calcular rápidamente su MCM y su MCD de acuerdo con la definición de MCM y MCD.

- MCD $(x^4 + 5x^3 3x^2 13x + 10, x^2 + 6x + 5) = x + 5$
- MCM $(x^4 + 5x^3 3x^2 13x + 10, x^2 + 6x + 5) = (x+5)(x-1)^2(x+2)(x+1)$

4. Determina para qué valor o valores de  $m$  puede simplificarse la siguiente fracción algebraica:

$$
\frac{x^3 - 5x^2 + mx - 3}{x^2 - 2x - 3}
$$

Solución: Para poder simplificar una expresión algebraica, hace falta que el numerador y el denominador de la fracción tengan factores comunes. Por lo tanto, conviene estudiar la factorización de los dos polinomios. En este caso, dado que el polinomio denominador no depende de m, nos interesa empezar por su factorización. Al tratarse de un polinomio de segundo grado, encontraremos su factorización resolviendo la ecuación de segundo grado asociada a él:

$$
x^2 - 2x - 3 = 0.
$$

Resolvemos la ecuación de segundo grado aplicando la fórmula conocida.

 $\boldsymbol{x}$ 

$$
=\frac{2\pm\sqrt{4+12}}{2}=\frac{2\pm\sqrt{16}}{2}=\frac{2\pm 4}{2}=1\pm 2=\{-1,3\}
$$

Resuelta la ecuación, vemos que el polinomio denominador tiene dos raíces reales diferentes  $-1$  y 3 y que, por lo tanto, factoriza en  $(x + 1) \cdot (x - 3)$ .

Para poder simplificar la fracción algebraica, será preciso que el numerador también factoricen en alguno de estos factores, lo que implica que x = −1 o x = 3 son raíces del polinomio numerador.

Por el teorema del residuo, sabemos que si  $p(x)$  es un polinomio y a un número real, el residuo de la división de  $p(x)$  entre  $x - a$  es  $p(a)$ . Por otro lado, también sabemos que si el valor numérico de un polinomio es 0 para un cierto número, se dice que este número es una raíz (o cero) del polinomio.

Por lo tanto, se trata de ver por qué valores de m las raíces del polinomio denominador son también raíces del polinomio numerador. Para ello, calcularemos el valor numérico del polinomio numerador en las raíces del polinomio denominador para intentar encontrar por qué m se anula el valor numérico encontrado:

- si  $x = -1$   $(-1)^3 5 \cdot (-1)^2 + m \cdot (-1) 3 = -1 5 m 3 = -m 9$  y  $-9 m = 0 \Leftrightarrow m = -9$
- si  $x = +3$  $3-5 \cdot (+3)^2 + m \cdot (+3) - 3 = 27 - 45 + 3m - 3 = 3m - 21$  y  $3m - 21 = \Leftrightarrow m = +7$

Por lo tanto, la fracción algebraica dada podrá simplificarse cuando m = −9 o m = 7.

# Ejercicios para practicar con las soluciones

5. Encuentra el cociente y el residuo de las siguientes divisiones siguientes:

(a)  $(x^3 + 5x^2 - 8) \div (x^2 + 4)$ (b)  $(x^5 - x^3 - x) \div (x^3 + 2x)$ 

(c)  $(x^7 + 5x^6 - 3x^4 + 15x^3 + 7x^2 - 10x) \div (x^4 + 3x)$ (d)  $(2x^5 - 12x^4 - 3x^3 + 34x^2 - 19) \div (2x^2 - 3)$ 

6. Utiliza la regla de Ruffini para encontrar el cociente y el residuo de las siguientes divisiones:

(a)  $(x^5 + 3x - 4) \div (x + 2)$ (b)  $(x^4 - 6x) \div (x - 3)$ (c)  $(x^7 - 2x^5 + x^3) \div (x - 2)$ (d)  $(x^4 + 6x^3 - 2x - 5) \div (x - 1)$ 

7. Deduce (sin hacerlas y sin aplicar la regla de Ruffini) el residuo de las siguientes divisiones:

(a)  $(x^4 - x^3 - x^2 + 3) \div (x - 2)$ (b)  $(x^6 + x^5 + x^4 + x^3 + x^2 + 1) \div (x - 1)$ 

(c)  $(x^3 - 6x^2 + 3x + 2) \div (x - 5)$ 

(d)  $(x^3 - 2x + 4) \div (x + 3)$ 

(e) ¿Qué has usado para encontrar estos residuos?

## Soluciones:

- 5. (a)  $q(x) = x + 5$  y  $r(x) = -4x 28$ (b)  $q(x) = x^2 - 3$  y  $r(x) = 5x$ (c)  $q(x) = x^3 + 5x^2 - 6$  y  $r(x) = 7x^2 + 8x$ (d)  $q(x) = x^3 - 6x^2 + 8$  y  $r(x) = 5$ 6. (a)  $q(x) = x^4 - 2x^3 + 4x^2 - 8x + 19$  y  $r(x) = -42$ (b)  $q(x) = x^3 + 3x^2 + 9x + 21$  y  $r(x) = 63$ (c)  $q(x) = x^6 + 2x^5 + 2x^4 + 4x^3 + 9x^2 + 18x + 36$  y  $r(x) = 72$ (d)  $q(x) = x^3 + 7x^2 + 7x + 5$  y  $r(x) = 0$ 7. (a)  $r = 7$ (b)  $r = 6$ 
	- (c)  $r = -8$
	- (d)  $r = -17$
	- (e) El teorema del residuo.

# 5. Matrices

# Índice

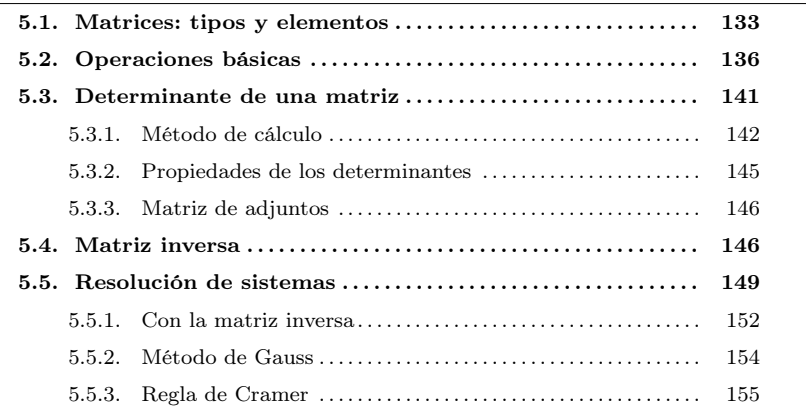

## <span id="page-137-0"></span>5.1. Matrices: tipo y elementos

Una matriz es un conjunto de números organizados en  $m$  filas y  $n$  columnas  $(m y n)$ números naturales), y cerrados entre dos paréntesis.

Ejemplo. Algunas matrices.

 $\overline{I}$ ⎜ ⎜ ⎜ ⎜ ⎜ ⎜ ⎜ ⎜ ⎜ ⎝ −1 3 5 2  $-2$  2 2 −7 8  $\mathbf{I}$  $\begin{array}{c} \hline \end{array}$ ⎠  $\overline{I}$  $\Big\}$ ⎝ −1 4 5 23 6 11 −8 2  $\mathbf{I}$  $\begin{array}{c} \hline \end{array}$ ⎠

Si una matriz tiene m filas y n columnas se dice que tiene dimensión  $m \times n$  o bien que es de orden  $(m, n)$ .

Ejemplo. Dimensión de una matriz.

$$
A = \begin{pmatrix} -1 & 4 & 5 & 23 \\ 6 & 11 & -8 & 2 \end{pmatrix}
$$

Podemos decir que <sup>A</sup> es una matriz de orden (2, <sup>4</sup>) o bien que tiene dimensión  $2 \times 4$ .

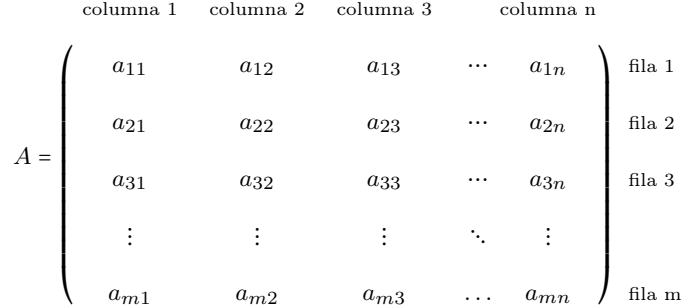

o bien de manera simplificada:

$$
A = (a_{ij})_{\substack{i=1,\ldots,m\\j=1,\ldots,n}}
$$

donde el primer subíndice,  $i$ indica la fila y el segundo  $j$  la columna. Muchas veces se omiten los posibles valores de *i* y *j* y se escribe simplemente  $A = (a_{ij})$ .

Así, a partir de los subíndices podemos identificar el elemento de la fila iy la columna  $j$  de la matriz A como  $a_{ij}$ .

Ejemplo. Identifcamos elementos de la matriz.

En la matriz siguiente B, se pueden identificar algunos de los elementos:

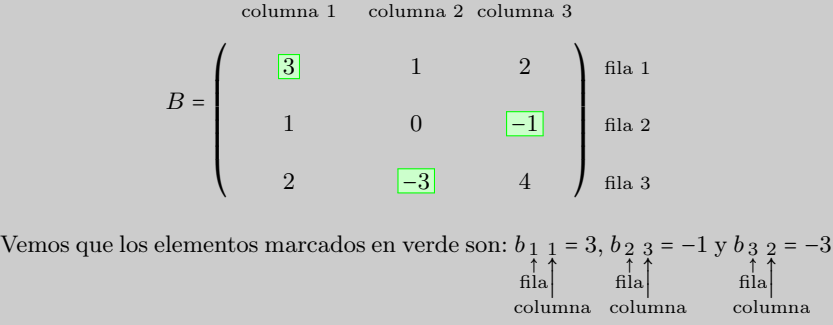

Si comparamos dos matrices  $A = (a_{ij})$  y  $B = (b_{ij})$  de la misma dimensión, diremos que son iguales siempre que todos sus elementos sean iguales y ocupen las mismas posiciones, es decir si

$$
(a_{ij}) = (b_{ij})
$$
 si  $a_{ij} = b_{ij}$  per a qualsevol *i*, *j*.

Matrices importantes ay matrices que por sus propiedades, estructura, forma, ... son más utilizadas que el resto. Identifiquemos algunas:

• Matriz cuadrada. Es una matriz que tiene el mismo número de filas que columnas, es decir, tiene dimensión  $n \times n$ . Habitualmente, por matrices cuadradas entendemos matrices de orden n.

• Matriz diagonal. La diagonal de una matriz está formada por aquellos elementos cuyas filas y columnas tienen el mismo número, es decir,  $a_{11}, a_{22}, a_{33}, \ldots$  Cuando una matriz cuadrada tiene todos los elementos 0 excepto los de la diagonal, decimos que es una matriz diagonal.

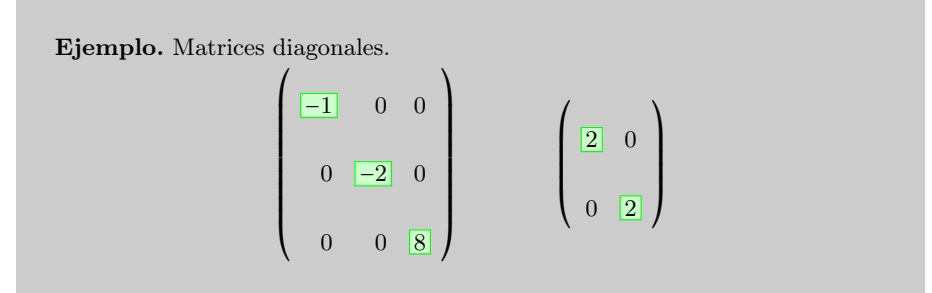

- Matriz nula. Es una matriz en la que todos sus elementos son 0. Normalmente, se denota por  $0_{mn}$ , donde  $m \times n$  es la dimensión de la matriz.
- Matriz identidad. Es una matriz diagonal en la que todos los elementos de la diagonal son 1. La matriz identidad de dimensión de orden n se indica con $I_n$ .

Ejemplo. Matrices identidad.  $\overline{I}$  $\mathbf l$ 

$$
I_3 = \left(\begin{array}{rrr} 1 & 0 & 0 \\ 0 & 1 & 0 \\ 0 & 0 & 1 \end{array}\right) \qquad \qquad I_2 = \left(\begin{array}{rrr} 1 & 0 \\ 0 & 1 \end{array}\right)
$$

• Matriz triangular. Es una matriz cuadrada en la que todos los elementos situados por debajo o por encima de la diagonal son 0. En caso de que los elementos por debajo la diagonal sean 0, hablaremos de matriz triangular superior. En cambio, si los elementos situados por encima de la diagonal son cero hablaremos de matriz triangular inferior. .

Ejemplo. Matrices triangul  $A =$  $\overline{I}$  $\begin{array}{c|c} \hline \rule{0pt}{2.5ex} \rule{0pt}{2.5ex}$ ⎝ −1 3 5  $0 \t -2 \t 2$ 0 0 8  $\mathbf{I}$  $\begin{array}{c} \hline \end{array}$ ⎠  $B =$  $\overline{I}$ ⎜ ⎜ ⎜ ⎜ ⎜ ⎜ ⎜ ⎜ ⎜ ⎝ −1 0 0  $2 -2 0$ 2 −7 8  $\overline{\phantom{a}}$  $\begin{array}{c} \hline \end{array}$ ⎠

En este caso la matriz  $A$  es una matriz triangular superior y la matriz  $B$  es triangular inferior.

• Matriz transpuesta. La matriz transpuesta de una matriz A se denomina  $A<sup>T</sup>$ y es la matriz que resulta de cambiar filas por columnas en la matriz A.

Ejemplo. Matriz transpuesta.

$$
A = \begin{pmatrix} -1 & 3 & 5 \\ 2 & -2 & 2 \\ 2 & -7 & 8 \end{pmatrix} \longrightarrow A^{T} = \begin{pmatrix} -1 & 2 & 2 \\ 3 & -2 & -7 \\ 5 & 2 & 8 \end{pmatrix}
$$

Se puede observar que, por ejemplo, la primera fila de <sup>A</sup> (−1 3 5) coincide con la primera columna de la transpuesta. Se puede comprobar que esto pasa en todos los pares de filas/columnas.

• Matriz simétrica. Es la que coincide con su transpuesta.

Ejemplo. Matriz simétrica

 $A =$  $\overline{I}$ ▎▏▏▏ ⎝ −1 4 7 4 −2 1 7 −1 8  $\mathbf{I}$  $\begin{array}{c} \begin{array}{c} \begin{array}{c} \begin{array}{c} \end{array} \\ \begin{array}{c} \end{array} \\ \begin{array}{c} \end{array} \end{array} \end{array} \end{array}$ ⎠

Vemos que si calculamos  $A<sup>T</sup>$  obtenemos la misma matriz.

### <span id="page-140-0"></span>5.2. Operaciones básicas

Suma y resta Dos matrices se pueden sumar o restar únicamente si sus dimensiones son las mismas. En este caso, la suma de las matrices es igual a la suma ordenada de los elementos que ocupan la misma posición, y su resultado tendrá que situarse en la misma posición de la matriz suma; es decir, si  $A = (a_{ij})$  y  $B = (b_{ij})$  son matrices de dimensión  $m \times n$ ,

La suma es  $A + B = (a_{ij}) + (b_{ij}) = (a_{ij} + b_{ij})$ 

La resta es  $A - B = (a_{ij}) - (b_{ij}) = (a_{ij} - b_{ij})$ 

Ejemplo. Suma y resta de matrices.

Se consideran estas matrices:

$$
A = \begin{pmatrix} 1 & 2 & -3 \\ 2 & 1 & -2 \\ -1 & 3 & 1 \end{pmatrix} \quad B = \begin{pmatrix} 1 & 1 & -3 \\ 2 & 0 & -1 \\ 3 & 4 & 2 \end{pmatrix} \quad C = \begin{pmatrix} 1 & 2 & -2 \\ -1 & 6 & -1 \end{pmatrix}
$$

En primer lugar, vemos que no se pueden sumar ni restar A con C, ni tampoco B con C, porque no tienen la misma dimensión. En cambio puede hacerse la suma y la resta de  $A$  y  $B$  de la manera siguiente:

$$
A + B = \begin{pmatrix} 1 & 2 & -3 \\ 2 & 1 & -2 \\ -1 & 3 & 1 \end{pmatrix} + \begin{pmatrix} 1 & 1 & -3 \\ 2 & 0 & -1 \\ 3 & 4 & 2 \end{pmatrix} = \begin{pmatrix} 1+1 & 2+1 & -3-3 \\ 2+2 & 1+0 & -2-1 \\ -1+3 & 3+4 & 1+2 \end{pmatrix}
$$

 $P<sub>C</sub>$ 

$$
A + B = \begin{pmatrix} 2 & 3 & -6 \\ 4 & 1 & -3 \\ 2 & 7 & 3 \end{pmatrix}
$$

Puede comprobarse que la suma del elemento de la fila 1 y la columna 2 (en verde) de la matriz A se suma con el elemento que ocupa la misma posición en la matriz <sup>B</sup>, y el resultado ocupa la misma posición en la matriz suma <sup>2</sup>+<sup>1</sup> = <sup>3</sup>. Así, se hace la suma con todos los pares de elementos de las matrices A y B. Igualmente, se hace la resta de ambas matrices:

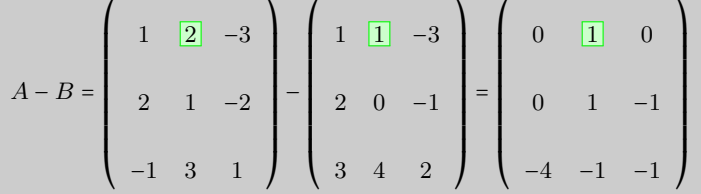

En este caso, en vez de sumar, se restan los elementos de la segunda matriz de los elementos de la primera. Por ejemplo, del elemento de la fila 1 y columna 2 (en verde) de la matriz A, se resta el elemento que ocupa la misma posición en la matriz B, y el resultado ocupa la misma posición en la matriz resta:  $2 - 1 = 1$ .

Propiedades de la suma de matrices. Son muy parecidas a las propiedades de la suma de números teniendo en cuenta que solo podemos sumar matrices de la misma dimensión:

Conmutativa:  $A + B = B + A$ 

- Asociativa:  $A + B + C = A + (B + C) = (A + B) + C$
- Elemento neutro: hay una matriz, denominada elemento neutro, que, sumada a cualquier otra matriz A de la misma dimensión, tiene como resultado siempre A. Esta matriz es la matriz nula.
- Toda matriz tiene un elemento opuesto, que sumado con el original resulta el elemento neutro. El elemento opuesto de <sup>A</sup> es −A.

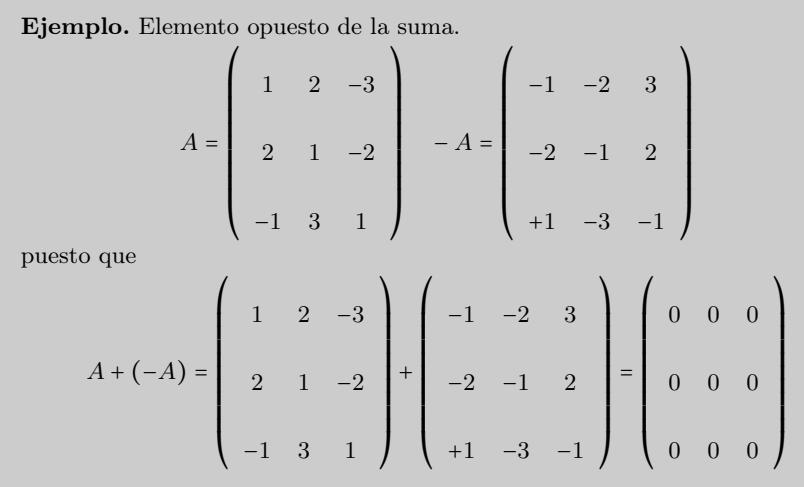

Producto por un escalar El producto de una matriz por un escalar (un número real) siempre puede calcularse y consiste en multiplicar todos los elementos de la matriz por este número. Es decir, si r es un número real y  $A = (a_{ij})$  es una matriz, el producto de la matriz por el escalar es

$$
r\cdot A=r\cdot (a_{ij})=(r\cdot a_{ij})
$$

Propiedades del producto por un escalar

- Conmutativa:  $r \cdot A = A \cdot r$
- Asociativa:  $(r_1 \cdot r_2) \cdot A = r_1 \cdot (r_2 \cdot A)$
- Elemento neutro: hay un escalar, denominado elemento neutro, que multiplicado por cualquier matriz A tiene como resultado siempre A. Este es el número 1.
- Distributiva: en este caso tenemos de dos tipos:

$$
\circ \text{ escalar } r \cdot (A + B) = r \cdot A + r \cdot B
$$

 $\circ$  de matriz  $(r_1 + r_2) \cdot A = r_1 \cdot A + r_2 \cdot A$ 

Ejemplo. Producto por un escalar.

Si seguimos con la misma matriz A de los ejemplos anteriores y la multiplicamos por la escalar 3,

$$
3 \cdot A = 3 \cdot \begin{pmatrix} 1 & 2 & -3 \\ 2 & 1 & -2 \\ -1 & 3 & 1 \end{pmatrix} = \begin{pmatrix} 3 \cdot 1 & 3 \cdot 2 & 3 \cdot (-3) \\ 3 \cdot 2 & 3 \cdot 1 & 3 \cdot (-2) \\ 3 \cdot (-1) & 3 \cdot 3 & 3 \cdot 1 \end{pmatrix} = \begin{pmatrix} 3 & 6 & -9 \\ 6 & 3 & -6 \\ -3 & 9 & 3 \end{pmatrix}
$$

Para dividir una matriz por un número, tiene que multiplicarse esta matriz por el inverso del número.

Producto de matrices Para multiplicar dos matrices,  $A \, y \, B$ , y obtener la matriz producto <sup>A</sup> ⋅ <sup>B</sup>, tiene que comprobarse que el número de columnas de la matriz <sup>A</sup> coincida con el número de filas de la matriz B. Es decir, si A es una matriz de dimensión  $m \times n$ , solo se puede multiplicar por la matriz B si esta tiene dimensión $n \times r$ . En el supuesto de que esto sea así, la matriz producto,  $P = A \cdot B$ , tiene dimensión  $m \times r$ , es decir, el mismo número de filas que la matriz A y el mismo número de columnas que la matriz B. En resumen, las dimensiones de las matrices del producto quedarían

 $(m \times n) \cdot (n \times r) = m \times r$ 

Para encontrar el elemento  $p_{ij}$ , tienen que multiplicarse ordenadamente los elementos de la fila i de la matriz  $A$  por los elementos de la columna  $j$  de la matriz  $B$  y se obtiene  $p_{ij}$  como la suma de todos estos productos.
Ejemplo. Producto de matrices.

$$
A = \begin{pmatrix} 2 & -1 & 3 \\ 1 & 0 & 2 \\ 2 & 1 & -2 \\ 0 & 1 & 0 \end{pmatrix} \quad B = \begin{pmatrix} 2 & 3 \\ 1 & 2 \\ 0 & 1 \end{pmatrix}
$$

En primer lugar, observamos que  $A \cdot B$  puede calcularse porque A tiene 3 columnas y <sup>B</sup> tiene 3 filas. La matriz resultante tendrá 4 filas (igual que <sup>A</sup>) y 2 columnas (igual que <sup>B</sup>). En cambio, <sup>B</sup> ⋅ <sup>A</sup> no puede calcularse, porque <sup>B</sup> tiene 2 columnas, mientras que A tiene 4 filas.

Para encontrar el elemento  $p_{11}$  (en rojo) de la matriz producto  $P = A \cdot B$ , tienen que multiplicarse ordenadamente los elementos de la fila 1 de la matriz  $A$  (en verde) por los elementos de la columna 1 de la matriz  $B$  (en azul):

$$
A \cdot B = \begin{pmatrix} 2 & -1 & 3 \\ 1 & 0 & 2 \\ 2 & 1 & -2 \\ 0 & 1 & 0 \end{pmatrix} \cdot \begin{pmatrix} 2 & 3 \\ 1 & 2 \\ 0 & 1 \end{pmatrix} = \begin{pmatrix} \frac{p_{11}}{p_{12}} & p_{12} \\ p_{21} & p_{22} \\ p_{31} & p_{32} \\ p_{41} & p_{42} \end{pmatrix}
$$

es decir,

# $p_{11} = 2 \cdot 2 + (-1) \cdot 1 + 3 \cdot 0 = 3$

Ahora, para encontrar p12, tiene que multiplicarse la fila 1 (en verde) por la columna 2 (en azul):

$$
A \cdot B = \begin{pmatrix} 2 & -1 & 3 \\ 1 & 0 & 2 \\ 2 & 1 & -2 \\ 0 & 1 & 0 \end{pmatrix} \cdot \begin{pmatrix} 2 & 3 \\ 1 & 2 \\ 0 & 1 \end{pmatrix} = \begin{pmatrix} 3 & p_{12} \\ p_{21} & p_{22} \\ p_{31} & p_{32} \\ p_{41} & p_{42} \end{pmatrix}
$$

es decir,

 $p_{12} = 2 \cdot 3 + (-1) \cdot 2 + 3 \cdot 1 = 7$ 

Y así sucesivamente hasta encontrar el producto.

$$
A \cdot B = \begin{pmatrix} 2 & -1 & 3 \\ 1 & 0 & 2 \\ 2 & 1 & -2 \\ 0 & 1 & 0 \end{pmatrix} \cdot \begin{pmatrix} 2 & 3 \\ 1 & 2 \\ 0 & 1 \end{pmatrix} = \begin{pmatrix} 3 & 7 \\ 2 & 5 \\ 5 & 6 \\ 1 & 2 \end{pmatrix}
$$

Así, pues, puede decirse en general que si  $A = (a_{ij})$ es una matriz  $m \times n$  y  $B = (b_{ij})$ es una matriz  $n \times r$ , la matriz producto de A por B,  $P = (p_{ij}) = A \cdot B$ , es una matriz

 $m \times r$ , y sus elementos se calculan de la manera siguiente:

 $p_{ij} = a_{i1} \cdot b_{1j} + a_{i2} \cdot b_{2j} + a_{i3} \cdot b_{3j} + \ldots + a_{in} \cdot b_{nj}$ 

Propiedades del producto de matrices

- Asociativa:  $A \cdot B \cdot C = A \cdot (B \cdot C) = (A \cdot B) \cdot C$
- El elemento neutro del producto de matrices cuadradas es la matriz identidad,  $I_n$ . Es decir, si A es una matriz cuadrada de dimensión  $n \times n$ , se cumple  $A \cdot I_n = I_n \cdot A = A$ .
- A veces (aunque no siempre), hay matrices cuadradas que tienen elemento inverso. Esta matriz, cuando existe, se denomina inversa. También se dice que la matriz A es invertible. La matriz inversa de una matriz cuadrada de dimensión  $n \times n$  A se indica  $A^{-1}$ , y cumple

$$
A \cdot A^{-1} = I_n \qquad \text{if} \qquad A^{-1} \cdot A = I_n
$$

• En general, el producto de matrices NO es conmutativo. Es decir, si A y B son dos matrices, cuando se pueden hacerse los productos  $A \cdot B$  y  $B \cdot A$ , generalmente:

$$
A \cdot B \neq B \cdot A
$$

aunque algunas veces (muy pocas) podría ser igual.

#### 5.3. Determinante de una matriz

Para cada matriz cuadrada puede definirse un número que es de gran ayuda, entre otras cosas, para determinar si esta matriz es invertible, y, en caso afirmativo, también es imprescindible para calcular la inversa de esta matriz. Este número se denomina determinante de la matriz. Se escribe  $det(A)$  o |A|, donde A es el nombre de la matriz.

Para indicar el determinante de una matriz, sus elementos tienen que ponerse entre dos segmentos verticales y no entre paréntesis.

Ejemplo. Notación para el determinante de una matriz.

$$
A = \begin{pmatrix} 1 & 2 & -3 \\ 2 & 1 & -2 \\ -1 & 3 & 1 \end{pmatrix}
$$
  
Substituting the values  $\text{Solution}$   $det(A) = \begin{pmatrix} 1 & 2 & -3 \\ 2 & 1 & -2 \\ -1 & 3 & 1 \end{pmatrix}$ 

# 5.3.1. Método de cálculo

Se definirá el determinante de manera recursiva, es decir, primero para matrices de dimensión  $1 \times 1$ , a continuación para matrices de dimensión  $2 \times 2$ , y así sucesivamente.

Determinante de una matriz  $1 \times 1$  Es igual al número que compone la matriz.

Ejemplo. Determinante  $1 \times 1$ .  $\text{si } A = (3) \qquad \det(A) = |3| = 3$ 

Determinante de una matriz  $2 \times 2$  Es igual al producto de los elementos de la diagonal dos elementos.

**Ejemplo.** Determinante 2 × 2.  
\nsi 
$$
A = \begin{pmatrix} 1 & -1 \\ 2 & 4 \end{pmatrix}
$$
 det $(A) = \begin{vmatrix} 1 & -1 \\ 2 & 4 \end{vmatrix} = 1 \cdot 4 - (-1) \cdot 2 = 6$ 

Determinante de una matriz  $3 \times 3$  Se calcula sumando estos tres productos,

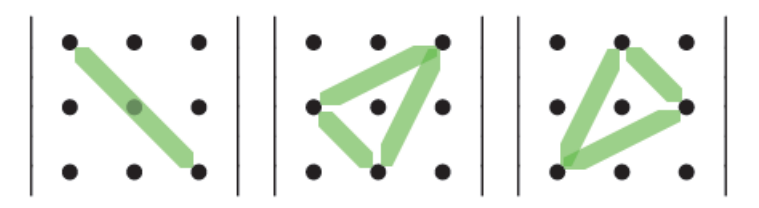

y restando estos tres productos,

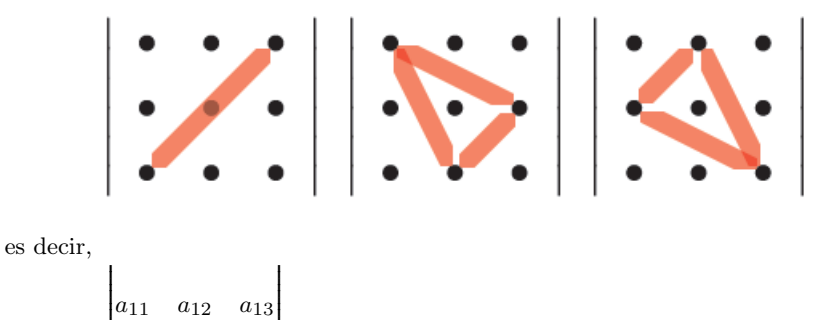

RRRRRRRRRRRRRRRRRRRRRRRRRRRRRRR  $a_{21} \quad a_{22} \quad a_{23}$  =  $a_{11} \cdot a_{22} \cdot a_{33} + a_{12} \cdot a_{23} \cdot a_{31} + a_{21} \cdot a_{13} \cdot a_{32}$ a31 a32 a33 RRRRRRRRRRRRRRRRRRRRRRRRRRRRRRR  $-a_{31} \cdot a_{22} \cdot a_{13} - a_{12} \cdot a_{21} \cdot a_{33} - a_{11} \cdot a_{23} \cdot a_{32}$ 

Esta regla gráfica para facilitar el cálculo de los determinantes de orden 3 se denomina regla de Sarrus.

Los determinantes aparecieron en matemáticas mucho antes (siglo xv) que las matrices (siglo xx). El término matriz fue creado por James Joseph Sylvester para dar a entender que era la "madre" de los determinantes.

m

 $\mathbf{I}$ 

 $\mathbf{H}$ 

Ejemplo. Determinante  $3 \times 3$ .

 $\overline{1}$ 

$$
\begin{vmatrix}\n1 & 2 & -3 \\
2 & 1 & -2 \\
-1 & 3 & 1\n\end{vmatrix} =\n\begin{vmatrix}\n= 1 \cdot 1 \cdot 1 + 2 \cdot (-2) \cdot (-1) + 2 \cdot (-3) \cdot 3 - (-1) \cdot 1 \cdot (-3) \\
-2 \cdot 2 \cdot 1 - 1 \cdot (-2) \cdot 3 = -14\n\end{vmatrix}
$$

Determinante de matrices  $4 \times 4$  En este caso se tiene que descomponer el determinante. Elegimos una fila o columna y desarrollamos por esta. Por ejemplo, si elegimos la primera columna,

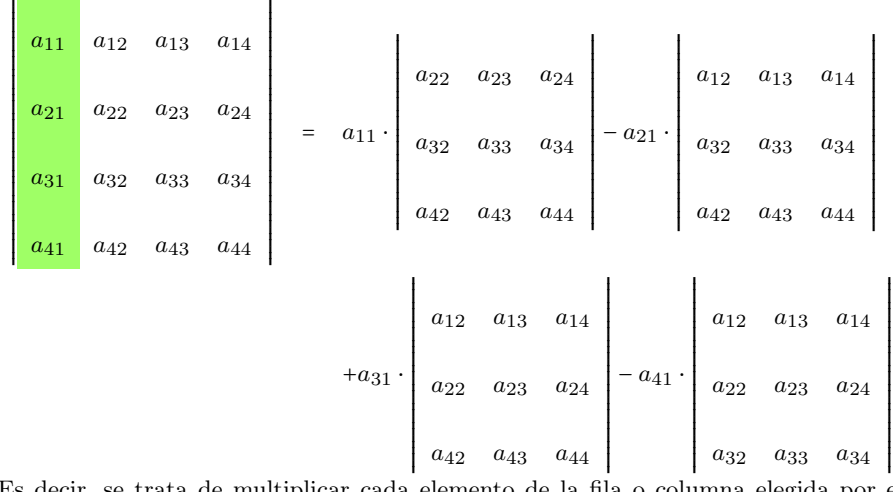

Es decir, se trata de multiplicar cada elemento de la fila o columna elegida por el determinante de la matriz <sup>3</sup>×<sup>3</sup> que resulta de eliminar la fila y la columna correspondiente a este elemento. Además, tienen que alternarse los signos sabiendo que el elemento  $a_{11}$  tiene siempre el signo +. Por ejemplo, el elemento  $a_{11}$  tiene que multiplicarse por el determinante de la matriz que resulta de eliminar la fila 1 y la columna 1, es decir,

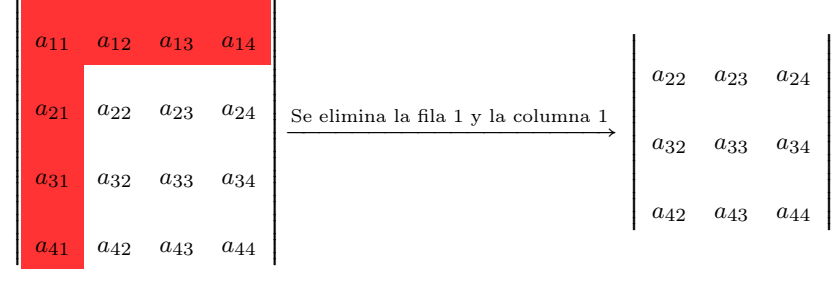

El elemento  $a_{21}$ , esta vez **cambiado de signo**, se tiene que multiplicar por el determinante de la matriz que resulta de eliminar la fila 2 y la columna 1, es decir:

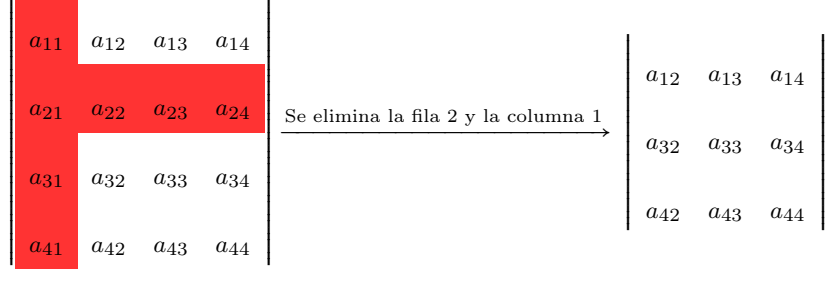

y se sigue así con todos los elementos de la primera columna.

 $\mathbf{I}$ 

 $\mathbf{I}$ 

El determinante que resulta de eliminar la fila  $i$  y la columna  $j$  se denomina menor complementario del elemento  $a_{ij}$ , y se indica  $\alpha_{ij}$  ( $\alpha$ , alfa, es la primera letra del alfabeto griego).

Por ejemplo, en el caso de la matriz  $4 \times 4$  anterior, el menor complementario de  $a_{31}$ es

 $\overline{1}$ 

 $\mathbf{I}$ 

$$
\alpha_{31} = \left|\begin{array}{ccc} a_{12} & a_{13} & a_{14} \\ a_{22} & a_{23} & a_{24} \\ a_{42} & a_{43} & a_{44} \end{array}\right|
$$

Así, pues, la expresión que calcula el determinante <sup>4</sup> × <sup>4</sup> puede simplificarse todavía más:

$$
\begin{vmatrix}\na_{11} & a_{12} & a_{13} & a_{14} \\
a_{21} & a_{22} & a_{23} & a_{24} \\
a_{31} & a_{32} & a_{33} & a_{34} \\
a_{41} & a_{42} & a_{43} & a_{44}\n\end{vmatrix} = a_{11}\alpha_{11} - a_{21}\alpha_{21} + a_{31}\alpha_{31} - a_{41}\alpha_{41}
$$

Este método puede utilizarse también para calcular los determinantes de matrices de orden 2 y de orden 3.

El cálculo del determinante puede hacerse con cualquier columna (o fila) de la matriz (teniendo en cuenta los signos). Se ha utilizado tan solo la primera columna para simplificar la explicación.

Ejemplo. Determinante matriz  $4 \times 4$ . Elegimos la primera columna. RRRRRRRRRRRRRRRRRRRRRRRRRRRRRRRRRR  $2$  −1 3 1 1 0 2 3  $\begin{array}{cccc} 2 & 1 & -2 & 6 \end{array}$ 0 1 0 3 RRRRRRRRRRRRRRRRRRRRRRRRRRRRRRRRRR  $= 2$ RRRRRRRRRRRRRRRRRRRRRRRRR 0 2 3 1 −2 6 1 0 3 RRRRRRRRRRRRRRRRRRRRRRRRR −1⋅ RRRRRRRRRRRRRRRRRRRRRRRRR −1 3 1 1 −2 6 1 0 3 RRRRRRRRRRRRRRRRRRRRRRRRR  $+2$ RRRRRRRRRRRRRRRRRRRRRRRRR −1 3 1 0 2 3 1 0 3 RRRRRRRRRRRRRRRRRRRRRRRRR −0⋅ RRRRRRRRRRRRRRRRRRRRRRRRR −1 3 1 0 2 3 1 −2 6 RRRRRRRRRRRRRRRRRRRRRRRRR = 9 También hubiéramos podido calcularlo desarrollando por otra fila o columna. Si eligiéramos la segunda fila quedaría

$$
\begin{vmatrix}\n2 & -1 & 3 & 1 \\
\boxed{1} & \boxed{0} & \boxed{2} & \boxed{3} \\
2 & 1 & -2 & 6 \\
0 & 1 & 0 & 3\n\end{vmatrix} = -\frac{1}{1} \begin{vmatrix} -1 & 3 & 1 \\
1 & -2 & 6 \\
1 & 0 & 3 \end{vmatrix} + \frac{1}{1} \begin{vmatrix} 2 & 3 & 1 \\
-2 & 6 & 1 \\
0 & 0 & 3 \end{vmatrix} = -\frac{1}{2} \begin{vmatrix} 2 & -1 & 1 \\
-2 & 1 & 6 \\
0 & 1 & 3 \end{vmatrix} + \frac{1}{3} \begin{vmatrix} 2 & -1 & 3 \\
2 & 1 & -2 \\
0 & 1 & 0 \end{vmatrix} = 9
$$

Determinante de cualquier matriz cuadrada Se sigue el mismo procedimiento que en las matrices <sup>4</sup> × <sup>4</sup>: se multiplica cada elemento de la fila o columna que escogemos

por su menor complementario. Además, tienen que alternarse los signos empezando siempre por el elemento  $a_{11}$  que tiene signo +. Es decir:

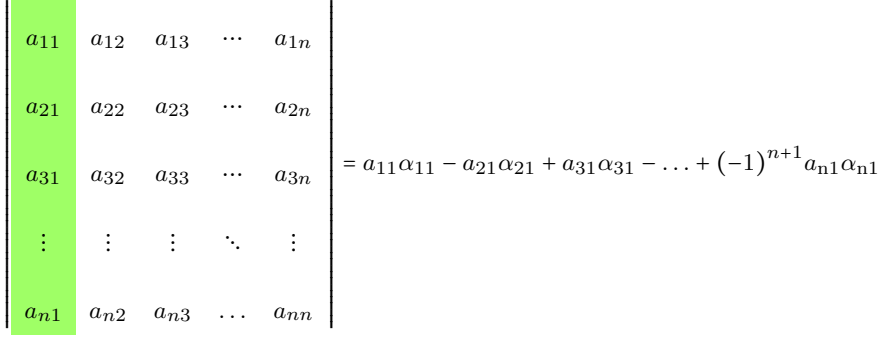

Recordamos que el cálculo del determinante se puede hacer con cualquier columna (o fila) de la matriz (teniendo en cuenta los signos).

#### 5.3.2. Propiedades de los determinantes

Tenemos un conjunto de propiedades que se cumplen para determinantes que cualquier orden. Estas propiedades pueden ayudarnos a simplificar los cálculos.

1) El determinante de una matriz coincide con el de su transpuesta.

$$
det(A) = det(A^T)
$$

- 2) Si intercambiamos dos filas o dos columnas, el determinante es el mismo pero cambia de signo.
- 3) Si multiplicamos toda una fila o una columna por un valor k, el determinante queda multiplicado por k. En particular, si tenemos una matriz de orden n,  $\det(k \cdot A)$  =  $k^n \cdot det(A)$ .
- 4) Si la matriz tiene dos filas o dos columnas iguales o proporcionales (es decir, es la misma multiplicada por un número), el determinante vale 0.
- 5) Si la matriz tiene una fila o columna de ceros, el determinante es 0.
- 6) Si a una fila o columna se suma otra multiplicada por una constante, el determinante no varía.
- 7) El determinante de una matriz triangular es el producto de los valores de la diagonal.
- 8) El producto de determinantes es igual al determinante del producto.

$$
det(A \cdot B) = det(A) \cdot det(B).
$$

Muchas veces se utiliza la propiedad 7 para conseguir una fila o columna con el máximo de 0 posibles y así reducir los cálculos a la hora de calcular el determinante de la matriz desarrollando por aquella fila o columna.

#### 5.3.3. Matriz de adjuntos

Relacionado con el concepto de menores complementarios, y también como herramienta para calcular la matriz inversa (en caso de que exista), podemos definir el adjunto de un elemento de la matriz.

El adjunto del elemento  $a_{ij}$  de la matriz A se indica con  $A_{ij}$  y se define de la manera siguiente:

 $A_{ij} = (-1)^{i+j} \alpha_{ij}$  donde  $\alpha_{ij}$  es el menor complementario de  $a_{ij}$ 

Se puede observar que si  $i + j$  es un número par,  $A_{ij} = \alpha_{ij}$ . En cambio, si  $i + j$ es un número impar,  $A_{ij} = -\alpha_{ij}$ . Es decir, el signo que tiene que anteponerse al menor complementario para obtener el elemento correspondiente adjunto se rige por la siguiente matriz de signos:

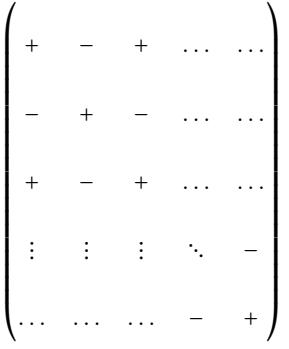

Por ejemplo, el adjunto del elemento  $a_{34}$  es  $A_{34} = (-1)^{3+4} \alpha_{34} = -\alpha_{34}$ . La matriz formada por todos los adjuntos de los elementos de la matriz $A$  se denomina  $\mathbf{matrix}$ de adjuntos de A, y se indica habitualmente con  $A'$ , a pesar de que a veces también podemos encontrar Adj(A).

Hay que vigilar con esta definición, puesto que hay una definición alternativa (también usada) en la que se considera la matriz de adjuntos como la matriz transpuesta a  $A'$ .

#### 5.4. Matriz inversa

Una matriz cuadrada  $n \times n$  puede invertirse siempre que su determinante no sea 0.

Para encontrar la inversa de una matriz A tendremos que calcular primero su matriz de adjuntos. Una vez encontrada la matriz de adjuntos de A, es muy sencillo encontrar la matriz inversa de A a partir de la fórmula siguiente:

$$
A^{-1} = \frac{1}{\det(A)} (A')^T
$$

Dicho de otro modo, la matriz de adjuntos transpuesta y dividida entre el valor del determinante de A. Es evidente que, como ya se ha dicho, el determinante de A tiene que ser diferente de 0; en caso contrario, la fórmula no puede aplicarse. Alternativamente, podemos calcular primero la transpuesta de la matriz y después la matriz de adjuntos.

$$
A^{-1} = \frac{1}{\det(A)} (A^T)'
$$

Ejemplo. Cálculo de la matriz inversa.

Dada la matriz  $A =$  $\overline{I}$ ⎜ ⎜ ⎜ ⎜ ⎜ ⎜ ⎜ ⎜ ⎜ ⎝ 1 2 −3 2 1 −2 −1 3 1  $\mathbf{I}$  $\begin{array}{c} \hline \end{array}$ ⎠ queremos calcular  $A^{-1}$ . RRRRRRRRRRRRRRRRRRRRRRRRRRRRRRR

1 2 −3 RRRRRRRRRRRRRRRRRRRRRRRRRRRRRRR

 $=-14.$ 

Empecemos calculando el determinante: 2 1 −2

−1 3 1

Seguidamente, calculamos la matriz de adjuntos y su transposada:

$$
A' = \begin{pmatrix} 7 & 0 & 7 \\ -11 & -2 & -5 \\ -1 & -4 & -3 \end{pmatrix} \quad (A')^T = \begin{pmatrix} 7 & -11 & -1 \\ 0 & -2 & -4 \\ 7 & -5 & -3 \end{pmatrix}
$$

Por lo tanto, la inversa de A es

$$
A^{-1} = \frac{-1}{14} \cdot \begin{pmatrix} 7 & -11 & -1 \\ 0 & -2 & -4 \\ 7 & -5 & -3 \end{pmatrix} = \begin{pmatrix} -\frac{1}{2} & \frac{11}{14} & \frac{1}{14} \\ 0 & \frac{1}{7} & \frac{2}{7} \\ -\frac{1}{2} & \frac{5}{14} & \frac{3}{14} \end{pmatrix}
$$

Comprobamos que es efectivamente la inversa viendo que satisface  $A \cdot A^{-1} = I_3$ y también  $A^{-1} \cdot A = I_3$ 

$$
A \cdot A^{-1} = \begin{pmatrix} 1 & 2 & -3 \\ 2 & 1 & -2 \\ -1 & 3 & 1 \end{pmatrix} \cdot \frac{-1}{14} \cdot \begin{pmatrix} 7 & -11 & -1 \\ 0 & -2 & -4 \\ 7 & -5 & -3 \end{pmatrix} = \frac{-1}{14} \begin{pmatrix} -14 & 0 & 0 \\ 0 & -14 & 0 \\ 0 & 0 & -14 \end{pmatrix} = I_3
$$

$$
A^{-1} \cdot A = \frac{-1}{14} \begin{pmatrix} 7 & -11 & -1 \\ 0 & -2 & -4 \\ 0 & -2 & -4 \\ 7 & -5 & -3 \end{pmatrix} \begin{pmatrix} 1 & 2 & -3 \\ 2 & 1 & -2 \\ -1 & 3 & 1 \end{pmatrix} = \frac{-1}{14} \begin{pmatrix} -14 & 0 & 0 \\ 0 & -14 & 0 \\ 0 & 0 & -14 \end{pmatrix} = I_3
$$

Cálculo por el método de Gauss. Otro método para encontrar la matriz inversa es el de Gauss. En este método partimos de una matriz dividida en dos partes: en la primera parte (izquierda) colocamos la matriz dada  $A = (a_{ij})$  y en la segunda parte (derecha) la matriz identidad. Para una matriz <sup>3</sup> × <sup>3</sup>, nos quedaría

 $\overline{I}$ ⎜ ⎜ ⎜ ⎜ ⎜ ⎜ ⎜ ⎜ ⎜ ⎝  $a_{11}$   $a_{12}$   $a_{13}$  | 1 0 0  $a_{21}$   $a_{22}$   $a_{23}$  | 0 1 0  $a_{31}$   $a_{32}$   $a_{33}$  | 0 0 1  $\mathbf{I}$  $\begin{array}{c} \begin{array}{c} \begin{array}{c} \end{array} \\ \begin{array}{c} \end{array} \end{array} \end{array}$ ⎠

Después aplicamos transformaciones lineales (veremos a continuación cuáles son las transformaciones permitidas) a las filas de la matriz hasta llegar a una matriz en la que la matriz identidad esté en la primera parte (izquierda)

$$
\left(\begin{array}{ccc|ccc} 1 & 0 & 0 & b_{11} & b_{12} & b_{13} \\ 0 & 1 & 0 & b_{21} & b_{22} & b_{23} \\ 0 & 0 & 1 & b_{31} & b_{32} & b_{33} \end{array}\right)
$$

Entonces la matriz inversa es la que nos ha quedado en la segunda parte  $(b_{ij})$ 

Las transformaciones lineales que podemos hacer son las siguientes:

- Cambiar el orden de las filas.
- Multiplicar una fila por un número que no sea 0.
- Sumar a una fila otra multiplicada por un número diferente de 0.

Estas transformaciones tienen que hacerse simultáneamente en las dos partes de la matriz.

Normalmente se indica cuáles son las transformaciones que hacemos en cada paso escribiendo cómo se ha obtenido la nueva fila. Denotamos como  $Fi$  la fila  $i$  y  $Cj$  la columna j. Podemos verlo en el siguiente ejemplo.

 $\mathbf{I}$ ⎟ ⎟ ⎟ ⎟ ⎟ ⎟ ⎟ ⎟  $\mathbf{I}$ ⎠

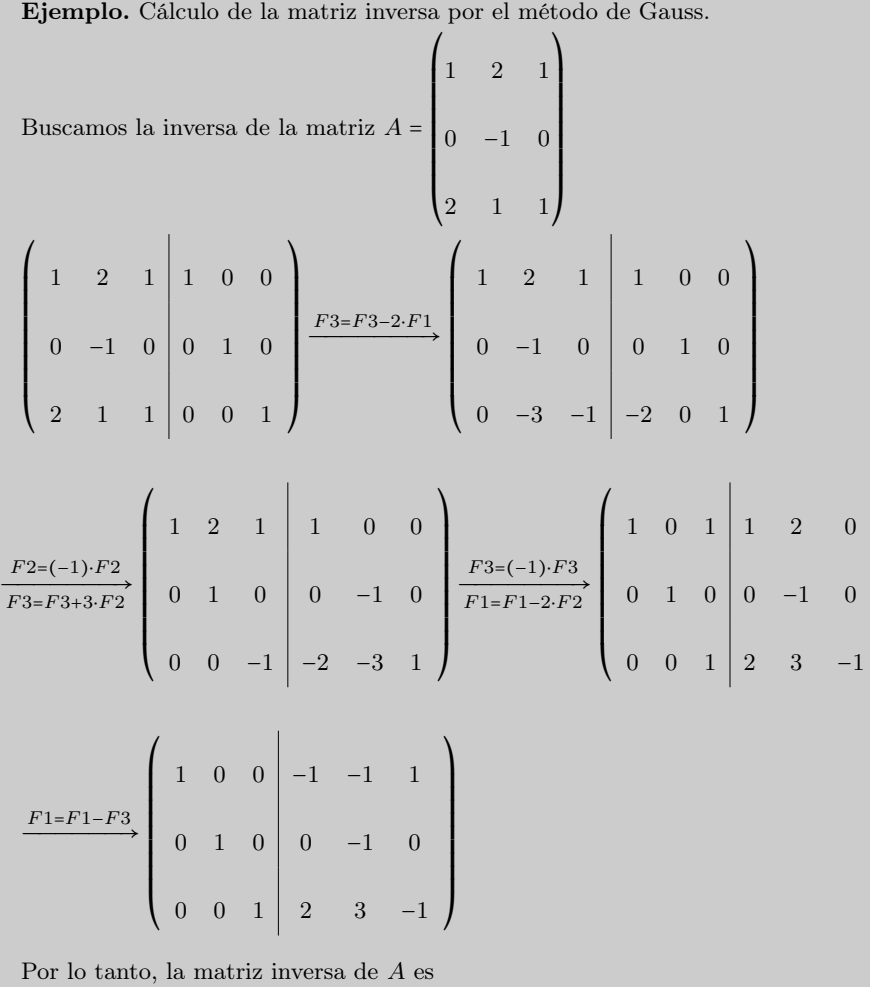

 $A^{-1} =$  $\overline{I}$ ⎜ ⎜ ⎜ ⎜ ⎜ ⎜ ⎜ ⎜ ⎜ ⎝ −1 −1 1  $0 \t -1 \t 0$ 2 3 −1  $\overline{\phantom{a}}$  $\begin{array}{c} \begin{array}{c} \begin{array}{c} \end{array} \\ \begin{array}{c} \end{array} \end{array} \end{array}$ ⎠

#### 5.5. Resolución de sistemas

Un sistema de ecuaciones lineales con  $m$  ecuaciones y  $n$  incógnitas como el siguiente,

```
⎧⎪⎪⎪⎪⎪⎪⎪⎪⎪⎪⎪⎪⎪⎪⎪⎪⎪
⎨
⎪⎪⎪⎪⎪⎪⎪⎪⎪⎪⎪⎪⎪⎪⎪⎪⎪⎩
     a_{11} \cdot x_1 + a_{12} \cdot x_2 + \ldots + a_{1n} \cdot x_n = b_1a_{21} \cdot x_1 + a_{22} \cdot x_2 + \ldots + a_{2n} \cdot x_n = b_2⋮
    a_{m1} \cdot x_1 + a_{m2} \cdot x_2 + \ldots + a_{mn} \cdot x_n = b_m
```
puede expresarse de forma matricial de la manera siguiente:

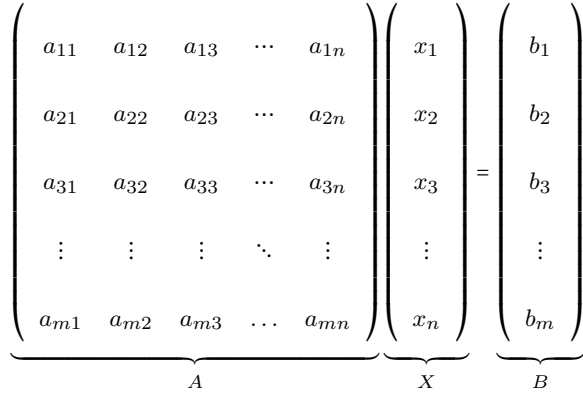

Esta manera de escribirlo se denomina ecuación matricial. Nos fijamos que es del tipo

$$
A\cdot X=B,
$$

donde  $A$  se denomina matriz asociada al sistema,  $B$  es el vector de términos independiente, y  $X$  es una matriz  $n \times 1$  de incógnitas.

Conceptos previos. Para conocer el número de soluciones de un sistema matricial, tienen que introducirse algunos conceptos: menor de orden k, rango de una matriz y matriz ampliada de un sistema matricial.

Menor de orden  $k \mid$ Dada una matriz A, si se seleccionan k filas y k columnas de la matriz, y se calcula el determinante de estas  $k$  filas y  $k$  columnas, a este determinante se lo denomina menor de orden k de la matriz A. En caso de que se escojan todas las filas excepto una, y todas las columnas excepto una, nos hallamos, como es sabido, ante un menor complementario.

Ejemplo. Menor de orden k.

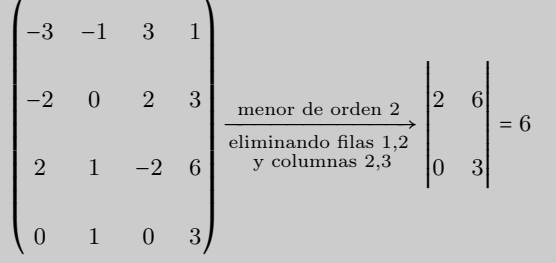

Rango de una matriz Es el orden máximo de los menores de la matriz que no son 0. El rango de una matriz A se indica  $rang(A)$ . Para hallarlo, tienen que calcularse todos los menores de orden máximo por si hay alguno que sea diferente de 0. Si no es así, se calculan todos los menores de orden una unidad menor por si hay alguno que sea diferente de 0. Y así sucesivamente. La orden del primer menor diferente de 0 será el rango de la matriz.

Ejemplo. Rango de una matriz.

En el caso de la matriz anterior se observa que el determinante es 0 (es decir, el menor de orden 4 es 0), así que se tiene que comprobar si hay algún menor de orden 3 que no sea 0.

$$
\begin{bmatrix}\n-3 & -1 & 3 & 1 \\
-2 & 0 & 2 & 3 \\
2 & 1 & -2 & 6 \\
0 & 1 & 0 & 3\n\end{bmatrix}\n\xrightarrow{\text{memory de orden 3}\n\text{eliminando fila 1}\n\begin{bmatrix}\n0 & 2 & 3 \\
1 & -2 & 6 \\
1 & 0 & 3\n\end{bmatrix}\n= 12
$$

Por lo tanto, esta matriz tiene rango 3 porque uno de sus menores de orden 3 no es 0 y el de orden 4 es 0.

Matriz ampliada Si consideramos el sistema matricial  $A \cdot X = B$ , la matriz ampliada es la matriz formada por la matriz A más la columna B. Generalmente, estas dos partes de la matriz ampliada se separan por una línea y se indica la matriz ampliada por  $A^*$ .

En el sistema matricial inicial, la matriz ampliada es:

$$
A^* = \begin{pmatrix} a_{11} & a_{12} & a_{13} & \cdots & a_{1n} & b_1 \\ a_{21} & a_{22} & a_{23} & \cdots & a_{2n} & b_2 \\ a_{31} & a_{32} & a_{33} & \cdots & a_{3n} & b_3 \\ \vdots & \vdots & \vdots & \ddots & \vdots & \\ a_{m1} & a_{m2} & a_{m3} & \cdots & a_{mn} & b_n \end{pmatrix}
$$

Discussión de sistemas. Dado un sistema matricial  $A \cdot X = B$ , donde A es una matriz  $m \times n$  (*m* es el número de ecuaciones y el *n* número de incógnitas) podemos encontrar tres tipos diferentes de sistemas según el número de soluciones que tienen. No es necesario que intentemos calcular las soluciones para saber de qué tipo de sistema se trata; basta con calcular el rango de la matriz asociada al sistema A y el rango de la matriz ampliada  $A^*$ . Veamos los diferentes casos:

• El sistema no tiene solución si el rango de la matriz A y el de la matriz ampliada A ∗ son diferentes, es decir, si

$$
rang(A) \neq rang(A^*).
$$

• El sistema tiene solución en los casos en los que el rango de la matriz A y el de la matriz ampliada son iguales.

$$
rang(A) = rang(A^*)
$$

Entonces tenemos que comprobar si coincide con el número de incógnitas  $(n)$ ; se pueden dar los casos siguientes:

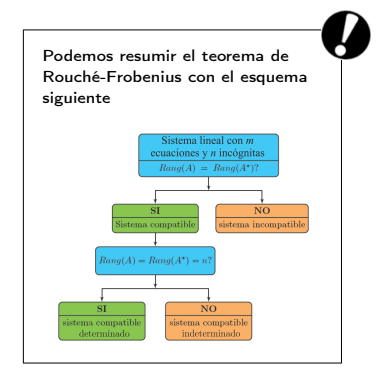

- $\circ$  Si  $rang(A) = n$ , la solución es única, es decir, hay una única matriz X que cumple  $A \cdot X = B$ .
- $\circ$  Si  $\left| \text{rang}(A) \leq n, \right|$  la solución no es única; de hecho, en estas condiciones, el sistema tiene infinitas soluciones.

Este resultado se conoce como el teorema de Rouché-Frobenius.

Ejemplo. Discusión de un sistema. Dado el sistema de ecuaciones lineales

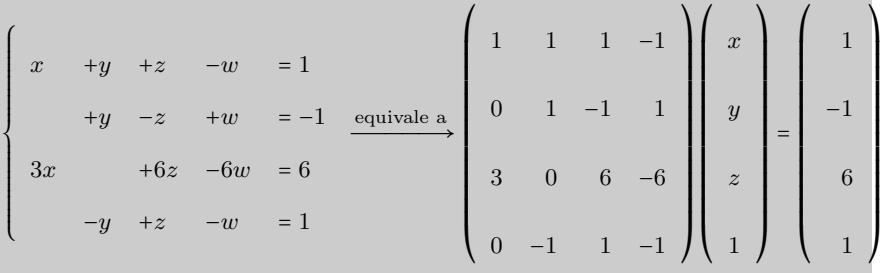

Si calculamos los rangos de las matrices  $A y A^*$  obtenemos

$$
rang(A) = rang(A^*) = 2 < n = 4
$$

Por lo tanto, este sistema tiene infinitas soluciones (como puede comprobarse en el tema dedicado a sistemas de ecuaciones)..

#### 5.5.1. Con la matriz inversa

Para resolver el sistema, encontramos dos casos: que el sistema tenga una única solución o que tenga infinitas.

Si el sistema matricial  $A \cdot X = B$  tiene solución única (si se cumpleompleix  $rang(A) = rang(A^*) = n \big|$ , se elige un menor de orden n de la matriz A que no sea 0 (la submatriz de este menor se denomina  $\overline{A}$ ) y se eligen las filas de B que coincidan con las filas de la submatriz del menor de orden n escogido (estas filas se denominan  $\overline{B}$ ). Fijaos que si  $n = m \overline{A}$  coincide con A y  $\overline{B}$  coincide con B.

Para resolver el sistema  $A \cdot X = B$ , basta con resolver  $\overline{A} \cdot X = \overline{B}$ . Ahora bien, dado que A es una matriz cuadrada cuyo determinante no es 0, existe su inversa. Por lo tanto, podemos multiplicar a ambos lados por  $\overline{A}^{\,-1}$ 

$$
\overline{A}^{-1} \cdot \overline{A} \cdot X = \overline{A}^{-1} \cdot \overline{B}
$$

Sabemos que  $\overline{A}^{-1} \cdot \overline{A} = I_n$ ; por lo tanto, la solución del sistema es

 $X = \overline{A}^{-1} \cdot \overline{B}$ 

#### Sistemas homogéneos Un sistema homogéneo es aquel en el que el vector de términos independientes  $B$  es cero. Fijémonos que en este caso siempre tendremos  $Rang(A) = Rang(A^*)$ Por lo tanto, siempre tendremos un sistema compatible. En el caso que  $ranq(A)$  coincida con el número de incógnitas (n), tendremos un sistema compatible determinado en que la única solución es  $x_1 = \ldots = x_n = 0$ .

Ejemplo. Resolución de un sistema con una única solución.

$$
\begin{cases}\nx + y + z = 0 \\
2x - 5y - 2z = -2 \\
3x + 4y + z = 8\n\end{cases}
$$
equivalente a\n
$$
\begin{bmatrix}\n1 & 1 & 1 \\
2 & -5 & -2 \\
3 & 4 & 1 \\
2 & 2 & 2\n\end{bmatrix}
$$

$$
\begin{bmatrix}\nx \\
x \\
y \\
z\n\end{bmatrix} = \begin{bmatrix}\n0 \\
-2 \\
8 \\
8 \\
0\n\end{bmatrix}
$$

Tiene una única solución porque  $rang(A) = rang(A^*) = 3$ . Para resolverlo, tiene que escogerse un menor de orden 3 que no sea 0 (por ejemplo, el menor formado por las tres primeras filas). Así, tenemos que, para resolver el sistema planteado, basta con resolver el sistema equivalente  $\overline{A} \cdot X = \overline{B}$  donde

$$
\overline{A} = \begin{pmatrix} 1 & 1 & 1 \\ 2 & -5 & -2 \\ 3 & 4 & 1 \end{pmatrix} \qquad \qquad \overline{B} = \begin{pmatrix} 0 \\ -2 \\ -8 \end{pmatrix}
$$

y la solución del sistema es

$$
\sin \overline{A}^{-1} = \frac{1}{18} \begin{pmatrix} 3 & 3 & 3 \\ -8 & -2 & 4 \\ 23 & -1 & -7 \end{pmatrix} \rightarrow X = \frac{1}{18} \begin{pmatrix} 3 & 3 & 3 \\ -8 & -2 & 4 \\ 23 & -1 & -7 \end{pmatrix} \begin{pmatrix} 0 \\ -2 \\ -8 \end{pmatrix} = \begin{pmatrix} 1 \\ 2 \\ -3 \end{pmatrix}
$$
  
Asf, pues, la solution es  $x = 1, y = 2, z = -3$  (o be  $(x, y, z) = (1, 2, -3)$ ).

En el supuesto que el  $\left\lfloor rang(A) = rang(A^*) = r < n \right\rfloor$ el sistema tiene **infinitas solu**ciones;pero aun así tiene que hacerse lo mismo.

Solo hay que tener en cuenta que, una vez escogido el menor de orden  $r$ , se tiene que transformar el sistema de ecuaciones inicial, de modo que las incógnitas que no correspondan con una columna del menor anterior tienen que situarse al otro lado del signo igual, en el vector de términos independientes B. Así se obtendrá un sistema con rincógnitas, que podrá expresarse de forma matricial. También la Bcontendrá alguna de las incógnitas.

Ahora ya podrá resolverse el nuevo sistema de la misma forma (porque se trata de un sistema con  $r$  incógnitas, cuya matriz tiene rango  $r$ ). Se tiene que señalar que la solución, en este caso, vendrá dada en términos de algunas de las incógnitas, por lo que no será una solución única.

Ejemplo. Resolución de un sistema con infinitas soluciones.

En este caso puede comprobarse que  $rang(A) = rang(A^*) = 2 < 4$ . Por lo tanto, primero tiene que modificarse el sistema original:

$$
\begin{cases}\n x + y + z - w = 1 \\
 + y - z + w = -1 \\
 3x + 6z - 6w = 6\n\end{cases}
$$
\n
$$
\begin{cases}\n x + y = 1 - z + w \\
 y = -1 + z - w \\
 3x = 6 - 6z + w \\
 -y = 1 - z + w\n\end{cases}
$$
\n
$$
\begin{cases}\n x + y = 1 - z + w \\
 y = -1 + z - w \\
 3x = 6 - 6z + w \\
 -y = 1 - z + w\n\end{cases}
$$

En forma matricial se expresa así:

$$
\begin{pmatrix}\n1 & 1 \\
0 & 1 \\
3 & 0 \\
0 & -1\n\end{pmatrix}\n\begin{pmatrix}\nx \\
y\n\end{pmatrix} =\n\begin{pmatrix}\n1 - z + w \\
-1 + z - w \\
6 - 6z + w \\
1 - z + w\n\end{pmatrix}
$$

si escogemos una submatriz de rango 2 obtenemos:

$$
\left(\begin{array}{cc}1&1\\0&1\end{array}\right)\left(\begin{array}{c}x\\y\end{array}\right)=\left(\begin{array}{c}1-z+w\\-1+z-w\end{array}\right)
$$

por lo tanto,

$$
\left(\begin{array}{c} x \\ y \end{array}\right) = \left(\begin{array}{cc} 1 & 1 \\ 0 & 1 \end{array}\right)^{-1} \left(\begin{array}{c} 1 - z + w \\ -1 + z - w \end{array}\right) = \left(\begin{array}{c} 2 - 2z + 2w \\ -1 + z - w \end{array}\right)
$$

podemos dar el valor que queramos a z y w, y para cada uno de estos tendremos una solución del sistema.

## 5.5.2. Método de Gauss

En el tema de sistemas de ecuaciones hemos visto que uno de los métodos para resolver un sistema es utilizar el método de Gauss. Este método consiste en transformar el sistema en otro equivalente que sea triangular. De este modo es fácil hallar la solución por sustitución hacia atrás.

Puede utilizarse el método de Gauss para la resolución de ecuaciones transformando solo la matriz ampliada, sin necesidad de escribir repetidamente las incógnitas.

Ejemplo. Resolución de un sistema por Gauss matricialmente.

$$
\begin{cases}\nx - y = 0 \\
2x - 2y + z + 2w = 4 \\
y + w = 0\n\end{cases}
$$
matrix amplitude  

$$
\begin{cases}\n1 & -1 & 0 & 0 & 0 & 0 \\
2 & -2 & 1 & 2 & 4 \\
0 & 1 & 0 & 1 & 0 \\
0 & 0 & 2 & 1 & 5\n\end{cases}
$$

Ahora realizamos las transformaciones necesarias para obtener una matriz triangular:

$$
\begin{pmatrix}\n1 & -1 & 0 & 0 & 0 \\
2 & -2 & 1 & 2 & 4 \\
0 & 1 & 0 & 1 & 0 \\
0 & 0 & 2 & 1 & 5\n\end{pmatrix}\n\xrightarrow{F2 = F2 - 2*F1}\n\begin{pmatrix}\n1 & -1 & 0 & 0 & 0 \\
0 & 0 & 1 & 2 & 4 \\
0 & 1 & 0 & 1 & 0 \\
0 & 0 & 2 & 1 & 5\n\end{pmatrix}
$$
\n
$$
\xrightarrow{F2 \leftrightarrow F3}\n\begin{pmatrix}\n1 & -1 & 0 & 0 & 0 \\
0 & 1 & 0 & 1 & 0 \\
0 & 0 & 1 & 2 & 4 \\
0 & 0 & 2 & 1 & 5\n\end{pmatrix}\n\xrightarrow{F4 = F4 - 2*F3}\n\begin{pmatrix}\n1 & -1 & 0 & 0 & 0 & 0 \\
0 & 1 & 0 & 1 & 0 & 0 \\
0 & 0 & 1 & 2 & 4 & 0 \\
0 & 0 & 0 & -3 & -3 & -3\n\end{pmatrix}
$$

Cuando ya tenemos una matriz diagonal utilizamos la sustitución hacia atrás. Y obtenemos que la solución del sistema es:

$$
(x, y, z, w) = (-1, -1, 2, 1)
$$

#### 5.5.3. Regla de Cramer

Otro método para resolver un sistema con el mismo número de soluciones que de incógnitas y determinante de la matriz asociada al sistema diferente de 0 es la regla de Cramer.

La regla de Cramer nos dice que ante un sistema de  $n$  ecuaciones y  $n$  incógnitas en el que  $\det(A) \neq 0$  (donde  $A$  es la matriz asociada al sistema) podemos calcular las matrices  $A_1, A_2, \ldots, A_n$  que resultan de sustituir las columnas 1, 2, ..., n de A respectivamente por la columna de los términos independientes. Entonces, la solución del sistema es

$$
(x_1, x_2, ..., x_n) = \left(\frac{|A_1|}{|A|}, \frac{|A_2|}{|A|}, ..., \frac{|A_n|}{|A|}\right)
$$

donde recordamos ∣X∣ indica el determinante de la matriz <sup>X</sup>.

⎝

⎠

⎝

 $\mathbf{I}$ ⎟ ⎟ ⎟  $\overline{\phantom{a}}$ ⎟ ⎟ ⎟  $\overline{\phantom{a}}$ ⎠

Ejemplo. Resolución de un sistema utilizando la regla de Cramer. Queremos

resolver el sistema  
\n
$$
\begin{cases}\nx + y + z = 1 \\
x - y + z = -3\n\end{cases}
$$
\nmatrix asociada al sistema  
\nvector de términos independientes  
\n
$$
A = \begin{pmatrix}\n1 & 1 & 1 \\
1 & -1 & 1 \\
1 & -1 & 1 \\
2 & -1 & 1\n\end{pmatrix}
$$
\n
$$
B = \begin{pmatrix}\n1 \\
1 \\
-3 \\
-1 \\
1\n\end{pmatrix}
$$

Vemos que ∣A∣ = <sup>2</sup> y por lo tanto podemos aplicar la regla de Cramer. Calculamos ∣A1∣, ∣A2∣, ∣A3∣

$$
|A_1| = \begin{vmatrix} 1 & 1 & 1 \\ -3 & -1 & 1 \\ 1 & -1 & 1 \end{vmatrix} = 8 \qquad |A_2| = \begin{vmatrix} 1 & 1 & 1 \\ 1 & -3 & 1 \\ 2 & 1 & 1 \end{vmatrix} = 4 \qquad |A_3| = \begin{vmatrix} 1 & 1 & 1 \\ 1 & -1 & -3 \\ 2 & -1 & 1 \end{vmatrix} = -10
$$

Ahora ya podemos calcular las soluciones al sistema

$$
x = \frac{|A_1|}{|A|} = \frac{8}{2} = 4
$$
,  $y = \frac{|A_2|}{|A|} = \frac{4}{2} = 2$ ,  $z = \frac{|A_3|}{|A|} = \frac{-10}{2} = -5$ 

Observad que si el sistema es compatible indeterminado también podemos utilizar este método añadiendo en el término independiente las incógnitas que sean necesarias para que la matriz del sistema sea cuadrada. De este modo con el nuevo término independiente también podremos aplicar este método.

# Resumen

Una matriz es un grupo de números organizados en filas y en columnas limitados por paréntesis:

> $A =$ columna 1 columna 2 columna 3 columna n  $\overline{I}$ ⎜ ⎜ ⎜ ⎜ ⎜ ⎜ ⎜ ⎜ ⎜ ⎜ ⎜ ⎜ ⎜ ⎜ ⎝  $\mathbf{I}$ ⎟ ⎟ ⎟ ⎟ ⎟ ⎟ ⎟ ⎟ ⎟ ⎟ ⎟ ⎟ ⎟  $\overline{a}$ ⎠  $a_{11}$  a<sub>12</sub> a<sub>13</sub> …  $a_{1n}$  fila 1  $a_{21} \qquad a_{22} \qquad a_{23} \qquad \cdots \qquad a_{2n} \qquad \text{file 2}$  $a_{31}$   $a_{32}$   $a_{33}$   $\cdots$   $a_{3n}$  fila 3  $\ddot{\textbf{i}}$  $a_{m1}$  a<sub>m2</sub> a<sub>m3</sub> ...  $a_{mn}$  filam

A es una matriz de dimensión  $m \times n$  que también puede escribirse de forma simplificada:

$$
A = (a_{ij})_{\substack{i=1,\dots,m\\j=1,\dots,n}}
$$

donde i indica la fila y j la columna.

Matrices importantes

- Matriz cuadrada. Es una matriz que tiene el mismo número de filas que de columnas, es decir, tiene dimensión  $n \times n$ .
- Matriz diagonal. La diagonal de una matriz está formada por aquellos elementos cuyas filas y columnas tienen el mismo número, es decir,  $a_{11}$ ,  $a_{22}$ ,  $a_{33}$ , .... Cuando una matriz cuadrada tiene todos los elementos 0 excepto los de la diagonal, diremos que es una matriz diagonal.
- Matriz nula. Es una matriz en la que todos sus elementos son 0. Normalmente se denota por  $0_{mn}$ , donde  $m \times n$ es la dimensión de la matriz.
- Matriz identidad. Es una matriz diagonal cuadrada en la que todos los elementos de la diagonal son 1. La matriz identidad de dimensión  $n \times n$  se indica con  $I_n$ .
- Matriz triangular. Es una matriz cuadrada en la que todos los elementos situados por debajo o por encima de la diagonal son 0. En el supuesto de que sean 0 los elementos de bajo la diagonal, hablaremos de matriz triangular superior. En cambio, si son cero los elementos situados encima de la diagonal, hablaremos de matriz triangular inferior.
- Matriz transpuesta. La matriz transpuesta de una matriz A se denomina  $A<sup>T</sup>$ ; es la matriz que resulta de cambiar filas por columnas en la matriz A.
- Matriz simétrica. Es aquella que coincide con su transpuesta.

Operaciones básicas

• Suma y Resta. DDos matrices pueden sumarse o restarse únicamente si sus dimensiones son las mismas. En este caso, la suma de las matrices es igual a la suma ordenada de los elementos que ocupan la misma posición, y el resultado tendrá que situarse en la misma posición de la matriz suma. Es decir, si  $A = (a_{ij})$ y  $B = (b_{ij})$  son matrices de dimensión  $m \times n$ ,

la suma es  $A + B = (a_{ij}) + (b_{ij}) = (a_{ij} + b_{ij})$ la resta es  $A - B = (a_{ij}) - (b_{ij}) = (a_{ij} - b_{ij})$ 

• Producto por un escalar. El producto de una matriz por un número siempre puede hacerse, y consiste en multiplicar todos los elementos de la matriz por este número. Es decir, si r es un número real, y  $A = (a_{ij})$  es una matriz, el producto de la matriz por el escalar es

$$
r\cdot A=r\cdot (a_{ij})=(r\cdot a_{ij})
$$

**Producto de matrices.** Para multiplicar dos matrices,  $A \, y \, B$ , y obtener  $A \cdot B$ , tiene que comprobarse que el número de columnas de la matriz A coincida con el número de filas de la matriz B. Es decir, si A es una matriz de dimensión  $m \times n$ , solo se puede multiplicar por la matriz B si esta tiene dimensión  $n \times r$ . En el supuesto de que esto sea así, la matriz producto,  $P = A \cdot B$ , tiene dimensión  $m \times r$ , es decir, el mismo número de filas que la matriz A y el mismo número de columnas que la matriz B.

Para encontrar el elemento  $p_{ij}$ , tienen que multiplicarse ordenadamente los elementos de la fila  $i$ de la matriz  $A$  por los elementos de la columna  $j$  de la matriz  $B$  y obtenemos  $p_{ij}$  como la suma de todos estos productos.

 $p_{ij} = a_{i1}b_{1j} + a_{i2}b_{2j} + a_{i3}b_{3j} + \ldots + a_{in}b_{nj}$ 

# El producto de matrices NO es conmutativo.

Determinantes El determinante de una matriz cuadrada es un número que, entre otras aplicaciones, es muy útil para saber si una matriz tiene inversa y para calcularla. Para indicar que se calcula el determinante de una matriz, los elementos de esta se tienen que poner entre dos segmentos verticales.

- Matriz  $1 \times 1$ : es igual al número que compone la matriz.
- Matriz <sup>2</sup>×2: es igual al producto de los elementos de la diagonal menos el producto de los otros dos elementos.
- Matriz  $3 \times 3$ : regla de Sarrus.

$$
\begin{vmatrix}\na_{11} & a_{12} & a_{13} \\
a_{21} & a_{22} & a_{23} \\
a_{31} & a_{32} & a_{33}\n\end{vmatrix}\n= a_{11} \cdot a_{22} \cdot a_{33} + a_{12} \cdot a_{23} \cdot a_{31} + a_{21} \cdot a_{13} \cdot a_{32} \\
-a_{31} \cdot a_{22} \cdot a_{13} - a_{12} \cdot a_{21} \cdot a_{33} - a_{11} \cdot a_{23} \cdot a_{32}
$$

• Matriz <sup>4</sup>×<sup>4</sup> (o de orden superior): cálculo de manera recursiva a partir de matrices

 $3 \times 3$ .

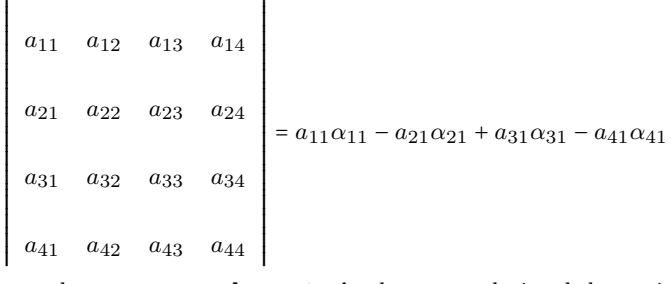

donde  $\alpha_{ij}$  es el menor complementario de  $a_{ij}$ , es decir, el determinante que resulta de eliminar la fila  $i$  y la columna  $j$  del determinante.

Matriz inversa Si el producto de dos matrices cuadradas A y B de dimensión  $n \times n$ es igual a  $I_n$ 

$$
A \cdot B = I_n \text{ i } B \cdot A = I_n
$$

B es la matriz inversa de A y se denota  $B = A^{-1}$ .

Una matriz cuadrada  $n \times n$  puede invertirse siempre que su determinante no sea 0.

$$
A^{-1} = \frac{1}{\det(A)} (A')^T
$$

donde  $A'$  es la **matriz de adjuntos** de los elementos de la matriz  $A$ . Un adjunto de un elemento  $a_{ij}$  de la matriz A se denota  $A_{ij}$ .

$$
A_{ij} = (-1)^{i+j} \alpha_{ij}
$$

donde  $\alpha_{ij}$  es el menor complementario de  $a_{ij}$ .

Rango de una matriz Si se seleccionan  $k$  filas y  $k$  columnas de la matriz, y se calcula el determinante de estas  $k$  filas y  $k$  columnas, este determinante se denomina **menor** de orden k de la matriz A.

El orden máximo de los menores de la matriz que no son 0 es el rango de una matriz  $A$  y se indica  $rang(A)$ .

Discusión y resolución de sistemas de matrices Un sistema de ecuaciones lineales con m ecuaciones y n incógnitas como el siguiente

```
⎧⎪⎪⎪⎪⎪⎪⎪⎪⎪⎪⎪⎪⎪⎪⎪⎪⎪
⎨
\sqrt{2}a_{11} \cdot x_1 + a_{12} \cdot x_2 + \ldots + a_{1n} \cdot x_n = b_1a_{21} \cdot x_1 + a_{22} \cdot x_2 + \ldots + a_{2n} \cdot x_n = b_2⋮
    a_{m1} \cdot x_1 + a_{m2} \cdot x_2 + \ldots + a_{mn} \cdot x_n = b_m
```
puede expresarse en forma matricial de la manera siguiente:

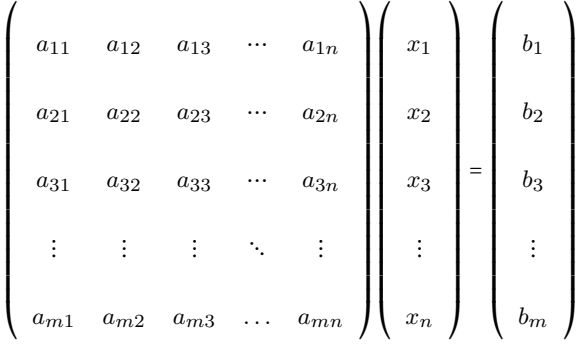

Esta manera de escribirlo se denomina ecuación matricial. Fijémonos que es del tipo  $A \cdot X = B$ , donde A se denomina matriz asociada al sistema, B es el vector de termas independientes y  $X$  es una matriz de  $n \times 1$  incógnitas. La matriz ampliada (A ∗ ) es la matriz formada por la matriz A más la columna B.

 $\bullet$  El sistema no tiene solución si el rango de la matriz A y el de la matriz ampliada A ∗ son diferentes, es decir, si

$$
rang(A) \neq rang(A^*).
$$

• El sistema tiene solución en los casos en los que el rango de la matriz A y el de la matriz ampliada son iguales:

$$
rang(A) = rang(A^*)
$$

Entonces tenemos que comprobar si coincide con el número de incógnitas  $(n)$ . Pueden darse los siguientes casos:

- $\circ$  Si  $ranq(A) = n$ , la solución es única, es decir, hay una única matriz X que cumple  $A \cdot X = B$ .
- $\circ$  Si  $ranq(A) < n$ , la solución no es única; de hecho, en estas condiciones, el sistema tiene infinitas soluciones.

Este resultado se conoce como el teorema de Rouché-Frobenius.

Esquema de la discusión de un sistema de ecuaciones

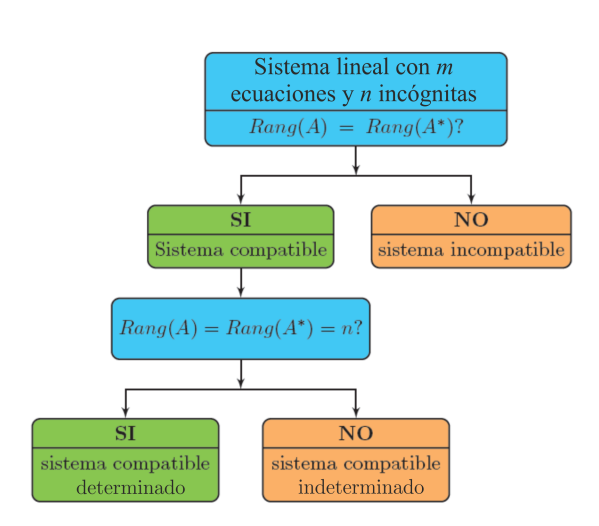

# Ejercicios resueltos

1. Si 
$$
I_3
$$
 es la matrix identidad de orden 3 y  $A = \begin{pmatrix} 0 & 0 & -1 \\ -1 & 1 & -1 \\ 1 & 0 & 2 \end{pmatrix}$  resuleve las ecuaciones

# matriciales siguientes:

(a)  $X \cdot A = A + I_3$ 

(b)  $2 \cdot Y - A \cdot Y = A^t$ 

# Solución:

Si sumamos

(a) En primer lugar observad que  $\det(A)$  = 1  $\neq$  0; por lo tanto, podemos calcular la matriz inversa de A.

$$
X \cdot A = A + I_3 \Leftrightarrow X = (A + I_3) \cdot A^{-1} = I_3 + A^{-1}
$$

Solo hay que calcular la inversa de la matriz A

$$
A^{-1} = \frac{1}{1} \cdot \begin{pmatrix} 2 & 1 & -1 \\ 0 & 1 & 0 \\ 1 & 1 & 0 \end{pmatrix}^{T} = \begin{pmatrix} 2 & 0 & 1 \\ 1 & 1 & 1 \\ -1 & 0 & 0 \end{pmatrix}
$$
  
la matrix identical a esta matrix, obtenemos  $X = \begin{pmatrix} 3 & 0 & 1 \\ 1 & 2 & 1 \\ -1 & 0 & 1 \end{pmatrix}$ 

(b) Igual que en el apartado anterior, vemos que

$$
2 \cdot Y - A \cdot Y = A^t \Leftrightarrow (2 \cdot I_3 - A) \cdot Y = A^T \Leftrightarrow Y = (2 \cdot I_3 - A)^{-1} \cdot A^T
$$
  
nto, utilizando la fórmula de la matrix inversa tenemos

Por lo tanto, utilizando la fórmula de la matriz inversa, tenemos

$$
(2 \cdot I_3 - A)^{-1} = \begin{pmatrix} 0 & 0 & -1 \\ -1 & 1 & -1 \\ 1 & 0 & 2 \end{pmatrix}
$$
  
Si ahora multiplicamos esta matrix por la matrix  $A^T$ , obtenemos  $Y = \begin{pmatrix} 1 & 1 & -2 \\ 1 & 3 & -3 \\ -2 & -3 & 5 \end{pmatrix}$ 

 $\frac{1}{2}$  $\blacksquare$ ⎠

# 2. Resuelve las ecuaciones siguientes por la incógnita x:

(a) 
$$
\begin{vmatrix} 1 & 0 & 1 \\ x & 1 & 0 \\ 0 & x & x \end{vmatrix} + 5 = \begin{vmatrix} 7 & 0 \\ 0 & 1 \end{vmatrix}
$$
  
(b) 
$$
\begin{vmatrix} x+1 & 1 & 1 \\ 1 & x+1 & 1 \\ 1 & 1 & x+1 \end{vmatrix} = 0
$$

## Solución:

(a) Calculamos, por un lado, el primer determinante 
$$
\begin{vmatrix} 1 & 0 & 1 \ x & 1 & 0 \ 0 & x & x \end{vmatrix} = x + x^2 y
$$
, por otro lado,

el segundo RRRRRRRRRRRRRRRRR 7 0 = 7; por lo tanto, nos queda la ecuación  $x^2 + x + 5 = 7 \Leftrightarrow x^2 + x - 2 = 0$ . Si 0 1 RRRRRRRRRRRRRRRRR

resolvemos esta ecuación aplicando la fórmula de la ecuación de segundo grado, obtenemos dos soluciones:  $x = 1$  y  $x = -2$ .

(b) Igual que en el apartado anterior, calculamos el determinante de la ecuación:

 $\blacksquare$ 

$$
\begin{vmatrix} x+1 & 1 & 1 \ 1 & x+1 & 1 \ 1 & 1 & x+1 \ \end{vmatrix} = (x+1)^3 + 2 - 3(x+1) = x^2(x+3)
$$

Si igualamos este resultado a 0, obtenemos una ecuación con dos soluciones:  $x = 0$  y  $x = -3$ .

3. Dadas las matrices siguientes

 $\blacksquare$ 

$$
A = \begin{pmatrix} 1 \\ -2 \\ 3 \end{pmatrix}, \quad B = \begin{pmatrix} 5 & 2 & 1 \end{pmatrix}, \quad C = \begin{pmatrix} 4 & 7 \\ -2 & 1 \\ 0 & 3 \end{pmatrix}
$$

$$
D = \begin{pmatrix} -3 \\ 0 \\ 0 \end{pmatrix}, \quad E = \begin{pmatrix} -2 & 2 & -1 \\ 3 & -3 & 3 \\ 0 & 0 & 1 \end{pmatrix}, \quad F = \begin{pmatrix} 1 & 7 & -2 \\ -2 & 4 & 1 \end{pmatrix}
$$

(a) Indica cuántas filas y columnas tienen y decide qué parejas pueden sumarse entre sí y cuáles pueden multiplicarse. En el segundo caso indica el orden en el que pueden multiplicarse. Efectúa todas las sumas posibles y solo los productos posibles en los que aparezca la matriz E.

(b) Decide si las operaciones siguientes son posibles, y en caso afirmativo efectúa las operaciones:

$$
A \cdot D^t + E + F \cdot C
$$
,  $(A + D) \cdot E$ ,  $B \cdot E \cdot C \cdot F$ ,  $(B + E) \cdot C$ .

# Solución:

(a) Empezamos dando las dimensiones de las diferentes matrices:

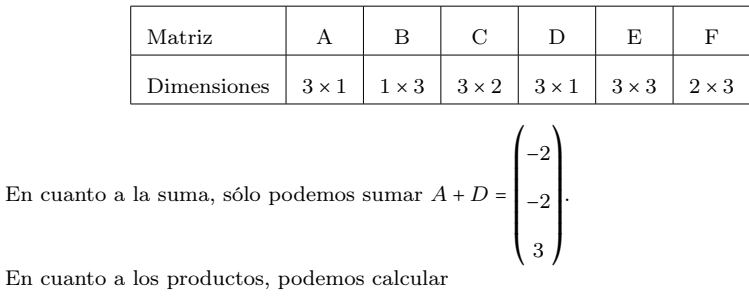

 $A \cdot B$   $B \cdot A$   $E \cdot A$   $F \cdot A$   $B \cdot C$   $B \cdot D$   $D \cdot B$ 

$$
B \cdot E \quad E \cdot C \quad F \cdot C \quad C \cdot F \quad E \cdot D \quad F \cdot D \quad F \cdot E
$$
   
Calculamos todos los productos que contienen la matrix  $E$ .

$$
E \cdot A = \begin{pmatrix} -9 \\ 18 \\ 18 \\ 3 \end{pmatrix} \qquad B \cdot E = \begin{pmatrix} 4 & 4 & 2 \end{pmatrix} \qquad E \cdot C = \begin{pmatrix} -12 & -15 \\ 18 & 27 \\ 0 & 3 \end{pmatrix} \qquad E \cdot D = \begin{pmatrix} 6 \\ -9 \\ -9 \\ 0 \end{pmatrix}
$$
  

$$
F \cdot E = \begin{pmatrix} 19 & -19 & 18 \\ 16 & -16 & 15 \end{pmatrix}
$$

(b)Observad que solo podemos calcular  $B \cdot E \cdot C \cdot F = (12 - 24030)$ 

$$
A = \begin{pmatrix} 2 & 1 & 1 & k \\ 2 & 3 & -1 & 1 \\ 3 & 0 & 3 & 1 \end{pmatrix}
$$

Solución: Dado que A es una matriz de dimensiones 3×4, el rango máximo que puede tener es 3. Para que esta matriz tenga rango 3, alguno de los 4 posibles menores de orden 3 tiene que ser diferente de 0. Los calculamos:

$$
\begin{vmatrix} 2 & 1 & 1 \ 2 & 3 & -1 \ 3 & 0 & 3 \end{vmatrix} = 0 \qquad \begin{vmatrix} 2 & 1 & k \ 2 & 3 & 1 \ 3 & 0 & 1 \end{vmatrix} = 7 - 9k \qquad \begin{vmatrix} 1 & 1 & k \ 3 & -1 & 1 \ 0 & 3 & 1 \end{vmatrix} = -7 + 9k \qquad \begin{vmatrix} 2 & 1 & k \ 2 & -1 & 1 \ 3 & 3 & 1 \end{vmatrix} = -7 + 9k
$$

Vemos que si  $-7 + 9k \neq 0$  ⇔  $k \neq \frac{7}{9}$  la matriz A tiene rango 3, en cambio si  $k = \frac{7}{9}$  entonces todos los menores de orden 3 valen 0 y por lo tanto el rango de la matriz no puede ser 3.

En este último caso, sin embargo, vemos que tenemos como mínimo un menor de orden 2 que

no es 0; por ejemplo, tomamos las dos primeras filas y las dos primeras columnas, RRRRRRRRRRRRRRRRR 2 1 2 3 RRRRRRRRRRRRRRRRR  $= 4.$ 

O sea que podemos concluir que cuando  $k=\frac{7}{9}$ el rango de la matriz $A$ es 2 y cuando  $k=\frac{7}{9}$ el rango de la matriz A es 3.

5. Comprueba que  $(A + B)^{-1} \neq A^{-1} + B^{-1}$  con las matrices

$$
A = \begin{pmatrix} 1 & 2 & 1 \\ 0 & 1 & 0 \\ 2 & 1 & 1 \end{pmatrix} \qquad B = \begin{pmatrix} 1 & 2 & 3 \\ 2 & 4 & 5 \\ 3 & 5 & 6 \end{pmatrix}
$$

Solución: Por un lado, calculamos las inversas de las dos matrices y obtenemos

$$
A^{-1} = \begin{pmatrix} -1 & 1 & 1 \\ 0 & 1 & 0 \\ 2 & -3 & -1 \end{pmatrix} \qquad B^{-1} = \begin{pmatrix} 1 & -3 & 2 \\ -3 & 3 & -1 \\ 2 & -1 & 0 \end{pmatrix}
$$

Si ahora las sumamos, tenemos

$$
A^{-1} + B^{-1} = \begin{pmatrix} 0 & -2 & 3 \\ -3 & 4 & -1 \\ 4 & -4 & -1 \end{pmatrix}
$$

 $\lambda$ 

 $\sim$ 

Y por otro lado calculamos la suma  $A+B$ y la inversa de esta matriz

$$
A + B = \begin{pmatrix} 2 & 4 & 4 \\ 2 & 5 & 5 \\ 5 & 6 & 7 \end{pmatrix} \qquad (A + B)^{-1} = \begin{pmatrix} \frac{5}{2} & -2 & 0 \\ \frac{11}{2} & -3 & -1 \\ -\frac{13}{2} & 4 & 1 \end{pmatrix}
$$

Vemos, pues, que estas dos matrices que hemos calculado no coinciden.

6. Discute el sistema siguiente según los valores de  $m$  y calcula la solución para los valores que sean compatibles:

$$
\begin{cases}\nx - my = 1 \\
mx - y = 2m + 2\n\end{cases}
$$

Solución: Empezamos escribiendo la matriz ampliada asociada al sistema:

$$
\left(\begin{array}{cc} 1 & -m & 1 \\ m & -1 & 2m+2 \end{array}\right)
$$

Restamos a la segunda hila la primera multiplicada por  $m$  y obtenemos una matriz triangular

$$
\left(\begin{array}{cc|c}\n1 & -m & 1\\
0 & m^2-1 & m+2\n\end{array}\right)
$$

Ahora estudiamos el  $rang(A)$  y en primer lugar vemos  $det(A) = m^2 - 1$ .

- Si  $m^2-1 \neq 0$  (es decir, si  $m \neq -1, 1$ ), el  $rang(A) = 2yrang(A^*) = 2$ , y al tener 2 incógnitas el sistema es compatible determinado.
- Si  $m = 1$

$$
\left(\begin{array}{rrr}1 & -1 & 1 \\0 & 0 & 3\end{array}\right)
$$

 $rang(A) = 1 \neq rang(A^*) = 2$ ; por lo tanto, tenemos un sistema incompatible.

• Si  $m = -1$ 

$$
\left(\begin{array}{rrr}1 & 1 & 1\\0 & 0 & 1\end{array}\right)
$$

 $rang(A) = 1 \neq rang(A^*) = 2$ ; por lo tanto, tenemos un sistema incompatible.

Las soluciones en los casos en que m ≠ 1,−1 son por substitución hacia atrás

$$
(x,y) = \left(\frac{m+2}{m^2-1}, \frac{2m^2+2m-1}{m^2-1}\right).
$$

# Ejercicios para practicar con las soluciones

7. Resuelve las ecuaciones siguientes para la incógnita x:

$$
(a) \begin{vmatrix} a & b & c \\ -a & -b & x \\ x & b & c \end{vmatrix} = 0
$$

(b) El determinante de 2 · B és 160, donde 
$$
B = \begin{pmatrix} x & 3 & 1 \\ x+1 & 4 & 2 \\ x & 2-x^2 & 1 \end{pmatrix}
$$

8. Determina los valores de  $a, b, c, d, e$  en los que se cumpla  $A + C = 2B$  para las matrices

$$
A = \begin{pmatrix} 3 & a & 2 \\ -1 & 2 & c \end{pmatrix} \qquad B = \begin{pmatrix} 4 & -1 & 3 \\ 5 & -2 & 1 \end{pmatrix} \qquad C = \begin{pmatrix} 5 & 2 & b \\ d & e & 4 \end{pmatrix}
$$

Para estos valores, calcula (si se puede)  $A \cdot B^T$ ,  $C^T \cdot B$  y  $A \cdot B$ .

9. Calcula el rango de las matrices siguientes:

$$
A = \begin{pmatrix} 1 & 2 & 3 \\ 5 & 6 & 7 \\ 9 & 10 & 11 \end{pmatrix} \qquad B = \begin{pmatrix} 1 & -1 & 1 & 2 \\ 2 & 1 & 2 & -1 \\ 3 & 0 & 3 & 0 \end{pmatrix}
$$

10. Calcula las inversas de las matrices siguientes:

$$
A = \begin{pmatrix} 1 & -2 & 1 \\ 0 & 2 & -2 \\ 2 & 3 & 1 \end{pmatrix} \qquad B = \begin{pmatrix} 1 & 2 & 3 & 4 \\ 0 & 2 & 3 & 4 \\ 0 & 0 & 3 & 4 \\ 0 & 0 & 0 & 4 \end{pmatrix}
$$

11. Resuelve los sistemas siguientes (si se puede):

$$
\begin{cases}\n3x + 2y = 1 \\
2x - 3y = 2\n\end{cases}\n\qquad\n\begin{cases}\nx + y + z = 0 \\
2x + az = 1 \\
x + ay = 1\n\end{cases}
$$

#### Soluciones:

7. (a)  $x = a$ , −c en el caso  $b ≠ 0$ . En el caso  $b = 0$  cualquier número real es solución. (b)  $x = 3$ 

8. Los valores son  $a = -4$ ,  $b = 4$ ,  $c = -2$ ,  $d = 11$ ,  $e = -6$ . El producto  $A \cdot B$  no puede calcularse; los productos que sí se pueden calcular son  $\overline{ }$  $\overline{1}$ 

$$
A \cdot B^{T} = \begin{pmatrix} 22 & 25 \\ -12 & -11 \end{pmatrix} \qquad C^{T} \cdot B = \begin{pmatrix} 75 & -27 & 26 \\ -22 & 10 & 0 \\ -4 & 4 & 8 \end{pmatrix}
$$

9.  $Rang(A) = 2$  y  $Rang(B) = 3$ .

10.

$$
\begin{pmatrix}\n\frac{2}{3} & \frac{5}{12} & \frac{1}{6} \\
-\frac{1}{3} & -\frac{1}{12} & \frac{1}{6} \\
-\frac{1}{3} & -\frac{7}{12} & \frac{1}{6}\n\end{pmatrix}\n\begin{pmatrix}\n1 & -1 & 0 & 0 \\
0 & \frac{1}{2} & -\frac{1}{2} & 0 \\
0 & 0 & \frac{1}{3} & -\frac{1}{3} \\
0 & 0 & 0 & \frac{1}{4}\n\end{pmatrix}
$$

11. El primer sistema es incompatible; por lo tanto, no tiene solución. El segundo sistema es compatible determinado para  $a \neq 0, 3$  e incompatible para  $a = 0, 3$ . Las soluciones para los casos en los que es compatible son

$$
(x,y,z) = \left(\frac{2}{3-a}, \frac{1-a}{3a-a^2}, \frac{1+a^2}{a^2-3a}\right)
$$

# 6. Funciones

# Índice

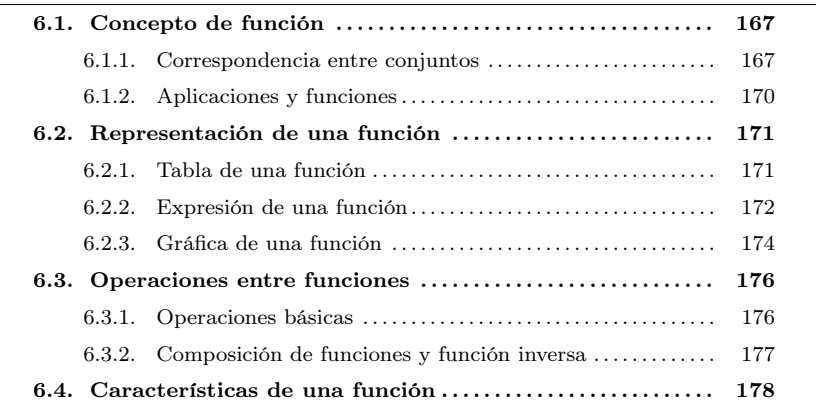

# <span id="page-171-0"></span>6.1. Concepto de función

El concepto de función se estableció hacia el siglo XVIII, a pesar de que anteriormente algunos matemáticos ya trabajaban de manera intuitiva.

En la obra Introductio in analysin infinitorum, Leonhard Euler intentó proporcionar por primera vez una definición formal del concepto de función al afirmar:

Una función de cantidad variable es una expresión analítica formada de cualquier manera por esta cantidad variable y por números o cantidades constantes.

Tal como veremos, esta definición difiere de la actual. De hecho, siete años después de esta afirmación, en el prólogo de las Institutiones calcule differentialis el mismo autor ya afirmó:

Algunas cantidades dependen otras si al combinar estas aquellas también cambian. Las primeras se llaman funciones de las segundas. Esta denominación es bastante natural y comprende cada método mediante el cual una cantidad puede ser determinada por otras. Así, si x denota una cantidad variable, todas las cantidades que dependen de x en cualquier forma están determinadas por x y se denominan funciones de x.

Para poder establecer el concepto de función, es necesario recorrer primero a las relaciones que pueden establecerse entre conjuntos. Veamos en qué consisten.

# <span id="page-171-1"></span>6.1.1. Correspondencia entre conjuntos

Los conjuntos que se tratan en matemáticas suelen ser conjuntos de números, como por ejemplo los naturales, los enteros, los racionales o los reales. Los elementos de Euler (1707-1783) es un científico esencial en el desarrollo de las funciones, porque definió el concepto de función. Realizó un estudio sistemático de todas las funciones elementales, incluyendo las derivadas e integrales. No obstante, el concepto de función nació con las primeras relaciones observadas entre dos variables, lo que seguramente surgió al inicio de las matemáticas, en civilizaciones como la babilónica, la egipcia y la china.

El matemático suizo Leonhard

Antes de Euler, el matemático y filósofo francés René Descartes (1596-1650) mostró en sus trabajos de geometría que tenía una idea muy clara de los conceptos de variable y función. Realizó una clasificación de las curvas algebraicas según sus grados, reconociendo que los puntos de intersección de dos curvas se obtienen resolviendo simultáneamente las ecuaciones que las representan.

estos conjuntos no se pueden listar porque hay una cantidad infinita. Ahora bien, si se considera un conjunto finito de estos números, sí que pueden escribirse. En este caso, los elementos seleccionados se expresan entre claves. Es decir, los elementos de un conjunto finito pueden indicarse en una lista delimitada por claves y separados por comas.

Ejemplo. Representación de un conjunto de números

El conjunto formado por los números naturales 1, 2, 3, 4, 6 y 11 puede denominarse A.

Entonces, el conjunto puede expresarse así:

$$
A = \{1, 2, 3, 4, 6, 11\}
$$

Otra manera de expresar un conjunto de números es de manera gráfica. En este caso, se considera una forma elíptica que contiene los elementos del conjunto y se indica el nombre del conjunto en la parte exterior.

Ejemplo. Representación gráfica de un conjunto.

Denominamos A al conjunto formado por los números naturales 1, 2, 3, 4, 6 y 11.

Este conjunto puede expresarse gráficamente de este modo:

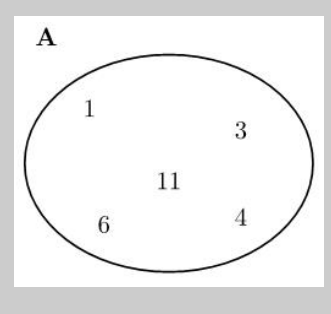

Una correspondencia entre dos conjuntos, A y B, es una relación entre ambos conjuntos que hace corresponder elementos del conjunto A con elementos del conjunto B. Gráficamente, este hecho puede representarse mediante flechas que tienen el origen en algún elemento del conjunto A y el final en algún elemento del conjunto B. Una flecha entre un elemento del conjunto A y un elemento del conjunto B indica que el elemento de A está relacionado con el elemento de B.

#### ¿Qué es una correspondencia entre

conjuntos? Es una relación entre ambos conjuntos que hace corresponder elementos del segundo a elementos del primero. Una correspondencia puede representarse gráficamente .<br>mediante diagramas.

Ejemplo. Correspondencia entre elementos de dos conjuntos.

Sean los conjuntos  $A = \{2, 4, 6, 8, 41\}$  y  $B = \{1, 3, 5, 6\}$ . Podemos definir y representar una correspondencia entre A y B, que denominamos  $R$ , de la siguiente manera:

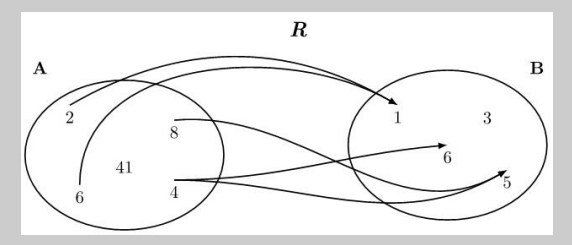

Así, la correspondencia R relaciona: el 2 del conjunto A con el 1 del conjunto B, el 8 del conjunto A con el 5 del conjunto B, el 4 del conjunto A con el 5, y el 6 del conjunto B y el 6 del conjunto A con el 1 del conjunto B. El nombre de la correspondencia,  $R$ , se indica para evitar confusiones con otras posibles correspondencias.

De acuerdo con la notación general utilizada:

- El conjunto A se denomina conjunto de partida, y el conjunto B conjunto de llegada.
- El conjunto de todos los elementos del conjunto de partida de los cuales sale alguna flecha recibe el nombre de **dominio** de la correspondencia  $R$  y se escribe  $\text{Dom}R$ . En cambio, el conjunto de todos los elementos del conjunto de llegada a los cuales se dirige alguna flecha se denomina imagen o recorrido de la correspondencia  $R$  y se escribe Im $R$  (o también RecR).
- Dado un elemento cualquiera del dominio de una correspondencia, se denomina imagen del elemento el conjunto de todos los elementos de la imagen de la correspondencia que reciben una flecha de este elemento. De manera similar, se define la antiimagen de un elemento de la imagen de la correspondencia como el conjunto de todos los elementos del dominio de la correspondencia tales que su imagen incluye este elemento, es decir, todos los elementos de los cuales parte una flecha hacia este elemento de la imagen.

Ejemplo. Elementos de una correspondencia entre dos conjuntos. Consideramos el ejemplo de la correspondencia anterior, R que relaciona los conjuntos A=  $\{2, 4, 6, 8, 41\}$  y B=  $\{1, 3, 5, 6\}$ . Entonces:

- El dominio de la correspondencia es el conjunto  $Dom R = \{2, 6, 4, 8\}$  y la imagen de la correspondencia es Im $R = \{1, 5, 6\}.$
- La imagen del 2 es el conjunto  $\{1\}$ , la imagen del 8 es el conjunto  $\{5\}$ , la imagen del 4 es el conjunto  $\{5, 6\}$  y la imagen del 6 es el conjunto  $\{1\}$ .
- La antiimagen del 1 es el conjunto  $\{2, 6\}$ , la del 5 es  $\{4, 8\}$  y la del 6 es  $\{4\}.$

Para establecer la definición de función, es necesario estudiar un tipo muy concreto de correspondencias, aquellas en las que todos los elementos del dominio tienen un único elemento en su imagen. Esto se trata en el siguiente apartado.

#### <span id="page-174-0"></span>6.1.2. Aplicaciones y funciones

Una aplicación es una correspondencia que cumple la siguiente condición:

Todos los elementos de su dominio tienen un único elemento en su imagen. Dicho de otro modo, en la representación de una aplicación, de cualquier elemento del dominio tiene que salir una única flecha. Así, pues, en el ejemplo de la aplicación anterior R, la correspondencia no es una aplicación porque del elemento 4 salen dos flechas, lo que indica que la imagen del 4 está formada por más de un elemento. En cambio, la correspondencia S siguiente entre los mismos conjuntos sí que lo es porque en una aplicación no hay ningún elemento de A que tenga más de una imagen.

> $\overline{S}$  $\overline{B}$

¿Qué es una aplicación? Para que una correspondencia entre conjuntos sea una aplicación, se tiene que cumplir que todos los elementos de su dominio tengan un único elemento en su imagen. Es decir, en la representación de una aplicación, de cualquier elemento del dominio tiene que salir una única flecha.

En este caso, el dominio de S es Dom $S = \{2, 4, 6, 8\}$ , y la imagen de la correspondencia es Im $S = \{1, 3, 6\}$ . De cualquier elemento del dominio parte una única flecha, es decir, su imagen consiste en un solo elemento y, por lo tanto, se trata de una aplicación.

Las aplicaciones pueden clasificarse de acuerdo con su imagen. Así, se dice que una aplicación es:

• Exhaustiva, cuando la imagen de la aplicación coincide con el conjunto de llegada. Por ejemplo, la aplicación F es exhaustiva.

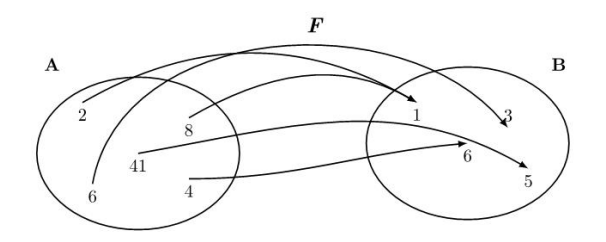

• Inyectiva, cuando cada elemento de la imagen de la aplicación solo tiene una única antiimagen. Por ejemplo, la aplicación G es inyectiva.

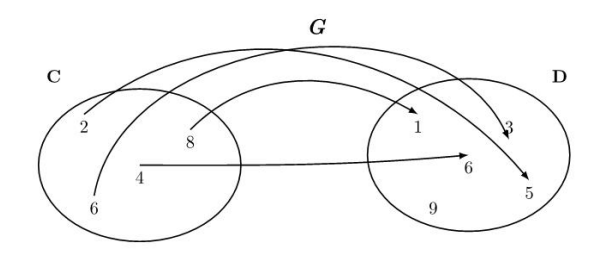

• Biyectiva, cuando la aplicación es exhaustiva e inyectiva a la vez, es decir, cuando cada elemento del conjunto de llegada tiene una única antiimagen. Por ejemplo, la aplicación T es biyectiva.

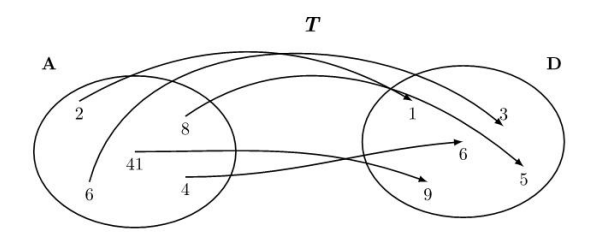

Hay que remarcar que esta clasificación no abarca todas las aplicaciones. Basta con estudiar la aplicación  $S$  para darse cuenta. La aplicación  $S$  no es inyectiva, dado que el elemento 1 tiene dos antiimágenes, ni exhaustiva, puesto que el elemento 5 no pertenece a la imagen. Por lo tanto, tampoco es biyectiva.

Cuando una aplicación se define entre conjuntos numéricos, se denomina función. Muchas situaciones reales pueden explicarse como la relación entre dos magnitudes en forma de función. Por ejemplo, la temperatura en un lugar concreto y la hora del día son dos magnitudes relacionadas entre sí, puesto que en cada momento del día corresponde una temperatura concreta. Así, la temperatura es una función del tiempo. De este modo, se podrían escribir las horas de un día en un conjunto, las temperaturas en otro, y una flecha podría unir cada elemento del primer conjunto (las horas) con un único elemento del segundo conjunto (la temperatura en esta hora).

#### <span id="page-175-0"></span>6.2. Representación de una función

La relación que se establece mediante una función puede representarse de varias maneras. Veámoslas.

## <span id="page-175-1"></span>6.2.1. Tabla de una función

Una manera sencilla de expresar una función consiste en poner los elementos de los conjuntos que intervienen en una tabla de valores. En la primera columna de la tabla suelen escribirse los valores del dominio de la función, y en la segunda columna los valores de las imágenes correspondientes, tal como se ve a continuación.

Ejemplo. Tabla de una función.

La función F definida anteriormente se puede expresar mediante esta tabla:

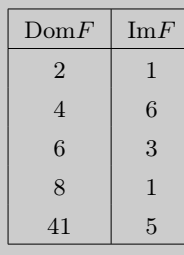

¿Qué es una tabla de una función? -<br>Es una tabla con dos columnas. La primera contiene valores del dominio de la función y la segunda los valores correspondientes de su imagen. Cuando el dominio o la imagen son conjuntos demasiado grandes, una tabla de la función solo contiene algunos de los valore de la función.

Evidentemente, no siempre es posible construir una tabla con todos los elementos del dominio de la función, porque el dominio y la imagen pueden ser conjuntos demasiado grandes (incluso infinitos). En este caso, puede construirse una tabla con algunos valores del dominio y sus imágenes correspondientes.

Por ejemplo, consideramos la función temperatura de un lugar concreto que en cada momento de un día asocia la temperatura en este instante. Los valores posibles para Ejemplo los instantes de un día van desde las 0 horas hasta las 24 horas, es decir, todo el intervalo de números reales [0, <sup>24</sup>). No es posible escribir todos los instantes del día, y por eso solo se eligen algunos que sean representativos. En particular, se pueden tomar muestras de la temperatura cada minuto, o cada cierto número de minutos. Para no extendernos demasiado, la tabla del margen presenta, por ejemplo, solo las temperaturas correspondientes a cada 2 horas. Esta correspondencia es una función porque a cada instante de tiempo solo puede asociarse una única temperatura. En la tabla tampoco pueden considerarse todos los valores de la función, sino solo algunos, porque tanto el dominio como la imagen de la función contienen demasiados valores para listarlos en una tabla. En casos como estos se eligen normalmente solo algunos valores del dominio, distribuidos uniformemente por todo el dominio, tal como se muestra con el ejemplo.

#### <span id="page-176-0"></span>6.2.2. Expresión de una función

La función siguiente F hace corresponder al valor 6 del dominio de la función el valor 3 de la imagen. También puede decirse que la imagen del 6 por la función F es el 3, o incluso que la función evaluada en el 6 da como resultado el 3.

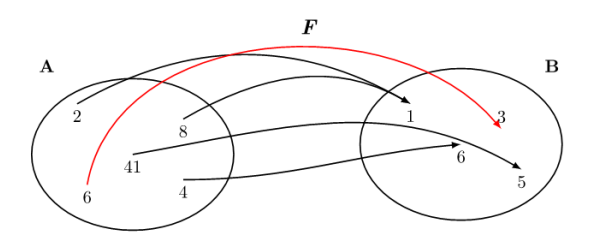

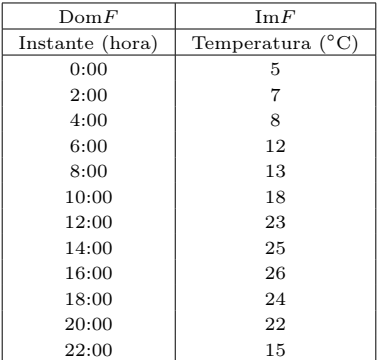

Tabla de una función instante-temperatura

¿Qué es la expresión de una función? Es una expresión algebraica con una variable que permite encontrar la imagen de cualquier elemento del dominio de la función. Para hacerlo, tiene que sustituirse la variable de la expresión por el valo del dominio. El valor numérico resultante de esta expresión es el valor de la imagen de este elemento del dominio.

Esta manera de expresarlo es larga e incómoda si queremos dar la imagen de otros valores del dominio. Para evitar este problema, se usa una forma más breve de dar la imagen de un elemento del dominio: se escribe el nombre de la función y a continuación, entre paréntesis, el valor del dominio del que se quiere calcular la imagen. Seguidamente, se escribe el signo igual y, finalmente, el valor de la imagen correspondiente.

Ejemplo. Expresión de una función. Notación.

En el caso de la función F, se escribe

 $F(6) = 3$ 

y se lee "F de 6 es igual a 3", que significa que la imagen del valor 6 del dominio es el valor 3 en el caso de la función F.

Del mismo modo, si se observa el diagrama anterior de la función F,

- la imatge de 2 és 1; per tant,  $F(2) = 1$
- la imatge de 4 és 6; per tant,  $F(4) = 6$
- la imatge de 8 és 1; per tant,  $F(8) = 1$
- la imatge de 41 és 5; per tant,  $F(41) = 5$

En muchos casos no puede proporcionarse una lista completa de las imágenes de todos los valores del dominio de una función. Por ejemplo, en el caso de la función, llamémosla g, a cada número real hace corresponder el mismo número al cuadrado. En este caso no puede darse una lista completa porque el dominio es un conjunto infinito (todos los números reales). Algunos de estos valores tienen las imágenes siguientes:

- la imagen de 0 es  $0^2 = 0$ ; por lo tanto,  $g(0) = 0^2 \Rightarrow g(0) = 0$
- la imagen de 5 es  $5^2 = 25$ ; por lo tanto,  $g(5) = 5^2 \Rightarrow g(5) = 25$
- la imagen de −1 es  $(-1)^2 = 1$ ; por lo tanto,  $g(1) = 1^2 \Rightarrow g(-1) = 1$
- la imagen de −2 es  $(-2)^2 = 4$ ; por lo tanto,  $g(-2) = (-2)^2 \Rightarrow g(-2) = 4$

Tal como vemos, esta lista no se acaba nunca porque no es posible escribir todos los números reales. Tenemos que buscar una manera de expresar la función que pueda dar la imagen de cualquier número del dominio sin tener que escribirlos todos. Habitualmente, se da una regla algebraica que permita calcular la imagen para cualquier elemento del dominio. Por ejemplo, en el caso de la función  $g$  es  $g(x) = x^2$ .

Esta expresión, llamada expresión algebraica de la función, indica que para cualquier número del dominio, representado por la letra x, el valor de la función es igual al cuadrado de este valor. En definitiva, esto indica que, para encontrar el valor de la función para un elemento cualquiera del dominio, en la expresión algebraica de la función tiene que sustituirse el valor de la letra x por el valor del número en cuestión y hacer las operaciones que indique la expresión.

Ejemplo. Expresión algebraica de una función. La expresión algebraica de una función es  $g(x) = x^2$ Entonces, el valor de la función g para el valor del dominio 4 es  $g(4) = 4^2 = 16$ lo que indica que la imagen del 4 por la función g es igual.

La letra que se usa para la expresión algebraica de una función recibe el nombre de variable independiente o, simplemente, variable. Muchas veces, los valores que toma la función se expresan con otra letra, que suele ser la  $y$ , llamada variable dependiente, justamente porque depende del valor de la  $x$ , la variable independiente.

## <span id="page-178-0"></span>6.2.3. Gráfica de una función

Si  $f$  es una función cualquiera, las parejas de números  $x \cdot y \cdot f(x)$  que están en una tabla de la función pueden interpretarse como pares ordenados  $(x, y) = (x, f(x))$ , es decir, puntos del plan cartesiano. Esta identificación hace posible representar cualquiera de los puntos de una función.

Recordad que para representar el plan cartesiano se toman dos rectas perpendiculares, que se denominan eje  $X$  o eje de abscisas, y eje  $Y$  o eje de ordenadas, y que se cruzan en el punto  $(0, 0)$ . Este punto recibe el nombre de **origen de coordenadas** o, simplemente, origen. De este modo, es posible determinar cualquier punto del plano con dos números reales ordenados, x e y. El primero recibe el nombre de coordenada xo abscisa, y el segundo el de coordenada y u ordenada del punto.

Visto como se determina un plan cartesiano, veamos con un ejemplo concreto cómo se pueden representarse cualquiera de los puntos  $(x, f(x))$  de la gráfica de una función.

Supongamos que t es una función que da la temperatura de una ciudad cada hora, desde las ocho de la mañana hasta las once de la noche. La tabla de valores del margen proporciona datos relativos a esta función. De acuerdo con esta tabla, los puntos correspondientes a la función t, que tienen la forma  $(x, t(x))$ , se pueden expresar así:

 $(8, 10), (9, 11), (10, 13), (11, 15), (12, 16), (13, 18), (14, 20), (15, 19),$  $(16, 18), (17, 16), (18, 16), (19, 15), (20, 14), (21, 12), (22, 10), (23, 9).$ 

Entonces, la representación gráfica de todos estos puntos en el plano cartesiano es la gráfica de puntos siguiente:

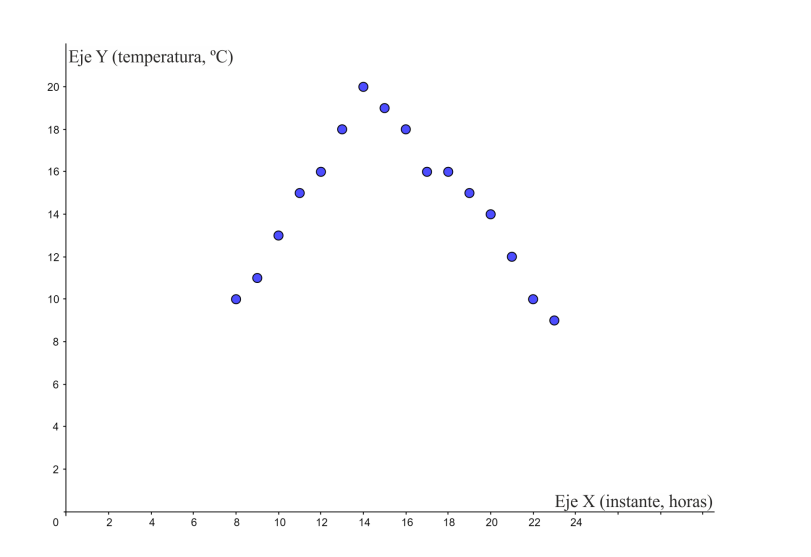

¿Qué es la gráfica de una función Es el conjunto de todos los pares de puntos  $(x, y)$  del plano cartesiano que coinciden con los valores de esta función. La coordenada  $x$  es un valor del dominio, y la coordenada  $y = f(x)$ , el valor correspondiente de la imagen. Para dibujar la gráfica de una función, basta con dibujar en el plano los puntos que se describen en una tabla de la función de la manera  $(x, f(x))$ .

El sistema de coordenadas cartesianas se utiliza para poder determinar de manera inequívoca todo punto P del plano con dos números reales ordenados,  $x \in y$ . El primero recibe el nombre  $\frac{1}{2}$ coordenada  $x$  o abscisa, v el segundo el de coordenada  $u$  u ordenada del punto. Así se puede identificar  $P(x, y)$ . Los sistemas de coordenadas cartesianas se extienden de manera análoga al espacio de tres dimensiones y a espacios de dimensiones superiores.

| Ejemplo    |             |
|------------|-------------|
| $x$ (hora) | $t(x)$ (°C) |
| 08:00      | 10          |
| 09:00      | 11          |
| 10:00      | 13          |
| 11:00      | 15          |
| 12:00      | 16          |
| 13:00      | 18          |
| 14:00      | 20          |
| 15:00      | 19          |
| 16:00      | 18          |
| 17:00      | 16          |
| 18:00      | 16          |
| 19:00      | 15          |
| 20:00      | 14          |
| 21:00      | 12          |
| 22:00      | 10          |
| 23:00      | 9           |

Tabla instante-temperatura

Observad que en este caso no se ha dibujado la parte negativa de los ejes por comodidad, ya que no hay puntos con coordenadas negativas.

La representación de todos los puntos de la forma  $(x, f(x))$  se denomina gráfica de una función. Observad que, si una función tiene por dominio todo el conjunto de números reales, es imposible representar toda la gráfica (porque no cabría en una hoja de papel). En este caso, tendremos que conformarnos con la representación de una parte de esta gráfica, y es costumbre seguir denominándola gráfica de la función pero indicando el intervalo del dominio que representamos.

A continuación, pueden observarse las representaciones gráficas de dos funciones concretas en intervalos concretos, que se estudiarán detenidamente en temas posteriores. A la izquierda se presenta la función  $f(x) = 2x$  en los puntos de dominio en el intervalo  $[-3, 3]$ . A la derecha se observa la función  $g(x) = 4x^2 - 4x - 35$  en el intervalo  $[-3, 4].$ 

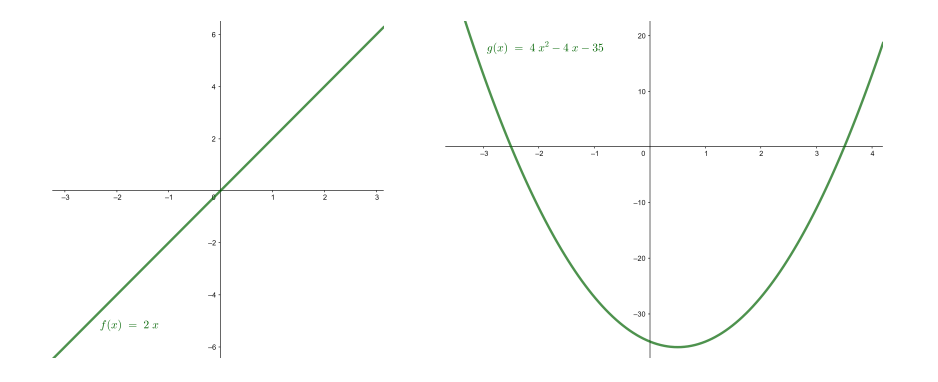

En estos casos observamos que al representarse todos los puntos de un intervalo determinado, los puntos de la gráfica están tan próximos que forman una línea continua, que en el caso particular de la izquierda es recta y en el caso de la derecha curva. De hecho, en general, todas las funciones cuyo dominio son los números reales tienen esta característica: su gráfica aparece como una línea continua o como varias líneas continuas.

Hay que destacar que la gráfica de una función no puede tener una forma como las que se presentan a continuación, ya que en ambos casos hay valores en el eje X en las que su imagen no es un único valor.

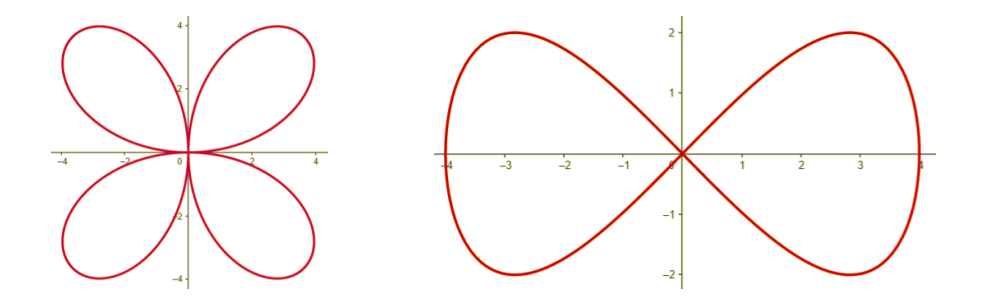

Este hecho puede comprobarse trazando cualquier recta vertical en las gráficas, tal como muestra la imagen siguiente. Si una recta vertical corta varios puntos de la gráfica que se estudia, se puede asegurar que la gráfica no es de una función porque el valor determinado de x por esta recta tiene como mínimo más de una imagen, hecho imposible en una función.
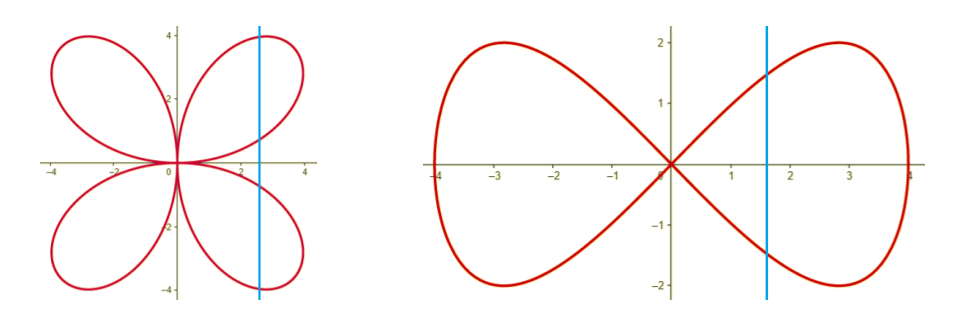

#### 6.3. Operaciones entre funciones

## 6.3.1. Operaciones básicas

Entre funciones diferentes cualesquiera, pueden realizarse ciertas operaciones. Estas operaciones son las que se exponen a continuación:

Suma (o resta) de funciones La suma (o resta) de dos funciones,  $f(x)$  y  $g(x)$ , se designa por  $f \pm g$  y se calcula de la siguiente manera:

$$
(f \pm g)(x) = f(x) \pm g(x)
$$

Esta suma puede calcularse siempre que  $x$  esté en el dominio de las dos funciones que se suman.

Por ejemplo, la suma de las funciones  $f(x) = 3x$  y  $g(x) = 4x^2 - 1$  es

$$
(f+g)(x) = f(x) + g(x) = 3x + 4x2 - 1 = 4x2 + 3x - 1
$$

La suma (o resta) de funciones tiene las siguientes propiedades:

- Conmutativa:  $f \pm g = g \pm f$
- Asociativa:  $f \pm (g \pm h) = f \pm (g \pm h)$
- Hay un elemento, denominado función cero, que es el elemento neutro de la suma de funciones, de modo que cualquier función sumada con este elemento no varía. Esta función es  $z(x) = 0$ .
- Para cada función  $f(x)$ , hay la función **opuesta** − $f(x)$  que, sumada a la función original, resulta la función cero.

Producto de funciones El producto de dos funciones,  $f(x)$  y  $g(x)$ , se designa por  $f \cdot g$  y se calcula de la siguiente manera:

$$
(f \cdot g)(x) = f(x) \cdot g(x)
$$

Este producto puede calcularse siempre que la variable  $x$  esté en el dominio de las funciones que se multiplican.

Por ejemplo, el producto de las funciones  $f(x) = 3x$  y  $g(x) = 4x^2 - 1$  es

$$
(f \cdot g)(x) = f(x) \cdot g(x) = 3x \cdot (4x^2 - 1) = 12x^3 - 3x
$$

El producto de funciones tiene las siguientes propiedades:

- Conmutativa:  $f \cdot g = g \cdot f$
- Asociativa:  $f \cdot (g \cdot h) = f \cdot (g \cdot h)$
- Hay un elemento, llamado función unidad, que es el neutro del producto de funciones, de modo que cualquier función multiplicada por este elemento no varía. Esta función es  $u(x) = 1$ .

Operar con funciones. Las operaciones esenciales con funciones son la suma, la resta, la multiplicación, la división y la potenciación. En todos los casos, el dominio de la función resultante es la intersección de los dominios de las funciones con las que se opera. En el caso de la división, además, no pertenecen al dominio aquellos puntos que anulen el denominador. Otra operación importante entre funciones es la potenciación. En el caso de la potenciación, no pertenecen al dominio todos los puntos que anulan a la vez la base y el exponente.

( f  $\left(\frac{f}{g}\right)(x) = \frac{f(x)}{g(x)}$  $g(x)$ 

Este cociente puede calcularse siempre que la variable  $x$  esté en el dominio de las funciones que se consideran y, además, la función del denominador  $g(x)$  no sea la función 0.

Por ejemplo, el cociente de las funciones  $f(x) = x^2 - 1$  y  $g(x) = x + 1$  es ( f  $\left(\frac{f}{g}\right)(x) = \frac{f(x)}{g(x)}$  $\frac{1}{g(x)}$  =  $\frac{x^2-1}{x^2-1}$  $\frac{x}{x+1} = x-1$ 

Potencia de funciones La potencia de una función  $f(x)$  por otra función  $g(x)$  se designa por  $f<sup>g</sup>$  y se calcula de la siguiente manera:  $(f<sup>g</sup>)(x) = f(x)^{g(x)}$ 

Esta potencia puede calcularse siempre que la variable,  $x$ , esté en el dominio de ambas funciones, f y g, y que ninguna de las dos funciones se anulen.

Por ejemplo, la potencia de la función  $f(x) = 4x^2 - 1$  per  $g(x) = 3x$  es  $(f<sup>g</sup>)(x) = f(x)^{g(x)} = (4x<sup>2</sup> - 1)^{3x}$ 

#### 6.3.2. Composición de funciones y función inversa

Dadas dos funciones,  $f \, y \, g$ , puede definirse la **composición de la función** f con la función g. Esta composición se designa por  $g \circ f$  y se calcula de la manera siguiente:  $(g \circ f)(x) = g(f(x))$ 

Para poder calcular la composición de la función  $f$  con la función  $g$  en un punto  $a$ , es necesario que  $f(a)$  pertenezca al dominio de q.

Ejemplo. Composición de dos funciones.

Dadas las funciones  $f(x) = x^2$  y  $g(x) = 2x$ , pueden definirse las composiciones de funciones:

$$
(g \circ f)(x) = g(f(x)) = g(x^2) = 2 \cdot (x^2) = 2x^2
$$
  

$$
(f \circ g)(x) = f(g(x)) = f(2x) = (2x)^2 = 4x^2
$$

Con este ejemplo puede observarse que la composición de funciones no es conmutativa. Es decir,  $g \circ f$  no suele ser igual a  $f \circ g$ . En otras palabras, no es lo mismo la composición de  $f$  con  $g$  que la composición de  $g$  con  $f$ .

A partir del concepto de composición de funciones, puede definirse el concepto de función inversa de otra función. Si f es una función, se dice que g es la función inversa de  $f$  si se cumplen a la vez las dos condiciones siguientes:

- $(g \circ f)(x) = x$  para todo x que pertenece al dominio de f
- $(f \circ g)(x) = x$  para todo x que pertenece al dominio de g

Por lo tanto, estas condiciones implican que el dominio de la función  $f$  es igual a la imagen de la función g, es decir, que  $Dom f = Img$ . Esto significa que si f es una

¿Qué son la composición de funciones y la inversa de una función? La composición de una función f con una función  $q$  es otra función  $g \circ f$ , tal que a cada elemento del dominio hace corresponder  $g(f(x))$ . Se dice que  $f$  y son  $g$ inversas una de la otra si  $(g \circ f)(x) = x$  y  $(f \circ g)(x) = x$ . La función inversa de  $f$  se denota por  $f^{-1}$ .

función tal que  $f(3) = 5$ , tiene que cumplirse  $(g \circ f)(3) = g(f(3)) = g(5) = 3$ . Es decir, si la imagen del 3 por la función  $f$  es 5, la imagen del 5 por la función  $q$  es 3. Y esto tiene que cumplirse para cualquier valor de  $f$ .

De manera general, se dice que una función  $q$  es la inversa de  $f$  si se cumple que si  $f(x) = y$  entonces  $g(y) = x$ . En caso de ser así, la función inversa de f se denota por  $f^{-1}$  y, en particular, si  $y = f(x)$ , se escribe  $x = f^{-1}(y)$ .

Este hecho demuestra que una propiedad importante, que puede demostrarse, es que si una función tiene inversa entonces ambas funciones, la función original y su inversa, son biyectivas.

Ejemplo. Funciones inversas.

Son pares de funciones inversas

 $f(x) = x + a$  y  $f^{-1}(y) = y - a$ , con  $a \in \mathbb{R}$  un parámetro cualquiera  $f(x) = a - x$  y  $f^{-1}(y) = a - y$ , con  $a \in \mathbb{R}$  un parámetro cualquiera  $f(x) = a \cdot x$  y  $f^{-1}(y) = \frac{y}{a}$  $\frac{y}{a}$ , con *a* ∈ ℝ un parámetro cualquiera y *a* ≠ 0

#### 6.4. Características de una función

Las funciones se clasifican en tipos diferentes según como se utiliza la variable independiente. En particular, cada uno de estos tipos de funciones presenta un dominio, una imagen y una forma gráfica específica. En este sentido, puede hablarse de familias de funciones: polinómicas, trigonométricas, exponenciales, logarítmicas...

Ejemplo. Tipos de funciones.

 $f(x) = 5x^2 - x - 2$  es una función polinómica.

 $g(x) = \sin(x)$  es una función trigonométrica.

 $h(x) = 3<sup>x</sup>$ es una función exponencial.

Cuando las funciones son tan específicas, es posible determinar ciertas características de su forma en particular. Además de su dominio y recorrido, estas características principales son las intersecciones de la función con los ejes coordenados, la determinación de posibles simetrías, los intervalos de crecimiento y decrecimiento, la existencia de puntos extremos, los intervalos de concavidad o convexidad, la existencia de puntos de inflexión y su comportamiento asintótico.

Los temas que siguen presentan las principales familias de funciones, que no solo es preciso conocer, sino también saber identificar y representar gráficamente. Con el estudio de estas familias de funciones, se introducen los términos que hacen referencia a los rasgos característicos de cualquier función. Se presentan estos rasgos y se explicita cómo pueden determinarse para cada una de las familias de funciones que se estudian.

# Resumen

Concepto de función

Correspondencias entre conjuntos

Definición. Una correspondencia entre dos conjuntos es una relación entre ambos conjuntos que hace corresponder a elementos del primer conjunto elementos del segundo conjunto.

Representación. Gráficamente, las correspondencias entre conjuntos se representan con diagramas. Los conjuntos se representan con formas ovaladas y las correspondencias que se establecen entre ellos con flechas que relacionan los elementos que contienen estas formas.

Ejemplo y elementos. En una correspondencia como la que muestra la imagen, se identifican:

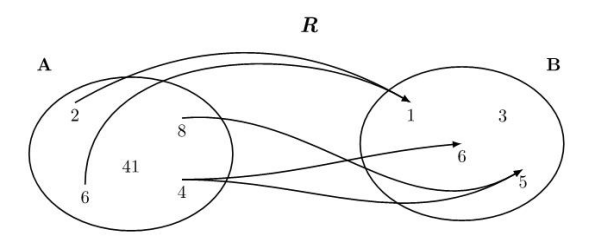

- El nombre de la correspondencia: R.
- El conjunto de partida:  $A = \{2, 4, 6, 8, 41\}.$
- El conjunto de llegada:  $B = \{1, 3, 5, 6\}.$
- El dominio de  $R: Dom R = \{2, 4, 6, 8\}.$
- La **imagen** de  $R: \text{Im}R = \{1, 5, 6\}.$
- La imagen de elementos concretos:
	- La imagen del elemento <sup>2</sup> es el elemento <sup>1</sup>.
	- La imagen del elemento <sup>4</sup> son los elementos <sup>5</sup> <sup>y</sup> <sup>6</sup>.
- La antiimagen de elementos concretos:
	- La antiimagen del elemento <sup>6</sup> es el elemento <sup>4</sup>.
	- La antiimagen del elemento <sup>1</sup> son los elementos <sup>2</sup> <sup>y</sup> <sup>6</sup>.

Aplicaciones y funciones

## Ejemplos y definición.

Se denomina aplicación a toda correspondencia en que cada elemento tiene una única imagen. Cuando una aplicación es definida entre conjuntos numéricos, se denomina función.

Tipos de aplicaciones. Se distinguen tres tipos de aplicaciones según su imagen:

• Exhaustivas: aplicaciones en las que su imagen coincide con el conjunto de llegada.

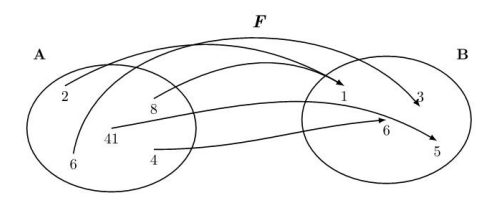

• Inyectivas: aplicaciones en las que cada elemento de la imagen solo tiene una única antiimagen.

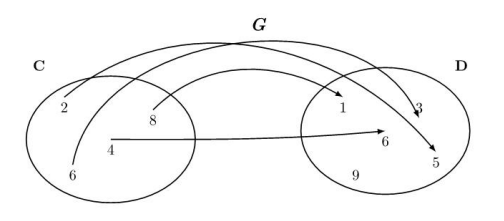

• Biyectivas: aplicaciones exhaustivas e inyectivas al mismo tiempo.

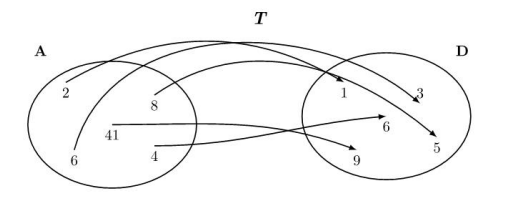

Representación de funciones

Hay diferentes maneras de representar una función.

Tabla de una función. Es una tabla de valores con dos columnas. La columna de la izquierda contiene valores del dominio de la función y la columna de la derecha contiene los valores correspondientes de su imagen.

Ejemplo: tabla de la función F anterior.

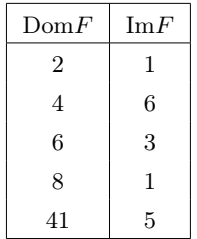

Expresión de una función. Es una expresión algebraica con una variable que permite encontrar la imagen de cualquier elemento del dominio de la función. Para determinar la imagen, tiene que sustituir la variable de la expresión por el valor del dominio que este toma, y operar de acuerdo con la expresión dada.

 $Ejemplo: Si la función q es aquella que hace corresponder a un número el mismo$ número al cuadrado, su expresión tiene que ser  $g(x) = x^2$ . Entonces, la imagen de 4 por la función  $g$  es 16, porqué  $g(4) = 4^2 = 16$ .

Gráfica de una función. Es el conjunto de todos los puntos  $(x, y)$  del plan cartesiano en el que sus coordenadas coinciden con los valores del dominio y las imágenes correspondientes de esta función. En este caso, la primera coordenada, x, corresponde a un valor del dominio, y la segunda coordenada,  $y = f(x)$ , denota el valor correspondiente de la imagen. Para dibujar la gráfica de una función, tienen que dibujarse todos los puntos contenidos en la tabla de la función.

Ejemplo: la gráfica de la función  $f(x) = 2x$  cuando el dominio es el intervalo [-3,3]:

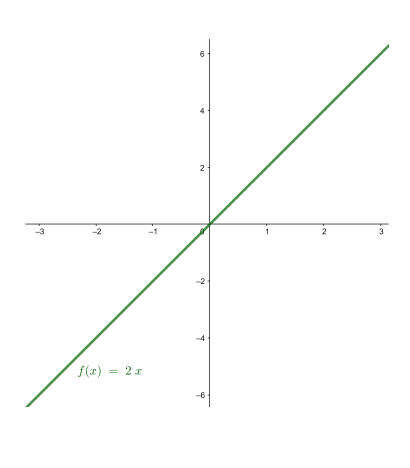

Operaciones con funciones

Si f y g son dos funciones, pueden definirse las siguientes operaciones:

- **Suma (o resta)** de las funciones  $f(x)$  y  $g(x)$ . Se designa por  $f \pm g$  y se calcula  $(f \pm g)(x) = f(x) \pm g(x)$ . Esta suma puede calcularse siempre que x esté en el dominio de ambas funciones, f y g.
- **Producto** de las funciones  $f(x)$  y  $g(x)$ . Se designa por  $f \cdot g$  y se calcula  $(f \cdot g)(x)$  =  $f(x) \cdot g(x)$ . Este producto puede calcularse siempre que x esté en el dominio de ambas funciones,  $f \, y \, g$ .
- Cociente de las funciones  $f(x)$  y  $g(x)$ . Se designa por  $\frac{f}{g}$  y se calcula  $\left(\frac{f}{g}\right)$  $\frac{y}{g}(x) =$  $\frac{f(x)}{f(x)}$  $\frac{g(x)}{g(x)}$ . Este cociente puede calcularse siempre que x se encuentre en el dominio de ambas funciones, f y g, y además,  $g(x)$  no sea 0.
- Potencia de las funciones  $f(x)$  y  $g(x)$ : se designa por  $f<sup>g</sup>$  y se calcula como  $(f<sup>g</sup>)(x) = f(x)<sup>g(x)</sup>$ . Esta potencia puede calcularse siempre que x esté en el dominio de ambas funciones,  $f(x)$  y  $g(x)$  no sean 0.
- Composición de la función  $f$  con la función  $g$ . Es otra función, que se designa por  $g \circ f$ , que cumple  $(g \circ f)(x) = g(f(x))$ . Esta nueva función puede calcularse siempre que  $f(x)$  esté en el dominio de la función que se aplica en segundo lugar, g.
- Inversa de una función. Las funciones f y g son inversas una de la otra si  $(g \circ f)(x) = x y (f \circ g)(x) = x a$  la vez. Si hay inversa, ambas funciones son biyectivas. La función inversa de  $f$  se denota por  $f^{-1}$ .

# Ejercicios resueltos

1. Indicad si estas correspondencias son funciones. En caso afirmativo, realizad la tabla de valores de cada una e indicad si son biyectivas, exhaustivas o inyectivas.

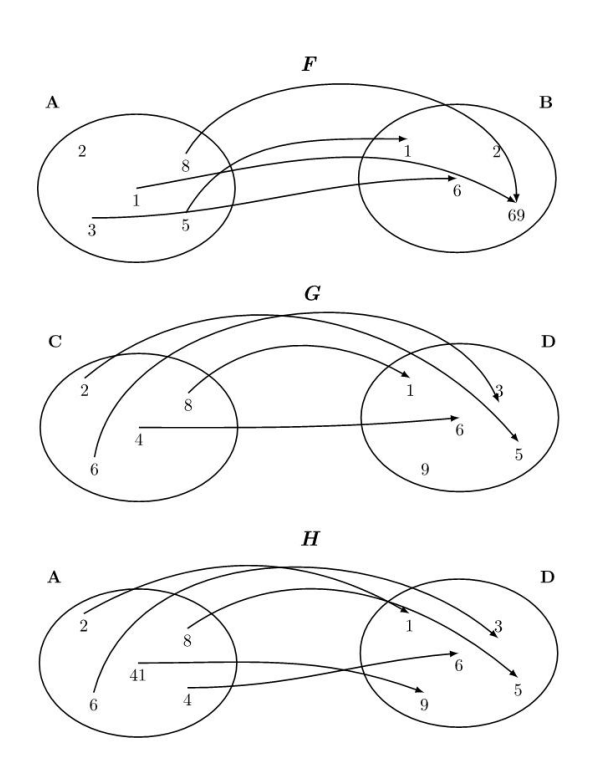

### Solución:

Todas las correspondencias son funciones porque cada elemento del conjunto de salida solo tiene una imagen. Sus tablas de valores son:

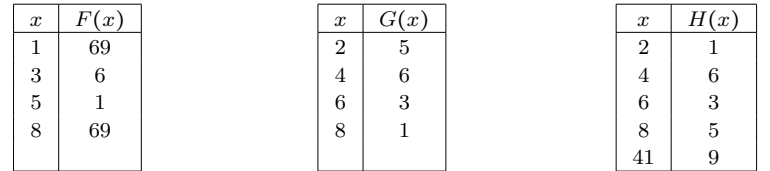

Entonces, podemos decir:

- $\bullet$  F no es ni inyectiva ni exhaustiva.
- $\bullet$   $G$  es inyectiva porque cada elemento de la imagen tiene solo una única antiimagen.
- H es biyectiva porque es inyectiva (cada elemento de la imagen tiene solo una única antiimagen) y también es exhaustiva (la imagen coincide con el conjunto de llegada).

2. Determina el dominio y, si hay, los puntos de corte con los ejes de estas funciones:

(a) 
$$
f(x) = x^2 - 2x + 1
$$
  
\n(b)  $g(x) = \frac{1}{x}$   
\n(c)  $h(x) = 3$   
\n(d)  $a(x) = \frac{x^2 - 1}{x + 2}$   
\n(e)  $b(x) = \sqrt{x + 1}$   
\n(f)  $c(x) = \sqrt{x^2 - 1}$   
\n(g)  $d(x) = \frac{\sqrt{x^2 - 4}}{x + 5}$ 

## Solución:

(a)  $f(x) = x^2 - 2x + 1$ 

Dominio: Toda la recta real, porque se trata de un polinomio. Puntos de corte:

- Eje Y: Si  $x = 0$ ,  $f(x) = f(0) = 1$ . Por lo tanto, el punto  $(0, 1)$ .
- Eje X:  $f(x) = 0 \Rightarrow x^2 2x + 1 = 0 \Rightarrow x = 1$ . Por lo tanto, el punto  $(1,0)$
- (b)  $g(x) = \frac{1}{x}$ x

Domini: Dominio: Toda la recta real excepto los valores que anulen el denominador, es decir, todos menos el 0 ( $x \ne 0$ ). Por lo tanto,  $\mathbb{R}\setminus\{0\}$ Puntos de corte:

- Eje Y: Si  $x = 0$ ,  $g(0)$  no existe porque  $x = 0$  no es del dominio de la función. Por lo tanto, no existen puntos de corte con el eje Y.
- Eje X: No existe ningún x que cumpla  $q(x) = 0$ . Por lo tanto, no hay puntos de corte con el eje X.

#### (c)  $h(x) = 3$

El dominio es toda la recta real, porque cualquier número tiene la imagen igual a 3. Puntos de corte:

- Eje Y: Si  $x = 0 \Rightarrow h(x) = 3$ . Por lo tanto, el punto  $(0, 3)$ .
- Eje X: Dado que  $h(x)$  tiene que ser siempre 3, no puede ser nunca 0. Por lo tanto, no hay puntos de corte con el eje X.

(d) 
$$
a(x) = \frac{x^2 - 1}{x + 2}
$$

Dominio: Toda la recta real, excepto aquellos valores que anulen el denominador. Los valores que anulen el denominador son:  $x + 2 = 0 \Rightarrow x = -2$ . Por lo tanto, el dominio es  $\mathbb{R}\setminus\{-2\}.$ 

Puntos de corte:

- Eje Y: Si  $x = 0 \Rightarrow a(0) = -\frac{1}{2}$ . Por lo tanto, el punto  $\left(0, -\frac{1}{2}\right)$ .
- Eje X: Si  $a(x) = 0 \Rightarrow x^2 1 = 0 \Rightarrow x = \{1, -1\}$ . Por lo tanto, los puntos  $(1,0)$  y  $(-1, 0).$

(e) 
$$
b(x) = \sqrt{x+1}
$$

Dominio: El interior de la raíz no puede ser negativo. Esto quiere decir que, necesariamente,  $x + 1 \ge 0 \Rightarrow x \ge -1$ . Por lo tanto, el dominio es el intervalo  $[-1, +\infty)$ . Puntos de corte:

- Eje Y: Si  $x = 0 \Rightarrow b(0) = 1$ . Por lo tanto, el punto  $(0, 1)$ .
- Eje X: Si  $b(x) = 0 \Rightarrow x + 1 = 0 \Rightarrow x = -1$ . Por lo tanto, el punto (-1,0).

(f) 
$$
c(x) = \sqrt{x^2 - 1}
$$

Dominio: El interior de la raíz no puede ser negativo. Esto quiere decir que, necesariamente,  $x^2 - 1 \ge 0 \Rightarrow x^2 \ge 1 \Rightarrow |x| \ge 1$ . Por lo tanto, el dominio es producto de la unión de los intervalos  $(-\infty, -1]$  ∪  $[1, +\infty)$ . Puntos de corte son:

- Eje Y: Si  $x = 0$ ,  $c(0)$  no existe porque  $x = 0$  no es del dominio de la función. Por lo tanto, no hay puntos de corte con el eje Y.
- Eje X: Si  $h(x) = 0 \Rightarrow x^2 = 1 \Rightarrow x = \{-1, 1\}$ . Por lo tanto, los puntos  $(-1, 0)$  y  $(1, 0)$ .  $\sqrt{x^2-4}$

 $(g) d(x) =$  $\frac{x}{x+5}$ .

Dominio: En este caso se tienen que cumplir dos condiciones:

- El interior de la raíz no puede ser negativo. Esto quiere decir que  $x^2 4 \ge 0 \Rightarrow x^2 \ge 0$  $4 \Rightarrow |x| > 2.$
- El denominador no se puede anular. Esto quiere decir que  $x + 5 \neq 0 \Rightarrow x \neq -5$

Por lo tanto, el dominio es producto de la unión de las tres condiciones: ((−∞,−2] ∪ [2,∞)) /{−5} =  $(-\infty,-5) \cup (-5,-2] \cup [2,\infty)$ 

Puntos de corte:

- Eje Y: Si  $x = 0, d(0)$ no existe porque $x = 0$ no es del dominio de la función. Por lo tanto, no hay puntos de corte con el eje Y.
- Eje X: Si  $d(x) = 0 \Rightarrow \sqrt{x^2 4} = 0 \Rightarrow x^2 = 4 \Rightarrow \{-2, 2\}$ . Por lo tanto, los puntos (2, 0)  $y$  (-2,0).

# Ejercicios para practicar con las soluciones

3. Indicad la expresión de una función que tenga esta tabla:

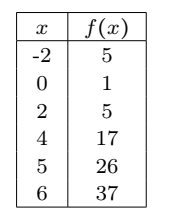

4. Encontrad las imágenes de la función  $f(x) = 3x^2 - 2x + 1$  para los valores 0, 1 y −3.

5. Indicad si estas gráficas corresponden a una función: Gráfica 1:

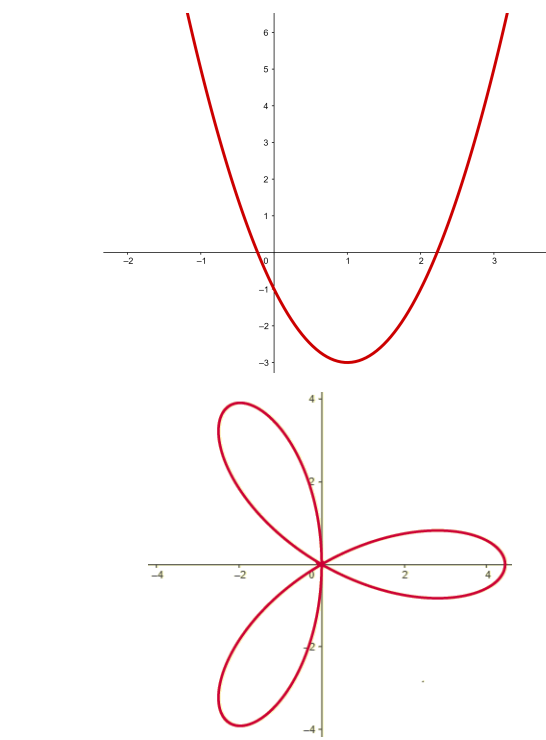

6. Dadas las funciones:  $f(x) = 2x^2 - 3x + 1$ ,  $g(x) = 3x + 1$  y  $h(x) = e^x$ . Determinad las composiciones de las funciones siguientes:

(a)  $(f \circ g)(x)$ 

(b)  $(g \circ f)(x)$ 

Gráfica 2:

- (c)  $(f \circ h)(x)$
- (d)  $(h \circ q \circ f)(x)$

## Soluciones:

3.  $f(x) = x^2 + 1$ 

- 4. Para encontrar las imágenes de los valores pedidos, tiene que sustituirse la variable de la expresión por el valor dado y, posteriormente, operar de acuerdo con la expresión numérica resultante:
	- (a)  $f(0) = 1$
	- (b)  $f(1) = 2$
	- (c)  $f(-3) = 34$
- 5. La primera gráfica sí que corresponde a una función, pero la segunda no porque hay valores que tienen más de una antiimagen, por ejemplo,  $x = 0$  donde  $f(0) = \{-1, 1\}.$
- 6. Las funciones composición resultantes son:

(a)  $(f \circ g)(x) = 18x^2 + 3x$ (b)  $(g \circ f)(x) = 6x^2 - 9x + 4$ (c)  $(f \circ h)(x) = 2(e^x)^2 - 3e^x + 1$ (d)  $(h \circ g \circ f)(x) = e^{6x^2 - 9x + 4}$ 

## 7. Funciones polinómicas

## Índice

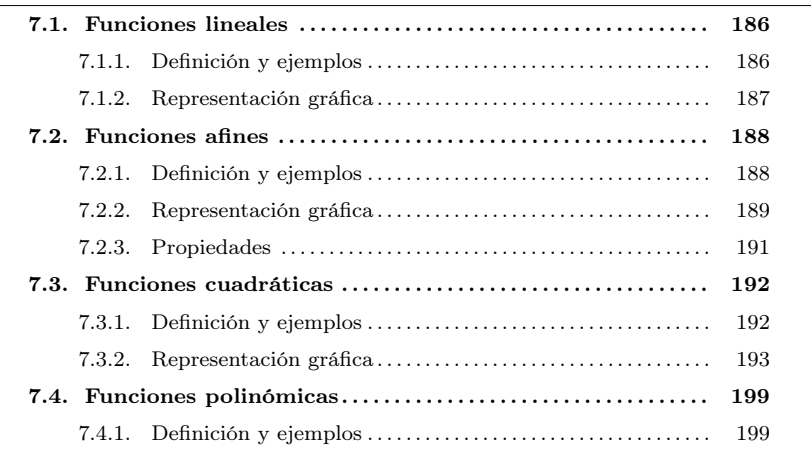

Una función polinómica es toda aquella función que tiene por expresión algebraica uno polinomio. El estudio de las funciones polinómicas se hace según el grado del polinomio, y por lo tanto tiene sentido empezar por las funciones que tienen por expresión un polinomio de grado 1, es decir, cuando en la expresión algebraica de la función la variable aparece una sola vez multiplicada por ella misma. Empecemos, pues, analizando estos casos particulares de funciones polinómicas.

## <span id="page-190-1"></span><span id="page-190-0"></span>7.1. Funciones lineales

## 7.1.1. Definición y ejemplos

Una función lineal o de proporcionalidad directa es aquella función cuya expresión es el producto de un número por la variable. En otras palabras, se dice que f es una función lineal (o de proporcionalidad directa) si

 $f(x) = ax$ 

donde a es un número real cualquiera. El número que multiplica la variable, a, se denomina razón de proporcionalidad.

Ejemplo. Funciones lineales y razón de proporcionalidad.

 $q(x) = 2x$ , es una función lineal con razón de proporcionalidad 2.

 $h(x) = 4x$ , es una función lineal con razón de proporcionalidad 4.

 $s(x) = -3x$ , es una función lineal con razón de proporcionalidad −3.

¿Qué caracteriza una función lineal? -<br>La expresión algebraica de una función lineal o de proporcionalidad directa es producto de un polinomio de grado 1 sin término independiente, es decir, del tipo  $f(x) = ax$ . El número a recibe el nombre de pendiente de la recta e informa de su inclinación. La gráfica correspondiente es una recta que pasa por el origen de coordenadas

Para estudiar la forma de la gráfica de una función lineal, se puede crear, en primer lugar, una mesa de la función. De este modo, al representar los puntos de la mesa se obtiene la gráfica asociada. Lo ejemplificamos con la función  $f(x) = 2x$ . Ejemplo

 $x \mid f(x)$  $-1$   $-2$  $-0.8$   $-1.6$  $-0.4$   $-1.2$ −0.2 −0.8  $0.2$  -0.4  $0.4 \ 0.8$  $0.6$  1.2  $0.8$  1.6 1 2

Una tabla de valores asociada a la función  $f(x) = 2x$  es la que aparece en el margen. Al representar los puntos que contiene esta tabla en el plan cartesiano se obtiene la primera de las dos gráficas que hay a continuación. Al observar esta gráfica de puntos, se puede deducir, de manera casi directa, donde dibujar todos los puntos de la gráfica de la función. El resultado de este hecho da una recta que pasa por el origen de coordenadas, tal como muestra la gráfica de la derecha. Esta segunda

gráfica corresponde a la gráfica de  $f(x) = 2x$ .

Tabla de la función  $f(x) = 2x$ 

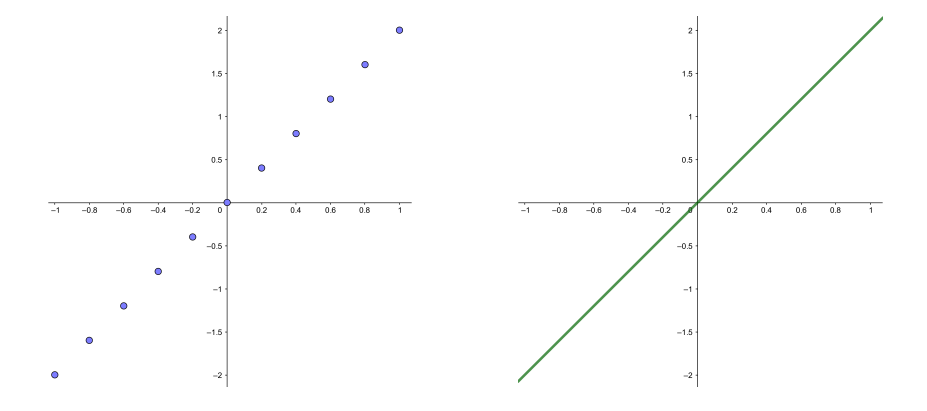

### <span id="page-191-0"></span>7.1.2. Representación gráfica

La gráfica de cualquier función lineal es una recta que pasa por el origen de coordenadas. Esto se debe de al hecho que cualquier función lineal es de la forma  $f(x) = ax$ , donde a es un número real no nulo. Al buscar la imagen del 0, se obtiene  $f(0) = a \cdot 0 = 0$ . En consecuencia, la imagen del  $\theta$  siempre es  $\theta$  y, por lo tanto, el punto  $(0, 0)$  pertenece siempre a la gráfica de la función.

Así, para dibujar una función lineal cualquiera del tipo  $f(x) = ax$ , sólo hay que seguir estos pasos:

- 1) Se encuentra la imagen de un valor cualquiera  $x<sub>0</sub>$  del dominio de la función que no sea el 0, pues ya sabemos que la imagen del 0 es  $f(0) = 0$ .
- 2) Se marca el punto P que corresponde a este par ordenado en el plan cartesiano:  $(x_0, f(x_0))$ .
- 3) Se traza la recta que pasa por el punto  $(0,0)$  y por el punto P anterior. Esta recta se corresponde con la gráfica de la función lineal.

La gráfica de cualquier función se tiene que interpretar mirándola de izquierda a derecha. Dicho esto, al dibujar varias funciones lineales, como por ejemplo  $f(x) = -2x$ ,  $g(x) = -x, h(x) = -\frac{1}{2}x, t(x) = 3x, s(x) = \frac{1}{3}x \text{ y } r(x) = 2x$ , se puede observar como varía la pendiente (o inclinación) de las rectas. En particular, se tiene que:

• Si la razón de proporcionalidad es positiva, la recta crece con más rapidez cuanto

mayor es la razón. Este hecho se observa al comparar las gráficas de las funciones

 $t(x) = 3x, s(x) = \frac{1}{3}x$  y  $r(x) = 2x$ , tal como muestra la imagen siguiente:

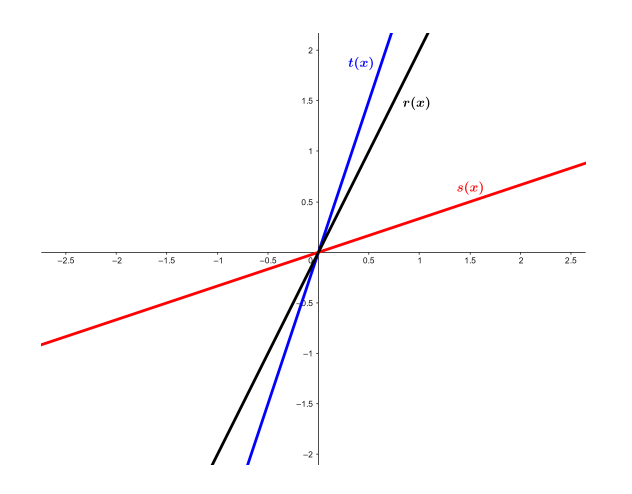

• Si la razón de proporcionalidad es negativa, la recta decrece con más rapidez cuanto más pequeña (más negativa) es la razón. Este hecho se observa al comparar las gráfiques de las funciones  $f(x) = -2x$ ,  $g(x) = -x$  y  $h(x) = -\frac{1}{2}x$ , tal como muestra la imagen siguiente:

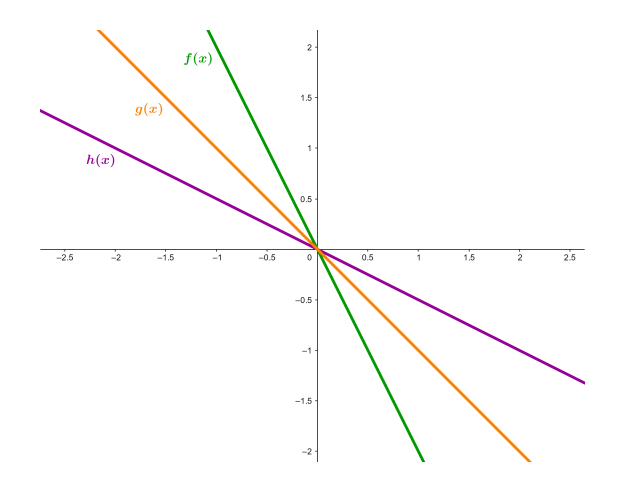

Atendida la relación que hay entre la razón de proporcionalidad y la pendiente de la gráfica, la razón de proporcionalidad también se denomina pendiente de la recta.

### <span id="page-192-1"></span><span id="page-192-0"></span>7.2. Funciones afines

## 7.2.1. Definición y ejemplos

Una función afín es aquella funció cuya expresión algebraica es producto de un polinomio de primer grado, es decir, de la forma

$$
f(x) = ax + b
$$

donde a y b son dos números reales cualesquiera. El coeficiente de la variable, a, se denomina pendiente, como en el caso de la función lineal. El otro número, b, se denomina término independiente u ordenada en su origen. De acuerdo con esta

¿Qué caracteriza una función afín? La expresión algebraica de una función afín es un polinomio de grado 1, es decir, del tipo  $f(x) = ax + b$ . El número a recibe el nombre de pendiente de la recta e informa de su inclinación. El número b se denomina término independiente e informa del corte con el eje Y. La gráfica de una función afín es una recta.

expresión, la única diferencia que hay entre una función afín y una función lineal es que la función afín añade el término independiente b.

Ejemplo. Funciones afines y sus elementos.

 $g(x) = 3x - 2$  es una función afín con pendiente 3 y término independiente −2.

 $h(x) = 2x - 7$  es una función afín con pendiente 2 y término independiente −7.

## <span id="page-193-0"></span>7.2.2. Representación gráfica

Al representar diferentes puntos de una función afín, se puede llegar a deducir la forma de su gráfica. Ejemplo

Por ejemplo, consideramos la función  $f(x) = 2x + 3$  y calculamos una tabla de valores de la función como la del margen. Entonces, la representación gráfica resultante es la gráfica de puntos que muestra la primera de las dos imágenes que hay a continuación. A partir de esta gráfica de puntos se puede deducir la gráfica completa de la función considerada,  $f(x) = 2x + 3$ . Se trata de una recta que no pasa por el origen de coordenadas, tal como muestra la segunda de las dos imágenes de debajo.

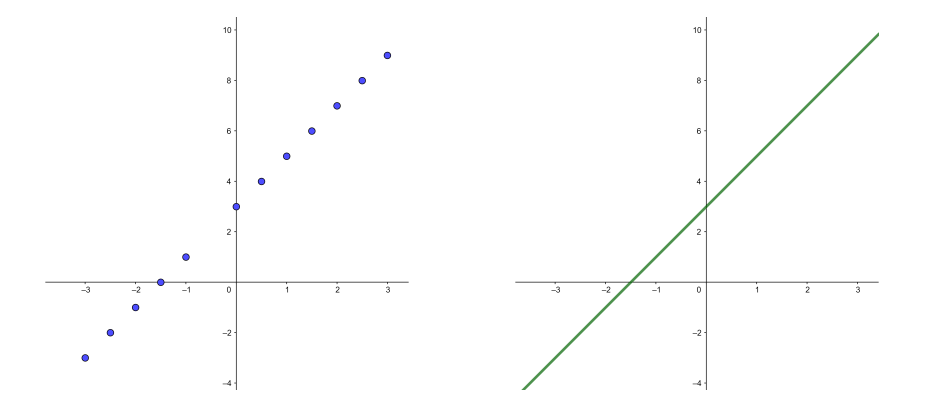

 $f(x)$ −3 + −3  $-2.5 -2$  $-2$   $-1$  $-1.5$  0 −1 1  $-0.5$  2 0 3 0.5 4 1 5 1.5 6 2 7 2.5 8 3 9

Tabla de la función  $f(x) = 2x + 3$ 

Así, conocido el hecho que acabamos de observar, es posible representar una función afín a partir de su expresión algebraica. Si  $f(x) = ax + b$  es la expresión general de una función afín, los pasos a seguir para representarla gráficamente se pueden resumir así:

- 1) Se buscan dos pares ordenados P y Q:  $(x_0, f(x_0))$  y  $(x_1, f(x_1))$  que pertenezcan a la gráfica de la función.
- 2) Se representan los puntos P y Q en el plano cartesiano.
- 3) Se unen los puntos dibujados mediante una recta.

Esta recta resultante corresponde a la gráfica de la función afín  $f(x) = ax + b$ .

En la gráfica de toda función afín  $f(x) = ax + b$  se distinguen dos puntos de manera destacada. Estos son los puntos de corte con los ejes de coordenadas. Más concretamente:

- El punto intersección entre la recta de la función y el eje Y. Este punto es  $(0, f(0))$ . En particular, como que por definición de la función afín  $f(0)$  es el término independiente b de la expresión de la función, el punto intersección es exactamente  $(0, b).$
- El punto intersección entre la recta de la función y el eje X. Este punto se puede encontrar calculando la antiimagen del 0, es decir, x tal que  $f(x) = 0$ . Si  $\bar{x}$  es la solución de esta ecuación, el punto de intersección con el eje de abscisas será  $(\overline{x}, 0)$ . Más concretamente, como que  $f(x) = ax + b = 0 \Rightarrow x = -\frac{b}{a}, a \neq 0$ , y por tanto el punto es exactamente  $\left(-\frac{b}{a},0\right)$ .

Ejemplo. Puntos de corte de una función.

Consideramos la función  $f(x) = 3x - 2$ . Entonces:

La intersección de  $f(x)$  con el eje Y es  $(0, f(0)) = (0, -2)$ .

La función  $f(x)$  corta al eje X en un punto tal que su coordenada de ordenadas cumple

$$
f(x) = 0 \Leftrightarrow 3x - 2 = 0 \Leftrightarrow x = \frac{2}{3}
$$

Por lo tanto, el punto intersección de la función con el eje $X$  es  $\left(\frac{2}{3},0\right)$ .

Veamos los puntos de corte en la siguiente gráfica:

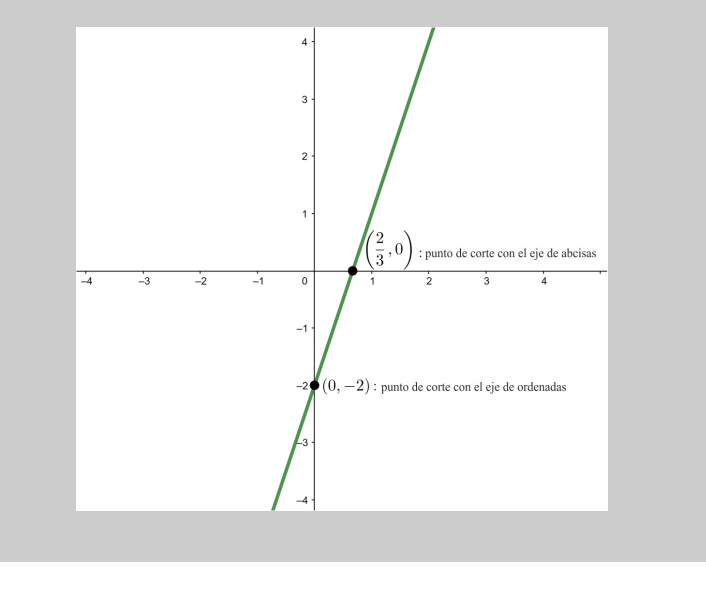

Expresión de la función dados dos puntos. A veces es necesario determinar la función afín que pasa por dos puntos determinados.

Dada la expresión general de una función afín,  $f(x) = ax + b$ , sabemos que a indica la pendiente de la función y b su término independiente. Si queremos encontrar la expresión algebraica de  $f(x)$ , tenemos que encontrar los dos valores, a y b. Para conseguirlo, es necesario definir un sistema de ecuaciones que habrá que resolver posteriormente. Veámoslo con un ejemplo.

Ejemplo. Cómo encontrar una función afín a partir de dos punts.

Queremos encontrar una función afín de forma que su gráfica contenga los puntos del plano (1,−1) <sup>y</sup> (−2,−7).

Dado que el punto (1,−1) es de la gráfica de la función: <sup>f</sup>(1) = −1. Dado que buscamos  $f(x) = ax + b, a \cdot 1 + b = -1.$ 

Dado que el punto (−2,−7) es de la gráfica de la función,  $f(-2) = -7$ . Por el mismo razonamiento que antes,  $a \cdot (-2) + b = -2a + b = -7$ .

Hay que resolver el sistema de ecuaciones que surge de las dos condiciones anteriores  $\Bigg\{$ 

$$
\begin{cases} a+b & = -1 \\ -2a+b & = -7 \end{cases}
$$

Al resolver el sistema se obtiene que las soluciones del sistema son  $a = 2$  y <sup>b</sup> = −3. Solo hay que sustituir el valores de <sup>a</sup> <sup>y</sup> <sup>b</sup> hallados en la expresión general  $f(x) = ax + b$ , de donde resulta

$$
f(x) = 2x - 3
$$

#### <span id="page-195-0"></span>7.2.3. Propiedades

Al comparar la gráfica de varias funciones afines que tienen la misma pendiente, se observa que todas ellas son rectas paralelas. Así se visualiza en la figura siguiente, que presenta las gráficas de las funciones  $f(x) = 3x, g(x) = 3x + 1, h(x) = 3x + 2$  y  $s(x) = 3x - 1.$ 

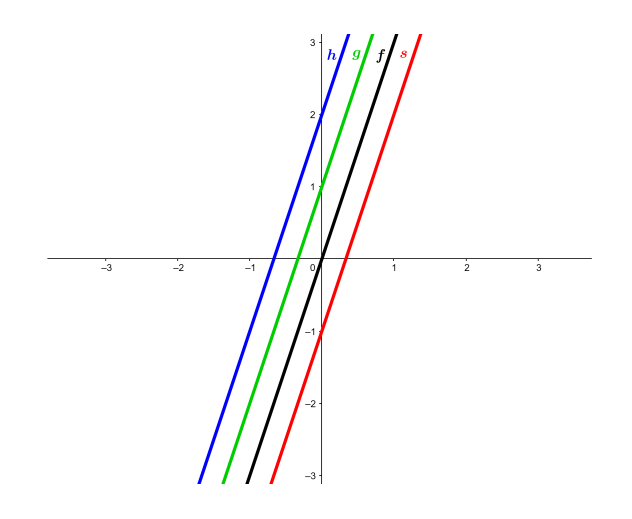

Que las rectas sean paralelas significa que la única modificación gráfica que tiene lugar al modificar el término independiente de una función consiste en desplazar paralelamente la recta. A su vez, puede observarse que una función lineal no es más que una función afín en la que el término independiente es 0. Dicho de otro modo, se trata de la correspondiente función afín que pasa por el origen.

De acuerdo con esto último, se distinguen tres tipos de funciones afines según el valor de su pendiente. Estas son:

- Las funciones afines que crecen a medida que se desplaza la vista hacia la derecha. Se identifican como funciones crecientes y se corresponden con las que tienen la pendiente positiva. Es decir,  $f(x) = ax + b$  amb  $a > 0$ .
- De manera similar, pero en sentido inverso, las funciones afines que decrecen a medida que desplazamos la vista hacia la derecha. Estas funciones se denominan funciones decrecientes y se corresponden con las que tienen la pendiente negativa. Es decir,  $f(x) = ax + b$  con  $a < 0$ .
- Finalmente, las funciones afines que son paralelas al eje X. Son funciones constantes y se corresponden con las que tienen la pendiente nula. Es decir,  $f(x)$  =  $ax + b$  con  $a = 0$ .

Ejemplo. Tipo de funciones afines.

Función afín constante:  $f(x) = 3$ , tiene pendiente 0. Función afín creciente:  $h(x) = 3x - 4$ , tiene pendiente 3 > 0. Función afín decreciente:  $q(x) = 2x + 4$ , tiene pendiente −2 < 0.

Las gráficas correspondientes a estas funciones son

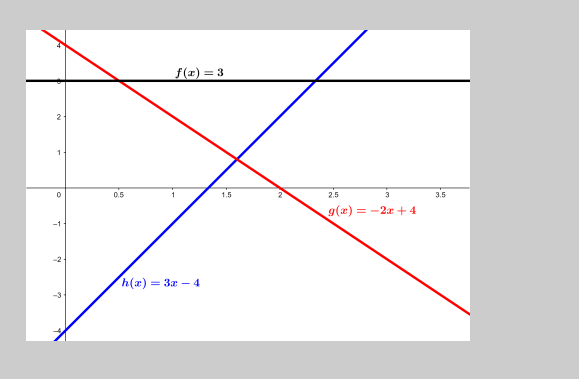

De acuerdo con las definiciones anteriores, una función afín es creciente cuando, a medida que aumenta el valor de la variable,  $x$ , también aumenta el valor de la imagen de la función, y.

Por el contrario, una función es decreciente cuando, a medida que aumenta el valor de la x, disminuye el valor de la y.

Finalmente, una función es constante cuando el valor de la imagen, y, no cambia al variar el valor de la variable, x. Una función constante no es creciente ni decreciente.

# <span id="page-196-1"></span><span id="page-196-0"></span>7.3. Funciones cuadráticas

### 7.3.1. Definición y ejemplos

La expresión de una función cuadrática corresponde a un polinomio de segundo grado con una única variable. Es decir, es de la forma

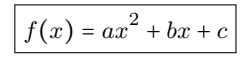

con  $a, b, c \in \mathbb{R}$  y  $a \neq 0$  (si  $a = 0$  entonces tenemos una función afín y no cuadrática).

¿Qué caracteriza una función **cuadrática?** La expresión algebraica de una función cuadrática es un polinomio de grado 2. Su representación gráfica es una parábola v los nu esenciales de ella son el eje de

simetría, el vértice y las ramas.

a es el coeficiente de segundo grado, b el coeficiente de primer grado y c el término independiente.

Ejemplo. Funciones cuadráticas.

 $f(x) = 3x<sup>2</sup> + 2x - 2$  s una función cuadrática con término de segundo grado 3, término de primero 2 y término independiente −2.

 $g(x) = x^2 + 5$ es una función cuadrática con término de segundo grado 5 y término independiente 5. No tiene término de primer grado.

Para representar una función cuadrática, en primer lugar conviene construir una tabla de valores con algunos de los valores de la función. Veámoslo con un ejemplo. Ejemplo Ejemplo

En el margen hay una tabla que corresponde a la función  $f(x) = 3x^2 - 3x - 6$  no se han incluido más valores en la tabla porque sería demasiado extensa). Al representar los puntos que contiene esta tabla, se obtiene la gráfica de la izquierda. A partir de esta gráfica no es complicado deducir que la representación completa de la función cuadrática  $f(x) = 3x^2 - 3x - 6$  en el intervalo  $[-2, 3]$  es la que presenta la figura de la derecha.

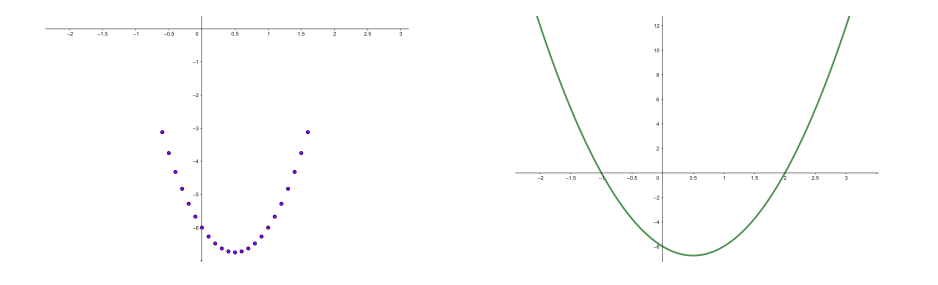

| $\boldsymbol{x}$ | f(x)    |
|------------------|---------|
| -0.6             | -3.12   |
| $-0.5$           | $-3.75$ |
| $-0.4$           | $-4.32$ |
| $-0.3$           | $-4.83$ |
| $-0.2$           | $-5.28$ |
| $-0.1$           | $-5.67$ |
| $\Omega$         | $-6$    |
| 0.1              | $-6.27$ |
| 0.2              | $-6.48$ |
| 0.3              | $-6.63$ |
| 0.4              | $-6.72$ |
| 0.5              | $-6.75$ |
| 0.6              | $-6.72$ |
| 0.7              | $-6.63$ |
| 0.8              | $-6.48$ |
| 0.9              | $-6.27$ |
| 1                | $-6$    |
| 1.1              | $-5.67$ |
| 1.2              | $-5.28$ |
| 1.3              | $-4.83$ |
| 1.4              | -4.32   |
| 1.5              | $-3.75$ |
| 1.6              | $-3.12$ |

Tabla de la función  $f(x) = 3x^2 - 3x - 6$ 

Como en los casos anteriores, observamos que, una vez representados los puntos de una tabla de valores de la función, no es complicado deducir la representación de todos los puntos en los que la función es definida, y se da lugar así a la gráfica de la función. En el caso de las funciones cuadráticas, la gráfica resultante es una curva.

## <span id="page-197-0"></span>7.3.2. Representación gráfica

Como se acaba de ver, la gráfica de una función cuadrática es una curva. Esta curva recibe el nombre de parábola.

Elementos principales de una parábola. Toda parábola presenta unos elementos destacados. Iremos definiendo cuáles son estos elementos y a la vez viéndolos con un ejemplo concreto a partir de la función  $f(x) = 3x^2 - 3x - 6$ .

• El eje de simetría. Toda parábola es siempre simétrica respecto a una recta, que recibe el nombre de *eje de simetría*. De manera general, si  $f(x) = ax^2 + bx + c = 0$ es la expresión de la función cuadrática, entonces  $x = -\frac{b}{2a}$  es la ecuación de la recta que define el eje de simetría de la función. .

De acuerdo con la tabla de valores de la función  $f(x) = 3x^2 - 3x - 6$  anterior, el valor de esta función <sup>f</sup> cuando <sup>x</sup> = <sup>0</sup>.<sup>5</sup> es −6.75. Al estudiar las imágenes de los valores de x de la función f, observamos que este es el único punto de la función en el que el valor de la imagen no se consigue por otros valores de x. En cambio, sí que se repiten para cualquier otro valor de  $x$ .

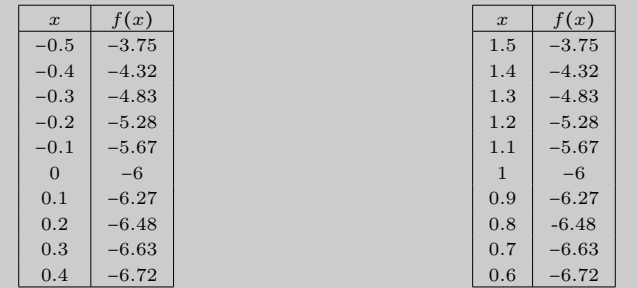

Está claro, pues, que a ambos lados de los  $x = 0.5$ , los valores de la función f se van repitiendo. Este hecho se puede visualizar dibujando una recta perpendicular al eje X, que pase por el punto  $x = 0.5$ . Al dibujar esta recta se ve claramente que la parte de la gráfica que queda a la izquierda de esta recta es la imagen reflejada de la parte derecha, y se muestra así la simetría de la función.

• El vértice. La intersección entre la parábola y el eje de simetría es un punto que recibe del nombre de vértice *de la parábola*. En particular, si  $f(x) = ax^2 + bx + c$ es la expresión general de toda función cuadrática, el vértice de la parábola tiene como coordenada de abscisas  $x = -\frac{b}{2a}$  $\frac{0}{2a}$ . Entonces, el punto será producto del par ordenado: 2 2

$$
\left(\frac{-b}{2a}, f\left(\frac{-b}{2a}\right)\right) = \left(\frac{-b}{2a}, \frac{b^2}{4a} - \frac{b^2}{2a} + c\right)
$$

Seguimos con la función  $f(x) = 3x^2 - 3x - 6$ . Hemos visto que el vértice de la parábola está en el punto de coordenadas (0.5,−6.75).

Realizamos la comprobación analítica: por ser  $f(x) = 3x^2 - 3x - 6$ , tenemos  $a = 3, b = -3$  y  $c = -6$ . Por lo tanto, la coordenada x del vértice es  $x = -\frac{-3}{2 \cdot 3}$  $\overline{2\cdot 3}$  = 1  $\frac{1}{2}$  = 0.5, tal como habíamos observado anteriormente.

• Las ramas. A partir del vértice de la parábola, esta se desarrolla en dos trazos simétricos a ambos lados, cada uno de los cuales se denomina rama. Ambas ramas pueden dirigirse hacia arriba o bien hacia abajo.

En particular, si  $f(x) = ax^2 + bx + c$  es la expresión general de una función cuadrática, se tiene que:

 $\circ$  Si  $a > 0$ , las dos ramas de la parábola se dirigen hacia arriba, y la función es decreciente en el intervalo  $(-\infty, -\frac{b}{2a})$  y creciente en el intervalo  $(-\frac{b}{2a}, +\infty)$ .

 $\circ$  Si  $a < 0$ , las dos ramas de la parábola se dirigen hacia abajo, y la función es creciente en el intervalo  $(-\infty, -\frac{b}{2a})$ , y decreciente en el intervalo  $(-\frac{b}{2a}, +\infty)$ .

En el caso del ejemplo, donde  $f(x) = 3x^2 - 3x - 6$ :

- Las dos ramas de la parábola se dirigen hacia arriba.
- ∘ La función es decreciente en el intervalo  $(-\infty, -\frac{b}{2a}) = (-\infty, \frac{1}{2})$  y es creciente en el intervalo  $\left(-\frac{b}{2a}, +\infty\right) = \left(\frac{1}{2}, +\infty\right)$

Así, en la gráfica de la función se observa, junto con los demás elementos descritos:

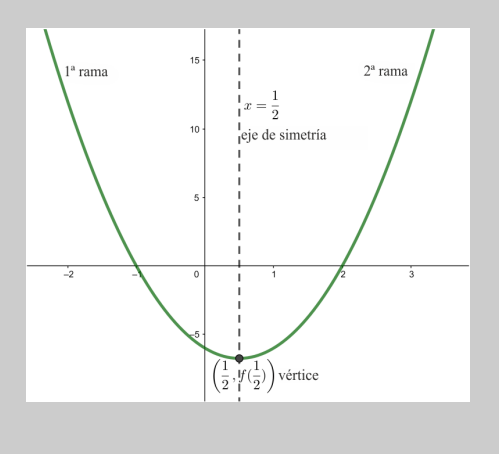

Junto con el vértice, otros puntos importantes de una parábola son las intersecciones de la parábola con los ejes coordenados.

• Toda parábola tiene una única intersección con el eje Y. Para encontrarla, basta con calcular la imagen de  $x = 0$ . Entonces, el punto de intersección es  $(0, f(0))$ . Si tenemos en cuenta que  $f(x) = ax^2 + bx + c$ , vemos que será el punto  $(0, c)$ .

La imagen de 0 para la función  $f(x) = 3x^2 - 3x - 6$  es  $f(0) = -6$ . Por lo tanto, la intersección de la parábola con el eje Y es el punto (0,−6).

• Para encontrar la intersección de la parábola con el eje X, se tiene que igualar la función a 0. Es decir, tiene que resolverse la ecuación de segundo grado  $f(x) = 0$ , denominada ecuación asociada a la función cuadrática. De manera general, estos puntos se pueden escribir  $(\bar{x}, 0)$ , donde  $\bar{x} = \frac{-b \pm \sqrt{b^2 - 4ac}}{2a}$  $\frac{3}{2a}$  son las soluciones de la ecuación asociada a la función (si tiene).

La intersección de la parábola con el eje de abscisas, se halla resolviendo  $f(x)$  = 0.

En el caso de la función del ejemplo,  $f(x) = 3x^2 - 3x - 6$ , significa resolver  $3x<sup>2</sup> - 3x - 6 = 0$ . Las soluciones de esta ecuación son  $x = -1$  y  $x = 2$ . Por lo tanto, la parábola corta el eje X en los puntos (−1, <sup>0</sup>) <sup>y</sup> (2, <sup>0</sup>).

La imagen siguiente muestra todos los puntos de corte de la función  $f(x) = 3x^2-3x-6$ con los ejes.

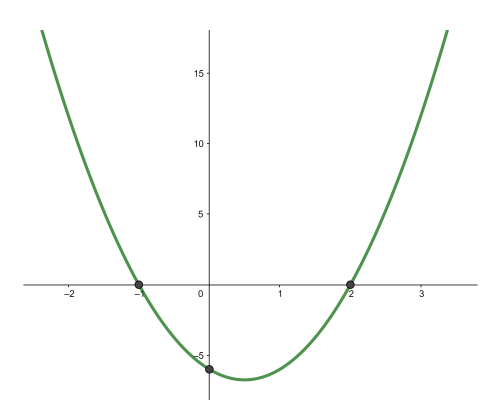

Como acabamos de ver, las intersecciones de una función cuadrática con el eje X se corresponden con las soluciones de la ecuación asociada  $f(x) = ax^2 + bx + c = 0$ . Dado que una ecuación de segundo grado puede tener dos, una o ninguna solución en función de su discriminante  $\Delta = b^2 - 4ac$ , una parábola podrá tener dos, una o ninguna intersecciones con el eje X según si la ecuación asociada tiene dos, una o cero soluciones. En particular, pues, se concluye que una función cuadrática  $f(x)$  =  $ax^2 + bx + c$  tiene:

- dos puntos de corte con el eje X si  $\Delta = b^2 4ac > 0$
- un punto de corte, que resulta doble, con el eje X si $\Delta = b^2 4ac = 0$
- ningún punto de corte con el eje X si $\Delta = b^2 4ac < 0$

Ejemplo. Puntos de corte de una función cuadrática con el eje X.

Veamos un ejemplo de una función cuadrática que corta el eje X en dos puntos, otra en un punto y una tercera que no corta nunca el eje X.

- A la izquierda,  $f(x) = 3x^2 3x 6$ . Esta función corta el eje X en dos puntos porque la ecuación  $3x^2 - 3x - 6 = 0$  tiene dos soluciones:  $x = -1$  y  $x = 2$ .
- En el centro,  $g(x) = x^2 4x + 4$ . Esta función corta el eje X en un solo punto porque la ecuación  $x^2 - 4x + 4 = 0$  tiene una única solución:  $x = 2$ .
- A la derecha,  $h(x) = 2x^2 3x + 6$ . Esta función no corta el eje X porque la ecuación  $2x^2 - 3x + 6 = 0$  no tiene ninguna solución.

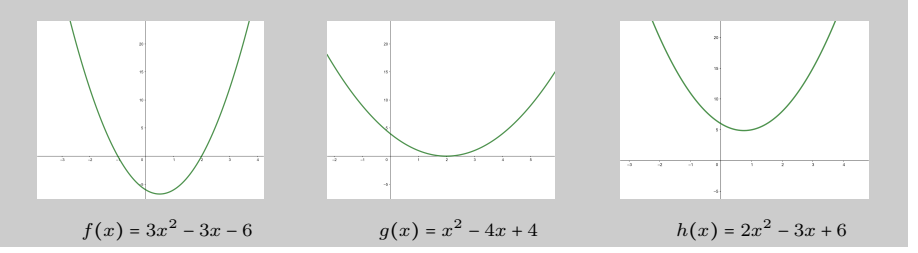

También concluimos que si una parábola corta en dos puntos el eje X, la ecuación de segundo grado asociada a la función cuadrática tiene dos soluciones; si corta en un único punto, la ecuación tiene una única solución, y si no corta en ningún punto, la ecuación no tiene ninguna solución.

Representación de una parábola. Dada la expresión de una función cuadrática, puede obtenerse la representación gráfica en el plano cartesiano siguiendo unos pasos concretos. Veamos qué son mediante un ejemplo concreto.

Suponemos que queremos representar gráficamente la función cuadrática  $f(x) = 4x^2 4x - 35$ . Entonces:

1) Se encuentra el vértice de la parábola, que tiene como coordenada  $x = -\frac{b}{2a}$  $\frac{6}{2a}$ .

Dada la función  $f(x) = 4x^2 - 4x - 35$ , su vértice tiene coordenada:

$$
x = \frac{4}{2 \cdot 4} = \frac{1}{2}
$$

La imatge corresponent serà producte de:

$$
f(x) = 4 \cdot \left(\frac{1}{2}\right)^2 - 4 \cdot \frac{1}{2} - 35 = 1 - 2 - 35 = -36
$$

Por lo tanto, el vértice está en el punto de coordenadas:

( 1  $\frac{1}{2}, -36$ 

2) Se encuentran diferentes pares de puntos de la función que tengan la coordenada x equidistante respecto a la coordenada  $x$  del vértice, y se representan estos puntos junto con el vértice. Basta con representar dos puntos equidistantes del vértice para hacernos una idea de la forma de la parábola.

Dos números equidistantes de  $\frac{1}{2}$  pueden ser el −1 y el 2. Sus imágenes son <sup>f</sup>(−1) = <sup>f</sup>(2) = −27, que coinciden por ser las imágenes de dos valores equidistantes a la coordenada  $x$  del vértice.

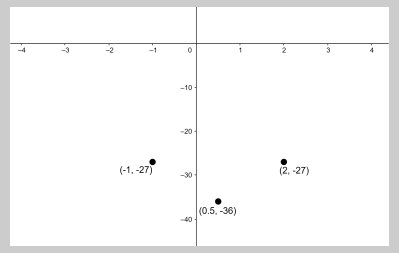

3) Se unen estos puntos con una curva parabólica; el vértice no debe tener forma puntiaguda, sino redondeada. Además, las ramas de la parábola tienen que elevarse o dirigirse hacia abajo según si el término de segundo grado es positivo o negativo, respectivamente, de modo que siempre se vayan abriendo.

La gráfica de la parábola de la función del ejemplo  $f(x) = 4x^2 - 4x - 35$  es

Modificaciones en la expresión algebraica y efectos en la expresión gráfica. Modificar los coeficientes de una función cuadrática comporta cambios en la parábola resultante. Si  $ax^2 + bx + c$  es la expresión general de una ecuación de segundo grado, estos pasos se pueden resumir en los aspectos siguientes:

• La modificación del término independiente, c, de una función cuadrática provoca el desplazamiento vertical de toda la parábola asociada: si el término aumenta, la parábola sube, y, si el término disminuye, la parábola baja.

Ejemplo. Modificación del término independiente.

Representamos las funciones

$$
f(x) = 3x2 - 5x - 3
$$

$$
g(x) = 3x2 - 5x + 1
$$

$$
h(x) = 3x2 - 5x - 6
$$

Al compararlas observamos que al aumentar el término independiente la parábola sube, y en caso contrario baja.

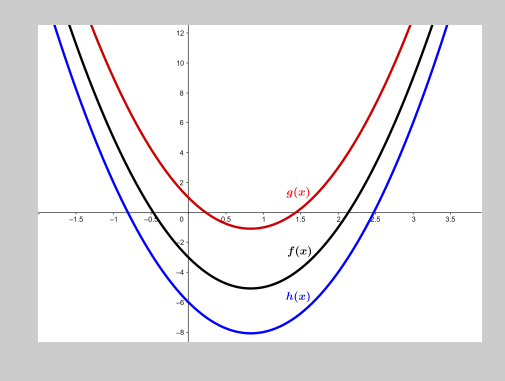

• El coeficiente del término de grado 2, a, puede tener signo positivo o negativo. Si el coeficiente es positivo, las ramas de la parábola se dirigen hacia arriba, y, si es negativo, se dirigen hacia abajo.

Ejemplo. Signo término de segundo grado.

Representamos las funciones  $f(x) = 3x^2 + 3x + 2$ , a la izquierda, y  $g(x) =$  $-3x^2 + 3x + 2$ , a la derecha. En el primer caso, las ramas de parábola se abren hacia arriba, y en el segundo caso se abren hacia abajo.

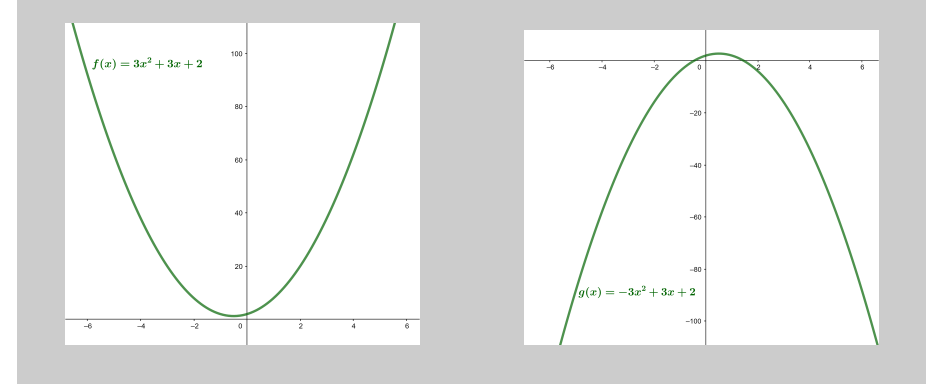

La modificación en valor absoluto del coeficiente del término de grado 2, a, también produce un cambio regular en la parábola: si en valor absoluto este coeficiente disminuye, las ramas de la parábola se separan, y, en cambio, si en valor absoluto

Los cambios más evidentes al modificar los coeficientes de la expresión de una función cuadrática son: al aumentar el término independiente de la función, la parábola se desplaza hacia arriba; al cambiar de signo el coeficiente de grado 2, se invierten las ramas de la parábola; al aumentar, en valor absoluto, el coeficiente de grado 2, las ramas de la parábola tienden a cerrarse.

el coeficiente aumenta, las ramas de la parábola se acercan. Hay que recordar que el punto donde se encuentra el vértice también cambia al modificarse a.

Ejemplo. Valor absoluto del término de segundo grado. Representamos las funciones

$$
f(x) = 3x2 + 3x + 2
$$

$$
g(x) = 2x2 + 3x + 2
$$

$$
h(x) = 6x2 + 3x + 2
$$

Al compararlas, observamos que la parábola de la función  $h(x)$ , que es la función con coeficiente de grado dos mayor, ∣6∣ > ∣3∣ > ∣2∣, es la parábola menos abierta, y por lo tanto con las ramas más juntas. En cambio, la parábola de la función  $g(x)$ , con el valor absoluto de coeficiente de segundo grado menor, es la parábola más abierta, es decir, con las ramas más separadas.

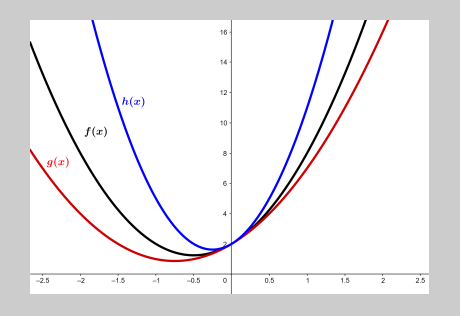

#### <span id="page-203-1"></span><span id="page-203-0"></span>7.4. Funciones polinómicas

## 7.4.1. Definición y ejemplos

Una **función polinómica** de grado  $n$  es cualquier función que tiene por expresión algebraica un polinomio de grado n. A menudo se denomina simplemente polinomio. Las funciones afines y las funciones cuadráticas son ejemplos de funciones polinómicas de grado 1 y grado 2 respectivamente. Ahora bien, también hay funciones polinómicas de mayor grado: un ejemplo de función polinómica de grado 3 es $f(x) = 2x^3 - 5x^2$  –  $4x + 10$ .

Para hacer la gráfica de una función polinómica, podemos crear una tabla de valores con un buen número finito de puntos y, posteriormente, representarlos en el plano cartesiano, tal como se ha hecho anteriormente en el estudio de las funciones lineales, afines y cuadráticas. Una vez dibujada la gráfica de puntos asociada a la tabla de valores, puede deducirse la forma que toma la curva asociada a la función. De acuerdo con este procedimiento, la representación de una tabla de valores asociada a la función (que no añadimos porque es demasiado extensa) de la función  $f(x) = 2x^3 - 5x^2 - 4x + 10$ y la gráfica dibujada de un solo trazo en el intervalo [−2, <sup>3</sup>] son:

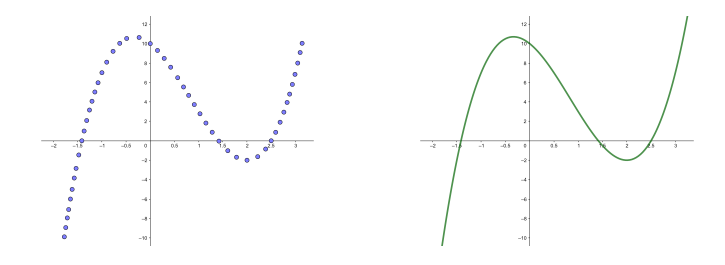

#### ¿Qué caracteriza una función polinómica?

.<br>La expresión algebraica de una función polinómica de grado  $n$  es un polinomio. Por eso, se puede hablar simplemente de polinomio. En la gráfica de una función polinómica pueden diferenciarse dos elementos: las ramas y la parte central. En la parte central la función polinómica se pliega varias veces, como máximo, tantas como el grado del polinomio.

Ejemplo. Funciones polinómicas.

 $f(x) = 4x^4 - 3x^3 - 5x^2 - x - 2$  es una función polinómica de grado 4.  $g(x) = 5x^5 - x^4 - 3x^3 + 5x^2 - x - 3$  es una función polinómica de grado 5.  $h(x) = -3x^6 - 5x^5 + 3x^4 + 3x^3 + 8x^2 - x - 10$  es una función polinómica de grado 6.

Las gráficas de estas tres funciones son, respectivamente:

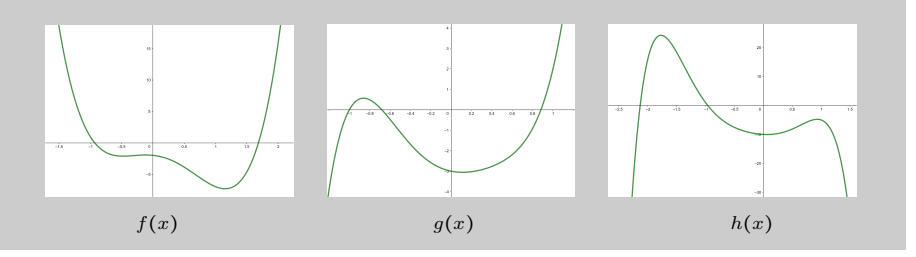

En la gráfica de una función polinómica pueden diferenciarse normalmente dos partes: las ramas y la parte central.

• Las ramas son los dos brazos laterales en los que se desarrolla la función. Nunca llegan a ser completamente rectos, a pesar de que pueden parecerlo cuando el dominio representado es muy grande. Pueden dirigirse ambas hacia arriba, ambas hacia abajo, o bien una rama hacia arriba y la otra hacia abajo. Si se representa la gráfica de un polinomio en un intervalo mayor, la forma de las ramas prácticamente no varía, es decir, las ramas de una gráfica nos dan una idea de cómo sigue la gráfica de una función polinómica más allá de la parte representada.

Recuperamos las gráficas de las tres funciones polinómicas del ejemplo anterior,

$$
f(x) = 4x4 - 3x3 - 5x2 - x - 2
$$
  
\n
$$
g(x) = 5x5 - x4 - 3x3 + 5x2 - x - 3
$$
  
\n
$$
h(x) = -3x6 - 5x5 + 3x4 + 3x3 + 8x2 - x - 10
$$

y marcamos las ramas. Observamos que:

- $\circ$  Las ramas de la función  $f(x)$  se dirigen las dos hacia arriba, y, como se definirá posteriormente, presenta 3 pliegues en la parte central.
- $\circ$  Las ramas de la función  $q(x)$  se dirigen una hacia abajo y la otra, hacia arriba, y la función presenta 2 pliegies tal com se definirá posteriormente.
- $\circ$  Las ramas la función  $h(x)$  se dirigen las dos hacia abajo, y la función presenta 3 pliegues tal com se definirá posteriormente.

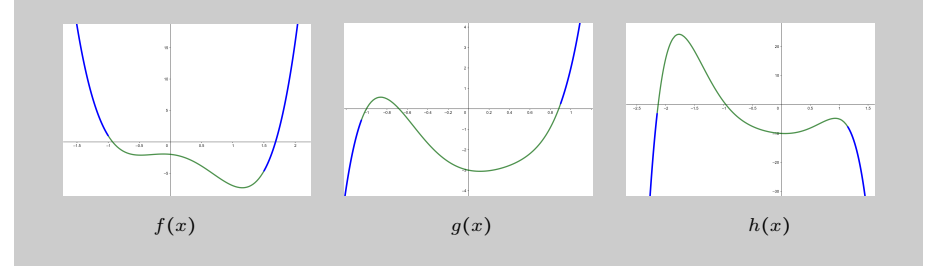

Ciertas características permiten conocer hacia dónde tienen que dirigirse las ramas de una función polinómica. Son:

- La rama de la derecha se dirige hacia arriba cuando el coeficiente de grado máximo es positivo, y hacia abajo cuando es negativo.
- La rama de la izquierda se dirige hacia abajo cuando el polinomio es de grado par y el coeficiente de grado máximo es negativo, o bien cuando el polinomio es de grado impar y el coeficiente de grado máximo es positivo. En caso contrario, el extremo de la izquierda se dirige hacia arriba.
- La parte central es la parte en la que la gráfica se pliega varias veces. El número de pliegues depende del grado del polinomio: cuanto mayor es el grado más pliegues puede presentar la gráfica correspondiente. El máximo número de pliegues de una función polinómica es su grado menos uno. Así, un polinomio de grado 1 no puede tener ningún pliegue. En cambio, un polinomio de grado 2 tiene exactamente un pliegue, un polinomio de grado 3 puede tener dos pliegues, y uno de grado 4, tres pliegues como máximo...

Dado que la gráfica de cualquier función tiene que leerse de izquierda a derecha, al analizar la gráfica de la función  $f(x) = 2x^3 + 3x^2 - 12x + 3$  que presenta la imagen de debajo, comprobamos que al principio la función se dirige hacia arriba, después hacia abajo y, finalmente, otra vez hacia arriba.

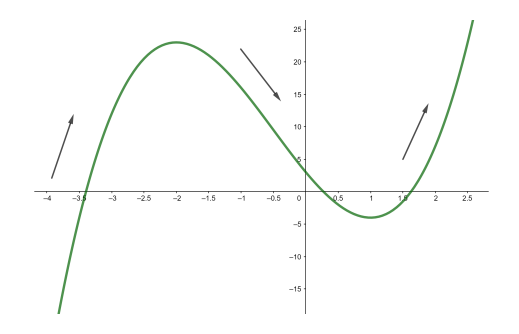

Este hecho nos lleva a hablar de la monotonía de una función, es decir, del crecimiento y decrecimiento de una función. Con rigor, se dice que:

- $\circ$  Una función  $f(x)$  es creciente cuando, a medida que aumenta la variable x, el valor de la imagen de función,  $y = f(x)$ , también aumenta.
- $\circ$  Una función  $f(x)$  es decreciente cuando, a medida que aumenta la variable x, el valor de la imagen de la función,  $y = f(x)$ , disminuye.

Ejemplo. Monotonía de una función polinómica. Consideremos la función polinómica anterior

$$
f(x) = 2x^3 + 3x^2 - 12x + 3
$$

De acuerdo con su representación gráfica, la función es creciente cuando  $x$  es menor que −2, es decreciente entre −<sup>2</sup> <sup>y</sup> <sup>1</sup>, y vuelve a ser creciente a partir de  $x = 1$ .

• La gráfica de una función polinómica también presenta puntos destacados. Estos son:

○ Los extremos. Este término hace referencia a los máximos y mínimos de la función. Se denomina máximo relativo (o local) de una función el punto en que la función pasa de ser creciente a ser decreciente. El valor de la función en este punto es más grande que el de cualquiera otro punto de la gráfica que sea cercano. Se denomina mínim relativo (o local) de una función aquel punto en que la función pasa de ser decreciente a ser creciente. El valor de la función en este punto es menor que el de cualquiera otro punto de la gráfica que sea cercano.

En la gráfica de la función anterior,  $f(x) = 2x^3 + 3x^2 - 12x + 3$ , podemos observar que un máximo relativo se encuentra en el punto  $(-2, f(-2)) = (-2, 23)$ mientras que un mínimo se encuentra en el punto  $(1, f(1)) = (1, -4)$ .

○ La intersección con el eje Y. Hay sólo un punto de intersección entre la gráfica de cualquier polinomio y el eje Y. Este punto es el que tiene coordenada  $x = 0$  y, por lo tanto, se trata del punto del plano  $(0, f(0))$ .

Dada la función  $f(x) = 2x^3 - 5x^2 - 4x + 10$ , el punto de intersección de esta función con el eje Y es  $(0, f(0)) = (0, 10)$ .

Observad que el vértice de una función cuadrática coincide con su máximo o mínimo.

○ La intersección con el eje X. Puede haber un número de intersecciones con el eje X igual al grado del polinomio como máximo. Asímismo, no siempre se llega a este número. Para encontrar los puntos de intersección con el eje X, se tiene que resolver la ecuación asociada a la función  $f(x) = 0$ , operación que puede ser complicada. Los valores de x que cumplen  $f(x) = 0$  se denominan raíces del polinomio. Un polinomio que tiene raíces se descompone como producto de polinomios, algunos de los cuales son de grado 1.

El polinomio  $f(x) = 4x^6 - 10x^5 - 10x^4 + 14x^3 - 26x^2 + 76x - 4$  tiene como raíces  $x = 1, x = 3$  y  $x = -2$ . Entonces, su descomposición es  $f(x) = 4x^6 - 10x^5 - 10x^4 + 14x^3 - 26x^2 + 76x - 4 = 2(x-1)^2(x-3)(x+2)(2x^2+x+4)$ La gráfica de la función lo muestra así: la función corta al eje X en los punts  $x = 1, x = 3$  y  $x = -2$ , y en el punto  $x = 1$  no cruza al eje X ya que es una raíz doble.

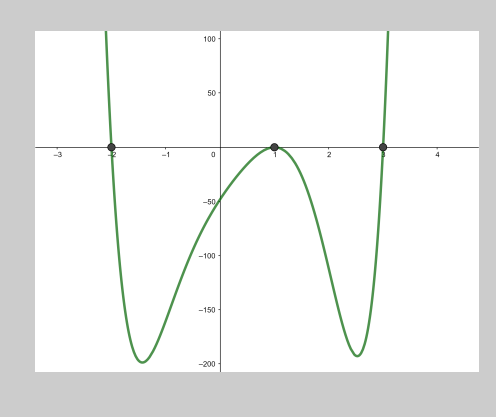

# Resumen

# Funciones polinómicas

Una función polinómica es la que tiene por expresión un polinomio. En general, se suelen estudiar según el grado del polinomio. Se distinguen:

#### Funciones afines

Definición. Una función afín es una función polinómica cuya expresión es un polinomio de grado 1 y, por lo tanto, del tipo  $f(x) = ax + b$ , on a se denomina **pendiente** de la recta y b término independiente.

Representación gráfica. La gráfica de una función lineal es una recta.

Elementos. Dada la expresión general de cualquier función afín,  $f(x) = ax + b$ , se definen:

- La pendiente de la recta: a, informa de su inclinación.
- Los puntos de corte con los ejes:
	- $\circ$  Corte con el eje Y:  $(0, b)$ .
	- ∘ Corte con el eje X:  $\left(-\frac{b}{a},0\right)$ .
- La monotonía (crecimiento y decrecimiento):
	- $\circ$  La función es creciente si  $a > 0$ .
	- $\circ$  La función es constante si  $a = 0$ .
	- o La función es decreciente si $a < 0$ .

# Ejemplo

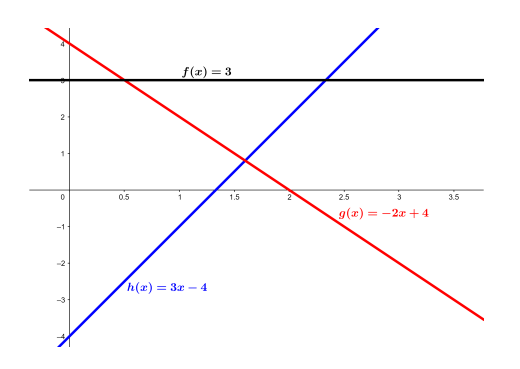

Particularidades. Un tipo especial de funciones afines son las funciones lineales.

Una función lineal es una función afín en la que el término independiente es 0. Por lo tanto, es de la forma

$$
f(x) = aa
$$

Su representación es una recta que pasa por el origen. Un ejemplo es la recta correspondiente a la función  $f(x) = 2x$ , tal como se visualiza en el ejemplo de la derecha.

### Funciones cuadráticas

Definición. Una función cuadrática es una función cuya expresión es un polinomio de grado 2. Es decir, es de la forma  $ax^2 + bx + c = 0$  con  $a \neq 0$ .

Representación gráfica. Su representación es una curva que recibe el nombre de parábola.

Elementos. Dada la expresión general de cualquier función cuadrática  $f(x) = ax^2 +$  $bx + c$ , se definen:

- El *eje de simetría* de la parábola: recta  $x = -\frac{b}{2a}$  $\frac{6}{2a}$ .
- El *vértice* de la parábola: punto  $\left(-\frac{b}{2a}\right)$  $rac{b}{2a}, \frac{b^2}{4a}$  $\frac{1}{4a}$  $b^2$  $\frac{c}{2a}+c$ .
- Las ramas de la parábola: se dirigen hacia arriba si  $a > 0$  y hacia abajo si  $a < 0$ .
- Los *puntos de corte* de la función con los ejes:
	- $\circ$  Corte con el eje Y: el punto  $(0, f(0))$ .
	- $\circ$  Corte con el eje X: los puntos  $(\bar{x}, 0)$ , donde  $\bar{x}$  es solución de la ecuación de segundo grado asociada  $f(x) = ax^2 + bx + c = 0$ . Puede haber:
		- $-$  Dos: si Δ =  $b^2 4ac > 0$ .
		- $-$  Uno: si Δ =  $b^2 4ac = 0$ .
		- $-$  Ninguno: si  $\Delta = b^2 4ac < 0$ .
- La *monotonía* (crecimiento y decrecimiento):
	- o Si  $a > 0$ : es decreciente en el intervalo  $(-\infty, -\frac{b}{2a})$  y creciente en el intervalo  $\left(-\frac{b}{2a},+\infty\right).$
	- o Si  $a < 0$ : es creciente en el intervalo  $(-\infty, -\frac{b}{2a})$  y decreciente en el intervalo  $\left(-\frac{b}{2a},+\infty\right).$

## Ejemplo

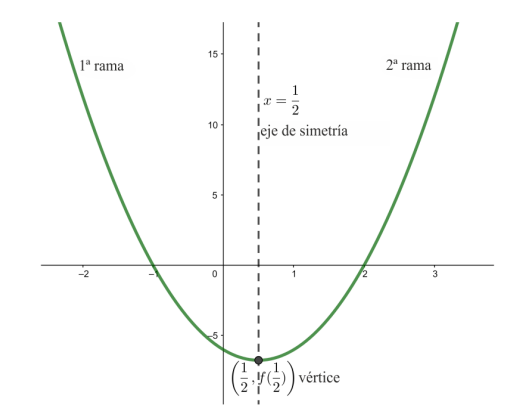

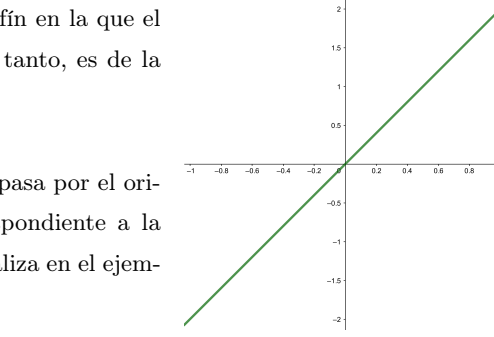

Funciones polinómicas

Definición. Una función polinómica es una función cuya expresión es un polinomio. A menudo, se denomina simplemente polinomio.

Representación gráfica. La gráfica de una función polinómica es una curva. En esta curva se distinguen dos zonas principales: las ramas y la parte central.

Elementos. Dada una función polinómica cualquiera  $f(x)$ , se definen:

- Las ramas. Son los dos brazos laterales en los que se desarrolla la función.
	- La rama de la derecha se dirige hacia arriba cuando el coeficiente de grado máximo es positivo, y hacia abajo cuando es negativo.
	- La rama de la izquierda se dirige hacia abajo cuando el polinomio es de grado parejo y el coeficiente de grado máximo es negativo, o bien cuando el polinomio es de grado impar y el coeficiente de grado máximo es positivo. En caso contrario, el extremo de la izquierda se dirige hacia arriba.
- La parte central es la parte en la que la gráfica se pliega varias veces. El máximo de pliegues de una función polinómica es su grado menos 1.
- Los puntos de corte:
	- $\circ$  Corte con el eje Y: el punto  $(0, f(0))$ .
	- $\circ$  Corte con el eje X: los puntos  $(\bar{x}, 0)$ , on  $\bar{x}$  es solución de la ecuación asociada a la función  $f(x) = 0$ .
- Los extremos: son los puntos máximos y mínimos relativos (o locales) de la función.

# Ejemplo

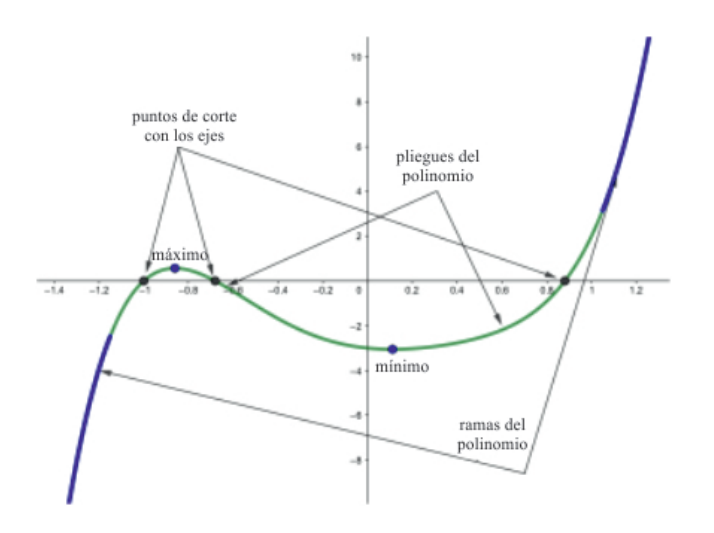

# Ejercicios resueltos

1. Una función lineal cumple que  $f(4) = 12$ . ¿Cuál es la expresión algebraica de esta función? Represéntala gráficamente.

#### Solución:

Para ser una función lineal, tiene que ser de la forma  $f(x) = ax$ . Por lo tanto,  $f(4) = 12$ . Si  $x = 4$  resulta  $a \cdot x = 12$ , de donde obtenemos  $a = \frac{12}{4}$ 

 $\frac{1}{4}$  = 3. Por lo tanto, la expresión de la función lineal buscada es  $f(x) = 3x$ .

Su representación gráfica es una recta que pasa por el centro de coordenadas y el punto (4, 12), tal como muestra la imagen:

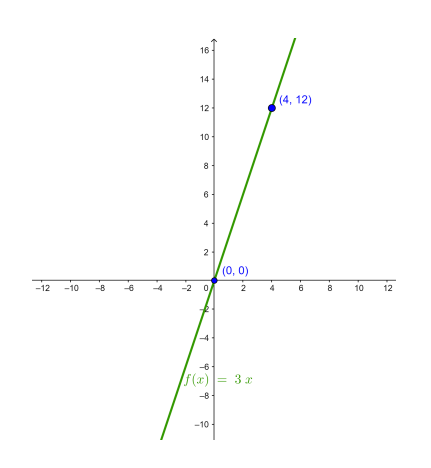

2. Una función afín cumple  $f(2) = 5$  y  $f(0) = 1$ . ¿Cuál es la expresión algebraica de esta función? Represéntala gráficamente.

#### Solución:

Para ser una función afín, tiene que ser de la forma  $f(x) = ax + b$ . Por lo tanto:

- $f(2) = 5$ , esto quiere decir  $a \cdot 2 + b = 5 \Rightarrow 2a + b = 5$
- $f(0) = 1$ , esto quiere decir  $a \cdot 0 + b = 1 \Rightarrow b = 1$

De la segunda condición tenemos  $b = 1$ . Sustituyendo este valor  $b$  en la primera condición, resulta  $2a + b = 2a + 1 = 5 \Rightarrow 2a = 4 \Rightarrow a = 2$ .

Por lo tanto, la expresión algebraica de la función lineal afín es  $f(x) = 2x + 1$ .

La gráfica de esta función es, pues, una recta que pasa por los puntos  $(2, 5)$  y  $(0, 1)$ , tal como muestra la imagen.

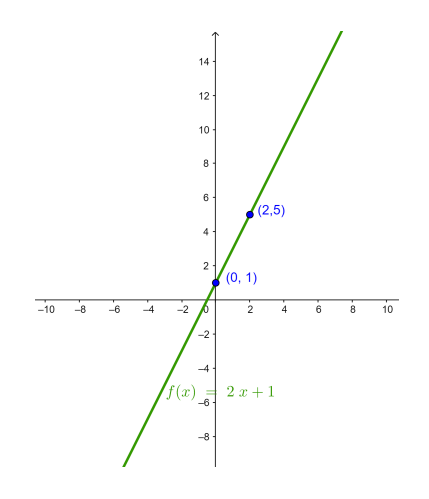

3. ¿Hay alguna función afín que cumpla a la vez que  $f(2) = -4$  y  $f(-5) = -10$ ?

#### Solución:

Para ser una función afín, esta tiene que ser de la forma  $f(x) = ax + b$  que, de acuerdo con las condiciones del enunciado, tiene que cumplir a la vez:

•  $f(2) = -4$ , esto quiere decir  $a \cdot 2 + b = -4 \Rightarrow b = -4 - 2a$ 

7

6

•  $f(-5) = -10$ , esto quiere decir  $a \cdot (-5) + b = -10 \Rightarrow b = -10 + 5a$ 

Igualando las dos expresiones de b obtenemos

$$
-4 - 2a = -10 + 5a \Rightarrow -2a - 5a = -10 + 4 \Rightarrow -7a = -6 \Rightarrow a =
$$

7 Sustituyendo este valor de a en una de las dos condiciones iniciales, por ejemplo la primera, obtenemos

 $b = -4 - 2a = -4 - 2 \cdot \frac{6}{7}$  $\frac{6}{7} = \frac{-28 - 12}{7}$  $\frac{3-12}{7} = -\frac{40}{7}$ 

Por lo tanto, sí que existe una función afín que cumple las condiciones, y es  $f(x) = \frac{6}{5}$  $\frac{6}{7}x - \frac{40}{7}$  $\frac{18}{7}$ .

4. Determina la expresión de la función afín que describe esta gráfica:

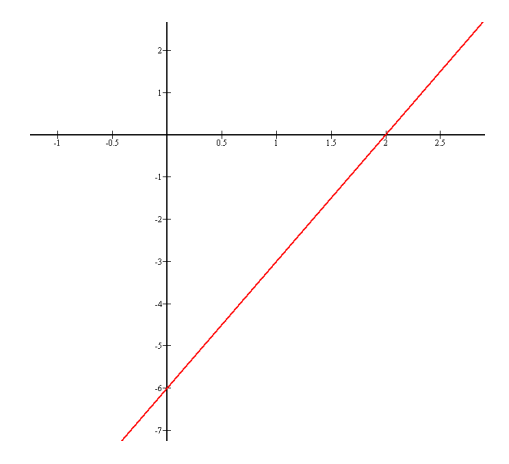

#### Solución:

Observemos que la gráfica de la función es una recta que pasa por los puntos (0,−6) y (2, 0). Esto quiere decir  $f(0) = -6$  y  $f(2) = 0$ . Dado que se trata de una función afín, tiene que ser de la forma  $f(x) = ax + b$ . Por lo tanto, tiene que cumplirse a la vez:

- $f(0) = -6 \Rightarrow a \cdot 0 + b = -6 \Rightarrow b = -6$
- $f(2) = 0 \Rightarrow 2a + b = 0 \Rightarrow 2a = -b$

De la primera condición, encontramos que  $b = -6$ . Al sustituir este valor de b en la segunda condición, resulta

 $2a = -b \Rightarrow 2a = 6 \Rightarrow a = 3$ Por lo tanto, la expresión de la función afín que determina la gráfica es  $f(x) = 3x - 6$ .

5. Encuentra el vértice de la parábola  $f(x) = 3x^2 - x + 1$ .

#### Solución:

Sabemos que una parábola es la forma de la gráfica correspondiente a cualquier función cuadrática, que puede escribirse de la forma  $f(x) = ax^2 + bx + c$ . En este caso, sabemos que el vértice de la parábola tiene como coordenada de abscisas  $x = -\frac{b}{2}$ 2a .

Entonces, en este caso identificamos  $a = 3$ ,  $b = -1$  y  $c = 1$  y, usando la fórmula del vértice para cualquier parábola, resulta

 $\frac{b}{2a} = -\frac{-1}{2 \cdot 3}$ 

 $\frac{-1}{2 \cdot 3} = \frac{1}{6}$ 6

 $x = -\frac{b}{\alpha}$ 

y su imagen es

$$
f(x) = f\left(\frac{1}{6}\right) = 3 \cdot \left(\frac{1}{6}\right)^2 - \frac{1}{6} + 1 = \frac{3}{36} - \frac{1}{6} + 1 = \frac{3 - 6 + 36}{36} = \frac{33}{36} = \frac{11}{12}
$$

Por lo tanto, el punto del plano donde está el vértice es

$$
(x,f(x))=\left(\frac{1}{6},f\left(\frac{1}{6}\right)\right)=\left(\frac{1}{6},\frac{11}{12}\right)
$$

6. Encuentra la expresión de una parábola que cumpla a la vez estas condiciones:  $f(1) = 2, f(-2) = 11$  y  $f(0) = 1$ .

### Solución:

Para ser una parábola, esta tiene que ser de la forma  $f(x) = ax^2 + bx + c$ . Entonces, se obtiene, por las condiciones del enunciado:

- $f(1) = 2 \Rightarrow a+b+c=2$
- $f(-2) = 11 \Rightarrow 4a 2b + c = 11$
- $f(0) = 1 \Rightarrow 0 + 0 + c = 1 \Rightarrow c = 1$

De la tercera condición, se puede asegurar  $c = 1$ . Sustituyendo este valor de c en las dos primeras condiciones, podemos encontrar a y resolviendo b un sistema de dos ecuaciones y

dos incógnitas:

$$
\begin{cases} a+b+1=2\\ 4a-2b+1=11 \end{cases}
$$

Resolvemos el sistema por igualación:

De la primera ecuación resulta  $b = 1 - a$  y de la segunda  $b = \frac{11 - 1 - 4a}{a}$  $\frac{1}{-2}$  = 2a – 5. Igualando las expresiones para b, resulta

 $1 - a = 2a - 5 \Rightarrow 3a = 6 \Rightarrow a = 2$ 

Encontrado el valor de a lo sustituimos en la primera ecuación para encontrar el valor de b:

$$
b=\mathbf{1}-a=\mathbf{1}-2=-1
$$

Por lo tanto, la expresión de la función buscada es  $f(x) = 2x^2 - x + 1$ .

7. Encuentra la expresión de una parábola,  $f(x)$ , que tenga una raíz en  $x = 2$ , su vértice esté en x = −1 y su imagen valga −27.

#### Solución:

Toda parábola es producto de una expresión cuadrática que podemos escribir de manera general

$$
f(x) = ax^2 + bx + c = C(x - x_1)(x - x_2)
$$

donde  $a, b, c, y, C$  son valores reales concretos y  $x_1$  y  $x_2$  son las raíces del polinomio de segundo grado asociado a la función cuadrática.

De manera general, también sabemos que las raíces del polinomio asociado a la función son las abscisas de puntos equidistantes al vértice de la parábola que la función representa.

Según lo que sabemos, y dadas las condiciones del enunciado, trabajaremos con la segunda expresión de toda función cuadrática:  $f(x) = C(x - x_1)(x - x_2)$  donde  $x_1$  y  $x_2$  son las raíces, y C un valor real por determinar.

Por el enunciado, sabemos que el vértice está en y que una de las raíces está en  $x = 2$ . Esto quiere decir en particular que las raíces equidistan 3 unidades del vértice  $x = 2 = -1 + 3$ . Por lo tanto, la otra raíz, que también estará a la misma distancia del vértice, tiene que estar en . Por ello, deducimos que la función es producto de una expresión del tipo x = −1 − 3 = −4. Para determinar el valor C, utilizamos el valor que toma la función en el vértice:

$$
f(-1) = -27 \Rightarrow C(-1 - 2)(-1 + 4) = -27 \Rightarrow -9C = -27 \Rightarrow C = 3
$$

Por lo tanto, concluimos que:  $f(x) = 3(x-2)(x+4)$ .

8. Encuentra la expresión de esta parábola.

Solución:

Observamos que la función pasa por los puntos (−5, 0), (1, 0) y (0,−15). Esto quiere decir que  $f(-5) = 0$ ,  $f(1) = 0$  y  $f(0) = -15$ . Dado que se trata de la representación de una función cuadrática, tiene que ser de la forma  $f(x) = ax^2 + bx + c$ . Por lo tanto, se tiene que cumplir:

- $f(-5) = 0 \Rightarrow 25a 5b + c = 0$
- $f(1) = 0 \Rightarrow a + b + c = 0$
- $f(0) = -15 \Rightarrow c = -15$

Por la tercera condición,  $c = -15$ .Al sustituir este valor de c en las dos primeras ecuaciones,

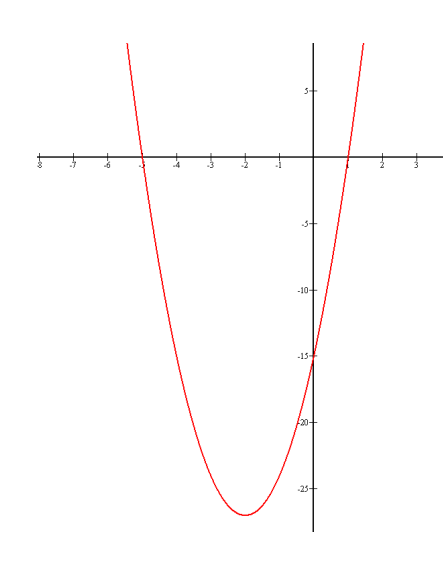

se trata de resolver el sistema de dos ecuaciones y dos incógnitas, y resulta

$$
\begin{cases} 25a - 5b = 15 \\ a + b = 15 \end{cases}
$$

De la primera ecuación se tiene  $b = \frac{15 - 25a}{5}$  $\frac{20a}{-5}$  = 5a − 3, y de la segunda b = 15 − a. Igualando las dos expresiones de b resulta

 $5a - 3 = 15 - a \Rightarrow 6a = 18 \Rightarrow a = 3$ 

Sustituyendo este valor en la segunda condición, resulta  $b = 15 - a = 15 - 3 = 12$ . Por lo tanto, la expresión de la función es  $f(x) = 3x^2 + 12x - 15$ .

De manera alternativa, la expresión cuadrática de la función puede escribirse

$$
f(x) = C(x - x_1)(x - x_2)
$$

donde  $x_1$  y  $x_2$  son las raíces del polinomio. Del hecho que  $f(-5) = 0$  y  $f(1) = 0$ , tenemos que −5 y 1 son las raíces del polinomio asociado a la función. Por lo tanto  $f(x) = C(x+5)(x-1)$ . Por otro lado, dado que  $f(0) = -15$ ,significa que −15 = −5C, de donde resulta  $C = 3$ . Por lo tanto,  $f(x) = 3(x-1)(x+5)$ .

# Ejercicios para practicar con las soluciones

9. Un kilogramo de patatas cuesta 56 céntimos. Determina la función que define el coste de las patatas según los kilogramos comprados, representa la función en el plano cartesiano y contesta las siguientes preguntas:

- (a)  $i$ Cuál es el Dom $(f)$ ?
- (b) ¿Qué precio tendrán 3.5 kg de patatas?
- (c) Si se tiene un único billete de  $5 \epsilon$ , cuál es la cantidad máxima de patatas que puede comprarse (sin dejar nada a deber)?

10. La tarifa de una empresa de mensajería con entrega a domicilio es de 12 $\epsilon$ por tasa fija más 5epor cada kilogramo que se envía. Se pide:

- (a) Encuentra la expresión algebraica de la función Precio del envío según su peso en kilogramos.
- (b) ¿Cuáles son el dominio y el recorrido de la función?
- (c) Representa la función gráficamente.
- (d) ¿Cuánto costará enviar un paquete de 750 gramos?
- (e) ¿Cuál es el peso máximo que puede enviarse si solo se tiene un billete de 50e?

11. La longitud de la circunferencia y el área del círculo se expresan en función del radio. Escribe las dos expresiones algebraicas y dibuja las gráficas correspondientes. ¿Qué tipo de funciones son? ¿Para qué valor del radio coinciden numéricamente la longitud y el área? ¿Cuál es el valor de la longitud y el área, en este caso?

#### Soluciones:

9. La expresión de la función es  $f(x) = 0.56x$ , donde x representa la cantidad de kilogramos. La gráfica es

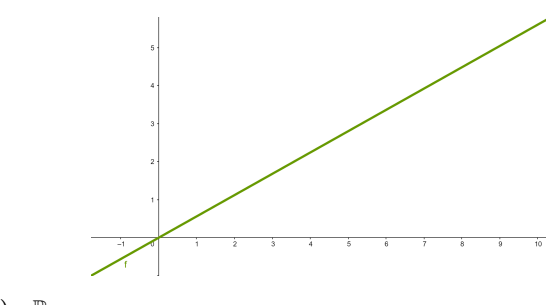

```
(a) Dom(f) = \mathbb{R}
```
- (b) 1.96  $\in$
- (c) 8.93 kilogramos
- 10. (a) La expresión de la función es  $y = 5x + 12$ , donde x son los kilogramos que se envían.
	- (b)  $Dom(f) = \mathbb{R} y Im(f) = \mathbb{R}$
	- $(c)$  15  $\in$
	- (d) 7.6 kilogramos
	- La gráfica es

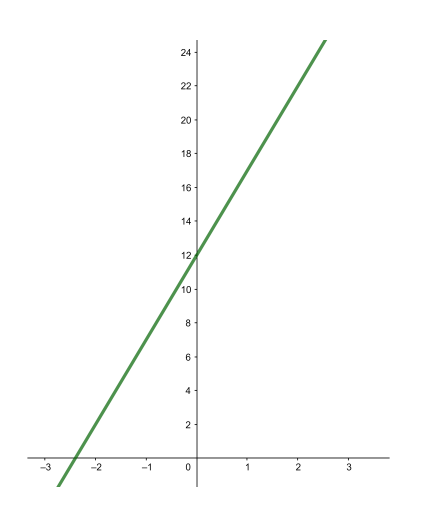

11. Las expresiones algebraicas, son  $l(r) = 2\pi r$ , que es una función lineal, y  $a(r) = \pi r^2$ , que es una función cuadrática. La longitud y el radio coincidirán numéricamente cuando  $l(r) = a(r)$ , por lo tanto cuando  $r = 0$ , que no tiene sentido físico, y  $r = 2$ . En este segundo caso,  $l(2) = a(2) = 4\pi \approx 12.57$ . Las gráficas son:

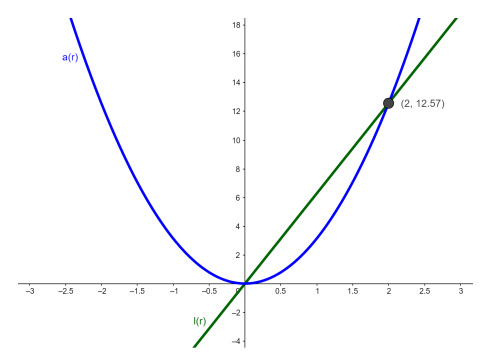
### 8. Funciones trigonométricas

### Índice

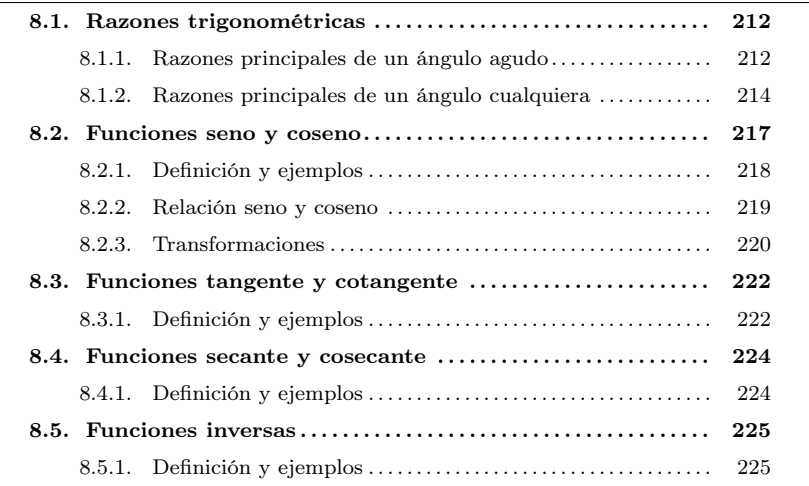

### <span id="page-216-1"></span><span id="page-216-0"></span>8.1. Razones trigonométricas

### 8.1.1. Razones principales de un ángulo agudo

En un triángulo rectángulo ABC como el siguiente,

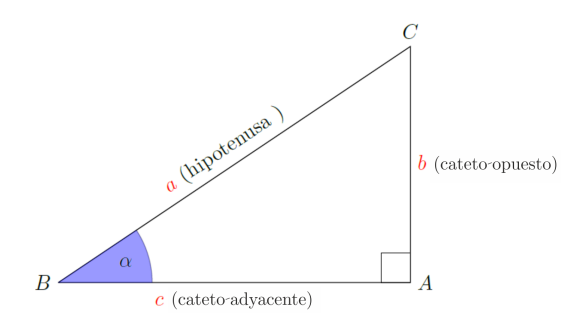

La trigonometría es una parte de las matemáticas que estudia la relación entre la medida de los ángulos y los lados del triángulo. De hecho, la propia palabra, trigonometría, tiene origen en ello:: tri significa tres, gono significa ángulo y metria significa medida, es decir, trigonometría significa medida de (figuras) con tres ángulos.

podemos definir las razones trigonométricas del ángulo agudo  $\alpha$  de la manera siguiente:

 $\boxed{\textbf{seno}}$  del ángulo  $\alpha$  es el cociente entre el cateto opuesto al ángulo y la hipotenusa. Se indica  $sin(\alpha)$  y se calcula así:

$$
\sin(\alpha) = \frac{b}{a} = \frac{\text{cateto opuesto}}{\text{hipotenusa}}
$$

Se tiene que destacar que el seno es un número positivo nunca mayor que 1, y un cateto no puede ser nunca superior a la hipotenusa: $0\leq\sin\!\left(\alpha\right)\leq1$  .

 $\sqrt{\cos \theta}$  de este ángulo  $\alpha$  es el cociente entre el cateto adyacente al ángulo, la hipotenusa se indica  $cos(\alpha)$  y se calcula así:

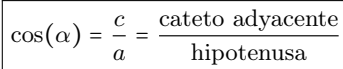

También hay que destacar que el coseno es un número positivo nunca mayor que 1 (un cateto no puede ser nunca superior a la hipotenusa)  $0 \le \cos(\alpha) \le 1$ .

 $\vert$  tangente  $\vert$  de este ángulo  $\alpha$  es el cociente entre el cateto opuesto y el cateto adyacente al ángulo y se indica  $tan(\alpha)$  o tg( $\alpha$ ) (se usan indistintamente los símbolos tg o tan, a pesar de que durante el curso acostumbraremos a usar tan), y se calcula así:

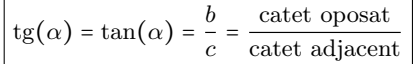

No es difícil constatar que la tangente también puede calcularse como el cociente del seno entre el coseno:

$$
tg(\alpha) = \tan(\alpha) = \frac{\sin(\alpha)}{\cos(\alpha)} = \frac{\frac{b}{a}}{\frac{c}{a}} = \frac{b}{c}
$$

Razones trigonométricas de los ángulos más usados. Los ángulos se miden habitualmente en el sentido antihorario y en grados (°) o bien en radianes (rad). radián: Si en una circunferencia cogemos un arco de longitud igual a la del radio, el ángulo correspondiente tiene una medida que denominamos radián (rad).

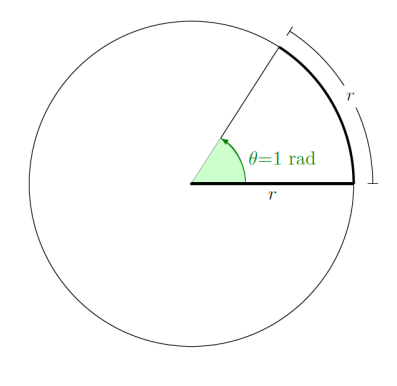

Su amplitud no depende del radio. De hecho, puesto que la longitud de la circunferencia es  $2\pi r$  y el ángulo de una vuelta entera es  $360^{\circ}$ , tenemos

 $360^{\circ} = 2\pi$  rad

Veamos una tabla con las razones trigonométricas de los ángulos más utilizados.

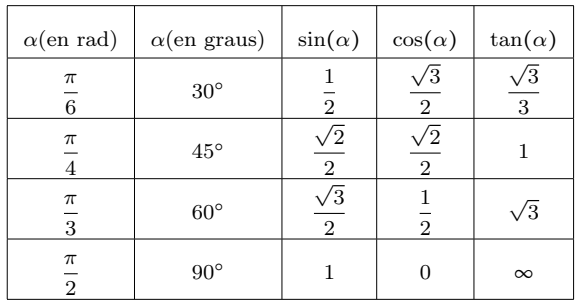

¿Por qué el seno y el coseno de  $\frac{1}{4}$ rad (45°) coinciden? Si uno de los ángulos de un triángulo rectángulo es igual a  $\frac{\pi}{4}$  rad, es evidente que el<br>otro ángulo (aparte del recto) tiene que medir también  $\frac{\pi}{4}$  rad. Por la misma razón, los dos catetos tienen que ser iguales, es decir,  $b = c$ . Por lo tanto, el seno y coseno coincidirán.

2

Las razones trigonométricas de un ángulo no dependen del triángulo rectángulo escogido para definirlas. Teorema fundamental de la trigonometría. Dado un triángulo de catetos b y

c, y de hipotenusa a se puede calcular

$$
(\sin(\alpha))^2 + (\cos(\alpha))^2 = \left(\frac{b}{a}\right)^2 + \left(\frac{c}{a}\right)^2 = \frac{b^2}{a^2} + \frac{c^2}{a^2} = \frac{b^2 + c^2}{a^2} = \frac{a^2}{a^2} = 1
$$

teniendo en cuenta el teorema de Pitágoras,  $a^2 = b^2 + c^2$ . En definitiva,

 $\left(\sin(\alpha)\right)^2 + \left(\cos(\alpha)\right)^2 = 1$ 

Es decir, para cualquier ángulo $\alpha$ la suma de los cuadrados del seno y el coseno es igual a 1. Esta igualdad también se escribe a menudo así:

$$
\sin^2(\alpha) + \cos^2(\alpha) = 1
$$

Esta fórmula nos permite calcular el seno a partir del coseno (y al revés):

$$
\sin^2(\alpha) = 1-\cos^2(\alpha) \Leftrightarrow \sin\alpha = \sqrt{1-\cos^2(\alpha)}
$$

Del mismo modo,  $\cos \alpha = \sqrt{1 - \sin^2(\alpha)}$ .

Ejemplo. Aplicación del teorema fundamental de la trigonometría.

Si el sino de un ángulo  $\alpha$  fuera 0.4, su coseno tendría que ser

 $\cos$ 

$$
(\alpha) = \sqrt{1 - 0.4^2} = 0.9165
$$

Del mismo modo, si el coseno de un ángulo  $\alpha$  fuera 0.8, su sino sería sin $(\alpha)$  =  $\sqrt{1-0.8^2} = 0.6$ 

### <span id="page-218-0"></span>8.1.2. Razones principales de un ángulo cualquiera

Las razones trigonométricas de un ángulo cualquiera se pueden deducir a partir de las razones trigonométricas de un ángulo agudo.

Para calcular las razones trigonométricas dde un ángulo cualquiera, sea agudo o no, trabajaremos con la circunferencia unidad (también llamada circunferencia goniométrica). Para lo cual, tenemos que dibujar en el plano cartesiano una circunferencia unitaria de centro el origen de coordenadas y radio 1.

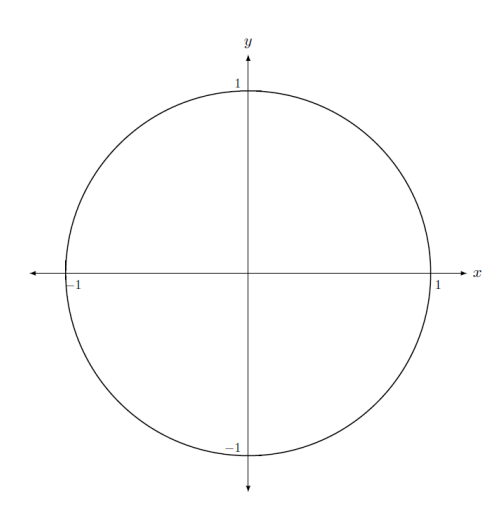

Se dibuja el ángulo  $\alpha$  del cual queremos calcular las razones trigonométricas con el vértice en el centro, el primer lado sobre el eje X y el segundo que corte la circunferencia unidad. Como que la hipotenusa coincide con el radio, que es 1, tenemos que el punto de corte con la circunferencia unidad tiene coordenadas  $(\cos(\alpha), \sin(\alpha)).$ 

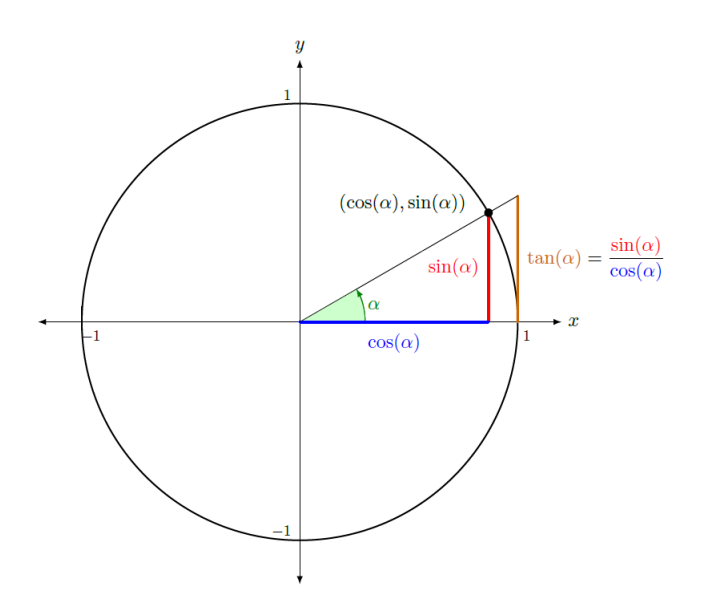

Ahora dibujamos un segundo ángulo β, esta vez obtuso. Como en el caso anterior, las coordenadas del punto de corte con la circunferencia son  $(\cos(\beta), \sin(\beta))$ .

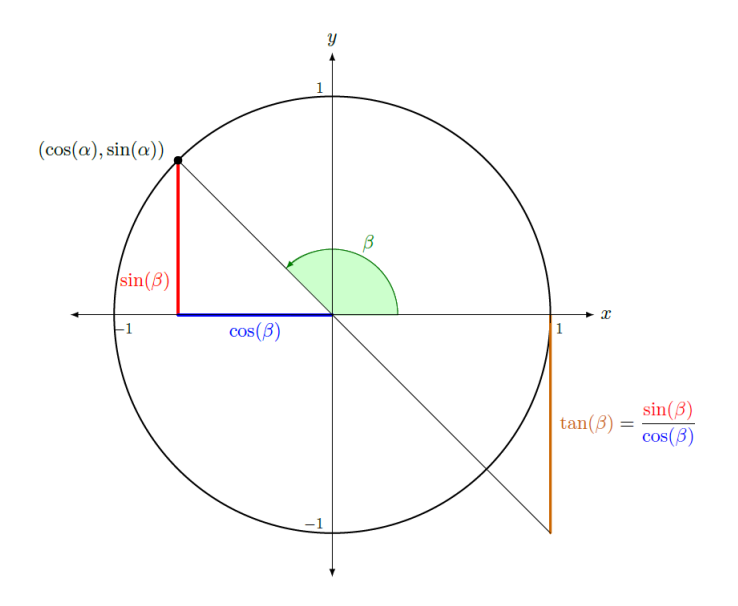

Vemos que aquí el coseno de  $\beta$  será negativo, mientras que el sinus de  $\beta$  será positivo. Ahora bien, su valor absoluto no puede ser, en ningún caso, mayor que 1.

En general, se pueden definir de esta manera las razones trigonométricas de cualquier ángulo entre 0 y  $2\pi$  rad (de manera equivalente, entre 0 y  $360^{\circ}$ ), donde el sino y el coseno de cualquier ángulo son números comprendidos entre −<sup>1</sup> <sup>y</sup> <sup>1</sup>. Lo vemos en el gráfico siguiente, donde recordamos que cada punto de la circunferencia tiene coordenadas  $(\cos(\alpha), \sin(\alpha)).$ 

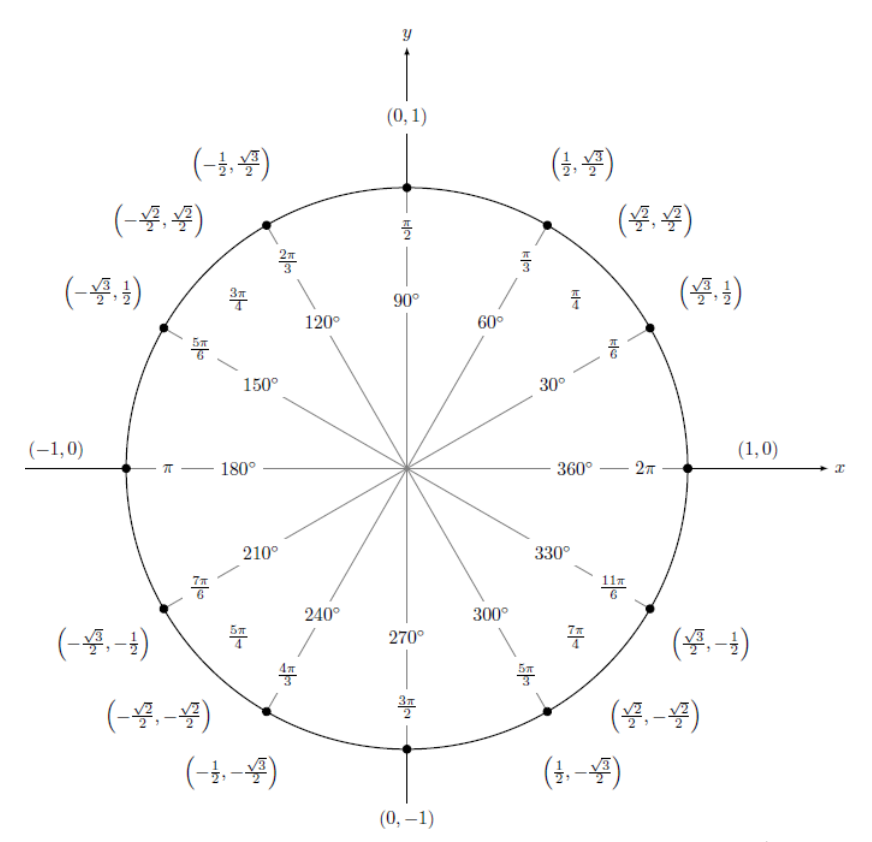

Por otro lado, cualquier ángulo más grande que  $2\pi$  rad (o en grados  $360^{\circ}$ ) se corresponde con un ángulo entre 0 y  $2\pi$  rad (de manera equivalente, entre  $0^{\circ}$  y  $360^{\circ}$ ), tal como se muestra en la imagen siguiente:

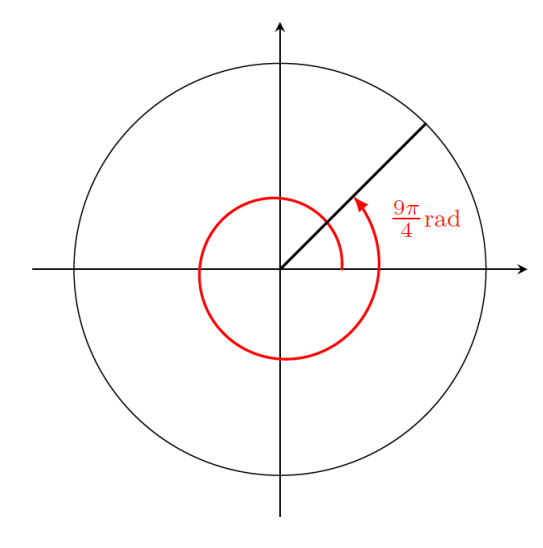

Vemos que los ángulos  $\frac{9\pi}{4}$  rad y  $\frac{9\pi}{4}$  –  $2\pi = \frac{\pi}{4}$  $\frac{\pi}{4}$  tienen las mismas razones trigonométricas.

En general, si  $\alpha$  es un ángulo entre 0 y  $2\pi$  rad (de manera equivalente, entre 0° y  $360^\circ$ ),

$$
\sin(\alpha) = \sin(2\pi + \alpha) = \sin(2 \cdot 2\pi + \alpha) = \dots
$$

$$
\cos(\alpha) = \cos(2\pi + \alpha) = \cos(2 \cdot 2\pi + \alpha) = \dots
$$

es decir, las razons trigonométricas se repiten cuando se suma  $2\pi$  a un ángulo. Así, por ejemplo (en grados),

 $\sin(8342^\circ) = \sin(23 \cdot 360^\circ + 62^\circ) = \sin 62^\circ.$ 

Cuadrantes. Cada cuarto del plano dividido por las dos rectas reales se denomina cuadrante. Así, pues, en la circunferencia unidad hay cuatro cuadrantes, que se numeran del 1 al 4 en el sentido antihorario. En cada cuadrante cambia el signo de las razones trigonométricas, tal com se puede ver a partir de las coordenadas  $(\cos(\alpha), \sin(\alpha))$  de cada punto. Lo resumimos en la imagen siguiente:

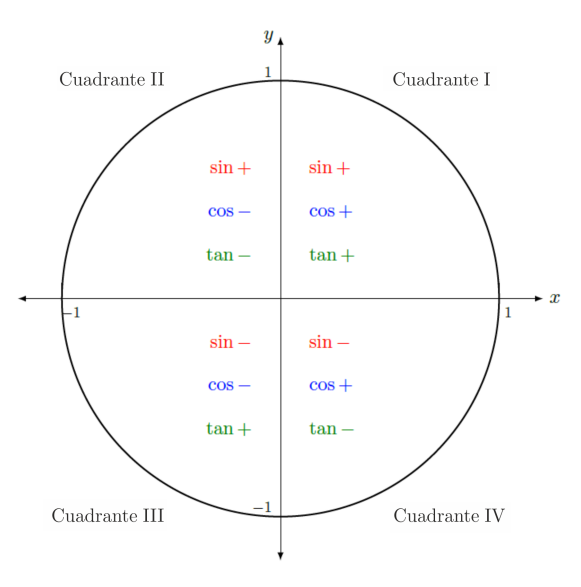

En todo caso, las razones trigonométricas de cualquier ángulo se pueden encontrar conociendo únicamente las razones trigonométricas de los ángulos del primer cuadrante. Podemos observar las relaciones siguientes si  $\alpha$  és un ángulo del primer quadrant:

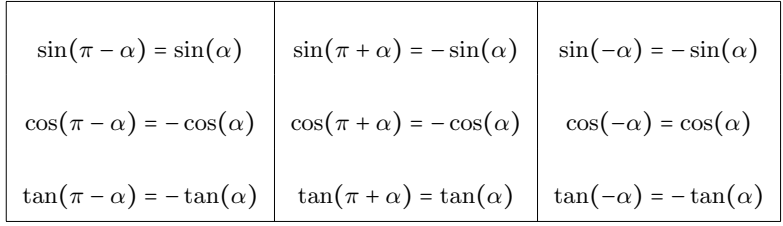

Observamos que el ángulo  $-\alpha$  es el mismo que el ángulo  $2\pi - \alpha$ .

Vemos que en cualquier caso la propiedad fundamental de la trigonometría se cumple, es decir, para cualquier ángulo  $\alpha$ ,

$$
\sin^2(\alpha) + \cos^2(\alpha) = 1
$$

Esto es así porque en último término el seno y el coseno de un ángulo cualquiera siempre se calculan a partir del seno y el coseno de un ángulo agudo: la única modificación es el signo, que no es importante cuando se eleva el valor al cuadrado.

### <span id="page-221-0"></span>8.2. Funciones seno y coseno

Las funciones circulares o trigonométricas son las asociadas a las razones trigonométricas. Las más importantes son la seno, la coseno y la tangente. La variable de estas funciones circulares se expresa habitualmente en radianes y no en grados sexagesimales.

Estas funciones tienen la propiedad de ser periódicas, o sea que las mismas imágenes se repiten cada vez que al valor  $x$  le sumamos una cantidad fijada, que se llama período.

### <span id="page-222-0"></span>8.2.1. Definición y ejemplos

Función seno. La función seno es aquella función que asocia a un ángulo en radianes su seno. O sea que en cada valor del sinus de la circunferencia unidad se traslada a su posición correspondiente en el valor del ángulo del eje de abscisas. Así, por ejemplo,  $\sin(\frac{\pi}{2}) = 1$  o  $\sin(\pi) = -1$ .

De esta forma, se obtiene la gráfica siguiente, que vemos que se repite en cada intervalo de longitud  $2\pi$ .

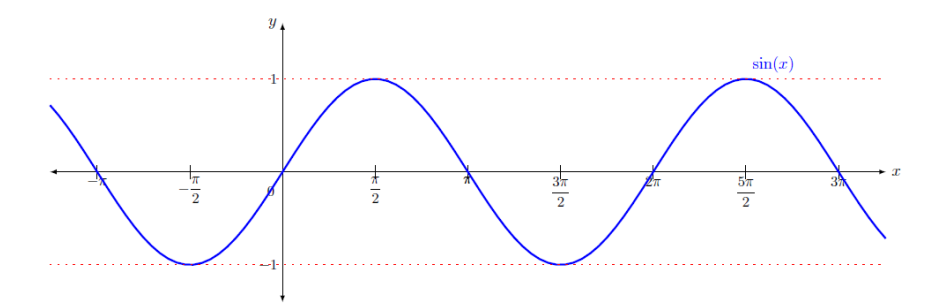

El término seno tienen una historia curiosa. Una antigua obra hindú sobre astronomía, Surya Siddhanta, presenta una tabla de medianas-cuerdas (muy útiles para calcular los movimientos de las estrelles) que coinciden con la idea del seno de un ángulo. Posteriormente, la obra Aryabhatiya d'Aryabhata, también hindú y del 500 dC aproximadamente, hace un estudio más profundo de las medianas-cuerdas, que denomina jiva (en sánscrito). Los árabes la tradujeron, y el término jiva fue transformado en el arábigo jiba, pero escrito jb (ya que el árabe clásico no tiene vocales). Más adelante, los traductores de esta obra al latín tradujeron jb por sino, ya que pensaron que se refería a jaib (y no a jiba), y jaib significa "pecho" o "sina". Así, del significado original, "mediana-cuerda", se pasó, por una traducción errónea, a "seno".

íπì

Algunas de las características fundamentales de la función seno son:

- La imagen de la función es el intervalo [−1, <sup>1</sup>].
- Tiene período  $2\pi$  y, por lo tanto, basta con conocer los valores y características de la función en cualquier intervalo de longitud  $2\pi$ , por ejemplo, en el intervalo  $[0, 2\pi)$ .
- Los puntos de corte con el eje X son: ...  $-2\pi$ ,  $-\pi$ , 0,  $\pi$ ,  $2\pi$ , .... Por lo tanto, en general son los puntos  $(k\pi, 0)$   $k \in \mathbb{Z}$ .
- Es creciente en intervalos de longitud π, por ejemplo, en los intervalos  $\left(-\frac{\pi}{2}, \frac{\pi}{2}\right)$  o  $\left(\frac{3\pi}{2}, \frac{5\pi}{2}\right)$ . De manera general es creciente en los intervalos  $\left(\frac{3\pi}{2} + 2\pi k, \frac{5\pi}{2} + 2\pi k\right)$ para cualquier  $k \in \mathbb{Z}$ .
- Es decreciente en los intervalos  $\left(\frac{\pi}{2} + 2\pi k, \frac{3\pi}{2} + 2\pi k\right)$  para cualquier  $k \in \mathbb{Z}$ .
- Tiene máximos en los puntos de abscisas ...  $-\frac{3\pi}{2}, \frac{\pi}{2}, \frac{5\pi}{2} \dots$  y mínimos en los puntos de abscisas . . . - $\frac{5\pi}{2}$ , - $\frac{\pi}{2}$ ,  $\frac{3\pi}{2}$  . . . De manera general, tiene máximos en  $(\frac{\pi}{2} + 2\pi k, 1)$ y mínimos en  $\left(\frac{3\pi}{2} + 2\pi k, -1\right)$  para cualquier  $k \in \mathbb{Z}$ .
- Es una función impar o simétrica respecto al origen porque cumple sin(−x) =  $-\sin(x)$ .

Función coseno. La función coseno es aquella función que asocia a un ángulo en radians su coseno. La gráfica de esta función se construye de manera parecida a como se construye la del seno. Igual que con el seno, vemos que la gráfica se repite a cada intervalo de longitud 2π.

El coseno surgió de la necesidad de calcular el sino del ángulo complementario. Así, originalmente, en 1620 Edmund Gunter escribió "co.seno" precisamente para indicar "seno del ángulo complementario" (que, como sabemo, es igual al coseno del ángulo). Un poco más tarde, John Newton (no Isaac Newton) estandarizó el término coseno, del cual proviene nuestro coseno.

íπì

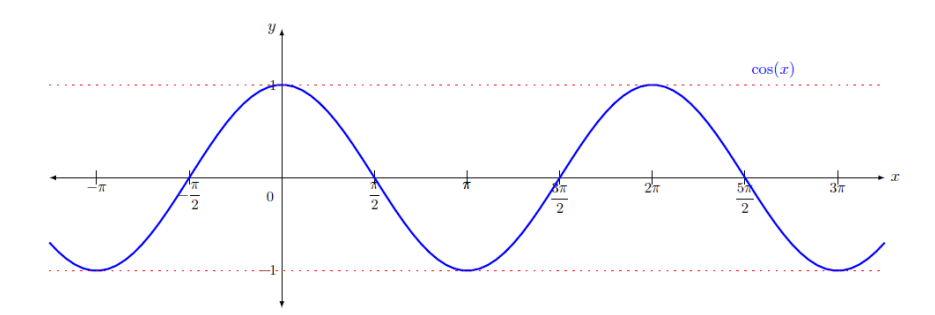

Algunas de las características de la función coseno son:

- La imagen de la función es el intervalo $\left[-1,1\right].$
- Tiene período  $2\pi$  y, por lo tanto, basta con conocer los valores y características de la función en cualquier intervalo de longitud  $2\pi$ , por ejemplo, en el intervalo  $[0, 2\pi).$
- Los dos puntos de corte con el eje X son: ...  $\frac{-3\pi}{2}, \frac{-\pi}{2}, \frac{\pi}{2}, \frac{3\pi}{2}$  .... Por lo tanto, en general, son los puntos  $((2k+1)\frac{\pi}{2},0)$   $k \in \mathbb{Z}$ .
- Es creciente en intervalos de longitud π, por ejemplo, en los intervalos  $(\pi, 0)$  o  $(\pi, 2\pi)$ . De manera general, se dice que es creciente en los intervalos  $(\pi + 2\pi k, 2\pi + 2\pi k)$ para cualquier  $k \in \mathbb{Z}$ .
- Es decreciente en los intervalos  $(2\pi k, \pi + 2\pi k)$  para cualquier  $k \in \mathbb{Z}$ .
- Tiene máximos en los puntos de abscisas  $\dots$  –2π, 0, 2π $\dots$  y mínimos en los puntos de abscisas ... -  $\pi, \pi$  ... En general, tiene máximos en  $(2\pi k, 1)$  y mínimos en  $(\pi + 2\pi k, -1)$  per a qualsevol  $k \in \mathbb{Z}$ .
- Es una función par o simétrica respecto al eje X porque cumple  $cos(x) = cos(-x)$ .

### <span id="page-223-0"></span>8.2.2. Relación seno y coseno

A primer vistazo, se puede comprobar que la función seno y la función coseno son muy parecidas. Si representamos ambas funciones en un mismo gráfico, este parecido se hace más patente:

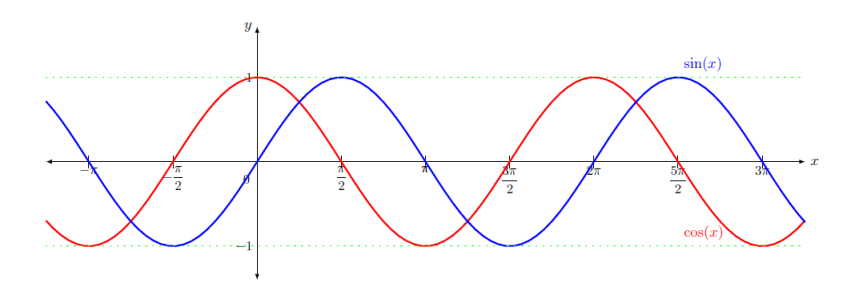

Observamos que su forma es exactamente la misma, pero la función seno (en azul) está ligeramente "avanzada" (en $\frac{\pi}{2}$ respecto de la función coseno (en rojo). Esto es así porque

$$
\cos(x) = \sin\left(x + \frac{\pi}{2}\right)
$$

En esta tabla se muestra esta relación de manera más detallada, describiendo cada una de las funciones según el cuadrante:

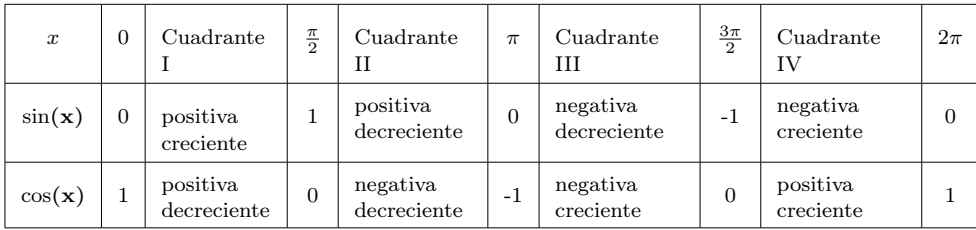

### <span id="page-224-0"></span>8.2.3. Transformaciones

Tanto la función seno como la función coseno pueden verse transformadas si las sumamos o multiplicamos números reales. Estas transformaciones son similares a las que podemos encontrar en los otros tipos de funciones. Veamos en qué consiste cada una.

Translaciones verticales En este caso, las funciones cumplen las mismas propiedades que las funciones originales exceptuando los puntos de corte con el eje X.

Encontraremos una translación vertical en expresiones de la forma

$$
f(x) = \sin(x) + k
$$

$$
g(x) = \cos(x) + k
$$

donde k puede ser cualquier valor real.

Si el valor k que sumamos es positivo, la función se trasladará k unidades hacia arriba y, en cambio, si es un valor negativo, se moverá k unidades hacia abajo. Podemos comprobarlo con los ejemplos de la gráfica siguiente:

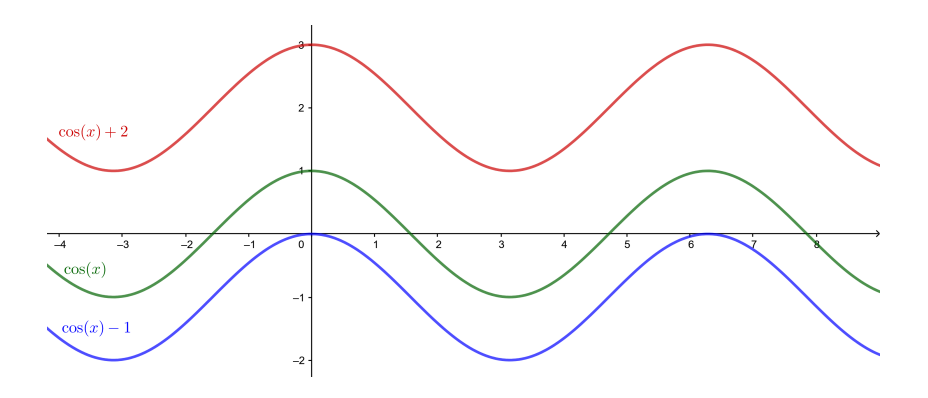

Dilataciones/contracciones verticales En este tipo de transformaciones vemos como cambia el recorrido de la función ampliándose o reduciéndose. Se mantiene el resto de propiedades. Encontraremos una contracción o dilatación vertical en expresiones de la forma

$$
f(x) = C \cdot \sin(x)
$$

$$
g(x) = C \cdot \cos(x)
$$

Si el valor ∣C∣ < <sup>1</sup>, veremos que la función se contrae y el recorrido será menor que el inicial. En caso contrario, veremos una dilatación y el recorrido será más grande.

Tenemos que tener en cuenta también que en el caso de <sup>C</sup> < <sup>0</sup> tendremos una simetría respecto del eje X. Veamos unos cuantos ejemplos en las gráficas siguientes:

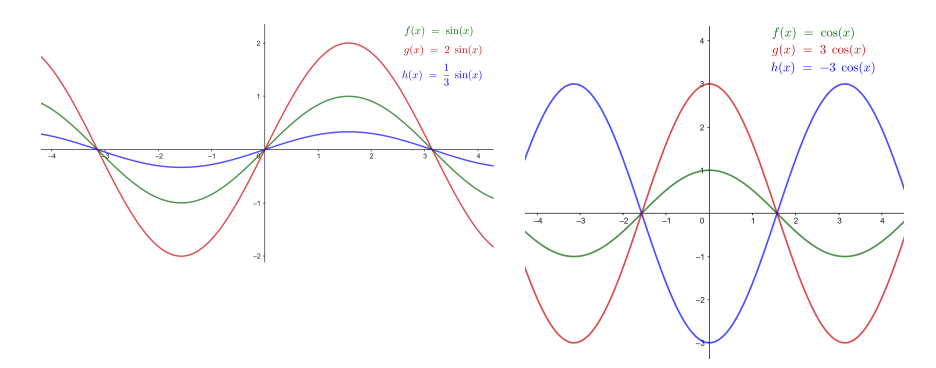

Translaciones horizontales Podemos pensar este tipo de transformación como una composición de funciones sencilla. Conservamos las mismas propiedades, pero los puntos de corte con el eje X, los máximos y mínimos, intervalos de crecimiento y decrecimiento se han trasladado. Las translaciones horizontales son de la forma

$$
f(x) = \sin(x + b)
$$

$$
g(x) = \cos(x + b)
$$

En  $b > 0$  la translación es hacia la izquierda (mueve la función hacia la izquierda). En <sup>b</sup> < <sup>0</sup> la translación es hacia la derecha (mueve la función hacia la derecha). Veámoslo en las gráficas siguientes:

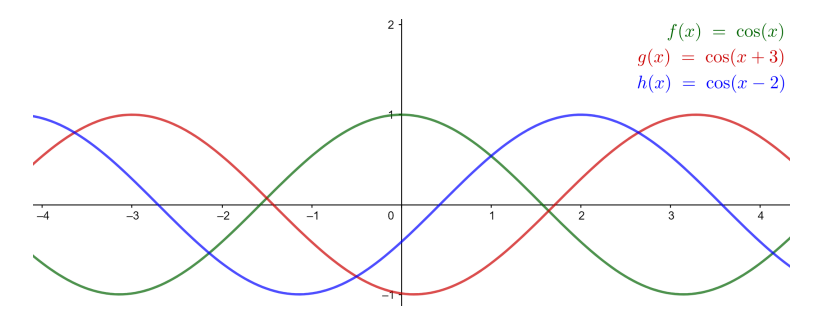

Dilataciones/contracciones horizontales Finalmente, estas transformaciones afectan al período, y con él los puntos de corte en el eje X y los máaximos y mínimos, intervalos de crecimiento y decrecimiento que no se trasladan como en el caso anterior, pero los puntos de corte y otras características serán más cercanos o más distantes según la transformación. Las dilataciones o contracciones horizontales son de la forma

$$
f(x) = \sin(a \cdot x)
$$

$$
g(x) = \cos(a \cdot x)
$$

Vemos que en <sup>0</sup> < <sup>a</sup> < <sup>1</sup> tendremos una dilatación de la función y el período será mayor. En cambio, en <sup>a</sup> > <sup>1</sup> tenemos una contracción y el período será menor. De hecho, el nuevo período será $\frac{2\pi}{a}$ . Veámoslo gráficamente:

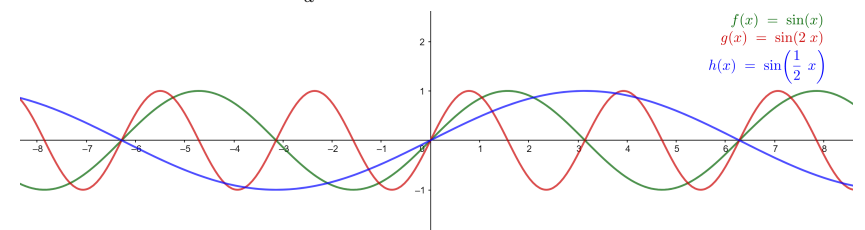

En resumen, las transformaciones que podemos tener son:

$$
f(x) = C \cdot \sin(ax + b) + k
$$

$$
g(x) = C \cdot \cos(ax + b) + k
$$

- $k$  Translaciones verticales. La gráfica se desplaza  $k$  unidades verticalmente. Sube en  $k > 0$  y baja en  $k < 0$ .
- <sup>C</sup> Dilataciones/contracciones verticales. En ∣C∣ < <sup>1</sup> la gráfica se baja, y en ∣C∣ > <sup>1</sup> la gráfica se estira. En <sup>C</sup> < <sup>0</sup> hay una simetría respecto al eje X.
- $b$  Translaciones horizontales. La gráfica se desplaza  $b$  unidades horizontalmente. Hacia la izquierda en  $b > 0$  y hacia la derecha en  $b < 0$ .
- a Dilataciones/contracciones horizontales. Hay un cambio de período que afecta a todas las características de la función. En  $0 < a < 1$ el período será mayor y en <sup>a</sup> > <sup>1</sup> el período será menor.

### <span id="page-226-1"></span><span id="page-226-0"></span>8.3. Funciones tangente y cotangente

# 8.3.1. Definición y ejemplos

Función tangente. La función tangente es aquella función trigonométrica que asocia a un ángulo en radianes su tangente. Para construirla, se tiene que tener en cuenta

$$
\tan(x) = \text{tg}(x) = \frac{\sin(x)}{\cos(x)}
$$

La representación gráfica de esta función es

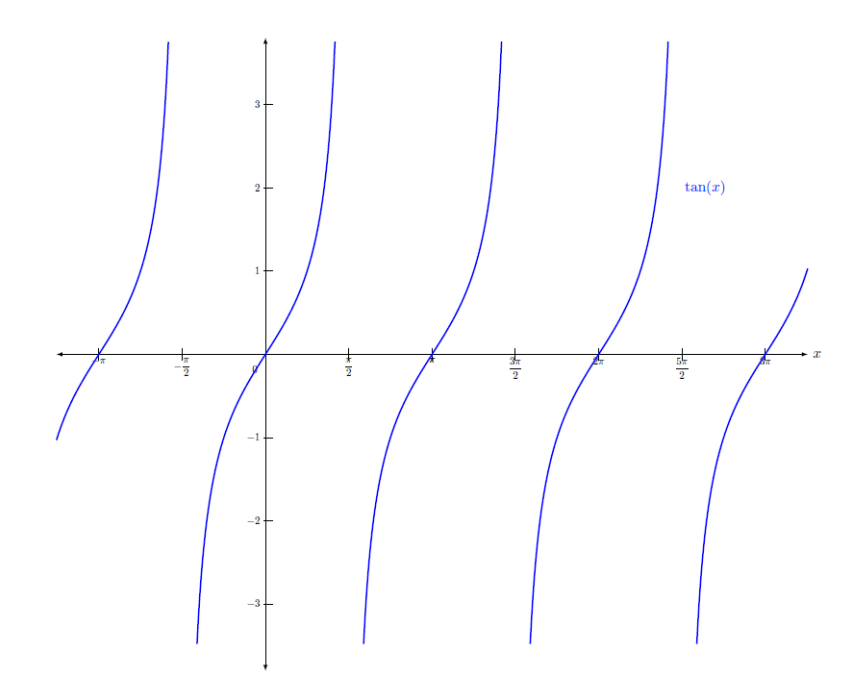

Algunas de las características fundamentales de la función tangente son:

- A diferencia de la mayoría de las funciones estudiadas hasta el momento, el dominio de esta función no incluye todos los números: para los valores en los cuales el coseno es 0, la función no existe (porque se tendría que dividir entre 0, cosa que es imposible). Esto pasa cuando  $x$  es igual a $\frac{\pi}{2} + k\pi$ , donde  $k$  es un número entero cualquiera. Es decir, para  $\ldots \frac{-7\pi}{2}, \frac{-5\pi}{2}, \frac{-3\pi}{2}, \frac{-\pi}{2}, \frac{\pi}{2}, \frac{3\pi}{2}, \frac{5\pi}{2}, \frac{7\pi}{2} \ldots$
- La imagen de la función son todos los números reales.
- Tiene período  $\pi$ , por lo tanto basta con conocer los valores y características de la función en cualquier intervalo de longitud  $\pi$ , por ejemplo, en el intervalo  $[-\pi, \pi)$ .
- Los puntos de corte con el eje X son  $\ldots$  -2π, -π, 0, π, 2π  $\ldots$ . Por lo tanto, en general son los puntos  $(k\pi, 0)$   $k \in \mathbb{Z}$ .
- Es una función creciente en todo su dominio.
- No tiene máximos ni mínimos.

Función cotagente. La función cotangent es aquella función trigonométrica que asocia a un ángulo en radianes su cotangente. Para construirla, se tiene que tener en cuenta

$$
\cot g(x) = \frac{\cos(x)}{\sin(x)} = \frac{1}{\tan(x)}
$$

La representación gráfica de esta función es

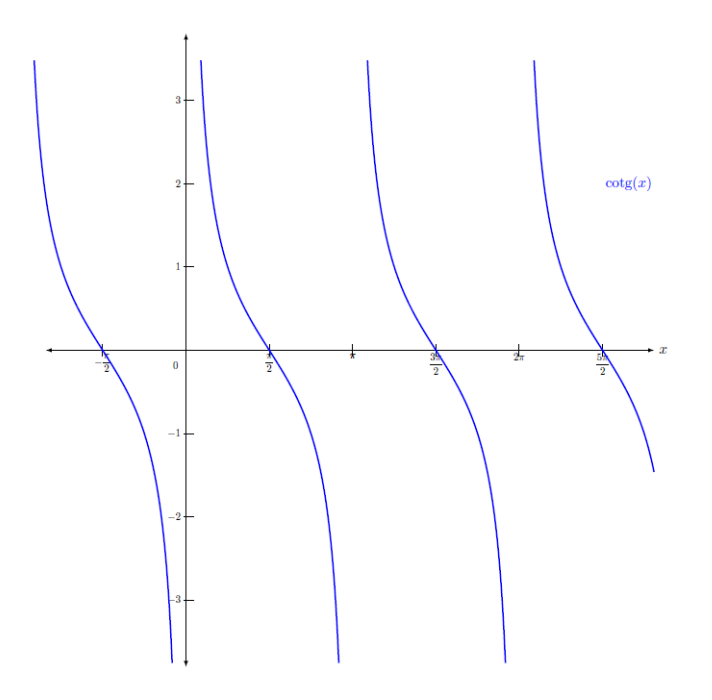

Algunas de las características fundamentales de la función cotangent son:

• El dominio no incluye todos los números, como en el caso de la tangente: para los valores en los cuales el sino es 0, la función no existe (porque se tendría que dividir entre 0, cosa que es imposible). Esto pasa cuando x es igual a  $k\pi$  (donde k es un número entero cualquiera). Es decir, para  $\ldots -2\pi, -\pi, 0, \pi, 2\pi \ldots$ 

- La imagen de esta función se compone de todos los números reales, positivos o negativos.
- Tiene período  $\pi$ , y por tanto basta con conocer los valores y características de la función en cualquier intervalo de longitud π, por ejemplo, en el intervalo  $[-\pi, \pi)$ .
- Los puntos de corte con el eje X son  $\left(\frac{\pi}{2} + k\pi, 0\right)$ , donde  $k$  es un número entero.
- Es una función decreciente en todo su dominio.
- No tiene máximos ni mínimos.

# <span id="page-228-1"></span><span id="page-228-0"></span>8.4. Funciones secante y cosecante

# 8.4.1. Definición y ejemplos

Las funciones secante y cosecante se definen de la manera siguiente:

$$
\sec(x) = \frac{1}{\cos(x)} \qquad \csc(x) = \frac{1}{\sin(x)}
$$

Se pueden representar de la manera siguiente:

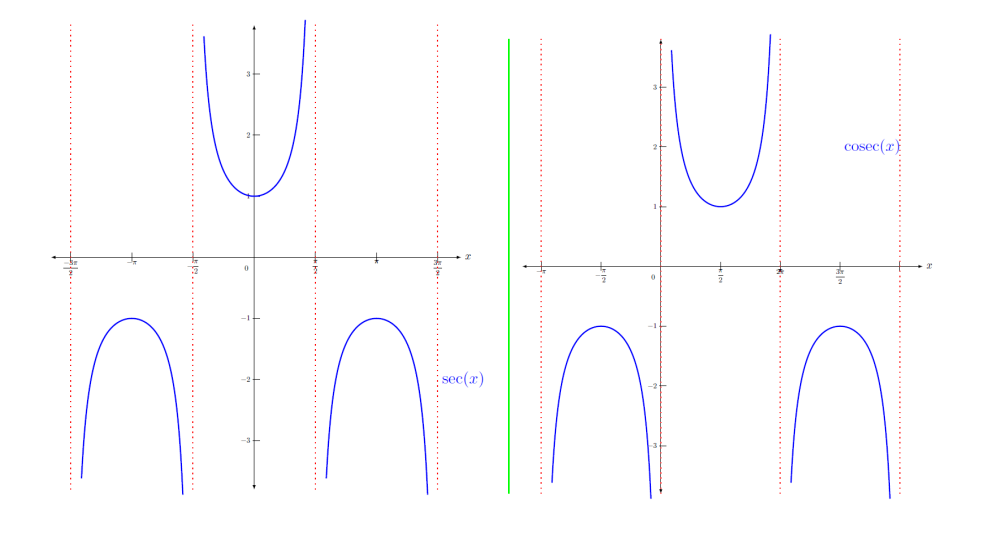

Se trata, pues, de dos funciones periódicas de período  $2\pi$ , las características esenciales de las cuales son:

- Los dominios son:
	- o La función secante: todos los números excepto $\frac{\pi}{2} + k\pi$ , donde k es un número entero.
	- o La función cosecante: todos los números excepto  $k\pi$ , donde k es un número entero.
- La imagen se compone de todos los números reales, excepto el intervalo (−1, <sup>1</sup>).
- Los intervalos de crecimiento son (sin contar los puntos que no son del dominio):
	- o La función secante: es creciente en  $(2k\pi, (2k+1)\pi)$  y decreciente en  $((2k + 1)\pi)$  $1\pi$ ,  $(2k+2)\pi$ , donde k es cualquier número entero.
- o La función cosecante: es creciente en  $((4k+1)\frac{\pi}{2}, (4k+3)\frac{\pi}{2})$  y decreciente en  $((4k+3)\frac{\pi}{2}, (4k+5)\frac{\pi}{2})$ , donde k es cualquier número entero.
- Máximos y mínimos:
	- o La función secante: tiene mínimos en  $(2kπ, 1)$ , y máximos en  $((2k + 1)π, −1)$ , donde k es un número entero.
	- o La función cosecante: tiene mínimos en  $((4k+1)\frac{\pi}{2}, 1)$  y máximos en  $((4k+3)\frac{\pi}{2}, -1)$ , donde  $k$  es un número entero.
- La secante tiene un único punto de corte con el eje Y en el punto  $(0,1)$  mientras que la cosecante no tiene ninguno.

### <span id="page-229-1"></span><span id="page-229-0"></span>8.5. Funciones inversas

### 8.5.1. Definición y ejemplos

Todas las funciones trigonométricas tienen inversa en el intervalo de periodicidad propio de la función. En cualquier caso, las más importantes son las funciones inversas del sino, coseno y tangente. Para denominarlas, todas preceden el nombre de la función original del término arco.

- La función inversa de la función seno se denomina arc seno y es una función que asigna a cada valor del intervalo [−1, <sup>1</sup>] el ángulo cuyo seno corresponde a este valor. Como hay muchos valores donde pasa esto, solamente se utilizan los valore de los ángulos entre $\left[-\frac{\pi}{2},\frac{\pi}{2}\right]$ . Esta función se designa con el símbolo arcsen. Por ejemplo, arcsen(0) = <sup>0</sup>, ya que el ángulo que corresponde al valor del seno 0 es el ángulo 0 radians.
- La función inversa de la función coseno se denomina arc coseno y es una función que asigna a cada valor del intervalo [−1, <sup>1</sup>] el ángulo cuyo coseno corresponde a este valor. Como hay muchos valores donde pasa esto, solamente se utilizan los valores de los ángulos entre  $[0, \pi]$ . Esta función se designa con el símbolo *arccos*. Por ejemplo,  $\arccos(0) = \frac{\pi}{2}$ , ya que el ángulo que corresponde al valor del coseno  $0$ es el ángulo $\frac{\pi}{2}$  radianes.
- La función inversa de la función tangente se denomina arc tangente y es una función que asigna a cada valor real el ángulo cuya tangente corresponde a este valor. Como hay muchos valores donde pasa esto, solamente se utilizan los valores de los ángulos entre  $\left(-\frac{\pi}{2},\frac{\pi}{2}\right)$ . Esta función se designa con el símbolo arctan. Por ejemplo,  $arctan(0) = 0$ , ya que el ángulo que corresponde al valor de la tangente 0 es el ángulo 0 radianes.

Estas son las representaciones de estas funciones que son funciones simétricas de la función original respecto de la recta  $y = x$  por ser funciones inversas:

Muchas calculadoras usan sin−<sup>1</sup> ,  $\cos^{-1}$  y  $\tan^{-1}$  para referir se a arcsin, arccos yarctan respectivamente. Pero notación no quiere decir que sean las funciones  $\frac{1}{\sin(x)}$ ,  $\frac{1}{\cos(x)}$  ni  $\frac{1}{\tan(x)}$ , sino que son las funciones inversas.

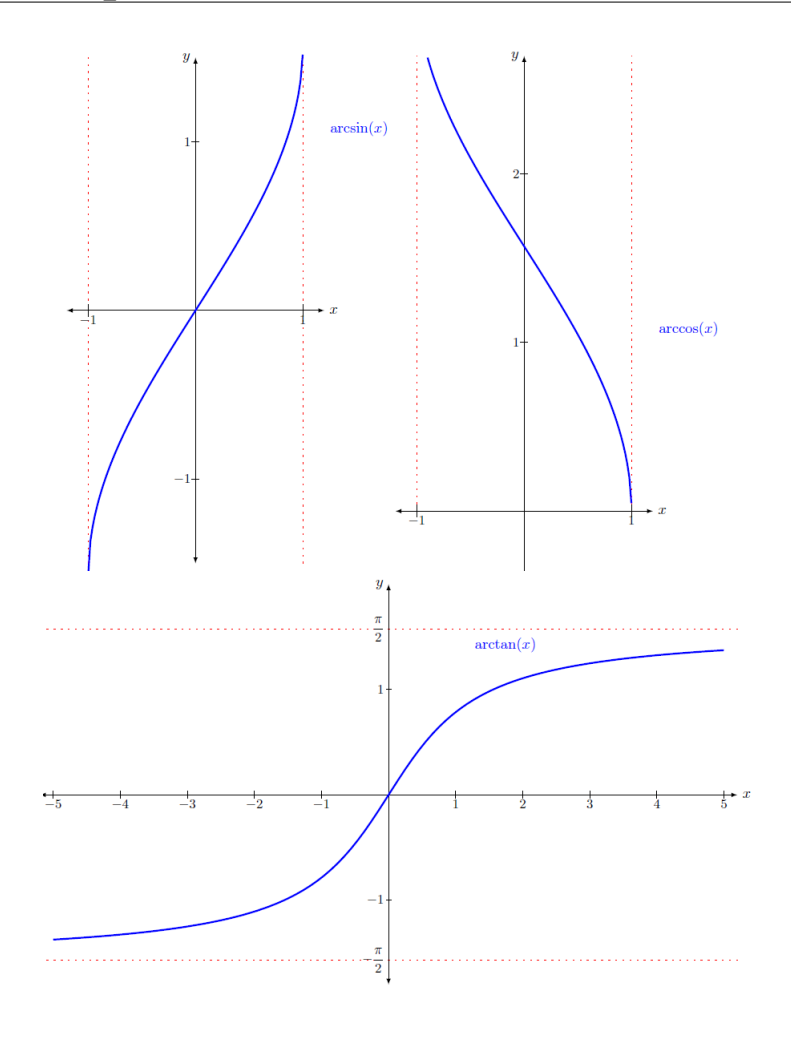

# Resumen

Funciones Trigonométricas

En un triángulo rectángulo ABC como el siguiente,

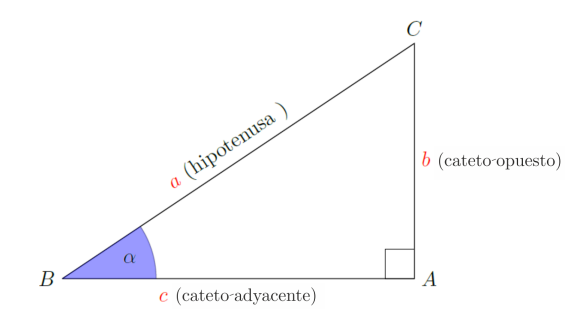

podemos definir las razones trigonométricas del ángulo agudo  $\alpha$  de la manera siguiente:

seno del ángulo  $\alpha$ 

$$
\sin(\alpha) = \frac{b}{a} = \frac{\text{cateto opuesto}}{\text{hipotenusa}}
$$

coseno del ángulo α

$$
\cos(\alpha) = \frac{c}{a} = \frac{\text{cateto adyacente}}{\text{hipotenusa}}
$$

tangente del ángulo  $\alpha$ 

$$
tg(\alpha) = \tan(\alpha) = \frac{\sin(\alpha)}{\cos(\alpha)} = \frac{b}{c} = \frac{\text{cateto opuesto}}{\text{cateto adyacente}}
$$

Los ángulos se pueden medir en grados (°) o bien en radianes (rad).

Radián Si en un circunferencia cogemos un arco de longitud igual a la del radio, el ángulo correspondiente tiene una medida que denominamos radián (rad). Su amplitud no depende del radio y, de hecho, como que la longitud de la circunferencia es  $2\pi r$  y el Ájngulo de una vuelta entera es  $360^{\circ}$ , tenemos

$$
360^{\circ} = 2\pi \,\mathrm{rad}.
$$

Teorema fundamental de la trigonometría

$$
\sin^2(\alpha) + \cos^2(\alpha) = 1
$$

Razones principales de un ángulo cualquiera. Trabajaremos con la circunferencia unidad. Por eso, se dibuja el ángulo  $\alpha$  del cual queremos calcular las razones trigonométricas, con su vértice en el centro, su primer lado sobre el eje X y el segundo cortando la circunferencia unidad. Como que la hipotenusa coincide con el radio, que es 1, tenemos que el punto de corte con la circunferencia unidad tiene coordenadas  $(\cos(\alpha), \sin(\alpha)).$ 

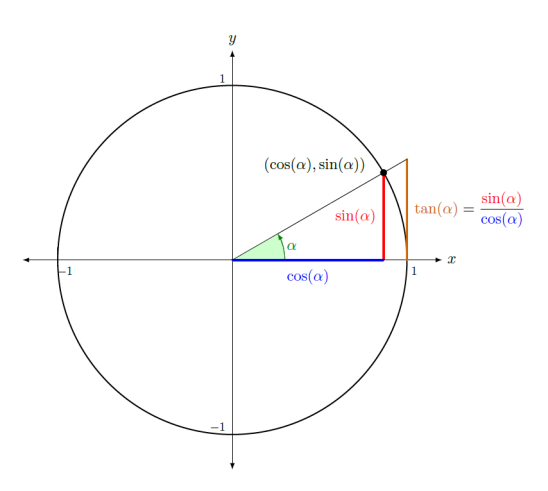

En el caso de un ángulo obtuso  $\beta,$ quedaría así:

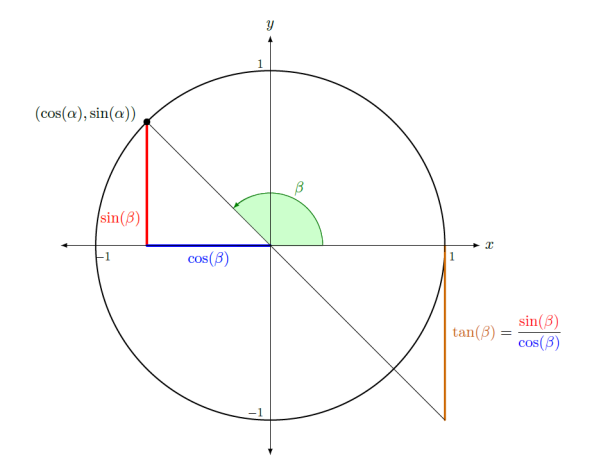

Podemos encontrar las razones trigonométricas de un ángulo cualquiera a partir de las relaciones siguientes, tomando  $\alpha \in \left(0, \frac{\pi}{2}\right)$ :

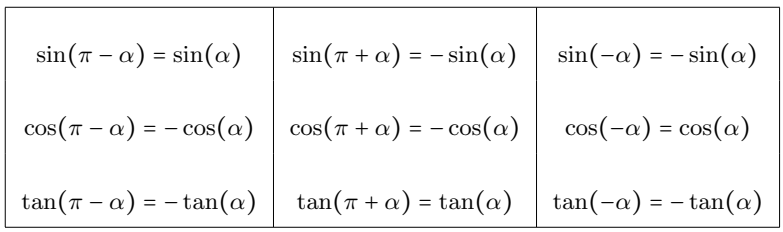

Observamos que el ángulo −α es el mismo que el ángulo 2π − α.

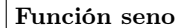

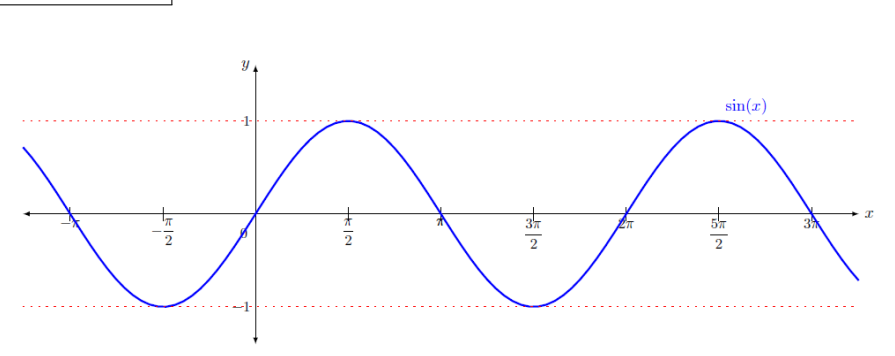

Algunas de las características fundamentales de la función seno son:

- Imagen:  $[-1, 1]$ .
- Período:  $2\pi$ .
- Puntos de corte con el eje X:  $(k\pi, 0)$   $k \in \mathbb{Z}$ .
- Creciente en los intervalos:  $\left(\frac{3\pi}{2} + 2\pi k, \frac{5\pi}{2} + 2\pi k\right)$  para cualquier  $k \in \mathbb{Z}$ .
- Decreciente en los intervalos:  $(\frac{\pi}{2} + 2\pi k, \frac{3\pi}{2} + 2\pi k)$  para cualquier  $k \in \mathbb{Z}$ .
- Máximos en  $\left(\frac{\pi}{2} + 2\pi k, 1\right)$  y mínimos en  $\left(\frac{3\pi}{2} + 2\pi k, -1\right)$  para cualquier  $k \in \mathbb{Z}$ .
- Función impar o simétrica respecto al origen. Cumple  $sin(-x) = -sin(x)$ .

### Función coseno

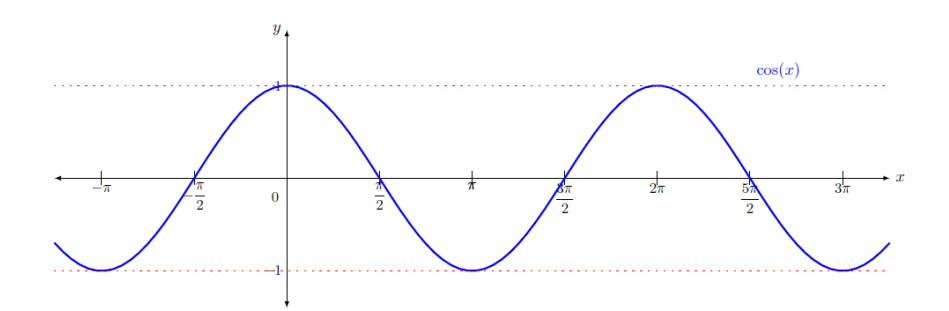

Algunas de las características de la función coseno son:

- Imagen:  $[-1, 1]$ .
- Período:  $2\pi$ .
- Puntos de corte con el eje X:  $((2k+1)\frac{\pi}{2},0)$   $k \in \mathbb{Z}$ .
- Creciente en los intervalos  $(\pi + 2\pi k, 2\pi + 2\pi k)$  para cualquier  $k \in \mathbb{Z}$ .
- Decreciente en los intervalos:  $(2\pi k, \pi + 2\pi k)$  para cualquier  $k \in \mathbb{Z}$ .
- Máximos en  $(2\pi k, 1)$  y mínimos en  $(\pi + 2\pi k, -1)$  para cualquier  $k \in \mathbb{Z}$ .
- Función par o simétrica respecto al eje X. Cumple  $cos(x) = cos(-x)$ .

### Función tangente

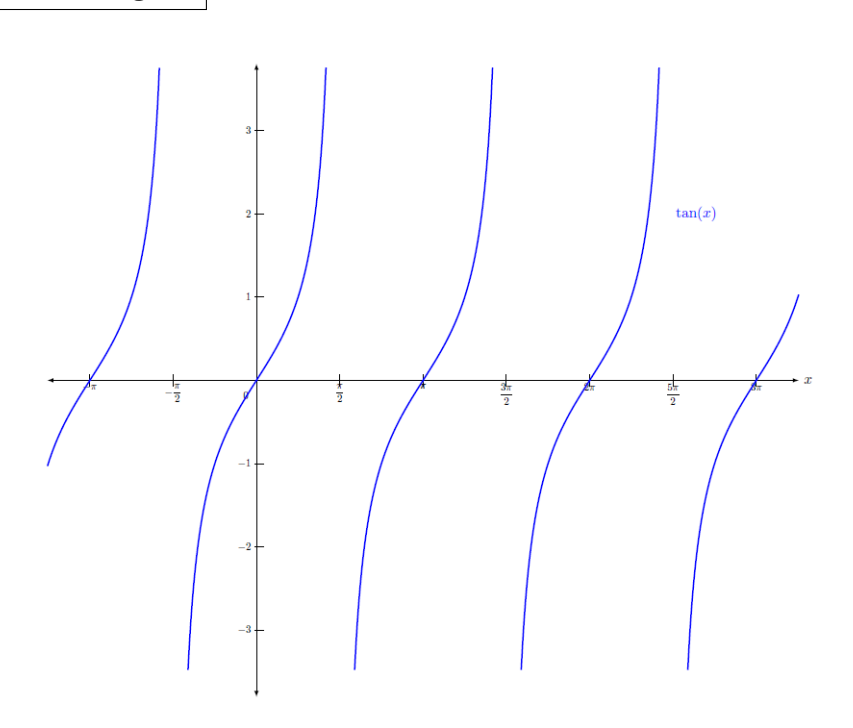

Algunas de las características fundamentales de la función tangente son:

- Dominio:  $\mathbb{R} \setminus {\frac{\pi}{2} + k\pi}$ , donde k es un número entero cualquiera.
- Imagen: todos los números reales.
- Período:  $\pi$ .
- Puntos de corte con el eje X:  $(k\pi, 0)$   $k \in \mathbb{Z}$ .
- Función creciente en todo el dominio.
- No tiene máximos ni mínimos.

Las transformaciones del seno y coseno que podemos tener son:

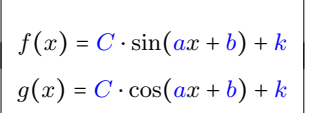

- k Translaciones verticales. La gráfica se desplaza k unidades verticalmente. Sube en  $k > 0$  o baja en  $k < 0$ .
- <sup>C</sup> Dilataciones/contracciones verticales. En ∣C∣ < <sup>1</sup> la gráfica se aplasta, en ∣C∣ > <sup>1</sup> la gráfica se estira. En <sup>C</sup> < <sup>0</sup> hay una simetría respecte al eje X.
- $b$  Translaciones horizontales. La gráfica se desplaza b unidades horizontalmente, hacia la izquierda en  $b>0$ o hacia la derecha en $b<0.$
- $a$  Dilataciones/contracciones horizontales. Hay un cambio de período que afecta a todas las características de la función. En  $0 < a < 1$  el período será mayor y en  $a > 1$  el período será menor.

1. Considera la función  $f(x) = sin(x) cos(x − a)$ .

- (a) Para  $a = 0$  da todos los puntos de corte con el eje X.
- (b) Para  $a = \frac{\pi}{2}$ , calcula su amplitud.

#### Solución:

- (a) Para encontrar todos los puntos de corte con el eje X, imponemos  $sin(x) cos(x) = 0$ , y por lo tanto serán los puntos tales que  $sin(x) = 0$  o  $cos(x) = 0$ , y los puntos  $x = \pi k$  por un lado y los puntos  $x = \frac{\pi}{2} + \pi k$  por otro con  $k \in \mathbb{Z}$ . Si unimos todos los puntos podemos decir que la función se anulará en los puntos  $x=\frac{\pi}{2}k$  con  $k\in\mathbb{Z}.$
- (b) Nos fijamos que  $cos(x \frac{\pi}{2})$  es igual a sin(x), y por lo tanto la función que consideramos es  $f(x) = \sin^2(x)$ . Esta función solo toma valores positivos menores que 1, y por lo tanto su amplitud es 1.

#### 2. Resuelve las ecuaciones trigonométricas siguientes:

(a)  $\sin^2(x) + 3\sin(x) + 2 = 0$ 

(**b**)  $2\sin^2(x) + 3\cos(x) = 3$ 

#### Solución:

(a) Para resolver la ecuación  $\sin^2(x) + 3\sin(x) + 2 = 0$ , llamaremos  $y = \sin(x)$ , de manera que la ecuación queda de la forma  $y^2 + 3y + 2 = 0$ .

Si resolvemos esta ecuación de segundo grado, obtenemos dos soluciones  $y = -2$  y  $y = -1$ . Como que  $y = sin(x)$ , podemos descartar la primera de las dos soluciones, ya que el  $sin(x)$  solo toma valores entre −1 y 1. Las soluciones de la ecuación inicial serán las soluciones de la ecuación  $sin(x) = -1$ , y estas son  $x = \frac{3\pi}{2} + 2\pi k$  con  $k \in \mathbb{Z}$ .

(b) En primer lugar, vemos que la ecuación tiene términos en  $sin(x)$  y  $cos(x)$ . Utilizaremos el teorema fundamental de la trigonometría para reescribir la ecuación solo en términos de cos(x). Como que  $\sin^2(x) = 1 - \cos^2(x)$ , obtenemos  $2(1 - \cos^2(x)) + 3\cos(x) = 3$ , que simplificamos para obtener

$$
-2\cos^2(x) + 3\cos(x) - 1 = 0
$$

Como en el caso anterior, llamaremos

 $y = cos(x)$ , de manera que la ecuación queda  $-2y^2 + 3y - 1 = 0$ .

Resolvemos esta ecuación de segundo grado y obtenemos dos soluciones:  $y = 1$  y  $y = \frac{1}{2}$ . Por lo tanto, las soluciones serán aquellos valores que  $cos(x) = 1$  o  $cos(x) = \frac{1}{2}$ .

Buscamos estos valores y obtenemos las soluciones de la ecuación inicial  $x = 2\pi k$  para la primera y $x = \frac{\pi}{3} + 2\pi k$  y  $x = \frac{5\pi}{3} + 2\pi k$  con  $k \in \mathbb{Z}$ . Por lo tanto, todos estos valores son solución de la ecuación inicial.

#### 3. A partir del teorema fundamental de la trigonometría demuestra que

- (a)  $sec^2(x) = 1 + tan^2(x)$
- (b)  $\csc^2(x) = 1 + \cot^2(x)$

#### Solución:

(a) Por un lado a partir de la definición obtenenmos sec<sup>2</sup>(*x*) =  $\frac{1}{2}$  $\frac{1}{\cos^2(x)}$  y por otro

$$
1 + \tan^2(x) = 1 + \frac{\sin^2(x)}{\cos^2(x)} = \frac{\cos^2(x) + \sin^2(x)}{\cos^2(x)} = \frac{1}{\cos^2(x)}
$$

por lo tanto obtenemos la igualdad que queríamos.

(b) Igual que antes vemos por un lado a partir de la definición que  $cosec^2(x) = \frac{1}{x-2}$  $\frac{1}{\sin^2(x)}$  y

por el otro

$$
1 + \cot \alpha^{2}(x) = 1 + \frac{\cos^{2}(x)}{\sin^{2}(x)} = \frac{\sin^{2}(x) + \cos^{2}(x)}{\sin^{2}(x)} = \frac{1}{\sin^{2}(x)}
$$

4. Encuentra una función con seno o coseno que tenga amplitud 2, período  $\pi$  y tal que  $f(0) = 2$ .

#### Solución:

Proponemos un par de soluciones, una con seno y otra con coseno (no son únicas). En ambos casos hemos multiplicado la x por 2 para que el período sea la mitad del período del seno y coseno. También hemos multiplicado por 2 la función ppara conseguir la amplitud deseada. Finalmente podemos jugar con las translaciones (horizontales y verticales) para que la función pase por el punto (0, 2).

Vemos la gráfica de dos funciones con estas características:  $f(x) = 2\sin(2x) + 2 y g(x) =$  $2\cos(2x)$ .

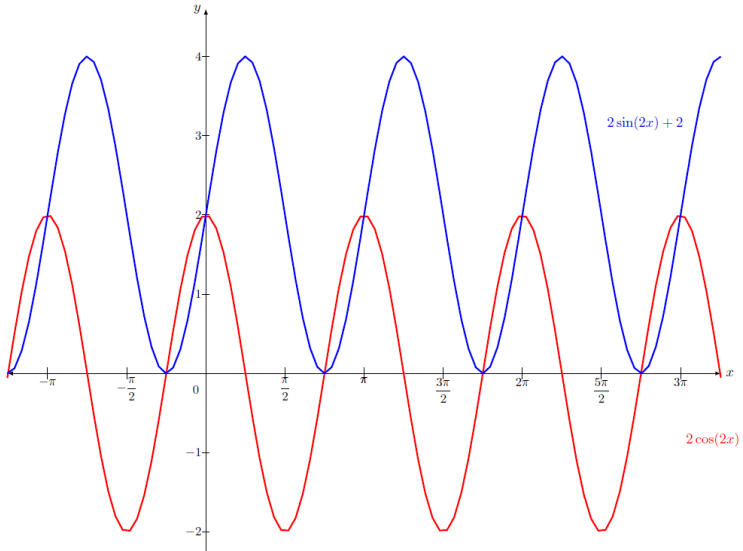

#### 5. ¿Puedes encontrar valores de x tales que  $sin(x) = tan(x)$ ?

# Solución:

A partir de la definición de  $tan(x)$  podemos escribir la ecuación de la forma

$$
\sin(x) = \frac{\sin(x)}{\cos(x)} \Leftrightarrow \sin(x)\cos(x) = \sin(x) \Leftrightarrow \sin(x)(\cos(x) - 1) = 0
$$

Por lo tanto, vemos que esta igualdad se cumplirá en los casos en que  $sin(x) = 0$  o  $cos(x) = 1$ , pero nos fijamos que si se cumple la primera igualdad seguro que se cumple la segunda ya que en los puntos en donde  $sin(x) = 0$  tenemos que  $cos(x) = \pm 1$  (no es cierto el recíproco). Por lo tanto, los puntos donde coinciden la función seno y la tangente son los puntos en donde las dos se anulan, $x$  =  $\pi k$  para  $k \in \mathbb{Z}.$ 

6. A partir de la gráfica de  $sin(x + 2)$  justifica y construye la gráfica de  $sin(2x) - 5$ **y**  $3\sin(\frac{1}{2}x)$ .

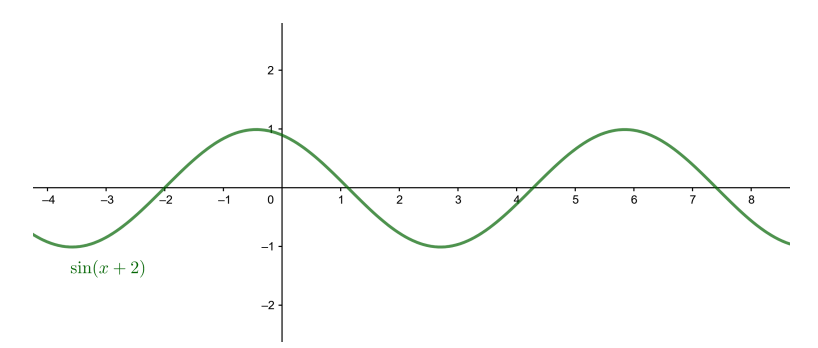

Solución:

Empezamos escribiendo  $g(x) = \sin(2x) - 5$  a partir de transformaciones de la función  $\sin(x+2)$ 

$$
g(x) = \sin(2(x+2) - 4) - 5
$$

Esto significa que desplazamos la función  $\sin(x+2)$ , 5 unidades hacia abajo, 4 unidades a la derecha y la contraemos horizontalmente dividiendo el período inicial por 2.

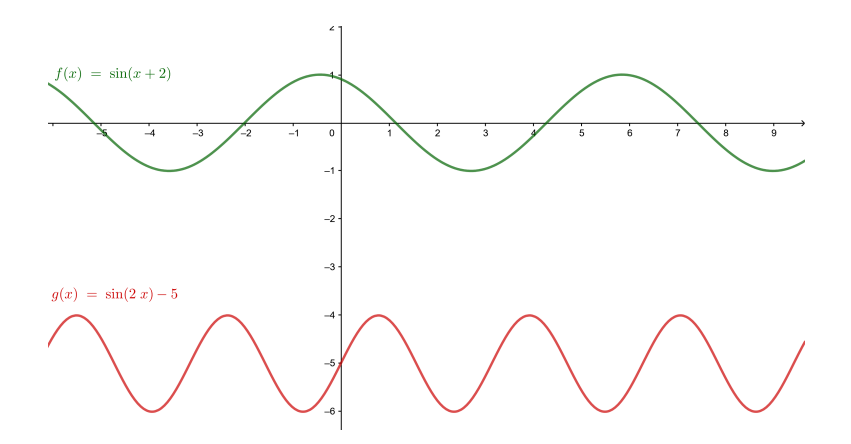

Hacemos lo mismo para  $g(x) = 3\sin\left(\frac{1}{2}x\right)$  y obtenemos

$$
g(x) = 3\sin\left(\frac{1}{2}(x+2) - 1\right)
$$

Por lo tanto en este caso, hemos desplazado la función 1 unidad a la derecha, hemos dilatado horizontalmente la función obteniendo un período el doble del inicial y hemos dilatado la función verticalmente 3 unidades.

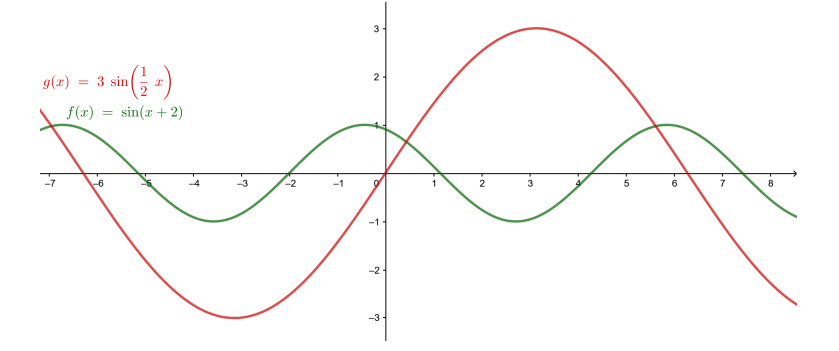

# Ejercicios para practicar con las soluciones

7. Determina el período de las siguientes funciones:

(a)  $\sin(2x)$ 

- (b)  $cos(3x)$
- (c)  $\sin\left(\frac{1}{2}x\right)$
- (d)  $tan(4x)$

8. Resuelve las siguientes ecuaciones trigonométricas

(a)  $tan^2(x) - tan(x) = 0$ 

(**b**)  $1 - \cos^2(x) = \cos^2(x)$ 

9. Utiliza las relaciones trigonométricas conocidas para simplificar las siguientes expresiones

(a)  $\frac{\sin(\pi + x) - \sin(\pi - x)}{\cos(\pi + x) + \cos(\pi - x)}$ (b)  $\frac{\cos(x) - \sin(x)}{1 - \tan(x)}$ 

10. Encuentra todos los valores tales que

(a) 
$$
\sin\left(\arccos\left(\frac{\sqrt{2}}{2}\right)\right)
$$
  
(b)  $\tan\left(\arcsin\left(\frac{1}{2}\right)\right)$ 

11. ¿Es par la función  $f(x) = sin(x^2) + cos(x) + 3$ ? (Recuerda que una función es par si  $f(-x) = f(x)$  para cualquier valor de x).

12. Encuentra la expresión algebraica de esta función utilizando solo el seno

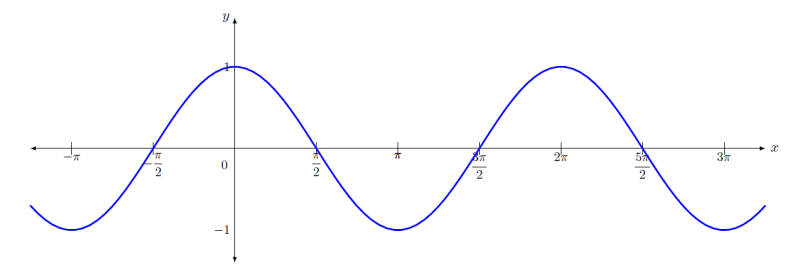

13. Encuentra la expresión algebraica de esta función utilizando solo el coseno

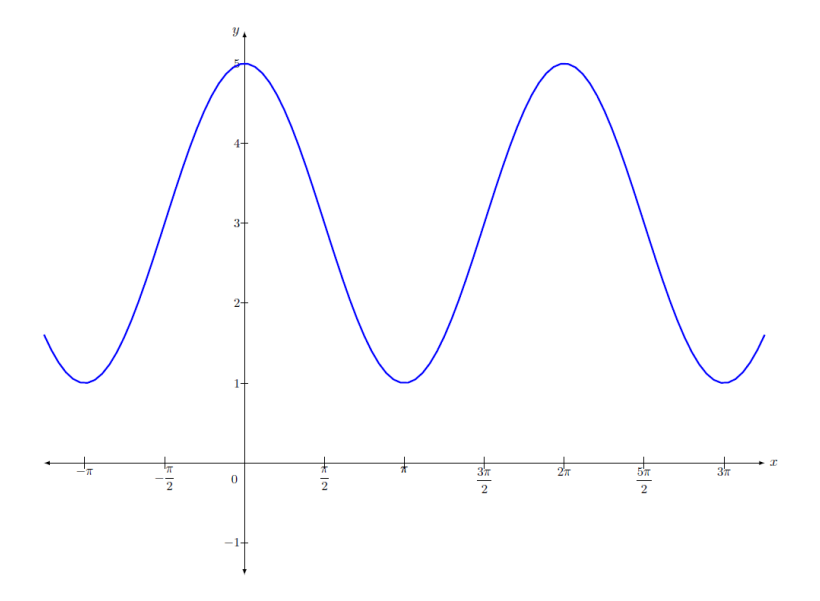

# Soluciones:

7. (a)  $\pi$ (b)  $\frac{2\pi}{3}$ (c)  $4\pi$ (d)  $\frac{\pi}{2}$ 8. (a)  $x = \pi k$  y  $x = \frac{\pi}{4}$  $\frac{\pi}{4}$  +  $\pi k$  con  $k \in \mathbb{Z}$ (b)  $x = \frac{\pi}{4}$  $\frac{\pi}{4} + \pi k, \ x = \frac{3\pi}{4}$  $\frac{3\pi}{4} + \pi k, \ x = \frac{5\pi}{4}$  $\frac{5\pi}{4} + \pi k \text{ y } x = \frac{7\pi}{4}$  $\frac{\pi}{4}$  +  $\pi k$  con  $k \in \mathbb{Z}$ 9. (a)  $tan(x)$ (b)  $cos(x)$ 10. (a)  $\pm$  $\sqrt{2}$ 2 (b)  $\pm \frac{\sqrt{3}}{3}$ 11. Sí, la función  $f(x)$  es par. 12.  $\sin(x + \frac{\pi}{2})$ 

$$
13. \ 2\cos(2x) + 3
$$

### 9. Funciones exponencial y logarítmica

# Índice

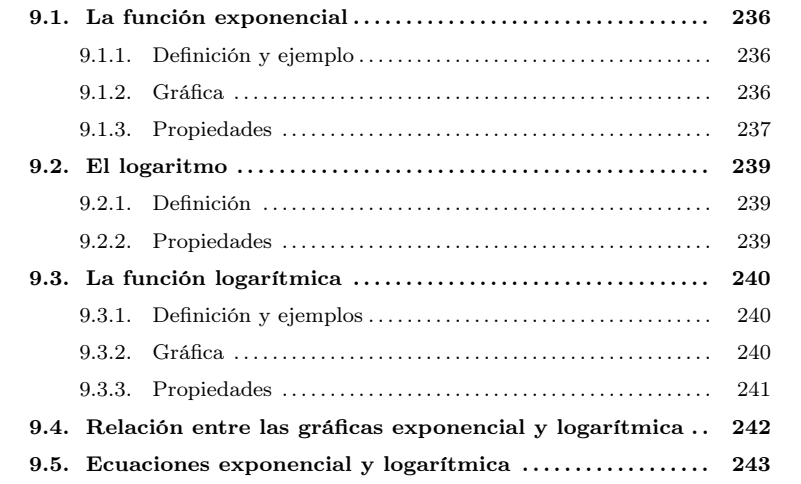

### <span id="page-240-1"></span><span id="page-240-0"></span>9.1. La función exponencial

### 9.1.1. Definición y ejemplo

La función exponencial de base  $a$  se define a partir de las potencias de números. En general, si  $a$  es un número positivo, la función exponencial de base  $a$  se define  $\text{como } a^x.$ 

Ejemplo. Función exponencial de base 3.  $g(x) = 3^x$ Entonces,  $g(0) = 3<sup>0</sup> = 1, g(1) = 3<sup>1</sup> = 3, g(2) = 3<sup>2</sup> = 9, g(-1) = 3<sup>-1</sup> =$ 1  $rac{1}{3}, g\left(\frac{1}{2}\right)$  $\frac{1}{2}$  =  $3^{\frac{1}{2}}$  =  $\sqrt{3} \dots$ 

Una de las funciones exponenciales esenciales es la que tiene como base el número irracional e, cuyos primeros decimales son 2.71828182845904523 . . . En este caso, la función se denomina simplemente exponencial, sin especificar la base, y se escribe  $\exp(x)$  o simplemente  $e^x$ .

# <span id="page-240-2"></span>9.1.2. Gráfica

Podemos deducir la forma general de la gráfica de cualquier función exponencial a partir de un ejemplo concreto.

¿Qué es una función exponencial? Una función exponencial se define a partir de las potencias de los números. Su expresión tiene la<br>forma  $a^x$ , con  $a > 0$ .  $Dom(a^x) = \mathbb{R}$  e Im  $(a^x) = \mathbb{R}^+$ . Son funciones siempre crecientes para  $a > 1$ , decrecientes para  $a < 1$ . No tienen ni máximos ni mínimos.

Al representar la gráfica de una tabla de una función exponencial, por ejemplo,  $g(x)$  =

 $3<sup>x</sup>$ en el dominio [−3, 2], se obtiene una gráfica de puntos con este aspecto:

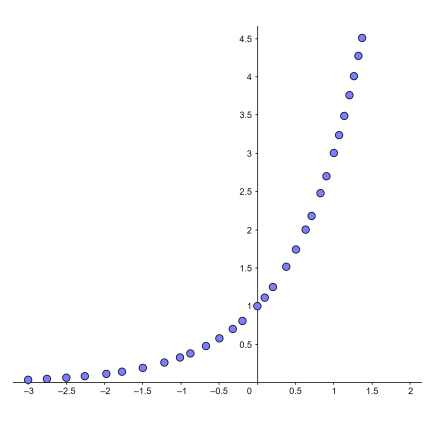

De la representación anterior, no es complicado deducir que la gráfica de la función exponencial de base 3 en el dominio [−3, <sup>2</sup>] se convierte en la siguiente:

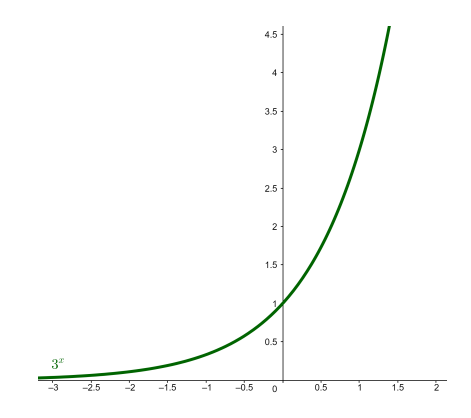

A partir de la gráfica se observa como cualquier valor de la función es siempre positivo, es decir, que la función siempre es positiva. Además, se observa que la gráfica pasa por el punto (0, <sup>1</sup>). Estas son dos propiedades de todas las funciones exponenciales, porque la potencia de un número cualquiera es siempre un número positivo y porque cualquier número elevado a 0 es siempre 1. En particular, pues, la gráfica de una función exponencial siempre queda por encima del eje X.

### <span id="page-241-0"></span>9.1.3. Propiedades

De acuerdo con los hechos observados anteriormente, se cumplen ciertas propiedades para todas las funciones exponenciales. Si escribimos  $y = a^x$ , con  $a > 0$  estas propiedades son:

- El dominio de cualquier función exponencial son todos los reales:  $\mathbb{R}$  = (-∞, +∞).
- La imagen de cualquier función exponencial de base  $a \neq 1$  es  $\mathbb{R}^+ = (0, +\infty)$ .
- La gráfica de una función exponencial siempre pasa por el punto  $(0, 1)$ .
- Si la base  $a$  es mayor que 1  $(a > 1)$ :
- o Si  $x_1 < x_2$ ,  $a^{x_1} < a^{x_2}$ , es decir, la función crece al aumentar la variable. En definitiva, la función es creciente. Además, el crecimiento es mayor cuanto mayor es la base.
- $\circ$  Cuanto menor es el valor de la variable  $x$ , más se acerca a 0 el valor de la imagen y, a pesar de que no se llega a alcanzar nunca este valor.
- Si la base  $a$  es menor que 1  $(a < 1)$ :
	- o Si $x_1 < x_2, a^{x_1} > a^{x_2}$ , es decir, la función decrece al aumentar la variable. En definitiva, la función es decreciente. Además, el decrecimiento es mayor cuanto menor es la base. base.
	- $\circ$  Cuanto mayor es el valor de la variable x, más se acerca a 0 el valor de la imagen y, a pesar de que no llega nunca a alcanzar este valor.
- Si la base es 1 ( $a = 1$ ): la función es constante, puesto que  $1^x = 1 \cdot \ldots \cdot 1$  $\overline{\phantom{a}}$ x  $= 1.$

Estas propiedades se observan en las gráficas de cualquier función exponencial. Identifiquémoslas en las siguientes:

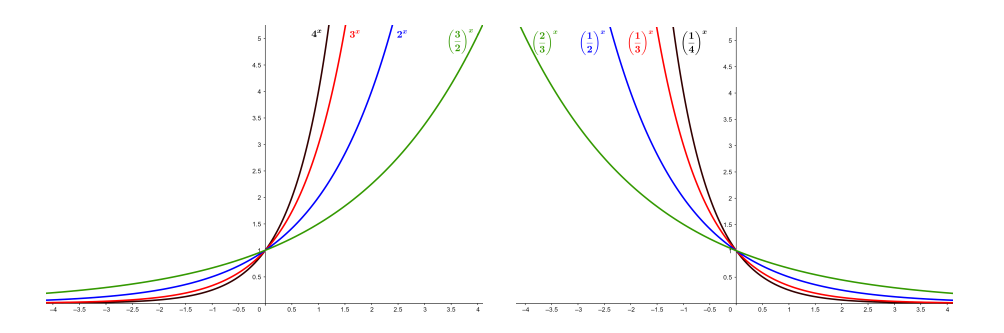

La imagen de la izquierda muestra las gráficas de  $4^x$ ,  $3^x$ ,  $2^x$  y  $\left(\frac{3}{2}\right)^x$ . Observad que, por ser la base mayor que 1, son funciones crecientes, con un crecimiento mayor cuanto mayor es la base. Además, notamos que, cuanto más a la izquierda de, <sup>x</sup> = −1, por ejemplo, el valor de las funciones se aproxima muy rápidamente 0, pero sin alcanzar este valor.

La imagen de la derecha muestra las gráficas de  $\left(\frac{1}{4}\right)^x$ ,  $\left(\frac{1}{3}\right)^x$ ,  $\left(\frac{1}{2}\right)^x$  y  $\left(\frac{2}{3}\right)^x$ . Observad que, por ser la base menor que 1, son funciones decrecientes, con un decrecimiento mayor cuanto menor es la base. Además, notad que, cuanto más a la derecha de  $x = 1$ , por ejemplo, el valor de las funciones se aproxima muy rápidamente a 0, pero sin lograr este valor.

Finalmente, observad que las gráficas de  $4^x$ ,  $3^x$ ,  $2^x$  y  $\left(\frac{3}{2}\right)^x$  y las gráficas de  $\left(\frac{1}{4}\right)^x$ ,  $\left(\frac{1}{3}\right)^x$ ,  $\left(\frac{1}{2}\right)^x$ y ( $\frac{2}{3}\right)^x$ son simétricas respecto al eje Y. Este hecho es debido a ( 1  $\bar{a}$ x  $= a^{-x}$ 

La función exponencial es una de las funciones más importantes por sus aplicaciones, puesto que es capaz de describir una gran variedad de fenómenos, especialmente los de crecimiento. Por eso es habitual que estas funciones también se denominen funciones de crecimiento. En particular, se aplican a hechos tan importantes como el crecimiento de una población de bacterias en un laboratorio, el crecimiento demográfico del

número de animales, la manera como decrece la materia radiactiva (crecimiento negativo), la razón por la que un obrero aprende un cierto proceso o la velocidad con que una enfermedad contagiosa se disemina con el tiempo. Las funciones exponenciales también son útiles para calcular el interés obtenido en una cuenta bancaria, puesto que describen el aumento monetario a un interés compuesto.

#### <span id="page-243-1"></span><span id="page-243-0"></span>9.2. El logaritmo

### 9.2.1. Definición

El logaritmo de base  $a$ , con  $a > 0$ , de un número real positivo x, se calcula de la siguiente manera:

$$
\log_a x = \log_a(x) = y \text{ si } x = a^y
$$

Por ejemplo, el logaritmo de base 2 de 8 es igual a 3 porque  $2^3 = 8$ . Entonces, podemos escribir

$$
\log_2 8 = \log_2 (8) = 3, \text{ porque } 2^3 = 8
$$

En general, pues, se escribe  $log_a$  para indicar precisamente esta operación: el logaritmo de base a.

Ejemplo. Logaritmos de bases

- Logaritmo de base 3 de 81:  $\log_3(81) = 4$  porque  $3^4 = 81$ .
- Logaritmo de base 5 de 25:  $\log_5(25) = 2$  porque  $5^2 = 25$ .
- Logaritmo de base 7 de 49:  $log_7(49) = 2$  porque  $7^2 = 49$ .

#### <span id="page-243-2"></span>9.2.2. Propiedades

Las propiedades del logaritmo derivan de las propiedades de las potencias, debido a la relación que hay entre ambas operaciones. Así, para un logaritmo de base  $a$ , log<sub>a</sub>, se cumplen las propiedades siguientes sea cuál sea el valor de  $a > 0$ :

- 1)  $log_a(a) = 1$  y  $log_a(1) = 0$
- 2) El logaritmo del producto es igual a la suma de logaritmos:

$$
\log_a(x \cdot y) = \log_a(x) + \log_a(y)
$$

puesto que

$$
a^{\log_a(x \cdot y)} = x \cdot y = a^{\log_a(x)} \cdot a^{\log_a(y)} = a^{\log_a(x) + \log_a(y)}
$$

3) El logaritmo de una potencia es igual al producto del exponente por el logaritmo de la base:

puesto que

$$
a^{\log_a(x^y)} = x^y = \left(a^{\log_a(x)}\right)^y = a^{y \cdot \log_a(x)}
$$

 $log_a(x^y) = y \cdot log_a(x)$ 

4) El logaritmo de un cociente es el logaritmo del numerador menos el logaritmo del denominador:

El origen del concepto de logaritmo está en un problema de matemática aplicada: la necesidad de simplificar la tarea de los calculadores, excesivamente complicada cuando se trataba de realizar multiplicaciones, divisiones e, incluso, potencias o extracciones de raíces en problemas relacionados inicialmente con la agrimensura y la astronomía, especialmente cuando tenía que aplicarse la navegación. Arquímedes ya tenía una idea fundamental que generaría los logaritmos. Pero no fue hasta John Napier (siglo XV) que se aprovechó la idea lanzada por Arquímedes. Los logaritmos fueron de gran ayuda para el nacimiento de la física .<br>**matemática a finales del siglo** xv

puesto que

$$
\log_a\left(\frac{x}{y}\right) = \log_a\left(x \cdot y^{-1}\right) = \log_a(x) + \log_a\left(y^{-1}\right) = \log_a(x) - \log_a(y)
$$

 $\frac{dy}{dy}$  = log<sub>a</sub> $(x)$  – log<sub>a</sub> $(y)$ 

5) Es posible relacionar dos logaritmos de bases diferentes, a y b, con esta fórmula:

 $\log_a\left(\frac{x}{y}\right)$ 

$$
\log_b(x) = \frac{\log_a(x)}{\log_a(b)}
$$

puesto que si denominamos  $y = \log_a(x)$  y  $z = \log_b(x)$ , entonces  $x = a^y = b^z$ . Además, dado que  $b = a^{\log_a(b)}$  podemos escribir  $a^x = \left( a^{\log_a(b)} \right)$  $y = a^{y \cdot \log_a(b)}$ . Por lo tanto,

$$
\log_a(x) = y = z \cdot \log_a(b) = \log_b(x) \cdot \log_a(b)
$$

de donde se deduce la propiedad enunciada.

### <span id="page-244-1"></span><span id="page-244-0"></span>9.3. La función logarítmica

#### 9.3.1. Definición y ejemplos

La función logarítmica de base  $a$ , con  $a > 0$  y  $a \ne 1$ , es la función inversa de la función exponencial de base a. Es decir,

$$
y = \log_a(x) \text{ si } x = a^y
$$

Dado que la función se define a partir de las propiedades del logaritmo, también se denomina directamente función logaritmo.

Hay dos casos particulares en la notación de esta función:

- Cuando la base es el número irracional e, se habla de logaritmo neperiano y se escribe ln. Es decir, se entiende  $\ln = \log_e$ .
- Cuando la base es el número 10, se habla simplemente de logaritmo, sin especificar la base, y se suele escribir simplemente log. Es decir, se entiende  $log = log_{10}$ .

### <span id="page-244-2"></span>9.3.2. Gráfica

Podemos deducir la forma general de la gráfica de cualquier función logarítmica a partir de un ejemplo concreto.

Al representar gráficamente una tabla de una función logaritmo, por ejemplo, la de base 2 en el dominio [0, <sup>8</sup>], se obtiene una gráfica de puntos como esta:

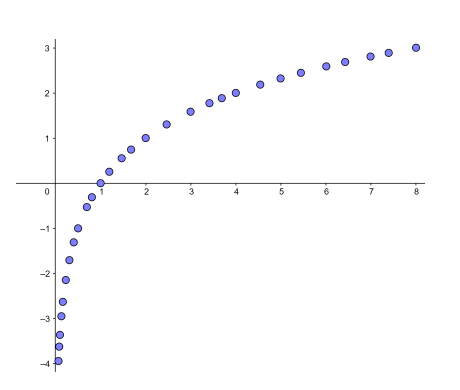

¿Qué es una función logarítmica? Una función logarítmica de base a es la función inversa de una función exponencial de base a. Su expresión es de la forma $\log_{a}(x)$  , donde  $a > 0$ . Dom  $(\log_a(x)) = \mathbb{R}^+$  e  $Im(log_a(x)) = \mathbb{R}$ . Son funciones<br>siempre crecientes para  $a > 1$  y decrecientes para  $a < 1$ . No tienen ni máximos ni mínimos.

ΠĪ John Napier (de ahí el calificativo de neperiano) nació en 1550. En 1614 publicó Mirifici logarithmorum canonis descriptio, donde relaciona una progresión geométrica con una progresión aritmética. La primera es la progresión de las distancias recorridas con velocidades proporcionales a sí mismas, y la segunda, la progresión de las distancias recorridas con velocidad constante, donde estas distancias son los "logaritmos" de las primeras. La obra comprende una tabla de logaritmos de senos, con los ángulos que varían de minuto en minuto. En 1619 apareció una segunda obra, Mirifici logarithmorum canonis constructio, en la que el autor explica cómo calcular los logaritmos.

A partir de esta gráfica puede deducirse la gráfica de la función. Así, en este caso, la gráfica de la función logaritmo de base 2 en el dominio [0, <sup>8</sup>] resulta

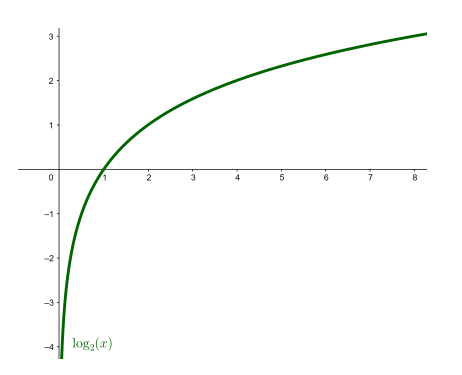

En la gráfica se observa que la función se define únicamente para valores positivos, pero su imagen abarca todos los valores reales. Además, observamos que la gráfica de la función pasa por el punto (1, <sup>0</sup>). Esto ocurre en todas las funciones logarítmicas debido a que el logaritmo se define a partir de las potencias de los números. En particular, observad que la gráfica de una función logarítmica siempre queda a la derecha del eje Y.

### <span id="page-245-0"></span>9.3.3. Propiedades

De acuerdo con los hechos observados anteriormente, se cumplen ciertas propiedades para las funciones logarítmicas. Si escribimos  $y = \log_a(x)$ , con  $a > 0$  y  $a \neq 1$ , estas propiedades son las siguientes:

- El dominio de cualquier función logarítmica de base  $a$  es igual a ℝ<sup>+</sup> = (0, +∞), puesto que corresponde a la imagen de la función exponencial de base a.
- La imagen de cualquier función logarítmica de base  $a$  es igual a todos los números reales: <sup>R</sup> <sup>=</sup> (−∞,+∞), puesto que es el dominio de la función exponencial de base a.
- La gráfica de cualquier función logarítmica siempre pasa por el punto  $(1, 0)$ .
- Si la base  $a$  es mayor que 1  $(a > 1)$ :
	- $\circ$  Si  $x_1 < x_2$ , entonces  $\log_a(x_1) < \log_a(x_2)$ , es decir, la función crece al aumentar la variable. En definitiva, la función es creciente. Además, no hay límite para el crecimiento de la función: cuando el valor de variable xaumenta, la imagen y también aumenta. Este crecimiento es mayor cuanto menor es la base.
	- $\circ$  Cuanto más cerca de 0 está la variable x, menor es el valor de la imagen y; por eso se dice que la función  $log_a(x)$  tiende a −∞ cuando la x tiende a 0.
- Si la base  $a$  es menor que 1  $(a < 1)$ :
	- $\circ$  Si  $x_1 < x_2$ , entonces  $\log_a(x_1) > \log_a(x_2)$ , es decir, la función decrece al aumentar la variable. En definitiva, la función es decreciente. Además, no hay límite para el decrecimiento de la función. Este decrecimiento es mayor cuanto mayor es la base.

○ Cuanto mayor es el valor de la variable <sup>x</sup>, más se acerca el valor de la imagen y a 0, a pesar de que nunca llega a alcanzarlo.

Estas propiedades se observan en las gráficas de cualquier función logarítmica. Identifiquémoslas en las siguientes gráficas:

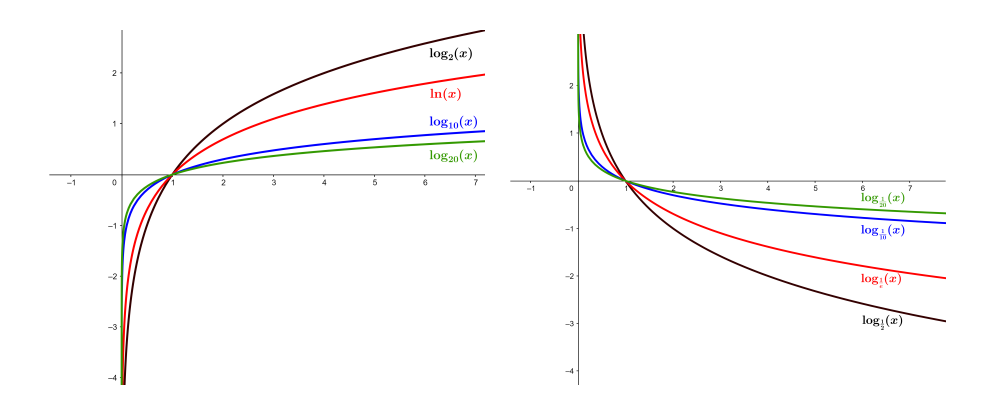

La imagen de la izquierda muestra las gráficas de las funciones  $\log_2(x)$ ,  $\ln(x)$ ,  $\log(x)$ ,  $\log_{20}(x)$ . Recordemos que  $\ln(x)$  es el logaritmo neperiano (de base e), y  $\log(x)$  (sin indicar la base) hace referencia al logaritmo de base 10. Observemos que, son funciones crecientes porque la base es mayor que 1, con un crecimiento mayor cuanto menor es la base. Además, vemos que cuanto más a la izquierda de  $x = 1$ , por ejemplo, el valor de las funciones decrece muy rápidamente, sin límite concreto.

La imagen de la derecha muestra las gráficas de las funciones logarítmicas de bases inversas a las anteriores, es decir, de bases  $\frac{1}{2}$ ,  $\frac{1}{e}$ ,  $\frac{1}{10}$  y  $\frac{1}{20}$ . Observad que son funciones decrecientes porque la base es menor que 1, con un decrecimiento mayor cuanto mayor es la base. Además, cuanto más a la izquierda de  $x = 1$ , por ejemplo, el valor de las funciones crece rápidamente, sin límite concreto.

Finalmente, vemos que las gráficas  $\log_a(x)$  y  $\log_{\frac{1}{a}}(x)$  son simétricas respecto al eje X. Esto es así porque

$$
\log_{\frac{1}{a}}(x) = -\log_a(x)
$$

Las funciones logarítmicas son importantes para estudiar fenómenos físicos, por ejemplo, la descomposición radiactiva.

#### <span id="page-246-0"></span>9.4. Relación entre las gráficas exponencial y logarítmica

Hay una relación estrecha entre las gráficas de una función exponencial y de una función logarítmica de la misma base, a causa de la definición del logaritmo a partir de las potencias de números. Las deducimos a partir de algún ejemplo concreto.

Consideremos, por ejemplo, las gráficas de la función logaritmo neperiano,  $\ln(x)$ , y de la función exponencial,  $e^x$ , y comparémoslas. Recordad que la gráfica de cualquier función se interpreta de izquierda a derecha y tiene que analizarse con precaución porque siempre es aproximada y es posible no interpretarla correctamente.

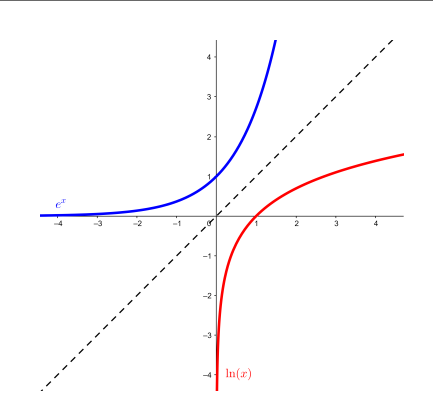

Al representar las dos gráficas correspondientes a  $\ln(x)$  ye<sup>x</sup> conjuntamente, en el dominio [−4, <sup>4</sup>], por ejemplo, observamos que ambas funciones son simétricas respecto a la recta <sup>y</sup> = <sup>x</sup>. Es decir, que si se dobla el papel con las dos funciones por la recta  $y = x$ , ambas curvas coinciden después del plegado.

Esto también ocurre si las funciones tienen la base menor que 1. Por ejemplo, las funciones exponencial y logarítmica de base  $\frac{1}{3}$ :  $(\frac{1}{3})^x$  y log<sub> $\frac{1}{3}(x)$ </sub> en el dominio [−4, 4]:

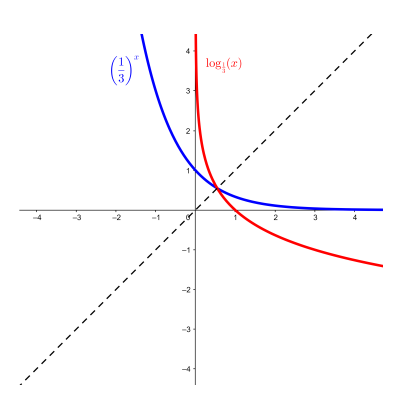

Como hemos anticipado, puede observarse que las funciones son también simétricas respecto a la recta  $y = x$ .

Esto no solo es aplicable a estas funciones. De manera general, se tiene que si dos funciones cualesquiera son inversas una de la otra, sus gráficas cumplen esta propiedad: son simétricas respecto a la recta  $y = x$ . Esto es fácil de explicar, ya que la inversa de una función intercambia los papeles de la  $x$  y la  $y$ . Por lo tanto, la función inversa ha de tener la misma forma que la función original, salvo que los ejes X y Y tienen que intercambiarse.

### <span id="page-247-0"></span>9.5. Ecuaciones exponencial y logarítmica

Ecuación exponencial. Es una ecuación con funciones exponenciales.

Resolver este tipo de ecuaciones no es fácil en general, y no hay ninguna fórmula de resolución general. Lo que conviene en estos casos es agrupar al máximo y convenientemente las potencias que así lo permitan para intentar sustituir la ecuación exponencial por una ecuación lineal o cuadrática. Por eso es fundamental identificar y aplicar las propiedades de las potencias. A continuación hay algunos ejemplos de esto.

Un primer ejemplo de ecuación exponencial de resolución sencilla debido a la igualdad entre las bases podría ser este:

¿Qué es una ecuación exponencial? Es una ecuación con funciones exponenciales. Para resolver una ecuación exponencial, conviene agrupar al máximo las potencias para poder sustituir la ecuación exponencial por una ecuación lineal o cuadrática. Del mismo modo, pueden resolverse sistemas de ecuaciones exponenciales.

Ejemplo. Resolución de ecuación exponencial (1).

 $2^{x+1} = 2^2$ 

Dado que las bases son iguales, los exponentes tienen que ser iguales:

 $x + 1 = 2 \implies x = 2 - 1 = 1$ 

Efectivamente,  $2^{1+1} = 2^2$ .

Asimismo, la resolución de ecuaciones exponenciales puede ser más compleja, como por ejemplo la siguiente:

Ejemplo. Resolución de ecuación exponencial (2).

$$
7^x + 7^{x+1} + 7^{x+2} = 2793
$$

Se tiene que intentar sacar  $7<sup>x</sup>$  como factor común aplicando las propiedades de las potencias:

$$
7^x \cdot (1 + 7 + 7^2) = 2793
$$

Operemamos los elementos entre paréntesis:

de donde resulta

$$
7^x = \frac{2793}{57} = 49 = 7^2
$$

 $7^x \cdot 57 = 2793$ 

y, por lo tanto,

$$
x = 2
$$

Esto puede complicarse más. Es el caso de una ecuación como esta:

Ejemplo. Resolución de ecuación exponencial (3).

$$
5^{x-1} = 2 + \frac{3}{5^{x-2}}
$$

Se tiene que intentar eliminar el denominador. Multiplicamos toda la expresión por  $5^{x-2}$ :

$$
5^{x-1} \cdot 5^{x-2} = 2 \cdot 5^{x-2} + 3
$$

Operamos y pasamos todos los términos a la izquierda:

$$
5^{2x-3} - 2 \cdot 5^{x-2} - 3 = 0
$$

Reescribimos:

$$
5 \cdot 5^{2x-4} - 2 \cdot 5^{x-2} - 3 = 0
$$

Agrupamos términos de manera conveniente:

$$
5 \cdot \left(5^{(5x-2)}\right)^2 - 2 \cdot 5^{x-2} - 3 = 0
$$
  
Obtenemos así una ecuación de segundo grado con incógnita  $5^{x-2}$ . Denomina-

mos  $z = 5^{x-2}$  e intentamos resolver la ecuación:

$$
5z^2 - 2z - 3 = 0
$$

Aplicamos la fórmula para las ecuaciones de segundo grado y obtenemos 3

$$
z = 1 \text{ y } z = -\frac{3}{5}
$$

Comprobamos si las soluciones obtenidas cumplen la ecuación original:

 $z = -\frac{3}{5}$  no es posible porque se tendría que cumplir  $z = 5^{x-2} = -\frac{3}{5}$ , que no es posible porque  $5x - 2$  no puede ser negativo.

 $z = 1$  proporciona solución:

$$
z = 5^{x-2} = 1 = 5^0 \Rightarrow 5^{x-2} = 5^0 \Rightarrow x - 2 = 0 \Rightarrow x = 2
$$

Del mismo modo, también pueden resolverse sistemas de ecuaciones exponenciales convirtiéndolos en sistemas de ecuaciones lineales al manipular convenientemente las potencias. Este es un ejemplo:

Ejemplo. Resolución de sistema de ecuaciones exponenciales.  $\begin{bmatrix} \frac{1}{2} & \frac{1}{2} \\ \frac{1}{2} & \frac{1}{2} \\ \frac{1}{2} & \frac{1}{2} \end{bmatrix}$  $5^x = 5^y \cdot 625$  $2^x \cdot 2^y = 256$ Reescribimos la primera ecuación de manera conveniente:  $5^x = 5^y \cdot 5^4 \Rightarrow 5^{x-y} = 5^4$ Reescribimos también la segunda ecuación de manera conveniente:  $2^x \cdot 2^y = 2^8 \Rightarrow 2^{x+y} = 2^8$ El sistema original queda reducido a un sistema de ecuaciones lineales:  $\int x - y = 4$  $\int x + y = 8$ Al resolver este sistema, por ejemplo, por reducción, obtenemos la solución  $(x, y) = (6, 2)$ Finalmente, comprobamos que la solución obtenida satisface al sistema origi-

nal.

cuación logarítmica. Es una ecuación donde aparecen funciones logarítmicas. Resolver este tipo de ecuaciones no es fácil en general, y no hay ninguna fórmula general de resolución. Lo que conviene en estos casos es agrupar al máximo y convenientemente los logaritmos que lo permitan para intentar sustituir la ecuación logarítmica por una ecuación lineal o cuadrática. Para ello, es fundamental identificar y aplicar las propiedades de los logaritmos. Veámoslo con la resolución de algunos ejemplos.

Un ejemplo para resolver podría ser la siguiente ecuación:

¿Qué es una ecuación logarítmica? Es una ecuación con funciones logarítmicas. Para resolver una ecuación logarítmica, conviene agrupar al máximo los logaritmos para poder sustituir la ecuación logarítmica por una ecuación lineal o cuadrática. Del mismo modo, pueden resolverse sistemas de .<br>ecuaciones logarítmicas.

Ejemplo. Resolución de ecuación logarítmica.

$$
2\log(x) - \log(x - 16) = 2
$$
  
Reescribimos el término de la izquierda, ya que  $2\log(x) = \log(x^2)$ :  

$$
\log(x^2) - \log(x - 16) = 2
$$
  
Aplicamos la propiedades del logarithmo del cociente,  $\log(x^2) - \log(x - 16) = \log(\frac{x^2}{x - 16})$ :  

$$
\log(\frac{x^2}{x - 16}) = 2
$$

Reescribimos el término de la derecha, ya que  $2 = \log(100)$ :  $\log$  $\boldsymbol{x}$ 2

$$
g\left(\frac{x^2}{x-16}\right) = \log(100)
$$

de donde resulta

 $x^2$  $\frac{x}{x-16} = 100$ 

Ordenamos los términos:

 $x^2 - 100x + 1600 = 0$ 

y se trata de resolver una ecuación de segundo grado.

Aplicamos la fórmula de resolución para las ecuaciones de segundo grado y obtenemos

$$
x = 20 \text{ y } x = 80
$$

Para acabar, comprobamos si estas también verifican la ecuación logarítmica inicial. En este caso, al sustituir los valores en la ecuación original, comprobamos que ambas son solución.

También pueden resolverse sistemas de ecuaciones logarítmicas procediendo de manera similar, es decir, intentando siempre agrupar los logaritmos que lo permitan para convertir las ecuaciones iniciales en ecuaciones lineales o cuadráticas. Un ejemplo para resolver de sistema de ecuaciones logarítmicas podría ser el siguiente:

Ejemplo. Resolución de sistema de ecuaciones logarítmicas.

$$
\begin{cases} x + y = 65 \\ \log(x) + \log(y) = 3 \end{cases}
$$

La primera ecuacion ya es lineal, y por lo tanto nos centramos en intentar transformar la segunda en una ecuación lineal.

Reescribimos la segunda ecuación teniendo en cuenta el logaritmo de un producto:  $log(a \cdot b) = log(a) + log(b)$  y que  $log(1000) = 3$ :

$$
\log(x \cdot y) = \log(1000)
$$

Esta ecuación se reduce  $x \cdot y = 1000$ , y por lo tanto, se trata de resolver el sistema

$$
\begin{cases} x+y=65\\ x\cdot y=1000 \end{cases}
$$

Al resolver este sistema de ecuaciones, obtenemos dos alternativas:

$$
(x, y) = (40, 25)
$$
 o bien  $(x, y) = (25, 40)$ 

Finalmente, comprobamos las posibles soluciones obtenidas en el sistema original.

# Resumen

Funciones exponenciales y logarítmicas

Funciones exponenciales

**Definición.** Una función exponencial de base  $a > 0$  es la que se define a partir de las potencias de los números.

Expresión.  $y = a^x$ , con  $a > 0$ .

Una de las funciones exponenciales más importantes es la de base  $e \approx 2.71828182845904523$ . Su expresión es  $y = e^x$ .

### Propiedades.

- Dominio:  $\mathbb{R} = (-\infty, +\infty)$
- Imagen:  $\mathbb{R}^+ = (0, +\infty)$
- No tienen ni máximos ni mínimos.
- Pasan por el punto  $(0, 1)$ .

# Gráficas.

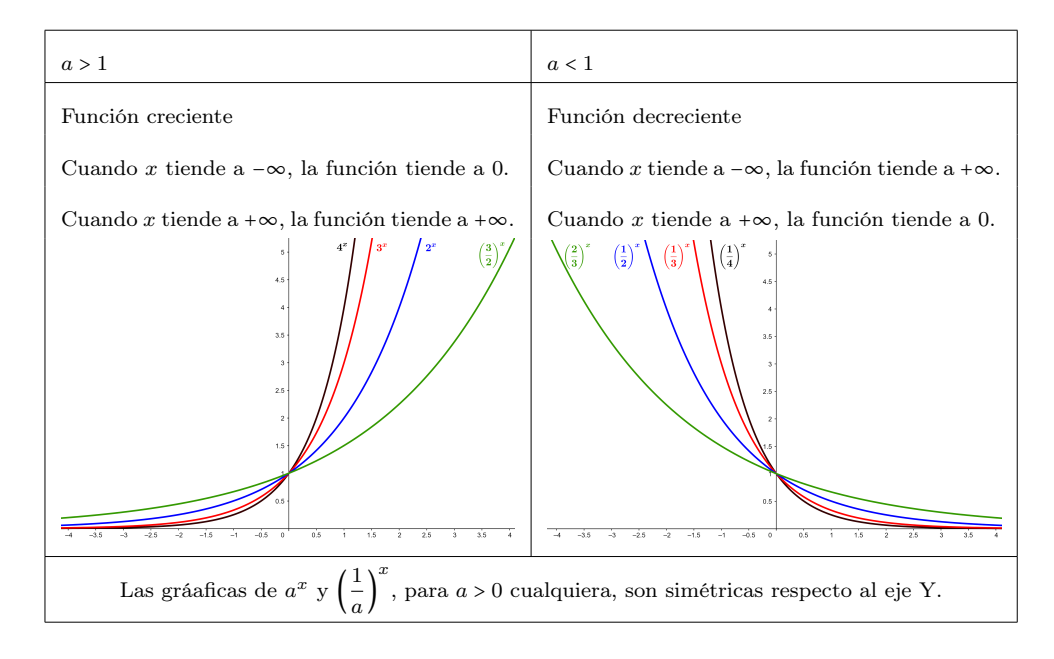

Logaritmo

**Definición.** El logaritmo de base  $a$ , con  $a > 0$ , de un número real  $x$  es

$$
\log_a(x) = y \text{ si } x = a^y
$$

### Propiedades.

1)  $\log_a(a) = 1$  y  $\log_a(1) = 0$ .
$$
\log_a(x \cdot y) = \log_a(x) + \log_a(y)
$$

3) El logaritmo de una potencia es igual al producto del exponente por el logaritmo de la base:

$$
\log_a\left(x^y\right)=y\cdot\log_a(x)
$$

4) El logaritmo de un cociente es el logaritmo del numerador mmenos el logaritmo del denominador:

$$
\log_a\left(\frac{x}{y}\right) = \log_a(x) - \log_a(y)
$$

5) Es posible relacionar dos logaritmos de diferentes bases, a y b, con esta fórmula:

$$
\log_b(x) = \frac{\log_a(x)}{\log_a(b)}
$$

Funciones logarítmicas

**Definición.** La función logarítmica de base  $a$ , con  $a > 0$  y  $a \ne 1$ , es la función inversa de la función exponencial de base a.

Expresión.  $y = \log_a(x)$  si  $x = a^y$ .

Una de las funciones logarítmicas más importantes es la de base  $e \approx 2.71828182845904523$ . Su expresión es  $y = \ln(x)$ .

Cuando la base de la función logaritmo es el número 10, se expresa simplemente  $y = \log(x)$ .

#### Propiedades

- Dominio:  $\mathbb{R}^+ = (0, +\infty)$
- Imagen:  $\mathbb{R} = (-\infty, +\infty)$
- No tienen ni máximos ni mínimos.
- Pasan por el punto  $(1,0)$ .

# Gráficas

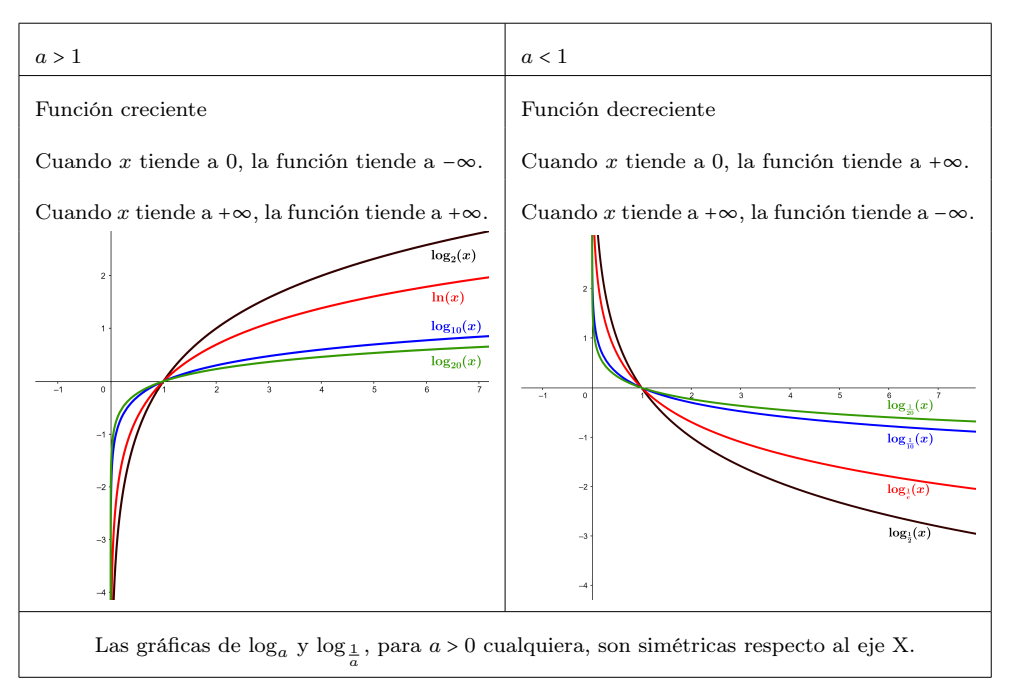

#### Gráficas de las funciones exponenciales y logarítmicas

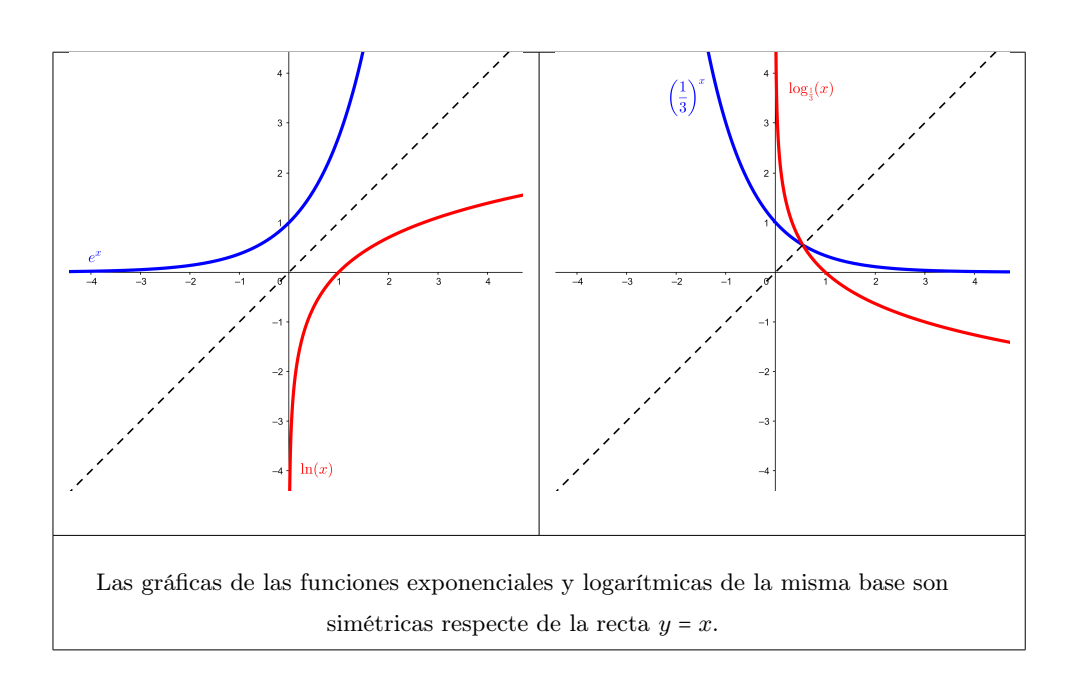

# Ecuaciones exponenciales y logarítmicas

Ecuación exponencial. Es una ecuación que incluye funciones exponenciales. Para resolver una ecuación exponencial, tienen que agruparse al máximo y de manera conveniente las potencias para sustituir la ecuación exponencial por una ecuación lineal o cuadrática.

Del mismo modo, pueden resolverse sistemas de ecuaciones exponenciales convirtiéndolos en sistemas de ecuaciones lineales. Esto se hace manipulando convenientemente las potencias.

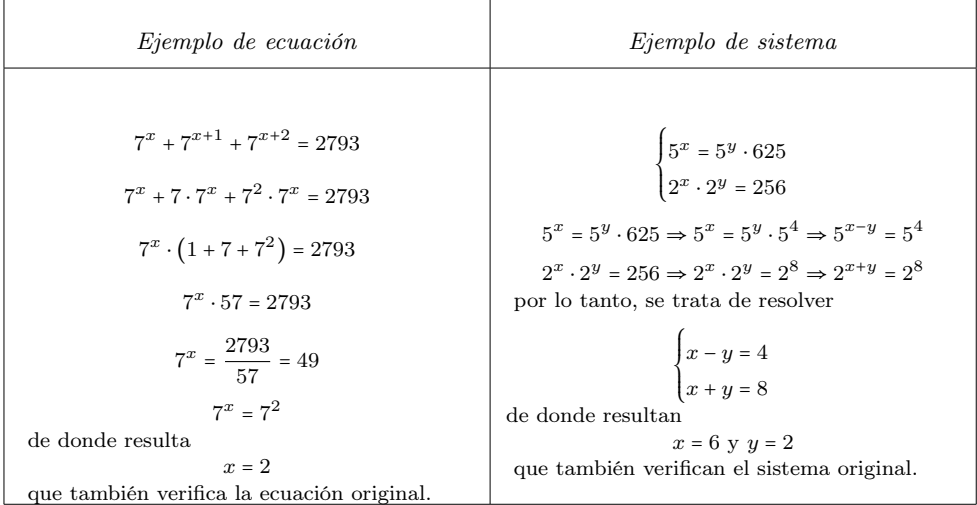

Ecuación logarítmica. Es una ecuación con funciones logarítmicas. Para resolver una ecuación logarítmica, tienen que agruparse al máximo y de manera conveniente los logaritmos para sustituir la ecuación logarítmica por una ecuación lineal o cuadrática.

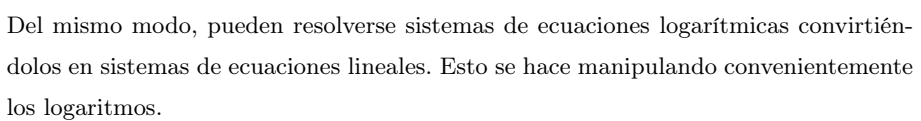

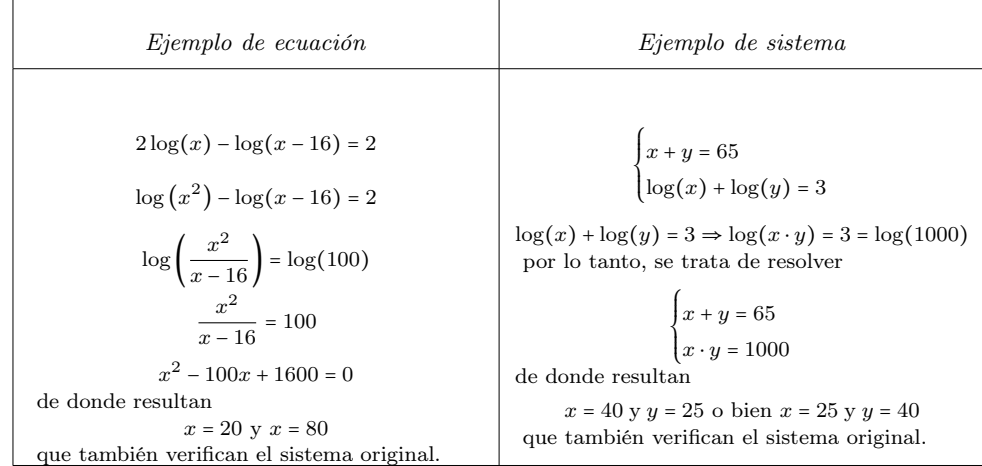

# Ejercicios resueltos

#### 1. Encontrad una función exponencial del tipo  $f(x) = a^x$  que cumpla  $f(6) = 64$ .

#### Solución:

Tiene que cumplirse  $f(6) = a^6 = 64$ . Sabemos  $2^6 = 64$ . Entonces, una posibilidad es considerar  $a = 2$ . Por lo tanto, una función exponencial que cumple la condición que se pide es  $f(x) = 2^x$ .

2. Determinad cuál de estas funciones son crecientes y cuáles decrecientes, y ordenadlas de mayor crecimiento a mayor decrecimiento. Justificad la respuesta.

$$
f(x) = 11^x, g(x) = 13^x, h(x) = 0.1^x, t(x) = 0.3^x
$$

# Solución:

 $f(x) = 11^x$  y  $g(x) = 13^x$  son crecientes, porque son funciones exponenciales y su base es mayor que 1.

 $h(x) = 0.1^x$  y  $t(x) = 0.3^x$  son decrecientes, porque son funciones exponenciales y su base es menor que 1.

Para ordenar estas funciones exponenciales de mayor crecimiento a mayor decrecimiento, hay que tener en cuenta que si la base es mayor que 1, el crecimiento de la función es mayor cuanto mayor es la base. En cambio, si la base es menor que 1, el decrecimiento de la función es mayor cuanto menor es la base. Por lo tanto, el orden tiene que ser este:

$$
g(x) = 13^x, f(x) = 11^x, t(x) = 0.3^x \text{ y } h(x) = 0.1^x
$$

#### 3. Calculad estos logaritmos sin usar la calculadora:

- (a)  $log_2(32)$
- (**b**)  $\log_9(81)$

(c)  $\log_5(5^3)$ 

(d)  $\log_3(\sqrt{243})$ 

#### Solución:

Para encontrar el valor de estos logaritmos, hay que hacer tres cosas.

En primer lugar, conocer el valor de algunas potencias básicas, por ejemplo:

$$
32 = 2^5
$$
,  $81 = 9^2$  y  $243 = 3^5$ 

En segundo lugar, aplicar la suma de logaritmos para el logaritmo de un producto, en particular

$$
\log_a (x^n) = \log_a (\underbrace{x \cdots x}_{n \text{ veces}}) = \underbrace{\log_a (x) + \dots \log_a (x)}_{n \text{ veces}} = n \cdot \log_a (x)
$$

n veces

Finalmente, recordar que  $log_a(a) = 1$ . De acuerdo con esto, se tiene:

- (a)  $\log_2(32) = \log_2(2^5) = 5 \cdot \log_2(2) = 5 \cdot 1 = 5$
- (b)  $\log_9(81) = \log_9(9^2) = 2 \cdot \log_9(9) = 2 \cdot 1 = 2$
- (c)  $\log_5(5^3) = 3 \cdot \log_5(5) = 3 \cdot 1 = 3$

(d) 
$$
\log_3\left(\sqrt{243}\right) = \log_3\left(243^{\frac{1}{2}}\right) = \log_3\left(3^5\right)^{\frac{1}{2}} = \log_3\left(3^{\frac{5}{2}}\right) = \frac{5}{2} \cdot \log_3(3) = \frac{5}{2} \cdot 1 = \frac{5}{2}
$$

4. Encontrad una función logarítmica del tipo  $f(x) = \log_a(x) \, \log_a(x)$  que cumpla  $f(125) = 3.$ 

#### Solución:

Tiene que cumplirse  $f(125) = \log_a(125) = \log_a(5^3) = 3$ . Dada la definición y las propiedades de la función logaritmo, resulta

$$
3 = \log_a\left(5^3\right) = 3 \cdot \log_a(5) \Rightarrow 1 = \log_a(5)
$$

que solo es posible si  $a = 5$ . Por lo tanto, la función logarítmica que tiene que considerarse es  $f(x) = \log_5(x)$ .

#### 5. Determinad cuál de estas funciones son crecientes y cuáles decrecientes, y ordenadlas de mayor crecimiento a mayor decrecimiento. Justificad la respuesta.

$$
f(x) = \log_3(x), g(x) = \log_{0.2}(x), h(x) = \log_{13}(x), t(x) = \log_{0.1}(x)
$$

Solución:

 $f(x) = \log_3(x)$  y  $h(x) = \log_{13}(x)$  son crecientes, porque son funciones logarítmicas y su base es mayor que 1.

 $g(x) = \log_{0.2}(x)$  y  $t(x) = \log_{0.1}(x)$  son decrecientes, porque son funciones logarítmica y su base es menor que 1.

Para ordenar estas funciones logarítmicas de mayor crecimiento a mayor decrecimiento, hay que tener en cuenta que si la base es mayor que 1, el crecimiento de la función es mayor cuanto menor es la base. En cambio, si la base es menor que 1, el decrecimiento de la función es mayor cuanto mayor es la base. Por lo tanto, el orden tiene que ser este:

 $f(x) = \log_3(x), h(x) = \log_{13}(x), t(x) = \log_{0.1}(x)$  y  $g(x) = \log_{0.2}(x)$ 

6. Encontrad el valor de  $x$  que cumpla estas igualdades:

- (a)  $\log_4(x) = 4$
- (**b**)  $\log_x(27) = x$
- (c)  $\log_{\frac{1}{2}}(4) = x$
- (d)  $\log_3(\sqrt{x}) = \frac{3}{2}$ 2

#### Solución:

Para resolver estas igualdades, hay que aplicar la definición del logaritmo, es decir,  $y = \log_a(x)$  si  $x = a^y$ 

- De acuerdo con esta definición, tenemos:
- (a)  $4 = \log_4(x)$  si  $x = 4^4 = 256 \Rightarrow x = 256$ (b)  $\log_x(27) = x \text{ si } 27 = x^x \Rightarrow x = 3$ (c)  $\log_{\frac{1}{2}}(4) = x \text{ si } 4 = \left(\frac{1}{2}\right)$  $\frac{1}{2}$  $\bigg)^x = \frac{1}{2^x}$  $\frac{1}{2^x}$  ⇒  $x = -2$ , ja que 4 = 2<sup>2</sup> (d)  $\log_3(\sqrt{x}) = \frac{3}{2}$  $\frac{3}{2}$  si $\sqrt{x} = 3^{\frac{3}{2}} = \sqrt{3^3} \Rightarrow x = 3^3 = 27$

# 7. Resolved estas ecuaciones:

- $3^{2x} 5 \cdot 3^x = 36$
- $2\log(10x) \log(12 4x) = 2$

# Solución:

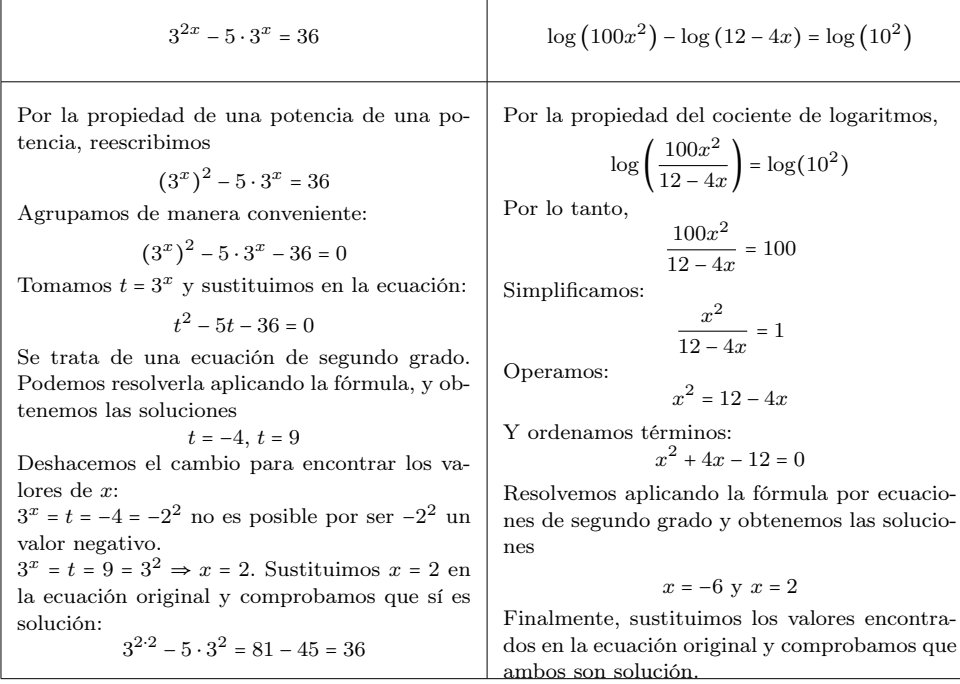

#### 8. Resolved estas ecuaciones:

- $\ln(x) + \ln(x 1) = 0$
- $\log(x) \log(x^2) = \log(7)$

# Solución:

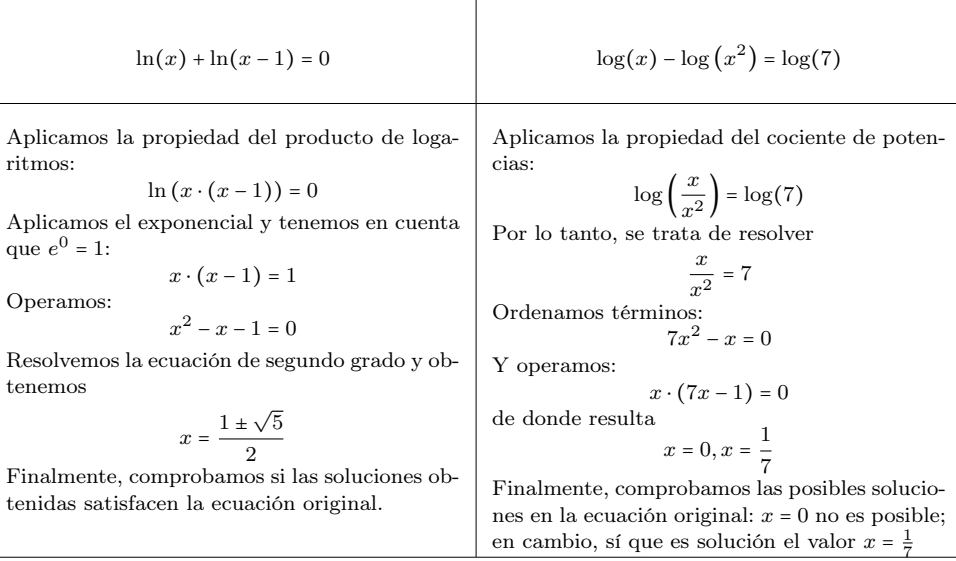

# Ejercicios para practicar con las soluciones

9. Encontrad las funciones inversas de  $f(x) = e^{3x}$  y  $g(x) = \ln(4x + 3)$ .

10. Resolved las ecuaciones siguientes:

(a)  $2^{x-1} = 2^6$ 

- (**b**)  $5^{x+3} = \frac{1}{5}$ 5
- (c)  $3^{2x} 4 \cdot 3^{x+1} = -27$
- (d)  $\log_5(4x) = 2 \ x = \frac{25}{4}$
- (e)  $\log_9(x+1) + \log_9(9 \cdot (x+1)) = 2$
- (f)  $3\log_2(x) 2\log_4(x) = 2$

11. Una sustancia se desintegra siguiendo la función

$$
D(t)=100\cdot 2^{-}
$$

 $rac{t}{5}$ 

donde  $D$  es la cantidad (en gramos) de sustancia que hay al cabo de  $t$ años. $\mathop{\mathsf{z}}\nolimits{\mathsf{Qu\acute{e}}}$ cantidad de sustancia tendrá de aquí a 15 años?

12. Para predecir el crecimiento de la población de una ciudad, se utiliza la función

 $P(t) = P_0 \cdot e^{0.03t}$ 

donde  $\mathcal{P}_0$  representa la población inicial y  $t$  representa el tiempo (en años). Si la población actual de la ciudad es 50.000 habitantes, ¿cuánto tiempo (en años) tendrá que pasar para que la población se duplique?

Soluciones:

9. 
$$
f^{-1}(x) = \ln(x^{\frac{1}{3}})
$$
  
\n $g^{-1}(x) = \frac{e^x - 3}{4}$   
\n10. (a)  $x = 5$ 

(b)  $x = -4$ (c)  $x = 1, x = 2$ (d)  $x = 2$ 

- (e)  $x = 2$
- 11. 12.5 gramos.
- 12. Cerca de 23.1 años

#### 10. Continuidad de funciones

# Índice

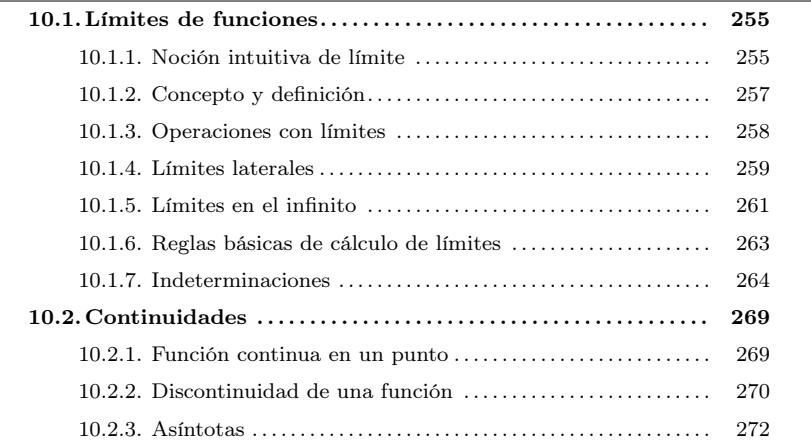

#### <span id="page-259-1"></span><span id="page-259-0"></span>10.1. Límites de funciones

#### 10.1.1. Noción intuitiva de límites

El límite funcional es un concepto relacionado con la tendencia de los valores de una función a medida que varían los valores de la variable y tienden a un valor determinado. El límite de una función en un valor determinado de es  $x$  igual a un número al que tiende la función cuando la variable tiende a este valor, aproximándose cada vez más al número objetivo pero no llegando nunca a tomar este valor.

El límite de una función en un valor  $x$  es igual a un número al que tiende la función cuando la variable tiende a este valor (sin llegar nunca a serlo). Si el límite de una función  $f(x)$  en un valor  $a$  es igual a  $b$  se escribe de este modo:

$$
\lim_{x \to a} f(x) = b
$$

También se dice que "la función  $f(x)$  tiene límite b cuando la x tiende a a". Por ejemplo, si  $f(x)$  es una función que cumple que, cuando la x tiende a 3, la función tiende a 1, se escribirá así:

$$
\lim_{x \to 3} f(x) = 1
$$

Con la notación anterior, puede entenderse que  $x \to 3$  es una forma de representar la frase "x tiende a 3", que significa que el número x se aproxima infinitamente a 3 pero sin llegar nunca a tomar este valor.

Así, pues, el límite de una función en un valor a da una idea de la tendencia de la función cuando el valor de la x tiende a este valor. Para estudiar el límite de una función en un valor, se puede crear una tabla con diferentes valores de la función cuyo componente  $x$  tiende al valor  $a$  (pero nunca es  $a$ ).

Ejemplo. Noción intuitiva de límite.

Si la función es  $f(x) = 2x + 1$ , y se quiere calcular

$$
\lim_{x \to 1} f(x)
$$

podemos evaluar unos cuantos puntos que se aproximen a 1 de la manera siguiente:

> $0 \rightarrow f(0) = 1$ 0.1  $\longrightarrow$   $f(0.1) = 1.2$  $0.5 \rightarrow f(0.5) = 2$  $0.7 \rightarrow f(0.7) = 2.4$ 0.9  $\longrightarrow$   $f(0.9) = 2.8$ 0.99  $\longrightarrow$   $f(0.99) = 2.98$

Parece evidente que cuanto más cerca de 1 está la  $x$  más cerca de 3 está  $f(x)$ . Así pues, podemos deducir

 $\lim_{x\to 1} f(x) = 3.$ 

Ejemplo. Noción intuitiva de límite.

Si  $f(x) = 3x^2 - 2x + 1$ , podemos intentar calcular el límite de esta función cuando <sup>x</sup> tiende a −2. Volvemos a evaluar la función en unos cuantos puntos aproximándose a −<sup>2</sup> igual que antes:

$$
-3 \rightarrow f(-3) = 34
$$
  
\n
$$
-2.9 \rightarrow f(-2.9) = 32.03
$$
  
\n
$$
-2.5 \rightarrow f(-2.5) = 24.75
$$
  
\n
$$
-2.3 \rightarrow f(-2.3) = 21.47
$$
  
\n
$$
-2.1 \rightarrow f(-2.1) = 18.43
$$
  
\n
$$
-2.01 \rightarrow f(-2.01) = 17.1403
$$
  
\n
$$
-2.001 \rightarrow f(-2.001) = 17.014003
$$
  
\n
$$
-\frac{2.001}{2.01} = 17.014003
$$

Con la información anterior, es fácil deducir la secuencia de valores de la

función que se aproxima a 17. Por lo tanto,

$$
\lim_{x \to -2} f(x) = 17
$$

cosa que se puede observar en la gráfica

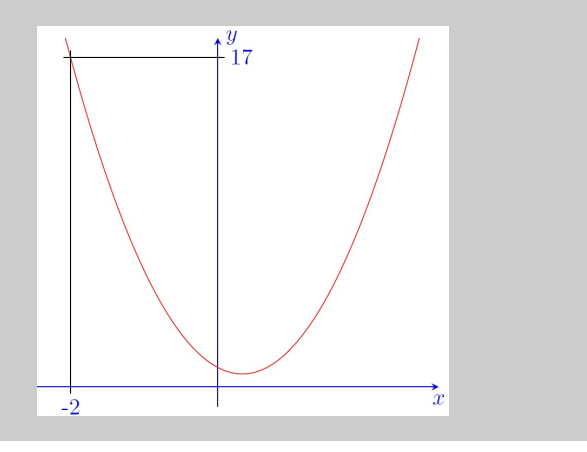

# <span id="page-261-0"></span>10.1.2. Concepto y definición

A partir de la noción intuitiva que podemos deducir de los ejemplos anteriores, damos la definición formal del concepto de límite de una función:

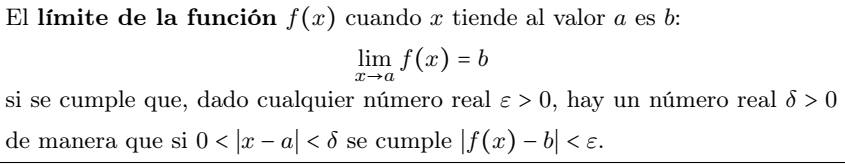

En otras palabras, decimos que una función  $f(x)$  tiene límite b cuando x tiende a a si, y solo si, dado un intervalo cualquiera centrado en b, hay un intervalo de centro a de manera que todos los punto de este intervalo, excepto el punto a, tienen su imagen en el intervalo de centro b anterior.

En general, no se recurre a la definición de límite para buscar el límite de una función en un punto, sino que se utilizan límites ya conocidos, unas reglas sencillas de cálculo con límites y el uso de tablas de valores con sucesiones cuyo límite sea el valor en el que se quiere buscar el límite.

Antes de ver todas estas técnicas, veamos ejemplos sencillos que explican esta definición y la enlazan con la noción intuitiva de límite funcional que hemos discutido antes.

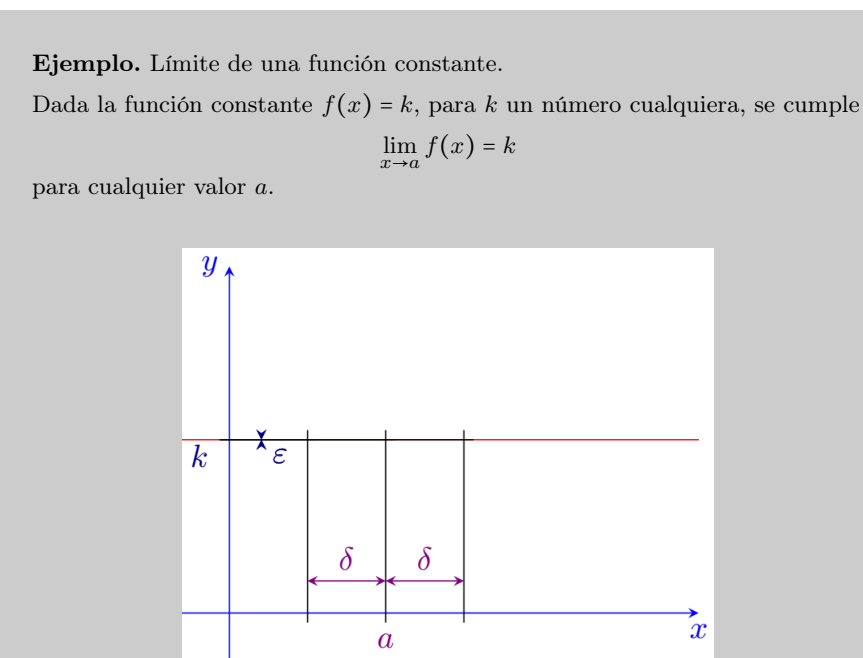

Tomamos un intervalo centrado en k tan pequeño como queramos (en la imagen cogemos <sup>ε</sup> > <sup>0</sup> tan pequeña que casi parece <sup>0</sup>). Consideramos cualquier intervalo centrado en a y le llamamos  $(a - \delta, a + \delta)$  para  $\delta > 0$  cualquiera. La imagen de cada punto de este intervalo por la función valdrá exactamente k (ya que la función es constante), y por lo tanto cae dentro del intervalo  $(k - \varepsilon, k + \varepsilon).$ 

Ejemplo. Límite de la función identidad.

Consideramos ahora la función identidad  $f(x) = x$ . Para cualquier valor a se cumple

$$
\lim_{x \to a} f(x) = a.
$$

Cogemos cualquier valor  $\varepsilon > 0$  y consideramos el intervalo  $(f(a) - \varepsilon, f(a) + \varepsilon)$ , que no es más que  $(a-\varepsilon, a+\varepsilon)$  porque  $f(a) = a$ . Ahora tenemos que encontrar un valor  $\delta > 0$  que dependa solo de la  $\varepsilon$  (pero no del valor a) tal que la imagen del intervalo  $(a - \delta, a + \delta)$  esté dentro del intervalo  $(a - \varepsilon, a + \varepsilon)$ . Esto es, considerando que evaluar un intervalo no es más que evaluar todos los puntos que pertenecen,

$$
f((a-\delta,a+\delta)) \subseteq (f(a)-\varepsilon,f(a)+\varepsilon).
$$

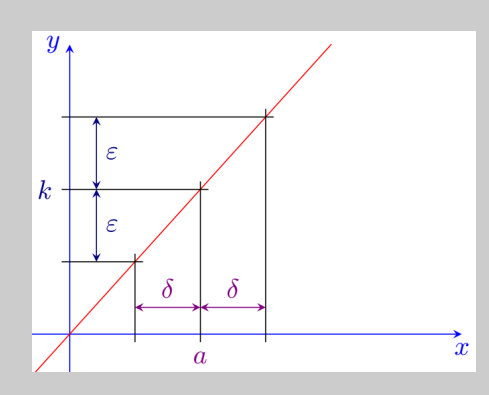

En nuestro caso de la función identidad  $f(x) = x$ , no es más que encontrar un  $\delta > 0$  tal que

$$
(a-\delta,a+\delta) \subseteq (a-\varepsilon,a+\varepsilon).
$$

Esto se cumple tomando cualquier  $\delta \leq \varepsilon$ .

#### <span id="page-262-0"></span>10.1.3. Operaciones con límites

El cálculo de límites respeta habitualmente las operaciones básicas: si se suman, restan, multiplican, dividen, y se calcula la potencia del límite de dos funciones, da el límite de operar estas dos funciones. Esto es:

Suma y resta El límite de la suma (o resta) de dos funciones en un punto es igual a la suma (o resta) de límites de estas funciones en el punto en cuestión, es decir,

$$
\lim_{x \to a} (f(x) \pm g(x)) = \lim_{x \to a} f(x) \pm \lim_{x \to a} g(x).
$$

Producto El límite del producto de dos funciones en un punto es igual al producto de límites de estas funciones en el punto en cuestión, es decir,

$$
\lim_{x \to a} (f(x) \cdot g(x)) = \lim_{x \to a} f(x) \cdot \lim_{x \to a} g(x).
$$

Si observamos las dos primeras propiedades mencionadas, podemos ver que el cálculo del límite de un polinomio en cualquier número no es más que el valor que toma el polinomio en este número particular. Esto se debe a que un polinomio no contiene más que sumas, restas y productos, cuyo límite no es más que la suma, resta y producto de límites. Por lo tanto, solo se tiene que calcular el límite de  $x$ , que coincide, como hemos visto en los ejemplos anteriores, con el número al que tiende la  $x, y$ operarlo con las operaciones del polinomio.

División El límite del cociente de dos funciones en un punto es igual al cociente de límites de estas funciones en el punto en cuestión siempre que el denominador no sea 0, es decir,

$$
\lim_{x \to a} \frac{f(x)}{g(x)} = \frac{\lim_{x \to a} f(x)}{\lim_{x \to a} g(x)}.
$$

Exponencial El límite del exponencial de una función por otra en un punto es igual al exponencial de límites de estas funciones en el punto en cuestión siempre que ambas funciones no tomen el valor 0 a la vez, es decir,

$$
\lim_{x \to a} f(x)^{g(x)} = \lim_{x \to a} f(x)^{\lim_{x \to a} g(x)}.
$$

#### <span id="page-263-0"></span>10.1.4. Límites laterales

El límite lateral izquierdo de una función  $f(x)$  en un punto a es el límite de la función cuando se considera que la variable solo puede tomar valores más pequeños que el punto, esto es, el valor que toma la función cuando nos aproximamos en su punto objetivo desde puntos por la izquierda de este. Este límite se denota por

$$
\lim_{x \to a^{-}} f(x) = b
$$

El límite lateral derecho de una función  $f(x)$  en un punto a es el límite de la función cuando se considera que la variable solo puede tomar valores mayores que el punto, esto es, el valor que toma la función cuando nos aproximamos en su punto objetivo desde puntos por la derecha de este. Este límite se denota por

$$
\lim_{x \to a^+} f(x) = b
$$

En particular, podemos ver que si el límite de una función en un cierto punto existe, coincidirá con los límites laterales cuando estos tengan sentido. El hecho recíproco también es cierto: si los dos límites laterales existen y coinciden con el mismo valor, el límite de la función también existirá y tomará el mismo valor. Aun así, si los dos límites laterales toman valores diferentes, el límite de la función en aquel punto no existe (aunque la función sí que sea definida en aquel punto).

Matemáticamente, esto se puede escribir

$$
\lim_{x \to a} f(x) \text{ existe y vale } b \iff \lim_{x \to a^{-}} f(x) = \lim_{x \to a^{-}} f(x) = b
$$

#### Ejemplo. Límites laterales.

Consideramos la función definida a trozos

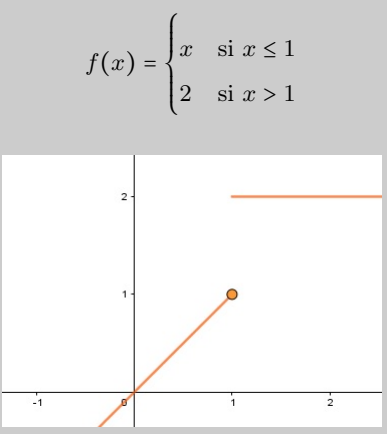

Observamos que el límite por la izquierda en 1 da  $\lim_{x\to 1^-} f(x) = 1,$ 

mientras que el límite por la derecha vale

$$
\lim_{x \to 1^+} f(x) = 2.
$$

Como los dos límites no coinciden, podemos afirmar que el límite de la función <sup>f</sup>(x) cuando <sup>x</sup> → <sup>1</sup> no existe, a pesar de que la función en este punto es definida y toma valor  $f(1) = 1$ .

En cambio, si calculamos los límites laterales cuando  $x \to 1.5$ , podemos ver que los dos existen y valen 2, por lo tanto  $\lim_{x\to 1.5} f(x) = 2$  y coincide con el valor  $f(1.5)$ .

# Ejemplo. Límites laterales divergentes.

Consideramos ahora la función  $f(x) = \frac{1}{x}$  $\frac{1}{x}$  y estudiamos sus límites laterales cuando  $x \to 0$ .

Para calcular el límite lateral por la derecha, tenemos que considerar valores positivos de x que aproximen a 0:

$$
1 \rightarrow f(1) = 1
$$
  
\n
$$
0.1 \rightarrow f(0.1) = 10
$$
  
\n
$$
0.01 \rightarrow f(0.01) = 100
$$
  
\n
$$
0.001 \rightarrow f(0.001) = 1000
$$
  
\n
$$
0.0001 \rightarrow f(0.0001) = 10000
$$
  
\n
$$
20
$$
  
\n
$$
10
$$
  
\n
$$
-3 \qquad -2 \qquad -1
$$
  
\n
$$
1 \qquad 2 \qquad 3
$$

Es fácil darse cuenta que, cuanto más nos aproximamos al valor 0 por la derecha, más grande es el valor que toma la función, pero esta no se aproxima a ningún número en concreto, sino que crece infinitamente. Por este motivo, diremos que el límite lateral a 0 por la derecha diverge:

$$
\lim_{x\to 0^+} f(x) = +\infty
$$

De manera similar, se puede comprobar como el límite lateral a 0 por la izquierda también diverge:

$$
\lim_{x\to 0^-} f(x) = -\infty
$$

Solo con uno de estos dos hechos ya podemos afirmar que el límite de la función en 0 no existe. Además, al contrario que en el ejemplo anterior, la función no existe en este punto.

# <span id="page-265-0"></span>10.1.5. Límites al infinito

Se dice que el límite de una función  $f(x)$  cuando x tiende a + $\infty$  vale b si, para cualquier  $\varepsilon > 0$ , existe un cierto número k tal que, para  $x > k$ ,  $|f(x) - b| < \varepsilon$ . De manera similar, se dice que el límite de una función  $f(x)$  cuando x tiende a –∞ vale b si, para cualquier  $\varepsilon > 0$ , existe un cierto número k tal que, para  $x < k$ ,  $|f(x) - b| < \varepsilon$ .

El concepto de infinito no se empieza a utilizar asiduamente hasta el siglo xv para designar lo que es mayor que cualquier otra cosa imaginable. Es entonces cuando se empieza a usar como símbolo una curva llamada lemniscata ∞.

Estos límites se denotan respectivamente

$$
\lim_{x \to +\infty} f(x) = b \qquad \lim_{x \to -\infty} f(x) = b
$$

Intuitivamente, que el punto b sea el límite de la función en significa que la función se acerca más a  $b$  cuanto mayor sea el punto  $x$  en la que la evaluamos. En particular, todos los números mayores que un cierto número k están muy cerca de b (en el intervalo de radio <sup>ε</sup>), tal como puede verse en la gráfica:

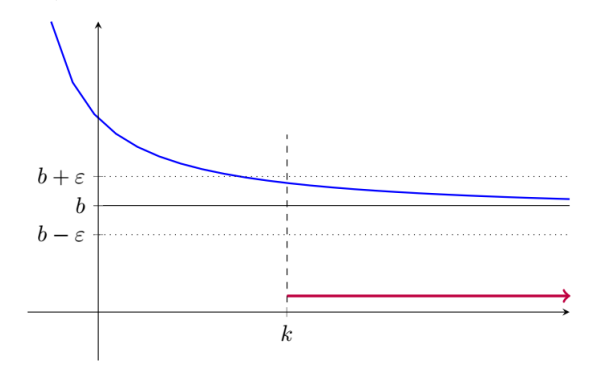

Para poder hacernos una idea de cuál es el valor de este límite, podemos evaluar la función en números cada vez mayores de manera similar a como lo habíamos hecho antes.

Ejemplo. Cálculo de límites al infinito. Consideramos de nuevo la función  $f(x) = \frac{1}{x}$  $\frac{1}{x}$  y estudiamos sus límites en el infinito. Para calcular  $\lim_{x\to+\infty} f(x)$ , evaluamos  $1 \rightarrow f(1) = 1$ 10  $\longrightarrow$   $f(10) = 0.1$ 100  $\longrightarrow$   $f(100) = 0.01$  $1000 \rightarrow f(1000) = 0.001$ 10000  $\longrightarrow$   $f(10000) = 0.0001$  $100000 \rightarrow f(100000) = 0.00001$ de donde podemos deducir

 $\lim_{x \to +\infty} f(x) = 0.$ 

Para demostrarlo, tenemos que buscar el valor  $k$  (en función de  $\varepsilon$ ) tal que, para  $x > k$ , tenemos  $|f(x) - 0| < \varepsilon$ . En particular, si cogemos  $k \geq \frac{1}{\varepsilon}$  $\frac{1}{\varepsilon}$ , la condición se satisface.

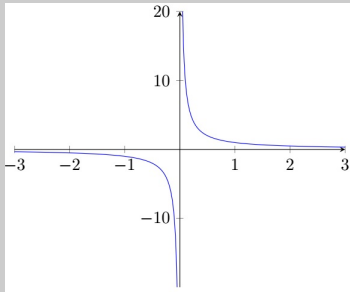

De manera similar podemos comprobar como el límite en −∞ también satisface:

$$
\lim_{x \to -\infty} f(x) = 0.
$$

Ejemplo. Cálculo del límite en el infinito de un polinomio.

Calcular el límite de un polinomio en el infinito es una tarea senzilla si analizamos cada uno de los monomios que lo forman por separado.

A medida que x toma valores mayores, el término que crece a más velocidad será siempre aquel que tiene el exponente más grande, y por lo tanto el límite del polinomio cuando  $x \rightarrow +\infty$  será ∞ con el mismo signo que el coeficiente del monomio de grado superior al polinomio (término dominante).

Por ejemplo,  $\lim_{x \to +\infty} 3x^2 - x - 7 = +\infty$ , mientras que  $\lim_{x \to +\infty} -x^5 + 2x^2 + 7 = -\infty$ , ya que los términos de grado inferior crecen hacia ∞ a velocidad más lenta que el término dominante, y por lo tanto, cuando x es bastante grande, restarlos no hace variar prácticamente el valor del polinomio.

Por otro lado, el cálculo del límite de un polinomio cuando <sup>x</sup> → −∞ será ∞, pero para saber el signo correspondiente tenemos que separar dos casos:

- Si el grado del término dominante es par, el signo será el mismo que en el del coeficiente del del monomio de mayor grado.
- Si el grado del término dominante es impar, el signo será opuesto al del coeficiente del monomio de mayor grado, ya que estaremos evaluando números negativos y por lo tanto el signo tendrá que cambiar.

Con los ejemplos anteriores,  $\lim_{x \to -\infty} 3x^2 - x - 7 = -\infty$ ,  $y \lim_{x \to -\infty} -x^5 + 2x^2 + 7 = +\infty$ .

# <span id="page-267-0"></span>10.1.6. Reglas básicas de cálculo de límites

A la hora de encontrar límites hay algunas reglas sencillas que pueden deducirse de la definición de límite y que es útil tener presentes para agilizar el cálculo:

 $k \cdot \infty = \infty, k \neq 0$  En un producto, si un factor tiende a infinito y el otro tiende a un e 0, el producto tiende a infinito y tiene un signo que resulta del signo del infinito del primer factor multiplicado por el signo del número al que tiende el segundo factor.

Ejemplo. Cálculo de límites de tipo  $k \cdot \infty = \infty, k \neq 0$ .

- $\lim_{x \to +\infty} (2x^2 + 1) \cdot \left(4 \frac{1}{x}\right)$  $\left(\frac{1}{x}\right) = \left[+\infty \cdot 4\right] = +\infty$
- $\lim_{x \to -\infty} 5x \cdot \left(4 \frac{1}{x^2}\right)$  $\overline{x^4}$  + 1  $\left(\frac{1}{x}\right) = \left[-\infty \cdot 4\right] = -\infty$
- $\lim_{x \to 0^+} (-3x^2 + 1) \cdot \frac{1}{x}$  $\frac{1}{x}$  =  $[-3 \cdot (+\infty)]$  =  $-\infty$
- $\lim_{x\to 0^-}$ 1  $rac{1}{x^5} \cdot \left(-3 - \frac{1}{x^4}\right)$  $\overline{x^4}$  + 1  $\frac{1}{x}$  =  $[-\infty \cdot (-3)] = +\infty$

 $+\infty + \infty = +\infty, k + \infty = +\infty, -\infty - \infty = -\infty, k - \infty = -\infty$  En una suma, si uno o más sumandos tienden a infinito con el mismo signo, la suma tiende a infinito con el signo correspondiente.

Ejemplo. Cálculo de límites de tipo  $k + \infty = \infty$ ,  $+\infty + \infty = +\infty$ .

• 
$$
\lim_{x \to 0^{-}} \left( \frac{1}{x} + 2x^2 + 7 \right) = \left[ -\infty + 7 \right] = -\infty
$$
  
• 
$$
\lim_{x \to +\infty} \left( \sqrt{x} + 7 + \frac{2}{x} \right) = \left[ +\infty + 7 \right] = +\infty
$$

•  $\lim_{x \to +\infty} (\sqrt{x} + x) = [+ \infty + \infty] = +\infty$ 

k ∞  $= 0$  En un cociente, si el denominador tiende a infinito y el numerador tiende hacia una constante k, el cociente tiende a 0.

**Ejemplo.** Cálculo de límites de tipo 
$$
\frac{k}{\infty} = 0
$$
.

- $\lim_{x \to -\infty} \frac{6}{x^4}$ .  $\frac{x^4-3}{x^4-3}$  =  $\frac{1}{x^4}$  $\left[\frac{6}{-} + \infty\right] = 0^+$  $rac{5+2x}{2}$
- $\lim_{x\to 0^-}$  $\frac{6}{4-\frac{6}{x}}$  = [  $\left[\frac{5}{+\infty}\right] = 0^+$
- $\lim_{x \to -\infty} \frac{4 \frac{6}{x}}{2x + 4}$  $\frac{2x+4}{x}$  = [  $\left(\frac{4}{-\infty}\right) = 0$ <sup>-</sup> •  $\lim_{x\to 0}$  $\frac{3x^4+2}{6}$  =  $\left[$  $\left[\frac{2}{+\infty}\right] = 0^+$

k  $\frac{\hbar}{0}$  = ∞, k ≠ 0 En un cociente, si el numerador tiende a una constante diferente de nador tiende a 0, el cociente tiende a infinito con un signo que resulta del signo para la dirección que se aproxima al 0 del denominador multiplicado por el signo del número al que tiende el numerador.

**Ejemplo.** Cálculo de límites de tipo  $\frac{k}{0} = \infty, k \neq 0$ .

- $\lim_{x \to 4^+}$  $x^2 + 2$  $\overline{x-4}$  = [ 18  $\overline{0^+}$  =  $+\infty$
- $\lim_{x\to 2^{-}}$  $\frac{3x^2+1}{2}$  $\overline{x-2}$  =  $\lfloor$ 13  $\overline{0^-}$ ] =  $-\infty$
- $\lim_{x\to 2^{-}}$  $3x^2 + 1$  $\sqrt{(x-2)^2} =$ 13  $\overline{0^+}$  =  $+\infty$

# <span id="page-268-0"></span>10.1.7. Indeterminaciones

Normalmente, para poder calcular el límite de una función en un punto nos basaremos en las propiedades de cálculo estudiadas previamente. Pero ¿qué ocurre cuando estamos en uno de los casos en los que no podemos aplicarlas porque no funcionan (como por ejemplo cuando el límite del denominador de una fracción vale 0, o cuando tanto la base como el exponente de una potencia valen 0)?

Hay muchos casos en los que el límite de la función en un punto no puede calcularse porque el resultado no es ningún número; ni siquiera es infinito. En estos casos decimos que estamos ante una indeterminación, y cada una tiene que resolverse de una manera particular para poder encontrar el valor del límite en aquel punto.

Veamos los diferentes tipos de indeterminaciones:

Indeterminación de tipo  $\frac{0}{0}$  Suele producirse cuando nuestra función es resultado de un cociente de polinomios cuyas funciones tienden a 0 en el punto para el que queremos calcular el límite, y cuando no podemos aplicar por lo tanto la regla para el límite de una división.

Cuando nos encontramos ante esta indeterminación causada por una fracción de polinomios, el problema es producto de que tanto el polinomio del numerador como el del denominador comparten una raíz k. Solo hace falta factorizar ambos polinomios y dividir los factores comunes para resolver la indeterminación.

**Ejemplo.** Indeterminación de tipo  $\frac{0}{0}$ .

Para la función  $f(x) = \frac{x^2 - 4}{x - 2}$  $\frac{v}{x-2}$  el límite en 2 es una indeterminación, ya que en la fracción

$$
\lim_{x \to 2} x^2 - 4
$$
  

$$
\lim_{x \to 2} x - 2
$$

los límites del numerador y el denominador valen 0.

Las raíces del numerador son  $x = \pm 2$ , mientras que el numerador solo se anula en  $x = 2$ . Por lo tanto, la raíz  $x = 2$  es una raíz común a los dos polinomios, y

$$
\lim_{x \to 2} \frac{x^2 - 4}{x - 2} = \lim_{x \to 2} \frac{(x + 2)(x - 2)}{x - 2} = \lim_{x \to 2} \frac{(x + 2)(x - 2)}{(x - 2)} = \lim_{x \to 2} \frac{x + 2}{1} = 4.
$$

Indeterminación de tipo  $\frac{\infty}{\infty}$  Se trata de límites en que la función es una fracción el numerador y denominador de la cual tienden a ∞ (independientemente del signo del infinito). El numerador y denominador de la fracción son a menudo polinomios (es el caso que encontraremos a menudo en este curso).

En este caso escribimos  $f(x) = \frac{p(x)}{q(x)}$  $\frac{P(x)}{q(x)}$  y buscamos el término dominante de cada polinomio (el término de grado superior), y dividimos cada uno de los dos polinomios entre el término dominante, de forma que casi todos los términos de cada polinomio quedarán convertidos en límites del tipo  $\frac{k}{\Box}$ , que ya sabemos que se anulan. Los únicos ∞ términos que no se anularán son los del mismo grado que el término dominante, en los que se cancelan las variables y quedan solo sus coeficientes.

Supongamos de momento que el numerador se escribe  $p(x) = a_n x^n + a_{n-1} x^{n-1} +$ ... +  $a_1x + a_0$ , con  $a_i \in \mathbb{R}$  los coeficientes del polinomio, y el denominador  $q(x)$  =  $b_m x^m + b_{m-1} x^{m-1} + ... + b_1 x + b_0$ , también con  $b_i \in \mathbb{R}$ .

Supongamos, además, que  $p(x)$  es de grado superior a  $q(x)$   $\boxed{n > m}$ , y el término dominante es $x^n$ . Entonces, si dividimos  $p(x)$ y  $q(x)$ entre el término dominante  $x^n$ queda

$$
\frac{p(x)}{x^n} = \frac{a_n x^n + a_{n-1} x^{n-1} + \dots + a_1 x + a_0}{x^n}
$$

$$
= \frac{a_n x^n}{x^n} + \frac{a_{n-1} x^{n-1}}{x^n} + \dots + \frac{a_1 x}{x^n} + \frac{a_0}{x^n}
$$

$$
= a_n + \frac{a_{n-1}}{x} + \dots + \frac{a_1}{x^n}
$$

y, similarmente,

$$
\frac{q(x)}{x^n} = \frac{b_m}{x^{n-m}} + \dots + \frac{b_1}{x^n}.
$$

Por lo tanto,

$$
\lim_{x \to \pm \infty} \frac{p(x)}{x^n} = a_n
$$
  

$$
\lim_{x \to \pm \infty} \frac{q(x)}{x^n} = 0
$$

Finalmente, el límite queda

$$
\lim_{x \to \pm \infty} \frac{p(x)}{q(x)} = \lim_{x \to \pm \infty} \frac{\frac{p(x)}{x^n}}{\frac{q(x)}{x^n}} = \lim_{x \to \pm \infty} \frac{a_n}{0} = \boxed{\infty}
$$

El límite será ∞ y, para saber el signo, tendremos que separar el caso +∞ del caso −∞, fijarnos en el signo de los coeficientes de los términos dominantes y si los términos dominantes son de grado par o impar.

Similarmente, si el grado de  $q(x)$  fuera superior al de  $p(x)$   $\boxed{m > n}$ , dividiríamos el numerador y el denominador por  $x^m$ , obteniendo

$$
\lim_{x \to \pm \infty} \frac{p(x)}{x^m} = 0
$$
\n
$$
\lim_{x \to \pm \infty} \frac{q(x)}{x^m} = b_m
$$

Y, por lo tanto,

$$
\lim_{x \to \pm \infty} \frac{p(x)}{q(x)} = \lim_{x \to \pm \infty} \frac{\frac{p(x)}{x^m}}{\frac{q(x)}{x^m}} = \lim_{x \to \pm \infty} \frac{0}{b_m} = \boxed{0}
$$

Finalmente, si el grado de  $q(x)$  fuera igual al grado de  $p(x)$   $\boxed{n=m}$ , el límite anterior quedaría

$$
\lim_{x \to \pm \infty} \frac{p(x)}{q(x)} = \lim_{x \to \pm \infty} \frac{\frac{p(x)}{x^n}}{\frac{q(x)}{x^n}} = \lim_{x \to \pm \infty} \frac{a_n}{b_m} = \boxed{\frac{a_n}{b_m}}
$$

y en este caso el resultado del límite sería el cociente entre los coeficientes de los términos dominantes.

Ejemplo. Indeterminación de tipo  $\frac{\infty}{\infty}$ .

$$
\lim_{x \to +\infty} \frac{3x^2 - 2}{2x^2 + 7x - 5}.
$$

Si intentamos calcular directamente el límite, obtenemos una indeterminación  $\frac{\infty}{\infty}$ .

Observamos como tanto el numerador como el denominador tienen grado 2, de manera que tendremos que dividir los dos polinomios por  $x^2$ :

$$
\lim_{x \to +\infty} \frac{3x^2 - 2}{2x^2 + 7x - 5} = \lim_{x \to +\infty} \frac{\frac{3x^2 - 2}{x^2}}{\frac{2x^2 + 7x - 5}{x^2}}
$$
\n
$$
= \lim_{x \to +\infty} \frac{3 - \frac{2}{x^2}}{2 + \frac{7}{x} - \frac{5}{x^2}}
$$
\n
$$
= \frac{\lim_{x \to +\infty} 3 - \frac{2}{x^2}}{\lim_{x \to +\infty} 2 + \frac{7}{x} - \frac{5}{x^2}}
$$
\n
$$
= \frac{3 - 0}{2 - 0} = \frac{3}{2}
$$

Y esto no es más que la fracción entre los coeficientes de los términos dominantes de los dos polinomios.

Indeterminación de tipo  $0 \cdot \infty$  Esta situación siempre se da en límites del tipo

$$
\lim_{x\to a} f(x)\cdot g(x),
$$

donde uno de los límites de las funciones vale <sup>0</sup> y el otro ∞ (independientemente de su signo).

Vemos que el producto podemos reescribirlo así:

$$
f(x) \cdot g(x) = \frac{f(x)}{\frac{1}{g(x)}}
$$

de manera que la nostra indeterminació s'ha convertit en una del tipus  $\frac{\infty}{\sim}$ ∞ , que ja sabem resoldre.

Indeterminación de tipo ∞ − ∞ Esta indeterminación es habitual en diferencias de n estos casos tiene que multiplicarse y dividir la función por su conjugada (la misma expresión cambiando la resta por una suma) y usar la igualdad notable  $(a-b)(a+b)$  =  $a^2 - b^2$ .

Ejemplo. Indeterminación de tipo  $\infty - \infty$ .

Calculamos el límite para  $x \to +\infty$  de la función  $f(x) = \sqrt{x^2 + x} - (x + 1)$ :

$$
\lim_{x \to +\infty} \sqrt{x^2 + x} - (x + 1) = \lim_{x \to +\infty} \sqrt{x^2 + x} - (x + 1) \cdot \frac{\sqrt{x^2 + x} + (x + 1)}{\sqrt{x^2 + x} + (x + 1)}
$$
\n
$$
= \lim_{x \to +\infty} \frac{\left(\sqrt{x^2 + x} - (x + 1)\right) \cdot \left(\sqrt{x^2 + x} + (x + 1)\right)}{\sqrt{x^2 + x} + (x + 1)}
$$
\n
$$
= \lim_{x \to +\infty} \frac{\left(\sqrt{x^2 + x}\right)^2 - (x + 1)^2}{\sqrt{x^2 + x} + (x + 1)}
$$
\n
$$
= \lim_{x \to +\infty} \frac{x^2 + x - (x^2 + 2x + 1)}{\sqrt{x^2 + x} + (x + 1)}
$$
\n
$$
= \lim_{x \to +\infty} \frac{-x - 1}{\sqrt{x^2 + x} + (x + 1)}
$$

Este límite es una indeterminación del tipo  $\frac{\infty}{\cdot}$ ∞ , donde el numerador es un polinomio de grado 1 y el denominador también tiene como término dominante de grado 1 (puesto que el exponente de  $x^2$  se anula en cierto modo con la raíz cuadrada). Así, para resolver esta nueva indeterminación tendremos que dividir numerador y denominador por x:

$$
\lim_{x \to +\infty} \sqrt{x^2 + x} - (x + 1) = \lim_{x \to +\infty} \frac{\frac{-x - 1}{x}}{\frac{(\sqrt{x^2 + x} + (x + 1))}{x}}
$$
\n
$$
= \lim_{x \to +\infty} \frac{-1 - \frac{1}{x}}{\sqrt{\frac{x^2 + x}{x^2}} + 1 + \frac{1}{x}}
$$
\n
$$
= \lim_{x \to +\infty} \frac{-1 - \frac{1}{x}}{\sqrt{1 + \frac{1}{x}} + 1 + \frac{1}{x}}
$$
\n
$$
= \frac{\lim_{x \to +\infty} -1 - \frac{1}{x}}{\lim_{x \to +\infty} \sqrt{1 + \frac{1}{x}} + 1 + \frac{1}{x}}
$$
\n
$$
= \frac{-1 - 0}{\sqrt{1 + 0} + 1 + 0} = \frac{-1}{2}
$$

Indeterminación de tipo  $1^{\infty}$  Es una indeterminación que se da cuando tenemos una función exponencial en la que la base tiende a 1 y el exponente a  $\infty$ .

Esto es, si tenemos nuestra función escrita como  $f(x)^{g(x)}$  on  $\lim_{x\to a} f(x) = 1$  y  $\lim_{x\to a} g(x) = 1$  $\infty$ , entonces  $\lim_{x\to a} f(x)^{g(x)}$  da lugar a este tipo de indeterminación.

Se soluciona mediante el cambio

$$
\lim_{x \to a} f(x)^{g(x)} = e^{\lim_{x \to a} [f(x) - 1] \cdot g(x)}.
$$

Ejemplo. Indeterminación de tipo  $1^{\infty}$ .

Calculamos  $\lim_{x \to +\infty} \left( \frac{2x+5}{2x+2} \right)$  $\frac{2x+2}{x+2}$ x , y da lugar a una indeterminación del tipo  $1^{\infty}$ . Por lo tanto, operamos

$$
\lim_{x \to +\infty} (f(x) - 1) \cdot g(x) = \lim_{x \to +\infty} \left( \frac{2x + 5}{2x + 2} - 1 \right) \cdot x = \lim_{x \to +\infty} \frac{3x}{2x + 2} = \frac{3}{2},
$$

yaa que es una indeterminación de tipo  $\frac{\infty}{\ }$ ∞ con los polinomios del numerador y denominador del mismo grado.

Por lo tanto,

$$
\lim_{x \to +\infty} \left( \frac{2x+5}{2x+2} \right)^x = e^{\frac{3}{2}}.
$$

#### <span id="page-273-1"></span><span id="page-273-0"></span>10.2. Continuidades

#### 10.2.1. Función continua en un punto

Se dice que una función  $f(x)$  es continua en un punto  $x_0$  si se puede evaluar en este punto y su valor coincide con el límite de la función cuando x tiende a  $x_0$ , es decir,

$$
\lim_{x\to x_0}f(x)=f(x_0).
$$

Intuitivamente, esto quiere decir que el valor que toma la función en el punto  $x_0$ es exactamente aquel al que nos aproximamos a medida que evaluamos puntos cada vez más cercanos a x0. Dicho con otras palabras, cuando dibujamos la gráfica de la función, no da ningún salto y podemos reseguirla toda sin levantar el bolígrafo del papel.

Ejemplo. Consideramos el ejemplo que ya hemos estudiado previamente,

$$
f(x) = \begin{cases} x & \text{si } x \le 1 \\ 2 & \text{si } x > 1 \end{cases}
$$

y estudiemos la continuidad en <sup>x</sup> = <sup>1</sup>.

En este caso, como hemos visto, los límites laterales de la función no coinciden, y por lo tanto el límite de la función en <sup>x</sup> = <sup>1</sup> no existe. Como que no existe, no puede ser igual al valor de la función en el punto  $f(1) = 1$ , y la función es discontinua en este punto.

Se dice que una función es continua cuando lo es en todos los puntos de su dominio.

#### <span id="page-274-0"></span>10.2.2. Discontinuidades de una función

Una función que no es continua en un punto particular puede serlo por diferentes causas. Puede ser que la función no esté definida en aquel punto particular, pero que los límites laterales sí que existan; puede ser que los límites laterales no coincidan (y por lo tanto que el límite en aquel punto no esté definido); puede ser que el límite de la función en el punto no exista (ya sea porque los límites laterales no coinciden o porque diverjan) y que la función tampoco esté definida, etc.

Seguidamente estudiaremos tres casos de discontinuidad de funciones, que son los que encontraremos más habitualmente.

Discontinuidad evitable Este tipo de discontinuidad se da cuando la función no está definida en el punto  $x_0$  pero los límites laterales existen y coinciden. Es decir,

$$
\lim_{x\to x_0^+} f(x) = \lim_{x\to x_0^-} f(x), \text{ pero } \nexists f(x_0).
$$

Se usa el término discontinuidad evitable porque es una discontinuidad que puede evitarse si redefinimos la función para que sea continua, como cuando el valor en el punto problemático es igual al límite de la función en aquel punto, es decir, considerando la función $\widetilde{f}$  definida por

$$
\widetilde{f}(x) = \begin{cases} f(x) & \text{si } x \neq x_0 \\ \lim_{x \to x_0} f(x) & \text{si } x = x_0 \end{cases}
$$

Ejemplo. Discontinuidad evitable.

Consideramos  $f(x) = \frac{x^2 - 4}{x - 2}$  $\frac{x-2}{x-2}$ . Tal como hemos estudiado previamente, esta función no está definida en el punto  $x = 2$ , pero el límite cuando x tiende a 2 sí que existe, y vale 4. Por lo tanto, estamos ante una discontinuidad evitable en  $x = 2$ .

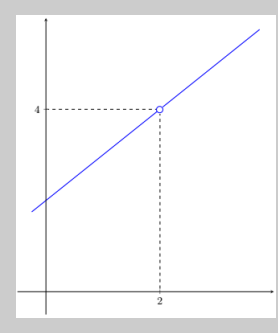

Entonces, consideremos la función

$$
\widetilde{f}(x) = \begin{cases}\n\frac{x^2 - 4}{x - 2} & \text{si } x \neq 2 \\
4 & \text{si } x = 2\n\end{cases}
$$

La función  $\tilde{f}(x)$  es idèntica en casi todos los puntos a la función  $f(x)$ , salvo en el punto  $x = 2$ , donde  $f(x)$  no está definida pero  $\widetilde{f}(x)$  sí que lo está. El límite de  $\tilde{f}(x)$  en  $x \to 2$  coincide con su valor en el punto, y por lo tanto la función es continua en este punto.

Discontinuidad de salto Es el caso en el que los dos límites laterales de la fun-

ción existen pero no toman el mismo valor, independientemente de si la función está definida en aquel punto o no. Es decir,

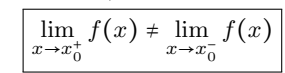

Ejemplo. Discontinuidad de salto.

Sea  $f(x)$  la función definida a trozos:

$$
f(x) = \begin{cases} x & \text{si } x \le 1 \\ 2 & \text{si } x > 1 \end{cases}
$$

Antes hemos comprobado que el límite por la izquierda de la función en  $x \to 1$ vale 1 y por la derecha vale 2, y por lo tanto la función tiene una discontinuidad de salto en $x=1.$ 

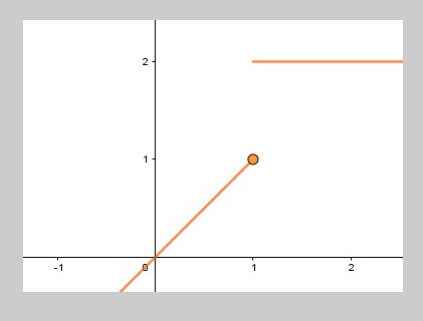

Discontinuidad asintótica Esta discontinuidad es una versión extrema del caso anterior, en el que al menos uno de los dos límites laterales diverge. Esto es,

$$
\lim_{x \to x_0^+} f(x) = \pm \infty \text{ or } \lim_{x \to x_0^-} f(x) = \pm \infty.
$$

Podría visualizarse en cierto modo como una discontinuidad de salto infinito.

Ejemplo. Discontinuidad asintótica. Consideramos la función  $f(x) = \frac{1}{x}$  $\frac{1}{x}$ .  $20$  $10\,$  $\overline{2}$ ⋾  $-10$ 

Si calculamos los límites laterales en 0 de esta función, tenemos

$$
\lim_{x \to 0^-} f(x) = -\infty
$$
  

$$
\lim_{x \to 0^+} f(x) = +\infty
$$

Los dos límites divergen, y por lo tanto tenemos una discontinuidad asintótica.

#### <span id="page-276-0"></span>10.2.3. Asíntotas

Una asíntota es una recta a la que se aproxima la función sin llegar nunca a tocarla porque x tiende a un cierto número a (o a los infinitos).

Según su inclinación, las asíntotas pueden ser verticales, horizontales u oblicuas.

**Asíntotas verticales** Se dan en un punto k del eje X cuando al menos uno de los límites laterales en este punto tiende a ±∞, es decir, cuando en la función tiene una discontinuidad asintótica en k. En este caso, la recta de ecuación  $\boxed{x = k}$  es la asíntota vertical.

Ejemplo. Asíntota vertical. La función  $f(x) = 3 + \frac{x-5}{x+1}$  $\frac{x+1}{x+1}$  tiene una discontinuidad asintótica en  $x = -1$ , y,  $y = 1$  as la esíntate vertical (or por lo tanto, la recta que tiene por ecuación <sup>x</sup> = −<sup>1</sup> es la asíntota vertical (en rojo en la imagen).

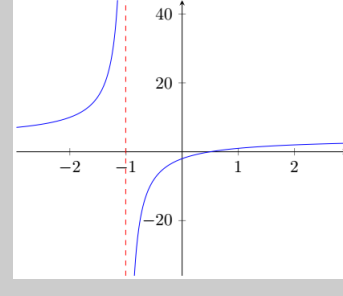

Asíntotas horizontales Se dan cuando existe el límite en alguno de los infinitos. Para  $\lim_{x \to +\infty} f(x) = k$ , la recta de ecuación  $y = k$  es la asíntota horizontal (ídem con el límite con −∞). Una función puede tener hasta dos asíntotas horizontales si los dos límites a ±∞ existen y toman valores diferentes.

# Ejemplo. Asíntota horizontal.

Tomamos de nuevo la función  $f(x) = 3 + \frac{x-5}{x+1}$  $\frac{x}{x+1}$  y calculamos los límites:

$$
\lim_{x \to +\infty} f(x) = 3
$$
  

$$
\lim_{x \to -\infty} f(x) = 3
$$

En este caso particular los dos límites existen y tienden al mismo valor, 3. Por lo tanto, la recta de ecuación  $y = 3$  será la única asíntota horizontal de la función (en rojo en la imagen).

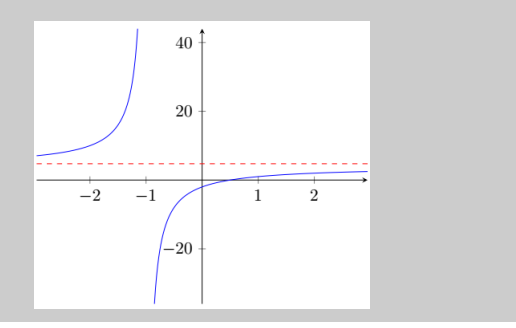

**Asíntotas oblicuas** Una asíntota oblicua es una recta de ecuación  $y = ax + b$  a cuya función se aproxima a medida que  $x$ tiende a $\pm\infty.$  Para encontrar la ecuación de la recta, tenemos que encontrar los coeficientes  $a, b$  tales que

$$
\lim_{x \to \pm \infty} [f(x) - (ax + b)] = 0.
$$

Igual que las asíntotas horizontales, una función puede tener hasta dos asíntotas oblicuas: una para el límite en +∞ y otra para el límite en −∞.

Las asíntotas oblicuas suelen darse a menudo en funciones cocientes de polinomios  $f(x) = \frac{p(x)}{q(x)}$  $\frac{p(x)}{q(x)}$  en los que el grado del numerador  $p(x)$  supera en 1 el grado del denominador  $q(x)$ . En este caso particular, la ecuación de la asíntota es producto del cociente de la división de polinomios que define la función  $f(x)$ :

$$
\frac{\text{dividendo}}{\text{divisor}} = \text{cociente} + \frac{\text{resta}}{\text{divisor}}
$$

Y, al calcular el límite cuando  $x$  tiende a infinito, el último término tiende a 0 y queda solo el cociente (que es de grado 1 por ser la diferencia entre los grados de los polinomios), que será la ecuación de la asíntota.

Ejemplo. Asíntota oblicua para un cociente de polinomios.

Sea  $f(x) = \frac{x^2 - 2x + 3}{x - 1}$  $\frac{2x+3}{x-1}$ . Cuando calculamos la división de polinomios nos queda

$$
f(x) = \frac{x^2 - 2x + 3}{x - 1} = \boxed{x - 1} + \frac{2}{x - 1},
$$

donde <sup>x</sup> − <sup>1</sup> es el cociente y <sup>2</sup> el resto de la división. Por lo tanto, la asíntota tiene por ecuación <sup>x</sup> − <sup>1</sup> (en rojo en la imagen), y vemos que es la misma asíntota para los dos límites.

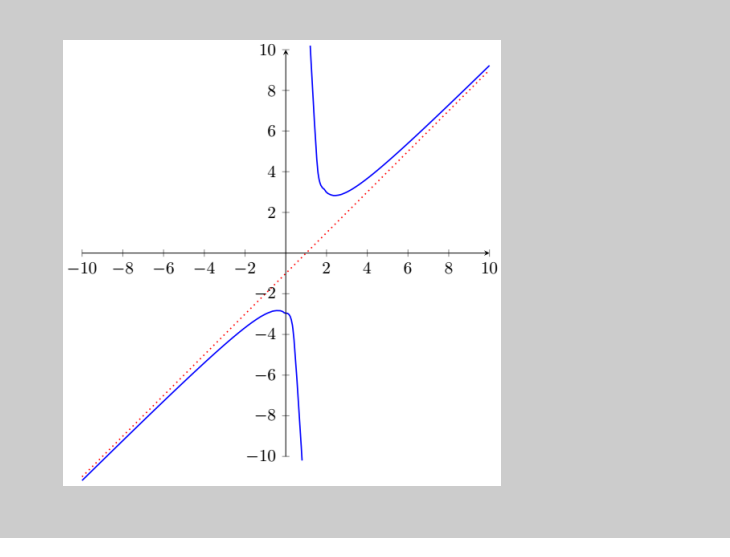

En el caso general, en el que  $f(x)$  no tiene que ser necesariamente un cociente de polinomios, tiene que usarse la definición de asíntota oblicua directamente para encontrar la ecuación de la recta.

Si una función tiene asíntota horizontal en uno de los límites, er aquel límite no podrá tener asíntota oblicua. Fijaos que una asíntota horizontal es un caso particular de asíntota oblicua en  $a = 0$ .

Hay una asíntota oblicua si, y solo si, se cumple

$$
\lim_{x \to \pm \infty} f(x) = \infty
$$
  

$$
\lim_{x \to \pm \infty} \frac{f(x)}{x} = a
$$
  

$$
\lim_{x \to \pm \infty} [f(x) - ax] = b
$$

donde  $a, b$  son números reales y  $y = ax + b$  es la ecuación de la asíntota.

Ejemplo. Asíntota oblicua usando las condiciones necesarias y suficientes.

Sea  $f(x) = \frac{x^2 - 2x + 3}{x - 1}$ <del>x −</del> 1. Calculamos los límites de antes para comprobar que<br>shlique Primeramenta comprobance que el límite el infinite tiene asíntota oblicua. Primeramente, comprobamos que el límite al infinito diverge,

$$
\lim_{x \to \pm \infty} \frac{x^2 - 2x + 3}{x - 1} = +\infty
$$

ya que el numerador es de grado superior al denominador. Para encontrar el coeficiente a, calculamos el cociente entre x,

$$
\lim_{x \to \pm \infty} \frac{x^2 - 2x + 3}{x - 1} = \lim_{x \to \pm \infty} \frac{x^2 - 2x + 3}{x^2 - x} = 1
$$

ya que tanto el numerador como el denominador son ahora polinomios de grado 2, y la indeterminación  $\frac{\infty}{\cdot}$ ∞<br>∼ se resuelve como fracción de los términos dominantes de los dos polinomios. Finalmente, sustituimos el valor  $a = 1$  encontrado al tercer límite para encontrar b,

$$
\lim_{x \to \pm \infty} \left[ \frac{x^2 - 2x + 3}{x - 1} - x \right] = \lim_{x \to \pm \infty} \left[ \frac{x^2 - 2x + 3}{x - 1} - \frac{x(x - 1)}{x - 1} \right]
$$

$$
= \lim_{x \to \pm \infty} \left[ \frac{x^2 - 2x + 3}{x - 1} - \frac{x^2 - x}{x - 1} \right]
$$

$$
= \lim_{x \to \pm \infty} \frac{-x + 3}{x - 1} = -1
$$

de donde tenemos  $b = −1, y$  por lo tanto la ecuación de la asíntota oblicua es

$$
y=x-1.
$$

# Resumen

Continuidad de funciones

**Definición límite.** El límite de una función en un valor  $x$  es igual a un número al que tiende la función cuando la variable tiende a este valor (sin llegar nunca a serlo). Si el límite de una función  $f(x)$  en un valor a es igual a b, se escribe de este modo:

$$
\lim_{x \to a} f(x) = b
$$

La definición formal del concepto de límite de una función es:

El límite de la función  $f(x)$  cuando x tiende al valor  $a$  es  $b$ ,  $\lim_{x\to a}f(x)=b$ si se cumple que, dado cualquier número real  $\varepsilon > 0$ , hay un número real  $\delta > 0$ de manera que si  $0 < |x - a| < \delta$  se cumple  $|f(x) - b| < \varepsilon$ .

# Operaciones con límites

Suma y resta El límite de la suma (o resta) de dos funciones en un punto es igual a la suma (o resta) de límites de estas funciones en el punto en cuestión, es decir,

$$
\lim_{x \to a} (f(x) \pm g(x)) = \lim_{x \to a} f(x) \pm \lim_{x \to a} g(x).
$$

Producto El límite del producto de dos funciones en un punto es igual al producto de límites de estas funciones en el punto en cuestión, es decir,

$$
\lim_{x \to a} (f(x) \cdot g(x)) = \lim_{x \to a} f(x) \cdot \lim_{x \to a} g(x).
$$

División El límite del cociente de dos funciones en un punto es igual al cociente de límites de estas funciones en el punto en cuestión siempre que el denominador no sea 0, es decir,

$$
\lim_{x \to a} \frac{f(x)}{g(x)} = \frac{\lim_{x \to a} f(x)}{\lim_{x \to a} g(x)}.
$$

Exponencial El límite del exponencial de una función por otra en un punto es igual al exponencial de límite de estas funciones en el punto en cuestión siempre que ambas funciones no tomen el valor 0 a la vez, es decir,

$$
\lim_{x \to a} f(x)^{g(x)} = \lim_{x \to a} f(x)^{\lim_{x \to a} g(x)}.
$$

Límites laterales. El límite lateral por la izquierda (la derecha) de una función  $f(x)$  en un punto a es el límite de la función cuando se considera que la variable solo puede tomar valores menores (o mayores) que el punto, esto es, el valor que toma la función cuando nos aproximamos a su punto objetivo desde puntos por la izquierda (o por la derecha) de este. Este límite se denota por

$$
\lim_{x \to a^{-}} f(x) = b \qquad (\lim_{x \to a^{+}} f(x) = b)
$$

En particular, podemos ver que si el límite de una función en un cierto punto existe, coincidirá con los límites laterales cuando estos tengan sentido. El hecho recíproco también es cierto: si los dos límites laterales existen y coinciden con el mismo valor, el límite de la función también existirá y tomará el mismo valor. Aun así, si los dos límites laterales toman valores diferentes, el límite de la función en aquel punto no existe (aunque la función sí esté definida en aquel punto).

lim f(x) existe y vale b ⇔  $\lim_{x \to a^{-}} f(x) = \lim_{x \to a^{-}} f(x) = b$ 

Límites al infinito

$$
\lim_{x \to +\infty} f(x) = b \qquad \lim_{x \to -\infty} f(x) = b
$$

Se dice que el límite de una función  $f(x)$  cuando x tiende a +∞ vale <sup>b</sup> si para cualquier <sup>ε</sup> > <sup>0</sup> existe un cierto número <sup>k</sup> tal que si <sup>x</sup> > <sup>k</sup> entonces  $|f(x) - b| < \varepsilon$ . De manera similar, se dice que el límite de una función  $f(x)$  cuando x tiende a −∞ vale $b$ si, para cualquier $\varepsilon > 0$ existe un cierto número  $k$ tal que si  $x < k$  entonces  $|f(x) - b| < \varepsilon$ .

#### Reglas de cálculo

 $k \cdot \infty = \infty, k \neq 0$  En un producto, si un factor tiende a infinito y el otro tiende a un ende a infinito, y tiene un signo que resulta del signo del infinito del primer factor multiplicado por el signo del número al que tiende el segundo factor.

 $\infty + \infty = \infty, k + \infty = \infty$  En una suma, si uno o más sumandos tienden a infinito con el mismo signo, la suma tinde a infinito con el signo correspondiente.

k  $\boxed{\infty}$ <br>hacia una constante k, el cociente tiende a 0.  $= 0$  En un cociente, si el denominador tiende a infinito y el numerador tiende

k  $\frac{\partial}{\partial \theta}$  = ∞, k ≠ 0 En un cociente, si el numerador tiende a una constante diferente de 0 y el denominador tiende a 0, el cociente tiende a infinito, y tiene un signo que del signo de para qué dirección se aproxima el 0 del denominador multiplicado por el signo del número al cual tiende el numerador.

#### Indeterminaciones

 $\boldsymbol{0}$  $\overline{0}$ Esta indeterminación suele darse cuando la función es resultado de un cociente de polinomios, en que las dos tienden a 0 en el punto para el que queremos calcular el límite, y por lo tanto no podemos aplicar la regla para el límite de una división. Para resolverla normalmente, basta con factorizar ambos polinomios y dividir los factores comunes.

∞ <sup>∞</sup> Se trata de límites en los que la función es una fracción cuyo numerador y denominador tienden a ∞ (independientemente del signo del infinito). En este caso, si n es el grado del término dominante del polinomio del numerador y m el del denominador tenemos  $\epsilon$ 

$$
\lim_{x \to \pm \infty} \frac{p(x)}{q(x)} = \begin{cases} 0 & \text{si } m > n \\ \infty & \text{si } m < n \\ \frac{a_n}{b_n} & \text{si } m = n \end{cases}
$$

donde  $a_n$  y  $b_n$  son los coeficientes de los términos dominantes de  $p(x)$  y  $q(x)$  respectivamente y el signo de  $\infty$  para  $m < n$  se tendrá que estudiar en cada caso.

 $\boxed{0 \cdot \infty}$  Esta situación simpre se da en límites del tipo

$$
\lim_{x \to a} f(x) \cdot g(x),
$$

donde uno de los límites de las funciones vale  $0 \vee$  el otro  $\infty$  (independientemente de su signo).

Vemos que podemos reescribir el producto como

$$
f(x) \cdot g(x) = \frac{f(x)}{\frac{1}{g(x)}}
$$

de modo que nuestra indeterminación se ha convertido en una del tipo  $\frac{\infty}{\sim}$ ∞ , que ya sabemos resolver.

∞ − ∞ Esta indeterminación es habitual en diferencias de funciones que contienen n estos casos tiene que multiplicarse y dividirse la función por su conjugada (la misma expresión cambiando la resta por una suma) y usar la igualdad notable  $(a-b)(a+b)$  =  $a^2 - b^2$ .

1<sup>∞</sup> Es una indeterminación que se da cuando tenemos una función exponencial en la que la base tiende hacia 1 y el exponente hacia ∞.

Esto es, si tenemos nuestra función escrita como  $f(x)^{g(x)}$  para  $\lim_{x\to a} f(x) = 1$  y lim  $g(x) = \infty$ , entonces lim<sub>x→a</sub>  $f(x)^{g(x)}$  da lugar a este tipo de indeterminación.

Se soluciona mediante el cambio

$$
\lim_{x \to a} f(x)^{g(x)} = e^{\lim_{x \to a} [f(x) - 1] \cdot g(x)}.
$$

**Definición función continua.** Se dice que una función  $f(x)$  es **continua en un punto**  $x_0$  si la función se puede evaluar en este punto y su valor coincide con el límite de la función cuando x tiende a  $x_0$ , es decir,

$$
\lim_{x\to x_0}f(x)=f(x_0).
$$

Se dice que una función es continua cuando es continua en todos los puntos de su dominio.

#### Tipos de discontinuidades

Discontinuidad evitable Este tipo de discontinuidad se da cuando la función no está definida en el punto  $x_0$ , pero los límites laterales sí que existen y coinciden. Es decir,

$$
\lim_{x \to x_0^+} f(x) = \lim_{x \to x_0^-} f(x), \text{ però } \nexists f(x0).
$$

Discontinuidad de salto Es el caso cuando los dos límites laterales de la función existen pero no toman el mismo valor, independientemente de si la función está definida en aquel punto o no. Es decir,

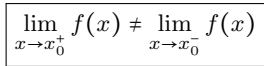

Discontinuidad asintótica Esta discontinuidad es una versión extrema del caso anterior, en que al menos uno de los dos límites laterales diverge. Esto es,

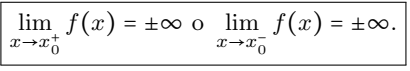

# Asíntotas

Asíntotas verticales Se dan en un punto k del eje X cuando al menos uno de los límites laterales en este punto tiende a ±∞, es decir, cuando en la función tiene una discontinuidad asintótica en k. En este caso, la recta de ecuación  $x = k$  es la asíntota vertical.

Asíntotas horizontales Se dan cuando existe el límite en alguno de los infinitos. Si  $\lim_{x \to +\infty} f(x) = k$ , la recta de ecuación  $y = k$  es la asíntota horizontal (ídem con el límite con −∞). Una función puede tener hasta dos asíntotas horizontales si los dos límites a ±∞ existen y toman valores diferentes.

Asíntotas oblicuas  $\vert$  Si, y solo si, se cumple

$$
\lim_{x \to \pm \infty} f(x) = \infty
$$
  

$$
\lim_{x \to \pm \infty} \frac{f(x)}{x} = a
$$
  

$$
\lim_{x \to \pm \infty} [f(x) - ax] = b
$$

donde a, b son números reales y  $y = ax + b$  es la ecuación de la asíntota.

# Ejercicios resueltos

1. Calculad los siguientes límites, si existen, paso a paso:

(a) 
$$
\lim_{x \to 3} x^3 - 2x^2 + 1
$$
  
\n(b)  $\lim_{x \to 0} \frac{2x^3 - 4x}{3x - 5}$   
\n(c)  $\lim_{x \to +\infty} \left[ \sqrt{x^2 + x} - (x + 1) \right]$   
\n(d)  $\lim_{x \to +\infty} \frac{x^3 - x^2 + 1}{2x^3 + x^2 - 9}$   
\n(e)  $\lim_{x \to 2} \frac{-19}{(x - 2)^3}$   
\n(f)  $\lim_{x \to +\infty} \left( \frac{x^2 + 1}{x^2} \right)^{x^2}$   
\n(g)  $\lim_{x \to 2} \frac{x^2 - 4}{x - 2}$   
\n(h)  $\lim_{x \to a} \frac{x^2 - (a + 1)x + a}{x^3 - a^3}$   
\n(i)  $\lim_{x \to +\infty} \left( \frac{x^2 + x + 1}{2x + 1} \right)^{\frac{1}{x - 1}}$   
\n(j)  $\lim_{x \to +\infty} \left( \frac{x^2 - 3x + 1}{x - 3} - x \right)$ 

Solución:

- (a) En este primer límite basta con sustituir el valor de x que es 3 en la función de la cual calculamos el límite, así obtenemos que el límite es 10.
- (b) Igual que hemos hecho en el caso anterior, si sustituimos las x de la función por 0 obtenemos que el límite es 0.
- (c) En este caso, en principio da indeterminación ∞ −∞, y por lo tanto lo que haremos será multiplicar por el conjugado:  $\ddot{\phantom{0}}$

$$
\lim_{x \to +\infty} \left[ \sqrt{x^2 + x} - (x+1) \right] = \lim_{x \to +\infty} \left[ \frac{\left( \sqrt{x^2 + x} - (x+1) \right) \left( \sqrt{x^2 + x} + (x+1) \right)}{\sqrt{x^2 + x} + (x+1)} \right]
$$
\n
$$
= \lim_{x \to +\infty} \left[ \frac{x^2 + x - (x+1)^2}{\sqrt{x^2 + x} + (x+1)} \right] = \lim_{x \to +\infty} \left[ \frac{-x-1}{\sqrt{x^2 + x} + (x+1)} \right]
$$
\n
$$
= \lim_{x \to +\infty} \left[ \frac{\frac{-x-1}{x}}{\sqrt{\frac{x^2 + x}{x^2} + \frac{(x+1)}{x}}} \right] = \lim_{x \to +\infty} \left[ \frac{-1 - \frac{1}{x}}{\sqrt{1 + \frac{1}{x}} + 1 + \frac{1}{x}} \right] = \frac{-1}{2}
$$
\nVemos que es el cociente de dos polinomios del mismo grado, y por lo tanto,

(d) Vemos que es el cociente de dos polinomios del mismo grado, y por lo tanto,

$$
\lim_{x \to +\infty} \frac{x^3 - x^2 + 1}{2x^3 + x^2 - 9} = \lim_{x \to +\infty} \frac{\frac{x^3 - x^2 + 1}{x^3}}{\frac{2x^3 + x^2 - 9}{x^3}} = \lim_{x \to +\infty} \frac{1 - \frac{1}{x} + \frac{1}{x^3}}{2 + \frac{1}{x} - \frac{9}{x^3}} = \frac{1}{2}
$$

(e) Observamos que en este caso, si sustituimos los valores de x por 0, nos queda  $\frac{-19}{0}$ , y por lo tanto tenemos que trabajar un poco más este límite para ver cuánto vale en caso de que exista. Nos fijamos en los límites laterales

$$
\lim_{x \to 2^{+}} \frac{-19}{(x-2)^{3}} = -\infty
$$
  

$$
\lim_{x \to 2^{-}} \frac{-19}{(x-2)^{3}} = +\infty
$$

Dado que los dos límites laterales son diferentes, el límite no existe.

(f) Vemos que este límite da 1∞, que sabemos que es una indeterminación y, por lo tanto, si lo escribimos apropiadamente tenemos

$$
\lim_{x \to +\infty} \left( \frac{x^2 + 1}{x^2} \right)^{x^2} = \lim_{x \to +\infty} \left( 1 + \frac{1}{x^2} \right)^{x^2} = e
$$

(g) En este caso, cuando sustituimos las x por 2 observamos que el resultado es $\frac{0}{0}$ y, por lo tanto, una indeterminación. Intentamos simplificarlo:

$$
\lim_{x \to 2} \frac{x^2 - 4}{x - 2} = \lim_{x \to 2} \frac{(x - 2)(x + 2)}{(x - 2)} = 4
$$

(h) En este caso, cuando sustituimos las  $x$  por  $a$  observamos que el resultado es  $\frac{0}{0}$ i, por lo tanto, una indeterminación. Intentamos simplificarlo:

$$
\lim_{x \to a} \frac{x^2 - (a+1)x + a}{x^3 - a^3} = \lim_{x \to a} \frac{(x-1)(x-a)}{(x-a)(x^2 + ax + a^2)} = \lim_{x \to a} \frac{(x-1)}{(x^2 + ax + a^2)} = \frac{a-1}{3a^2}
$$

El único valor conflictivo es  $a = 0$  porque anula el denominador. Estudiamos, pues, este caso por separado.

Si  $a = 0$ , el límite inicial es  $\lim_{x \to 0} \frac{x-1}{x^2}$  $\frac{1}{x^2}$  y, por lo tanto, como el denominador es siempre positivo y de grado mayor que el numerador, tenemos que este límite es −∞ independientemente que x sea mayor o menor que 0.

(i) Observamos que se trata de una indeterminación del tipo  $1^\infty$ , y por lo tanto calculamos  $(f(x) - 1)q(x)$ , donde  $f(x)$  es la función que tiende a 1 y  $q(x)$  la que va a infinito

$$
(f(x)-1)g(x) = \left(\frac{x^2+x+1}{2x+1}-1\right)\frac{1}{x-1} = \frac{x^2-x}{2x+1}\frac{1}{x-1} = \frac{x(x-1)}{(2x+1)(x-1)} \xrightarrow{x \to 1} \frac{1}{3}
$$

Por lo tanto, el límite que buscamos es  $e^{\frac{1}{3}}$ .

(j) Observamos que se trata de una indeterminación del tipo ∞ − ∞, y por lo tanto intentaremos operar las dos funciones para poder resolverla.

$$
\lim_{x \to +\infty} \left( \frac{x^2 - 3x + 1}{x - 3} - x \right) = \lim_{x \to +\infty} \frac{x^2 - 3x + 1 - x^2 + 3x}{x - 3} = \lim_{x \to +\infty} \frac{1}{x - 3} = 0
$$

2. Indicad los puntos en los que estas funciones no son continuas y el tipo de discontinuidad que presentan. Razonad la respuesta.

(a) 
$$
f(x) = \frac{x+3}{x}
$$
  
\n(b)  $f(x) = \begin{cases} \frac{1}{x} & \text{si } x \neq 0 \\ 1 & \text{si } x = 0 \end{cases}$   
\n(c)  $f(x) = \frac{x^2 - x}{x - 1}$ 

#### Solución:

(a) Observamos que esta función presenta una discontinuidad cuando el denominador se anula, y por lo tanto para x = 0. Y, además, si calculamos los límites laterales en este punto, tenemos

$$
\lim_{x \to 0^+} \frac{x+3}{x} = +\infty \qquad \lim_{x \to 0^-} \frac{x+3}{x} = -\infty
$$

Por lo tanto, en  $x = 0$  tenemos una discontinuidad asintótica.

(b) En este caso, similar al anterior, la función presenta una discontinuidad cuando el denominador se anula, por lo tanto para  $x = 0$ . Y, además, si calculamos los límites laterales en este punto, tenemos

$$
\lim_{x \to 0^+} \frac{x+3}{x} = +\infty \qquad \lim_{x \to 0^-} \frac{x+3}{x} = -\infty
$$

Pero a diferencia del anterior, en  $x = 0$  tenemos definida la imagen, y por lo tanto es un caso especial de discontinuidad asintótica.

(c) Como en los casos anteriores, vemos en qué puntos se anula el denominador. Vemos que es para x = 1. Calculamos ahora el límite en este punto para ver qué tipo de discontinuidad tenemos:

$$
\lim_{x \to 1} \frac{x^2 - x}{x - 1} = \lim_{x \to 1} \frac{x(x - 1)}{x - 1} = \lim_{x \to 1} x = 1
$$

Como que el límite existe, vemos que la discontinuidad es evitable.

#### 3. Considerad la función

$$
f(x) = \frac{x^3 - 2x^2 + x}{8x^3 + 3x}
$$

¿Qué valor hay que asignar a  $f(0)$  para que la función f sea continua en  $x = 0$ ? Explicadlo.

# Solución:

Antes de estudiar el punto  $x = 0$ , veamos cuáles son los puntos de discontinuidad (si hay) de la función. Para hacerlo, analizamos en qué puntos se anula al denominador.

$$
8x^3 + 3x = 0 \Leftrightarrow x(8x^2 + 3) = 0 \Leftrightarrow x = 0
$$

Por lo tanto, esta función solo tiene una discontinuidad en  $x = 0$ . Estudiamos el límite y vemos que es una indeterminación del tipo $\frac{0}{0},$ y por lo tanto

$$
\lim_{x \to 0} \frac{x^3 - 2x^2 + x}{8x^3 + 3x} = \lim_{x \to 0} \frac{\cancel{\pi}(x^2 - 2x + 1)}{\cancel{\pi}(8x^2 + 3)} = \lim_{x \to 0} \frac{x^2 - 2x + 1}{8x^2 + 3} = \frac{1}{3}
$$

Por lo tanto, si tomamos  $f(0) = \frac{1}{3}$ , la función será continua.

4. Calculad el dominio como unión de intervalos de continuidad, estudiad el comportamiento de la función en los extremos del dominio (asíntotas) y los tipos de discontinuidades que presentan las siguientes funciones:

(a) 
$$
f(x) = \frac{x^2 - 3x}{x^2 - x - 6}
$$
  
(b)  $f(x) = \frac{x - 1}{3x - 2}$ 

(c) 
$$
f(x) = \frac{x}{e^{1/x} + 1}
$$
  
(c)  $f(x) = \frac{x}{e^{1/x} + 1}$ 

(d) 
$$
f(x) = \frac{6 + e^{1/x}}{2 + e^{1/x}}
$$

Solución:

(a) Vemos que el denominador de esta función se anula para  $x = -2$  y  $x = 3$ , y por lo tanto el dominio será

$$
Dom f = (-\infty, -2) \cup (-2, 3) \cup (3, +\infty)
$$

Por lo tanto, ahora tenemos que estudiar los límites en  $x = -2$ ,  $x = 3$  y  $\pm \infty$  para saber qué tipos de discontinuidades tenemos y qué asíntotas tiene la función.

$$
\lim_{x \to +\infty} f(x) = 1 - \lim_{x \to -\infty} f(x) = 1^{+} \qquad \lim_{x \to -2^{-}} f(x) = +\infty \qquad \lim_{x \to -2^{+}} f(x) = -\infty
$$
\n
$$
\lim_{x \to 3} f(x) = \lim_{x \to 3} \frac{x(x - 3)}{(x + 2)(x - 3)} = \frac{3}{5}
$$

Por lo tanto, podemos concluir que esta función tiene una discontinuidad evitable en  $x = 3$ , una asíntota vertical en  $x = -2$  y una asíntota horizontal en  $y = 1$ .

(b) Vemos que el denominador de esta función se anula para  $x = 0$  y  $x = -1$ , y por lo tanto el dominio será

$$
\mathrm{Dom}f = (-\infty, -1) \cup (-1, 0) \cup (0, +\infty)
$$

Por lo tanto, ahora tenemos que estudiar los límites en  $x = -1$ ,  $x = 0$  y  $\pm \infty$  para saber qué tipos de discontinuidades tenemos y qué asíntotas tiene la función:

$$
\lim_{x \to \pm \infty} f(x) = 0^+ \qquad \lim_{x \to -1^{-}} f(x) = +\infty \qquad \lim_{x \to -1^{+}} f(x) = -\infty \qquad \lim_{x \to 0} f(x) = -\infty
$$

Por lo tanto, podemos concluir que esta función tiene dos asíntotas verticales: una en x = 0 y otra en x = −1. También tiene una asíntota horizontal en y = 0.

(c) Vemos que el dominio de esta función es Domf = (−∞, 0)∪(0,+∞). Ahora tenemos que estudiar los límites en  $x = 0$  y  $\pm \infty$  para saber qué tipos de discontinuidades tenemos y qué asíntotas tiene la función

$$
\lim_{x \to -\infty} f(x) = -\infty \qquad \lim_{x \to +\infty} f(x) = +\infty \qquad \lim_{x \to 0^-} f(x) = \left[\frac{0}{1}\right] = 0 \qquad \lim_{x \to 0^+} f(x) = \left[\frac{0}{+\infty}\right] = 0
$$

Por lo tanto, esta función presenta una discontinuidad evitable en  $x = 0$  y no tiene asíntotas.

(d) Como en el caso de la función anterior, vemos que el dominio de esta función es  $Dom f =$  $(-\infty, 0) \cup (0, +\infty)$ . Ahora tenemos que estudiar los límites en  $x = 0$  y ± $\infty$  para saber qué tipos de discontinuidades tenemos y qué asíntotas tiene la función.

$$
\lim_{x \to \pm \infty} f(x) = \frac{6+1}{2+1} = \frac{7}{3} \qquad \lim_{x \to 0^{-}} f(x) = \frac{6+0}{2+0} = 3 \qquad \lim_{x \to 0^{+}} f(x) = \frac{\frac{6}{e^{1/x}} + 1}{\frac{2}{e^{1/x}} + 1} = \frac{0+1}{0+1} = 1
$$

Por lo tanto, esta función presenta una discontinuidad de salto en x = 0 y tiene una asíntota horizontal en  $y = \frac{7}{3}$ .

5. Estudiad el dominio y la continuidad de la función

$$
f(x) = \frac{x^3 - ax^2}{x^2 - 9}
$$

en función del parámetro a, un número real positivo.

#### Solución:

En primer lugar observamos que el denominador de la función se anula para  $x = 3$  y  $x = -3$ . Así, pues, el dominio de esta función es  $\text{Dom} f = \mathbb{R} \setminus \{-3,3\}$ . Ahora tenemos que estudiar los límites en estos dos puntos para ver la continuidad. Empezamos por  $x = -3$  y miramos los límites laterales

$$
\lim_{x \to -3^+} f(x) = -\infty
$$

ya que el numerador tiende a 9(−3 − a) (un valor negativo) y el denominador a 0 con valores positivos.

$$
\lim_{x \to -3^+} f(x) = +\infty
$$

ya que el numerador tiende a 9(−3 − a) (un valor negativo) y el denominador a 0 con valores negativos. Por lo tanto, en x = −3 tenemos una discontinuidad asintótica para cualquier valor de a.

Ahora miramos qué pasa con  $x = 3$ . Y, de hecho, si estudiamos los límites laterales, nos encontraremos la misma situación que en el punto anterior exceptuando el caso a = 3. Si  $a = 3$ , tendremos

$$
\lim_{x \to 3} \frac{x^3 - ax^2}{x^2 - 9} = \lim_{x \to 3} \frac{x^2 (x - 3)}{(x - 3)(x + 3)} = \frac{3}{2}
$$

Por lo tanto, si  $a \neq 3$  tenemos una discontinuidad asintótica en  $x = 3$ , pero si  $a = 3$ , la discontinuidad será evitable.

### Ejercicios para practicar con las soluciones

6. Calculad los siguientes límites:  
\n(a) 
$$
\lim_{x \to 3} (x^2 - 2)
$$
  
\n(b)  $\lim_{x \to -1} \frac{x+1}{x^2 + 1}$   
\n(c)  $\lim_{x \to 1} \frac{x^2 + x - 2}{x^3 - 2x^2 - x + 2}$   
\n(d)  $\lim_{x \to +\infty} \frac{2x^3 - 5x + 3}{8x^3 - 2x^2 + 6}$   
\n(e)  $\lim_{x \to 1} 2e^{\frac{1}{(x-1)^2}}$   
\n(f)  $\lim_{x \to +\infty} x^2 - 3$   
\n(g)  $\lim_{x \to -\infty} \frac{1}{4x}$   
\n(h)  $\lim_{x \to \infty} x - \sqrt{x^2 - 3x}$ 

7. Considerad la siguiente función:

$$
f(x) = \frac{x^2 - 4x + 3}{x^3 + 3x^2 - 4}
$$

- (a) Encontrad el límite de la función cuando x tiende a estos valores: 0, 1, −2, +∞, −∞.
- (b) Estudiad la continuidad de esta función e indicad si presenta discontinuidades y de qué tipo.
- 8. Calculad el límite de la siguiente función cuando  $x$  tiende a 3:

$$
f(x) = \begin{cases} x+3 & \text{si } x < 3 \\ 2x & \text{si } x > 3 \end{cases}
$$

9. ¿Para qué valor de  $p ∈ ℝ$  será continua la función  $f(x)$  siguiente?

$$
f(x) = \begin{cases} 2x^2 - px + 3 & \text{si} \quad x \ge 1 \\ 2x + 3 & \text{si} \quad x < 1 \end{cases}
$$

10. Encontrad las asíntotas horizontales de la función  $f(x) = \frac{1}{x}$  $\frac{1}{x}$  + 2, las asíntotas verticales de  $g(x) = \frac{1}{x}$  $\frac{1}{x-2}$  y las asíntotas oblicuas de  $h(x) = \frac{x^2 - 2x + 1}{x-3}$  $\frac{2x+1}{x-3}$ . Soluciones:

# 6. (a) 7

- (b) 0 (c)  $\frac{-3}{2}$ <br>(d)  $\frac{1}{4}$
- $(e) + \infty$
- $(f) + \infty$
- $(g)$  0
- (h)  $\frac{3}{2}$

7. (a)  $\lim_{x \to 0} f(x) = -\frac{3}{4}$  $rac{3}{4}$ ,  $\lim_{x \to 1} f(x) = -\frac{2}{9}$  $\frac{1}{9}$ ,  $\lim_{x \to -2} f(x) = -\infty$  y  $\lim_{x \to \pm \infty} f(x) = 0$ .

- (b) Esta función es continua excepto en  $x = 1$  (discontinuidad evitable) y  $x = -2$  (discontinuidad asintótica).
- 8. Calculamos los dos límites laterales y vemos que los dos son 6. Por lo tanto, el límite cuando x tiende a 3 es 6.
- 9.  $p = 0$
- 10.  $y = 2$  es una asíntota horizontal de  $f(x)$ ,  $x = 2$  es una asíntota vertical de  $g(x)$  y  $y = x + 1$ es una asíntota oblicua de  $h(x)$ .
# 11. Derivación de funciones

# Índice

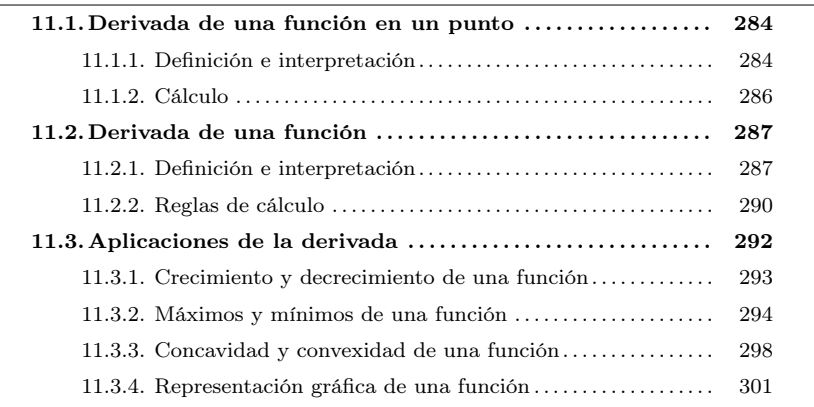

## <span id="page-288-0"></span>11.1. Derivada de una función en un punto

La derivada de una función en un punto es uno de los conceptos que han revolucionado las matemáticas. No es un concepto sencillo, pero, en cambio, tiene muchísimas aplicaciones. Además, tal como se verá, el proceso de cálculo de derivadas no es excesivamente complicado si se siguen unas reglas concretas.

# <span id="page-288-1"></span>11.1.1. Definición e interpretación

La derivada de una función  $f(x)$  en un punto concreto  $x_0$  se indica por  $f'(x_0)$ y se define mediante el cálculo de este límite:

$$
f'(x_0) = \lim_{x \to x_0} \frac{f(x_0) - f(x)}{x_0 - x}
$$

Alternativamente, podemos definir la derivada de la función  $f(x)$  en  $x_0$  así:

$$
f'(x_0) = \lim_{h \to 0} \frac{f(x_0 + h) - f(x_0)}{h}
$$

Las dos definiciones son totalmente equivalentes y pueden utilizarse indistintamente.

Puede ocurrir que este límite no pueda calcularse, y en este caso se dice que la función no es derivable en el punto x0. Prácticamente todas las funciones que se han introducido en este curso son derivables en todo su dominio.

La definición de derivada de una función en un punto está ligada íntimamente a la recta tangente a la función en este punto. Veamos cómo.

La imagen que hay a continuación representa la gráfica de una función  $f(x)$  y la recta tangente t a la función en un punto  $(x_0, f(x_0))$ . También se han trazado otras

¿Qué es la derivada de una función en un punto? Es igual a un cierto límite que coincide geométricamente con la pendiente de la recta tangente a la función en este punto. La derivada de una función  $f(x)$  en un punto  $x_0$  se indica por  $f'(x_0)$ .

2

m

El cálculo diferencial es el término con el que se hace referencia al cálculo de derivadas. Junto al cálculo integral, ha permitido observar las matemáticas desde una nueva perspectiva teórica, además de tener un impacto extraordinario en la descripción y manipulación de la realidad física. El concepto de límite, básico en el cálculo diferencial, se ha tratado desde la antigüedad. Sin embargo no fue hasta el siglo xv cuando se construyó el cálculo diferencial (e integral) que conocemos hoy en día.

rectas, que pasan por este punto de tangencia  $(x_0, f(x_0))$  y otros puntos de la función,

 $(x, f(x))$ , que se van acercando a su punto de tangencia  $(x_0, f(x_0))$ .

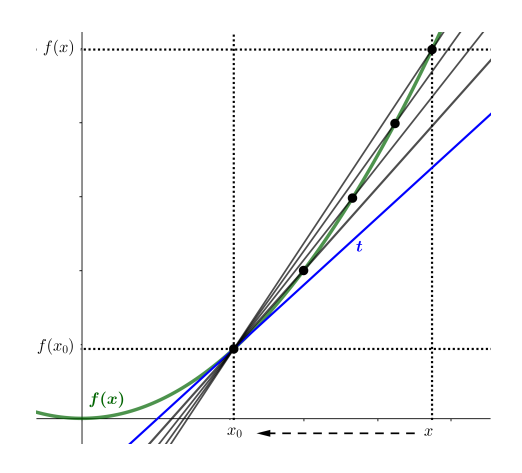

Al analizar esta situación vemos que el cociente

$$
\frac{f(x_0)-f(x)}{x_0-x}
$$

representa la relación que hay entre los dos lados de un triángulo cuya hipotenusa es la recta que pasa por los puntos  $(x_0, f(x_0))$  y  $(x, f(x))$ . Además, observamos que este cociente no es más que la tangente del ángulo que forma la recta tangente con el eje X y, por lo tanto, el que determina la pendiente de esta recta, tal como pretende ilustrar esta segunda imagen:

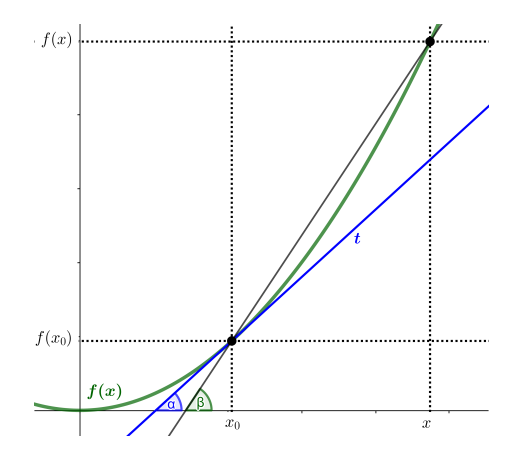

Esto significa que, cuanto más cerca está un punto  $x$  de  $x_0$ , más cerca está la recta que pasa por  $(x_0, f(x_0))$  y  $(x, f(x))$  de la recta tangente a la función en  $x_0$ . Per tant, aquestes rectes coincideixen en el límit. Por lo tanto, estas rectas coinciden en el límite. Esto explica por qué el límite del cociente indicado tiene que ser la pendiente de la recta tangente en el punto  $(x_0, f(x_0))$  y, de aquí, la coincidencia con la definición de la derivada de la función en el punto  $x_0$ .

De acuerdo con esta situación geométrica, esta pendiente no es más que la tangente del ángulo  $\alpha$ , ángulo al que tiende el ángulo  $\beta$  a medida que se aproxima a  $x_0$ . En definitiva:

$$
f'(x_0) = \tan(\alpha)
$$

donde  $\alpha$  es el ángulo que hay entre el eje X y la recta tangente a la función en el punto  $x_0$ .

## <span id="page-290-0"></span>11.1.2. Cálculo

La derivada de una función en un punto  $x_0$  de su dominio puede calcularse aplicando la definición de derivada de una función en el punto  $x_0$  en cuestión:

$$
f'(x_0) = \lim_{x \to x_0} \frac{f(x_0) - f(x)}{x_0 - x}
$$

Veamos algunos ejemplos concretos:

Ejemplo. Cálculo de la derivada de una función constante.

Sea la función constante

de dond

 $f(x) = 3$ 

Calculamos su derivada en el punto  $x_0 = 2$  aplicando la definición de derivada de una función en este punto:

$$
f'(2) = \lim_{x \to 2} \frac{f(2) - f(x)}{2 - x} = \lim_{x \to 2} \frac{3 - 3}{2 - x} = \lim_{x \to 2} \frac{0}{2 - x} = \lim_{x \to 2} 0 = 0
$$
  
de donde resulta  

$$
f'(2) = 0
$$

De hecho, de acuerdo con este procedimiento, se puede ver que la derivada de esta función,  $f(x) = 3$ , en cualquier punto  $x_0$  es siempre  $f'(x_0) = 0$ .

En general, la derivada de una función constante  $f(x) = a, a \in \mathbb{R}$  en cualquier punto  $x_0$  es siempre  $f'(x_0) = 0$ .

Ejemplo. Cálculo de la derivada de una función lineal. Sea la función lineal

 $f(x) = x$ 

Calculamos su derivada en el punto  $x = 3$  aplicando la definición de derivada de una función en este punt:

$$
f'(3) = \lim_{x \to 3} \frac{f(3) - f(x)}{3 - x} = \lim_{x \to 3} \frac{3 - x}{3 - x} = \lim_{x \to 3} 1 = 1
$$
  
ee resulta  

$$
f'(3) = 1
$$

De hecho, de acuerdo con este procedimiento, se puede ver como la derivada de la función  $f(x) = x$  en cualquier punto  $x_0$  es siempre  $f'(x_0) = 1$ .

Los grandes creadores del cálculo diferencial fueron el inglés Isaac Newton (1642-1727) y el alemán Gottfried Wilhelm Leibniz (1646-1716). DDe forma diferente e independiente, sistematizaron y generalizaron ideas y procedimientos que habían sido abordados con éxito parcial desde la antigüedad.

**fm** 

Sea la función cuadrática

$$
f(x) = x^2
$$

Calculamos su derivada en el punto  $x = 6$  aplicando la definición de derivada de una función en este punto:

$$
f'(6) = \lim_{x \to 6} \frac{f(6) - f(x)}{6 - x} = \lim_{x \to 6} \frac{6^2 - x^2}{6 - x}
$$

Sabemos que  $6^2 - x^2 = (6 - x)(6 + x)$ , y por lo tanto

$$
f'(6) = \lim_{x \to 6} \frac{6^2 - x^2}{6 - x} = \lim_{x \to 6} \frac{(6 - x)(6 + x)}{(6 - x)} = \lim_{x \to 6} (6 + x) = 6 + 6 = 12
$$
  
de donde resulta  

$$
f'(6) = 12
$$

De hecho, de acuerdo con este procedimiento, se puede ver como la derivada de esta función,  $f(x) = x^2$ , en cualquier punto  $x_0$  es siempre  $f'(x_0) = 2x_0$ .

Ejemplo. Cálculo de la derivada de una función polinómica de grado 3. Sea la función

$$
f(x) = x^3
$$

Calculamos su derivada en el punto  $x = 4$  aplicando la definición de derivada de una función en este punto:

$$
f'(4) = \lim_{x \to 4} \frac{f(4) - f(x)}{4 - x} = \lim_{x \to 4} \frac{4^3 - x^3}{4 - x}
$$

Sabemos que  $4^3 - x^3 = (4 - x)(4^2 + 4x + x^2)$ , y por lo tanto

$$
f'(4) = \lim_{x \to 4} \frac{4^3 - x^3}{4 - x} = \lim_{x \to 4} \frac{(4 - x) (4^2 + 4x + x^2)}{4 - x} = \lim_{x \to 4} (4^2 + 4x + x^2) = 3 \cdot 4^2 = 48
$$

de donde resulta

$$
f'(4)=48
$$

De hecho, de acuerdo con este procedimiento, se puede ver como la derivada de esta función,  $f(x) = x^3$ , en cualquier punto  $x_0$  es siempre  $f'(x_0) = 3x_0^2$ .

# <span id="page-291-1"></span><span id="page-291-0"></span>11.2. Derivada de una función

#### 11.2.1. Definición e interpretación

Al calcular la derivada de una función  $f(x)$ , se obtiene una nueva función en todos los puntos de su dominio.

Esta nueva función se llama **función derivada de**  $f(x)$ , se designa por  $f'(x)$  y hace corresponder a cada punto del dominio el valor de la derivada de la función f en este punto.

El proceso de encontrar la función derivada de una función dada se denomina derivar la función.

Parece razonable que, para derivar cualquier función, se tendría que calcular  $f'(x)$ para todos los puntos de su dominio. En otras palabras, se tendría que calcular el

¿Qué es la derivada de una función?  $L$ a derivada de una función  $f$  es aquella función que asocia a cada valor la derivada de la función  $f$ . Esta nueva función se designa por f ′ . Aunque, teóricamente, se tendría que calcular el límite que conduce a la derivada para cada punto, en la práctica hay una tabla con las funciones derivadas de las principales funciones.

límite que define la derivada en cada uno de los puntos de su dominio. Este proceso, pero, es imposible. Ahora bien, el análisis de los límites que determinan la derivada de la función en cualquier punto de su dominio para diferentes funciones (de manera similar a como se ha hecho en el apartado anterior para diferentes monomios) permite determinar una relación directa de las derivadas de las principales funciones conocidas. Esta relación se presenta en formato de tabla, que se muestra a continuación.

Tabla de funciones derivadas. Las derivadas de las funciones principales son:

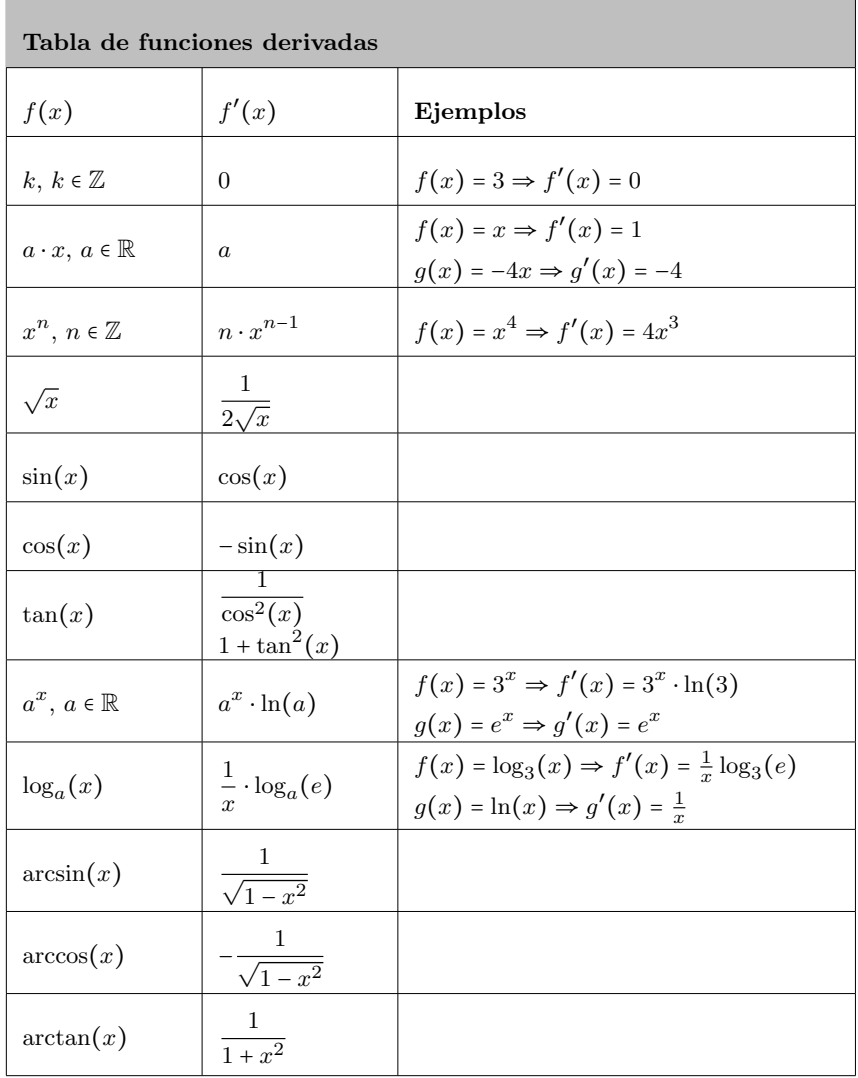

Estudiamos un caso particular: el de la función cúbica  $f(x) = x^3$ . Empezamos por dibujar la gráfica:

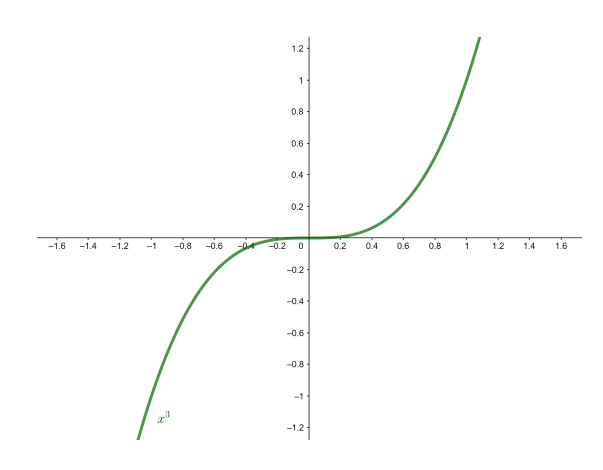

De acuerdo con esto, la derivada de esta función en un punto cualquiera es igual a la pendiente de la recta tangente de la función en el punto. Así lo confirma la imagen que hay a continuación, en la cual se han trazado las tangentes a la función en diferentes puntos de su dominio.

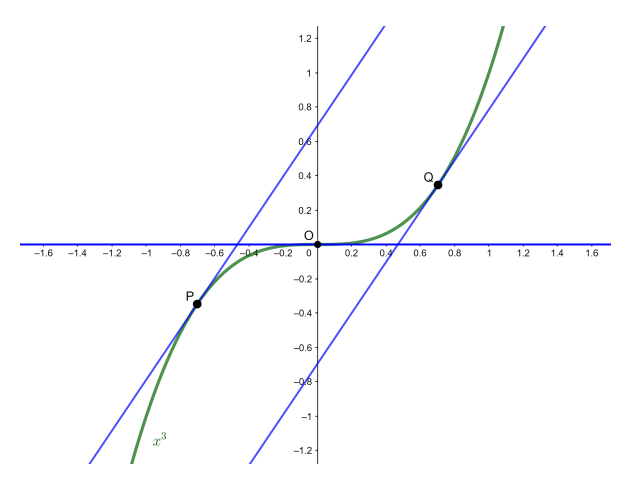

Al observar esta imagen notamos:

(a) La recta tangente en el punto  $(0,0)$  es una recta horizontal (casualmente el mismo eje X) con pendiente 0. Este hecho permite afirmar que la derivada de la función en el 0 es exactamente 0:

$$
f'(0)=0
$$

(b) La derivada es la misma para valores con el mismo valor absoluto: las tangentes a la función en los puntos P, de abcisa  $x = -0.7$ , y Q, de abcisa  $x = 0.7$  tienen la misma pendiente, es decir,  $f'(-0.7) = f'(0.7)$ . Este hecho en particular indica que en este caso la función derivada tiene que ser simétrica respecto al eje de ordenadas.

Analizadas las gráficas de la función  $f(x) = x^3$  y las rectas tangentes en algunos puntos de su dominio, comprobamos si estas características se cumplen en la función derivada que obtenemos mediante el uso de la tabla de las derivadas.

Según la tabla, la derivada de la función  $f(x) = x^3$  es  $f'(x) = 3x^2$ . Entonces, y como confirmación de lo que hemos observado anteriormente:

- (a)  $f'(0) = 3 \cdot 0^2 = 0;$
- (b) La función derivada  $3x^2$  es una función cuadrática sencilla de estudiar:

• Es siempre positiva y, en particular, cumple

$$
f'(-0.7) = 3 \cdot (-0.7)^2 = 3(0.7)^2 = f'(0.7) = 1.47 > 0
$$

Tiene el vértice en el punto  $(0,0)$ , y esto indica que es simétrica respecto al eje Y y por tanto  $f'(x) = f'(-x)$ .

# <span id="page-294-0"></span>11.2.2. Reglas de cálculo

La tabla de derivadas no permite calcular directamente la derivada de un polinomio, por ejemplo. Ahora bien, hay una serie de reglas para la suma y resto, la multiplicación y división, la composición y la potencia de funciones que se derivan de las reglas de cálculo de límites (puesto que la derivada no es más que un límite) y posibilitan calcular la derivada de un gran número de funciones. Veamos qué son estas reglas:

• La derivada de la suma (y resta) de dos funciones es igual a la suma (resta) de las derivadas de cada una de las funciones:

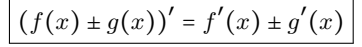

Ejemplo. Derivada de una suma de funciones. Sean  $f(x) = x^3$  y  $g(x) = x^2$ . Tenemos que  $f'(x) = 3x^2$  y  $g'(x) = 2x$ . Entonces, la derivada de  $f(x) + g(x)$  es

$$
(f(x) + g(x))' = f'(x) + g'(x) = 3x^2 + 2x
$$

Ejemplo. Derivada de una resta de funciones. Sean  $f(x) = x^5$  y  $g(x) = x^2$ . Tenemos que  $f'(x) = 5x^4$  y  $g'(x) = 2x$ . Entonces, la derivada de  $f(x) - g(x)$  es

$$
(f(x) - g(x))' = f'(x) - g'(x) = 5x^4 - 2x
$$

• La derivada del producto de dos funciones es igual a la derivada de la primera función multiplicada por la segunda función sin derivar más el producto de la primera función sin derivar por la derivada de la segunda función.

$$
(f(x) \cdot g(x))' = f'(x) \cdot g(x) + f(x) \cdot g'(x)
$$

Ejemplo. Derivada de un producto de funciones polinómicas Consideramos  $h(x) = 3x^5$  como el producto de  $f(x) = 3$  por  $g(x) = x^5$ . La derivada de  $f(x)$  es  $f'(x) = 0$  y la derivada de  $g(x)$  es  $g'(x) = 5x^4$ . Entonces, la derivada de  $h(x)$  es

$$
h'(x) = f'(x) \cdot g(x) + f(x) \cdot g'(x) = 0 \cdot x^5 + 3 \cdot 5x^4 = 15x
$$

 $\overline{\Delta}$ 

Deducimos de este ejemplo como la derivada de cualquier monomio es igual al producto del coeficiente por la derivada de su parte literal.

Ejemplo. Derivada de un producto de funciones no polinómicas. Sean  $f(x) = cos(x)$  y  $g(x) = sin(x)$ . Consideramos la función producto  $f(x) \cdot g(x) = \cos(x) \cdot \sin(x)$  su derivada es  $h'(x) = f'(x) \cdot g(x) + f(x) \cdot g'(x)$ 

$$
= -\sin(x) \cdot \sin(x) + \cos(x) \cdot \cos(x) = \cos^{2}(x) - \sin^{2}(x)
$$

La derivada del cociente de dos funciones es igual a la derivada de la función del numerador multiplicada por la función del denominador sin derivar menos el producto de la función del numerador sin derivar por la derivada de la función del denominador, todo esto dividido por el cuadrado de la función del denominador sin derivar.

$$
h'(x) = \left(\frac{f(x)}{g(x)}\right)' = \frac{f'(x) \cdot g(x) - f(x) \cdot g'(x)}{g^2(x)}
$$

Ejemplo. Derivada de un cociente entre funciones. Consideramos  $h(x) = \frac{3x^2 - 4x + 4}{2x^3 + x}$ 

 $\frac{-4x+4}{2x^3+x}$  como el cociente entre  $f(x) = 3x^2 - 4x + 4$ y  $g(x) = 2x^3 + x$ . Las derivadas de estas funciones son  $f'(x) = 6x - 4$  y  $g'(x) = 6x^2 + 1.$ 

Entonces, la derivada de  $h(x)$  es

$$
h'(x) = \frac{f'(x) \cdot g(x) - f(x) \cdot g'(x)}{g^2(x)}
$$
  
= 
$$
\frac{(6x-4) \cdot (2x^3 + x) - (3x^2 - 4x + 4) \cdot (6x^2 + 1)}{(2x^3 + x)^2}
$$
  
= 
$$
\frac{-6x^4 + 16x^3 - 21x^2 - 4}{x^2 \cdot (2x^2 + 1)^2}
$$

• La derivada de la composición de dos funciones se calcula utilizando la regla de la cadena, que consiste al multiplicar la derivada de la función que se aplica en primer lugar por la derivada de la segunda función aplicada a la primera.

$$
(f(g(x)))' = f'(g(x)) \cdot g'(x)
$$

o, equivalentmente,

$$
(f \circ g)'(x) = (f' \circ g)(x) \cdot g'(x)
$$

Ejemplo. Derivada de una composición de funciones. Sean  $f(x) = \ln(x)$  y  $g(x) = 3x^2 - 1$ . Consideramos la función composición  $(f \circ g)(x) = f(g(x)) = \ln(3x^2 - 1).$ Calculamos las derivadas  $f'(x) = \frac{1}{x} y g'(x) = 6x$ . Entonces, la derivada de  $(f \circ g)(x)$  es

$$
(f \circ g)'(x) = f'(g(x)) \cdot g'(x) = \frac{6x}{3x^2 - 1}
$$

- La derivada de una potencia de dos funciones se deduce de la regla de la cadena:
	- Si f y g son dos funciones, consideramos la función potencia:

$$
h(x) = f(x)^{g(x)}
$$

Entonces, podemos considerar

$$
\ln(h(x)) = \ln(f(x)^{g(x)}) = g(x) \cdot \ln(f(x))
$$

De esta manera se ha eliminado el exponente.

Derivamos los dos miembros de la igualdad usando la regla de la cadena y la regla del producto de funciones. La derivada del término de la izquierda es

$$
(\ln(h(x)))' = \frac{1}{h(x)} \cdot h'(x)
$$

Y la derivada del término de la derecha acontece

$$
(g(x) \cdot \ln(f(x)))' = g'(x) \cdot \ln(f(x)) + \frac{g(x) \cdot f'(x)}{f(x)}
$$

De esta manera, si igualamos las dos derivadas,

$$
\frac{1}{h(x)} \cdot h'(x) = g'(x) \cdot \ln(f(x)) + \frac{g(x) \cdot f'(x)}{f(x)}
$$

Si aislamos  $h'(x)$  a la izquierda, obtenemos finalmente

$$
h'(x) = h(x) \cdot \left( g'(x) \cdot \ln(f(x)) + \frac{g(x) \cdot f'(x)}{f(x)} \right)
$$

$$
= f(x)^{g(x)} \cdot \left( g'(x) \cdot \ln(f(x)) + \frac{g(x)f'(x)}{f(x)} \right)
$$

. Ejemplo. Derivada de una composición de funciones.

Consideramos  $h(x) = x^{\sin(x)}$  como la potencia de  $f(x) = x$  elevada a  $g(x) =$  $sin(x)$ .

De acuerdo con la definición de las funcions,  $f \circ g$ ,  $f'(x) = 1 \circ g'(x) = \cos(x)$ . Entonces, la derivada de  $h(x)$  es

$$
h'(x) = f(x)^{g(x)} \cdot \left( g'(x) \cdot \ln(f(x)) + \frac{g(x)f'(x)}{f(x)} \right)
$$

$$
= x^{\sin(x)} \cdot \left( \cos(x) \cdot \ln(x) + \frac{\sin(x)}{x} \right)
$$

Con estas reglas y la mesa de derivadas, se puede derivar una gran cantidad de funciones.

## <span id="page-296-0"></span>11.3. Aplicaciones de la derivada

Las aplicaciones de la derivada en el estudio de funciones son muy amplias. Comprenden desde el cálculo de ciertos elementos interesantes para trazar las gráficas hasta problemas de maximización o minimización (denominados también, de manera general, problemas de extremos). Entre las muchas aplicaciones importantes que tiene la derivada en el estudio de funciones, destacamos el hecho de identificar los intervalos de crecimiento y decrecimiento de una función, y los de concavitat y convexitat, imprescindibles a la hora de localizar los extremos (máximos y mínimos) y los puntos de inflexión. Proporcionar esta información es clave para representar gráficamente cualquier función.

#### <span id="page-297-0"></span>11.3.1. Crecimiento y decrecimiento de una función

Hemos visto que la derivada de la función en un punto es igual a la pendiente de la recta tangente a la función en este punto. Veamos con algunos ejemplos la relación de la derivada con la monotonía de la función, es decir, con su crecimiento y decrecimiento.

La imagen que hay a continuación muestra la gráfica de una función  $f(x)$ , en la cual se ha trazado la recta t tangente a la gráfica en el punto P de coordenadas  $(x_0, y_0)$ .

Que t sea una recta tangente en el punto P quiere decir que es una recta que corta la gráfica de la función en este punto P sin atravesarla, solo apoyándose. La pendiente de esta recta, tal como se ha visto antes, se corresponde con la derivada de la función en este punto.

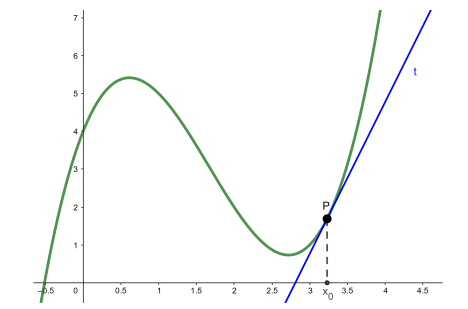

Consideramos ahora un segundo punto de la función f, Q de coordenadas  $(x_1, y_1)$ , donde trazamos la recta tangente q, tal como muestra la primera de las dos imágenes de debajo. Al comparar la pendiente de esta nueva recta tangente q con la anterior recta  $t$ , notamos que esta es superior al de la recta tangente  $t$ . Este hecho permite asegurar que la derivada de la función  $f$  en  $x_0$  es menor que la derivada de  $f$  en  $x_1$ . Además, deducimos que en estos dos puntos, P y Q, la derivada tiene que ser positiva, porque si la recta es creciente su pendiente es positiva. De acuerdo con este ejemplo, podemos generalizar diciendo que siempre que la función sea creciente (como en estos dos casos) la derivada será positiva porque la pendiente de la recta tangente lo es (ya que es una recta creciente) y, además, se cumple  $0 < f'(x_0) < f'(x_1)$ , si  $x_0 < x_1$ .

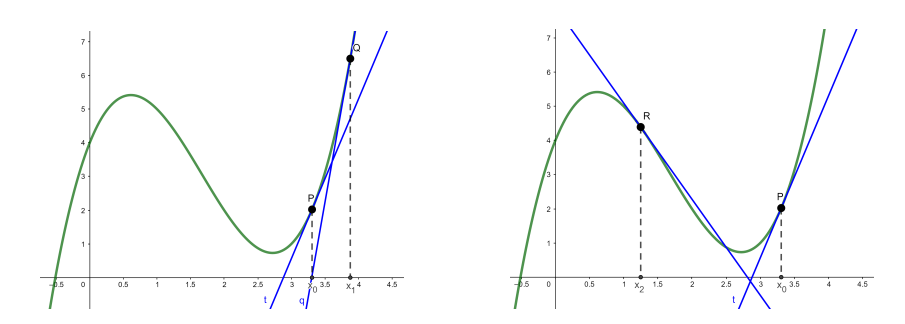

Por otro lado, siempre que la función sea decreciente, la derivada será negativa porque la pendiente de la recta tangente lo es (puesto que es una recta decreciente), es decir,  $f'(x_2) < 0$ . Así se visualiza en el caso de la recta tangente  $r$ a la función  $f$  en el punto  $R = (x_2, y_2)$ , que presenta la segunda de las dos imágenes anteriores.

De acuerdo con el que acabamos de observar, podemos concluir:

- Si una función es creciente en un punto, la derivada de esta función en este punto es positiva. Además, cuanto más rápidamente crece la función, más grande es el valor de la derivada en el punto.
- Si una función es decreciente en un punto, la derivada de esta función en este punto es negativa. Además, cuanto más rápidamente decrece la función, menor es el valor de la derivada en el punto.

¿Qué relación hay entre la de una función y su crecimiento/decrecimiento? La derivada de la función en un punto es igual a la pendiente de la recta tangente a la función en este punto. En consecuencia: − Si una función es creciente en un punto, la derivada de esta función en el punto es positiva. Además, cuanto más rápidamente crece la función más grande es el valor de la derivada en el punto. − Si una función es decreciente en un punto, la derivada de esta función en el punto es negativa, y cuanto más rápidamente decrece la función menor es el valor de la

derivada en el punto.

Ejemplo. La derivada y los intervalos de crecimiento/decrecimiento de una función.

Sea la función

$$
f(x) = x^3 - 3x + 1
$$

Su derivada es la función

 $f'(x) = 3x^2 - 3$ 

Esta función es positiva en los intervalos (−∞,−1) <sup>y</sup> (1,+∞) y negativa en el intervalo (−1, <sup>1</sup>).

Este hecho permite decir:

 $f(x)$  es creciente en los intervalos (-∞,-1) y (1,+∞).

 $f(x)$  es decreciente en el intervalo  $(-1, 1)$ .

Así lo muestra la gráfica de la función  $f(x)$ :

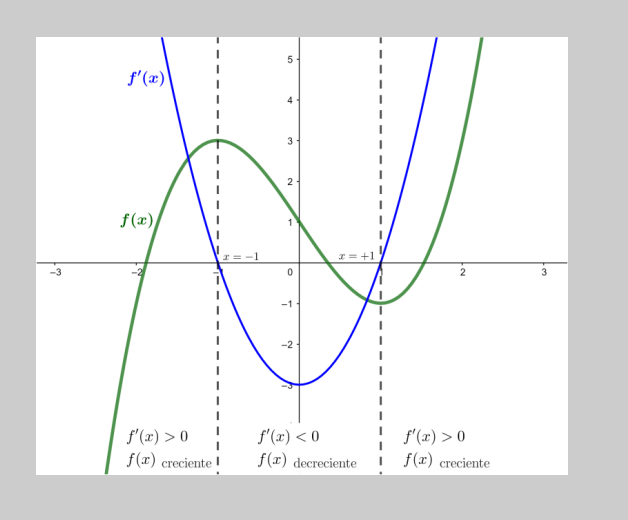

#### <span id="page-298-0"></span>11.3.2. Máximos y mínimos de una función

Una de las aplicaciones más importantes de las derivadas es la investigación de puntos extremos (máximos y mínimos) de una función.

Definiciones. Un máximo un punto de una función la imagen del cual es más grande o igual que la imagen de cualquiera otro punto que es cercano a este punto. Un mínimo es un punto de una función la imagen del cual es menor o igual que la imagen de cualquier punto que sea cercano a este punto. De acuerdo con estas definiciones, dada una función  $f(x)$ , se escribe

 $(x_0, f(x_0))$  máximo de  $f(x)$  en el caso que, para todo x de un entorno de  $x_0, f(x_0) \ge f(x)$  $(x_0, f(x_0))$  mínimo de  $f(x)$  en el caso que, para todo x de un entorno de  $x_0, f(x_0) \le f(x)$ 

Identificamos estos puntos destacados de una función en un ejemplo concreto. Cogemos, por ejemplo, el de la función  $f(x) = 2x^3 + 3x^2 - 36x$ . La gráfica de esta función es:

¿Cómo se localizan máximos y mínimos de una función usando la derivada? Una función  $f(x)$ , tiene un máximo en un punto  $x_0$  si  $f'(x_0) = 0$  y  $f''(x_0) < 0.$ Una función tiene un mínimo en  $x_0$ si  $f'(x_0) = 0$  y  $f''(x_0) > 0$ . También se pueden encontrar máximos y mínimos analizando el signo de la derivada de  $f(x)$  en un entorno del punt  $x_0$ .

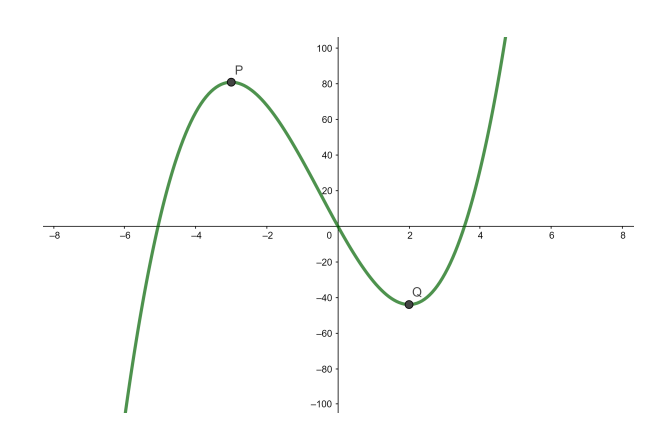

En esta gráfica se han marcado dos punts de la función, P y Q. Estos puntos corresponden respectivamente a un máximo local (o relativo) y a un mínimo local (o relativo) de la función  $f(x)$ . Usamos el término local (o relativo) porque hacemos referencia a un máximo y un mínimo en un entorno de los puntos extremos, pero no a un máximo y un mínimo globales de la función, es decir, en todo su dominio.

En el caso del máximo, P, observamos que la función es creciente antes de llegar al punto, mientras que la función es decreciente después del punto máximo. Así, antes del máximo la derivada de la función ha de ser positiva (si una función es creciente, su derivada es positiva), mientras que después del máximo la derivada de la función ha de ser negativa (si una función es decreciente, su derivada es negativa). Por lo tanto, concluimos que, en el punt máximo la derivada pasa de ser positiva a ser negativa y, por lo tanto, no queda no queda ninguna otra posibilidad que la derivada de la función en el máximo de coordenadas  $(x_{max}, f(x_{max}))$  sea exactamente igual a 0, es decir,  $f'(x_{max}) = 0$ .

En el caso de mínimo, observamos que la función es decreciente antes de llegar en su punto, mientras que la función es creciente después del punto mínimo. Así, antes del mínimo la derivada tiene que ser negativa (si una función es decreciente, su derivada es negativa) y después del mínimo tiene que ser positiva (si una función es creciente, su derivada es positiva). Por lo tanto, en el punto mínimo de coordenadas  $(x_{min}, f(x_{min}))$  la derivada pasa de ser negativa a positiva, y no queda otra posibilidad que la derivada de la función en el mínimo sea exactamente igual a 0, es decir,  $f'(x_{min}) = 0.$ 

En definitiva, cuando un punto de una función es un máximo o un mínimo, su derivada en estos puntos se anula, es decir, es exactamente cero.

Este hecho es comprobable visualmente trazando simplemente las tangentes en estos puntos extremos. Recuperamos la gráfica de la función anterior  $f(x) = 2x^3 + 3x^2 - 36x$ en donde, además, trazamos las rectas tangentes a la función en los puntos extremos: en el máximo local P y en el mínimo local Q.

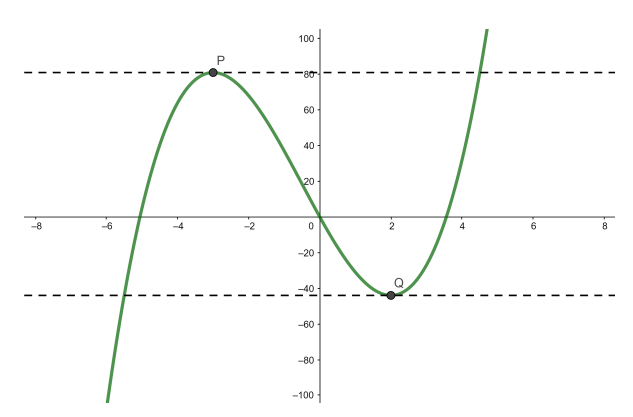

Tanto en el caso del máximo como en el del mínimo, la recta tangente en ellos es horizontal y, por lo tanto, con pendiente nula (es decir, igual a 0), y esto indica que la derivada de la función es 0 en estos puntos.

Ejemplo. Localización de máximos y mínimos de una función (I). Sea la función

$$
f(x) = 2x^3 + 3x^2 - 36x
$$

Su derivada es

 $f'(x) = 6x^2 - 6x + 36$ 

Resolvemos la ecuación  $f'(x) = 0$  y obtenemos las soluciones:

$$
x = -3 \, \text{y} \, x = 2
$$

Esto quiere decir que los extremos de la función están en los puntos  $x = -3$  y

 $x = 2$ . Más concretamente, los puntos extremos de la función  $f(x)$  son

$$
(-3, f(-3)) = (-3, 81) \text{ y } (2, f(2)) = (2, -44)
$$

y esto confirma lo que habíamos observado con la gráfica de la función.

Por lo tanto, es posible determinar si un punto es un extremo derivando la función y resolviendo la ecuación que resulta de igualar la derivada a 0. Ahora bien, ¿se puede saber cuando un extremo es un máximo o un mínimo sin tener que estudiar la gráfica de la función?

Sí. Sólo hay que derivar la función otra vez.

Para calcular la segunda derivada de la función,  $f''$ , se utilizan las reglas de derivación habituales. Una vez calculada la segunda derivada de la función, hay que estudiar el signo que toma al ser evaluada en el punto  $x_0$  en cuestión. Entonces, la regla para determinar si la función presenta un máximo o mínimo en el punto  $x<sub>0</sub>$  de su dominio es la siguiente:

- En  $f'(x_0) = 0$  y  $f''(x_0) < 0$  el punto  $(x_0, f(x_0))$  es un máximo de la función f.
- En  $f'(x_0) = 0$  y  $f''(x_0) > 0$  el punto  $(x_0, f(x_0))$  es un mínimo de la función f.
- En  $f''(x_0) = 0$  no se puede decir nada sobre si se trata de un máximo o un mínimo.

Ejemplo. Localización de máximos y mínimos de una función (II). Dada la función anterior  $f(x) = 2x^3 + 3x^2 - 36x$ La derivada de la función f es  $f'(x) = 6x^2 + 6x - 36$ 

Los puntos en donde la derivada se anula son

f

 $x = -3$  y  $x = 2$ 

Derivamos la derivada de la función para obtener la segunda derivada de la función:

 $f''(x) = 12x + 6$ 

Estudiamos el caso  $x_0 = -3$ :

$$
f''(-3) = 12 \cdot (-3) + 6 = -30 < 0
$$

Por lo tanto, el punto  $(-3, f(-3)) = (-3, 81)$  es un máximo de la función, y esto confirma lo que se ha observado con la gráfica de la función. Estudiamos el caso  $x_0 = 2$ :

$$
''(2) = 12 \cdot 2 + 6 = 30 > 0
$$

Por lo tanto, el punto  $(2, f(2)) = (2, -44)$  es un mínimo de la función, y esto confirma lo que se ha observado con la gráfica de la función.

Otra manera para saber si una función f presenta un máximo o un mínimo en un punto  $(x_0, f(x_0))$  es estudiar el crecimiento o decrecimiento de la función en un entorno de  $x_0$ . Así, tenemos:

- En  $f'(x_0) = 0$  y si la derivada en este punto pasa de ser negativa a positiva, y por lo tanto la función pasa de decreciente a creciente,  $(x_0, f(x_0))$  es un máximo.
- En  $f'(x_0) = 0$  y si la derivada en este punto pasa de ser positiva a negativa, y por lo tanto la función pasa de creciente a decreciente,  $(x_0, f(x_0))$  es un mínimo.

Ejemplo. Localización de máximos y mínimos de una función (III). Dada la función anterior  $f(x) = 2x^3 + 3x^2 - 36x$  y su derivada  $f'(x) = 6x^2 +$ <sup>6</sup><sup>x</sup> − <sup>36</sup>, vemos que los puntos en que se anula la derivada son  $x = -3$  y  $x = 2$ 

Evaluamos la función derivada en puntos cercanos a  $x = -3$  y  $x = 2$  y notamos:

- $f'(x) > 0$  en  $x < -3$  y  $f'(x) < 0$  en  $x > -3$ . Por lo tanto,  $x = -3$  es un máximo.
- $f'(x) < 2$  en  $x < 2$  y  $f'(x) > 0$  en  $x > 2$ . Por lo tanto,  $x = 2$  es un mínimo.

Esto se puede observar en la imagen con los gráficos de la función  $f(x)$  y su derivada:

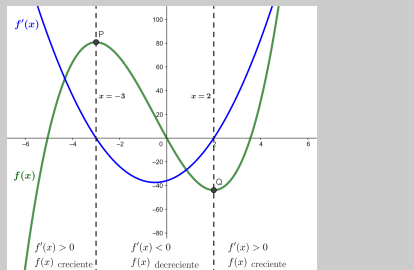

Problemas de extremos. De acuerdo con las definiciones dadas, una de las aplicaciones de la derivada es la resolución de problemas de maximización y minimización.

En este sentido, se dice que un problema es de máximos o mínimos, o de maximización o minimización, o en general un problema de extremos, cuando se quiere resolver una situación en la que una determinada magnitud, digámosle M, depende de otra magnitud, digámosle x, de manera que  $M = f(x)$ , y se ha de encontrar un máximo o un mínimo de M.

En el caso de un problema de máximos, se trata de encontrar un máximo de  $f(x)$ y, por lo tanto, se ha de buscar un punto  $x_0$  tal que cumpla a la vez  $f'(x_0) = 0$  y  $f''(x_0) < 0$ . En cambio, en el caso de un problema de mínimos, se trata de encontrar un mínimo de  $f(x)$  y, por lo tanto, un punto  $x_0$  tal que cumpla a la vez  $f'(x_0) = 0$  $y f''(x_0) > 0.$ 

En el apartado de problemas resueltos hay algunos ejemplos de estos tipos de problemas resueltos a paso para ilustrar cómo se puede proceder en estos casos.

## <span id="page-302-0"></span>11.3.3. Concavidad y convexidad de una función

En los apartados anteriores se ha hablado de la relación que hay entre la derivada de una función y su monotonía, es decir, de los puntos del dominio en que la función es creciente, constando o decreciente. En este apartado se hablará de la aplicación de la derivación para estudiar la curvatura de una función, es decir, de los puntos del dominio, en que una función es cóncava o convexa.

Las imágenes que hay a continuación representan un fragmento de las gráficas de dos funciones  $f(x)$  y  $g(x)$ . En cada una se ha marcado un punto concreto. En estos puntos se ha trazado la recta tangente a la función correspondiente.

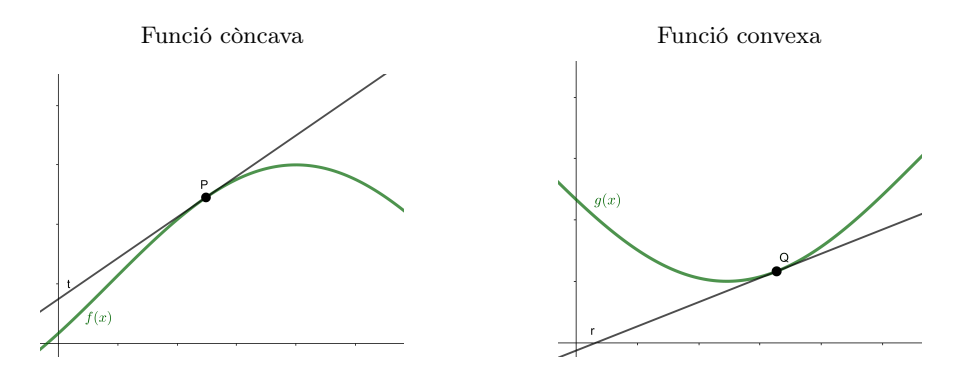

En ambos casos, la tangente trazada es en un punto en que la función es creciente. Asimismo, notamos que la situación resultante no es la misma.

En el caso de la función  $f$ , la tangente en el punto P está por encima de la función. Por lo tanto, vemos que cerca del punto P la función  $f$  toma valores más pequeños que los que toma la tangente, y se dice que la función es cóncava. Per en el caso de la función g la tangente en el punto Q está por debajo de la función. Por lo tanto, la función g toma valores más grandes que la tangente, y se dice que es convexa.

Para conocer en qué puntos de su dominio una función es cóncava y en qué puntos

¿Qué relación hay entre la derivación y la concavidad convexidad de una función? Cuando una función cerca de un punto es menor que la recta .<br>tangente en este punto, se llama que la función es cóncava, mientras que cuando la función es mayor que la recta tangente, se llama que la función es convexa. Una función es cóncava en aquellos puntos en que su derivada segunda es negativa, mientras que una función es convexa en aquellos puntos en que su derivada segunda es positiva.

es convexa, es esencial estudiar la segunda derivada de la función, tal como veremos con algunos ejemplos.

La imagen que hay a continuación recupera la gráfica de la función  $f(x)$  anterior que, de acuerdo con las descripciones dadas, es una función cóncava. Junto con la función, encontramos dibujada la recta tangente en diferentes puntos de su dominio:

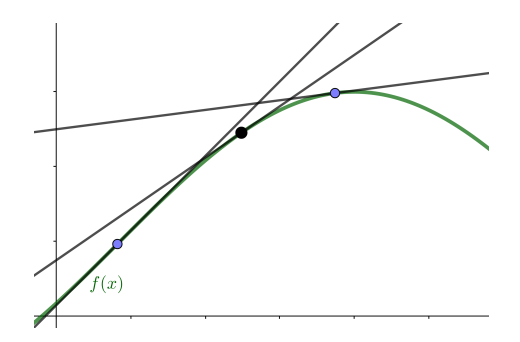

Podemos observar que la pendiente de la recta tangente disminuye a medida que la variable x toma valores más grandes. Como sabemos, la pendiente de la recta tangente a una función no es otra cosa que la derivada de la función. Por lo tanto, deducimos que cuando la función es cóncava, la derivada de la función derivada disminuye a medida que aumenta la variable x. Esto quiere decir que cuando la función es cóncava, la función derivada es una función decreciente. A su vez, si la función derivada es decreciente, su derivada (es decir, la derivada segunda de la función original) tiene que ser negativa. Por lo tanto:

una función es cóncava en aquellos puntos en que su derivada segunda es negativa.

De manera similar, deducimos la relación entre la derivada segunda de una función y su convexidad. La imagen que hay a continuación muestra la gráfica de la función  $g(x)$  que, de acuerdo con la descripción anterior, es una función convexa. Junto con la función, se ha trazado la recta tangente en diferentes puntos de su dominio.

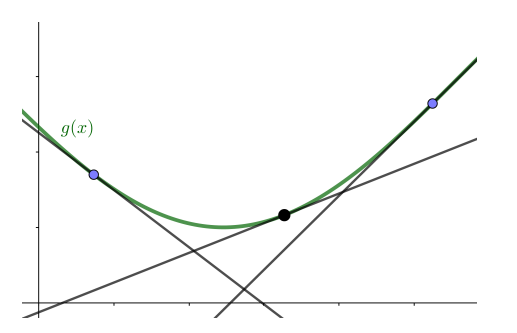

Podemos observar que la pendiente de la recta tangente aumenta a medida que la variable  $x$  toma valores más grandes. Tal como se ha recordado antes, la pendiente de la recta tangente a una función no es otra cosa que la derivada de la función. Por lo tanto, deducimos que cuando la función es convexa, la derivada de la función derivada aumenta a medida que aumenta la variable x. Esto quiere decir que cuando la función es convexa, la función derivada es una función creciente. A su vez, si la función derivada es creciente, la derivada segunda de la función original tiene que ser positiva. Por lo tanto:

una función es convexa en aquellos puntos en que su derivada segunda es positiva.

Analizamos ahora estos hechos con algún ejemplo concreto.

Ejemplo. Estudio de la concavidad y convexidad de una función. Sea la función

 $f(x) = 2x^3 + 3x^2 - 36x$ 

Su derivada es

$$
f'(x) = 6x^2 + 6x - 36
$$

Y la segunda derivada es

$$
''(x) = 12x + 6
$$

Notamos:

• La función derivada segunda es negativa  $f''(x) < 0$  para  $x < -\frac{1}{2}$ . Por lo tanto,  $f(x)$  tiene que ser cóncava en  $\left(-\infty, -\frac{1}{2}\right)$ .

f

• La función derivada segunda es positiva  $f''(x) > 0$  para  $x > -\frac{1}{2}$ . Por lo tanto,  $f(x)$  tiene que ser convexa en  $\left(-\frac{1}{2}, +\infty\right)$ 

Al observar la gráfica de la función,

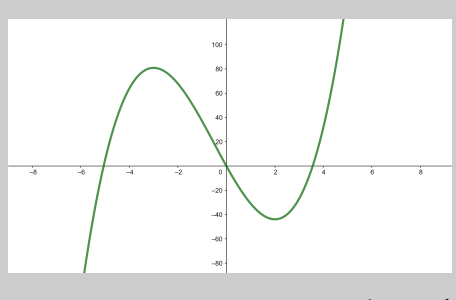

comprobamos que es así: la función es cóncava en $\left(-\infty,-\frac{1}{2}\right)$ y es convexa en  $\left(-\frac{1}{2},+\infty\right)$ 

Ahora bien, qué pasa en el punto que cambia la curvatura de una función, como es el punto  $x = -\frac{1}{2}$  en el caso de la función  $f(x) = 2x^3 + 3x^2 - 36x$  del ejemplo?

Si derivamos la función  $f(x)$  dos veces, observamos que en  $x = -\frac{1}{2}$ , la segunda derivada de la función se anula:

$$
f''\left(-\frac{1}{2}\right) = 12 \cdot \left(-\frac{1}{2}\right) + 6 = 0
$$

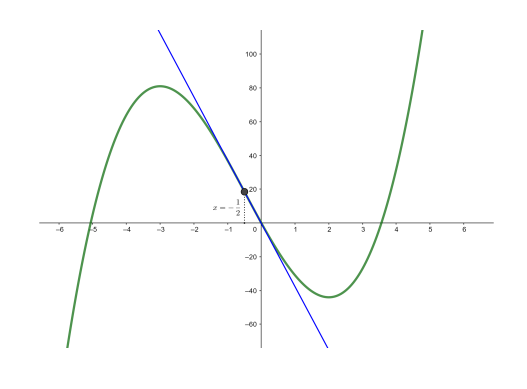

Por lo tanto, de acuerdo con las descripciones anteriores, no podemos decir que en este punto del dominio  $x = -\frac{1}{2}$  la función  $f$  sea cóncava o convexa. Ahora bien, si estudiamos el comportamiento de la tangente en un entorno de este punto  $x = -\frac{1}{2}$ notamos que a su izquierda la función es cóncava, mientras que a la derecha la función es convexa. En otras palabras, a la izquierda de  $x = -\frac{1}{2}$  la tangente es más grande que la función, mientras que a su derecha la función es más pequeña que la tangente. Se trata de un punto donde la función pasa de ser cóncava a convexa. Los puntos en que la función cambia de curvatura se denominan puntos de inflexión.

Tal com veremos, una de las características de los puntos de inflexión es que la segunda derivada de la función se anula. Esto se debe al hecho que los puntos de inflexión son aquellos puntos en donde la derivada de la función tiene algún máximo o mínimo. Si recuperamos el ejemplo anterior, solo hay que darse cuenta que cuando nos acercamos al punto de inflexión  $x = -\frac{1}{2}$  la función  $f$  cada vez decrece más rápidamente, pero al pasar este punto la función empieza a decrecer más lentamente. En general, al acercarnos a un punto de inflexión la función cada vez crece (o decrece) más rápidamente, pero al sobrepasar el punto de inflexión la función empieza a crecer (o decrecer) más lentamente. Estos hechos indican justamente que donde hay un punto de inflexión la derivada de la función tiene un extremo. Por eso mismo, podemos encontrar los puntos de inflexión buscando ceros de la segunda derivada de la función.

Tal como acabamos de decir, si una función tiene un punto de inflexión en un punto  $x_0$ , la segunda derivada es  $f''(x_0) = 0$ . Ahora bien, que la segunda derivada sea cero en un punto no es condición suficiente para que en este punto haya un punto de inflexión. Nos tenemos que asegurar que la curvatura de la función cambia. Por eso, se puede estudiar el comportamiento de la función a izquierda y derecha del punto o bien considerar las derivadas de orden superior a  $f''$ . En este caso, se ha de tener en cuenta:

- Si la primera derivada (por encima de  $f''$ ) que no se anula es de orden par, el punto no es de inflexión.
- Si la primera derivada (por encima de  $f''$ ) que no se anula es de orden impar, el punto es de inflexión.

En definitiva, para encontrar los intervalos de concavitat y convexitat de una función, hay que encontrar en primer lugar los valores x de su dominio donde la segunda derivada de la función se anula (es decir, resolver  $f''(x) = 0$ ) y los valores  $\widetilde{x}$  en donde esta segunda derivada no existe, y estudiar posteriormente el signo de la segunda derivada en ellos. En particular, si la segunda derivada cambia de signo en un entorno de x, el punto  $(x, f(x))$  es un punto de inflexión de la función  $f(x)$ .

#### <span id="page-305-0"></span>11.3.4. Representación gráfica de una función

Para trazar la gráfica de una función, es necesario conocer diferentes aspectos de la función, como el dominio o los cortes con los ejes. Entre estos aspectos también hay que requieren el cálculo de derivadas, como la monotonía (crecimiento y decrecimiento de la función), la existencia de extremos (máximos y mínimos de la función) o la curvatura (concavidad y convexidad de la función). A continuación veremos con más detalle cuáles son estos aspectos útiles y más importantes para el trazado (aproximado) de la gráfica de una función. Los ejemplificaremos con el estudio de la función racional

$$
f(x) = \frac{x^3}{x^2 - 1}
$$

 $\frac{J(x)}{x^2-1}$ Los aspectos más importantes para la representación aproximada de una función son:

para representar la gráfica de una función? La información básica que se tiene

¿Qué información hay que saber

2

que buscar para representar una función es: dominio, puntos de corte con los ejes, posibles simetrías, intervalos de crecimiento y decrecimiento, máximos y mínimos, intervalos de concavidad y convexidad, puntos de inflexión y comportamiento asintótico. Vemos que el cálculo de derivadas acontece una herramienta vital para determinar estas informaciones.

• Dominio. Los puntos en donde la función está bien definida.

La función  $f(x) = \frac{x^3}{x^2-1}$  $\frac{x^2-1}{x^2-1}$  es una función racional. Por lo tanto, está bien<br>les puntos que no enviam el denominador. Este quiera definida para todos los puntos que no anulen el denominador. Esto quiere decir que su dominio son todos los x tales que  $x^2 - 1 \neq 0 \Rightarrow x \neq \{-1, 1\}$ . Por lo tanto, Dom  $(f) = \mathbb{R} \setminus \{-1, 1\}.$ 

- Puntos de corte con los ejes. Los puntos de la gráfica de la función del tipo  $(0, f(0))$  y  $(x, 0)$ .
	- Eje Y:  $x = 0$ :  $f(0) = \frac{0}{-1} = 0 \implies$  punt  $P(0,0)$ Eje X:  $f(x) = 0 \Leftrightarrow \frac{x^3}{x^2 - 1}$  $\frac{x}{x^2-1} = 0 \Leftrightarrow x^3 = 0 \Leftrightarrow x = 0$ Por lo tanto, hay un único punto de corte con los ejes, que es el punto  $P(0,0)$ .
- Simetría. Determinar si se da alguna de las condiciones siguientes:
	- $\circ$  Se dice que una función  $f(x)$  es par o simétrica respecto del eje X si se cumple  $f(-x) = f(x)$ .

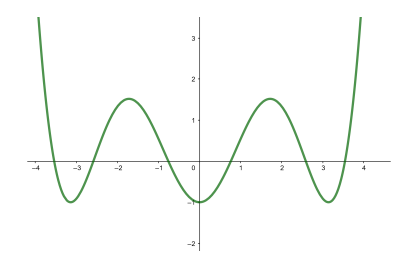

 $\circ$  Se dice que una función  $f(x)$  es impar o simétrica respect del origen si se cumple  $f(-x) = -f(x)$ .

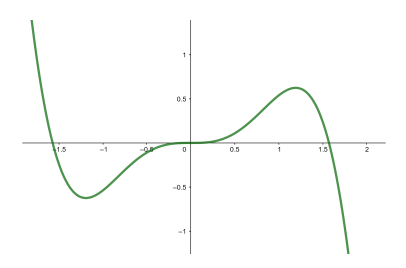

Justo es decir que una función puede ser que no sea ni simétrica respecto del eje X ni simétrica respecto del origen. .

La funció de l'exemple és simètrica respecte de l'origen, ja que

$$
f(-x) = \frac{(-x)^3}{(-x)^2 - 1} = \frac{-x^3}{x^2 - 1} = -\frac{x^3}{x^2 - 1} = -f(x)
$$

• Intervalos de crecimiento y decrecimiento. Los intervalos del dominio donde la función crece, es constante o decrece. Se pueden determinar encontrando los puntos donde se anulan la derivada de la función y estudiando el signo que toma la derivada en ellos.

$$
f'(x) = \frac{x^4 - 3x^2}{(x^2 - 1)^2}
$$

Para ver en qué puntos la derivada de la función es positiva o negativa, basta con estudiar el signo del numerador, ya que el denominador es siempre positivo por ser un cuadrado.

Calculamos los puntos en donde se anula el numerador. Teniendo en cuenta  $x^4 - 3x^2 = x^2(x^2 - 3)$ , obtenemos los puntos  $x = 0$ ,  $x = \sqrt{3}$  y  $x = -\sqrt{3}$ . Para estudiar el signo de la derivada, también tenemos que tener en cuenta los puntos en donde no está definida. En este caso,  $x = \pm 1$ .

Así, pues, todos estos puntos nos dividen el domini en seis intervalos en donde la función toma valores negativos y positivos. Veamos el signo de los seis intervalos definidos en la imagen siguiente:

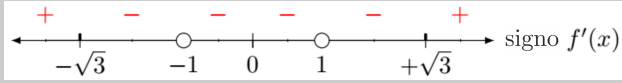

Por lo tanto, tenemos

- $f(x)$  es creciente en  $(-\infty, -\sqrt{3})$  y  $(\sqrt{3}, +\infty)$  $f(x)$  es decreciente en  $(-\sqrt{3}, -1) \cup (-1, 1) \cup (1, +\sqrt{3}).$
- Extremos: máximos y mínimos. Los puntos en que la función logra los valores máximos y mínimos. Se pueden encontrar estudiando el comportamiento de la función en un entorno de los puntos donde se anula la derivada de la función.

La derivada de la función f

$$
f'(x) = \frac{x^4 - 3x^2}{(x^2 - 1)^2} = \frac{x^2(x^2 - 3)}{(x^2 - 1)^2}
$$

se anula en

$$
x = 0, x = -\sqrt{3} y x = \sqrt{3}
$$

Al estudiar el comportamiento de la función en estos puntos, notamos:

- $\circ$  En  $x = 0$ : 0 ∈ (-1, 1) que es un intervalo en donde la función es creciente. Por lo tanto, en  $x = 0$  no hay ni máximo ni mínimo.
- o En $x$  = −√3: teniendo en cuenta los intervalos de crecimiento y decrecimiento, vemos que en este punto la función pasa de ser creciente a decreciente y por lo tanto hay un máximo. El máximo es  $(-\sqrt{3}, f(-\sqrt{3})) = (-\sqrt{3}, -\frac{3\sqrt{3}}{2}).$
- o En $x = \sqrt{3}$ : a partir de los intervalos de crecimiento y decrecimiento vemos que la función pasa de decreciente a creciente en este punto. Por lo tanto, en  $x = \sqrt{3}$  hay un mínimo y el punto máximo es  $(+\sqrt{3}, f(+\sqrt{3}))$  =  $\left(+\sqrt{3},+\frac{3\sqrt{3}}{2}\right).$
- Concavidad, convexidad y puntos de inflexión. Los intervalos del dominio donde la función es cóncava o convexa y los puntos de inflexión. Se pueden determinar encontrando los puntos donde se anula la segunda derivada de la función y

donde esta derivada no está definida y, a continuación, estudiando el signo de la segunda derivada en ellos.

Buscamos los punto en donde se anula la segunda derivada de la función y en donde no está definida:

$$
''(x) = \frac{2x^3 + 6x}{(x^2 - 1)^3} = 0
$$

f

La única raíz del numerador es  $x = 0$ . Para el denominador, las raíces son  $x = \pm 1$ .

Hay que estudiar el signo de la  $f''(x)$  en las zonas que determinan estos puntos, y por lo tanto en los intervalos (−∞,−1), (−1, <sup>0</sup>), (0, <sup>1</sup>), (+1,+∞). Y tenemos:

- o  $f''(x) > 0$  para  $x \in (-\infty, -1)$  y  $x \in (0, +1)$ . Por lo tanto,  $f(x)$  es convexa en  $(-\infty,-1) \cup (0,1).$
- o  $f''(x) < 0$  para  $x \in (-1,0)$  y  $x \in (+1,+\infty)$ . Por lo tanto,  $f(x)$  es cóncava en  $(-1, 0) \cup (1, +\infty).$
- o  $f''(0) = 0$ y en $x = 0$  la función  $f$  pasa de cóncava a convexa. Por lo tanto, en  $x = 0$  hay un punto de inflexión  $(0, f(0)) = (0, 0)$ .
- Asíntotas. Rectas (verticales, horizontales u oblicuas) a las cuales se aproxima la curva de la gráfica de la función. Para las verticales, se tienen que estudiar los límites en los puntos que no pertenecen al dominio y, para las horizontales, los límites cuando <sup>x</sup> tiende a ±∞. Las asíntotas oblicuas se suelen encontrar en funciones racionales en las cuales el polinomio del numerador es de un grado superior al del polinomio denominador.
	- Asíntotas verticales Se tienen que estudiar los límites en los puntos que no pertenecen al dominio, que son  $x = -1$  y  $x = +1$ :

$$
\lim_{x \to -1^{-}} f(x) = -\infty \qquad \lim_{x \to -1^{+}} f(x) = +\infty
$$
  
\n
$$
\lim_{x \to +1^{-}} f(x) = -\infty \qquad \lim_{x \to +1^{+}} f(x) = +\infty
$$

Por lo tanto, las rectas  $x = -1$  y  $x = 1$  son asíntotas verticales.

- $\circ$  Asíntotas horizontales No tiene, ya que los límites de la función cuando x tiende ±∞ son ambos infinitos y no tienden a ningún valor concreto.
- $\circ$  Asíntotas oblicuas  $f(x)$  es una función racional tal que el grado de su polinomio numerador (3) es de un grado superior al de su polinomio denominador (2). Podemos encontrar la expresión de esta recta, que tiene que ser de la forma  $y = mx + n$ , calculando los límites correspondientes:

$$
m = \lim_{x \to \infty} \frac{f(x)}{x} = \lim_{x \to \infty} \frac{x^3}{x \cdot (x^2 - 1)} = 1
$$
  

$$
n = \lim_{x \to \infty} (f(x) - mx) = \lim_{x \to \infty} \left( \frac{x^3}{(x^2 - 1)} - x \right) = 0
$$

Por lo tanto, la recta  $y = x$  es una asíntota oblicua de la función  $f(x)$ . Lo comprobamos así:

$$
\lim_{x \to -\infty} \left( f(x) - x \right) = 0 \text{ y } \lim_{x \to +\infty} \left( f(x) - x \right) = 0
$$

• Gráfica de la función. Una vez identificados todos estos elementos, es posible la gráfica siguiente.

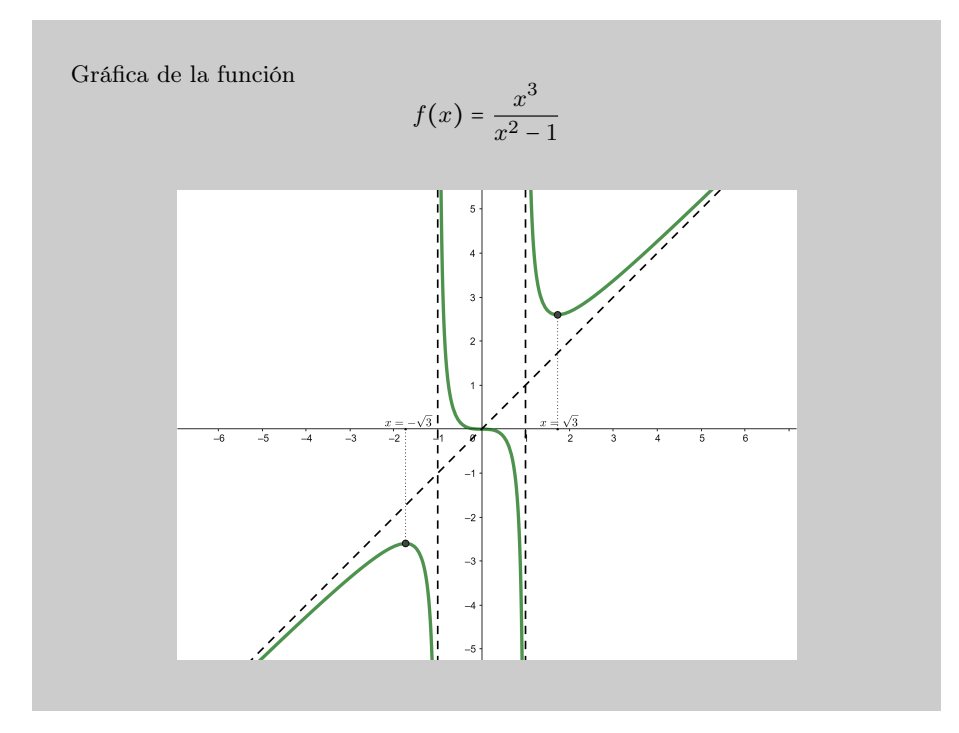

# Resumen

Derivación de funciones

Derivada de una función en un punto

**Definición.** La derivada de una función  $f$  en un punto  $x_0$  se indica por  $f'(x_0)$  y se define por este límite:

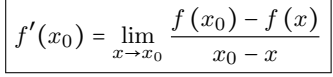

Si este límite no existe, se dice que la función  $f(x)$  no es derivable en  $x_0$ .

Interpretación. La derivada de una función  $f(x)$  en un punto  $x_0$  de su dominio coincide con la pendiente de la recta tangente de la función en este punto. Es decir,

$$
f'(x_0) = \tan(\alpha)
$$

donde  $\alpha$  es el ángulo que hay entre el eje X y la recta tangente a la función en el punto  $x_0$ .

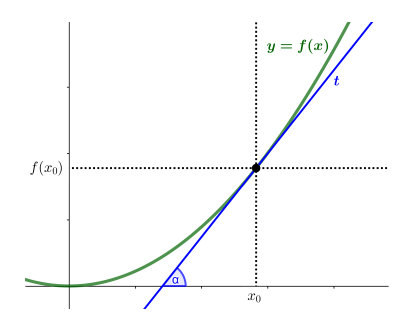

# Derivada de una función

**Definición.** La derivada de una función  $f$  es aquella función que asocia a cada punto  $x$  del dominio la derivada de esta función. La función derivada se designa por  $f'(x)$ .

Tabla de derivadas. Las principales derivadas de funciones son:

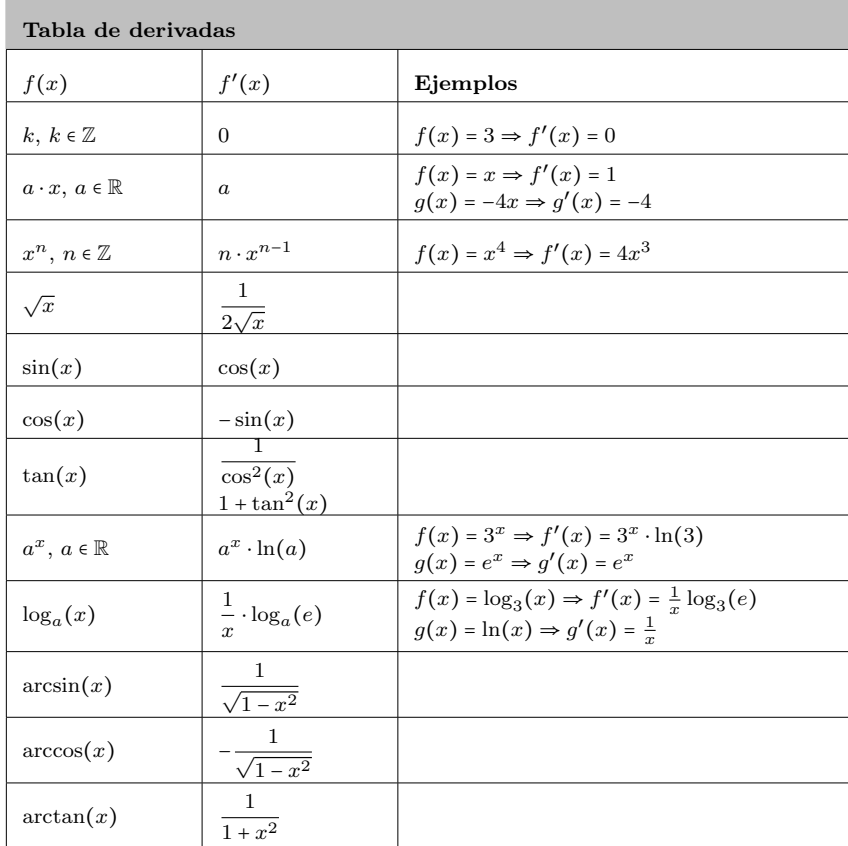

Reglas de cálculo

• Si  $f(x)$  y  $g(x)$  son dos funciones, la derivada de la suma (o resta) de las dos funciones es

$$
(f(x) \pm g(x))' = f'(x) \pm g'(x)
$$

• Si  $f(x)$  y  $g(x)$  son dos funciones, la derivada del producto de las dos funciones es

$$
(f(x) \cdot g(x))' = f'(x) \cdot g(x) + f(x) \cdot g'(x)
$$

• Si  $f(x)$  y  $g(x)$  son dos funciones, la derivada del cociente de las dos funciones es

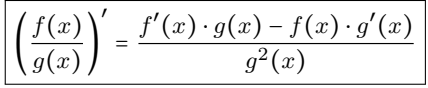

• Si  $f(x)$  y  $g(x)$  son dos funciones, la derivada de la composición de las dos funciones es

$$
(f \circ g)'(x) = (f(g(x)))' = f'(g(x)) \cdot g'(x)
$$

• Si  $f(x)$  y  $g(x)$  son dos funciones, para derivar la potencia de f elevada a g,  $h(x) = f(x)^{g(x)}$  hay que extraer en primer lugar el l<br/>n de esta función:

$$
\ln(h(x)) = \ln(f(x)^{g(x)}) = g(x) \cdot \ln(f(x))
$$

Después se deriva esta segunda función aplicando la regla de la cadena:

$$
h'(x) = f(x)^{g(x)} \cdot \left( g'(x) \cdot \ln(f(x)) + \frac{g(x)f'(x)}{f(x)} \right)
$$

Crecimiento y decrecimiento

# Definiciones

**Función creciente**. Si una función  $f$  es creciente en un punto  $x_0$ , su derivada en este punto  $x_0$  es positiva:  $f'(x_0) > 0 \Rightarrow f(x)$  es creciente en  $x_0$ .

Además, cuanto más rápidamente crece la función, más grande es el valor de la derivada en el punto.

**Funció decreciente**. Si una función  $f$  es decreciente en un punto  $x_0$ , su derivada en este punto  $x_0$  es negativa:  $f'(x_0) < 0 \Rightarrow f(x)$  es decreciente en  $x_0$ .

Además, cuanto más rápidament decrece la función, más pequeño es el valor de la derivada en el punto.

## Ejemplo

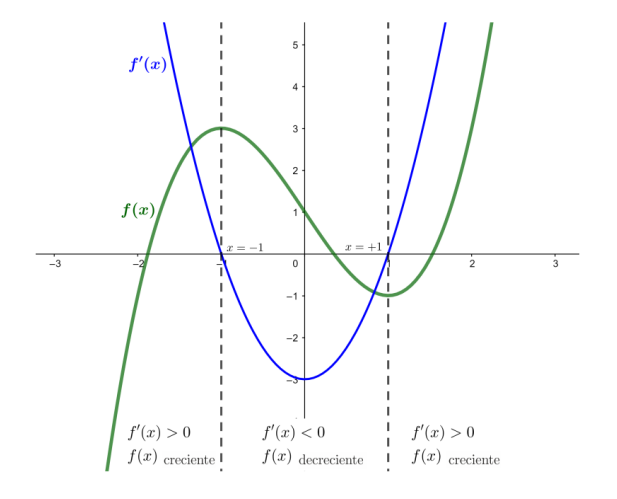

# Localización de extremos

Los extremos de una función son los puntos máximos y puntos mínimos que presenta la función.

Definición de extremos. Distinguimos dos tipos de extremos:

- $\bullet$  Un **máximo** de una función  $f$  es un punto de la función la imagen del cual es más grande o igual que la imagen de cualquier otro punto que es cercano al punto:  $(x_0, f(x_0))$  máximo de  $f(x)$  si ∀x de un entorno de  $x_0 : f(x_0) \ge f(x)$
- Un mínimo es un punto de la función la imagen del cual es menor o igual que la imagen de cualquier otro punto que es cercano al punto:

 $(x_0, f(x_0))$  mínimo de  $f(x)$  si ∀x de un entorno de  $x_0 : f(x_0) \le f(x)$ 

Búsqueda de extremos. Hay dos formas de encontrar los máximos y mínimos de  $f(x)$ :

• Encontrar la primera y segunda derivadas de la función. Entonces:

 $(x_0, f(x_0))$  máximo de  $f(x)$  si  $f'(x_0) = 0$  y  $f''(x_0) < 0$  $(x_0, f(x_0))$  mínimo de  $f(x)$  si  $f'(x_0) = 0$  y  $f''(x_0) > 0$ 

• Encontrar la primera derivada y estudiar el comportamiento de la función. Entonces:

 $(x_0, f(x_0))$  es máximo de  $f(x)$  en  $f'(x_0) = 0$ , y la derivada en este punto pasa de ser positiva a negativa.

 $(x_0, f(x_0))$  es mínimo de  $f(x)$  en  $f'(x_0) = 0$ , y la derivada en este punto pasa de ser negativa a positiva.

## Ejemplo

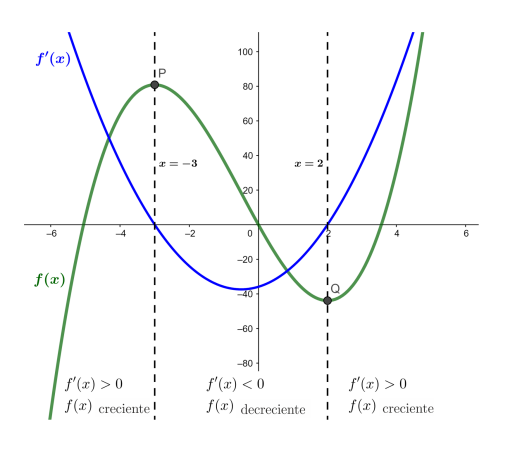

Problema de extremos. Se piede resolver una situación en la cual una cierta magnitud M depende de otra magnitud x de manera que  $M = f(x)$ , y se ha de encontrar el máximo o el mínimo de esta función M. Se distinguen dos casos:

- En el caso de un problema de máximos, se trata de encontrar un máximo de  $f(x)$ y, por lo tanto, se tiene que buscar un punto  $x_0$  tal que  $f'(x_0) = 0$  y, a la vez,  $f''(x_0) < 0.$
- En el caso de un problema de mínimos, se trata de encontrar un mínimo de  $f(x)$ y, por lo tanto, se tiene que buscar punto  $x_0$  tal que  $f'(x_0) = 0$  y, a la vez,  $f''(x_0) > 0.$

Concavidad y convexidad

## Definiciones

- Una función  $f(x)$  es convexa en un punto  $(x_0, y_0)$  cuando el valor de esta función es más grande que el valor de la tangente de la función en un entorno de este punto. En este caso,  $f''(x_0) > 0$ .
- Una función  $f$  es cóncava en un punto  $(x_0, y_0)$  cuando el valor de esta función es más pequeño que el valor de la tangente de la función en un entorno de este punto. En este caso,  $f''(x_0) < 0$ .
- Un **punto de inflexión** de una función  $f$  es un punto en el que la función cambia su curvatura, es decir, pasa de ser cóncava a convexa, o viceversa. En este caso,  $f''(x_0) = 0.$

# Ejemplos

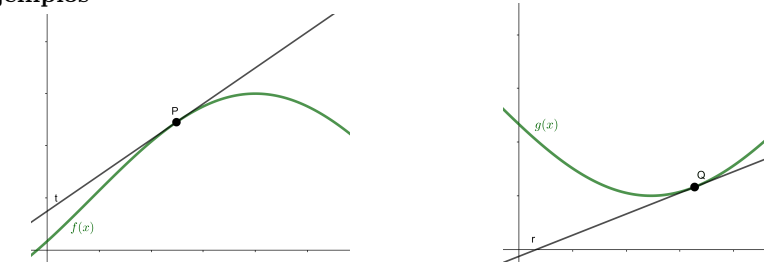

Función cóncava Función convexa

Representación gráfica de una función

Para representar gráficamente una función, hay que conocer cierta información. Ilustramos esta información imprescindible con un ejemplo concreto:

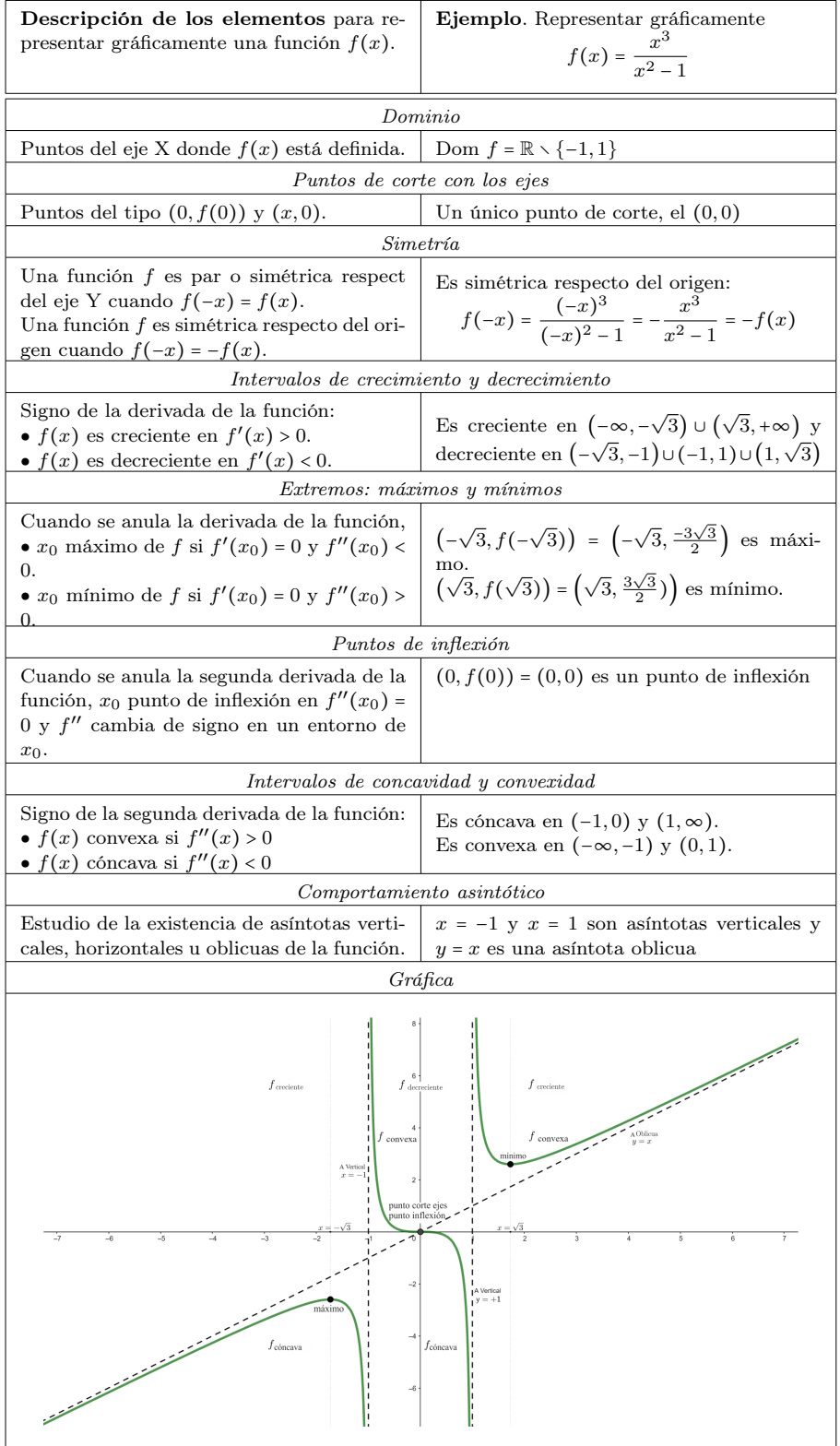

#### Ejercicios resueltos

1. La imagen muestra la gráfica de la derivada,  $f'(x)$ , de una función,  $f(x)$ .

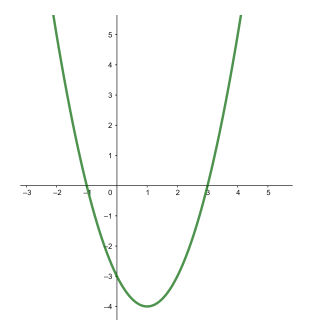

Contestad razonadamente estas preguntas sobre la función  $f(x)$ :

- (a) A  $x = 0$ :  $\text{Les } f(x)$  creciente o decreciente?
- (b) A  $x = 3.5$ :  $\text{Les } f(x)$  creciente o decreciente?
- (c)  $i$ Tiene  $f(x)$  algún mínimo?
- (d) ¿Tiene  $f(x)$  algún máximo?

# (e) Determinad los intervalos de crecimiento y decrecimiento de  $f(x)$ .

#### Solución:

- (a) A  $x = 0$ : la derivada es negativa, y por lo tanto  $f(x)$  es decreciente en este punt.
- (b) A  $x = 3.5$ : la derivada es positiva, y por lo tanto  $f(x)$  es creciente en este punt.
- (c) Sí, en el punto x = 3, porque la derivada pasa de ser negativa a positiva.
- (d) Sí, en el punto  $x = -1$ , porque la derivada pasa de ser positiva a negativa.
- (e) La función f(x) es decreciente en [−1, 3] porque la derivada es negativa en este intervalo, y f(x) es creciente en el resto del dominio, es decir, en (−∞,−1) ∪ (3,+∞), porque es en donde la derivada es positiva.

#### 2. La gráfica de una función  $f(x)$  es

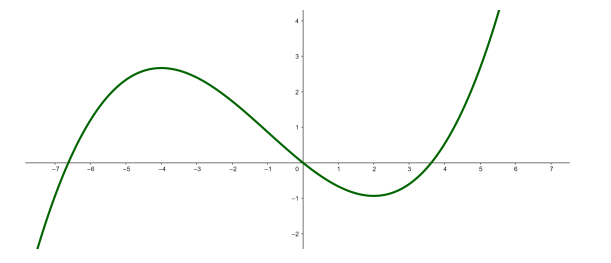

#### Contestad razonadamente estas preguntas sobre la función derivada  $f'(x)$ :

- (a) ¿Cuál es el signo de la derivada,  $f'(x)$ , en  $x = 3$ ? ¿Y en  $x = -0.5$ ?
- (b) ¿Hay algún punto en el que la derivada,  $f'(x)$ , se anule?
- (c) Determinad el signo de la derivada,  $f'(x)$ , en todos los puntos del dominio de la función.

### Solución:

(a) En  $x = 3$  la función derivada  $f'(x)$  es positiva porque la función  $f(x)$  es creciente en este punto.

En x = −0.5 la función derivada  $f'(x)$  es negativa porque la función  $f(x)$  es decreciente en este punto.

- (b) Sí, en los puntos  $x = -4$  y  $x = 2$ , porque se encuentran, respectivamente, un máximo y un mínimo locales de la función  $f(x)$ .
- (c) La derivada f ′ (x) es negativa en (−4, 2) porque la función es decreciente en este intervalo. La derivada  $f'(x)$  es positiva en  $(-\infty, -4) \cup (2, +\infty)$  porque la función es creciente en estos intervalos.

# 3. Para cada una de estas tres funciones,

$$
f(x) = \frac{8x^2}{4 - x^2} \qquad g(x) = \frac{2x}{\ln(x)} \qquad h(x) = x^3 - 3x + 2
$$

# determinad:

(a) el dominio de cada una,

- (b) los puntos de corte con los ejes,
- (c) los correspondientes máximos y mínimos,
- (d) los puntos de inflexión,
- (e) los intervalos de crecimiento y decrecimiento,
- (f) los intervalos de concavidad y convexidad,
- (g) las asíntotas,
- (h) su gráfica.

Soluciones:

Estudio de la primera función:

$$
f(x) = \frac{8x^2}{4 - x^2}
$$

(a) Por ser  $f(x)$  una función racional, su dominio consta de todos los números excepto aquellos que anulan el polinomio del denominador:

$$
4 - x^2 = 0 \Rightarrow x = \{-2, +2\}
$$

Por lo tanto,  $Dom(f) = \mathbb{R} \setminus \{-2, +2\} = (0, -2) \cup (2, +\infty)$ .

(b) Cortes con los ejes:

Eje Y: 
$$
f(0) = \frac{0}{4-0} = 0 \Rightarrow
$$
 el punto (0,0).  
Eje X:  $f(x) = \frac{8x^2}{4-x^2} = 0 \Rightarrow x = 0$  el punto (0,0).

(c) Para encontrar los máximos y mínimos, derivamos la función y la igualamos a 0:

$$
f'(x) = \frac{16x \cdot (4 - x^2) - 8x^2 \cdot (-2x)}{(4 - x^2)^2} = \frac{64x}{(4 - x^2)^2} = 0
$$

Resolvemos la ecuación y obtenemos una única posibilidad:

f

Calculamos la segunda derivada:

$$
''(x) = \frac{192x^2 + 256}{(4 - x^2)^3}
$$

 $x=0$ 

Al evaluar la segunda derivada en  $x = 0$ , obtenemos que es positiva,

$$
f''(0) = 4 > 0
$$

lo cual informa que se trata de un mínimo.

Por lo tanto,  $f(x)$  presenta únicamente un mínimo, que es el punto  $(0, f(0)) = (0, 0)$ .

- (d) No hay ningún otro punto de inflexión porque no encontramos ningún punto  $x_0$  que cumpla  $f''(x_0) = 0$ .
- (e) Hay cuatro intervalos de crecimiento o decrecimiento, separados por los límites del dominio y por el mínimo. Estudiamos el comportamiento de la función en cada uno de estos cuatro intervalos evaluando la derivada en un punto interior en cada uno:
	- De  $-\infty$  a  $-2$ :  $f(x) < 0$  ⇒  $f(x)$  es decreciente.
	- De −2 a 0:  $f(x)$  < 0 ⇒  $f(x)$  es decreciente.
	- De 0 a 2:  $f(x) > 0 \Rightarrow f(x)$  es creciente.
	- De 2 a +∞:  $f(x) > 0 \Rightarrow f(x)$  es creciente.
- (f) Para determinar los intervalos de concavidad y convexidad, basta con estudiar el signo de la segunda derivada de la función entre los límites del dominio únicamente, dado que no hay ningún punto de inflexión (en donde  $f''(x) = 0$ ):
	- De – $\infty$  a –2:  $f''(x) < 0 \Rightarrow f(x)$  es cóncava
	- De −2 a +2:  $f''(x) > 0 \Rightarrow f(x)$  es convexa.
	- De +2 a +∞:  $f''(x) < 0 \Rightarrow f(x)$  es cóncava.
- (g) Tiene tres asíntotas: dos verticales y una horizontal:
	- Asíntotas verticales: se tienen que estudiar los límites en los puntos que no pertenecen al dominio, que son  $x = -2$  y  $x = +2$ :

$$
\lim_{x \to -2^{-}} f(x) = -\infty \qquad \lim_{x \to -2^{+}} f(x) = +\infty
$$
  
\n
$$
\lim_{x \to +2^{-}} f(x) = -\infty \qquad \lim_{x \to +2^{+}} f(x) = +\infty
$$

Por lo tanto, las rectas  $x = -2$  y  $x = +2$  son asíntotas verticales.

• Asíntotas horizontales: se tienen que estudiar los límites de la función cuando x tiende −∞ y +∞:

$$
\lim_{x \to -\infty} f(x) = -8 = \lim_{x \to +\infty} f(x)
$$

Por lo tanto, la recta  $y$  = −8 es una asíntota horizontal de la función  $f$ 

(h) La gráfica de la función  $f$  es

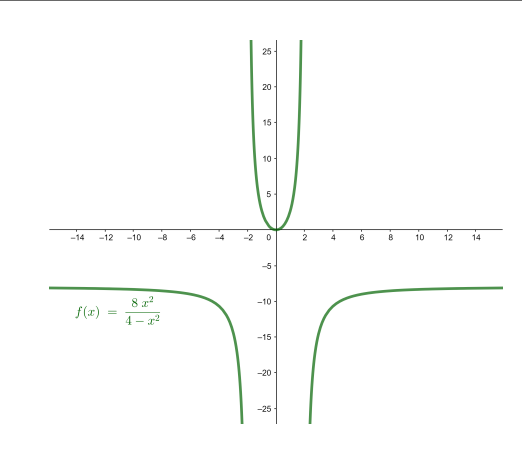

Estudio de la segunda función:

$$
(x) = \frac{2x}{\ln(x)}
$$

 $\mathfrak{g}$ 

(a) Dominio:

Por ser  $g(x)$  una función con un logaritmo en el denominador, la función está bien definida para todos los números mayores de 0 (ya que el logaritmo solo está definido para números positivos), excepto aquellos que anulan el denominador:  $ln(x) = 0 \Rightarrow x = 1$ 

Por lo tanto,  $Dom(g) = \mathbb{R}_+ \setminus \{1\} = (0, 1) \cup (1, +\infty)$ .

(b) Cortes con los ejes:

Eje Y:  $q(0)$  no se puede calcular, ya que  $x = 0$  no pertenece al dominio. Por lo tanto, no hay.

Eje X:  $g(x) = \frac{2x}{16}$  $\frac{1}{\ln(x)} = 0 \Rightarrow 0$ , pero  $x = 0$  no pertenece al dominio. Por lo tanto, no hay.

(c) Para encontrar los  $\hat{A}$  'máximos y mínimos, derivamos la función y la igualamos a 0:

$$
g'(x) = \frac{2\ln(x) - 2}{\ln^2(x)}
$$

Resolvemos la ecuación y obtenemos una única posibilidad:

Calculamos la segunda derivada:

$$
g''(x) = -\frac{2 \cdot \ln(x) - 4}{x \cdot \ln^3(x)}
$$

 $x = e$ 

Al evaluar la segunda derivada en  $x = e$ , obtenemos que es positiva,

$$
\frac{2}{e} > 0
$$

lo cual informa que se trata de un mínimo.

- Por lo tanto,  $g(x)$  presenta únicamente un mínimo, que es el punto  $(e, g(e)) = (e, 2e)$ .
- (d) Para encontrar los puntos de inflexión, igualamos la segunda derivada a 0 y resolvemos la ecuación resultante:

$$
g''(x) = -\frac{2 \cdot \ln(x) - 4}{x \cdot \ln^3(x)} = 0 \Rightarrow x = e^2
$$

Además,

$$
g'''(x) = \frac{2 \cdot \ln^2(x) - 12}{x^2 \cdot \ln^4(x)}
$$

de donde resulta

$$
g^{\prime\prime\prime}(e^2)\neq 0
$$

Por lo tanto,  $(e^2, g(e^2)) = (e^2, e^2)$  es un punto de inflexión de g.

- (e) Hay tres intervalos de crecimiento o decrecimiento, separados por los límites del dominio y por el mínimo. Estudiamos el comportamiento de la función en cada uno de estos tres intervalos evaluando la derivada en un punto interior en cada uno:
	- De 0 a 1:  $g'(x) < 0 \Rightarrow g(x)$  es decreciente
	- De 1 a  $e: g'(x) < 0 \Rightarrow g(x)$  es decreciente
	- De e a +∞:  $g'(x) > 0 \Rightarrow g(x)$  es creciente
- (f) Para determinar los intervalos de concavidad y convexidad, se tiene que estudiar la segundaa derivada de la función entre los límites del dominio y el punto de inflexión:
	- De 0 a 1:  $g''(x) < 0 \Rightarrow f(x)$  es cóncava.
	- De 1 a  $e^2$ :  $g''(x) > 0 \Rightarrow g(x)$  es convexa.
	- De  $e^2$  a + $\infty$ :  $g''(x) < 0 \Rightarrow f(x)$  es cóncava.

(g) Tiene una asíntota únicamente, que es vertical:

$$
\lim_{x \to 1^{-}} f(x) = -\infty \qquad \lim_{x \to 1^{+}} f(x) = +\infty
$$

Por lo tanto, la recta  $x = 1$  es una asíntota vertical de la función  $g$ . Además, notamos

$$
\lim_{x \to 0^+} f(x) = 0
$$

(h) La gráfica de la función g es

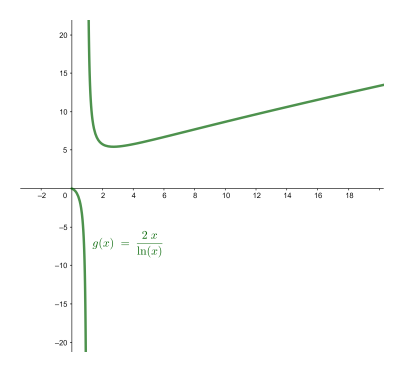

Estudio de la tercera función:

$$
h(x) = x^3 - 3x + 2
$$

- (a) Para ser  $h(x)$  una función polinómica, su dominio consta de todos los números reales. Por lo tanto,  $Dom(h) = \mathbb{R}$ .
- (b) Cortes con los ejes: Eje Y:  $h(0) = 0^3 - 3 \cdot 0 + 2 = 2 \Rightarrow$  el punto (0, 2). Eje X:  $h(x) = x^3 - 3x + 2 = 0 \Rightarrow x = -2$  y  $x = 1 \Rightarrow$  los puntos  $Q(-2,0)$  y  $(1,0)$ .
- (c) Para encontrar los máximos y mínimos, derivamos la función y la igualamos a 0:

$$
h'(x) = 3x^2 - 3 = 0
$$

Resolvemos la ecuación y obtenemos dos posibilidades:  $x = −1$  y  $x = +1$ . Calculamos la segunda derivada:

 $h''(x) = 6x$ 

La evaluamos en  $x = -1$  y  $x = +1$  y obtenemos:

$$
h''(-1) = 6 \cdot (-1) = -6 < 0 \, \text{y} \, h''(+1) = 6 \cdot 1 = 6 > 0
$$

Por lo tanto, h tiene un máximo en  $(-1, h(-1)) = (-1, 4)$  y un mínimo en  $(1, h(1)) =$  $(1, 0).$ 

(d) Para encontrar los puntos de inflexión, igualamos la segunda derivada a 0 y resolvemos la ecuación resultante:

$$
h''(x) = 6x = 0 \Rightarrow x = 0
$$

Además,  $h'''(x) = 6 \neq 0$ ,  $\forall x \in \mathbb{R}$ . Por lo tanto, el punto  $(0, h(0)) = (0, 2)$  es un punto de inflexión de h.

- (e) Hay tres intervalos de crecimiento o decrecimiento, separados por los extremos encontrados (el máximo y el mínimo). Estudiamos el comportamiento de la función en cada uno de estos tres intervalos evaluando la derivada en un punto interior en cada uno de ellos:
	- De – $\infty$  a –1:  $h'(x) > 0 \Rightarrow h(x)$  es creciente
	- De −1 a 1:  $h'(x) < 0 \Rightarrow h(x)$  es decreciente
	- De 1 a +∞:  $h'(x) > 0 \Rightarrow h(x)$  es creciente
- (f) Para determinar los intervalos de concavidad y convexidad, solo hay que estudiar la segunda derivada de la función antes y después del punto de inflexión (puesto que el dominio son todos los reales):
	- De  $-\infty$  a 0:  $h''(x) < 0 \Rightarrow h(x)$  es cóncava.
	- De 0 a +∞:  $h''(x) > 0 \Rightarrow h(x)$  es convexa.
- (g) Esta función no tiene ninguna asíntota
- (h) La gráfica de la función h es

4. Con una pieza de cartulina de 10 dm de lado se quiere construir una caja recortando piezas cuadradas de lado  $x$  en cada vértice del cuadrado. ¿Qué valor se ha de dar a  $x$  para que el volumen de la caja sea el máximo?

#### Solución

Empezamos para representar gráficamente la situación que describe el enunciado del problema:

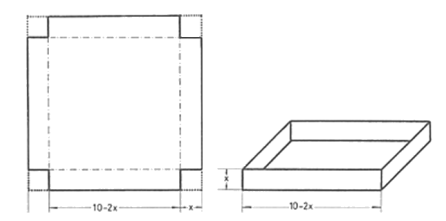

Notamos que el volumen de la caja se corresponde con el volumen de un prisma rectangular. Su valor se puede encontrar multiplicando anchura por longitud y por altura. Si sabemos, además, que la cartulina tiene 10 dm de lado, el volumen del prisma es producto de la expresión

$$
V(x) = (10 - 2x)^{2} \cdot x = 4x^{3} - 40x^{2} + 100x
$$

Así, queda claro que el volumen de la caja depende del valor de x. Encontrada la función con qué trabajar, se trata de encontrar un máximo en el intervalo $(0, 5)$  por simetría, puesto que el corte en los extremos no puede superar 5 dm. En particular, notamos que el volumen de la caja, tanto en 0 como en 5, es igual a 0:

$$
V(0) = V(5) = 0
$$

Veamos, pues, si podemos encontrar el máximo en el interior de este intervalo. Por eso, trataremos de encontrar un punto,  $x_0 \in (0, 5)$ , que cumpla las condiciones de máximo, es decir, que cumpla a la vez

$$
V'(x_0) = 0 \, \text{y} \, \, V''(x_0) < 0
$$

Encontramos la derivada de la función y la igualamos a 0:

 $\boldsymbol{x}$ 

 $V'(x) = 12x^2 - 80x + 100 = 4 \cdot (3x^2 - 20x + 25) = 0$ 

Resolvemos la ecuación obtenida aplicando la fórmula de resolución para ecuaciones de segundo grado y encontramos que se anulan en dos puntos: √

$$
= \frac{20 \pm \sqrt{400 - 300}}{6} = \frac{20 \pm 10}{6} = \left\{5, \frac{5}{3}\right\}
$$

El primer valor,  $x = 5$ , no está dentro del intervalo  $(0, 5)$  considerado, y por lo tanto solo podemos considerar el segundo resultado:  $x = \frac{5}{3}$ . Para saber si en este punto hay un máximo o un mínimo de la función, tenemos que calcular la segunda derivada de la función y evaluarla en este punto:

$$
V''(x) = 24x - 80 \text{ y } V''\left(\frac{5}{3}\right) = 24 \cdot \frac{5}{3} - 80 = -40 < 0
$$

Por lo tanto, podemos concluir que en $x$  =  $\frac{5}{3} \approx 1.66$  hay un máximo de la función.

Esto quiere decir que, para que la nueva caja tenga el volumen máximo posible, se tendrán que recortar cuadrados de aproximadamente 1.66 dm de lado. Entonces, el volumen de la caja resultante, que será máaximo, será

$$
V\left(\frac{5}{3}\right) = \left(10 - 2 \cdot \frac{5}{3}\right)^2 \cdot \frac{5}{3} = \left(\frac{20}{3}\right)^2 \cdot \frac{5}{3} = \frac{2000}{27} \approx 74.07 \text{ dm}^3
$$

5. Se quieren construir potes cilíndricos (como los de las bebidas refrescantes) de  $500 \text{ cm}^3$  de volumen. ¿Qué dimensiones (altura y diámetro de la base) se tienen que dar a un envase de estas características para que necesite la mínima cantidad de material?

#### Solución

Distinguimos dos posibilidades en función de si el bote, que tiene que ser cilíndrico, tiene una una o dos tapes.

Primer caso: pote con una tapa. Si consideramos que el pote, que es cilíndrico, tiene una única tapa, el desarrollo plano que le corresponde es

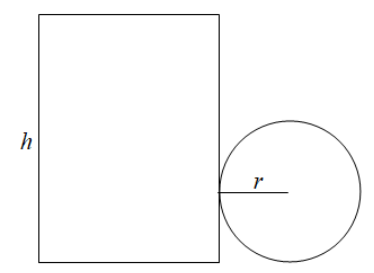

Entonces, el material necesario para construirla tiene que tener una superficie de

 $S = 2\pi rh + \pi r^2$ 

El enunciado impone que el volumen del pote tiene que ser  $500 \text{ cm}^3$ , y por lo tanto se ha de cumplir

$$
\pi r^2 h = 500
$$

de donde, aislando h en función de r, resulta

$$
\frac{500}{\pi r^2}
$$

 $\cdot$  0

Por lo tanto, la función  $S$  a estudiar, que dependerá del radio  $r$ , acontece

$$
S(r) = 2\pi r \cdot \left(\frac{500}{\pi r^2}\right) + \pi r^2 = \frac{1000}{r} + \pi r^2
$$

 $h =$ 

Así, se trata de encontrar un valor para r de manera que haga mínimo el valor de  $S(r)$ . Por esto, sabemos que si $r_0$ es el valor mínimo de esta función, se cumple

$$
S'(r_0) = 0 \text{ y } S''(r_0) > 0
$$
Calculamos, pues,  $S'(r)$ e igualamos a 0:

$$
S'(r) = -\frac{1000}{r^2} + 2\pi r =
$$

$$
2\pi r = \frac{1000}{r^2}
$$

$$
2\pi r^3 = \frac{1000}{r^2}
$$

$$
r = \sqrt[3]{\frac{1000}{2\pi}}
$$

$$
r = 5 \cdot \sqrt[3]{\frac{4}{\pi}} \approx 5.42
$$

Por lo tanto, el radio tendría que medir aproximadamente 5,42 cm. Encontrado el valor candidato a extremo, comprobamos si se trata realmente de un mínimo de la función y, por lo tanto, hace mínimo el valor de la función:

$$
S''(r) = \frac{3000}{r^3} + 2\pi \text{ y } S''(5.42) \approx 18.85 > 0
$$

Confirmamos así que al tomar  $r \approx 5.42$  cm, la función superficie  $S(r)$  toma un valor mínimo, que es igual a  $S(5.42) \approx 276.8$  cm<sup>2</sup> aproximadamente.

Segundo caso: pote con dos tapas. Si se interpreta que el pote cilíndrico tiene, como las latas de refrescos, dos tapas y no solamente una, la función superficie tiene que incluir la superficie de la otra tapa. Entonces, hay que trabajar con la función

$$
S(r) = 2\pi rh + 2\left(\pi r^2\right)
$$

Al imponer la condición que el volumen tiene que ser  $500 \text{ cm}^3$ , la función en función del radio r acontece

$$
(r) = \frac{1000}{r} + 2\pi r^2
$$

 $\overline{S}$ 

Entonces,

$$
S'(r) = -\frac{1000}{3} + 4\pi r = 0
$$

de donde resulta

$$
'(r) = -\frac{1000}{r^2} + 4\pi r = 0
$$

1000

$$
4\pi r = \frac{3\pi r^2}{r^2}
$$

$$
r^3 = \frac{1000}{4\pi}
$$

$$
r = \sqrt[3]{\frac{1000}{4\pi}}
$$

$$
r = 5 \cdot \sqrt[3]{\frac{2}{\pi}} \approx 4.3
$$

Por lo tanto, el radio tendría que medir aproximadamente 4,3 cm. Encontrado el valor candidato a extremo, comprobamos si se trata realmente de un mínimo de la función y, por lo tanto, hace mínimo el valor de la función:

$$
S''(r) = \frac{3000}{r^3} + 4\pi \text{ y } S''(4.3) \approx 37.7 > 0
$$

Confirmamos así que al tomar  $r \approx 4.3$  la función superficie  $S(r)$  toma un valor mínimo, que es igual a  $S(4.3) \approx 348.73$  cm<sup>2</sup> aproximadament.

6. Al trasladar un espejo de 70 × 100 cm se ha roto por uno de los vèrtices. El pedazo roto es un triángulo rectángulo de 6 × 9 cm de lado, tal como se ve en la figura. Calcula por dónde se tiene que cortar el espejo para obtener otro espejo que también sea rectangular y que tenga el área más grande posible.

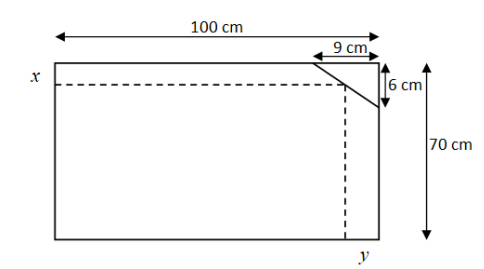

#### Solución

Se trata de un problema de maximización, puesto que se presenta una situación en que tenemos que maximizar ciertas dimensiones de un objeto que podemos medir. En este caso, en particular, el área de un rectángulo correspondiente a un espejo.

Para resolver el problema, rehacemos gráficamente la situación planteada. Si nos fijamos bien en esta representación,

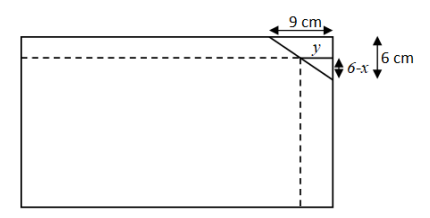

notamos que se trata de escoger las medidas  $x$  e  $y$  de manera que el área del rectángulo punteado, que representa el nuevo rectángulo, sea la máxima posible.

De acuerdo con esta imagen, el área del nuevo espejo es producto de la expresión:

# $(100 - y) \cdot (70 - x)$

Ahora bien, como que la expresión es producto de dos variables, se hace necesario en primer lugar determinar una de las incógnitas en función de la otra. Ponemos, por ejemplo, y en función de x. Este cambio se puede hacer gracias a las razones de semejanza entre triángulos. En particular, en este caso se tiene que cumplir

$$
\frac{y}{6-x} = \frac{9}{6}
$$

de donde podemos aislar  $y$  en función de  $x$  y, por lo tanto, podemos considerar

$$
y \Longrightarrow \frac{3}{2} \cdot (6 - x)
$$

Por lo tanto, al sustituir  $y$  en función de  $x$ , la función área a maximitzar acontece

$$
f(x) = \left(100 - \frac{3}{2} \cdot (6 - x)\right) (70 - x)
$$

$$
f(x) = 6370 + 14x - \frac{3}{2}x^2
$$

Ahora buscamos su derivada para encontrar un máximo. Por esto, calculamos la derivada de la función:

$$
f'(x) = 14 - 3x
$$

La igualamos a 0 y resolvemos la ecuación resultante:

$$
14 - 3x = 0 \Rightarrow x = \frac{14}{3}
$$

Por lo tanto, el valor candidato es  $x = \frac{14}{3} \approx 4.67$  cm. Como que

$$
f''(x) = -3 < 0, \ \forall x
$$

nos encontramos, como buscábamos, ante un máximo.

De acuerdo con este valor de  $x$ , el valor correspondiente de  $y$  resulta

$$
y = \frac{3}{2} \cdot \left(6 - \frac{14}{3}\right) = 2
$$

Por lo tanto, y de acuerdo con la imagen considerada, las medidas que harán máxima el área del nuevo espejo serán: 100 − 2 = 98 cm de largo por 70 −  $\frac{14}{3}$  =  $\frac{196}{3}$  ≈ 65.33 cm de ancho. Es decir, que se tendría que recortar el espejo de manera que tuviera 98 cm de largo y aproximadamente 65.33 cm de ancho. Entonces, el àrea de este nuevo rectángulo recortado, que será máxima, será de  $98 \cdot \frac{196}{3} = 6402.7 \text{ cm}^2$ .

# Ejercicios para practicar con las soluciones

7. Dada la función a trozos siguiente,

$$
f(x) = \begin{cases} 3x^2 - 2 & \text{si } x < -1 \\ 1 & \text{si } -1 \le x \le 1 \\ \frac{3}{4 - x} & \text{si } x > 1 \end{cases}
$$

estudia su derivabilidad y escribe la expresión de la función derivada  $f^\prime(x).$ 

8. Calcula las derivadas de estas funciones:

(a) 
$$
f(x) = x \cdot \sin(x)
$$
  
\n(b)  $g(x) = \frac{2x+1}{x+1}$   
\n(c)  $h(x) = \sqrt{3x^2 + 2x + 1}$   
\n(d)  $r(x) = \frac{e^{2x+1}}{\ln(x)}$   
\n(e)  $b(x) = e^{3x^2 - x - 1}$ 

#### 9. Encuentra las asíntotas de las funciones siguientes:

$$
f(x) = x \cdot \sqrt{\frac{x+1}{x-1}}
$$
 
$$
g(x) = \frac{x^2}{\sqrt{x-1}}
$$

## Soluciones

7. La expresión de la función derivada es

$$
f'(x) = \begin{cases} 6x & \text{si } x \in (-\infty, -1) \\ 0 & \text{si } x \in (-1, +1) \\ \frac{3}{(4-x)^2} & \text{si } x \in (1, +\infty) \setminus \{4\} \end{cases}
$$

La función es derivable en todo su dominio menos en los puntos (−1, 1) y (1, 1) porque en ellos no existe el límite que define la derivada de una función en un punto (los límites por la izquierda y la derecha son diferentes).

8. Las derivadas, simplificadas al máximo, de las funciones son:

(a) 
$$
f'(x) = \sin(x) + x \cdot \cos(x)
$$
  
\n(b)  $g'(x) = \frac{1}{(x+1)^2}$   
\n(c)  $h'(x) = \frac{3x+1}{\sqrt{3x^2 + 2x + 1}}$   
\n(d)  $t'(x) = \frac{2e^{2x+1} \cdot \ln(x) - \frac{e^{2x+1}}{x}}{\ln^2(x)}$ 

(e) 
$$
b'(x) = (6x - 1) e^{3x^2 - x}
$$

9. Las asíntotas son:

En el caso de  $f(x)$ : una asíntota vertical en  $x = 1$  y una asíntota oblicua en  $y = x + 1$ . En el caso de  $g(x)$ : dos asíntotas verticales:  $x = -1$  y  $x = +1$  y una asíntota oblicua en  $y = x$ .

# 12. Integración de funciones

# Índice

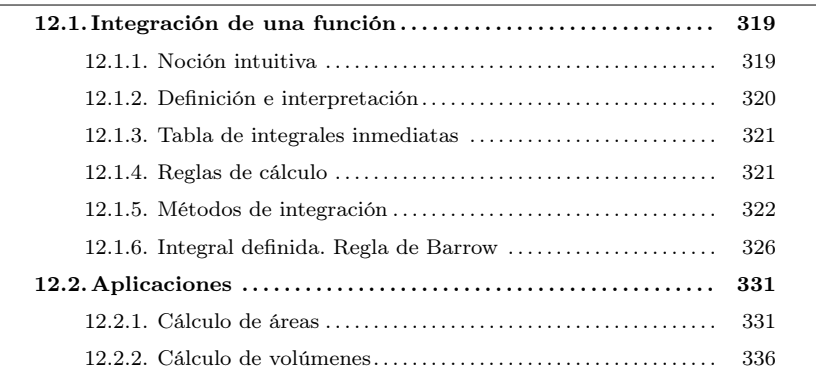

# <span id="page-323-1"></span><span id="page-323-0"></span>12.1. Integración de una función

# 12.1.1. Noción intuitiva

Dada una función  $f(x)$  es posible encontrar su derivada  $f'(x)$  usando la tabla de derivadas y las reglas pertinentes. Esta transformación sugiere una pregunta: dada una función  $f(x)$ , ¿es posible encontrar una función  $F(x)$  cuya derivada sea la función inicial  $f(x)$ , es decir,  $F(x)$  tal que  $F'(x) = f(x)$ ?

Por ejemplo, si sabemos que la derivada de una función  $F(x)$  tiene la gráfica siguiente, ¿qué podemos decir sobre la función  $F(x)$ ?

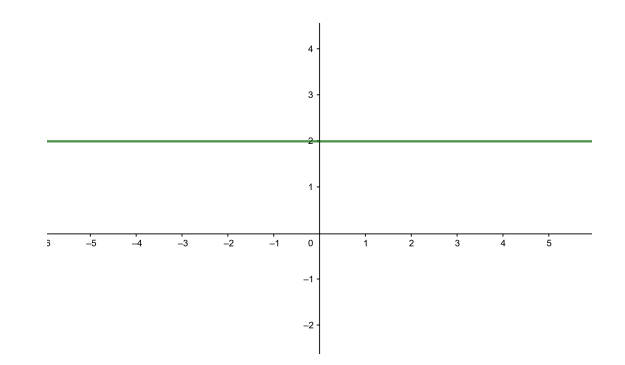

Vemos en primer lugar que la derivada se corresponde con la función constant 2. Por lo tanto, sabemos que la función  $F(x)$  podría ser  $2x$ . Pero también podría ser  $2x + 5$ o, entre otras posibilidades,  $2x - 8$ . Entonces podemos decir que la función  $F(x)$  será de la forma  $2x + C$ , donde C puede ser cualquier número real.

Consideremos un segundo ejemplo: supongamos que el gráfico siguiente nos muestra la derivada de una función  $F(x)$
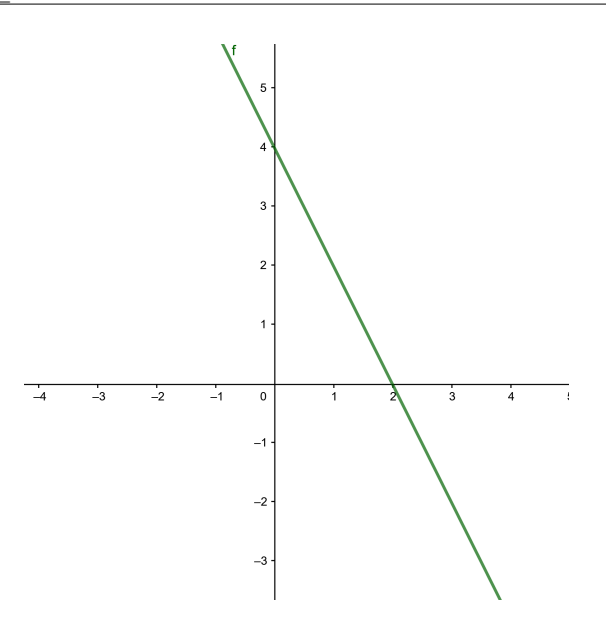

En este caso, primero tenemos que encontrar la expresión de la derivada. Vemos que la gráfica es una recta que pasa por los puntos  $(0, 4)$  y  $(2, 0)$  y por lo tanto podemos deducir que su expresión algebraica es −2<sup>x</sup> + <sup>4</sup>. Si pensamos en qué funciones tienen esta derivada, tenemos por ejemplo  $-x^2 + 4x$ ,  $-x^2 + 4x - 5$  o también, entre otras, −x <sup>2</sup> <sup>+</sup> <sup>4</sup><sup>x</sup> <sup>−</sup> <sup>8</sup>. Todas estas funciones tienen la misma derivada <sup>−</sup>2<sup>x</sup> <sup>+</sup> <sup>4</sup>, y por lo tanto en este caso deducimos que  $F(x) = -x^2 + 4x + C$ , donde C será cualquier número real.

Podemos pensar en ejemplos más complicados. Dada la función  $f(x) = 3x^2 + 5$ , ¿podemos encontrar una función,  $F(x)$ , cuya derivada sea precisamente  $f(x)$ ? En este caso, se puede comprobar que la función  $F(x) = x^3 + 5x$  tiene como derivada  $F'(x) = f(x) = 3x^2 + 5$ . ¿Podríamos encontrar otra funció que cumpliera la misma condición? Notamos que la función  $G(x) = x^3 + 5x + 3$  también tiene como derivada  $f(x)$ . En general, toda función de la forma  $x^3 + 5x + C$ , donde  $C$  es un número, tiene la misma derivada, ya que la derivada de C siempre será 0.

## 12.1.2. Definición e interpretación

Un proceso de este tipo se denomina integración de la función  $f(x)$ , y la función resultante se denomina **primitiva** de  $f(x)$ . La integración es, por lo tanto, la operación opuesta a la derivación:

si  $f(x)$  es la derivada de  $F(x)$ ,  $F(x)$  es una primitiva de  $f(x)$ .

Así, podemos afirmar que toda función de la forma  $F(x)+C$ , donde C es un número, también es una primitiva de  $f(x)$ . El conjunto de todas las primitivas de una función  $f(x)$  se denomina **integral indefinida** o simplemente integral de la función  $f(x)$ . Así, por ejemplo, la integral de la función  $f(x) = 3x^2 + 5$  (donde C es un número real cualquiera), porque cualquier primitiva de la función  $f(x)$  se escribirá de esta manera. Es decir, la única diferencia entre una primitiva de esta función y otra será su término independiente.

Para expresar la integración de una función, se utiliza un símbolo de integral <sup>∫</sup> antepuesto a la función **integrando**, y a continuación el símbolo  $dx$ , denominado diferencial de x, que nos indica respecto de qué variable estamos integrando. Es decir, la integral indefinida de una función  $f(x)$  se expresa así:

$$
\int f(x)dx
$$

Así, pues, el ejemplo anterior podemos expresarlo así:

$$
\int (3x^2 + 5)dx = x^3 + 5x + C
$$

## 12.1.3. Tabla de integrales inmediatas

Hay algunas integrales que se pueden obtener de manera inmediata si tenemos la integral de la derivada de una función. En este caso, basta con conocer las reglas de derivación de funciones para calcular la integral deseada. Estas integrales se llaman integrales inmediatas.

Presentamos una tabla de las integrales inmediatas más usuales. Recordemos que C denota un número real cualquiera.

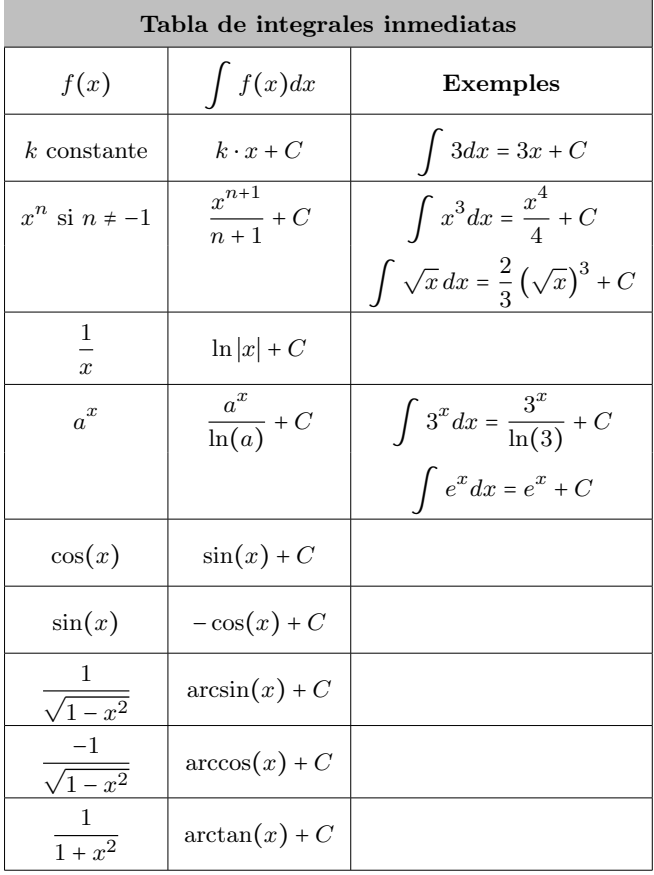

#### 12.1.4. Reglas de cálculo

El cálculo de la primitiva de una función cualquiera no es tan sencillo com el de la derivada, ya que las únicas reglas inmediatas que se pueden aplicar son:

• La integral de la suma (o resta) de funciones es igual a la suma (o resta) de las integrales de las funciones.

$$
\int [f(x) \pm g(x)] dx = \int f(x) dx \pm \int g(x) dx
$$

• La integral del producto de un número por una función es igual al producto del número por la integral de la función.

$$
\int k \cdot f(x) dx = k \cdot \int f(x) dx
$$

- En  $g(x) = \int f(x) dx$ ,  $g'(x) = f(x)$ .
- La regla de la cadena  $((f \circ g)' = (f' \circ g) \cdot g')$  nos permite escribir

$$
\int f(g(x)) \cdot g'(x) dx = f(g(x)) + C
$$

A partir de la última regla podemos generalizar la tabla de integrales inmediatas anterior a las integrales que se llaman a menudo integrales casi inmediatas.

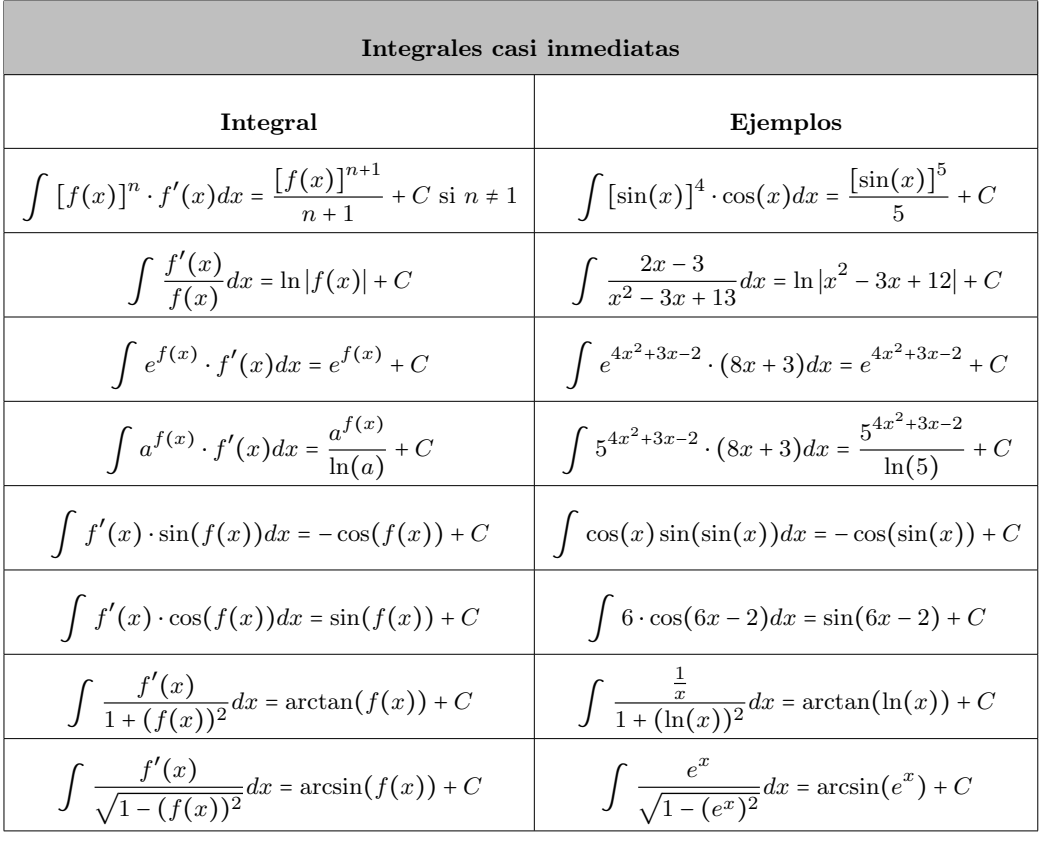

# 12.1.5. Métodos de integración

En general, para calcular la integral de una función no es suficiente con conocer las integrales inmediatas y las reglas de integración que acabamos de ver, sino que necesitaremos utilizar algunos métodos y técnicas que pueden ayudar en el cálculo. Con todo, no siempre es posible llegar a encontrar una expresión algebraica que resuelva la integral planteada.

Veamos las dos técnicas más utilizadas para calcular integrales no inmediatas. El objectivo de los dos métodos es simplificar la integral para poderla calcular como una integral inmediata o casi inmediata.

Método de sustitución (o de cambio de variable). Con este método se cambia la variable de integración por una función suya. Con esta transformación se pretender obtener una nueva integral, más simplificada que la primera. Veamos de manera general cuáles son los pasos a seguir. Supongamos que queremos resolver la integral

$$
\int f(x)dx = F(x) + C
$$

Consideramos el cambio  $x = g(t)$ , en donde la función  $g(t)$  y su derivada  $g'(t)$  son funciones continuas. Entonces, por la regla de la cadena, tenemos

$$
\int f(x)dx = \int f(g(t)) \cdot g'(t)dt
$$

Podemos resumir la aplicación de este método con los pasos siguientes:

1) Sustituimos x por  $u(t)$  y dx por  $u'(t)dt$ 

$$
\int f(x)dx \xrightarrow[x=u(t)]{d^2 t} \int f(u(t))u'(t)dt
$$

2) Resolvemos la nueva integral, que será inmediata o casi inmediata.

$$
\int f(u(t))u'(t)dt = G(t) + C
$$

- 3) Aislamos la variable t de la igualdad  $x = u(t)$  y obtenemos  $t = u^{-1}(x)$ .
- 4) Deshacemos el cambio y obtenemos

$$
\int f(x)dx = G(u^{-1}(x)) + C
$$

Veamos unos cuantos ejemplos de cómo aplicar este método.

Ejemplo. Integración por cambio de variable (1).

$$
\int \frac{x}{\sqrt{x-1}} dx
$$

En este caso, no sabemos calcular directamente esta integral, pero observamos que si tomamos  $t = \sqrt{x-1}$  podemos aislar  $x$  de manera que obtenemos  $x = 1+t^2$ y su derivada  $dx = 2tdt$ . Así, si aplicamos este cambio nos queda

$$
\int \frac{x}{\sqrt{x-1}} dx = \int \frac{t^2+1}{t} \cdot 2t dt = 2 \int (t^2+1) dt = 2 \left( \frac{t^3}{3} + t \right) + C
$$

Finalmente, deshacemos el cambio (sustituimos  $t = \sqrt{x-1}$  en la solución) y tenemos

$$
\int \frac{x}{\sqrt{x-1}} dx = 2\left(\frac{2(\sqrt{x-1})^3}{3} + \sqrt{x-1}\right) + C
$$

Ejemplo. Integración por cambio de variable (2).

$$
\int \frac{\ln(x)}{x} dx
$$

En este caso tomamos  $t = \ln(x)$  y, por tanto,  $dt = \frac{1}{x}dx$ . Así pues, tenemos  $\overline{x}$ ∫  $\frac{\ln(x)}{x}$  $\frac{(x)}{x}dx = \int t dt = \frac{t^2}{2}$  $\frac{1}{2}$  + C Por lo tanto, deshaciendo el cambio, ∫  $\frac{\ln(x)}{x}$  $\frac{\sqrt{x}}{x}dx =$  $\frac{\ln^2(x)}{x}$  $\frac{1}{2}$  + C

Ejemplo. Integración por canvi de variable (3).

$$
\int \sqrt{1-x^2} dx
$$

Podemos hacer el cambio  $x = sin(t)$  y, porr tanto,  $dx = cos(t)dt$ . Así, pues,

$$
\sqrt{1 - x^2} = \sqrt{1 - \sin^2(t)} = \cos(t)
$$

Podemos calcular la integral planteada recordando que  $\cos^2(t) = \frac{1 + \cos(2t)}{2}$ 2

$$
\int \sqrt{1 - x^2} dx = \int \cos(t) \cdot \cos(t) dt = \int \cos^2(t) dt = \int \frac{1 + \cos(2t)}{2} dt
$$

$$
= \frac{1}{2} \int 1 dt + \frac{1}{2} \int \cos(2t) dt = \frac{1}{2}t + \frac{1}{2} \frac{\sin(2t)}{2} + C
$$

$$
= \frac{1}{2}t + \frac{2\sin(t) \cdot \cos(t)}{4} + C
$$

donde hemos utilizado  $sin(2t) = 2sin(t) cos(t)$ . Si deshacemos el cambio, como que  $x = \sin(t)$ ,  $t = \arcsin(x)$  y  $\sqrt{1-x^2} = \cos(t)$ . Si sustituimos en la expresión, tenemos

$$
\int \sqrt{1 - x^2} dx = \frac{1}{2} \arcsin(x) + \frac{x\sqrt{1 - x^2}}{2} + C
$$

Observamos que en los dos primeros ejemplos los cambios de variable pueden ser intuitivos si pensamos que la idea es simplificar las integrales. En cambio, en el último ejemplo el cambio de variable requiere alguna indicación (o mucha práctica).

Método de integración por partes. Este método se basa en la regla de la derivación del producto. Recordamos que si f y g son dos funciones, sabemos que la derivada de su producto es<br>  $(f(x) \cdot g(x))' = f'(x) \cdot g(x) + f(x) \cdot g'(x)$ 

Y, de hecho, podemos reescribir esta expresión de la forma

$$
f(x) \cdot g'(x) = (f(x) \cdot g(x))' - f'(x) \cdot g(x)
$$

Si ahora integramos en ambos términos de la igualdad, tenemos

$$
\int [f(x) \cdot g'(x)] dx = \int [(f(x) \cdot g(x))' - f'(x) \cdot g(x)] dx
$$

Y, por tanto, de aquí obtenemos la fórmula de integración por partes:

$$
\int [f(x) \cdot g'(x)] dx = (f(x) \cdot g(x)) - \int [f'(x) \cdot g(x)] dx
$$

Esta fórmula se tiene que aplicar cuando la integral del miembro de la derecha es más sencilla que la de la izquierda (por esto, esta última tiene que descomponerse en el producto de do funciones; una de estas,  $g'(x)$ , tiene que ser la derivada de otra función g, que, además, tiene que ser fácil de encontrar).

Muchas veces, para simplificar la fórmula de integración por partes se utilizan las variables u en lugar de  $f(x)$ , y v en lugar de  $g(x)$ , de manera que se escribe

$$
\int\,udv=uv-\int\,vdu.
$$

Normalmente, la orden en la que se elige la función u según las funciones que tengamos en la integral inicial es: funciones logarítmicas, funciones potencia, funciones trigonométricas y, finalmente, funciones exponenciales.

Veamos unos cuantos ejemplos de este método de integración.

Ejemplo. Integración por partes (1).

$$
\int xe^x dx
$$

Elegimos  $u = x$  y, por lo tanto,  $du = 1 \cdot dx$  y  $dv = e^x dx$  y, por lo tanto,  $v = \int e^x dx = e^x$ . Si ahora aplicamos la fórmula de integración por partes, obtenemos

$$
\int xe^x dx = xe^x - \int 1 \cdot e^x dx
$$

de manera que la nueva integral de la derecha ahora es inmediata y, por lo tanto, obtenemos

$$
\int xe^{x} dx = xe^{x} - e^{x} + C = e^{x}(x - 1) + C.
$$

Ejemplo. Integración por partes (2).

$$
\int \ln(x) dx
$$

Elegimos  $u = \ln(x)$  y, por lo tanto,  $du = \frac{1}{x} \cdot dx$  y  $dv = 1 \cdot dx$  y, por lo tanto,  $v =$  $∫ 1dx = x$ . Si ahora aplicamos la fórmula de integración por partes, obtenemos

$$
\int \ln(x)dx = x\ln(x) - \int \frac{1}{x} \cdot xdx = x\ln(x) - \int 1dx
$$

de manera que la nueva integral de la derecha ahora es inmediata y, por lo tanto, obtenemos

$$
\int \ln(x) dx = x \ln(x) - x + C = x(\ln(x) - 1) + C.
$$

Ejemplo. Integración por partes (3).

$$
\int e^x \sin(x) dx
$$

Igual que en las anteriores integrales, elegimos  $u = \sin(x)$  y, por lo tanto,  $du = \cos(x)$  y  $dv = e^x dx$ , de manera que  $v = \int e^x dx = e^x$ . Así, a partir de la fórmula de integración por partes, obtenemos

$$
\int e^x \sin(x) dx = e^x \sin(x) - \int e^x \cos(x) dx
$$

En este caso, no obtenemos una integral inmediata y por tanto volvemos a integrar por partes la integral que hemos obtenido. Elegimos  $u = cos(x)$  y, por lo tanto,  $du = -\sin(x)$  y  $dv = e^x dx$ , de manera que  $v = \int e^x dx = e^x$ . De esta manera tenemos

$$
\int e^x \sin(x) dx = e^x \sin(x) - \int e^x \cos(x) dx
$$

$$
= e^x \sin(x) - \left[ e^x \cos(x) - \int e^x (-\sin(x)) dx \right]
$$

$$
= e^x (\sin(x) - \cos(x)) - \int e^x \sin(x) dx
$$

Vemos como antes que la integral que obtenemos no es más fácil que las anteriores, pero esta vez podemos observar que es exactamente igual a la inicial, y por tanto lo que hacemos en este caso es pasar la integral al primer miembro, de manera que obtenemos

$$
2\int e^x \sin(x) dx = e^x (\sin(x) - \cos(x)) + C
$$

Y, por lo tanto, finalmente obtenemos

$$
\int e^x \sin(x) dx = \frac{e^x}{2} (\sin(x) - \cos(x)) + C
$$

#### 12.1.6. Integral definida. Regla de Barrow

Integral definida. La integral definida nace de la necesidad de calcular el área cerrada por una función y el eje X en un cierto intervalo. Esta área se puede aproximar sumando ciertos rectángulos, cuya base es constante y la altura es el valor de la función en ciertos puntos elegidos convenientmente. El límite de este cálculo cuando la base de estos rectángulos tiende a 0 es igual a la integral definida de esta función en este intervalo, es decir, el área que buscamos.

Veámoslo con un ejemplo y algunos gráficos. Queremos calcular el área limitada por la función  $f(x) = -\frac{1}{2}(x-6)(x-1)(x+3)$  y el eje X entre 2 y 5, tal y como se muestra en la gráfica siguiente:

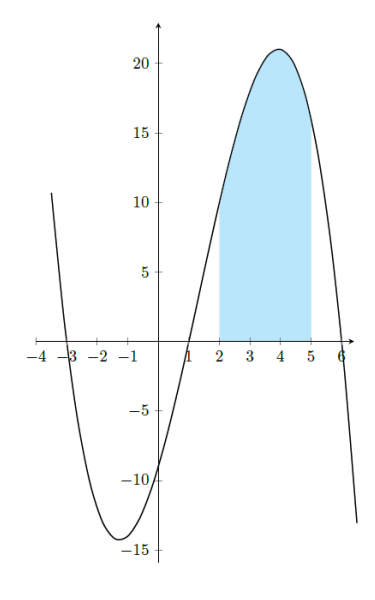

El área que cierra la gráfica entre los puntos 2 y 5 (la parte en azul) se puede aproximar por la suma del área de algunos rectángulos. Veamos en las gráficas siguientes dos ejemplos de formas de aproximar el área como suma de rectángulos. (Aunque presentamos solo dos ejemplos, hay otras formas de definir los rectángulos.)

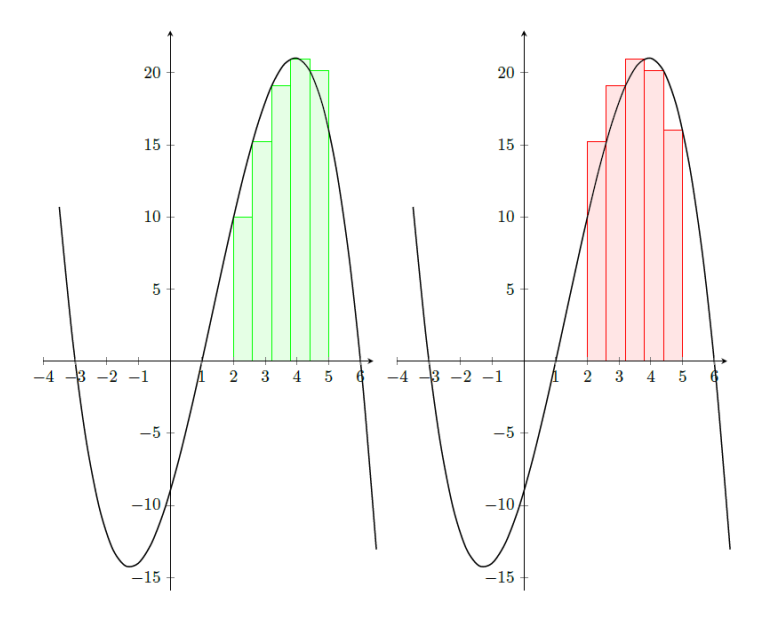

En ambos casos, como en el otro, hemos dividido el intervalo [2, <sup>5</sup>] en 5 partes. Para cada parte, hemos construido un rectángulo cuya altura coincide con la imagen del primer punto de la base en la primera gráfica y con la imagen del segundo punto de la base en el caso de la segunda gráfica.

De esta manera, las bases de todos los rectángulos son iguales:  $\frac{5-2}{5} = 0.6$ . Si nos fijamos en el primer rectángulo verde, su altura es  $f(2) = -\frac{1}{2}(2-6)(2-1)(2+3) = 10$ y, por tanto, su área es <sup>0</sup>.<sup>6</sup> ⋅ <sup>10</sup> = <sup>6</sup>. En cambio, si miramos el primer rectángulo rojo, la altura es  $f(2.6) = -\frac{1}{2}(2.6 - 6)(2.6 - 1)(2.6 + 3) = 15.23$  y, por tanto, su área es  $0.6 \cdot 15.23 = 9.13$ 

Si en lugar de 5 rectángulos hubiéramos dividido el intervalo en más partes, obtendríamos una mejor aproximación del área que queremos.

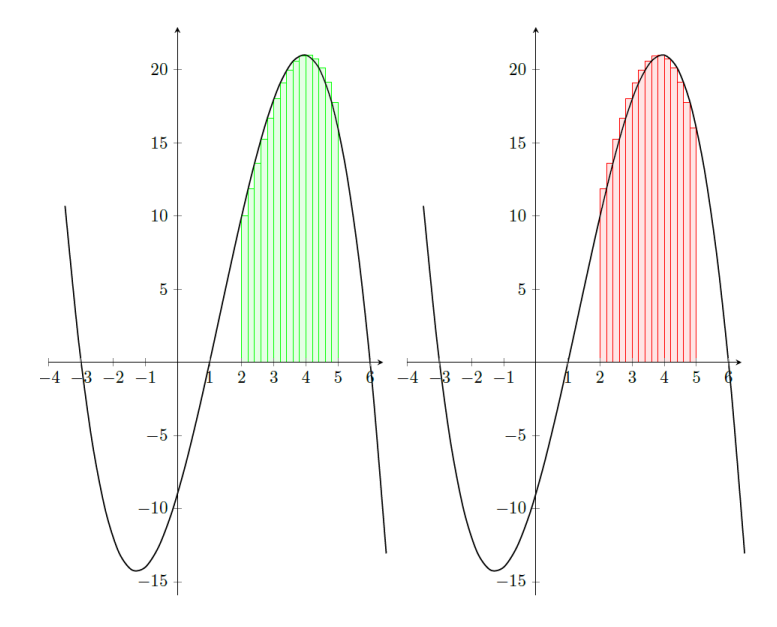

Así, en general, si queremos calcular el área de una función  $f(x)$  en un intervalo  $(a, b)$ , dividimos este intervalo en n partes y sean  $x_0, x_1, \ldots, x_n$  los puntos resultantes, donde  $x_0 = a$  y  $x_n = b$ . Entonces, si construimos los rectángulos como en el ejemplo de los rectángulos en verde, tenemos

$$
A \cong \sum_{i=0}^{n} f(x_i) \cdot (x_{i+1} - x_i)
$$

Y, si lo hacemos como en el ejemplo de los rectángulos en rojo,

$$
A \cong \sum_{i=0}^{n} f(x_{i+1}) \cdot (x_{i+1} - x_i).
$$

De hecho, el área que buscamos es exactamente igual a este límite:

$$
A = \lim_{(x_{i+1} - x_i) \to 0} \sum_{i=0}^{n} f(x_i) \cdot (x_{i+1} - x_i)
$$

es decir, el límite cuando la diferencia entre una  $x_i$  y la siguiente tiende a 0, es decir, cuando los rectángulos tienen una base tan pequeña como queramos y, por tanto, tenemos infinitos rectángulos.

Este límite se escribe normalmente en forma de integral cuando la función  $f(x)$  es positiva:

$$
\int_{a}^{b} f(x)dx = \lim_{(x_{i+1}-x_i)\to 0} \sum_{i=0}^{n} f(x_i) \cdot (x_{i+1} - x_i)
$$

donde  $a \, y \, b$  se denominan límites de integración. Esta expressión recibe el nombre de integral definida de extremos a y b.

Regla de Barrow. Se puede comprobar que tanto la integral definida com la indefinida utilizan prácticamente los mismos símbolos, con la diferencia de los límites de integración que utiliza la integral definida. Esto no es casual, porque la integral definida se puede calcular a partir de una primitiva de la función. De hecho, el cálculo de la integral definida se facilita a partir de la Regla de Barrow

 $\sum_{i=0}^n$  es el símbolo de sumatorio e indica que se tienen que sumar los términos del sumatorio desde  $i = 0$ hasta  $i = n$ .

Si 
$$
f(x)
$$
 es una función continua en  $[a, b]$  y  $F(x)$  es una primitiva  
culquiera de  $f(x)$ ,  

$$
\int_a^b f(x)dx = F(b) - F(a)
$$

Fijémonos en que podemos elegir la primitiva que queramos, pero la elegiremos habitualmente con <sup>C</sup> = <sup>0</sup> porque es más sencilla. Si eligiéramos cualquier otra, el resultado sería exactamente el mismo, ya que estarían restando la C y se cancelaría.

Ejemplo. Regla de Barrow.

Calculamos la integral

∫ 3  $\int_{1}^{6} (2x^2 + 3) dx$ 

Para calcular esta integral, tenemos que buscar una primitiva (tomaremos  $C = 0$ ) y evaluarla en los extremos:

$$
\int_{1}^{3} (2x^{2} + 3) dx = \frac{2}{3}x^{3} + 3x \Big]_{1}^{3} = \left(\frac{2}{3}3^{3} + 3 \cdot 3\right) - \left(\frac{2}{3}3^{3} + 3 \cdot 1\right) = \frac{70}{3}
$$

En el momento de la definición de la integral definida hemos supuesto  $a < b$ , pero también podemos considerar el caso <sup>b</sup> < <sup>a</sup>. Entonces tendremos

$$
\int_a^b f(x)dx = -\int_b^a f(x)dx.
$$

Por lo tanto, los límites de integración pueden ser cualquiera.

Utilizando la regla de Barrow, podemos comprobar que las propiedades de la integral definida son muy parecidas a las reglas de cálculo establecidas para la integral indefinida.

- $\bullet$   $\int_a^b$  $\int_a^b K \cdot f(x) dx = K \cdot \int_a^b$  $\int_a f(x)dx$
- $\bullet$   $\int_a^b$  $\int_a^b [f(x) \pm g(x)] dx = \int_a^b$  $\int_a^b f(x)dx \pm \int_a^b$  $\int_a g(x)dx$
- $\bullet$  Sean  $a, b, c$  números arbitrarios

$$
\int_{a}^{b} f(x)dx = \int_{a}^{c} f(x)dx + \int_{c}^{b} f(x)dx
$$

A partir de la definición de la integral definida, podemos calcular el área bajo una función (positiva) en un intervalo. A continuación profundizaremos en este tema, pero veamos unos primeros ejemplos sencillos.

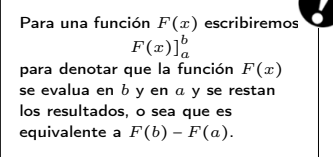

El origen del símbolo integral es una  $S$  alargada, que indica que se trata de un sumatorio, mientras que el origen del símbolo diferencial,  $dx$ , proviene del hecho de que se trata de diferencias de  $x$ (si se toma la inicial de "diferencia" juntamente con la  $x$ , resulta,  $p$ recisamente,  $dx$ ).

 $\overline{\text{III}}$ 

Ejemplo. Cálculo de área.

Queremos calcular el área bajo la función  $f(x) = x^2$  en el intervalo  $(0, 1)$ , es decir, el área marcada en rojo en la gráfica siguiente:

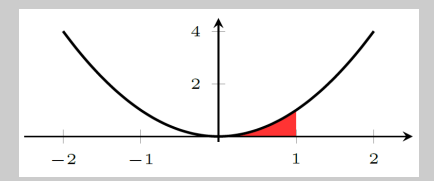

Observamos que la función es positiva, y por lo tanto para encontrar el área tenemos que calcular la integral  $\int_0^1$  $\int_{0}^{1} x^{2} dx$ . Podemos calcular primero la integral indefinida:

$$
\int x^2 dx = \frac{x^3}{3} + C
$$

Y, de todas las primitivas, elegimos la más simple, es decir, con <sup>C</sup> = <sup>0</sup>. Finalmente, tenemos que evaluar la integral en los dos extremos y restarlos:

$$
\int_0^1 x^2 dx = \left. \frac{x^3}{3} \right|_0^1 = \frac{1}{3} - 0 = \frac{1}{3}
$$

Por lo tanto, el área que queríamos es  $\frac{1}{3}$ u<sup>2</sup>.

Observamos que si en lugar de tomar  $C = 0$ húbiéramos tomado cualquier otro valor, el resultado habría sido exactamente el mismo:

$$
\int_0^1 x^2 dx = \frac{x^3}{3} + C \bigg|_0^1 = \frac{1}{3} + C - (0 + C) = \frac{1}{3}
$$

Ejemplo. Cálculo de área.

Queremos calcular el área bajo la función  $f(x) = sin(x)$  en el intervalo  $(0, 2)$ , es decir, el área marcada en rojo en la gráfica siguiente:

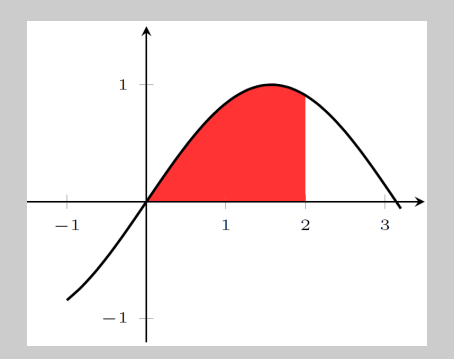

Observamos que la función es positiva, y por lo tanto para encontrar el área, tenemos que calcular la integral  $\int_0^2$  $\int_0^{\pi} \sin(x) dx$ . En este segundo ejemplo podemos hacer los cálculos directamente sin calcular primero la integral indefinida. Así, pues, tenemos

$$
\int_0^2 \sin(x)dx = -\cos(x)\Big|_0^2 = -\cos(2) + \cos(0) = -(-0.41615) + 1 = 1.41615u^2
$$
  
Por lo tanto, el área es 1.41615u<sup>2</sup>

Observamos que, como que calculamos áreas, el resultado final es en u $^2$ , en donde u puede ser m, cm... dependiendo del contexto.

#### 12.2. Aplicaciones

# 12.2.1. Cálculo de áreas

Ya hemos visto que la integral definida nos permite calcular áreas bajo la curva definida por  $f(x)$  si  $f(x)$  es positiva. Ahora veremos los diferentes casos en los que nos podemos encontrar. Recordemos siempre que el área tiene que ser un valor positivo (no puede ser nunca negativo, ya que es una medida).

Cálculo área si  $f(x) \ge 0$  en el intervalo  $[a, b]$ . Si  $f(x)$  es una función positiva en el intervalo  $[a, b]$  (está siempre por encima del eje X), el área que encierra esta función y el eje X, dentro del intervalo $\big[a,b\big)\big] ,$ es igual a

$$
A = \int_{a}^{b} f(x) dx
$$

tal como se desprende de manera inmediata de la definición de integral definida.

Ejemplo. Cálculo de área en  $f(x) \geq 0$  a  $[a, b]$ . Calculamos el área de la función  $f(x) = 2x^3 + 3x^2 - 36x$  en el intervalo  $[-4, -2]$ 

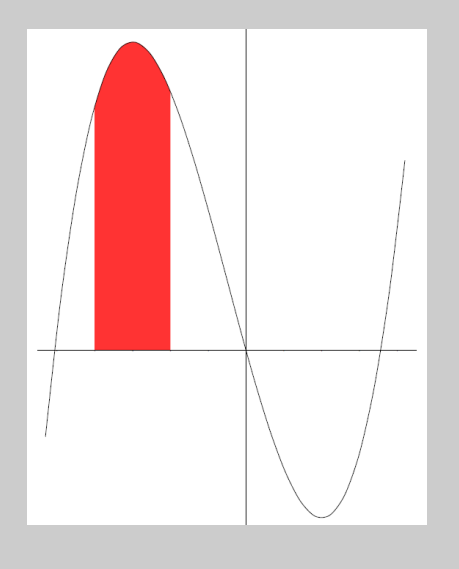

Como que vemos que la función es positiva en todo el intervalo [−4,−2], el área que buscamos es

$$
\int_{-4}^{-2} f(x)dx = 2 \cdot \frac{x^4}{4} + 3 \cdot \frac{x^3}{3} - 36 \cdot \frac{x^2}{2} \Big]_{-4}^{-2} = 152
$$

Vemos, pues, que el área es  $152u^2$ .

Cálculo de área si  $f(x) \leq 0$  en el intervalo  $[a, b]$ . Si  $f(x)$  es una función negativa en el intervalo [a, b] (es siempre por debajo del eje X), el área que encierra esta función y el eje X, dentro del intervalo [a, b], es igual a

$$
A = -\int_{a}^{b} f(x)dx
$$

Ejemplo. Cálculo de área en  $f(x) \leq 0$  a  $[a, b]$ . Calculamos el área de la función  $f(x) = 2x^3 + 3x^2 - 36x$  en el intervalo [1,3]:

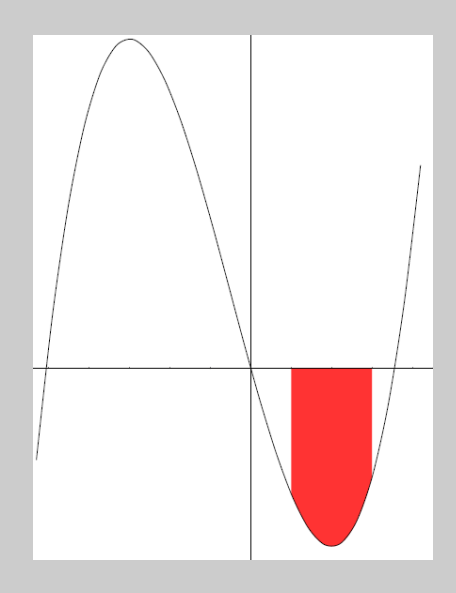

Como vemos que la función es negativa en todo el intervalo [1, <sup>3</sup>], el área que buscamos es

$$
A = -\int_1^3 f(x)dx = -\left[2 \cdot \frac{x^4}{4} + 3 \cdot \frac{x^3}{3} - 36 \cdot \frac{x^2}{2}\right]_1^3 = 78
$$

Vemos, pues, que el área es 78u<sup>2</sup>.

Cálculo de área si  $f(x)$  cambia de signo en el intervalo  $[a, b]$ . En los dos casos anteriores hemos calculado el área de una función positiva o una función negativa en todo el intervalo  $[a, b]$ . En general, para encontrar el área que se forma entre el eje X y cualquier función  $f(x)$ , que toma valores positivos y negativos entre los límites a y b, tenemos que encontrar las raíces de la ecuación  $f(x) = 0$  que están dentro del intervalo [a, b] y separar el intervalo [a, b] en subintervalos que tengan por extremos estas raíces.

Así, si tenemos, por ejemplo, 3 raíces  $x_1, x_2, x_3$  en el intervalo  $[a, b]$  tales  $x_1 < x_2 < x_3$ , el área que buscamos es

$$
A = \left| \int_{a}^{x_1} f(x) dx \right| + \left| \int_{x_1}^{x_2} f(x) dx \right| + \left| \int_{x_2}^{x_3} f(x) dx \right| + \left| \int_{x_3}^{b} f(x) dx \right|
$$

Fijaos que el valor absoluto nos permite no tener que estudiar si la función está por encima o por debajo del eje X en cada uno de los intervalos.

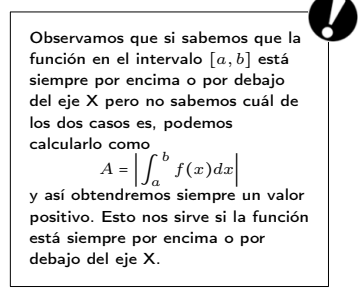

Ejemplo. Cálculo de área si  $f(x)$  es positiva y negativa en [a, b]. Calculamos el área de la función  $f(x) = 2x^3 + 3x^2 - 36x$  en el intervalo  $[-4, 3]$ :

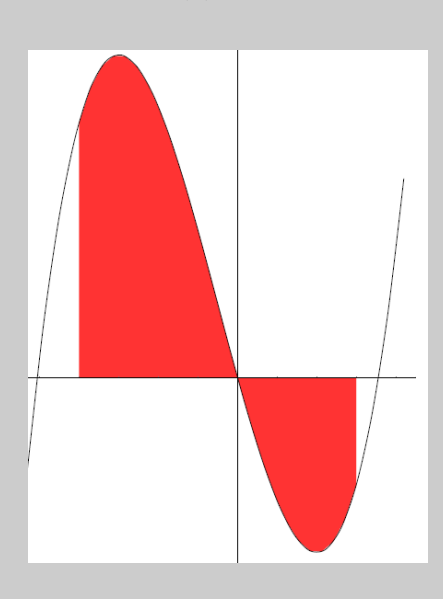

Primero calculamos las raíces de  $f(x) = 0$  y vemos que son 0 y aproximadamente −5.<sup>06</sup> <sup>y</sup> <sup>3</sup>.56. Nos fijamos que solo <sup>x</sup> = <sup>0</sup> está dentro del intervalo [−4, <sup>3</sup>]. Así pues, el área que buscamos es

$$
A = \left| \int_{-4}^{0} f(x)dx \right| + \left| \int_{0}^{3} f(x)dx \right| = \left| 2 \cdot \frac{x^{4}}{4} + 3 \cdot \frac{x^{3}}{3} - 36 \cdot \frac{x^{2}}{2} \right|_{-4}^{0}
$$

$$
+ \left| 2 \cdot \frac{x^{4}}{4} + 3 \cdot \frac{x^{3}}{3} - 36 \cdot \frac{x^{2}}{2} \right|_{0}^{3} = 224 + 94.5 = 318.5
$$

Por lo tanto, el área vale  $318.5u^2$ .

Cálculo de área entre dos curvas  $f(x)$  y  $g(x)$  en el intervalo [a, b]. En este caso podemos aplicar los casos anteriores con una sola función considerando la función diferencia  $f(x) - g(x)$ . Exactamente igual que hemos hecho antes, tendremos que separar los casos según si la diferencia es siempre positiva, siempre negativa o bien si cambia de signo dentro del intervalo  $[a, b]$ , y por lo tanto tendremos que separar el intervalo  $[a, b]$  en los subintervalos correspondientes. Por lo tanto, tenemos que empezar buscando las raíces de  $f(x) - g(x)$  (o sea que tenemos que resolver la ecuación  $f(x) - g(x) = 0$ ) y ver si pertenecen al intervalo [a, b]. Hay que darse cuenta de que hablamos del signo de la diferencia de las funciones, no de si las funciones están por encima o por debajo del eje X.

El cambio de signo de la diferencia de funciones se dará cuando cambie la función de las dos que están por encima.

Ejemplo. Cálculo de área entre  $f(x)$  y  $g(x)$  en [a, b]. Calculamos el área entre las funciones  $f(x) = x^2 - x + 1$  y  $g(x) = 2x^2 - 3$  en el intervalo [−1, <sup>1</sup>]. Queremos calcular, por lo tanto, el área marcada en rojo en la gráfica

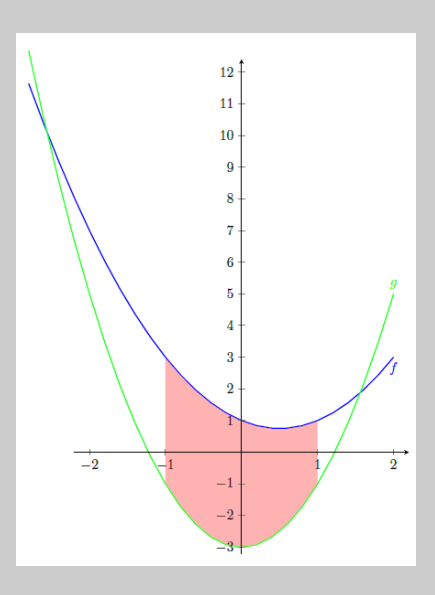

1) Buscamos los puntos de corte entre las dos funciones, y por lo tanto tenemos que resolver

$$
x^2 - x + 1 = 2x^2 - 3
$$

o sea que tenemos que resolver la ecuación  $x^2 + x - 4 = 0$ . Obtenemos dos soluciones que son aproximadamente −2.<sup>56</sup> <sup>y</sup> <sup>1</sup>.56. Como ninguna de las dos está en el intervalo [−1, <sup>1</sup>] en nuestro intervalo la diferencia de las dos funciones no cambia de signo, o sea que no cambia el orden de la función que está por encima en todo el intervalo donde calcular el área.

2) Calculamos el área:

$$
A = \left| \int_{-1}^{1} \left[ f(x) - g(x) \right] dx \right| = \left| \int_{-1}^{1} \left[ -x^2 - x + 4 \right] dx \right| = \left| -\frac{x^3}{3} - \frac{x^2}{2} + 4x \right|_{-1}^{1} = \frac{22}{3}
$$

Por lo tanto, el área que buscamos es  $\frac{22}{3}u^2$ .

Habríamos podido sacar el valor absoluto si hubiéramos estudiado primero cuál de las dos funciones está por encima y, por lo tanto, si tenemos que de calcular la integral de  $f(x) - g(x)$  o bien  $g(x) - f(x)$ .

Cálculo de área entre dos curvas  $f(x)$  y  $g(x)$ . En este caso, a diferencia de los anteriores, no nos limitamos al intervalo, y por lo tanto tendremos que estudiar los puntos en donde se cortan las dos funciones para encontrar los límites de integración. Por lo tanto, tendremos que resolver la ecuación  $f(x) = g(x)$  y calcular el área de cada región limitada entre dos puntos de corte seguidos.

Ejemplo. Cálculo de área entre  $f(x)$  y  $g(x)$ . Calculamos el área entre las funciones  $f(x) = 2 - x^2$  y  $g(x) = x^2$ :

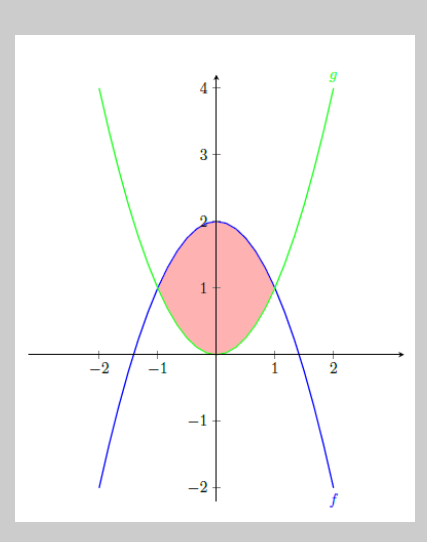

El primer paso que tenemos que hacer es buscar los puntos de corte de las dos funciones. Estos puntos de corte son los que nos darán los límites de integración. Igualamos las dos funciones y resolvemos la ecuación resultante:

$$
2 - x^2 = x^2 \Leftrightarrow x^2 = 1 \Leftrightarrow x = \pm 1
$$

Por lo tanto, para obtener el área que queremos, tenemos que calcular la integral siguiente:

$$
A = \left| \int_{-1}^{1} \left[ f(x) - g(x) \right] dx \right| = \left| \int_{-1}^{1} \left[ 2 - 2x^2 \right] dx \right| = \left| 2x - \frac{2x^3}{3} \right|_{-1}^{1} = \frac{8}{3}
$$

Por lo tanto, el área que buscamos es  $\frac{8}{3}u^2$ .

Ejemplo. Cálculo de área entre  $f(x)$  y  $g(x)$ . Calculamos el área entre las funciones  $f(x) = 2x - x^3$  y  $g(x) = -x^2$ :

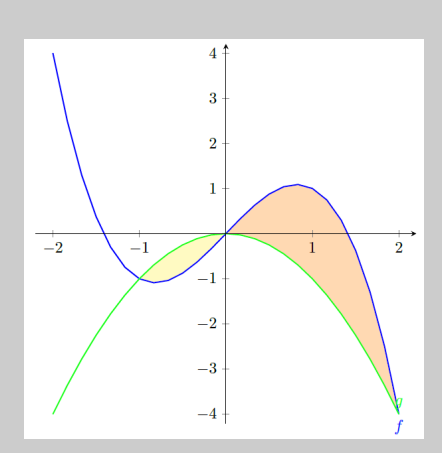

En este caso, ya podemos intuir gráficamente que tenemos que separar el área que queremos calcular en dos trozos porque las gráficas se cortan en 3 puntos y, por lo tanto, cambian la posició sobre cuál de las do está por encima de la otra.

Empezamos, pues, buscando los puntos de corte de las dos funciones:

$$
2x - x3 = -x2 \Leftrightarrow 2x - x3 + x2 = 0 \Leftrightarrow x(2 - x2 + x) = 0 \Leftrightarrow x = 0, x = -1, x = 2
$$

Por lo tanto,

$$
A = \left| \int_{-1}^{0} [f(x) - g(x)] dx \right| + \left| \int_{0}^{2} [f(x) - g(x)] dx \right| = \left| x^{2} - \frac{x^{4}}{4} + \frac{x^{3}}{3} \right|_{-1}^{0}
$$

$$
+ \left| x^{2} - \frac{x^{4}}{4} + \frac{x^{3}}{3} \right|_{0}^{2} = \left| -\frac{5}{12} \right| + \left| \frac{8}{3} \right| = \frac{37}{12} u^{2}
$$

Por lo tanto, el área que buscamos es  $\frac{37}{12}u^2$ .

Como antes, notamos que habríamos podido omitir el valor absoluto si hubiéramos estudiado el signo de  $f(x) - g(x)$  en cada intervalo.

# 12.2.2. Cálculo de volúmenes

La interpretación de una integral como suma de infinitos sumandos infinitamente pequeños nos permite calcular áreas y también volúmenes.

Si  $f(x)$  es una función positiva en un intervalo  $[a, b]$ , el cálculo del volumen de la figura que se obtiene al girar sobre el eje X esta función, o sea que la figura de revoluciób que tiene por generatriz la función  $f(x)$  se puede calcular a partir de una integral.

Queremos calcular, por ejemplo, el volumen del cuerpo de revolución que se genera al girar una función positiva  $f(x)$  en un intervalo  $[a, b]$  sobre el eje X, tal como muestra esta gráfica:

Un cuerpo o figura de revolución es la figura sólida que resulta de hacer girar una curva plana (generatriz) alrededor de una recta (eje de simetría).

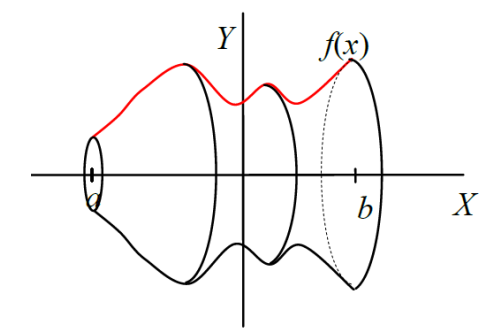

Los planos perpendiculares al eje X dan lugar a secciones circulares del cuerpo de revolución. En particular, el plano que pasa por el punto  $x = b$  da lugar a una sección circular de radio  $f(x)$ .

Por lo tanto, nos podemos mirar el cuerpo como formado por "rebanadas" en forma de cilindro. En particular, estos cilindros tienen:

Base:  $\pi \cdot [f(x)]^2$ 

Altura: dx

Volumen:  $\pi \cdot [f(x)]^2 dx$ 

Por lo tanto, si sumamos todos estos cilindros tendremos el volumen buscado:

$$
V = \int_a^b \pi \cdot [f(x)]^2 dx = \pi \int_a^b [f(x)]^2 dx
$$

Ejemplo. Cálculo del volumen de un cuerpo de revolución.

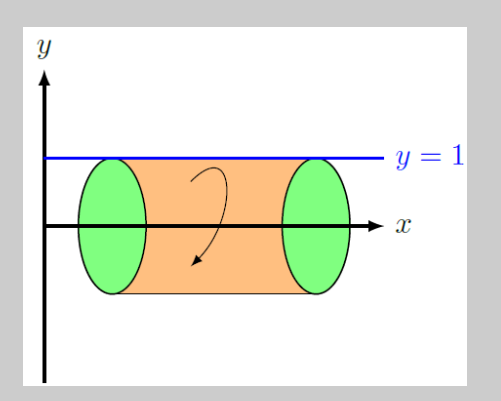

Observamos que ahora estamos calculando volúmenes, por lo tanto<br>el resultado será en u<sup>3</sup>.

En este caso la función  $f(x)$  es sencilla,  $f(x) = 1$ . Si queremos calcular el volumen del cuerpo de revolución que genera (un cilindro) en el intervalo  $[1, 4]$ , tenemos

$$
V = \pi \int_1^4 [f(x)]^2 dx = \pi \int_1^4 1^2 dx = \pi \cdot x \Big]_1^4 = 3\pi.
$$

Por lo tanto, el volumen del cilindro propuesto es  $3\pi u^3$ .

Ejemplo. Cálculo del volumen de un cuerpo de revolución.

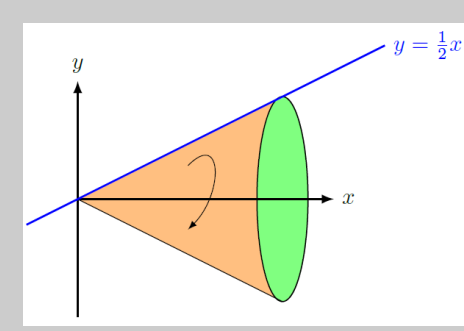

En este segundo caso la función es $f(x) = \frac{1}{2}x$ . Si queremos calcular el volumen del cono generado a partir de esta recta en el intervalo [0, <sup>4</sup>] tenemos

$$
V = \pi \int_0^4 \left[ f(x) \right]^2 dx = \pi \int_0^4 \left( \frac{1}{2} x \right)^2 dx = \pi \cdot \frac{x^3}{6} \bigg|_0^4 = \frac{32}{3} \pi
$$

Por lo tanto, el volumen del cono propuesto es  $\frac{32}{3}\pi u^3$ .

A partir de este segundo ejemplo podemos generalizar el cálculo del volumem de un cono de altura h y radio de la base r. La generatriz  $f(x)$  tiene que cumplir

$$
f(0) = 0 \quad f(h) = r
$$

y, por lo tanto, la función lineal generatriz será $f(x) = \frac{rx}{h}$ . Para encontrar el volumen, tenemos que integrar entre 0 a h:

$$
V = \pi \int_0^h (f(x))^2 dx = \pi \int_0^h \left(\frac{rx}{h}\right)^2 dx = \frac{\pi r^2}{h^2} \cdot \frac{x^3}{3} \bigg|_0^h = \frac{\pi r^2}{h^2} \cdot \frac{h^3}{3} = \frac{1}{3} \frac{1}{3} \pi r^2 h
$$

Finalmente, nos podemos encontrar en el caso de tener que calcular el volumen de una figura de revolución generada por el área encerrada por dos funciones,  $f(x)$  y  $g(x)$ , en el intervalo  $[a, b]$  donde  $f(x), g(x) \ge 0$ . En este caso, basta con calcular el volumen de la figura de revolución generada por  $f(x)$  y restarle el volumem de la figura de revolución generada por  $g(x)$ . Añadimos el valor absoluto porque no sabemos a priori cuál de las dos funciones está por encima. Entonces,

$$
V = \pi \left| \int_{a}^{b} (f(x))^{2} dx - \pi \int_{a}^{b} (g(x))^{2} dx \right| = \pi \left| \int_{a}^{b} \left[ (f(x))^{2} - (g(x))^{2} \right] dx \right|
$$

Ejemplo. Cálculo del volumen de un cuerpo de revolución engendrado por el área entre  $f(x)$  y  $g(x)$ .

Queremos calcular el volumen de una figura de revolución generada por el área limitada entre la recta  $y = x + 3$  y la parábola  $y = x^2 - 2x + 1$ , tal como se observa en esta gráfica:

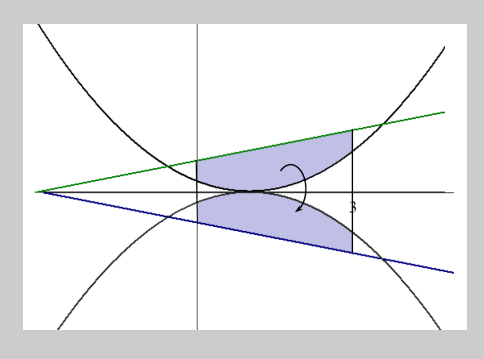

Evidentmente, se tienen que restar los volúmenes generados por la rotación de cada una de las funciones en el intervalo [0, <sup>3</sup>] teniendo en cuenta que la función más grande es siempre la recta:

$$
V = \pi \int_{a}^{b} \left[ (f(x))^{2} - (g(x))^{2} \right] dx = \pi \int_{0}^{3} \left[ (x+3)^{2} - (x^{2} - 2x + 1)^{2} \right] dx
$$

$$
= \pi \int_{0}^{3} \left[ -x^{4} + 4x^{3} - 5x^{2} + 10x + 8 \right] dx = \frac{282\pi}{5}
$$

Por lo tanto, el volumen del cono propuesto es  $\frac{282}{5}\pi u^3$ .

# Resumen

Integración de funciones

Integral indefinida

Definición. La integración es la operación opuesta a la derivación:

si  $f(x)$  es la derivada de  $F(x)$ , entonces  $F(x)$  es una primitiva de  $f(x)$ .

Podemos afirmar que toda función de la forma  $F(x)+C$  (on C es un número) también es una primitiva de  $f(x)$ . El conjunto de todas las primitivas de una función  $f(x)$  se denomina integral indefinida o, simplemente, integral de la función  $f(x)$ .

Expresión. Para expresar la integración de una función, se utiliza el símbolo de integral <sup>∫</sup> antepuesto a la función integrando, y a continuación el símbolo dx, denominado diferencial de x, que nos indica respecto de cuál variable integramos. Por lo tanto, la expresión de la integral indefinida de una función  $f(x)$  es

```
\int f(x)dx
```
Tabla integrales inmediatas

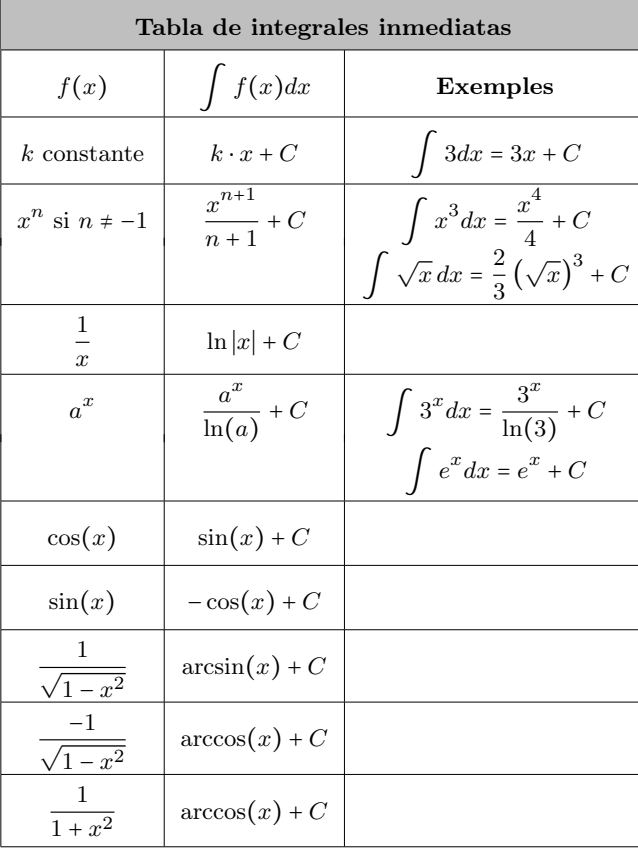

Reglas de cálculo. El cálculo de la primitiva de una función cualquiera no es tan sencillo como el de la derivada, ya que las únicas reglas inmediatas que se pueden aplicar son:

• La integral de la suma (o resta) de funciones es igual a la suma (o resta) de las integrales de las funciones.

 $\int [f(x) \pm g(x)] dx = \int f(x) dx \pm \int g(x) dx$ 

• La integral del producto de un número por una función es igual al producto del número por la integral de la función.

$$
\int k \cdot f(x) dx = k \cdot \int f(x) dx
$$

- Si  $g(x) = \int f(x)dx$ , entonces  $g'(x) = f(x)$ .
- La regla de la cadena  $((f \circ g)' = (f' \circ g) \cdot g')$  nos permite escribir

$$
\int f(g(x))g'(x)dx = f(g(x)) + C
$$

A partir de la última regla podemos generalizar la tabla de integrales inmediatas anterior a las integrales, que se llaman a menudo integrales casi inmediatas.

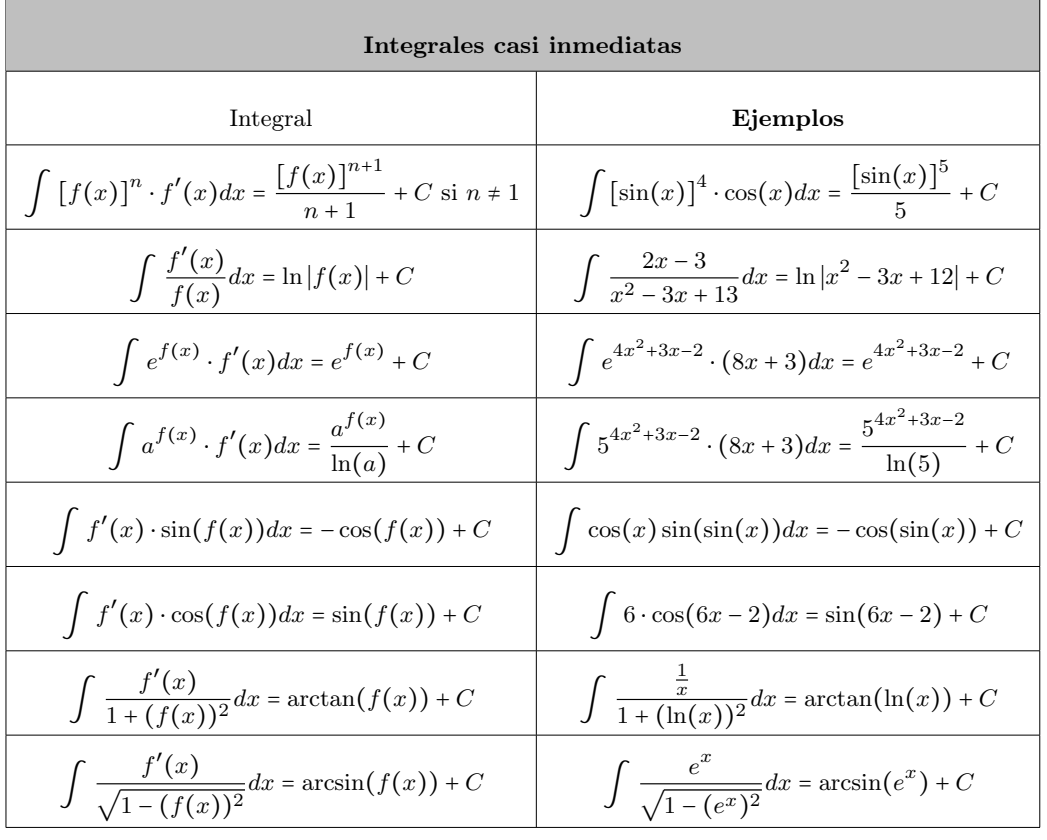

# Método de sustitución. Método para transformar una integral en una integral inmediata o casi inmediata mediante un cambio de variable. Los pasos a seguir son:

1) Sustituimos x por  $u(t)$  y dx por  $u'(t)dt$ :

$$
\int f(x)dx \xrightarrow[x=u(t)]{d} t \int f(u(t))u'(t)dt.
$$

2) Resolvemos la nueva integral:

$$
\int f(u(t))u'(t)dt = G(t) + C
$$

3) Aislamos la variable t de la igualdad  $x = u(t)$  y obtenemos  $t = u^{-1}(x)$ .

4) Deshacemos el cambio y obtenemos

$$
\int f(x)dx = G(u^{-1}(x)) + C
$$

Método de integración por partes. Método para transformar una integral en una integral inmediata o casi inmediata a partir de la regla de la derivación del producto.

$$
(f(x) \cdot g(x))' = f'(x) \cdot g(x) + f(x) \cdot g'(x)
$$

Si integramos a los dos lados y lo reescribimos, obtenemos

$$
\int [f(x) \cdot g'(x)] dx = (f(x) \cdot g(x)) - \int [f'(x) \cdot g(x)] dx
$$

Integral definida

La integral definida nace de la necesidad de calcular el área encerrada por una función y el eje X en un cierto intervalo. Esta área se puede aproximar sumando ciertos rectángulos cuya base sea constante y la altura el valor de la función en ciertos puntos elegidos convenientemente. El límite de este cálculo cuando la base de estos rectángulos tiende a 0 es igual a la integral definida de esta función en este intervalo, es decir, el área que buscamos.

El cálculo de la integral definida se facilita a partir de la Regla de Barrow:

Si 
$$
f(x)
$$
 es una función continua en  $[a, b]$  y  $F(x)$  es una primitiva  
caalquiera de  $f(x)$ ,  

$$
\int_a^b f(x)dx = F(b) - F(a)
$$

Cálculo de áreas

1) Cálculo de área entre  $f(x)$  y el eje X si  $f(x) \ge 0$  en el intervalo  $[a, b]$ .

$$
A = \int_{a}^{b} f(x) dx
$$

2) Cálculo de área  $f(x)$  y el eje X si  $f(x) \leq 0$  en el intervalo  $[a, b]$ .

$$
A = -\int_{a}^{b} f(x)dx
$$

 $a<sup>a</sup>$  de hecho, podemos unir los dos casos anteriores añadiendo un valor absoluto:

$$
A = \left| \int_{a}^{b} f(x) dx \right|
$$

3) Cálculo de área  $f(x)$  y el eje X si  $f(x)$  cambia de signo en el intervalo  $[a, b]$ . Así, si tenemos, por ejemplo, 3 raíces  $x_1, x_2, x_3$  en el intervalo  $[a, b]$  tales que  $x_1 < x_2 < x_3$ , el área que buscamos es

$$
A = \left| \int_{a}^{x_1} f(x) dx \right| + \left| \int_{x_1}^{x_2} f(x) dx \right| + \left| \int_{x_2}^{x_3} f(x) dx \right| + \left| \int_{x_3}^{b} f(x) dx \right|
$$

- 4) Cálculo de área entre dos curvas  $f(x)$  y  $g(x)$  en el intervalo  $[a, b]$ . Podemos aplicar los casos anteriores con una sola función considerando la función diferencia  $f(x)-g(x)$ . Igual que hemos hecho antes, tendremos que separar los casos según si la diferencia es siempre positiva, siempre negativa o bien si cambia de signo dentro del intervalo  $[a, b]$ , y en este caso tendremos que separar el intervalo  $[a, b]$  en subintervalos cuyos extremos son los puntos en donde la diferencia de las funciones cambia de signo.
- 5) Cálculo de área entre dos curvas  $f(x)$  y  $g(x)$ . En este caso, a diferencia de los anteriores, no nos limita el intervalo, y por lo tanto tendremos que estudiar los puntos en donde se cortan las dos funciones para encontrar los límites de integración. Por lo tanto, tendremos que resolver la ecuación  $f(x) = g(x)$  y calcular el área de cada región limitada entre dos puntos de corte seguidos.

Cálculo de volúmenes. Si  $f(x)$  es una función positiva en un intervalo [a, b], el cálculo del volumen de la figura que se obtiene al girar sobre el eje X esta función, o sea que la figura de revolución que tiene por generatriz la función  $f(x)$  se puede calcular a partir de una integral.

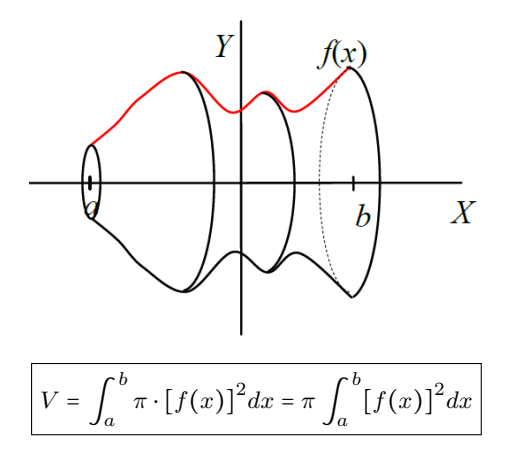

En consecuencia, calcular el volumen de una figura de revolución generada por el área encerrada por dos funciones,  $f(x)$  y  $g(x)$ , en el intervalo  $[a, b]$ , de manera que  $f(x), g(x) \ge 0.$ 

$$
V = \pi \left| \int_{a}^{b} (f(x))^{2} dx - \pi \int_{a}^{b} (g(x))^{2} dx \right| = \pi \left| \int_{a}^{b} \left[ (f(x))^{2} - (g(x))^{2} \right] dx \right|
$$

## Ejercicios resueltos

1. Calcular las integrales siguientes:

(a) 
$$
\int \frac{x}{\cos^2(x^2)} dx
$$
  
\n(b) 
$$
\int \sin^3(x) \cos^2(x) dx
$$
  
\n(c) 
$$
\int x^2 e^{3x} dx
$$

#### Soluciones

(a) Empezamos haciendo un cambio de variable  $u = x^2$  y, por lo tanto,  $du = 2xdx$ . Así, nuestra integral nos queda

$$
\int \frac{1}{2\cos^2(u)} du
$$

Ahora solo hemos de recordar que la funció que tenemos que integrar es justamente la derivada de  $tan(u)$ , y por lo tanto ya sabemos que el resultado de la integral es  $tan(u) + C$ , Si deshacemos el cambio, tenemos que el resultado de la integral es

$$
\frac{\tan(x^2)}{2} + C
$$

(b) Antes de empezar a resolver la integral, utilizamos  $sin^2(x) = 1 - cos^2(x)$ , por lo tanto la integral nos queda

$$
\int \sin(x) \cos^2(x) (1 - \cos^2(x)) dx
$$

Ahora utilizamos el método de sustitución tomando  $u = \cos(x)$  y, por lo tanto,  $du =$  $-\sin(x)dx$ . Así, obtenemos

$$
\int u^2(u^2 - 1) du = \int (u^4 - u^2) du = \frac{u^5}{5} - \frac{u^3}{3} + C
$$

Si ahora deshacemos el cambio, obtenemos

$$
\frac{\cos^5(x)}{5} - \frac{\cos^3(x)}{3} + C
$$

(c) Para resolver esta integral, tendremos que aplicar la integración por partes dos veces. Tomamos  $u = x^2$  y, por tanto,  $du = 2xdx$  y  $dv = e^{3x} dx$  y  $v = \int e^{3x} dx = \frac{1}{3}e^{3x}$ . Así, tenemos

$$
\int x^2 e^{3x} dx = \frac{1}{3}x^2 e^{3x} - \frac{2}{3} \int xe^{3x} dx
$$

Volvemos a integrar por partes tomando  $u = x$  y, por lo tanto,  $du = dx$  y  $dv = e^{3x} dx$  y  $v = \int e^{3x} dx = \frac{1}{3}e^{3x}$ . Así, tenemos

$$
\int xe^{3x} dx = \frac{1}{3}xe^{3x} - \frac{1}{3}\int e^{3x} dx = \frac{1}{3}xe^{3x} - \frac{1}{9}e^{3x} + C
$$

Si ahora unimos los dos resultados, tenemos que la integral que buscamos es

$$
\frac{1}{3}x^2e^{3x} - \frac{2}{9}xe^{3x} + \frac{2}{27}e^{3x} + C = e^{3x}\left[\frac{1}{3}x^2 - \frac{2}{9}x + \frac{2}{27}\right] + C
$$

2. Calcular el área entre el eje X y la función  $f(x) = -4x^5 + 3x^3 - 3x^2 + 4x + 3$  en el intervalo  $[-1, 1]$ .

#### Solución

En primer lugar, siempre que podamos es bueno hacer la gráfica de la función con la que trabajamos y el área que queremos calcular. En este caso tenemos la gráfica siguiente:

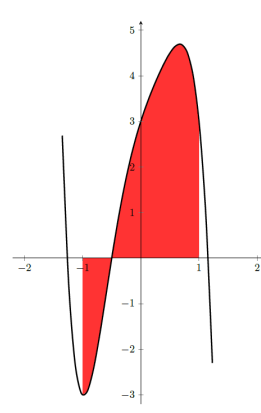

Vemos que tenemos una raíz de  $f(x) = 0$  dentro del intervalo  $[-1, 1]$  y que tenemos trozos de la función por encima y por debajo del eje X. Por lo tanto, empezamos buscando las raíces de  $f(x) = 0$  y tenemos que son  $x = -0.5$  (dentro del intervalo) y aproximadamente  $x = -1.264$  y

 $x = 1.1557$  (fuera del intervalo). Por lo tanto, para calcular el área que queremos, tendremos que dividir el intervalo en dos subintervalos: [−1,−0.5] y [−0.5, 1]. Y entonces el área que buscamos será

$$
A = \left| \int_{-1}^{-0.5} \left[ -4x^5 + 3x^3 - 3x^2 + 4x + 3 \right] dx \right| + \left| \int_{-0.5}^{1} \left[ -4x^5 + 3x^3 - 3x^2 + 4x + 3 \right] dx \right|
$$
  

$$
= \left| -\frac{2x^6}{3} + \frac{3x^4}{4} - x^3 + 2x^2 + 3x \right|_{-1}^{-0.5} + \left| -\frac{2x^6}{3} + \frac{3x^4}{4} - x^3 + 2x^2 + 3x \right|_{-0.5}^{1} + \left| -\frac{59}{3} + \frac{315}{64} - \frac{187}{32} \right|
$$

Por lo tanto, el área es  $\frac{187}{32}u^2$ .

3. Calculear el volumen de la figura de revolución obtenida al hacer girar sobre el eje X una circunferencia de radio 2 de ecuación

$$
x^2+y^2=4
$$

#### Solución

En primer lugar tenemos que aislar la y de la expresión de la circunferencia. Fijaos que, de hecho, basta con aislar  $y^2$ , ya que la integral que nos permite calcular el volumen nos pide  $f(x)^2$ . Por lo tanto, obtenemos

$$
y^2 = 4 - x^2
$$

Y podemos calcular el volumen a partir de una integral

$$
V = \pi \int_{-2}^{2} (f(x))^{2} dx = \pi \int_{-2}^{2} (4 - x^{2}) dx = \pi \left( 4x - \frac{x^{3}}{3} \right) \Big|_{-2}^{2}
$$

$$
= \pi \left( 4 \cdot 2 - \frac{2^{3}}{3} - \left( 4 \cdot (-2) - \frac{(-2)^{3}}{3} \right) \right) = \frac{32\pi}{3} u^{3}
$$

Por lo tanto, el volumen será  $\frac{32\pi}{3}$ u<sup>3</sup>.

4. Calcular el área encerrada entre las gráfiques de  $y = x^2 - 2x + 1$  y  $y = x + 5$ . Solución

En primer lugar, tenemos que calcular los puntos en los que se cortan ambas funciones para encontrar los límites de integración:

$$
x^2 - 2x + 1 = x + 5 \Leftrightarrow x^2 - 3x - 4 = 0 \Leftrightarrow x = 4, \ x = -1
$$

Los puntos en los que se cortan ambas funciones son, por lo tanto, (−1, 4), (4, 9). Además, la recta siempre es mayor que la parábola en este intervalo. Por lo tanto, el área será igual a la integral definida de la recta entre ambos puntos menos la integral de la parábola entre ambos puntos:

$$
\int_{-1}^{4} x + 5 - (x^2 - 2x + 1) dx = \int_{-1}^{4} -x^2 + 3x + 4 dx = -\frac{x^3}{3} + \frac{3x^2}{2} + 4x \Big|_{-1}^{4} = \frac{125}{6}
$$

Por lo tanto, el área es  $\frac{125}{6}$ u<sup>2</sup>.

## 5. Encontrar la ecuación de la recta que pasa por el origen y delimita con la gráfica de  $f(x)$  =  $x^3$  dentro del primer cuadrante generando una área de 4 $u^2$ . Solución

Como buscamos una recta que pasa por el origen esta es de la forma  $y = mx$ .

La primera cosa que tenemos que calcular son los límites de integración, que serán los puntos de corte entre  $f(x) = x^3$  y la recta  $y = mx$ 

$$
mx = x^3 \Leftrightarrow x(m - x^2) = 0 \Leftrightarrow x = 0 \quad x = \pm \sqrt{m}
$$

Por lo tanto, necesitamos que  $m > 0$ , y como sabemos que están en el primer cuadrante, tomamos solo la solución  $x = \sqrt{m} y$  así sabemos

$$
4 = \int_0^{\sqrt{m}} (mx - x^3) dx = \left[ m \frac{x^2}{2} - \frac{x^4}{4} \right]_0^{\sqrt{m}} = \frac{m^2}{2} - \frac{m^2}{4} = \frac{m^2}{4}
$$

Por lo tanto,  $4 = \frac{m^2}{4}$  $\frac{1}{4}$  y entonces  $m = \pm 4$ , pero descartamos la solución negativa y, por lo tanto, tenemos  $y = 4x$ .

6. Calcular el volumen engendrado por la región entre la gráfica de  $f(x)$  =  $\sqrt{x}$  y el eje X en el intervalo [0, 4].

#### Solución

En este caso, la función  $\sqrt{x}$  es siempre positiva por lo tanto, el área que buscamos es  $\int_{0}^{4}$ 0  $\sqrt{x}dx = \frac{2}{2}$ 3  $\sqrt{x^3}$ <sup>4</sup>  $\frac{4}{0} = \frac{2}{3}$ 3  $\sqrt{4^3} = \frac{16}{9}$  $\frac{16}{3}$ .

Por lo tanto, el área es  $\frac{16}{3}$ u<sup>2</sup>.

# Ejercicios para practicar con las soluciones

7. Calcular las integrales siguientes:

(a) 
$$
\int (3x^3 - 2x^2 + 4x - 4) dx
$$
  
\n(b)  $\int x (x^2 + 1)^3 dx$   
\n(c)  $\int \frac{x}{x^2 + 1} dx$   
\n(d)  $\int \sqrt{2x - 6} dx$   
\n(e)  $\int 3e^{-2x+1} dx$   
\n(f)  $\int \frac{\ln x}{x} dx$   
\n(g)  $\int \sin(x) \cdot \cos(x) dx$ 

8. Utilizar el método de integración por partes para calcular las integrales siguientes:

(a) 
$$
\int 2xe^{-x} dx
$$
  
\n(b)  $\int (x+1)\cos(2x) dx$   
\n(c)  $\int x \ln x dx$   
\n(d)  $\int x^2 e^x dx$ 

9. Calcular el área que se forma entre las gráficas de las funciones  $f(x)$  =  $\sqrt{x}$  y  $g(x) = x^2$  entre  $x = 0$  yx = 1.

10. Calcular el área de la región delimitada por las parábolas  $y = x^2$ ,  $y = 2 - x^2$  y la recta  $y = 4$ .

11. Encontrar el volumen de la copa que engendra la región comprendida entre la gráfica  $f(x) = \sqrt{x-1}$  y el eje X en el intervalo [0,4].

#### Soluciones

7. (a) 
$$
\frac{3}{4}x^4 - \frac{2}{3}x^3 + 2x^2 - 4x + c
$$
  
\n(b)  $\frac{(x^2 + 1)^4}{8} + C$   
\n(c)  $\frac{1}{2} \ln (x^2 + 1) + C$   
\n(d)  $\frac{\sqrt{(2x - 6)^3}}{3} + C$   
\n(e)  $-\frac{3}{2} \cdot e^{-2x+1} + C$   
\n(f)  $\frac{(\ln x)^2}{2} + C$   
\n(g)  $\frac{(\sin x)^2}{2} + C$   
\n8. (a)  $-2xe^{-x} - 2e^{-x} + C$   
\n(b)  $(x + 1) \sin(2x) + \frac{\cos(2x)}{4} + C$   
\n(c)  $x \ln x - x^2 + C$   
\n(d)  $e^x (x^2 - 2x + 2) + C$   
\n9.  $\frac{1}{3}u^2$   
\n10.  $8u^2$   
\n11.  $\frac{153}{5}\pi u^3$